Załącznik nr 1 do Uchwały nr 3973/2017 Zarządu Województwa Opolskiego z dnia 20 czerwca 2017 r.

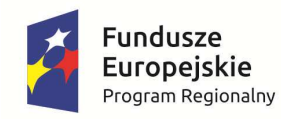

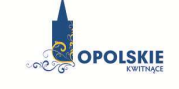

Unia Europejska Europejski Fundusz Społeczny

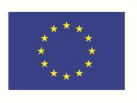

# **REGULAMIN KONKURSU**

**dotyczący projektów złożonych w ramach: Osi IX Wysoka jakość edukacji Działania 9.2 Rozwój kształcenia zawodowego, poddziałania 9.2.2 Wsparcie kształcenia zawodowego w Aglomeracji Opolskiej Nabór II**

**Wersja nr 1** 

**OPOLE, CZERWIEC 2017 r.**

# **Skróty i pojęcia stosowane w Regulaminie i załącznikach:**

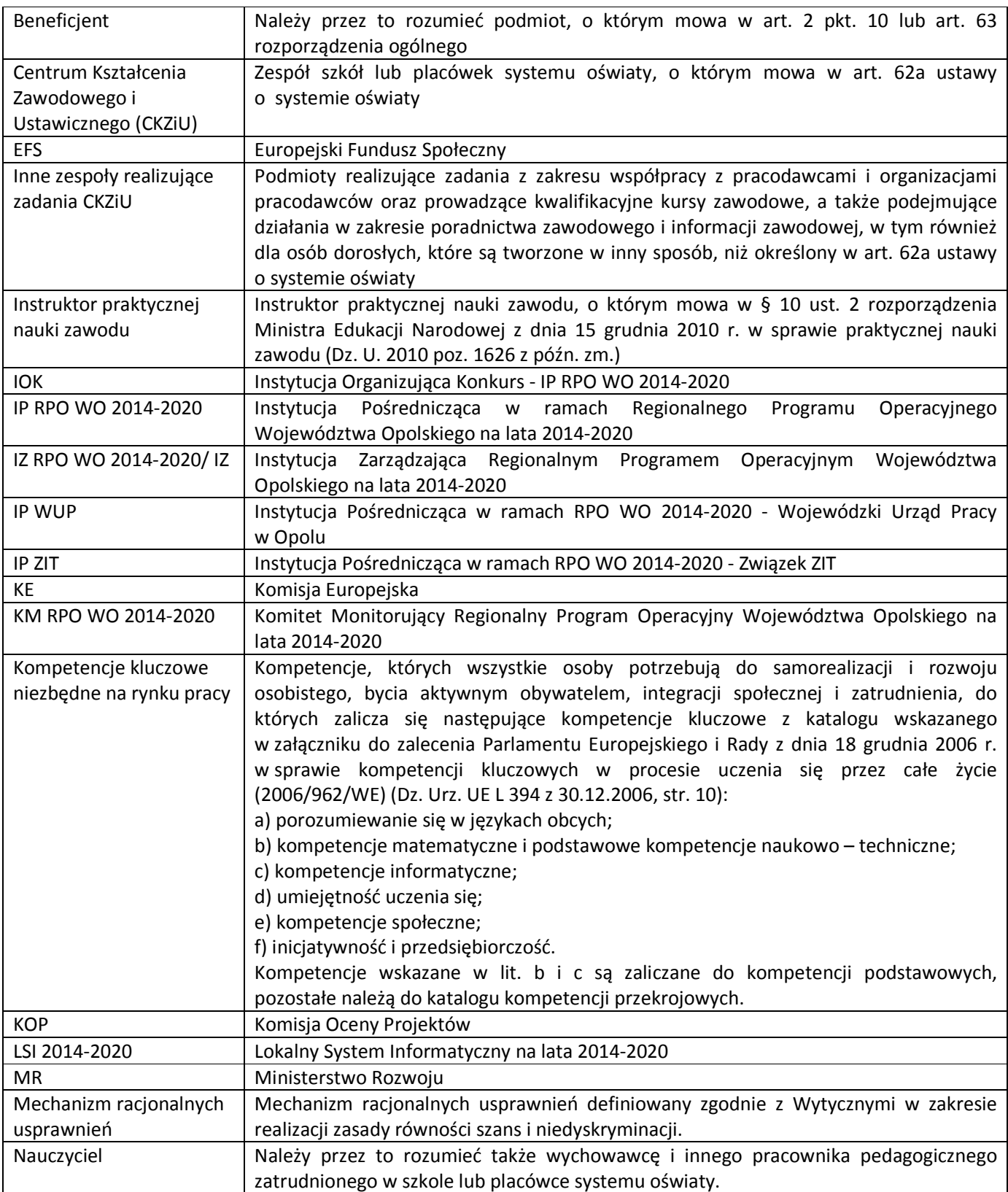

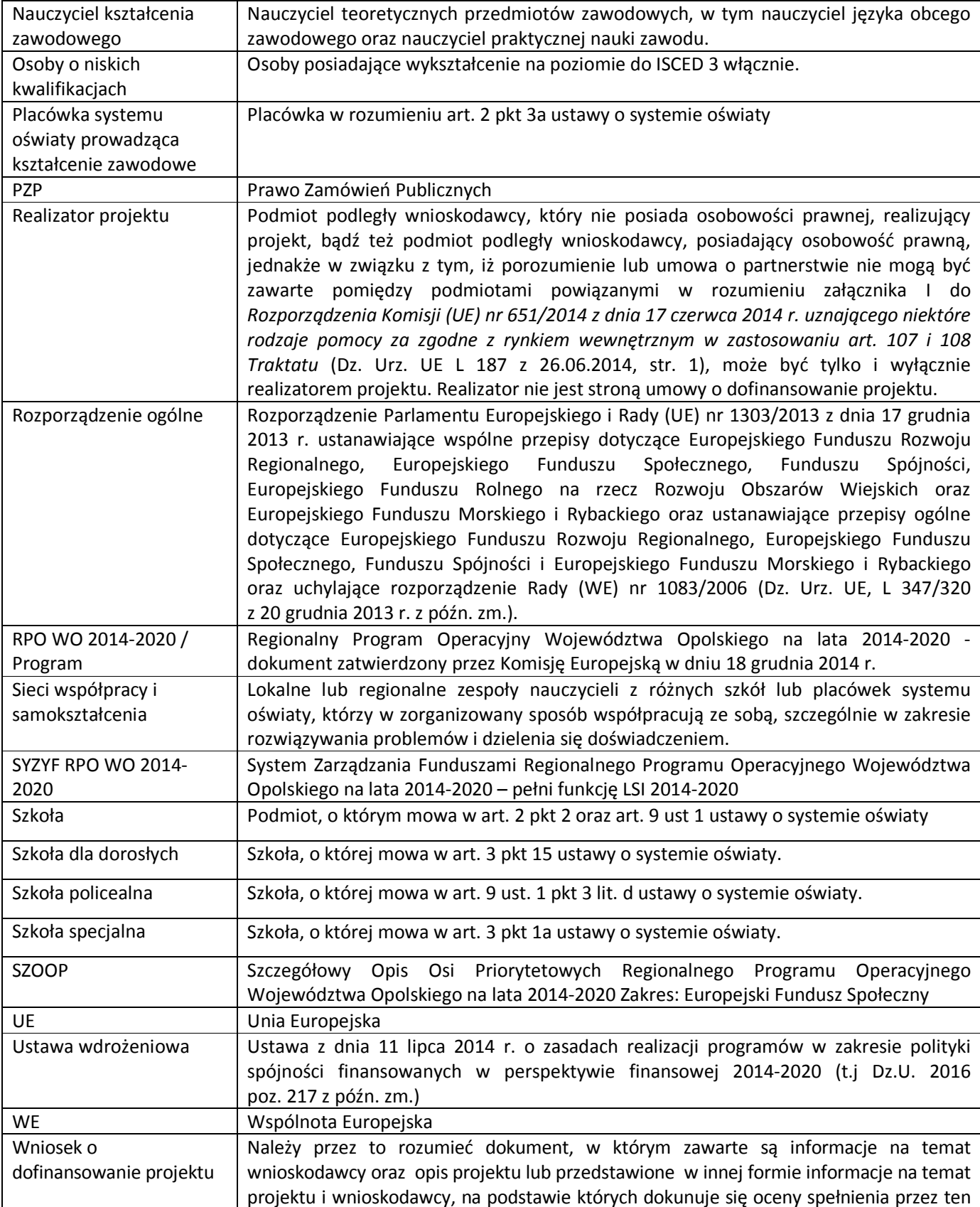

Załącznik nr 1 do Uchwały nr 3973/2017 Zarządu Województwa Opolskiego z dnia 20 czerwca 2017 r.

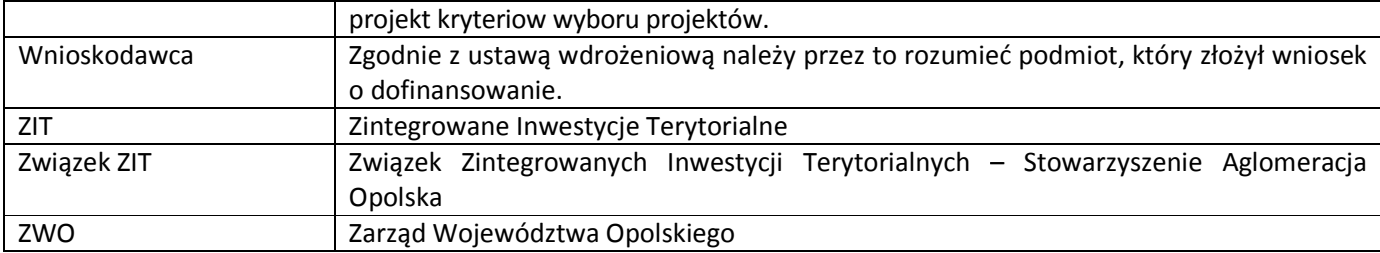

#### **INFORMACJE WSTĘPNE**

- 1. Celem Regulaminu konkursu jest dostarczenie potencjalnym wnioskodawcom informacji przydatnych na etapie przygotowywania wniosku o dofinansowanie, realizacji projektu, a następnie złożenia do oceny w ramach konkursu ogłoszonego przez Stowarzyszenie Aglomeracja Opolska (Związek ZIT).
- 2. Stowarzyszenie Aglomeracja Opolska (Związek ZIT) zastrzega sobie prawo do wprowadzania zmian w niniejszym Regulaminie konkursu w trakcie trwania konkursu, z zastrzeżeniem zmian skutkujących nierównym traktowaniem wnioskodawców, chyba że konieczność wprowadzenia tych zmian wynika z przepisów powszechnie obowiązującego prawa. W sytuacji, gdy zaistnieje potrzeba wprowadzenia do Regulaminu konkursu zmiany (innej niż dotyczącej wydłużenia terminu naboru), a którego nabór się już rozpoczął i jednocześnie został złożony co najmniej jeden wniosek o dofinansowanie, wnioskodawca ten ma możliwość wycofania złożonego wniosku, jego poprawy oraz ponownego złożenia. IOK niezwłocznie i indywidualnie poinformuje każdego wnioskodawcę o zmianie Regulaminu konkursu.
- 3. Stowarzyszenie Aglomeracja Opolska (Związek ZIT) zastrzega sobie prawo do możliwości wydłużenia terminu naboru wniosków o dofinansowanie projektów, co może nastąpić jedynie z bardzo ważnych i szczególnie uzasadnionych powodów niezależnych od Stowarzyszenia Aglomeracja Opolska (Związek ZIT), po akceptacji zmiany Regulaminu przez ZWO. Możliwość taka będzie dopuszczona tylko w przypadku, gdy nie rozpoczął się jeszcze zgodnie z ogłoszeniem, nabór wniosków o dofinansowanie projektów oraz istnieje możliwość podjęcia przed rozpoczęciem naboru stosownej decyzji przez ZWO oraz poinformowania o niej wnioskodawców, celem zachowania zasady równego traktowania wszystkich wnioskodawców.
- 4. W przypadku zmiany Regulaminu, Stowarzyszenie Aglomeracja Opolska (Związek ZIT) zamieszcza w każdym miejscu, w którym podała do publicznej wiadomości Regulamin, informację o jego zmianie, aktualną treść Regulaminu, uzasadnienie oraz termin, od którego zmiana obowiązuje. W związku z tym zaleca się, by potencjalni wnioskodawcy na bieżąco zapoznawali się z informacjami zamieszczanymi na stronie internetowej: www.aglomeracja-opolska.pl, www.rpo.opolskie.pl oraz na portalu Funduszy Europejskich www.funduszeeuropejskie.gov.pl.

### **PODSTAWY PRAWNE I DOKUMENTY PROGRAMOWE**

1. Rozporządzenie Parlamentu Europejskiego i Rady (UE) nr 1303/2013 z dnia 17 grudnia 2013 r. ustanawiające wspólne przepisy dotyczące Europejskiego Funduszu Rozwoju Regionalnego, Europejskiego Funduszu Społecznego, Funduszu Spójności, Europejskiego Funduszu Rolnego na rzecz Rozwoju Obszarów Wiejskich oraz Europejskiego Funduszu Morskiego i Rybackiego oraz ustanawiające przepisy ogólne dotyczące Europejskiego Funduszu Rozwoju Regionalnego, Europejskiego Funduszu Społecznego, Funduszu Spójności i Europejskiego Funduszu Morskiego i Rybackiego oraz uchylające rozporządzenie Rady (WE) nr 1083/2006 (Dz. Urz. UE, L 347/320 z 20 grudnia 2013 r. z późn. zm.) – zwane "rozporządzeniem ogólnym".

- 2. Rozporządzenie Parlamentu Europejskiego i Rady (UE) nr 1304/2013 z dnia 17 grudnia 2013 r. w sprawie Europejskiego Funduszu Społecznego i uchylające rozporządzenie Rady (WE) nr 1081/2006 (Dz. Urz. UE, L 347/470 z 20 grudnia 2013 r.).
- 3. Rozporządzenie Komisji (UE) nr 1407/2013 z dnia 18 grudnia 2013r. w sprawie stosowania art. 107 i 108 Traktatu o funkcjonowaniu Unii Europejskiej do pomocy de minimis (Dz. Urz. L 352, z 24.12.2013r.).
- 4. Rozporządzenie Komisji (UE) nr 651/2014 z dnia 17 czerwca 2014 r. uznające niektóre rodzaje pomocy za zgodne z rynkiem wewnętrznym w zastosowaniu art. 107 i 108 Traktatu (Dz. Urz. UE L 187 z 26.06.2014, str. 1 z późn. zm.).
- 5. Ustawa z dnia 11 lipca 2014r. o zasadach realizacji programów w zakresie polityki spójności finansowanych w perspektywie finansowej 2014-2020 (Dz.U. 2016 poz. 217 z późn.zm.) – zwana "ustawą wdrożeniową".
- 6. Ustawa z dnia 29 stycznia 2004r. Prawo Zamówień Publicznych (t.j. Dz.U. 2015 poz. 2164 z późn. zm.).
- 7. Ustawa z dnia 27 sierpnia 2009r. o finansach publicznych (Dz. U. z 2016 r., poz. 1870 z późn. zm.).
- 8. Ustawa z dnia 29 sierpnia 1997r. o ochronie danych osobowych (Dz.U. 2016 poz. 922 z późn. zm.).
- 9. Ustawa z dnia 30 kwietnia 2004 r. o postępowaniu w sprawach dotyczących pomocy publicznej (Dz. U. z 2016 r., poz. 1808 z późn. zm.).
- 10.Rozporządzenie Rady Ministrów z dnia 7 sierpnia 2008 r. w sprawie sprawozdań o udzielonej pomocy publicznej, informacji o nieudzielaniu takiej pomocy oraz sprawozdań o zaległych należnościach przedsiębiorców z tytułu świadczeń na rzecz sektora finansów publicznych (Dz. U. z 2016 r., poz. 1871).
- 11.Rozporządzenie Rady Ministrów z dnia 29 marca 2010r. w sprawie zakresu informacji przedstawianych przez podmiot ubiegający się o pomoc inną niż pomoc de minimis lub pomoc de minimis w rolnictwie lub rybołówstwie (Dz. U. z 2010r., Nr 53, poz. 312 z późn. zm.).
- 12.Rozporządzenie Rady Ministrów z dnia 29 marca 2010r. w sprawie zakresu informacji przedstawianych przez podmiot ubiegający się o pomoc de minimis (Dz. U. z 2010r., Nr 53, poz. 311 z późn. zm.).
- 13.Rozporządzenie Ministra Infrastruktury i Rozwoju z dnia 2 lipca 2015 r. w sprawie udzielania pomocy pomocy *de minimis* oraz pomocy publicznej w programach operacyjnych finansowanych z Europejskiego Funduszu Społecznego na lata 2014-2020 (Dz. U. z 2015 poz. 1073).
- 14.Rozporządzenie Ministra Finansów z dnia 23 czerwca 2010 r. w sprawie rejestru podmiotów wykluczonych z możliwości otrzymywania środków przeznaczonych na realizację programów finansowanych z udziałem środków europejskich (Dz. U. z 2017r., poz. 1078).
- 15.Rozporządzenie Ministra Rozwoju Regionalnego z dnia 18 grudnia 2009r. w sprawie warunków i trybu udzielania i rozliczania zaliczek oraz zakresu i terminów składania wniosków o płatność w ramach programów finansowanych z udziałem środków europejskich (Dz. U. z 2016r., poz. 1161).
- 16.Rozporzadzenie Rady Ministrów z dnia 23 grudnia 2009r. w sprawie przekazywania sprawozdań o udzielonej pomocy publicznej i informacji o nieudzieleniu takiej pomocy z wykorzystaniem aplikacji SHRIMP (t.j. Dz. U. z 2014 r., poz. 59 z późn. zm.).
- 17.Rozporządzenie Rady Ministrów z dnia 20 marca 2007r. w sprawie zaświadczeń o pomocy de minimis i pomocy de minimis w rolnictwie lub rybołówstwie (t.j. Dz. U. 2015 poz. 1983 z późn. zm.).
- 18.Ustawa z dnia 7 września 1991 r. o systemie oświaty (t.j. Dz. U. z 2016 r. poz. 1943 z późn. zm.).
- 19.Ustawa z dnia 14 grudnia 2016r. Prawo oświatowe (Dz. U. z 2017, poz. 59).
- 20.Ustawa z dnia 14 grudnia 2916r. Przepisy wprowadzające ustawę Prawo oświatowe (Dz.U. z 2017, poz.60).
- 21.Ustawa z dnia 26 stycznia 1982 r. Karta Nauczyciela (t.j. Dz. U. z 2016 r., poz. 1379 z późn. zm.).
- 22.Rozporządzenie Ministra Edukacji Narodowej z dnia 15 grudnia 2010 r. w sprawie praktycznej nauki zawodu (Dz. U. z 2010 r., Nr 244, poz. 1626 z późn. zm.).
- 23.Rozporządzenie Ministra Edukacji Narodowej z dnia 13 grudnia 2016 r. w sprawie klasyfikacji zawodów szkolnictwa zawodowego (Dz. U. z 2016 r., poz. 2094).
- 24.Rozporządzenie Ministra Edukacji Narodowej i Sportu z dnia 13 czerwca 2003 r. w sprawie ramowych statutów: publicznego centrum kształcenia ustawicznego, publicznego ośrodka dokształcania i doskonalenia zawodowego oraz publicznego centrum kształcenia praktycznego (Dz. U. z 2003 r., Nr 132, poz. 1226).
- 25.Rozporządzenie Ministra Edukacji Narodowej z dnia 30 kwietnia 2013 r. w sprawie zasad udzielania i organizacji pomocy psychologiczno-pedagogicznej w publicznych przedszkolach, szkołach i placówkach (Dz. U. z 2013 r., poz. 532).
- 26.Rozporządzenie Ministra Edukacji Narodowej i Sportu z dnia 7 marca 2005 r. w sprawie ramowych statutów placówek publicznych (Dz.U. z 2005 r., Nr 52 poz. 466).
- 27.Rozporządzenie Ministra Edukacji Narodowej i Sportu z dnia 9 kwietnia 2002 r. w sprawie warunków prowadzenia działalności innowacyjnej i eksperymentalnej przez publiczne szkoły i placówki (Dz. U. z 2002 r., Nr 56, poz. 506 z późn. zm.).
- 28.Rozporządzenie Ministra Nauki i Szkolnictwa Wyższego z dnia 17 stycznia 2012 r. w sprawie standardów kształcenia przygotowującego do wykonywania zawodu nauczyciela (Dz. U. z 2012 r., poz. 131).
- 29.Rozporządzenie Ministra Edukacji Narodowej z dnia 24 lipca 2015 r. w sprawie warunków organizowania kształcenia, wychowania i opieki dla dzieci i młodzieży niepełnosprawnych niedostosowanych społecznie i zagrożonych niedostosowaniem społecznym (Dz. U. z 2015 r. poz. 1113).
- 30.Rozporządzenie Ministra Edukacji Narodowej z dnia 23 kwietnia 2013 r. w sprawie warunków i sposobu organizowania zajęć rewalidacyjno-wychowawczych dla dzieci i młodzieży z upośledzeniem umysłowym w stopniu głębokim (Dz. U. 2013 poz. 529).
- 31.Rozporządzenie Ministra Edukacji Narodowej i Sportu z dnia 31 grudnia 2002 r. w sprawie bezpieczeństwa i higieny w publicznych i niepublicznych szkołach i placówkach (Dz. U. z 2003 r. Nr 6, poz. 69, z późn. zm.).

## **Przed przystąpieniem do sporządzania wniosku o dofinansowanie projektu Wnioskodawca powinien zapoznać się z poniższymi dokumentami, związanymi z systemem wdrażania RPO WO 2014-2020:**

- 1. Regionalny Program Operacyjny Województwa Opolskiego na lata 2014-2020.
- 2. Szczegółowy Opis Osi Priorytetowych Regionalnego Programu Operacyjnego Województwa Opolskiego na lata 2014-2020. Zakres Europejski Fundusz Społeczny (wersja nr 20).
- 3. Strategia Zintegrowanych Inwestycji Terytorialnych Aglomeracji Opolskiej.
- 4. Wytyczne w zakresie kwalifikowalności wydatków w zakresie Europejskiego Funduszu Rozwoju Regionalnego, Europejskiego Funduszu Społecznego oraz Funduszu Spójności na lata 2014-2020 z dnia 19 września 2016 r.
- 5. Wytyczne w zakresie trybów wyboru projektów na lata 2014-2020 z dnia 6 marca 2017 r.
- 6. Wytyczne w zakresie realizacji przedsięwzięć z udziałem środków Europejskiego Funduszu Społecznego w obszarze edukacji na lata 2014-2020 z dnia 6 września 2016 r.
- 7. Wytyczne w zakresie realizacji zasady równości szans i niedyskryminacji, w tym dostępności dla osób z niepełnosprawnościami oraz zasady równości szans kobiet i mężczyzn w ramach funduszy unijnych na lata 2014-2020, z dnia 8 maja 2015 r.
- 8. Wytyczne w zakresie monitorowania postępu rzeczowego realizacji programów operacyjnych na lata 2014-2020 z dnia 18 maja 2017 r.
- 9. Wytyczne w zakresie warunków gromadzenia i przekazywania danych w postaci elektronicznej na lata 2014-2020 z dnia 3 marca 2015 r.
- 10.Podręcznik wnioskodawcy i beneficjenta programów polityki spójności 2014-2020 w zakresie informacji i promocji. Aktualizacja z dnia 14 czerwca 2016 r.
- 11. Wytyczne w zakresie informacji i promocji programów operacyjnych polityki spójności na lata 2014- 2020 z dnia 3 listopada 2016 r.
- 12. Wytyczne w zakresie kontroli realizacji programów operacyjnych na lata 2014-2020 z dnia 28 maja 2015 r.
- 13. Wytyczne w zakresie realizacji zasady partnerstwa na lata 2014-2020 z dnia 28 października 2015 r.

**Nieznajomość powyższych dokumentów może spowodować niewłaściwe przygotowanie projektu, nieprawidłowe wypełnienie formularza wniosku o dofinansowanie projektu (części merytorycznej oraz budżetu) i inne konsekwencje skutkujące obniżeniem liczby przyznanych punktów, odrzuceniem wniosku o dofinansowanie projektu lub nieprawidłową realizacją projektu.** 

**Mając na uwadze zmieniające się wytyczne i zalecenia, IOK zastrzega sobie prawo do wprowadzenia zmian w niniejszym Regulaminie w trakcie trwania konkursu, z wyjątkiem zmian skutkujących nierównym traktowaniem wnioskodawców, chyba że konieczność wprowadzenia tych zmian wyniknie z przepisów powszechnie obowiązującego prawa. W związku z tym zaleca się, aby osoby zainteresowane aplikowaniem o środki w ramach niniejszego konkursu na bieżąco zapoznawały się z informacjami zamieszczonymi na stronach internetowych www.aglomeracja-opolska.pl, www.rpo.opolskie.pl oraz na portalu Funduszy Europejskich www.funduszeeuropejskie.gov.pl.** 

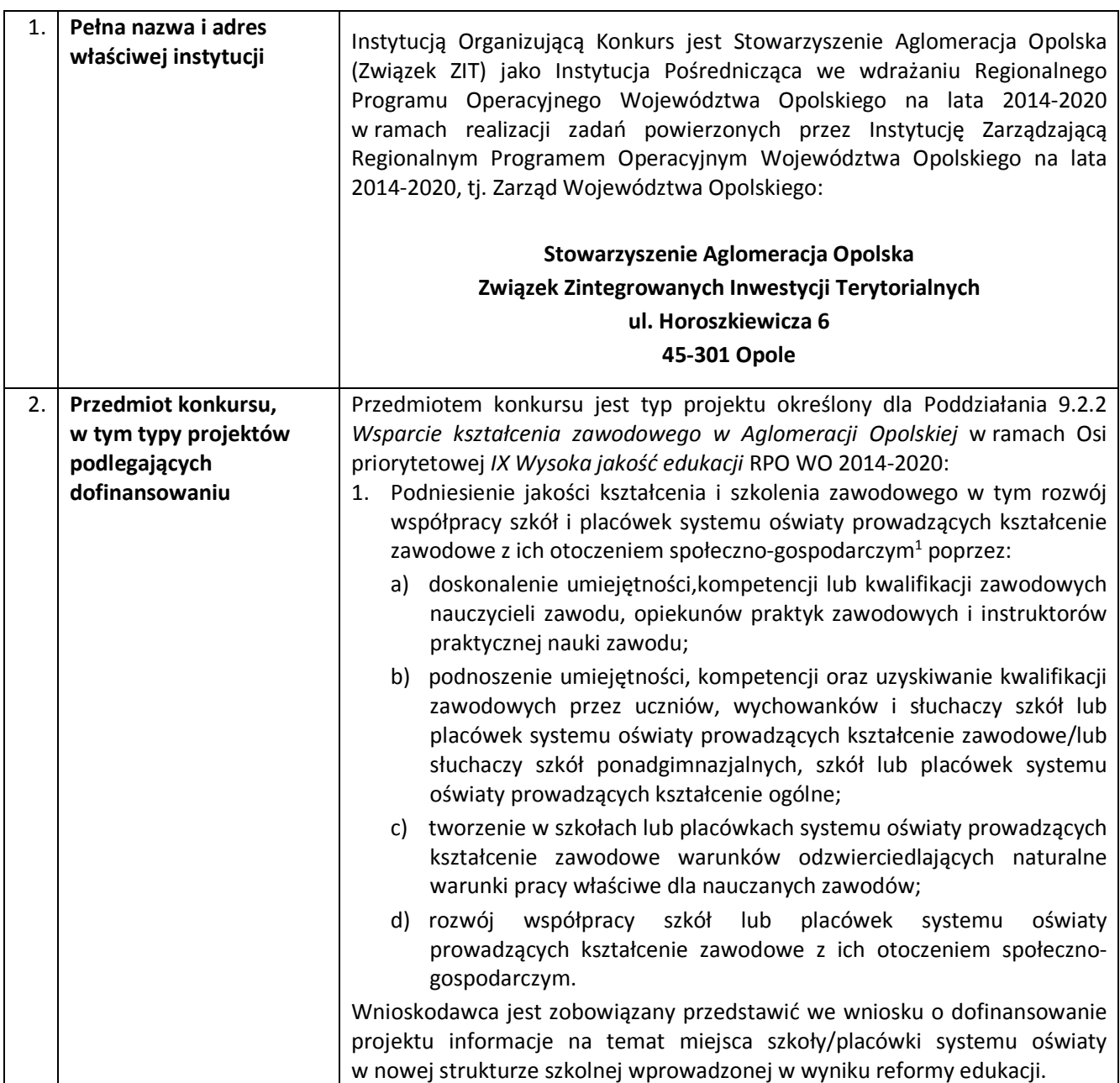

 1 Poprzez otoczenie społeczno-gospodarcze należy rozumieć pracodawców, organizacje pracodawców, przedsiębiorców, organizacje przedsiębiorców, instytucje rynku pracy, szkoły wyższe, organizacje pozarządowe, partnerów społecznych czy innych interesariuszy zidentyfikowanych w obowiązkowej diagnozie przedstawiającej zapotrzebowanie szkół lub placówek systemu oświaty.

| 3. | Typy beneficjentów   | Podmioty działające w obszarze edukacji zawodowej <sup>2</sup> .<br>W przypadku przedsiębiorstw - wnioskodawca prowadzi działalność<br>gospodarczą na terenie województwa opolskiego <sup>3</sup> .                                                                                                    |
|----|----------------------|----------------------------------------------------------------------------------------------------|
|    |                      | Forma prawna beneficjenta zgodnie z klasyfikacją form prawnych podmiotów<br>gospodarki narodowej określonych w § 7 rozporządzenia Rady Ministrów z<br>dnia 30 listopada 2015 r. w sprawie sposobu i metodologii prowadzenia i<br>krajowego rejestru<br>urzędowego podmiotów gospodarki<br>aktualizacji<br>narodowej, wzorów wniosków, ankiet i zaświadczeń (Dz. U. z 2015 r., poz.<br>2009 z późn. zm.). |
|    |                      | Działalność w obszarze edukacji zawodowej musi być prowadzona przez<br>Wnioskodawcę - oraz w przypadku projektu partnerskiego również przez<br>partnerów projektów - przez okres nie krótszy niż 6 miesięcy przed dniem<br>złożenia wniosku o dofinansowanie projektu.                                                                                                    |
|    |                      | Beneficjentem jest zarówno Wnioskodawca, jak i Partner projektu,<br>co oznacza, że każdy Partner projektu podobnie jak Wnioskodawca musi być<br>podmiotem uprawnionym do otrzymania wsparcia w ramach Poddziałania<br>9.2.2 Wsparcie kształcenia zawodowego w Aglomeracji Opolskiej, zgodnie<br>z wyżej wymienionymi warunkami.                                                                          |
| 4. | Grupa docelowa       | 1) Uczniowie, wychowankowie i słuchacze szkół lub placówek systemu                                                                                                    |
|    | /ostateczni odbiorcy | oświaty prowadzących kształcenie zawodowe, w tym z grup<br>defaworyzowanych;                                                                                                    |
|    | wsparcia             | 2) Publiczne i niepubliczne szkoły ponadgimnazjalne lub placówki systemu                                                                                                    |
|    |                      | oświaty prowadzące kształcenie zawodowe;                                                                                                    |
|    |                      | 3) Szkoły specjalne przysposabiające do pracy, jeżeli cel interwencji<br>odpowiada zakresowi określonemu w poddziałaniu 9.2.2;                                                                                                    |
|    |                      | Młodociani pracownicy;<br>4)                                                                                                    |
|    |                      | Nauczyciele, w tym nauczyciele kształcenia zawodowego, opiekunowie<br>5)                                                                                                    |
|    |                      | praktyk zawodowych i instruktorzy praktycznej nauki zawodu;<br>Instytucje z otoczenia społeczno-gospodarczego szkół lub placówek<br>6)                                                                                                    |
|    |                      | systemu oświaty prowadzących kształcenie zawodowe;                                                                                                    |
|    |                      | 7) Uczniowie, wychowankowie i słuchacze szkół ponadgimnazjalnych                                                                                                    |
|    |                      | lub placówek systemu oświaty prowadzących kształcenie ogólne.                                                                                                    |
| 5. | Forma konkursu       | Konkurs przebiega w czterech etapach:                                                                                                    |
|    |                      | Etap I - nabór wniosków o dofinansowanie projektów;                                                                                                    |

<sup>&</sup>lt;sup>2</sup> Ze względu na grupę docelową działanie obejmuje zarówno kształcenie zawodowe, jak i ogólne, skierowane wyłącznie do grup docelowych wskazanych w wierszu 4.

Poprzez podmioty działające w obszarze edukacji zawodowej rozumie się:

podmioty działające na podstawie obowiązujących regulacji prawnych w zakresie edukacji i/lub

podmioty prowadzące działalność gospodarczą, której przeważający numer PKD odpowiada obszarowi edukacji i/lub

podmioty posiadające w statucie lub w innym dokumencie (np. w umowie spółki) stanowiącym podstawę jego funkcjonowania zapisy o prowadzeniu działalności w zakresie edukacji i/lub

podmioty, które w sprawozdaniu finansowym, sporządzonym na koniec roku obrachunkowego poprzedzającego rok złożenia wniosku o dofinansowanie, wykazują, iż przeważający przychód uzyskały z prowadzenia działalności w obszarze edukacji.

<sup>3</sup> Oznacza to, że na terenie województwa opolskiego Wnioskodawca posiada główną siedzibę lub oddział lub miejsce prowadzenia działalności. Weryfikacja nastąpi na podstawie przedstawionego przez Wnioskodawcę odpisu ze stosownego rejestru (ewidencji) – z zastrzeżeniem, że przedmiotowy wpis do rejestru (ewidencji) został dokonany najpóźniej na dzień podpisania umowy o dofinansowanie.

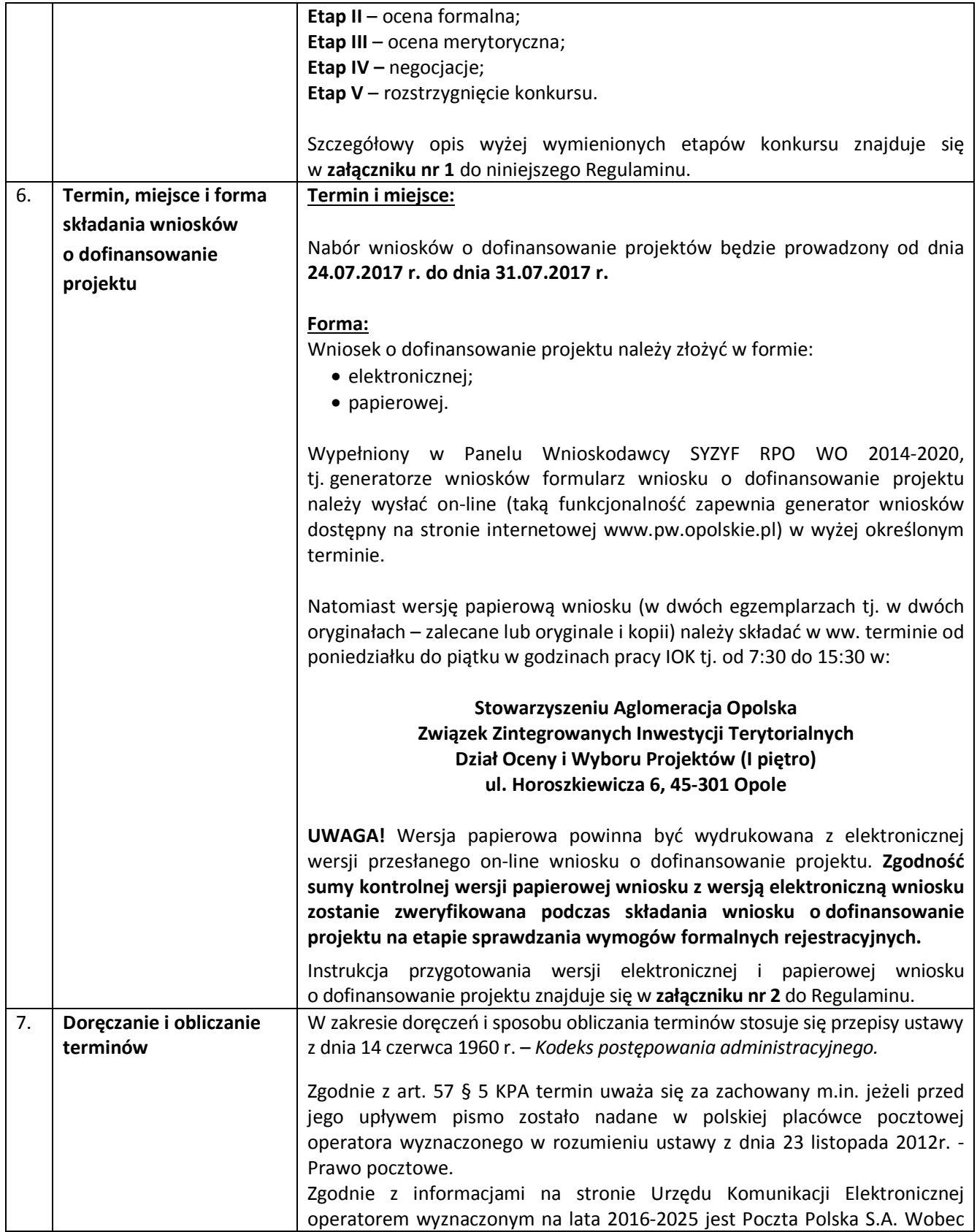

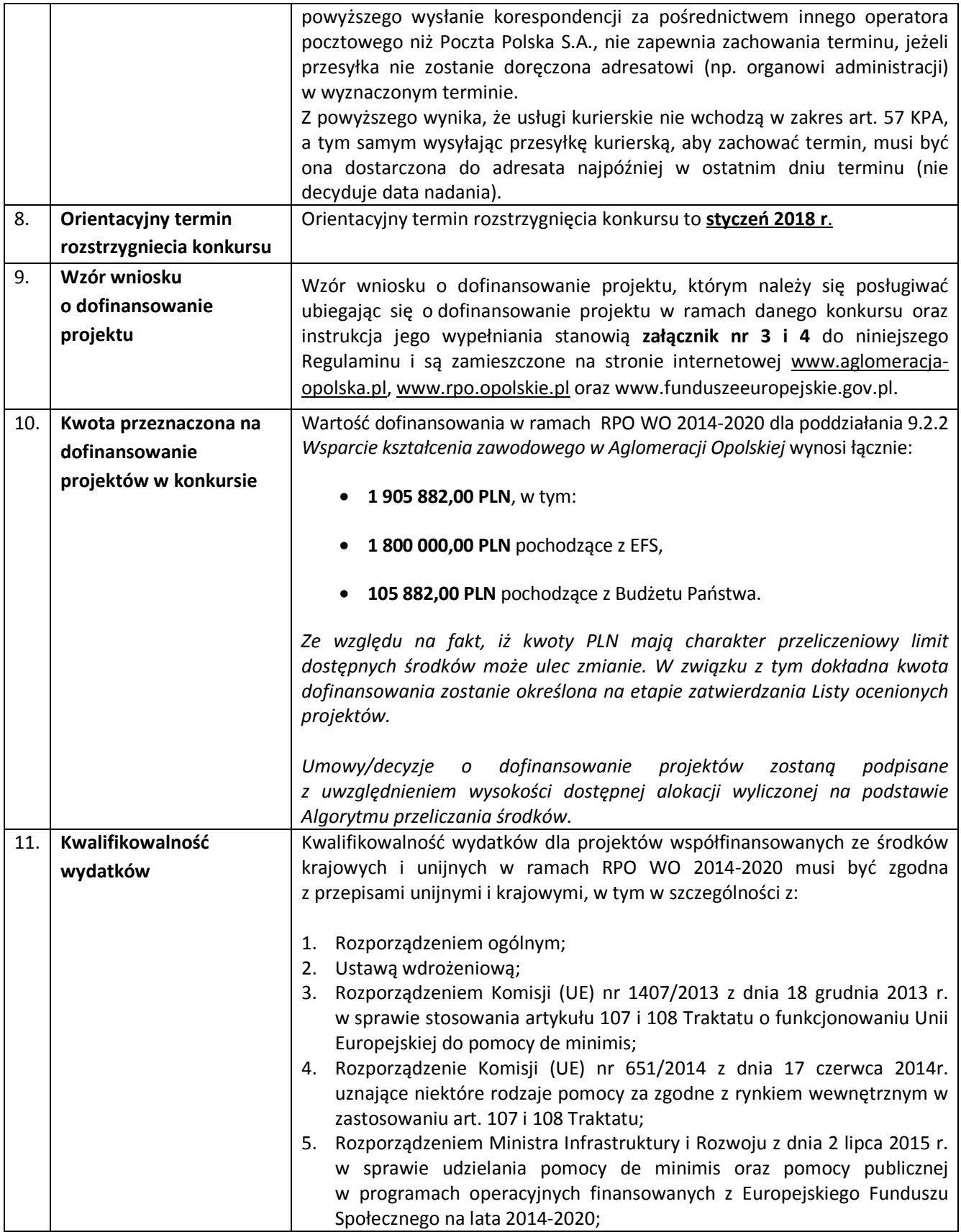

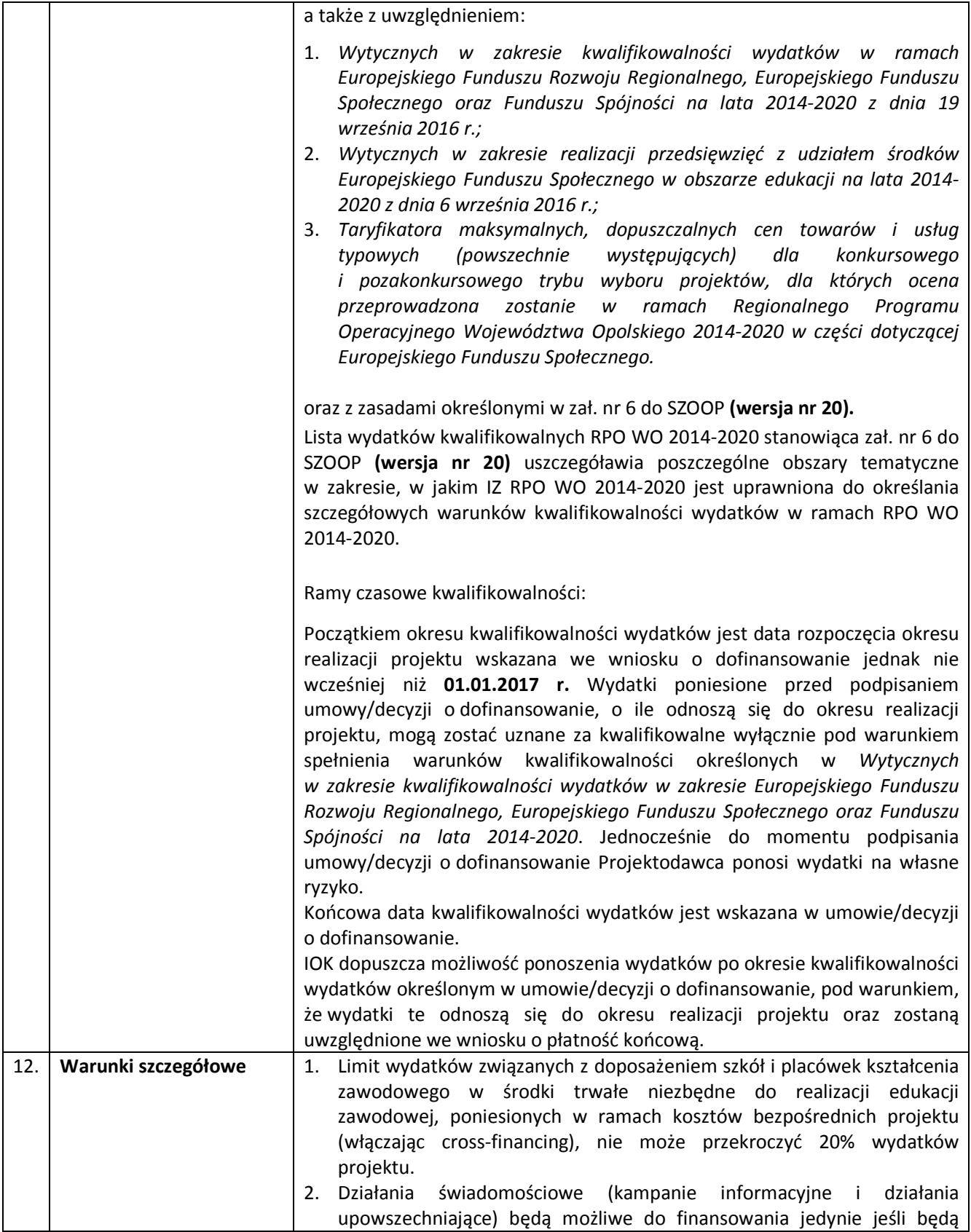

|    | stanowić część projektu i będą uzupełniać działania o charakterze              |
|----|--------------------------------------------------------------------------------|
|    | wdrożeniowym w ramach tego projektu, z zastrzeżeniem, że nie mogą              |
|    | przekroczyć 10% kosztów kwalifikowalnych.                                      |
|    | 3. Przedsięwzięcia zaprojektowane w ramach poddziałania 9.2.2 mają na          |
|    | celu wsparcie wyłącznie kształcenia i szkolenia stricte zawodowego.            |
|    | Wsparcie szkół kształcenia zawodowego w zakresie<br>podstawy                   |
|    | programowej kształcenia ogólnego możliwe jest wyłącznie w ramach               |
|    | poddziałań 9.1.1 i 9.1.2 (zgodnie z zaprojektowanymi kierunkami).              |
|    | 4. Realizacja działań podejmowanych w ramach typu projektu 1 wynika            |
|    | z bieżąco diagnozowanych potrzeb rynku pracy, w tym przede wszystkim           |
|    | w obszarze specjalizacji regionalnych z wykorzystaniem ogólnopolskich          |
|    | regionalnych badań, analiz oraz uzupełniająco informacji<br>lub                |
|    | jakościowych i ilościowych dostępnych za pośrednictwem powołanego              |
|    | z inicjatywy KE portalu EU Skills Panorama.                                    |
|    | 5. Wszyscy nauczyciele, opiekunowie praktyk zawodowych i instruktorzy          |
|    | praktycznej nauki zawodu objęci wsparciem w ramach projektu                    |
|    | w zakresie doskonalenia i podnoszenia umiejętności, kompetencji lub            |
|    | kwalifikacji zawodowych na zakończenie wsparcia muszą uzyskać                  |
|    | potwierdzenie nabycia umiejętności, kompetencji/lub kwalifikacji.              |
|    | Sposób weryfikacji zgodnie z zapisami Regulaminu konkursu.                     |
|    | 6. W ramach typu projektu 1 b) zakres wsparcia udzielany w projekcie           |
|    | obejmujący pomoc stypendialną dla uczniów, wychowanków lub                     |
|    | słuchaczy musi być zgodny z warunkami:                                         |
|    | a) pomoc stypendialna udzielana jest przez szkołę lub placówkę                 |
|    | systemu oświaty, w której kształcą się uczniowie, wychowankowie                |
|    | lub słuchacze, albo przez organ prowadzący szkoły lub placówki                 |
|    | systemu oświaty,                                                               |
|    | b) szczegółowe zasady realizacji programów stypendialnych zostaną              |
|    | określone w regulaminie przyznawania pomocy stypendialnej                      |
|    | opracowanym przez beneficjenta,                                                |
|    | c) stypendium udzielane jest dla uczniów szczególnie uzdolnionych <sup>4</sup> |
|    | potrzebujących wsparcia finansowego <sup>5</sup> w zakresie przedmiotów        |
|    | zawodowych,                                                                    |
|    | d) pozostałe warunki tak jak w limitach i ograniczeniach w realizacji          |
|    | projektów określonych dla poddziałania 9.1.5 pkt. 3 a), b), e).                |
| 7. | udział<br>praktyce<br>zawodowej<br>lub<br>Za<br>stażu<br>zawodowym<br>w        |
|    | uczniowie/wychowankowie lub słuchacze otrzymują stypendium. Pełna              |
|    | kwota stypendium jest wypłacane za każde przepracowane 150 godzin.             |
|    | Wysokość stypendium nie może być większa niż wartość 120% zasiłku,             |
|    | o którym mowa w art. 72 ust. 1 pkt 1 ustawy z dnia 20 kwietnia 2004 r.         |
|    | o promocji zatrudnienia i instytucjach rynku pracy (t.j. Dz. U. z 2017 r.      |
|    | poz. 1065, z późn. zm.).                                                       |
|    | 8. Okres realizacji praktyki zawodowej lub stażu zawodowego wynosi             |

<sup>4</sup> W oparciu co najmniej o jeden warunek, tj. wysokość ocen klasyfikacyjnych uzyskanych przez ucznia/słuchacza/wychowanka z przynajmniej jednego spośród przedmiotów zawodowych zgodnie z *Wytycznymi (…) w obszarze edukacji na lata 2014-2020.*

<sup>5</sup> W oparciu o kryterium dochodowe (na jednego członka rodziny) określone na podstawie kwoty uprawniającej do uzyskania świadczeń rodzinnych, określonej na podstawie *art. 5 ustawy z dnia 28 listopada 2003 r. o świadczeniach rodzinnych (t.j. Dz. U. z 2016 r. poz. 1518)* lub jej wielokrotności.

|     |                                                               | minimum 150 godzin i nie więcej niż 970 godzin w odniesieniu do udziału<br>jednego ucznia/ wychowanka lub słuchacza <sup>6</sup> . Szczegóły dotyczące<br>organizacji staży i praktyk zawodowych zostały zawarte w załączniku nr<br>11 do niniejszego Regulaminu.<br>9. Realizacja projektu musi zostać rozpoczęta nie później niż miesiąc od<br>orientacyjnej daty rozstrzygnięcia konkursu, wskazanej w pkt 8<br>niniejszego Regulaminu.<br>10. Pozostałe limity i ograniczenia w realizacji projektów niewskazane<br>w niniejszym Regulaminie dla poddziałania 9.2.2 określone są w<br>pozostałych dokumentach IZRPO WO niezbędnych dla przeprowadzenia<br>procedury konkursowej, w tym w umowie/decyzji o dofinansowanie. |
|-----|---------------------------------------------------------------|----------------------------------------------------------------------------------------------------|
| 13. | Kryteria wyboru<br>projektów wraz<br>z podaniem ich znaczenia | KOP dokona oceny projektów w oparciu o zatwierdzone przez KM RPO WO<br>2014-2020 Kryteria wyboru projektów dla poddziałania 9.2.2 Wsparcie<br>kształcenia zawodowego w Aglomeracji Opolskiej w ramach RPO WO 2014-<br>2020, które stanowią załącznik nr 5 do Regulaminu konkursu.                                                                                                    |
|     |                                                               | Szczegółowe informacje dotyczące znaczenia poszczególnych kryteriów<br>wyboru projektów zostały zawarte w załączniku nr 5 do niniejszego<br>Regulaminu konkursu. Natomiast zasady oceny projektów wskazano<br>w Regulaminie pracy komisji oceny projektów oceniającej projekty w ramach<br>EFS RPO WO 2014-2020.                                                                                                    |
|     |                                                               | Podczas oceny merytorycznej polityki horyzontalne zawarte w kryterium<br>horyzontalnym o charakterze bezwzględnym, tj.:                                                                                                    |
|     |                                                               | Zgodność z prawodawstwem unijnym oraz właściwymi zasadami<br>$\bullet$<br>unijnymi w tym:<br>Zasadą równości szans kobiet i mężczyzn,<br>Zasadą równości szans i niedyskryminacji w tym dostępności dla osób<br>z niepełnosprawnościami oraz<br>Zasadą zrównoważonego rozwoju,<br>٠<br>będą traktowane rozdzielnie, zgodnie z decyzją MR, odnośnie polityk<br>horyzontalnych wymienionych w Rozporządzeniu ogólnym. W związku<br>z tym, w celu spełnienia ww. kryterium, należy zachować zgodność projektu<br>z każdą z ww. polityk horyzontalnych.                                                                                                    |
|     |                                                               | Ze względu, iż założenia konkursu nie przewidują możliwości realizacji typu 2<br>oraz 3 projektu przewidzianego w SZOOP (wersja nr 20) w niniejszym<br>konkursie nie obowiązuje kryterium merytoryczne szczegółowe (TAK/NIE)<br>przewidziane dla poddziałania 9.2.2 Wsparcie kształcenia zawodowego<br>w Aglomeracji Opolskiej: "Wnioskodawca w ramach wsparcia osób<br>dorosłych uczestniczących w pozaszkolnych formach kształcenia gwarantuje<br>realizację wsparcia w postaci kursów kończących się uzyskaniem<br>kwalifikacji".<br>Uwaga:<br>Kryterium merytoryczne szczegółowe (punktowane) nr 7 "Wsparcie osób                                                                                                    |

 6 Zgodnie z *Wytycznymi (…) w obszarze edukacji na lata 2014-2020.*

|     |                                                                                                    | w ramach projektu dotyczy zdobycia/doskonalenia w zakresie zawodu<br>w przypadku, którego odnotowuje się zapotrzebowanie na regionalnym<br>rynku pracy i/lub który wpisuje się w obszar specjalizacji regionalnych" –<br>ma na celu dostosowanie działań do potrzeb regionalnego rynku pracy.<br>W ramach przedmiotowego kryterium premiowane będą projekty, w których<br>wsparcie będzie dot. zawodów, w ramach których odnotowuje się<br>zapotrzebowanie na regionalnym rynku pracy zgodnie z prowadzonym<br>monitoringiem WUP Opole oraz wpisujących się w obszar specjalizacji<br>regionalnych (poprzez specjalizacje regionalne należy rozumieć obszary |
|-----|----------------------------------------------------------------------------------------------------|----------------------------------------------------------------------------------------------------|
|     |                                                                                                    | rozwoju znajdujące się w grupie kluczowych i potencjalnie kluczowych<br>specjalizacji zdiagnozowanych w województwie opolskim). Wykaz ww.<br>zawodów znajduje się w załączniku nr 9 Lista zawodów deficytowych oraz<br>kluczowych i potencjalnie kluczowych obszarów rozwoju w województwie<br>opolskim.                                                                                                    |
| 14. | <b>Maksymalny % poziom</b><br>dofinansowania UE<br>wydatków<br>kwalifikowalnych<br>na poziomie projektu                                                                                                    | 85 %                                                                                                    |
| 15. | <b>Maksymalny % poziom</b><br>dofinansowania<br>całkowitego wydatków<br>kwalifikowalnych na<br>poziomie projektu (środki<br>UE + ewentualne<br>współfinansowanie z<br>budżetu państwa lub<br>innych źródeł<br>przyznawane<br>beneficjentowi przez<br>właściwą instytucję) | 90 %, w tym maksymalny udział budżetu państwa w finansowaniu<br>wydatków kwalifikowalnych na poziomie projektu 5 %.<br>W przypadku projektów, które kwalifikują się do wsparcia w ramach<br>Programu "Partnerstwo dla osób z niepełnosprawnościami" - 85% <sup>7</sup>                                                                                                    |
| 16. | Minimalny wkład własny<br>beneficjenta jako<br>% wydatków<br>kwalifikowalnych                                                                                                    | 10%<br>W przypadku projektów, które kwalifikują się do wsparcia w ramach<br>Programu "Partnerstwo dla osób z niepełnosprawnościami" - 15% <sup>8</sup>                                                                                                    |
| 17. | Minimalna wartość<br>projektu                                                                                                    | Minimalna wartość projektu wynosi 100 tys. PLN.                                                                                                    |
| 18. | Maksymalna wartość<br>dofinansowania                                                                                                    | Nie dotyczy                                                                                                    |
| 19. | Warunki i planowany<br>zakres stosowania<br>cross-financingu (%)                                                                                                    | W ramach Poddziałania 9.2.2 przewidziano wykorzystanie mechanizmu cross-<br>financingu, jednak jego zastosowanie będzie wynikało z indywidualnej analizy<br>każdego przypadku i musi być uzasadnione z punktu widzenia skuteczności                                                                                                    |

 7 Program Państwowego Funduszu Rehabilitacji Osób Niepełnosprawnych (PFRON), którego celem jest finansowanie wkładu własnego dla organizacji pozarządowych realizujących projekty na rzecz aktywizacji społeczno - zawodowej osób z niepełnosprawnościami w ramach regionalnych programów operacyjnych 2014 - 2020. Możliwość skorzystania z Programu istnieje pod warunkiem podpisania przez Zarząd Województwa Opolskiego porozumienia z PFRON.

<sup>8</sup> Patrz przypis nr 7.

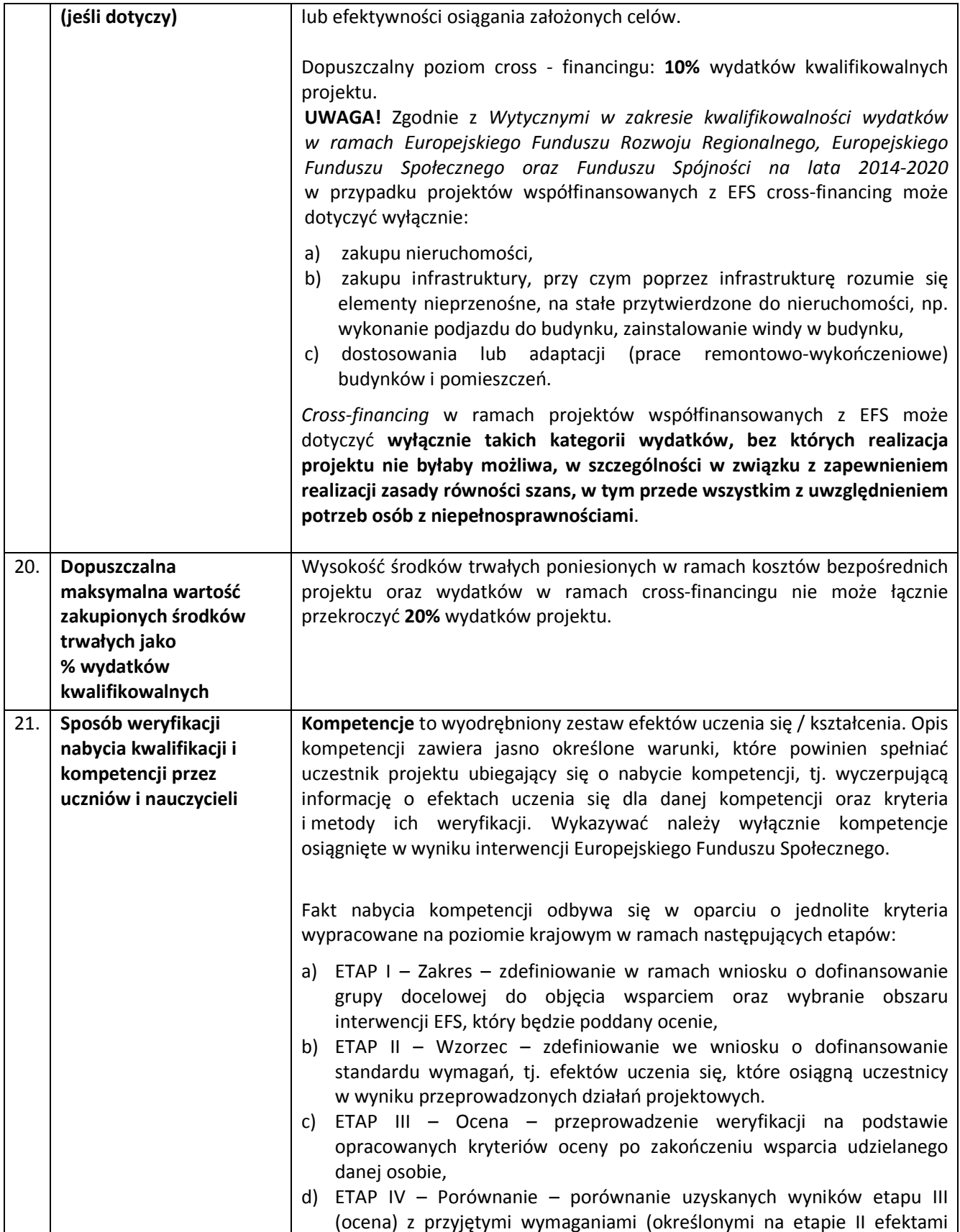

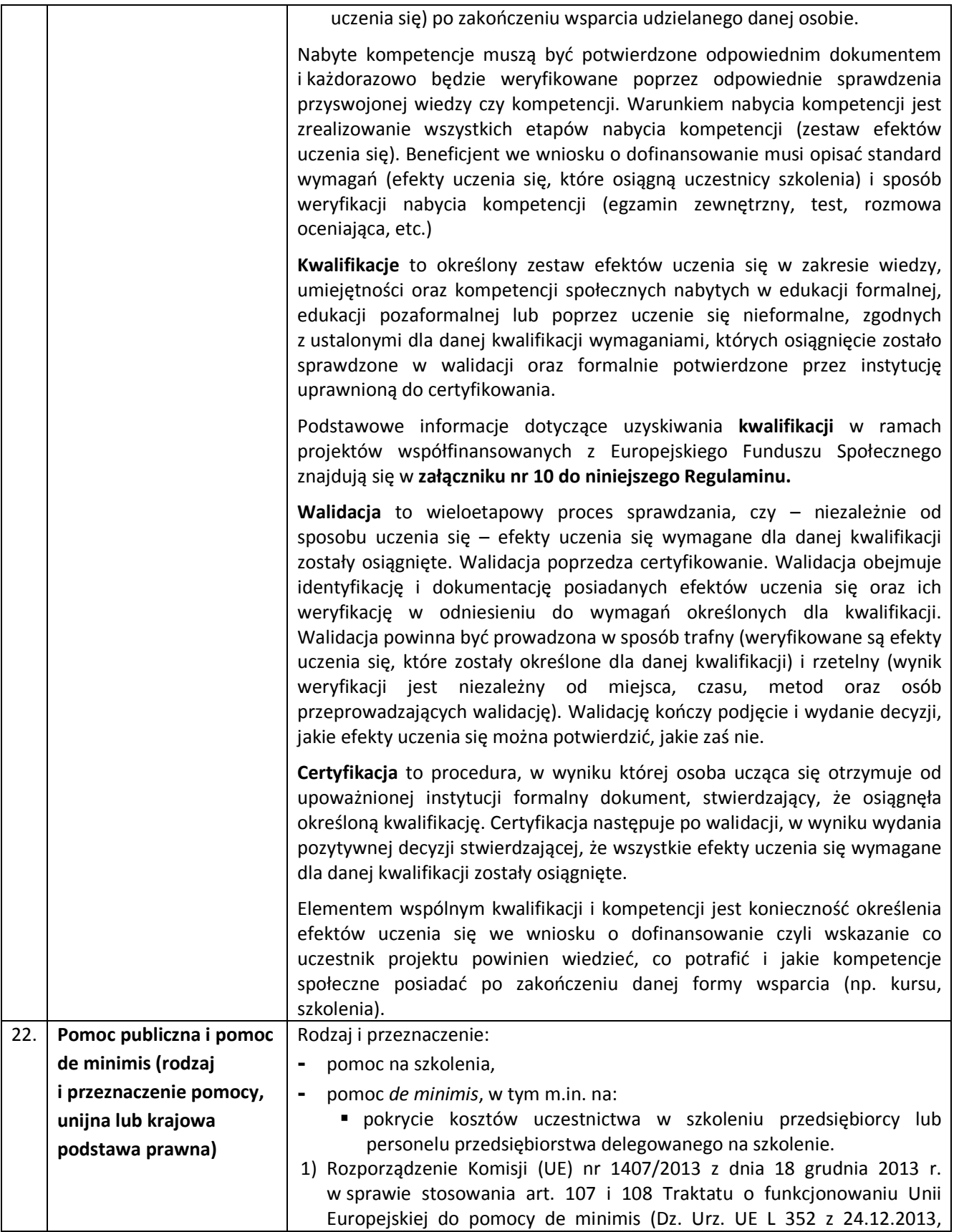

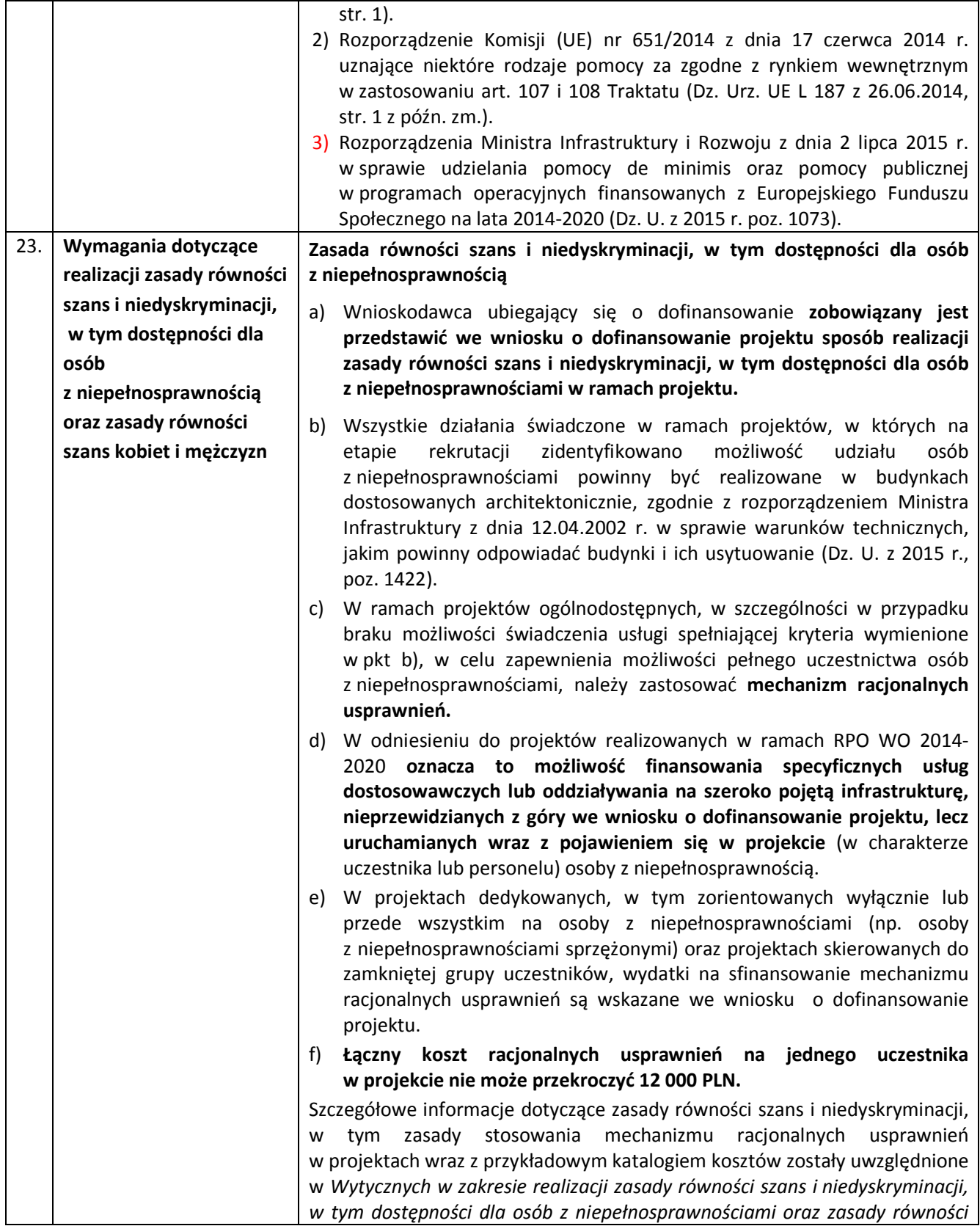

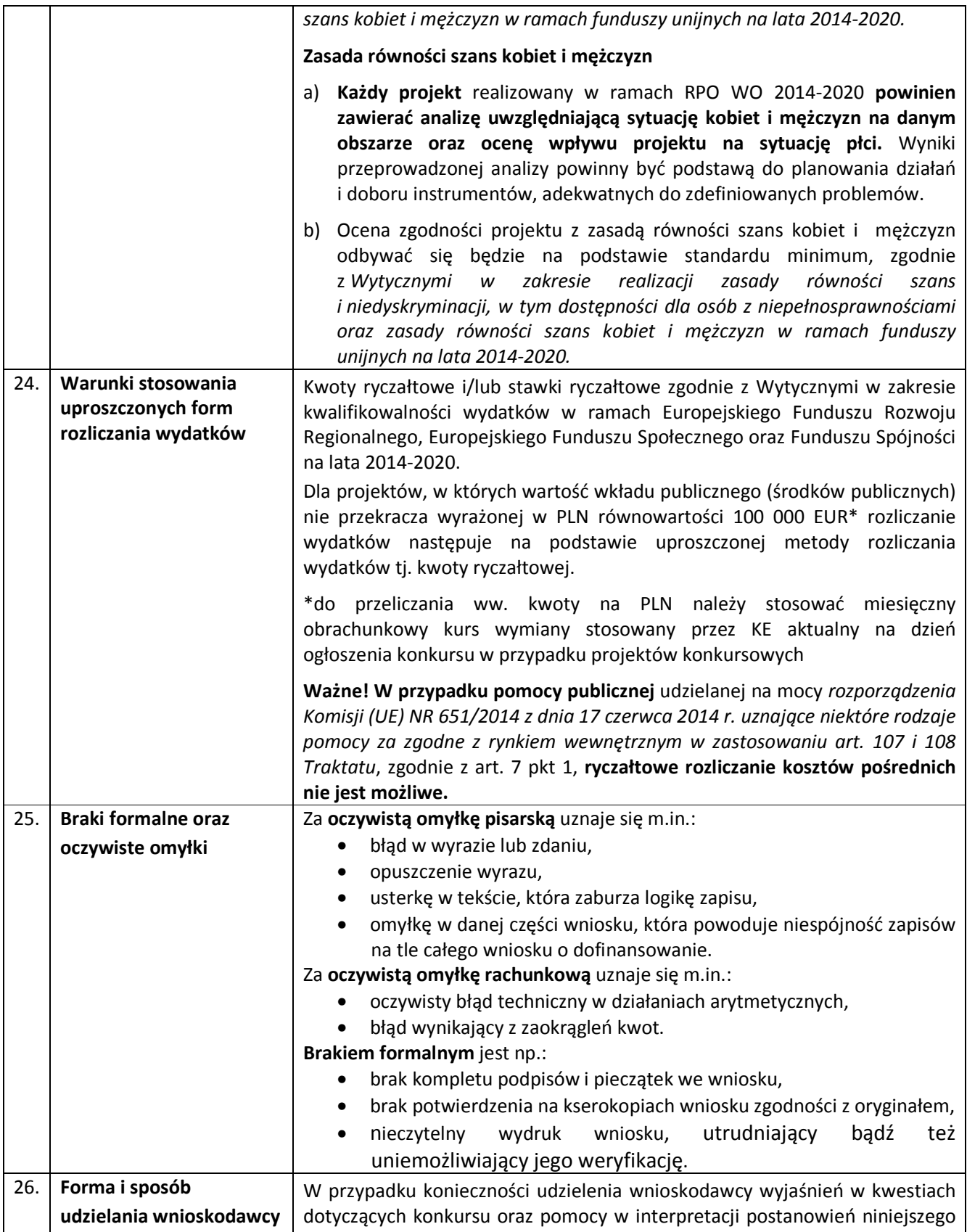

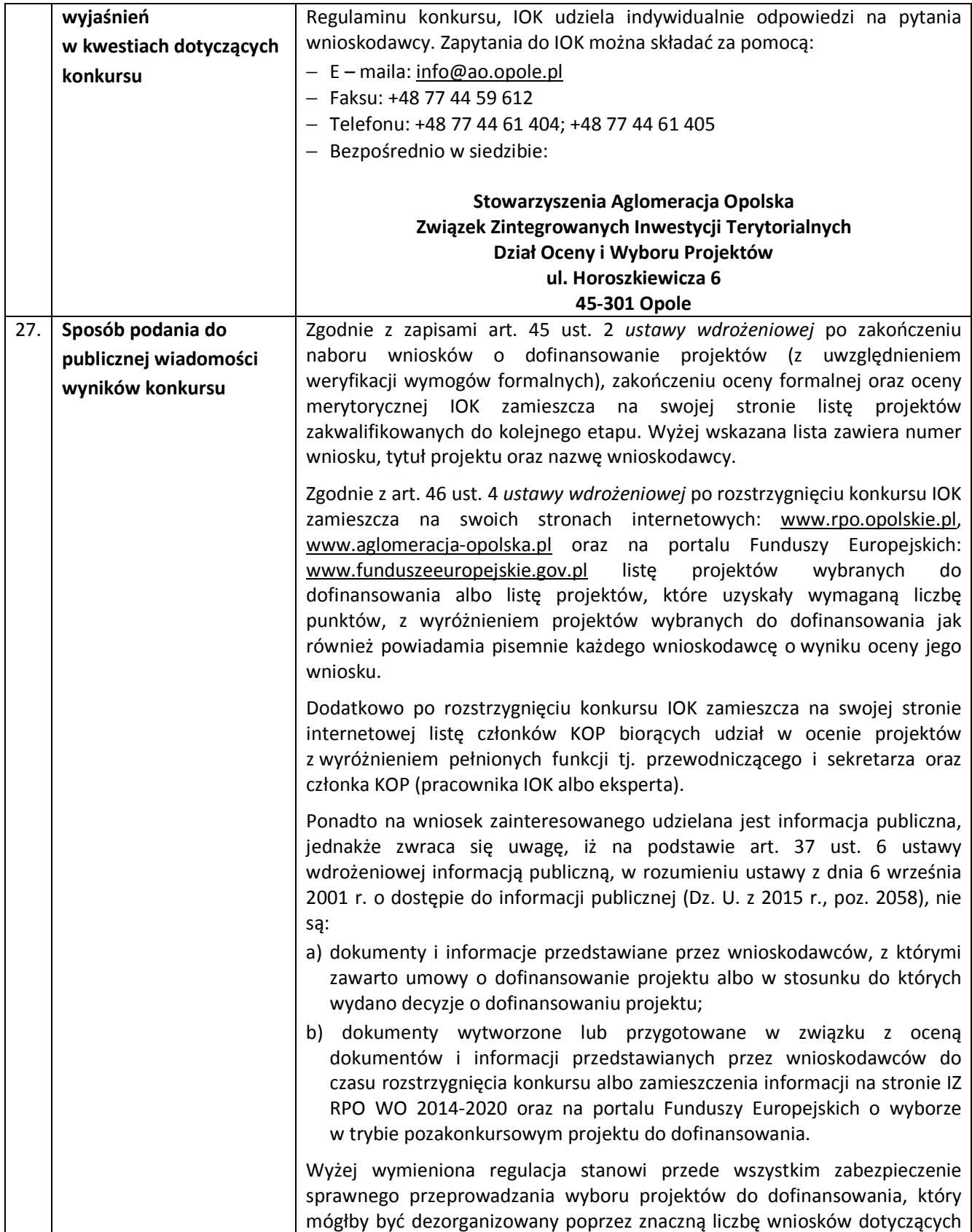

|     |                   | udostępnienia informacji publicznej. Dodatkowo regulacja ma na celu<br>zapobieżenie praktykom polegającym na powielaniu w ramach danego<br>konkursu rozwiązań opracowanych przez innych wnioskodawców. Z tego<br>względu w sytuacji wystąpienia o udzielenie informacji na temat ww.<br>dokumentów, IOK informuje zainteresowanego, że na podstawie art. 37 pkt.<br>6 ustawy wdrożeniowej nie stanowią one informacji publicznej.<br>IOK zapewnia wnioskodawcy dostęp do dokumentów dotyczących oceny jego                                                                                                |
|-----|-------------------|----------------------------------------------------------------------------------------------------|
|     |                   | projektu przy zachowaniu zasady anonimowości danych osób dokonujących<br>oceny. Wytyczna wynika z chęci zagwarantowania prawidłowego procesu<br>wyboru projektów i uniknięcia nadużyć, a także ma na celu ograniczenie<br>wpływu wnioskodawców na osoby zaangażowane w proces oceny i wyboru<br>projektów. Po rozstrzygnięciu konkursu oraz zatwierdzeniu listy ocenionych<br>projektów, IOK zamieszcza na swojej stronie internetowej informację<br>o składzie KOP <sup>9</sup> .                                                                                                    |
|     |                   | Decyzja o udostępnieniu informacji zawartych we wniosku o dofinansowanie<br>i jego załącznikach (jeśli dotyczy) (po otrzymaniu pisemnego wniosku o jej<br>udzielenie) jest rozstrzygana każdorazowo przy uwzględnieniu m.in.:<br>a) ochrony interesów przedsiębiorców (Ustawa o zwalczaniu nieuczciwej<br>konkurencji) <sup>10</sup> , zgodnie z którą czynem nieuczciwej konkurencji jest                                                                                                    |
|     |                   | przekazanie, ujawnienie lub wykorzystanie cudzych informacji<br>stanowiących tajemnicę przedsiębiorstwa albo ich nabycie od osoby<br>nieuprawnionej, jeżeli zagraża lub narusza interes przedsiębiorcy.<br>Tajemnica przedsiębiorstwa to nieujawnione do wiadomości publicznej<br>informacje techniczne, technologiczne, organizacyjne przedsiębiorstwa lub<br>inne informacje posiadające wartość gospodarczą, co do których<br>przedsiębiorca podjął niezbędne działania w celu zachowania ich<br>poufności;                                                                                            |
|     |                   | b) ochrony praw autorskich (Ustawa o prawie autorskim i prawach<br>$pokrewnych)^{11}$ ;                                                                                                    |
|     |                   | c) ochrony informacji o sprawach rozstrzyganych w postępowaniu przed<br>organami państwa (Ustawa o dostępie do informacji publicznej) <sup>12</sup> .                                                                                                    |
|     |                   | W oparciu o Ustawę o zwalczaniu nieuczciwej konkurencji <sup>13</sup> przedsiębiorcami<br>są osoby fizyczne, osoby prawne oraz jednostki organizacyjne niemające<br>osobowości prawnej, które prowadząc, chociażby ubocznie, działalność<br>zarobkową lub zawodową, uczestniczą w działalności gospodarczej. A zatem<br>w świetle tego przepisu prawnego, do kategorii przedsiębiorcy można<br>zaliczyć jednostki samorządu terytorialnego, fundacje, szkoły wyższe oraz<br>organizacje samorządu zawodowego, jeżeli w ramach swoich ustawowych<br>uprawnień prowadzą (ubocznie) działalność gospodarczą. |
| 28. | Środki odwoławcze | W przypadku negatywnej oceny projektu, o której mowa w art. 53 ust. 2<br>ustawy wdrożeniowej, wnioskodawca ma prawo w terminie 14 dni od dnia                                                                                                    |

<sup>&</sup>lt;sup>9</sup> Zgodnie z art. 44 ust. 5 Ustawy wdrożeniowej

<sup>&</sup>lt;sup>10</sup> Zgodnie z art. 11 ust. 1 oraz ust. 4 Ustawy o zwalczaniu nieuczciwej konkurencji z dnia 16 kwietnia 1993 r. [Dz. U. 2003 Nr 153 poz. 1503 z późn. zm.].

 $^{11}$  Ustawa o prawie autorskim i prawach pokrewnych z dnia 4 lutego 1994 r. [Dz. U. 2016 r., poz. 666].

<sup>&</sup>lt;sup>12</sup> Zgodnie z art. 5 Ustawy o dostępie do informacji publicznej z dnia 6 września 2001 r. [Dz. U. 2015 r., poz. 2058 z późn. zm.].

<sup>13</sup> Zgodnie z art. 2 Ustawy o zwalczaniu nieuczciwej konkurencji z dnia 16 kwietnia 1993 r. [Dz. U. 2003 poz. 1503 z późn. zm.].

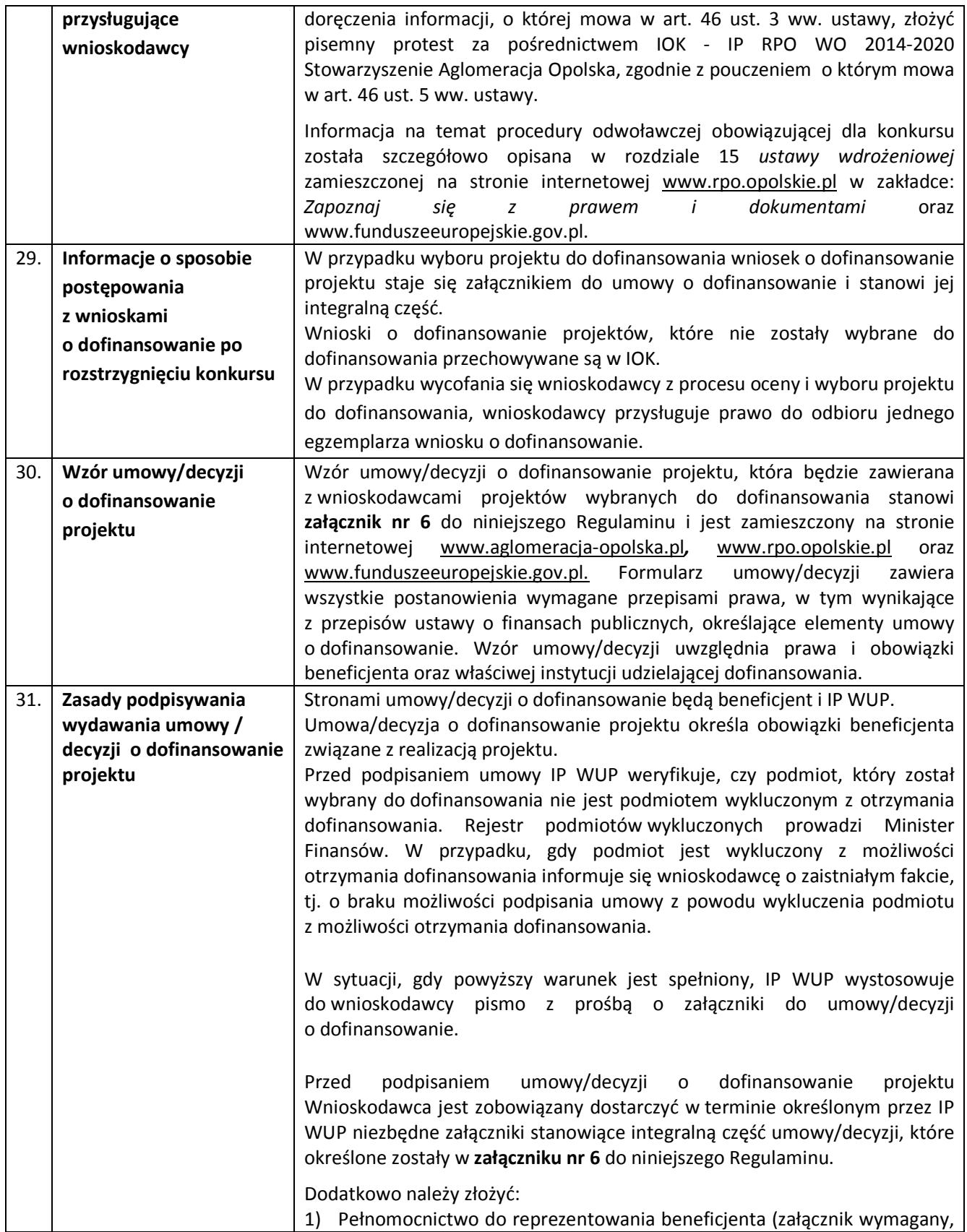

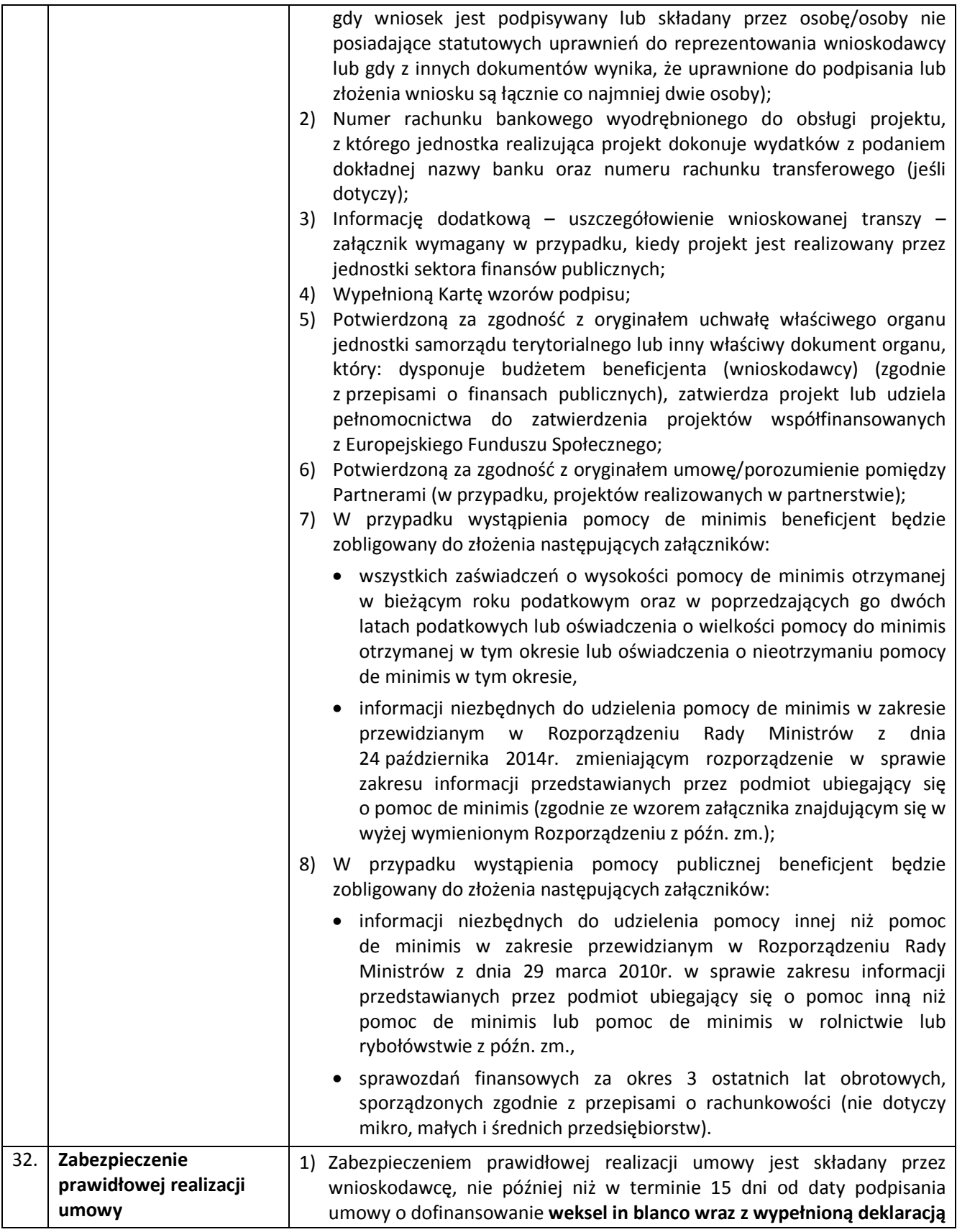

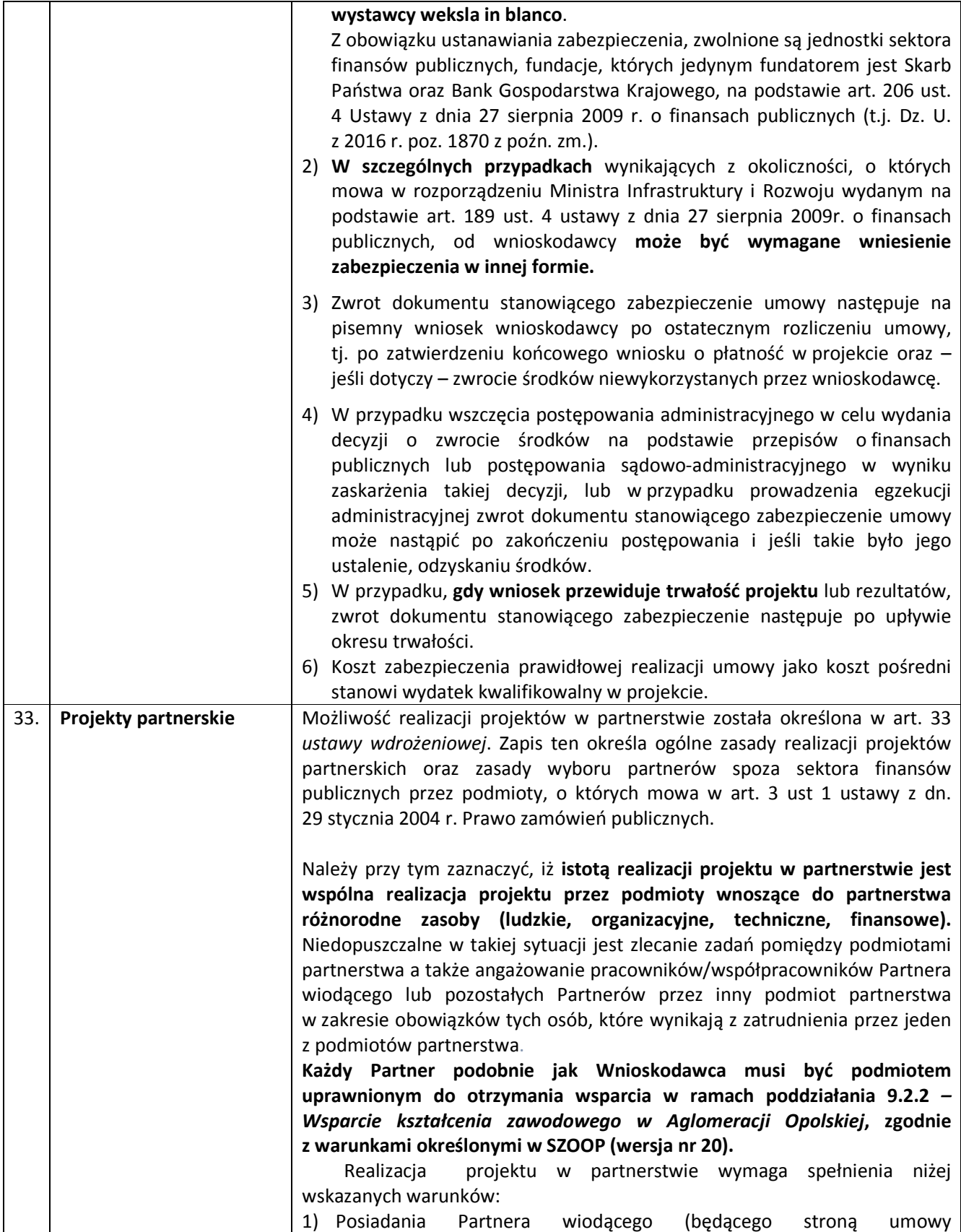

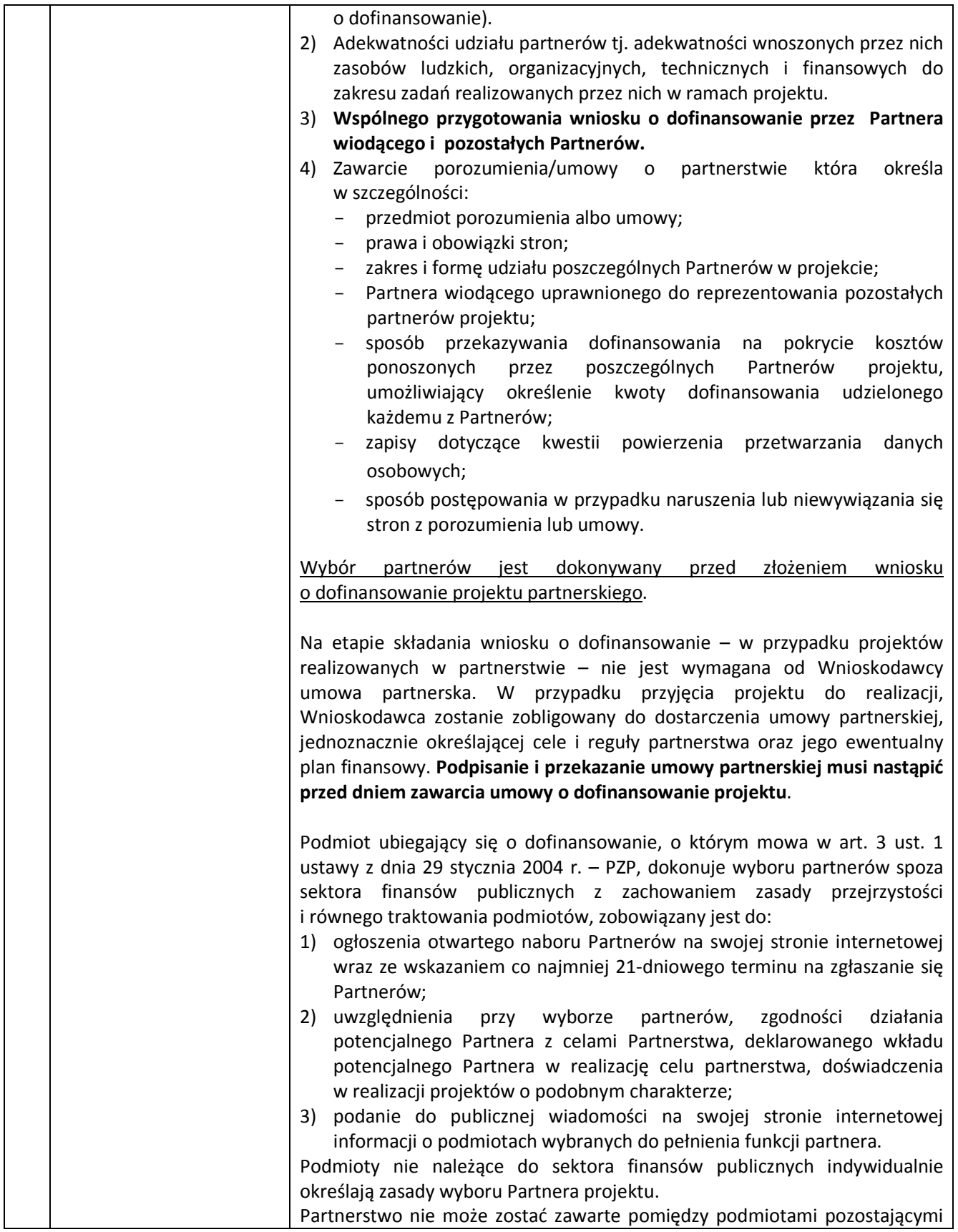

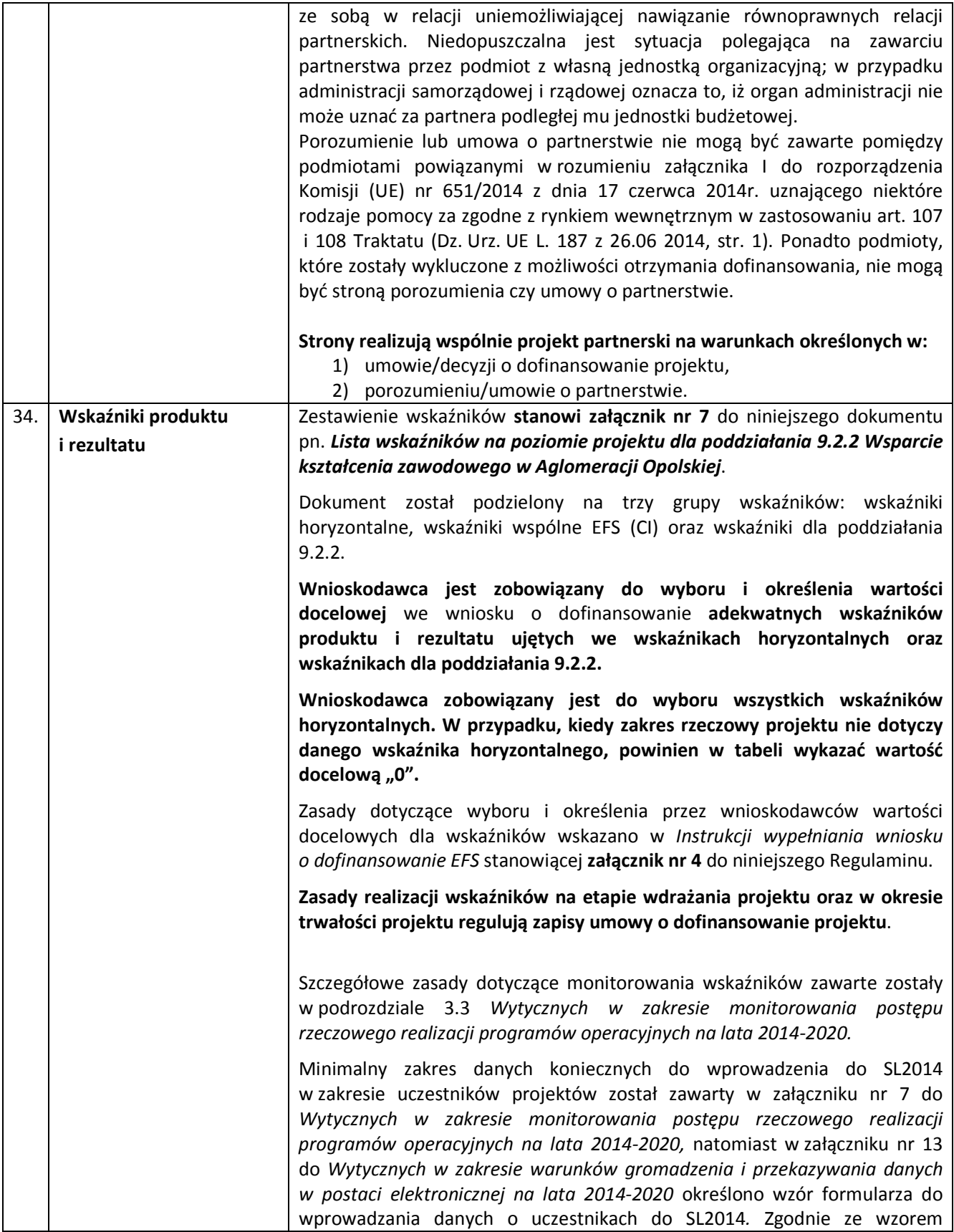

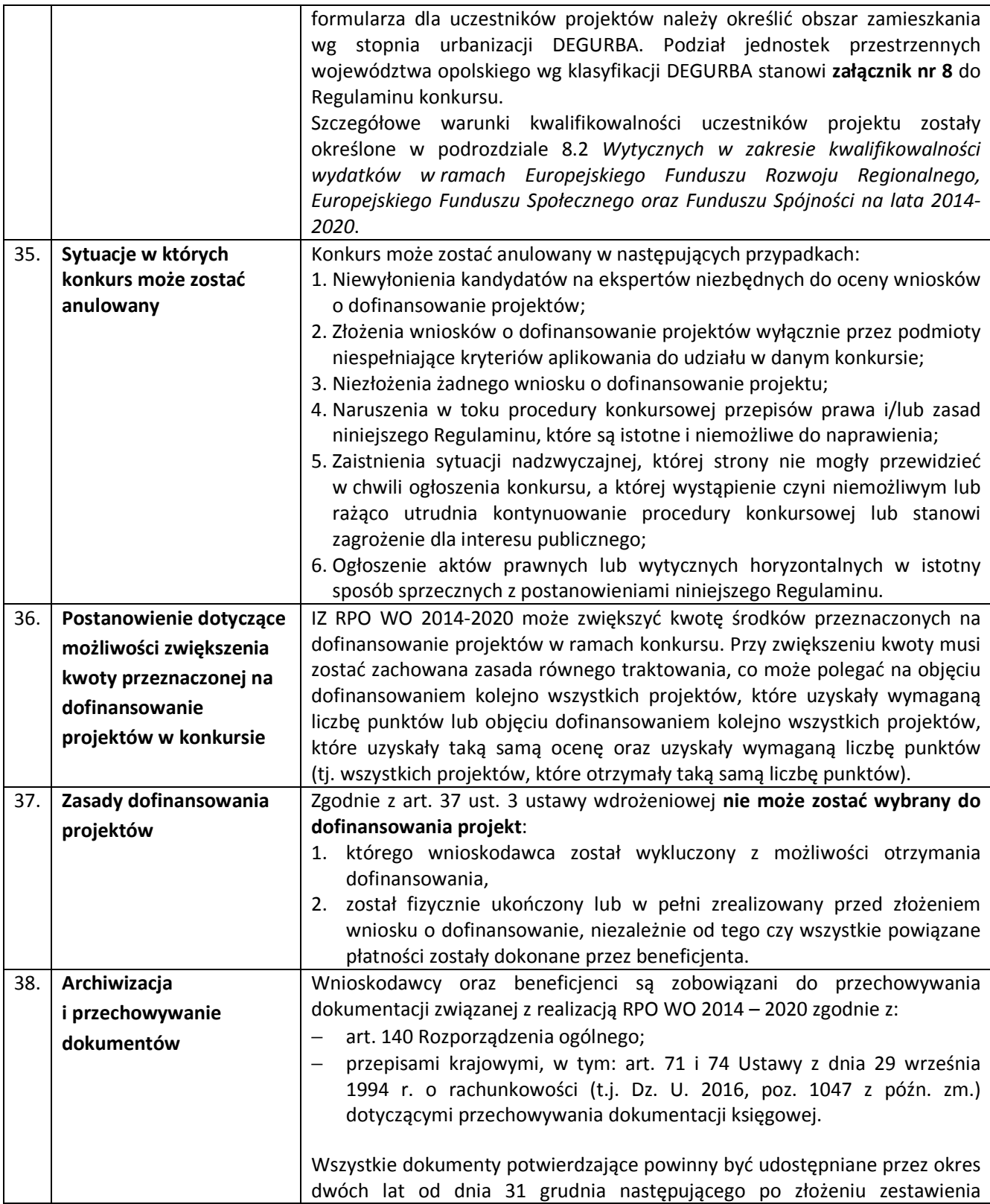

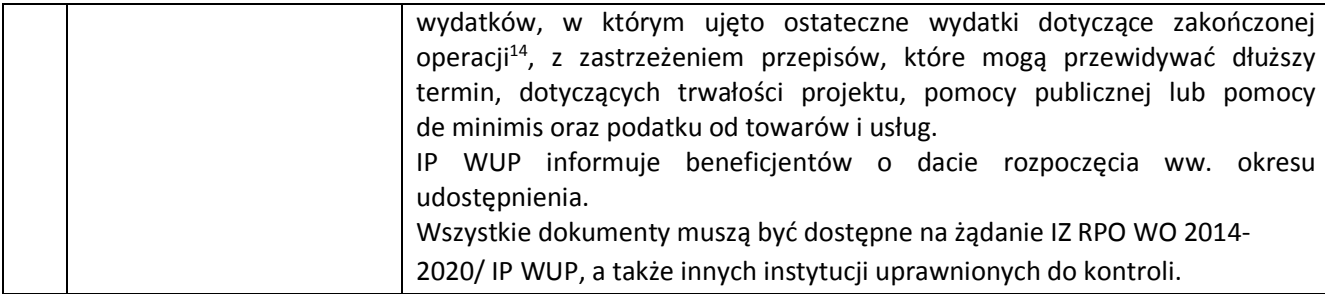

# **Załączniki:**

- 1. Etapy konkursu (EFS).
- 2. Instrukcja przygotowania wersji elektronicznej i papierowej wniosku o dofinansowanie projektu (EFS).
- 3. Wzór wniosku o dofinansowanie projektów ze środków Europejskiego Funduszu Społecznego w ramach Regionalnego Programu Operacyjnego Województwa Opolskiego na lata 2014-2020.
- 4. Instrukcja wypełniania wniosku o dofinansowanie (EFS).
- 5. Kryteria wyboru projektów dla poddziałania 9.2.2 *Wsparcie kształcenia zawodowego w Aglomeracji Opolskiej*.
- 6. Wzór umowy o dofinansowanie projektu wraz z załącznikami/wzór umowy ryczałtowej o dofinansowanie projektu wraz z załącznikami/wzór decyzji o dofinansowanie projektu wraz z załącznikami.
- 7. Lista wskaźników na poziomie projektu dla poddziałania 9.2.2 *Wsparcie kształcenia zawodowego w Aglomeracji Opolskiej*.
- 8. Podział jednostek przestrzennych województwa opolskiego wg klasyfikacji DEGURBA.
- 9. Lista zawodów deficytowych oraz kluczowych i potencjalnie kluczowych obszarów rozwoju w województwie opolskim.
- 10. Podstawowe informacje dotyczące uzyskiwania kwalifikacji w ramach projektów współfinansowanych z Europejskiego Funduszu Społecznego.
- 11. Wytyczne w zakresie organizacji staży i praktyk zawodowych w ramach Poddziałania 9.2.2 *Wsparcie Kształcenia Zawodowego w Aglomeracji Opolskiej* RPO WO 2014-2020.

### **Inne dokumenty obowiązujące w naborze :**

- 1. Regionalny Program Operacyjny Województwa Opolskiego na lata 2014-2020.
- 2. Szczegółowy Opis Osi Priorytetowych Regionalnego Programu Operacyjnego Województwa Opolskiego na lata 2014-2020. Zakres Europejski Fundusz Społeczny **(wersja nr 20).**
- 3. Strategia Zintegrowanych Inwestycji Terytorialnych Aglomeracji Opolskiej.
- 4. Wytyczne w zakresie kwalifikowalności wydatków w zakresie Europejskiego Funduszu Rozwoju Regionalnego, Europejskiego Funduszu Społecznego oraz Funduszu Spójności na lata 2014-2020.
- 5. Wytyczne w zakresie trybów wyboru projektów na lata 2014-2020.
- 6. Wytyczne w zakresie realizacji zasady równości szans i niedyskryminacji, w tym dostępności dla osób z niepełnosprawnościami oraz zasady równości szans kobiet i mężczyzn w ramach funduszy unijnych na lata 2014-2020.

<sup>14</sup> Rozporządzenie ogólne

- 7. Wytyczne w zakresie realizacji przedsięwzięć z udziałem środków Europejskiego Funduszu Społecznego w obszarze edukacji na lata 2014-2020.
- 8. Wytyczne w zakresie monitorowania postępu rzeczowego realizacji programów operacyjnych na lata 2014-2020.
- 9. Wytyczne w zakresie warunków gromadzenia i przekazywania danych w postaci elektronicznej na lata 2014-2020.
- 10. Podręcznik wnioskodawcy i beneficjenta programów polityki spójności 2014-2020 w zakresie informacji i promocji.
- 11. Wytyczne w zakresie kontroli realizacji programów operacyjnych na lata 2014-2020.
- 12. Wytyczne w zakresie realizacji zasady partnerstwa na lata 2014-2020.
- 13. Taryfikator maksymalnych, dopuszczalnych cen towarów i usług typowych (powszechnie występujących) dla konkursowego i pozakonkursowego trybu wyboru projektów, dla których ocena przeprowadzona zostanie w ramach Regionalnego Programu Operacyjnego Województwa Opolskiego 2014-2020 w części dotyczącej Europejskiego Funduszu Społecznego.
- 14. Regulamin pracy komisji oceny projektów oceniającej projekty w ramach EFS RPO WO 2014-2020, wersja 4.
- 15. Wytyczne Instytucji Zarządzającej do przeprowadzania kontroli w ramach Regionalnego Programu Operacyjnego Województwa Opolskiego na lata 2014-2020.

### **Dokumenty pomocnicze dla Wnioskodawców:**

- 1. Poradnik dla realizatorów projektów i instytucji systemu wdrażania funduszy europejskich 2014-2020 pn. Realizacja zasady równości szans i niedyskryminacji, w tym dostępności dla osób z niepełnosprawnościami.
- 2. Lista sprawdzająca do autokontroli w zakresie stosowania prawa zamówień publicznych (PZP) dla Beneficjentów funduszy unijnych dla postępowań wszczętych do 27.07.2016 r.
- 3. Lista sprawdzająca do autokontroli w zakresie stosowania prawa zamówień publicznych (PZP) dla Beneficjentów funduszy unijnych dla postępowań wszczętych po 27.07.2016 r.
- 4. Lista sprawdzająca do autokontroli i przeprowadzenia postępowania zgodnie z zasadą konkurencyjności.

**Dokumenty pomocnicze wymienione w punkcie 2, 3 i 4 dostępne są pod adresem**  http://rpo.opolskie.pl/?p=1030 w zakładce "Dokumenty pomocnicze".

> Unia Europejska Europejski Fundusz Społeczny

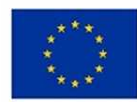

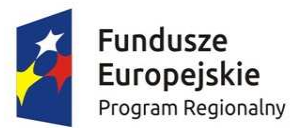

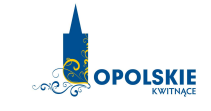

# **ZAŁĄCZNIK NR 1 ETAPY KONKURSU (EFS)**

# **Wersja nr 1**

OPOLE, CZERWIEC 2017 r.

# **Spis treści**

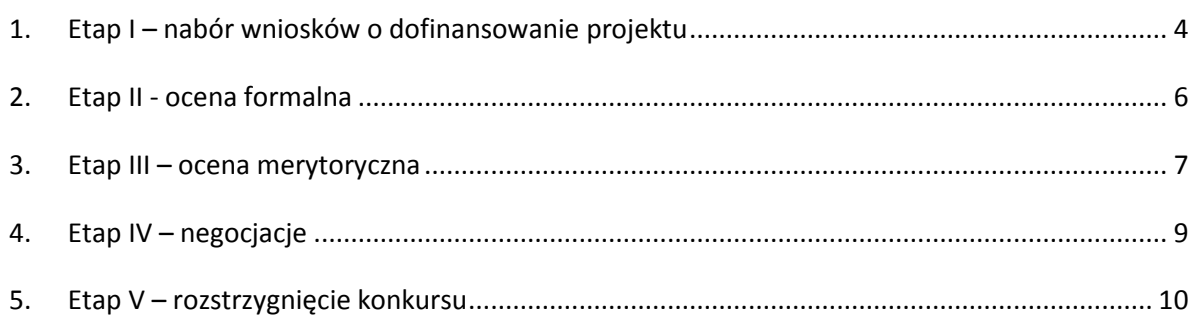

# **Konkurs przebiega w pięciu etapach:**

- **1. Etap I** nabór wniosków o dofinansowanie projektu;
- **2. Etap II**  ocena formalna;
- **3. Etap III**  ocena merytoryczna;
- **4. Etap IV** negocjacje (nieobligatoryjna);
- **5. Etap V** rozstrzygnięcie konkursu.

## **1. Etap I – nabór wniosków o dofinansowanie**

Nabór wniosków o dofinansowanie projektów w ramach procedury konkursowej poprzedza ogłoszenie o konkursie, które zamieszczane jest na portalu Funduszy Europejskich: www.funduszeeuropejskie.gov.pl oraz na stronie internetowej IZ RPO WO 2014-2020: www.rpo.opolskie.pl oraz na stronie internetowej IP ZIT: www.aglomeracja-opolska.pl, zgodnie z harmonogramem naboru wniosków w ramach poszczególnych działań/poddziałań RPO WO 2014- 2020.

- $\triangleright$  Warunkiem uczestnictwa w konkursie jest przesłanie wniosku o dofinansowanie w formie dokumentu elektronicznego za pomocą aplikacji Panel Wnioskodawcy SYZYF RPO WO 2014-2020 oraz w formie papierowej **w terminie zgodnym z ogłoszeniem oraz punktem 6 Regulaminu konkursu.**
- Składanie wniosków o dofinansowanie projektów w ramach poddziałania *9.2.2 Wsparcie kształcenia zawodowego w Aglomeracji Opolskiej* odbywać się będzie w siedzibie Stowarzyszenia Aglomeracja Opolska, **Dział Oceny i Wyboru Projektów (I piętro), ul. Horoszkiewicza 6, 45-301 Opole** w terminie od dnia **24.07.2017 r.** do dnia **31.07.2017 r.** w godzinach pracy IOK tj. od 7:30 do 15:30.
- Wykonany przez wnioskodawcę w Panelu Wnioskodawcy SYZYF RPO WO 2014-2020 wniosek o dofinansowanie projektu musi zostać wysłany on-line (zgodnie z instrukcją znajdującą się w załączniku nr 2 do Regulaminu konkursu) do IP ZIT. Ponadto wnioskodawca jest zobowiązany do dostarczenia do IP ZIT wniosku w wersji papierowej w dwóch egzemplarzach (w dwóch oryginałach lub oryginale i kopii) w formacie A4. Wersja papierowa wniosku musi być wykonana z przesłanego uprzednio on-line wniosku. **Zgodność sumy kontrolnej wersji papierowej wniosku z wersją elektroniczną wniosku, zostanie zweryfikowana podczas składania wniosku**

**o dofinansowanie projektu na etapie sprawdzania wymogów formalnych rejestracyjnych.**

- Wniosek w formie papierowej wraz z załącznikami oraz pismem przewodnim może być dostarczony na cztery sposoby:
	- a) listem poleconym w zaklejonej kopercie lub paczce,
	- b) przesyłką kurierską,
	- c) osobiście,
	- d) przez posłańca.
- **Platforma ePUAP jest wyłączona jako sposób dostarczania korespondencji dotyczącej wniosków o dofinansowanie projektów.**
- Wnioski dostarczane osobiście do **Działu Oceny i Wyboru Projektów** rejestrowane są w systemie oraz nadawane są im numery kancelaryjne. Natomiast wnioski dostarczone listem poleconym/ przesyłką kurierską rejestrowane są w Dziale Obsługi Finansowo-Administracyjnej, a następnie rejestrowane są w systemie w **Dziale Oceny i Wyboru Projektów**. Papierowa wersja wniosku o dofinansowanie projektu jest weryfikowana w systemie SYZYF RPO WO 2014-2020 pod kątem spełnienia wymogów formalnych rejestracyjnych:
	- a) Wniosek złożony w terminie określonym w ogłoszeniu o konkursie;
	- b) Wniosek złożony w ramach właściwego działania/poddziałania oraz naboru określonego w ogłoszeniu o konkursie;
	- c) Wersja elektroniczna wniosku (wysłana on-line) zgodna z wersją papierową wniosku (zgodność sumy kontrolnej);
	- d) Wniosek złożony we właściwej instytucji;
	- e) Wersja papierowa wniosku złożona w odpowiedniej ilości egzemplarzy;
	- f)Inne wymogi rejestracyjne określone w regulaminie konkursu (jeśli dotyczy).

Wyżej wskazane wymogi formalne rejestracyjne będą weryfikowane podczas przyjęcia wniosku o dofinansowanie projektu oraz jego każdorazowej korekty.

W przypadku spełnienia przez wniosek powyższych wymogów zostaje on przyjęty i przekazany do oceny. Wnioskodawca otrzymuje potwierdzenie przyjęcia wniosku. Tym samym rejestracja wniosku w systemie SYZYF RPO WO 2014-2020 zostaje zakończona.

Po zakończeniu I etapu naborów wniosków o dofinansowanie przygotowywana jest lista projektów, które zostały skierowane do etapu II tj. oceny formalnej. Lista projektów zakwalifikowanych do kolejnego etapu konkursu, zostaje zamieszczona na stronie internetowej www.rpo.opolskie.pl, na portalu Funduszy Europejskich: www.funduszeeuropejskie.gov.pl oraz na stronie internetowej IP ZIT www.aglomeracja-opolska.pl.

### *UWAGA!*

*Wniosek złożony po terminie określonym w ogłoszeniu o naborze lub w wezwaniu do złożenia wyjaśnień i/lub dokonania stosownych poprawek i uzupełnień we wniosku przez wnioskodawcę skutkuje pozostawieniem wniosku bez rozpatrzenia.* 

 Wnioskodawca dostarczając wniosek o dofinansowanie projektu osobiście do IP ZIT otrzyma potwierdzenie przyjęcia wniosku.

# **2. Etap II - ocena formalna**

 Ocena formalna wniosków o dofinansowanie projektów rozpoczyna się dzień po zakończeniu naboru wniosków i trwa do **45 dni kalendarzowych od dnia zakończenia naboru wniosków**. Ocena dokonywana jest przez członków Komisji Oceny Projektów (KOP), w oparciu o kryteria formalne, na podstawie listy sprawdzającej do oceny formalnej w systemie TAK/NIE.

W uzasadnionych przypadkach termin oceny formalnej może zostać przedłużony. Za uzasadniony przypadek można uznać wszelkie sytuacje niezależne od IOK, które uniemożliwiają przeprowadzenie oceny w terminie, jak np. duża liczba złożonych wniosków w ramach ogłoszonego konkursu. Decyzję o przedłużeniu oceny formalnej podejmuje Zarząd Województwa Opolskiego. Dopuszcza się wielokrotność takiego postępowania, jeżeli sytuacja tego wymaga. Informacja o przedłużeniu terminu oceny formalnej zamieszczana jest na stronie internetowej www.rpo.opolskie.pl, na portalu Funduszy Europejskich: www.funduszeeuropejskie.gov.pl oraz na stronie internetowej IP ZIT www.aglomeracja-opolska.pl.

W przypadku stwierdzenia we wniosku o dofinansowanie braków formalnych i/lub oczywistych omyłek, IOK wzywa wnioskodawcę do uzupełnienia wniosku i/lub poprawienia w nim oczywistej omyłki, w terminie przez nią wyznaczonym, tj. 7 dni kalendarzowych. Uzupełnienie wniosku o dofinansowanie projektu lub poprawienie w nim oczywistej omyłki nie może prowadzić do jego istotnej modyfikacji zgodnie z art. 43 *ustawy wdrożeniowej*. Powyższy warunek jest oceniany przez IOK. Przykładowo istotne modyfikacje w projekcie to takie, które mają wpływ na charakter, cele i zadania zawarte we wniosku o dofinansowanie projektu złożonego w ramach działania/poddziałania RPO WO 2014-2020. Jeżeli wnioskodawca nie poprawi wniosku o dofinansowanie projektu w terminie wskazanym w piśmie i/lub nie poprawi wskazanych w piśmie oczywistych omyłek/braków formalnych i/lub doda inne zmiany nie wskazane w piśmie, wniosek pozostawia się bez rozpatrzenia i w konsekwencji nie dopuszcza się projektu do dalszej oceny. Taki sam skutek będzie miało dokonanie zmiany prowadzącej do istotnej modyfikacji wniosku. Jednocześnie w związku z tym, że wymogi formalne w odniesieniu do wniosku o dofinansowanie projektu nie są kryteriami, wnioskodawcy, w przypadku pozostawienia jego wniosku o dofinansowanie projektu bez rozpatrzenia, nie przysługuje protest w rozumieniu rozdziału 15 *ustawy wdrożeniowej*. Wnioskodawca, którego wniosek o dofinansowanie projektu pozostawia się bez rozpatrzenia zostanie o tym fakcie pisemnie powiadomiony przez IOK.

Jeśli stwierdzony brak formalny lub oczywista omyłka uniemożliwia ocenę projektu to należy wstrzymać jego ocenę na czas dokonywania uzupełnień.

W sytuacji gdy IOK przed wezwaniem do uzupełnienia wniosku o dofinansowanie projektu uzna, że prowadziłoby to do istotnej modyfikacji wniosku, informuje wnioskodawcę o pozostawieniu wniosku bez rozpatrzenia.

Oceny spełniania kryteriów formalnych przez dany projekt dokonuje się na podstawie wniosku o dofinansowanie, a także informacji udzielonych przez wnioskodawcę lub pozyskanych na temat wnioskodawcy lub projektu. Z uwagi na powyższe, podczas oceny formalnej członkowie KOP za pośrednictwem pracowników IOK mogą żądać dodatkowych wyjaśnień (a w uzasadnionych przypadkach także dokumentów niezbędnych do weryfikacji złożonych wyjaśnień), które wnioskodawca powinien złożyć pisemnie w terminie wskazanym przez IOK w wezwaniu.
Projekt spełniający wszystkie kryteria formalne zostaje przekazany do kolejnego etapu tj. do oceny merytorycznej.

W sytuacji, gdy projekt nie spełnia bezwzględnych kryteriów formalnych, zostaje negatywnie oceniony, a wnioskodawca jest pisemnie o tym fakcie powiadomiony. Wnioskodawcy, którego projekt został negatywnie oceniony na etapie oceny formalnej, przysługuje prawo odwołania się od wyników oceny, zgodnie z procedurą opisaną w punkcie 28 niniejszego Regulaminu.

W przypadku wycofania się wnioskodawcy z procesu oceny i wyboru projektu do dofinansowania, wnioskodawcy przysługuje prawo do odbioru jednego egzemplarza wniosku o dofinansowanie.

Po zakończeniu oceny formalnej KOP przygotowuje listę projektów, które zostały skierowane do etapu III tj. oceny merytorycznej. Lista projektów zakwalifikowanych do kolejnego etapu konkursu, zostaje zamieszczona na stronie internetowej www.rpo.opolskie.pl, na portalu Funduszy Europejskich: www.funduszeeuropejskie.gov.pl oraz na stronie internetowej IP ZIT www.aglomeracja-opolska.pl.

### **3. Etap III – ocena merytoryczna**

 Projekty pozytywnie ocenione pod względem formalnym poddawane są ocenie merytorycznej, która trwa do **55 dni kalendarzowych od dnia następnego po zakończeniu oceny formalnej wszystkich projektów** i przeprowadzana jest przez członków KOP (zgodnie zasadami opisanymi w *Regulaminie Pracy Komisji Oceny Projektów oceniającej projekty w ramach EFS RPO WO 2014-2020*) w oparciu o kryteria merytoryczne znajdujące się w załączniku nr 5 do Regulaminu konkursu, na podstawie listy sprawdzającej do oceny projektu pod kątem kryteriów merytorycznych dla poddziałania *9.2.2 Wsparcie kształcenia zawodowego w Aglomeracji Opolskiej.* 

W uzasadnionych przypadkach termin oceny merytorycznej może zostać przedłużony. Za uzasadniony przypadek można uznać wszelkie sytuacje niezależne od IOK, które uniemożliwiają przeprowadzenie oceny w terminie, jak np. duża liczba złożonych wniosków w ramach jednego konkursu. Decyzję o przedłużeniu oceny merytorycznej podejmuje Zarząd Województwa Opolskiego. Dopuszcza się wielokrotność takiego postępowania, jeżeli sytuacja tego wymaga. Informacja o przedłużeniu terminu oceny formalnej zamieszczana jest na stronie internetowej www.rpo.opolskie.pl, stronie internetowej IP ZIT www.aglomeracja-opolska.pl oraz na portalu Funduszy Europejskich: www.funduszeeuropejskie.gov.pl.

W przypadku stwierdzenia we wniosku o dofinansowanie braków formalnych i/lub oczywistych omyłek, IOK wzywa wnioskodawcę do uzupełnienia wniosku i/lub poprawienia w nim oczywistej omyłki, w terminie przez nią wyznaczonym, tj. 7 dni kalendarzowych. Uzupełnienie wniosku o dofinansowanie projektu lub poprawienie w nim oczywistej omyłki nie może prowadzić do jego istotnej modyfikacji zgodnie z art. 43 *ustawy wdrożeniowej*. Powyższy warunek jest oceniany przez IOK. Przykładowo istotne modyfikacje w projekcie to takie, które mają wpływ na charakter, cele i zadania zawarte we wniosku o dofinansowanie projektu złożonego w ramach działania/poddziałania RPO WO 2014-2020. Jeżeli wnioskodawca nie poprawi wniosku o dofinansowanie projektu w terminie wskazanym w piśmie i/lub nie poprawi wskazanych w piśmie oczywistych omyłek/braków formalnych i/lub doda inne zmiany prowadzące do jego istotnej modyfikacji, wniosek pozostawia się bez rozpatrzenia i w konsekwencji nie dopuszcza się projektu do dalszej oceny. Jednocześnie

w związku z tym, że wymogi formalne w odniesieniu do wniosku o dofinansowanie projektu nie są kryteriami, wnioskodawcy, w przypadku pozostawienia jego wniosku o dofinansowanie projektu bez rozpatrzenia, nie przysługuje protest w rozumieniu rozdziału 15 *ustawy wdrożeniowej*. Wnioskodawca, którego wniosek o dofinansowanie projektu pozostawia się bez rozpatrzenia zostanie o tym fakcie pisemnie powiadomiony przez IOK.

Jeśli stwierdzony brak formalny lub oczywista omyłka uniemożliwia ocenę projektu to należy wstrzymać jego ocenę na czas dokonywania uzupełnień.

W sytuacji gdy IOK przed wezwaniem do uzupełnienia wniosku o dofinansowanie projektu uzna, że prowadziłoby to do istotnej modyfikacji wniosku, informuje wnioskodawcę o pozostawieniu wniosku bez rozpatrzenia.

Ocena spełnienia przez dany projekt kryteriów merytorycznych dokonywana jest na podstawie wniosku o dofinansowanie.

 W przypadku kryteriów merytorycznych, dla których nie przewidziano trybu oceny z zastrzeżeniem oceniający ma prawo na etapie oceny merytorycznej wezwać wnioskodawcę do złożenia stosownych wyjaśnień, dzięki którym stanie się możliwe dokonanie oceny przedmiotowych kryteriów.

W przypadku kryteriów, dla których przewidziano tryb oceny z zastrzeżeniem (świadczą o tym odpowiednie zapisy w definicji kryterium) stosowne wyjaśnienia będą składane przez wnioskodawców na etapie negocjacji

Wnioskodawca, którego projekt uzyska pozytywną ocenę merytoryczną zostaje pisemnie powiadomiony o wyniku oceny.

Jeżeli projekt otrzymał w wyniku oceny mniej niż 60% maksymalnej liczby punktów i/lub nie spełnił wszystkich kryteriów bezwzględnych, na skutek czego nie może zostać wybrany do dofinansowania lub otrzymał 60% maksymalnej liczby punktów oraz spełnił wszystkie kryteria bezwzględne, jednak kwota przeznaczona na jego dofinansowanie w konkursie nie wystarcza na wybranie go do dofinansowania, to uznaje się, iż projekt otrzymał ocenę negatywną, a wnioskodawca zostaje o tym fakcie pisemnie powiadomiony. W takim przypadku wnioskodawcy, którego projekt został negatywnie oceniony, przysługuje prawo wniesienia protestu w formie pisemnej na każdym etapie oceny projektu w ciągu 14 dni od dnia otrzymania informacji w tym zakresie (patrz: pkt 28 niniejszego Regulaminu). Instytucją odpowiedzialną za rozpatrzenie protestu jest IZ RPO WO 2014- 2020. Protest należy wnieść za pośrednictwem IP ZIT, która w terminie 21 dni od dnia jego otrzymania weryfikuje wyniki dokonanej przez siebie oceny.

W przypadku wycofania się wnioskodawcy z procesu oceny i wyboru projektu do dofinansowania, wnioskodawcy przysługuje prawo do odbioru jednego egzemplarza wniosku o dofinansowanie.

Projekt, który otrzymał łącznie min. 60% wymaganej liczby punktów oraz spełnił wszystkie kryteria bezwzględne, jednak niektóre kryteria zostały ocenione pozytywnie z zastrzeżeniem, może zostać skierowany do IV etapu konkursu tj. negocjacji. Natomiast projekt, który otrzymał łącznie min. 60% wymaganej liczby punktów oraz spełnił wszystkie kryteria bezwzględne może od razu zostać skierowany do V etapu konkursu tj. rozstrzygnięcia konkursu. W przypadku gdy oceniający oraz Przewodniczący KOP uznają, że nie jest konieczne przeprowadzenie negocjacji projekt kierowany jest bezpośrednio do V etapu konkursu, tj. rozstrzygnięcia konkursu.

**Na etapie oceny merytorycznej oceniający mogą uznać za spełnione z zastrzeżeniem kryteria wyboru projektów, dla którch IOK przewidziała taką możliwość i skierować projekt do negocjacji we wskazanym w listach sprawdzających zakresie.** 

Po zakończeniu oceny merytorycznej na stronie internetowej www.rpo.opolskie.pl, na portalu Funduszy Europejskich: www.funduszeeuropejskie.gov.pl oraz na stronie internetowej IP ZIT www.aglomeracja-opolska.pl zostaje zamieszczona lista projektów zakwalifikowanych do kolejnego etapu, tj. projektów, które spełniły kryteria i uzyskały wymaganą liczbę punktów.

### **4. Etap IV – negocjacje**

Trwają **45 dni kalendarzowych** i mogą być przeprowadzone przez pracowników IOK powołanych do składu KOP innych niż pracownicy IOK powołani do składu KOP, którzy dokonywali oceny tego projektu. Negocjacje stanowią proces uzyskiwania informacji i wyjaśnień od wnioskodawców, korygowania projektu w oparciu o uwagi oceniających lub przewodniczącego KOP dotyczące spełniania kryteriów wyboru projektów. Etap zakończony jest weryfikacją spełnienia zerojedynkowego kryterium wyboru projektów w zakresie spełnienia warunków postawionych przez oceniających lub przewodniczącego KOP. W ramach weryfikacji kryterium sprawdzeniu podlega czy:

- 1. do wniosku zostały wprowadzone zmiany wymagane przez oceniających w kartach oceny lub przez przewodniczącego KOP wynikające z ustaleń negocjacyjnych,
- 2. podczas negocjacji KOP uzyskała wymagane wyjaśnienia i informacje od wnioskodawcy,
- 3. do wniosku wprowadzono zmiany nieuzgodnione w ramach negocjacji.

Jeśli odpowiedź na pytania 1-2 jest pozytywna, a na pytanie 3 negatywna, kryterium zostanie uznane za spełnione i projekt otrzyma ocenę pozytywną. Inna niż wskazana powyżej odpowiedź na którekolwiek z pytań skutkuje oceną negatywną i brakiem możliwości dofinansowania projektu.

W kwestiach spornych dotyczących negocjacji, ostateczna decyzja należy do Przewodniczącego KOP. Tryb prowadzenia negocjacji określa *Regulamin pracy Komisji Oceny Projektów oceniającej projekty w ramach EFS RPO WO 2014-2020.* 

Skierowanie projektu do etapu negocjacji nie jest równoznaczne z wszczęciem procedury negocjacyjnej. Negocjacje prowadzone są bowiem do wyczerpania kwoty przeznaczonej na dofinansowanie projektów w konkursie poczynając od projektu, który uzyskał najlepszą ocenę na etapie oceny merytorycznej. Procedura negocjacyjna jest przeprowadzana również w odniesieniu do projektów które znajdują się poza dostępną w ramach konkursu alokacją przy czym suma dofinansowania wszystkich projektów znajdujących się poza alokacją co do których podjęto decyzję o możliwości wszczęcia procedury negocjacyjnej nie może przekroczyć 20% kwoty przeznaczonej na dofinansowanie projektów określonej w regulaminie konkursu.

Po zakończeniu negocjacji wszystkie pozytywnie ocenione projekty, które przeszły do etapu rozstrzygnięcia konkursu, zostają wpisane na listę ocenionych projektów, która jest zamieszczana na stronie internetowej www.rpo.opolskie.pl, na portalu Funduszy Europejskich: www.funduszeeuropejskie.gov.pl oraz na stronie internetowej IP ZIT www.aglomeracja-opolska.pl.

Po zakończeniu prac KOP Związek ZIT przekazuje IP WUP stosowne dokumenty, celem ostatecznego sprawdzenia przez pracowników IP WUP kwalifikowalności projektów w ramach programu (dot. poprawności stosowania kryteriów oraz przejrzystości wyboru).

Czas opisanej weryfikacji wynosi **20 dni kalendarzowych**. W sytuacji pozytywnej weryfikacji projektów IP WUP przekazuje do Związku ZIT informację o konieczności przekazania do IZ RPO WO 2014-2020 listy ocenionych projektów rekomendowanych przez Zarząd Stowarzyszenia Aglomeracja Opolska, celem podjęcia przez Zarząd Województwa Opolskiego ostatecznej decyzji o wyborze projektów do dofinansowania.

### **5. Etap V – rozstrzygnięcie konkursu**

Na podstawie opracowanej przez KOP listy ocenionych projektów w oparciu o wyniki przeprowadzonej oceny merytorycznej wszystkich projektów, przeprowadzonych negocjacji (nieobligatoryjne) oraz dostępnej alokacji, Zarząd Stowarzyszenia Aglomeracja Opolska, w formie uchwały podejmuje decyzję o rekomendowaniu Zarządowi Województwa Opolskiego projektów do dofinansowania.

Następnie Zarząd Województwa Opolskiego podejmuje uchwałę o rozstrzygnięciu konkursu oraz w konsekwencji o wyborze projektów do dofinansowania w ramach poszczególnych działań/poddziałań RPO WO 2014-2020. Wykaz kryteriów formalnych, merytorycznych oraz kryterium negocjacyjne stanowi załącznik nr 3 do Szczegółowego Opisu Osi Priorytetowych RPO WO 2014-2020.

Jeżeli projekt otrzymał w wyniku oceny mniej niż 60% maksymalnej liczby punktów i/lub nie spełnił wszystkich kryteriów bezwzględnych na skutek czego nie może zostać wybrany do dofinansowania lub otrzymał 60% maksymalnej liczby punktów oraz spełnił wszystkie kryteria bezwzględne, jednak kwota przeznaczona na jego dofinansowanie w konkursie nie wystarcza na wybranie go do dofinansowania, to projekt otrzymał ocenę negatywną, a wnioskodawca zostaje o tym fakcie powiadomiony. W takim przypadku wnioskodawcy, którego projekt został negatywnie oceniony, przysługuje prawo wniesienia protestu w formie pisemnej w ciągu 14 dni od dnia otrzymania informacji w tym zakresie. Instytucją odpowiedzialną za rozpatrzenie protestu jest IZ RPO WO 2014-2020.

Informacja nt. projektów wybranych do dofinansowania zostaje zamieszczona na stronie IP ZIT www.aglomeracja-opolska.pl, portalu Funduszy Europejskich: www.funduszeeuropejskie.gov.pl oraz na stronie internetowej IZ RPO WO 2014-2020: www.rpo.opolskie.pl, a wnioskodawcy są dodatkowo o tym fakcie pisemnie informowani.

Przesłanką do dokonania wyboru do dofinansowania projektu, który nie został wybrany w wyniku rozstrzygnięcia konkursu może być:

- 1. Dostępność alokacji przeznaczonej na nabór spowodowana w szczególności:
	- a) odmową podpisania umowy o dofinansowanie przez wnioskodawcę, którego projekt został wybrany do dofinansowania,
	- b) odmową podpisania umowy o dofinansowanie przez IZ RPO WO 2014-2020,
	- c) powstaniem oszczędności przy realizacji projektów wybranych do dofinansowania w ramach danego naboru,

- 2. Zwiększenie alokacji na nabór, co może w szczególności poprzedzać:
	- a) wcześniejsza realokacja środków w ramach działań lub poddziałań w RPO WO 2014-2020,
	- b) powstanie oszczędności przy realizacji projektów innych niż wskazanych na liście projektów wybranych do dofinansowania,
	- c) rozwiązanie umowy o dofinansowanie dla projektu innego niż wskazany na liście projektów wybranych do dofinansowanie.

Wybór do dofinansowania projektów wynikający z ww. przesłanek następuje zgodnie z kolejnością zamieszczenia projektów na liście ocenionych projektów, przy czym ze względu na zasadę równego traktowania wnioskodawców, **wybór projektów musi objąć projekty, które uzyskały taką samą liczbę punktów w ramach naboru.** 

Celem sprawnego i efektywnego wdrażania RPO WO 2014-2020 każdy wnioskodawca, którego projekt został wybrany do dofinansowania jest zobowiązany do dostarczenia dokumentów stanowiących załączniki do wniosku o dofinansowanie projektu, niezbędnych do podpisania umowy w terminie maksymalnie 45 dni od dnia podjęcia przez Zarząd Województwa Opolskiego – IZ RPO WO 2014-2020 uchwały o wyborze projektów do dofinansowania. Po upływie ww. terminu wnioskodawca utraci możliwość dofinansowania. W uzasadnionych przypadkach, na prośbę wnioskodawcy, ZWO może wyrazić zgodę na wydłużenie ww. terminu.

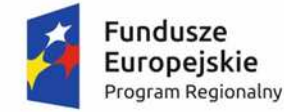

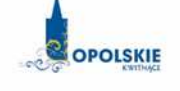

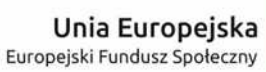

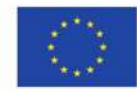

# **INSTRUKCJA PRZYGOTOWANIA WERSJI ELEKTRONICZNEJ I PAPIEROWEJ WNIOSKU O DOFINANSOWANIE PROJEKTU**

## **(EFS)**

**Dokument opracowywany przez IZ RPO WO 2014-2020** 

## **Wersja nr 1**

OPOLE, CZERWIEC 2017 r.

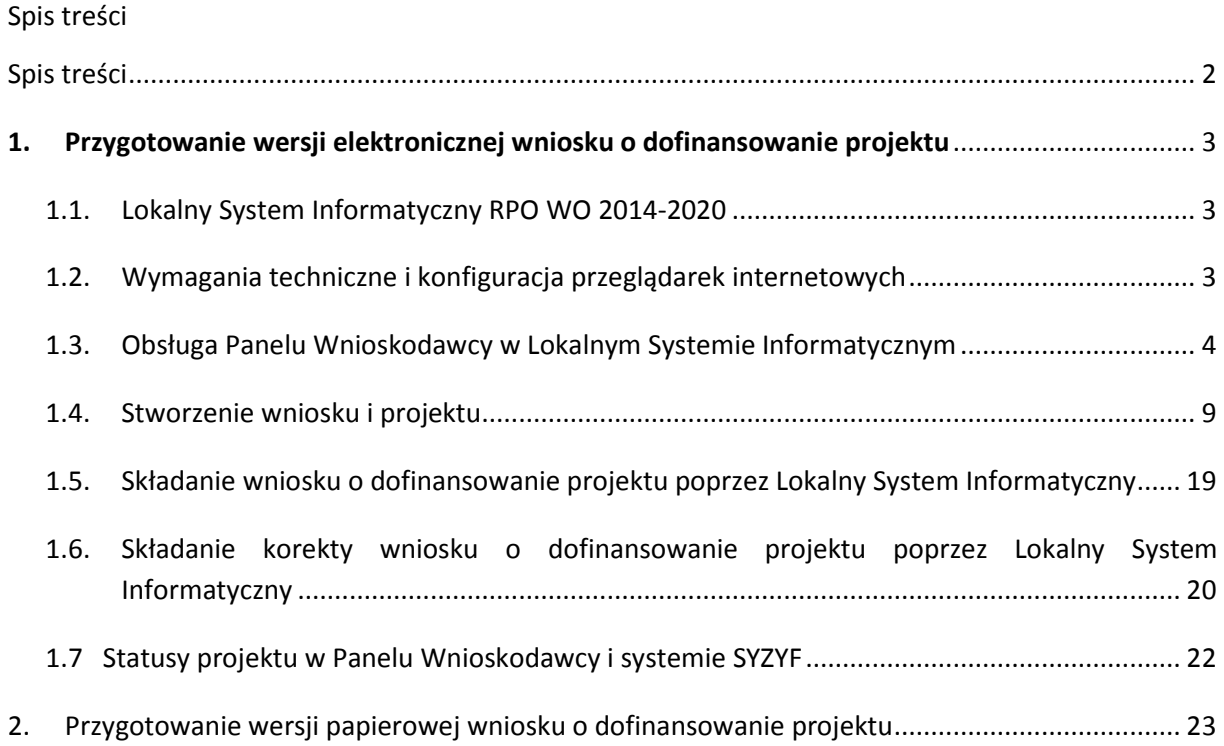

### **1. Przygotowanie wersji elektronicznej wniosku o dofinansowanie projektu**

#### **1.1. Lokalny System Informatyczny RPO WO 2014-2020**

System Zarządzania Funduszami Regionalnego Programu Operacyjnego Województwa Opolskiego na lata 2014-2020 (SYZYF RPO WO 2014-2020) jest Lokalnym Systemem Informatycznym służącym Instytucji Zarządzającej (IZ) i Instytucjom Pośredniczącym (IP) RPO WO 2014-2020 w skutecznym zarządzaniu projektami oraz w monitorowaniu i zarządzaniu środkami w ramach Regionalnego Programu Operacyjnego Województwa Opolskiego na lata 2014-2020.

> *Zadaniem systemu SYZYF RPO WO 2014-2020 jest umożliwienie tworzenia wniosków o dofinansowanie oraz elektroniczne prowadzenie wykazu projektów od momentu złożenia wniosku o dofinansowanie przez wnioskodawcę, aż do utworzenia listy projektów wybranych do dofinansowania.*

Elementem systemu SYZYF RPO WO 2014-2020 jest Panel Wnioskodawcy (zwany również dalej generatorem wniosków) – jest to specjalna aplikacja, funkcjonująca jako serwis internetowy, dedykowana dla wnioskodawców oraz beneficjentów, dostępna wyłącznie on-line. Generator wniosków jest jedynym narzędziem dostępnym dla wnioskodawców, za pomocą którego potencjalni beneficjenci mogą wypełnić i złożyć w odpowiedniej instytucji wniosek o dofinansowanie w ramach RPO WO 2014-2020. W województwie opolskim, Instytucje Organizujące Konkurs przyjmują wnioski o dofinansowanie projektów wyłącznie za pomocą systemu informatycznego SYZYF RPO WO 2014- 2020 (w zakresie wniosków w wersji elektronicznej).

### **1.2. Wymagania techniczne i konfiguracja przeglądarek internetowych**

W celu prawidłowej pracy z Panelem Wnioskodawcy należy na komputerze zainstalować przeglądarkę internetową oraz przeglądarkę plików PDF (zalecany program to Adobe Reader) oraz zapewnić połączenie z siecią Internet.

Panel Wnioskodawcy działa tylko i wyłącznie pod następującymi przeglądarkami internetowymi (rekomendowane są najnowsze wersje programów):

- − *Google Chrome od wersji 10.0 (zalecana przeglądarka),*
- − *Mozilla Firefox od wersji 10.0 (zalecana przeglądarka),*
- − *Internet Explorer od wersji 9.0 (należy wyłączyć opcję "Widok zgodności"),*
- − *Opera od wersji 12.10,*
- − *Safari od wersji 5.1.*

*Wersja nr 1, czerwiec 2017 r.* 

Konieczne jest także włączenie w przeglądarce internetowej obsługi protokołu bezpiecznej transmisji danych SSL, obsługi JavaScript oraz cookies (domyślnie opcje te zazwyczaj są włączone, jest to jednak zależne od producenta oprogramowania). Generator wniosków działa w oparciu o protokół SSL w celu zapewnienia poufności i integralności transmisji danych oraz uwierzytelnienia.

#### *UWAGA!*

Elementem systemu *SYZYF RPO WO 2014-2020* jest *generator wniosku o dofinansowanie projektów dla wnioskodawców wraz z panelem użytkownika (Panel Wnioskodawcy).* 

*Adres strony internetowej generatora wniosku:* 

*https://pw.opolskie.pl*

### **1.3. Obsługa Panelu Wnioskodawcy w Lokalnym Systemie Informatycznym**

Aby skorzystać z Panelu Wnioskodawcy SYZYF RPO WO 2014-2020 wpisz w pasku przeglądarki internetowej adres strony generatora wniosków

## **https://pw.opolskie.pl**

W kolejnym etapie trzeba przejść procedurę rejestracji w systemie lub, jeśli już jesteś zarejestrowany – zalogować się do systemu.

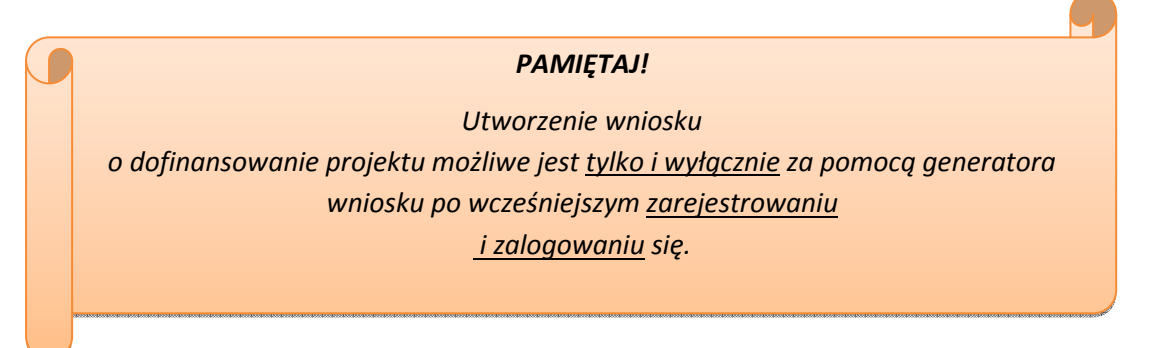

− *Założenie konta* 

Jeśli nie posiadasz konta w Panelu Wnioskodawcy wykonaj następujące kroki:

1. Kliknij na przycisk *Zaloguj*.

Panel Wnioskodawcy SYZYF RPO WO 2014-2020<sup>op</sup>

Aktualności + Pomoc + Witryny +

Zaloguj

2. W nowym oknie kliknij na opcję *Zarejestruj się*.

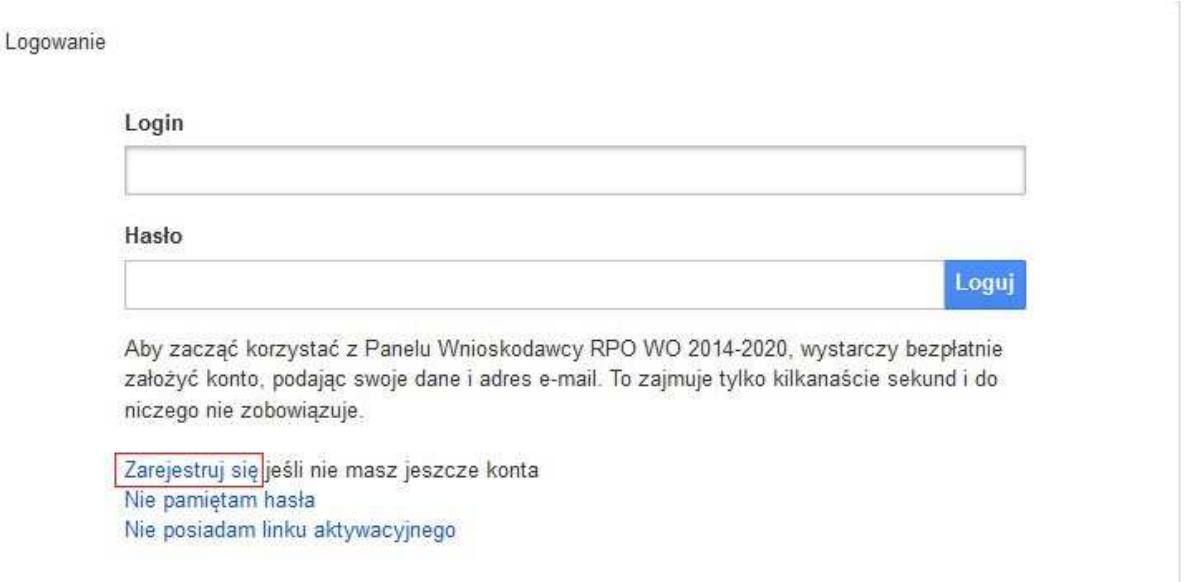

3. Wypełnij formularz rejestracji konta.

**Uwaga: dane zawarte w formularzu mogą być wykorzystane do korespondencji oraz bieżących kontaktów Instytucji Organizującej Konkurs z wnioskodawcą**.

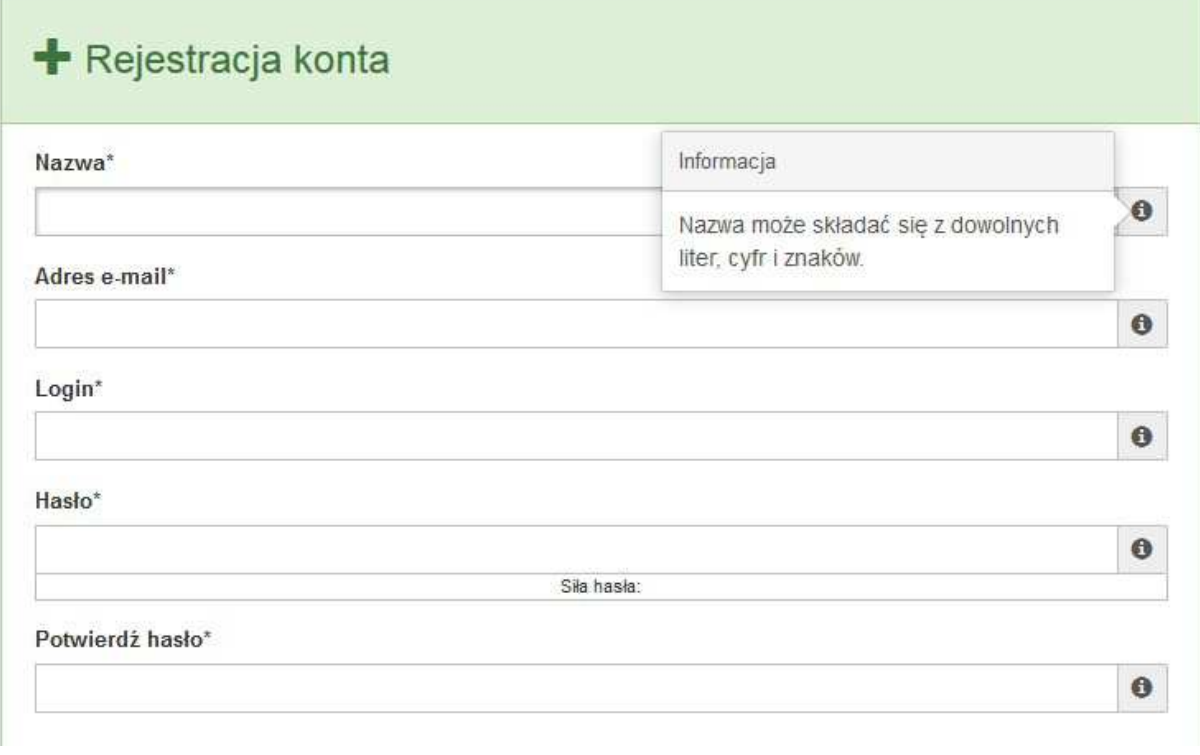

W każdym polu po prawej stronie znajduje się podpowiedź. Kliknij w ikonę

4. Zapoznaj się z oświadczeniami i zaakceptuj je. W tym celu zaznacz wszystkie checkboxy obok oświadczeń i kliknij przycisk Zatwierdź.

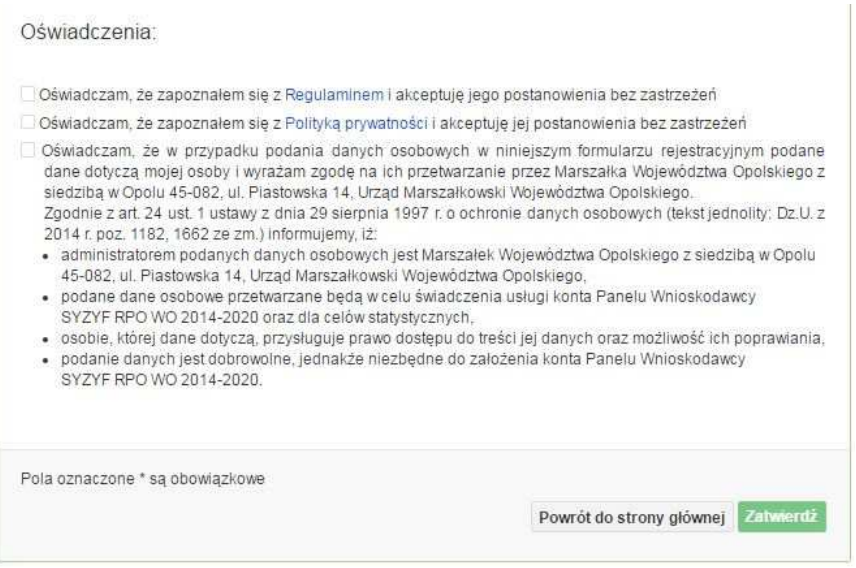

- 5. Z Panelu Wnioskodawcy na podany adres e-mail automatycznie zostanie wysłana wiadomość. Znajdziesz tam:
	- link aktywacyjny, w który należy kliknąć lub przekopiować do przeglądarki internetowej, aby aktywować konto,
	- link do strony internetowej z regulaminem korzystania z serwisu,
	- lista wymagań technicznych dotyczących przeglądarek internetowych z jakich należy korzystać w pracy z generatorem wniosku,
	- kontakt do administracji serwisu syzyf@opolskie.pl

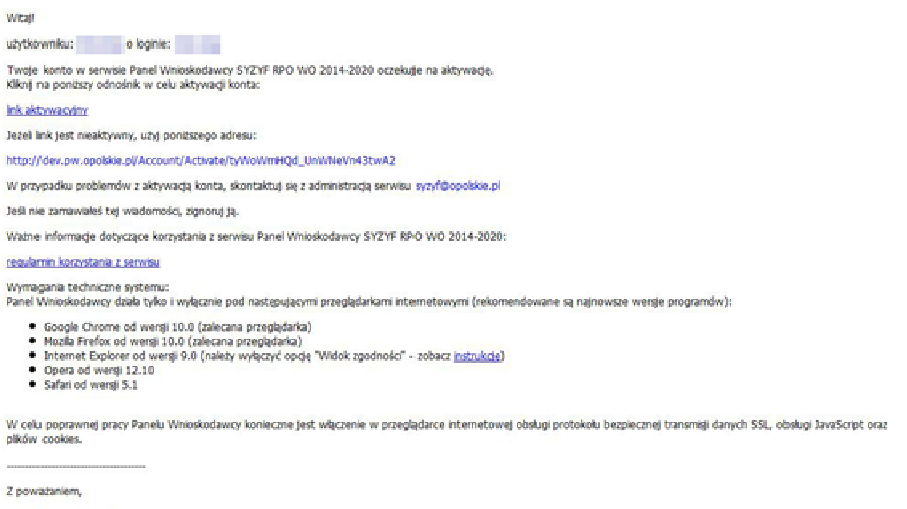

Administratorzy serwisu<br>SYZYF – System Zarządzania Funduszani Regionalnego Programu Operacytnego Wiejewództwa Opolskiego na lata 2014-2020<br>syzyf@opolskie.pl

6. Po aktywacji konta, aby wrócić do strony głównej, kliknij w przycisk *Powrót do strony głównej.*

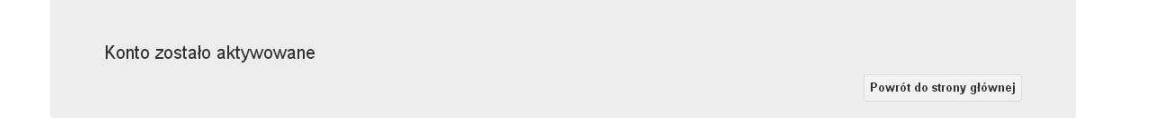

**Uwaga! Sposób zarządzania kontami zależy od wnioskodawcy, jego struktury organizacyjnej, podziału prac nad stworzeniem wniosku, itd. Jeden wnioskodawca może posiadać wiele kont, jednakże nie ma możliwości udostępniania wniosków pomiędzy kontami. W Panelu Wnioskodawcy nie jest możliwa jednoczesna praca wielu osób nad jednym wnioskiem w tym samym czasie.** 

- − *Logowanie się do systemu*
- 1. Po utworzeniu konta kliknij w przycisk *Zaloguj*.

Panel Wnioskodawcy SYZYF RPO WO 2014-2020<sup>opt</sup>

−

*2. W odpowiednie pola wpisz login i hasło, które podałeś przy rejestracji, a następnie kliknij w przycisk Loguj.* 

Aktualności + Pomoc + Witryny +

Zaloguj

Logowanie

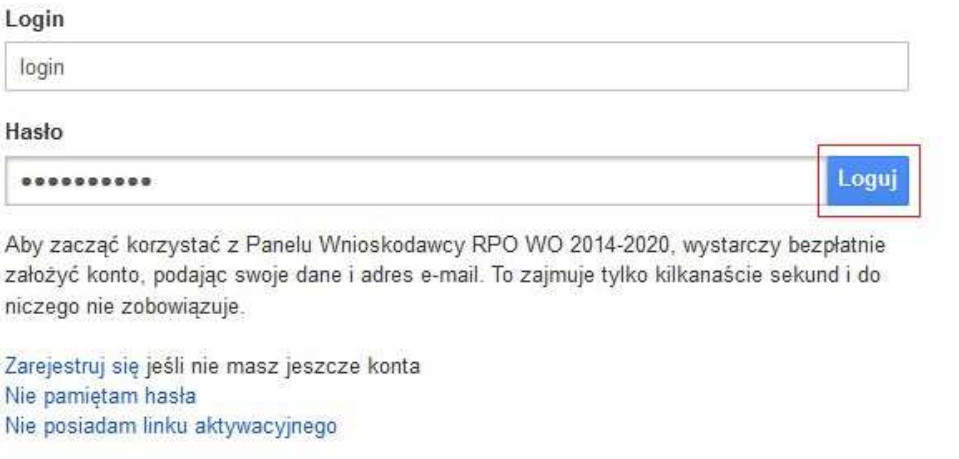

**System posiada dodatkowe funkcje związane z przypomnieniem hasła oraz możliwość ponownego wysłania linku aktywacyjnego. W obu przypadkach, po kliknięciu w odpowiednią opcję, w nowym oknie systemu podaj login lub adres e-mail, na który przyjdzie wiadomość z dalszą instrukcją postępowania.** 

> Zarejestruj się jeśli nie masz jeszcze konta Nie pamietam hasła Nie posiadam linku aktywacyjnego

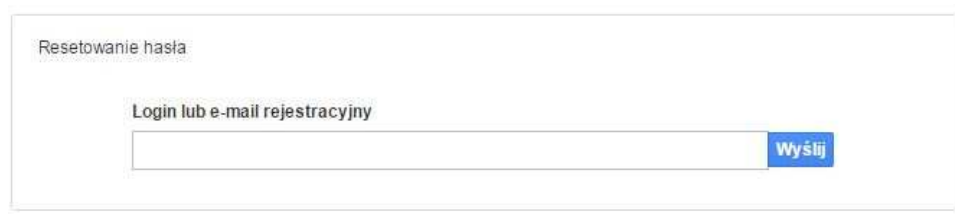

Uwaga! Adres e-mail należy podać taki sam, jak przy rejestracji konta.

Po zalogowaniu się na swoim koncie, w Panelu Wnioskodawcy, użytkownik może wykonać określone czynności:

- − wypełnienie wniosku o dofinansowanie,
- − utworzenie i zapisanie kopii wniosku o dofinansowanie,
- − zmiana nazwy pliku wniosku,
- − sporządzenie projektu,
- − wysłanie gotowego projektu do Instytucji Organizującej Konkurs,
- − wykonanie korekty przesłanego projektu,
- − wycofanie błędnie wysłanej korekty,
- − przegląd ogłoszonych naborów wniosków,
- zarządzaniem swoim profilem.

### **1.4. Stworzenie wniosku i projektu**

### **Schemat procesu wypełnienia i składania wniosku o dofinansowanie projektu w ramach RPO WO 2014-2020**

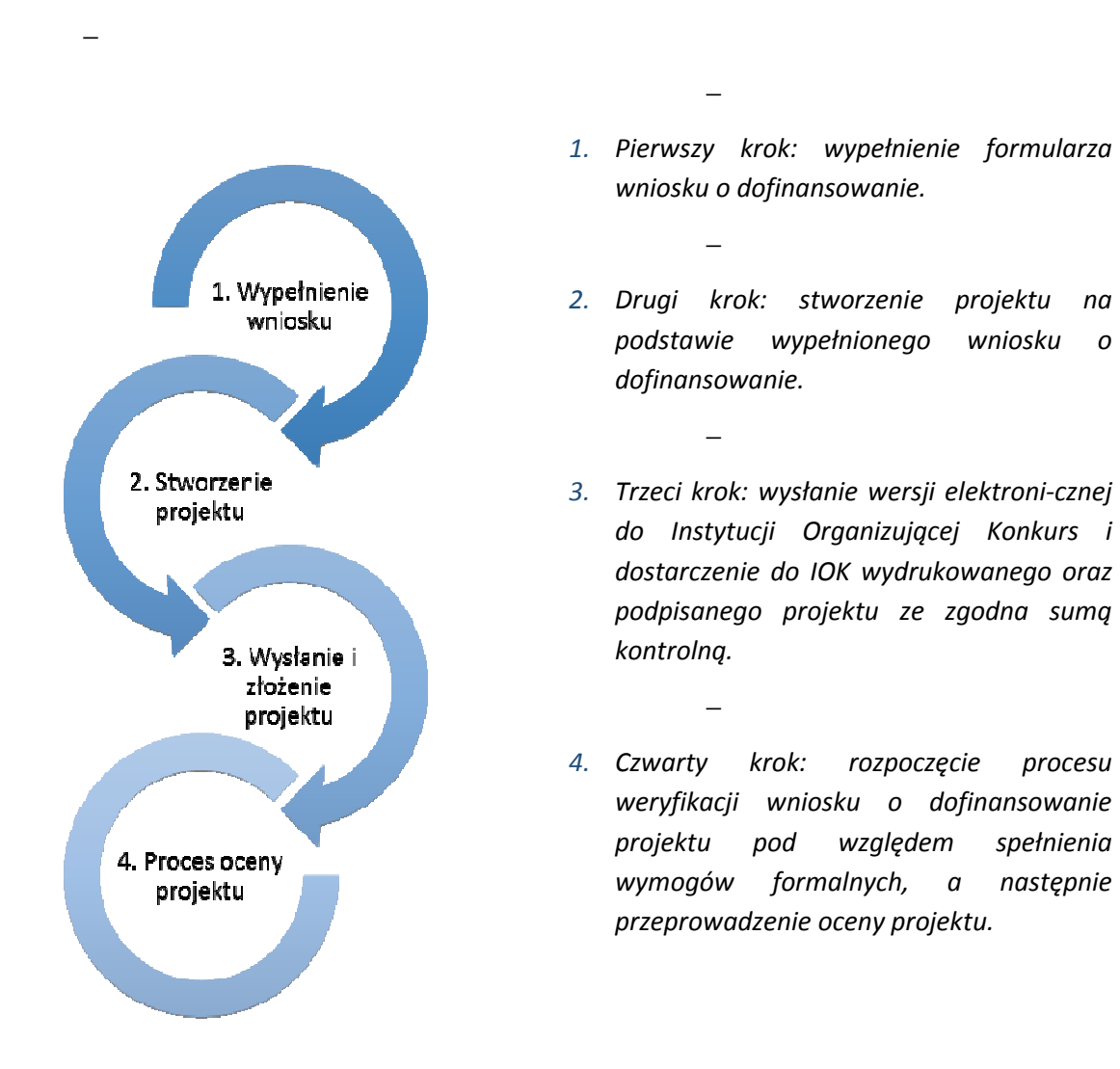

Po dokonaniu poprawnego logowania użytkownik będzie mógł skorzystać w systemie z niżej opisanych zakładek:

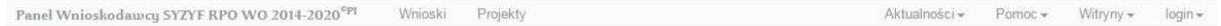

### **Zakładka WNIOSKI**

Zakładka *Wnioski* służy do tworzenia **wersji roboczej wniosku o dofinansowanie** EFS.

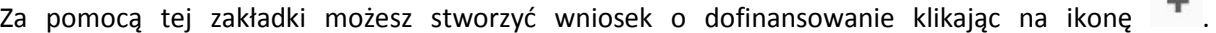

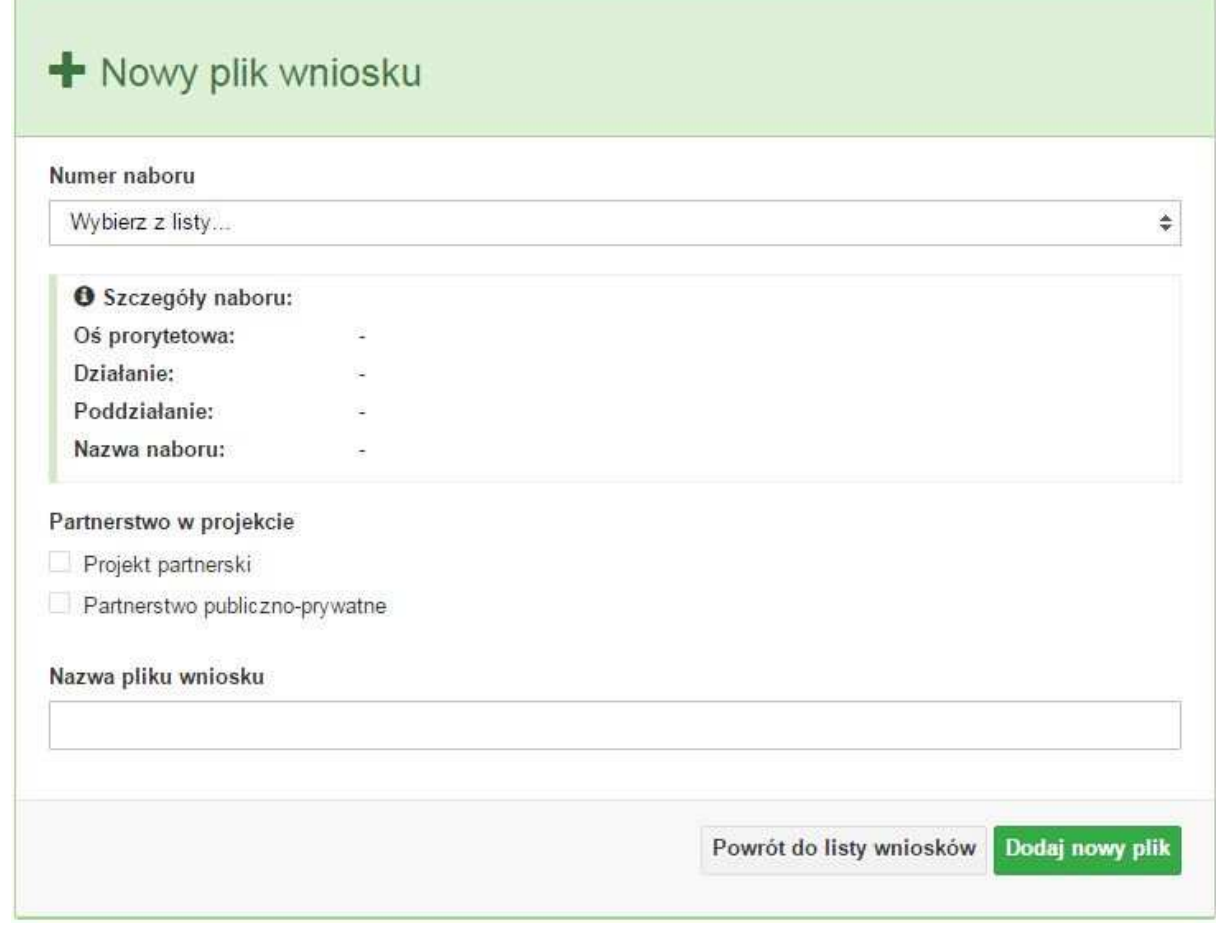

### **Numer naboru**

### Numer naboru

Wybierz z listy...

W nowym oknie wybierz nabór, w ramach którego chcesz realizować projekt.

#### **Szczegóły naboru**

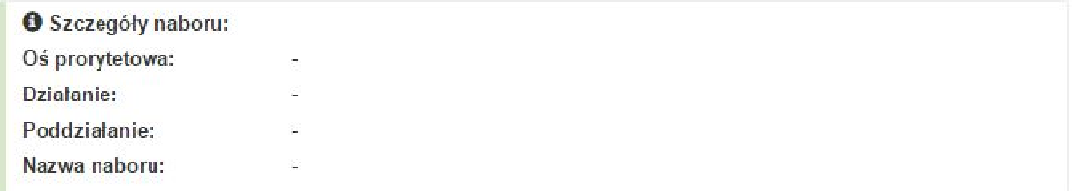

¥,

Pole szczegółów naboru uzupełnia się automatycznie po wybraniu odpowiedniego naboru.

#### **Partnerstwo w projekcie**

Partnerstwo w projekcie

Projekt partnerski

Partnerstwo publiczno-prywatne

W tym punkcie należy **od razu zadeklarować czy projekt będzie realizowany w partnerstwie czy też**  nie. Zaznaczenie opcji "Projekt partnerski" spowoduje dodanie w formularzu wniosku dodatkowej sekcji XII, w której znajdują się karty lidera i partnerów.

**Uwaga:** jest to jedyne pole, w którym należy wskazać partnerstwo w projekcie. Po utworzeniu pliku wniosku nie będzie już możliwości zmiany rodzaju projektu i dodania sekcji XII.

#### **Nazwa pliku wniosku**

Nazwa pliku wniosku

W tym polu wpisz nazwę pliku wniosku o dofinansowanie.

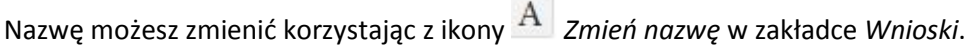

### **Nowy formularz wniosku**

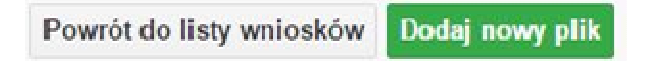

Po uzupełnieniu wszystkich niezbędnych pól należy kliknąć na przycisk *Dodaj nowy plik*. Jeśli nie chcesz dodać nowego wniosku i chcesz wrócić do okna zakładki *Wnioski* kliknij przycisk *Powrót do listy wniosków*.

System nie nakłada limitu liczby tworzonych i zapisywanych wniosków o dofinansowanie.

#### **Lista wniosków**

Po utworzeniu wniosku jego wersja robocza znajdzie się na liście w zakładce *Wnioski.*

Lista wniosków

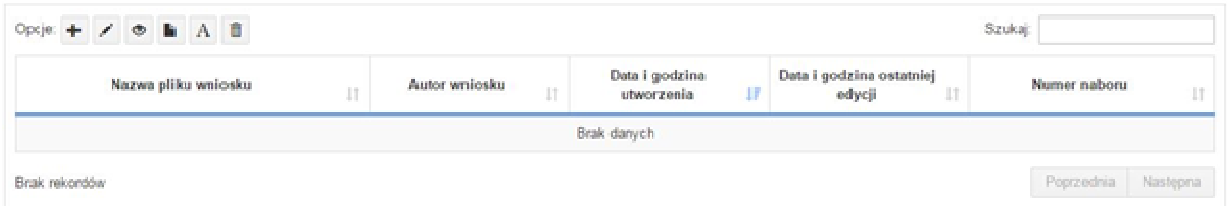

### **Przyciski (ikony) na** *Liście wniosków* **i ich funkcje:**

**Dodaj**. Za pomocą tej ikony możesz utworzyć nowy formularz wniosku o dofinansowanie EFS.

**Edytuj**. Ikona służy do edytowania utworzonego wniosku. Aby edytować wniosek **zaznacz go** na *Liście wniosków*.

 $\circ$ **Podgląd**. Zaznaczając wniosek na *Liście wniosków* i klikając w ikonę podglądu możesz podejrzeć go w formie pliku PDF. Plik ten jest wersją roboczą, więc nie będzie oznaczony sumą kontrolną.

**Kopiuj**. Za pomocą tej ikony możesz skopiować utworzony plik wniosku o dofinansowanie. Aby tego dokonać zaznacz wniosek na *Liście wniosków*, następnie kliknij w ikonę **Kopiuj**. System automatycznie utworzy nowy plik wniosku o dofinansowanie.

A **Zmień nazwę**. Zaznaczając wniosek na liście wniosków i klikając w ten przycisk możesz zmienić nazwę zapisanego wniosku.

俞 **Usuń**. Przy pomocy tej ikony możesz usunąć plik wniosku o dofinansowanie z listy wniosków. Usunięcie pliku jest trwałe i w żaden sposób nie będzie można go przywrócić.

#### **Wypełnianie danych we wniosku**

Aby uzupełnić formularz skorzystaj z ikony edycji .

Liczba sekcji w formularzu wniosku:

- jeśli przy tworzeniu wniosku **nie została zaznaczona** żadna opcja dotycząca partnerstwa w projekcie, to formularz wniosku będzie posiadał do wypełnienia XI sekcji,

- w przypadku **zaznaczenia** którejkolwiek opcji w pozycji **partnerstwa w projekcie**, formularz wniosku zostanie poszerzony o dodatkową XII sekcję dotyczącą partnerstwa.

Widok sekcji wniosku bez partnerów

Wniosek -Sekcja I Sekcja II Sekcja III Sekcja IV Sekcja V Sekcja VI Sekcja VII Sekcja VII Sekcja IX Sekcja X Sekcja XI

#### Widok sekcji wniosku z partnerami

Wniosek -Sekcja I Sekcja II Sekcja III Sekcja IV Sekcja V Sekcja VI Sekcja VII Sekcja VIII Sekcja IX Sekcja XI Sekcja XI Sekcja XII

**Uwaga! Generator wniosku umożliwia swobodne przechodzenie pomiędzy sekcjami wniosku bez konieczności wypełniania poszczególnych pól formularza po kolei.** 

Genarator zawiera również funkcję walidacji. Jeśli pole wypełnione jest niepoprawnie pojawia się komunikat:

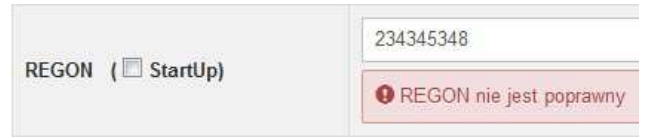

Dokładne zasady uzupełniania poszczególnych pól formularza wniosku zostały opisane w *Instrukcji wypełniania wniosku o dofinansowanie.*

### **Funkcje przycisku Wniosek**

W każdej chwili można zapisać zmiany w wypełnianym wniosku i powrócić do listy wniosków. Opcja zapisu pliku wniosku znajduje się w menu przycisku "Wniosek".

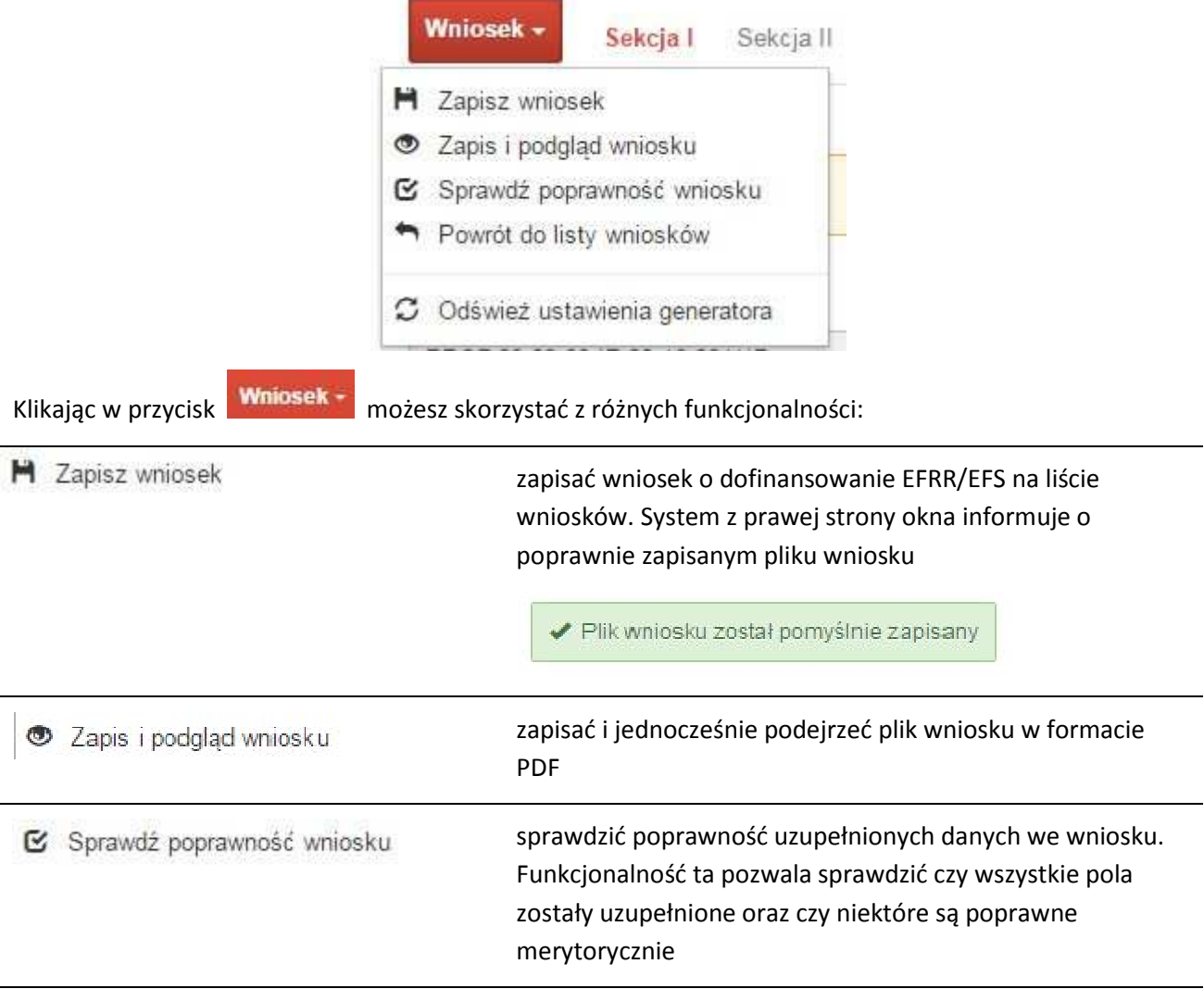

*Załącznik nr 2 do REGULAMINU KONKURSU dotyczącego projektów złożonych w ramach: Osi IX Wysoka jakość edukacji, działania 9.2 Rozwój kształcenia zawodowego, dla poddziałania 9.2.2 Wsparcie kształcenia zawodowego w Aglomeracji Opolskiej w ramach RPO WO 2014-2020, Nabór II Wersja nr 1, czerwiec 2017 r.*  wrócić do listy wniosków bez zapisania wprowadzonych Powrót do listy wniosków danych odświeżyć ustawienia generatora (odświeża ona skrypty z C Odśwież ustawienia generatora których korzysta generator)

Wygenerowany plik wniosku o dofinansowanie jest wersją roboczą projektu, jaki mozesz złożyć w Instytucji Ogłaszającej Konkurs. Plik ten nie posiada sumy kontrolnej. W miejscu sumy znajduje się uwaga *podgląd wniosku*.

Suma kontrolna: ................... podgląd wniosku ...................

### **Kolumny na Liście wniosków**

Lista wniosków

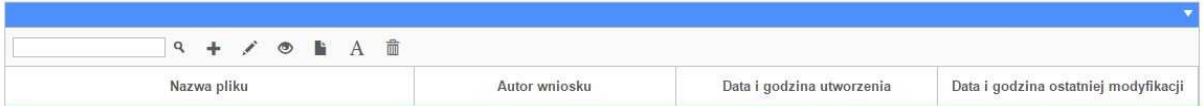

- − *Nazwa pliku nazwę pliku można w każdej chwili zmienić przy pomocy ikony ;*
- − *Autor wniosku nazwa autora wniosku została uzupełniona podczas rejestracji konta. Nazwę tę można zmienić w menu Edycja profilu.*

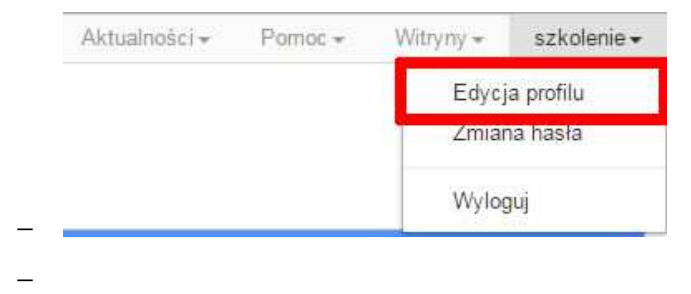

- − *Po zmianie nazwy autora, pojawi się ona przy utworzonych nowych plikach wniosków. Zmiana nazwy autora nie obejmie plików wniosków utworzonych przed dokonaniem zmiany nazwy;*
- − *Data i godzina utworzenia jest to data i godzina pierwotnego utworzenia pliku wniosku. Data ta jest stała i nie zmieni się w trakcie pracy nad wnioskiem;*
- − *Data i godzina ostatniej modyfikacji jest to data i godzina modyfikacji zawartości pliku wniosku. Data ta zmieni się za każdym razem kiedy zostaną wprowadzone i zapisane zmiany w pliku wniosku.*

### **Zakładka PROJEKTY**

Ta zakładka służy do **tworzenia projektów z przygotowanych wcześniej wniosków o dofinansowanie** w zakładce Wnioski, przesłania projektu on-line do Instytucji Organizującej Konkurs, wygenerowania pliku PDF z nadaną przez system sumą kontrolną, wydrukowania oraz do korygowania projektu na kolejnych etapach oceny wniosku.

Uwaga: tylko w zakładce Projekty można utworzyć i przesłać gotowy projekt do Instytucji Organizującej Konkurs.

Aby utworzyć plik projektu kliknij na ikonę *Dodaj* . W nowym oknie, z listy rozwijanej, wybierz plik wniosku o dofinansowanie EFRR/EFS, z którego chcesz utworzyć plik projektu.

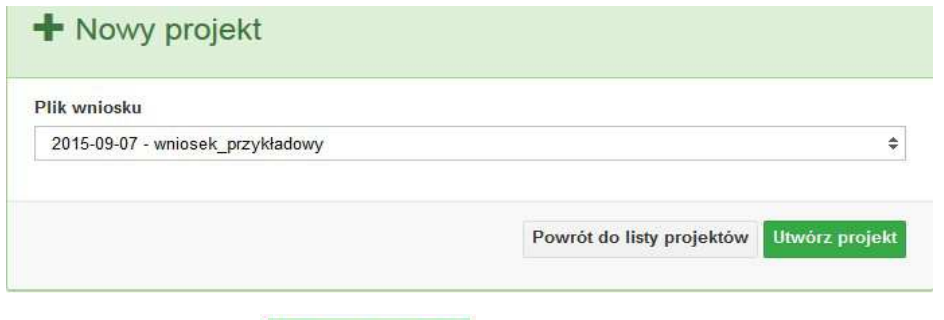

Następnie kliknij na przycisk **Utwórz projekt** 

Projekt zostanie zapisany ze statusem *Wersja robocza*.

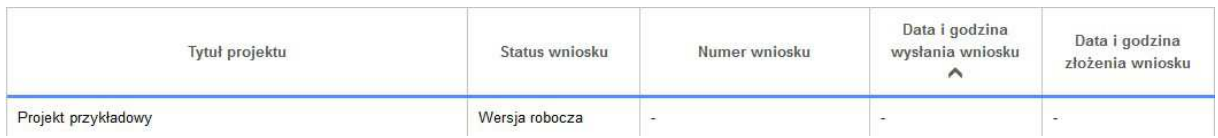

Jeśłi wszystkie pola w pliku wniosku o dofinansowanie zostały poprawnie uzupełnione, to system utworzy nowy plik projektu, który będzie widoczny na liście projektów.

Jeśli jednak plik wniosku o dofinansowanie EFRR/EFS zawiera błędy merytoryczne lub nie zostały wypełnione wszystkie pola, to system nie utworzy pliku projektu, a przez to nie będzie możliwości wysłania błędnego projektu do Instytucji Ogłaszającej Konkurs.

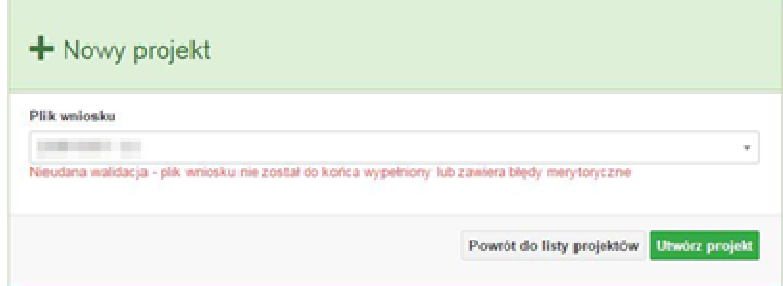

Uwaga! Projekt można utworzyć tylko w ramach aktualnych naborów. System uniemożliwia utworzenie projektu w ramach naborów, które zostały zakończone. W takim przypadku system poinformuje wnioskodawcę o już zakończonym naborze, w ramach którego wnioskodawca chce utworzyć projekt.

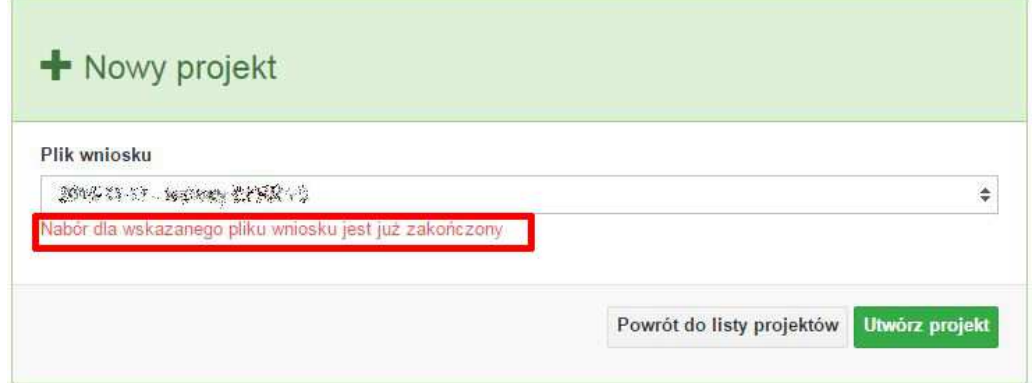

### **Przyciski (ikony) na** *Liście projektów* **i ich funkcje:**

**Dodaj**. Za pomocą tej ikony możesz utworzyć projekt. Projekt zawsze tworzy się z przygotowanego wcześniej pliku wniosku w zakładce *Wnioski*.

**Szczegóły**. Tutaj możesz sprawdzić informacje o projekcie. Informacje te są pogrupowane w 2 kategoriach:

- informacje o projekcie – zakładka ta zawiera podstawowe informacje o projekcie, m.in. tytuł projektu, natomist numer wniosku nadawany jest przez system w momencie jego przyjęcia;

- lista wniosków – zakładka zawiera listę wniosków i ich korekt przesłanych do Instytucji Organizującej Konkurs.

**Wyślij**. Przy pomocy tyj ikony możesz wysłać gotowy już projekt do Instytucji Ogłaszającej Konkurs.

**Drukuj**. Zaznaczając projekt na liście i kilokając na ten przycisk możesz wydrukować swój projekt. Uwaga: nie można wydrukować projektu o statusie *Wersja robocza*. Nie posiada ona bowiem sumy kontrolnej pliku. System nadaje sumę kontrolną plikowi projektu w momencie kiedy zostanie on wysłany do Instytucji Ogłaszającej Konkurs.

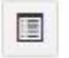

**Korekta**. Za pomocą tej ikony możesz dokonać korekty swojego projektu. Korektę projektu można robić tylko na pliku projektu, który został zwrócony poprzez system przez IOK.

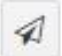

**Złóż korektę**. Jeśli Twoja korekta jest gotowa, to za pomocą tego przyciku możesz ją wysłać

do Instytucji Ogłaszającej Konkurs.

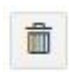

**Usuń**. Klikając na tę ikonę możesz usunąć projekt z listy. Uwaga: usunięcie projektu jest trwałe i w żaden sposób nie ma możliwości jej odzyskania.

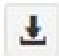

**Wycofaj korektę**. Za pomocą tego przycisku możesz wycofać przesłany błędnie plik projektu do Instytucji Ogłaszającej Konkurs.

### **Opis kolumn dostępnych na** *Liście wniosków*

Lista projektów

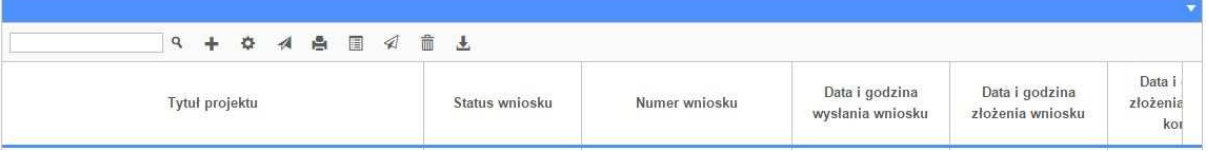

- − *Tytuł projektu tytuł projektu jest uzupełniony w sekcji III formularza wniosku o dofinansowanie;*
- − *Status wniosku zmienia się za każdym razem, gdy zostanie zakończona jakakolwiek czynność na pliku, wykonana przez wnioskodawcę lub IOK, np. wysłanie projektu lub zakończenie etapu oceny projektu;*
- − *Numer wniosku jest nadawany automatycznie przez system w momencie złożenia go w wersji papierowej do IOK;*
- − *Data i godzina wysłania wniosku jest to data i godzina wysłania pliku wniosku z Panelu Wnioskodawcy do IOK;*
- − *Data i godzina złożenia wniosku jest to data i godzina przyjęcia wniosku w IOK;*
- − *Data i godzina złożenia ostatniej korekty jest to data i godzina przyjęcia korekty wniosku w IOK;*
- − *Numer naboru numer naboru, w ramach którego jest składany projekt;*
- − *Data i godzina rozpoczęcia naboru od tej daty i godziny wnioskodawca może wysłać wniosek o dofinansowanie do IOK i złożyć wersję papierową wniosku;*
- − *Data i godzina zakończenia naboru po tej dacie nie ma możliwości wysłania projektu do IOK.*

### **Zakładka AKTUALNOŚCI**

W tym miejscu można sprawdzić szczegóły na temat wszystkich aktualnych naborów wniosków o dofinansowanie. Ponadto dostępna jest również zakładka dotycząca aktualności gdzie publikowane są informacje dotyczące Panelu Wnioskodawcy SYZYF RPO WO 2014-2020. Dane w tej zakładce nie są edytowalne przez wnioskodawcę.

### **Zakładka POMOC**

W tej zakładce znajdują się pogrupowane informacje dotyczące:

- **często zadawane pytania (FAQ)** odpowiedzi IZ RPO WO 2014-2020 na najczęściej zadawane pytania wnioskodawców dotyczące funkcjonowania Panelu Wnioskodawcy,
- **o systemie** informacja na temat systemu SYZYF RPO WO 2014-2020,
- **polityka prywatności**  odnośnik do pliku z informacją o polityce prywatności systemu SYZYF RPO WO 2014-2020,
- **pomoc** odnośnik do pliku z instrukcją korzystania z Panelu Wnioskodawcy,
- **regulamin** odnośnik do pliku z Regulaminem korzystania z Panelu Wnioskodawcy SYZYF RPO WO 2014-2020,
- **wzory dokumentów** odnośnik do strony internetowej z dokumentacją dotyczącą naborów wniosków w ramach RPO WO 2014-2020.

### **Zakładka WITRYNY**

W zakładce tej znajdują bezpośrednie linki do serwisów internetowych:

- Samorządu Województwa Opolskiego,
- Regionalnego Programu Operacyjnego Województwa Opolskiego na lata 2014-2020,
- Portalu Funduszy Europejskich.

### **Zakładka LOGIN**

Zakładka ta pozwala zalogowanemu użytkownikowi edytować dane swojego profilu wprowadzone uprzednio przy rejestracji konta, zmienić hasło do profilu i wylogować się z systemu.

Podzakładka **edycja profilu** pozwala użytkownikowi na zmianę nazwy wnioskodawcy wprowadzonej w procesie rejestracji wnioskodawcy w systemie Panel Wnioskodawcy SYZYF RPO WO 2014-2020 oprócz adresu e-mail i loginu.

Podzakładka **zmiany hasła** umożliwia użytkownikowi zmianę hasła na nowe. W tym celu należy wpisać w polach nowe hasło oraz w ostatniej rubryce aktualne hasło. Proces zmiany hasła należy potwierdzić klikając na przycisk "*Zmień hasło*".

#### *Wersja nr 1, czerwiec 2017 r.*

#### **1.5. Składanie wniosku o dofinansowanie projektu poprzez Lokalny System Informatyczny**

Wniosek o dofinansowanie projektu sporządza się w wersji elektronicznej, poprzez wypełnienie on-line odpowiedniego formularza aplikacyjnego (EFRR/EFS) w generatorze wniosku.

Wypełniony w generatorze wniosek należy wysłać on-line (za pomocą generatora) do Instytucji Organizującej Konkurs, a następnie wydrukować i dostarczyć dwa egzemplarze wersji papierowych do właściwej instytucji.

- − *robocze wersje wniosku (w zakładce Wnioski) można edytować i zapisywać dowolną ilość razy;*
- − *ostateczna wersja wniosku po jej wysłaniu on-line, a przed wydrukowaniem, nie może być ponownie edytowana za pomocą generatora i zapisana poprzez generator. Zmiana w treści pliku wniosku spowoduje zmianę sumy kontrolnej pliku wniosku;*
- − *zabroniona jest jakakolwiek ingerencja w treść w pliku PDF wniosku;*
- − *nie ma konieczności nagrywania wniosku w postaci pliku PDF na płytę CD-R czy jakikolwiek inny nośnik danych;*
- − *nie ma możliwości pobrania innej wersji pliku wniosku niż PDF, czyli plików typu XML, XLS itp.;*
- − *nie można zapisać lokalnie na stacji roboczej i edytować wniosku poprzez zaczytanie tychże plików do Panelu Wnioskodawcy SYZYF RPO WO 2014-2020.*

 $\bigcirc$ *Każdy wniosek o dofinansowanie projektu jest oznaczony sumą kontrolną. Suma kontrola wersji papierowej wniosku musi się zgadzać z sumą kontrolą przesłanej on-line wersji elektronicznej wniosku.* 

 Wniosek o dofinansowanie projektu jest oznaczony odpowiednią liczbą znaków, które stanowią sumę kontrolną. Oryginał wniosku (wydruk wersji elektronicznej wniosku wraz z odpowiednimi podpisami i pieczątkami) oraz jego kopia musi mieć na każdej stronie tę samą sumę kontrolną nadawaną przez generator wniosku, zgodną z wersją elektroniczną. **Uwaga: każda zmiana/edycja wniosku za pomocą generatora i zapisanie wniosku poprzez generator powoduje zmianę sumy kontrolnej**. Jeżeli suma kontrolna w obu wersjach: papierowej i elektronicznej jest identyczna, to mają one identyczną zawartość.

 Tak złożony wydruk wniosku, wraz z odpowiednimi podpisami i pieczątkami, zgodny z wersją elektroniczną wniosku przesłaną on-line oraz właściwymi załącznikami (jeśli dotyczy), stanowi kompletny wniosek o dofinansowanie projektu.

W ten sposób przygotowaną dokumentację wnioskodawca składa do właściwej IOK w wersji papierowej oraz jednocześnie przesyła wersję elektroniczną za pośrednictwem generatora wniosku.

*Wersja nr 1, czerwiec 2017 r.* 

 Dostarczony do właściwej Instytucji Organizującej Konkurs wniosek o dofinansowanie projektu w wersji papierowej jest weryfikowany przez pracownika IOK pod kątem wymogów rejestracyjnych, m.in. zgodności sumy kontrolnej wersji papierowej i przesłanej on-line wersji elektronicznej. Po pozytywnej weryfikacji wniosku wnioskodawca otrzymuje dokument pn. "*Potwierdzenie wpływu wniosku o dofinansowanie projektu w ramach RPO WO 2014-2020*" podpisany przez pracownika przyjmującego wniosek.

### **1.6. Składanie korekty wniosku o dofinansowanie projektu poprzez Lokalny System Informatyczny**

### *Schemat złożenia wniosku aplikacyjnego za pomocą generatora wniosków o dofinansowanie:*

- *1. Zarejestrowanie i zalogowanie się do systemu Panel Wnioskodawcy SYZYF RPO WO 2014-2020 (generator wniosku).*
- *2. Wypełnienie formularza wniosku o dofinansowanie.*
- *3. Utworzenie projektu z przygotowanego wniosku o dofinansowanie.*
- *4. Przesłanie do IOK projektu oraz wydrukowanie i podpisanie dokumentu wraz z sumą kontrolną.*
- *5. Złożenie podpisanego wniosku wraz z wymaganymi załącznikami (w 2 egzemplarzach) w Punkcie Przyjmowania Wniosków właściwej IOK.*

System SYZYF RPO WO 2014-2020 umożliwia przesłanie on-line z IOK do Panelu Wnioskodawcy korekty wniosku o dofinansowanie. Przesłany plik korekty posiada status *Korekta* oraz krótki opis powodu skierowania do korekty.

W przypadku otrzymania korekty wniosku o dofinansowanie należy wykonać następujące kroki w celu uzupełnienia danych zawartych w piśmie wzywającym do skorygowania wniosku:

- 1. Plik wniosku o dofinansowanie przeznaczonego do korekty jest odbierany on-line na koncie uprzednio założonym w generatorze wniosku. Aby dokonać poprawek w przesłanym elektronicznie pliku należy się zalogować do generatora wniosku.
- 2. Przesłana z IOK korekta wniosku o dofinansowanie znajduje się w zakładce *Projekty* i jest opatrzona odpowiednim statusem *Korekta*.
- 3. Korektę wniosku wykonuje się poprzez zaznaczenie na liście przesłanej korekty, a następnie kliknięcie na ikonę  $\Box$  korekta.
- 4. Czynność ta spowoduje otwarcie pliku wniosku o dofinansowanie do edycji.

*Wersja nr 1, czerwiec 2017 r.* 

5. Jeśli korekta dotyczy zmian w formularzu wniosku o dofinansowanie, to po zakończonej edycji bezwzględnie należy zapisać zmiany we wniosku.

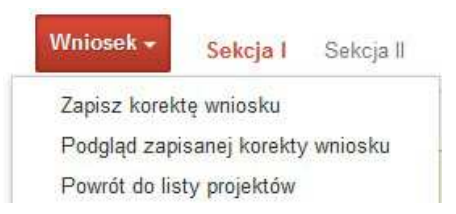

- 6. W przypadku kiedy korekta wniosku nie dotyczy zmian w formularzu, należy otworzyć plik wniosku o dofinansowanie i zapisać go bez wprowadzania zmian. Czynność ta jest niezbędna w celu zmiany statusu wniosku na *W korekcie* oraz zachowania niezmiennej sumy kontrolnej.
- 7. Tak przygotowana korekta wniosku o dofinansowanie musi być wysłana on-line (generator wniosku posiada taką funkcjonalność) do Instytucji Organizującej Konkurs. Ponadto wnioskodawca jest zobowiązany do dostarczenia dwóch papierowych kopii wysłanej on-line korekty wniosku do IOK.

### *Schemat złożenia korekty wniosku aplikacyjnego za pomocą generatora wniosków o dofinansowanie:*

- *1. Zarejestrowanie i zalogowanie się do Panelu Wnioskodawcy SYZYF RPO WO 2014- 2020 (generator wniosku).*
- *2. Wypełnienie formularza wniosku o dofinansowanie w zakładce projekty, który posiada status korekta.*
- *3. Przesłanie do IOK korekty wniosku oraz wydrukowanie i podpisanie dokumentu wraz z sumą kontrolną.*
- *4. Złożenie podpisanej korekty wniosku wraz z wymaganymi załącznikami (w 2 egzemplarzach) w Punkcie Przyjmowania Wniosków właściwej IOK.*

#### **1.7 Statusy projektu w Panelu Wnioskodawcy i systemie SYZYF**

Statusy projektu są zależne od czynności jakie wnioskodawca albo pracownik oceniający w Instytucji Ogłaszającej Konkurs na pliku projektu wykonają. Poniżej pełna lista statusów projektów dostępnych w systemie SYZYF i w Panelu Wnioskodawcy:

- − *"wersja robocza" dot. projektu w Panelu Wnioskodawcy projekt utworzony przez wnioskodawcę, ale nie przesłany do IOK;*
- − *"wysłany" dot. projektu w Panelu Wnioskodawcy projekt wysłany przez wnioskodawcę do IOK;*
- − *"złożony" projekt przyjęty przez pracownika IOK do dalszej weryfikacji/oceny;*
- − *"nieprzyjęty" projekt został odrzucony na etapie przyjęcia wniosku;*
- − *"wycofany" projekt został wycofany z konkursu na wniosek wnioskodawcy;*
- − *"korekta weryfikacja wymogów formalnych ocena formalna" projekt przekazany przez pracownika IOK do korekty przez wnioskodawcę na etapie weryfikacji wymogów formalnych oceny formalnej;*
- − *"w korekcie weryfikacja wymogów formalnych ocena formalna" projekt korygowany przez wnioskodawcę na etapie weryfikacji wymogów formalnych oceny formalnej;*
- − *"pozostawiony bez rozpatrzenia" projekt odrzucony na etapie weryfikacji wymogów formalnych oceny formalnej lub weryfikacji wymogów formalnych oceny merytorycznej lub na etapie negocjacji;*
- − *"przekazany do oceny" projekt pozytywnie przeszedł weryfikację wymogów formalnych na etapie oceny formalnej;*
- − *"odrzucony po ocenie formalnej" projekt negatywnie oceniony na etapie oceny formalnej;*
- − *"zatwierdzony po ocenie formalnej" projekt pozytywnie oceniony na etapie oceny formalnej;*
- − *"korekta weryfikacja wymogów formalnych ocena merytoryczna" projekt przekazany przez pracownika IOK do korekty przez wnioskodawcę na etapie weryfikacji wymogów formalnych oceny merytorycznej;*
- − *"w korekcie weryfikacja wymogów formalnych ocena merytoryczna" projekt korygowany przez wnioskodawcę na etapie weryfikacji wymogów formalnych oceny merytorycznej;*
- − *"odrzucony po ocenie merytorycznej" projekt negatywnie oceniony na etapie oceny merytorycznej;*

*Wersja nr 1, czerwiec 2017 r.* 

- − *"zatwierdzony" projekt pozytywnie oceniony na etapie oceny merytorycznej lub na etapie negocjacji;*
- − *"przekazany do negocjacji" projekt skierowany do negocjacji po ocenie merytorycznej;*
- − *"korekta negocjacje" projekt przekazany przez pracownika IOK do korekty przez wnioskodawcę na etapie negocjacji;*
- − *"w korekcie negocjacje" projekt korygowany przez wnioskodawcę na etapie negocjacji;*
- − *"odrzucony po negocjacjach" projekt negatywnie oceniony na etapie negocjacji;*
- − *"lista rezerwowa" projekt znajduje się na liście rezerwowej;*
- − *"korekta lista rankingowa" projekt przekazany przez pracownika IOK do korekty przez wnioskodawcę na etapie listy rankingowej;*
- − *"w korekcie lista rankingowa" projekt korygowany przez wnioskodawcę na etapie listy rankingowej;*
- − *"wybrany do dofinansowania" projekt znajduje się na liście projektów wybranych do dofinansowania.*

### **2. Przygotowanie wersji papierowej wniosku o dofinansowanie projektu**

- 1. Aktualna wersja formularza a także instrukcja wypełniania wniosku stanowią załączniki do niniejszego Regulaminu oraz są dostępne na stronie internetowej IOK.
- 2. Wnioskodawca powinien ściśle stosować się do formatu wniosku o dofinansowanie projektu oraz załączonej do niego instrukcji wypełniania wniosku o dofinansowanie.
- 3. Wnioskodawca zobowiązany jest przygotować wniosek w wersji papierowej w dwóch egzemplarzach (w dwóch oryginałach lub w oryginale i kopii) w formacie A4. Wersja papierowa wniosku musi być wykonana z przesłanego uprzednio on-line wniosku.
- 4. Oryginał formularza wniosku na ostatniej stronie powinien zostać opatrzony datą oraz czytelnym podpisem lub pieczątką imienną i parafką osób upoważnionych do podpisania wniosku o dofinansowanie projektu, jak również przez osobę odpowiedzialną za finanse w instytucji i tak np. w przypadku gminy wymagany jest podpis wójta, burmistrza, bądź prezydenta oraz kontrasygnata skarbnika, osoby odpowiedzialnej za finanse w instytucji lub osoby upoważnionej.
- 5. Dopuszcza się sytuację, w której np. wójt zgodnie ze statutem jednostki upoważni inną osobę do podpisywania wniosku o dofinansowanie projektu w swoim imieniu, wtedy też do wniosku należy dołączyć pisemne upoważnienie.

#### *Wersja nr 1, czerwiec 2017 r.*

- 6. Kopia formularza wniosku musi być poświadczona "za zgodność z oryginałem<sup>"1</sup> przez osobę upoważnioną w następującej formie: na pierwszej stronie kopii powinna znaleźć się pieczątka "za zgodność z oryginałem" (wraz z podaniem numerów stron, których potwierdzenie dotyczy, datą) pieczątka nagłówkowa oraz pieczątka imienna i parafka jednej z osób określonych w pkt. 2.4 wniosku lub innej osoby posiadającej upoważnienie do poświadczania zgodności dokumentów z oryginałem (dla której do wniosku dołączono pisemne upoważnienie). Za kopię wniosku o dofinansowanie projektu uważa się kserokopię oryginału wniosku.
- 7. Wniosek o dofinansowanie musi być przygotowany w jednolity sposób, wg podanych poniżej zasad:
	- a) Obydwa komplety dokumentacji (oryginał i kopia) powinny zostać wpięte do jednego segregatora oznaczonego na grzbiecie w następujący sposób:
		- logo RPO WO 2014-2020,
		- cyfra 1, 2 dla oznaczenia odpowiednio oryginału i kopii dokumentacji,
		- numer osi priorytetowej,
		- numer działania/poddziałania,
		- nazwa wnioskodawcy,
		- tytuł projektu,

 $\overline{\phantom{a}}$ 

- numer ewidencyjny projektu: np. **RPOP.09.02.02-16-……./17** (litery określające nazwę programu / numer osi priorytetowej / numer działania / numer poddziałania / kod regionu zgodnie z NUTS / kolejny numer projektu nadawany automatycznie / rok wpływu dokumentu);
- b) W segregatorze zawierającym oryginał wniosku powinno znaleźć się: pismo przewodnie, 2 formularze wniosku, nośnik elektroniczny zawierający załączniki wymagane w wersji elektronicznej (jeśli dotyczy);
- c) Formularze wniosku muszą być umieszczone w segregatorze w taki sposób, aby korzystanie z poszczególnych dokumentów było łatwe i nie powodowało zniszczenia lub uszkodzenia innych dokumentów;
- d) W przypadku dołączenia załączników nieprzewidzianych w instrukcji wypełniania wniosku o dofinansowanie należy załączyć je do wniosku o dofinansowanie oraz należy przygotować wykaz i nadać tym dokumentom numery;

<sup>&</sup>lt;sup>1</sup> Przez stwierdzenie "za zgodność z oryginałem" należy rozumieć, że dokument jest potwierdzony "za zgodność z oryginałem" na pierwszej stronie z adnotacją "potwierdzone za zgodność z oryginałem od strony numer…..do strony numer…." i podpisany przez osobę upoważnioną zgodnie pkt 2.4 wniosku lub inną osobę posiadającą upoważnienie do poświadczania zgodności dokumentów z oryginałem (dla której do wniosku dołączono pisemne upoważnienie). Podpis osoby potwierdzającej zgodność kopii z oryginałem może być złożony jako czytelny lub parafka uzupełniona imienną pieczątką.

*Wersja nr 1, czerwiec 2017 r.* 

- e) Jeżeli niemożliwe jest umieszczenie kompletu dokumentów w jednym segregatorze należy podzielić je na części i wpiąć do kolejnych segregatorów, przestrzegając ustalonej kolejności i zasad.
- 8. Wersję papierową korekty wniosku o dofinansowanie projektu należy przygotować zgodnie z zasadami opisanymi w niniejszym rozdziale.

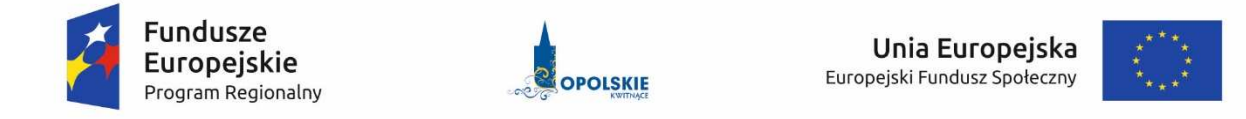

## **WNIOSEK O DOFINANSOWANIE PROJEKTU ZE ŚRODKÓW EUROPEJSKIEGO FUNDUSZU SPOŁECZNEGO W RAMACH REGIONALNEGO PROGRAMU OPERACYJNEGO WOJEWÓDZTWA OPOLSKIEGO NA LATA 2014 – 2020**

**Wersja nr 1** 

OPOLE, CZERWIEC 2017 r.

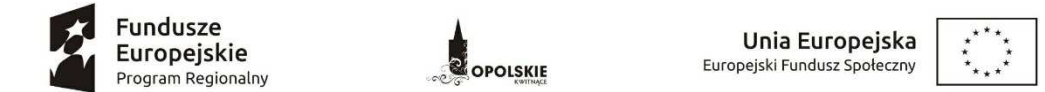

### **WNIOSEK O DOFINANSOWANIE PROJEKTU ZE ŚRODKÓW EUROPEJSKIEGO FUNDUSZU SPOŁECZNEGO**

### **W RAMACH REGIONALNEGO PROGRAMU OPERACYJNEGO WOJEWÓDZTWA OPOLSKIEGO NA LATA 2014 – 2020**

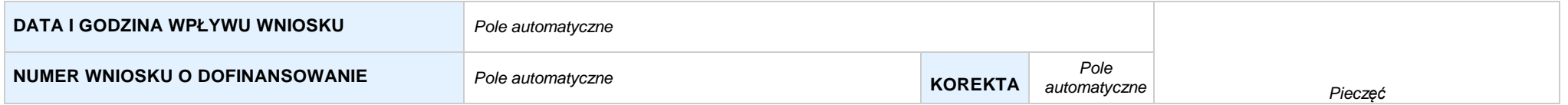

#### **WNIOSKODAWCA**

Pole automatyczne (na podstawie pkt. 2.1)

#### **TYTUŁ PROJEKTU**

Pole automatyczne (na podstawie pkt. 3.1)

#### **CHARAKTERYSTYKA FINANSOWA PROJEKTU OKRES REALIZACJI PROJEKTU**

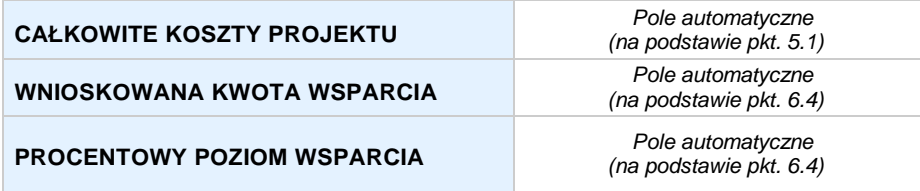

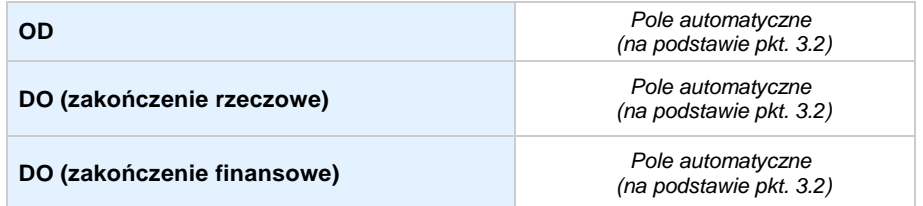

#### **OBSZAR REALIZACJI**

Pole automatyczne, zgodne z wybranym konkursem

### **SEKCJA I. INFORMACJE OGÓLNE**

#### **1.1 NUMER NABORU**

Pole automatyczne, zgodne z wybranym konkursem

#### **1.2 RODZAJ PROJEKTU**

Pole automatyczne, zgodne z wybranym konkursem

#### **1.3 OŚ PRIORYTETOWA RPO WO 2014-2020**

Pole automatyczne, zgodne z wybranym konkursem

#### **1.4 DZIAŁANIE RPO WO 2014-2020**

Pole automatyczne, zgodne z wybranym konkursem

#### **1.5 PODDZIAŁANIE RPO WO 2014-2020**

Pole automatyczne, zgodne z wybranym konkursem

#### **1.6 CEL TEMATYCZNY**

Pole automatyczne, zgodne z wybranym konkursem

#### **1.7 PRIORYTET INWESTYCYJNY**

Pole automatyczne, zgodne z wybranym konkursem

#### **1.8 PARTNERSTWO W PROJEKCIE**

**Projekt partnerski** Pole wyboru

**Partnerstwo publiczno-prywatne** Pole wyboru

Liczba partnerów w projekcie **Pole automatyczne** 

### **SEKCJA II. CHARAKTERYSTYKA WNIOSKODAWCY**

#### **2.1 DANE TELEADRESOWE SIEDZIBY WNIOSKODAWCY** w przypadku wniosku partnerskiego punkt wypełnia si*ę* w sekcji XII w karcie Lidera projektu

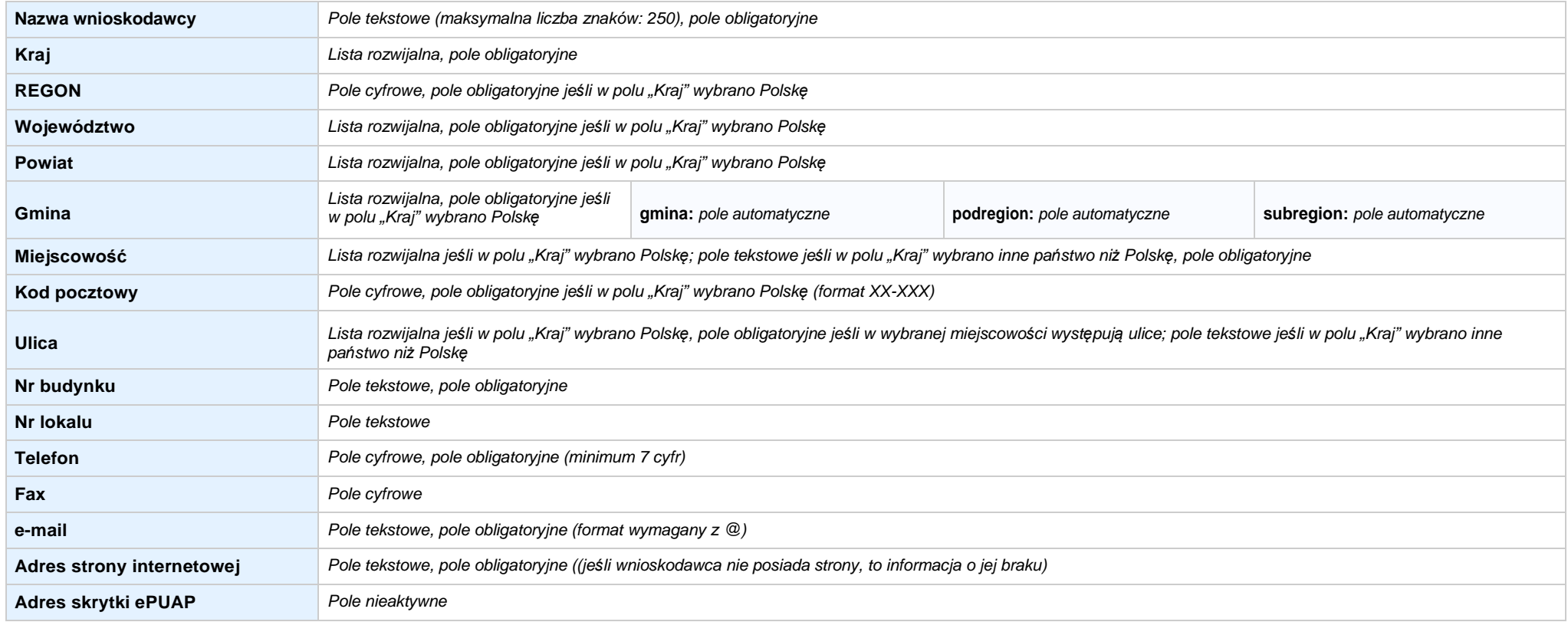

#### **2.2 DANE TELEADRESOWE DO KORESPONDENCJI**

 $\Box$ **NIE DOTYCZY** Pole wyboru

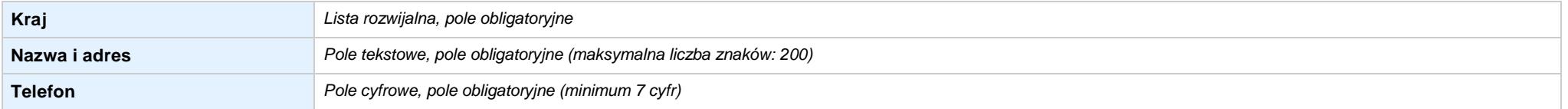

#### *Załącznik nr 3 do REGULAMINU KONKURSU dotyczącego projektów złożonych w ramach:*

*Osi IX Wysoka jakość edukacji, działania 9.2 Rozwój kształcenia zawodowego, dla poddziałania 9.2.2 Wsparcie kształcenia zawodowego w Aglomeracji Opolskiej w ramach RPO WO 2014-2020, Nabór II* 

*Wersja nr 1, czerwiec 2017 r.* 

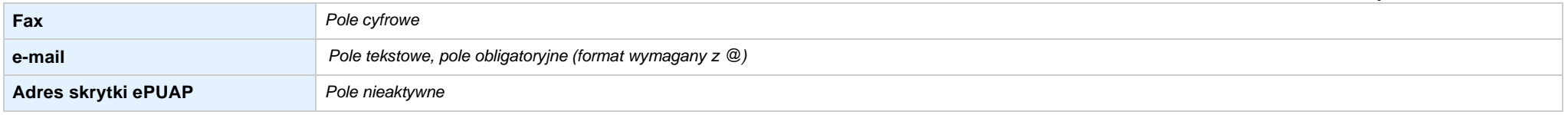

#### **2.3 OSOBY DO KONTAKTU W RAMACH PROJEKTU**

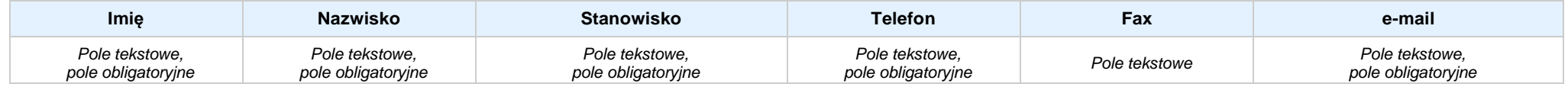

#### **2.4 OSOBY UPRAWNIONE DO PODPISANIA WNIOSKU O DOFINANSOWANIE**

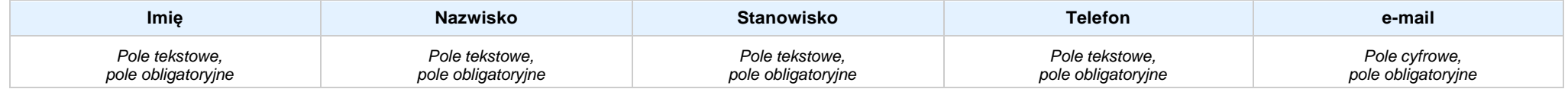

#### **2.5 IDENTYFIKACJA I KLASYFIKACJA WNIOSKODAWCY** w przypadku wniosku partnerskiego punkt wypełnia si*ę* w sekcji XII w karcie Lidera projektu

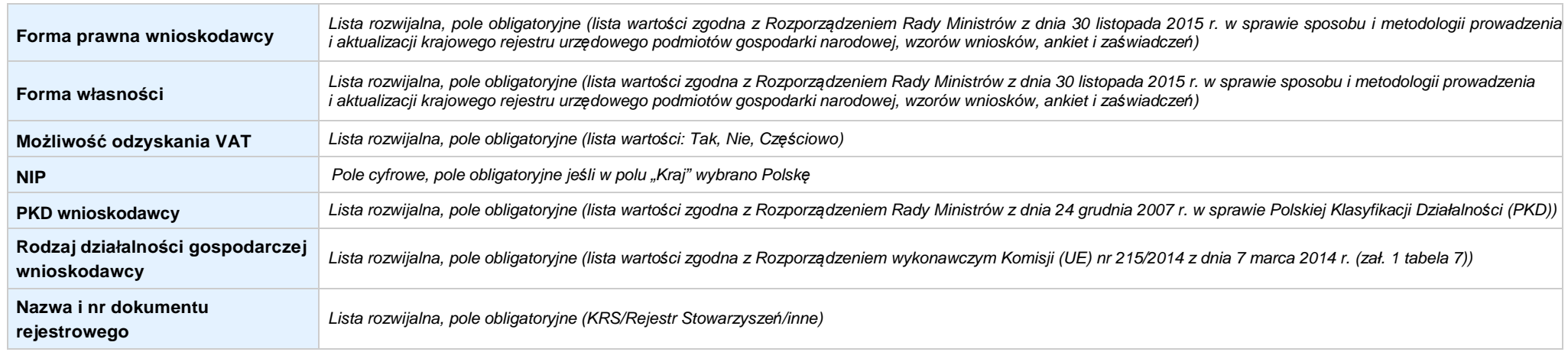

#### **2.6 POMOC UZYSKANA PRZEZ WNIOSKODAWCĘ**

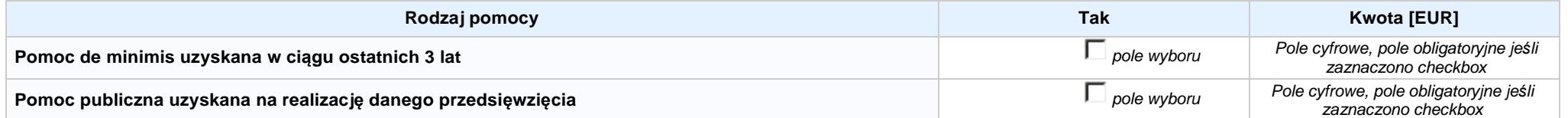

#### **2.7 DANE TELEADRESOWE REALIZATORA**

### **NIE DOTYCZY** Pole wyboru

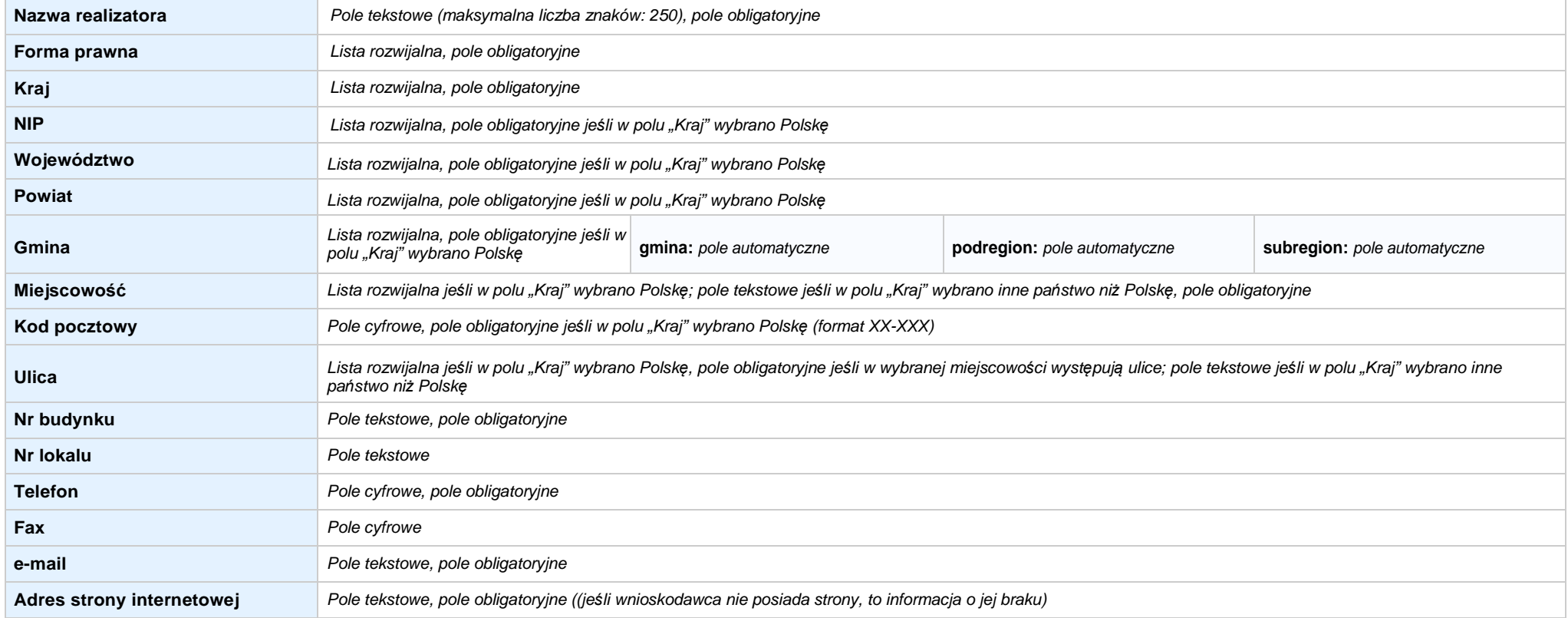
*Wersja nr 1, czerwiec 2017 r.* 

# **SEKCJA III. INFORMACJE O PROJEKCIE**

#### **3.1 TYTUŁ PROJEKTU**

Pole tekstowe (maksymalna liczba znaków: 1 000), pole obligatoryjne

#### **3.2 OKRES REALIZACJI PROJEKTU**

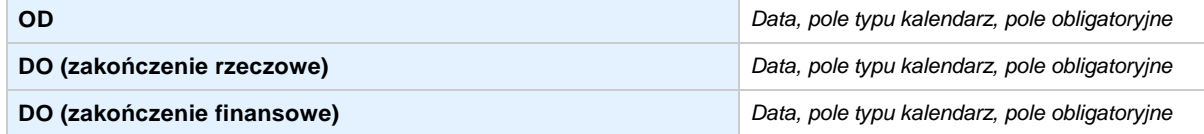

#### **3.3 KRÓTKI OPIS PROJEKTU**

Pole tekstowe (maksymalna liczba znaków: 2 000), pole obligatoryjne

## **3.4 CEL REALIZACJI PROJEKTU I JEGO WPŁYW NA REALIZACJĘ CELÓW RPO WO 2014-2020**

Pole tekstowe (maksymalna liczba znaków: 10 000), pole obligatoryjne

#### **3.5 OPIS GRUPY DOCELOWEJ I UZASADNIENIE WYBORU**

Pole tekstowe (maksymalna liczba znaków: 20 000), pole obligatoryjne

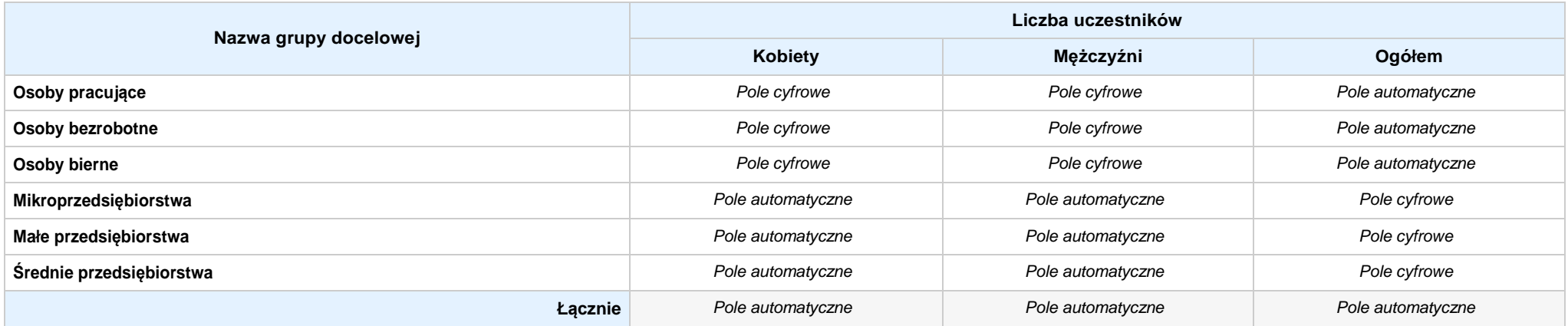

#### **3.6 POTENCJAŁ I DOŚWIADCZENIE WNIOSKODAWCY**

Pole tekstowe (maksymalna liczba znaków: 5 000), pole obligatoryjne

### **3.7 MIEJSCE REALIZACJI PROJEKTU** w przypadku wniosku partnerskiego punkt wypełnia si*ę* w sekcji XII w kartach Lidera projektu oraz Partnerów

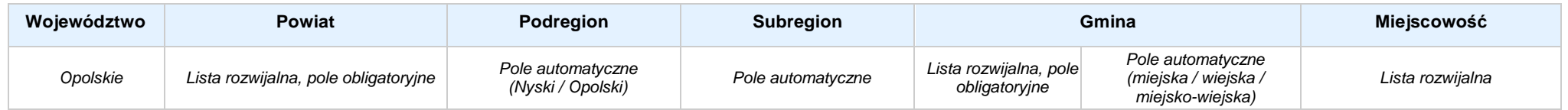

#### **3.8 CHARAKTERYSTYKA PROJEKTU**

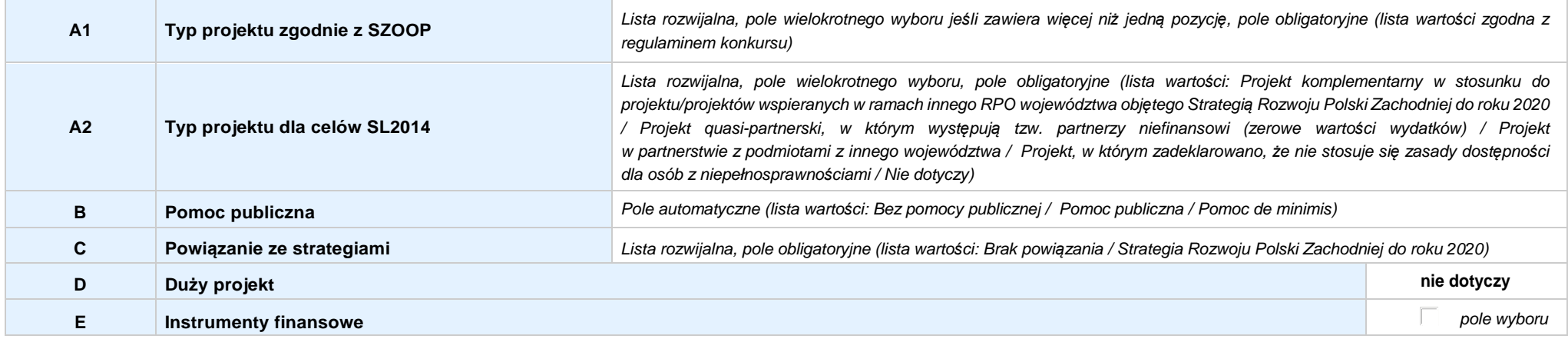

#### **3.9 KLASYFIKACJA PROJEKTU**

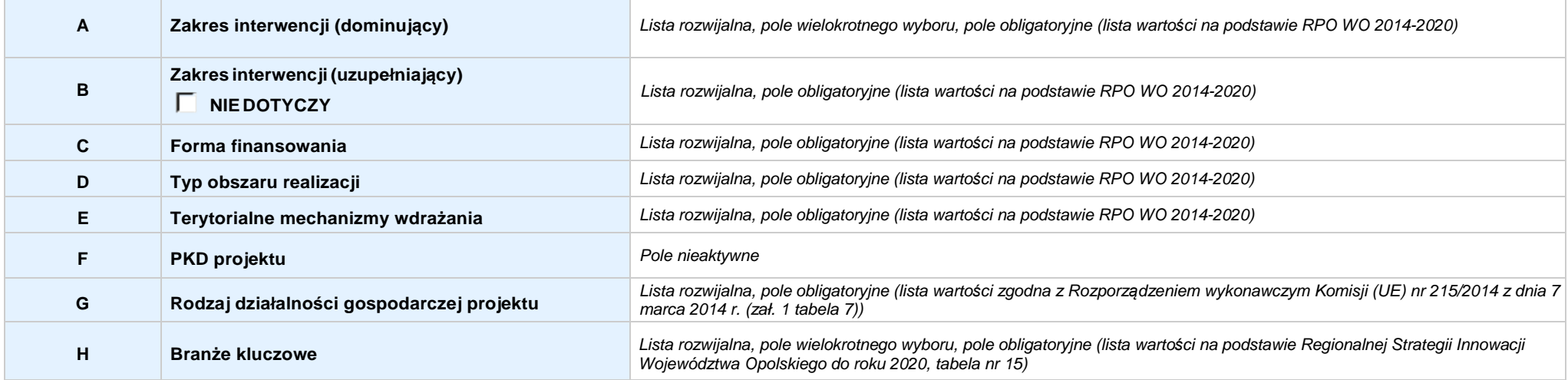

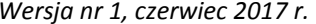

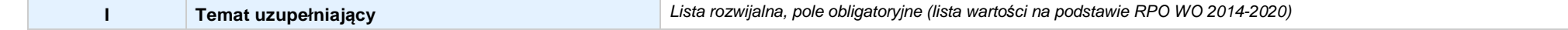

## **3.10 IDENTYFIKACJA PROJEKTÓW KOMPLEMENTARNYCH I EFEKTÓW SYNERGII**

**NIE DOTYCZY** 

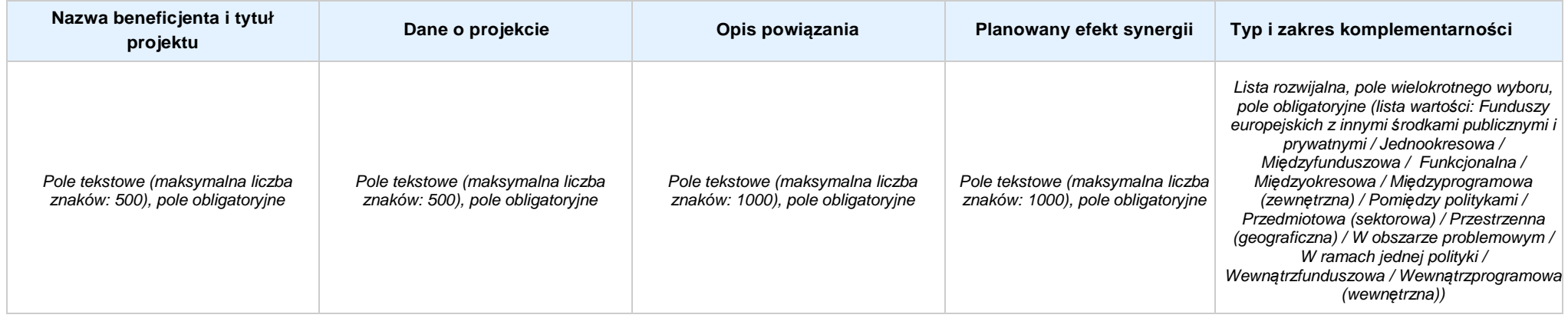

#### **3.11 PROMOCJA PROJEKTU**

Pole tekstowe (maksymalna liczba znaków: 2 000), pole obligatoryjne

#### **3.12 INFORMACJA NA TEMAT REALIZACJI USŁUG FINANSOWANYCH POZA FUNDUSZEM PRACY**

Pole tekstowe (maksymalna liczba znaków: 1 000), pole obligatoryjne

*Wersja nr 1, czerwiec 2017 r.* 

# **SEKCJA IV. LISTA MIERZALNYCH WSKAŹNIKÓW PROJEKTU**

**4.1 WSKAŹNIKI KLUCZOWE** w przypadku wniosku partnerskiego punkt wypełnia si*ę* w sekcji XII w kartach Lidera projektu oraz Partnerów, a w sekcji IV wska*ź*niki s*ą* agregowane (nazwy oraz warto*ś*ci, opis jest widoczny jedynie w sekcji XII)

#### **A. PRODUKTY REALIZACJI PROJEKTU**

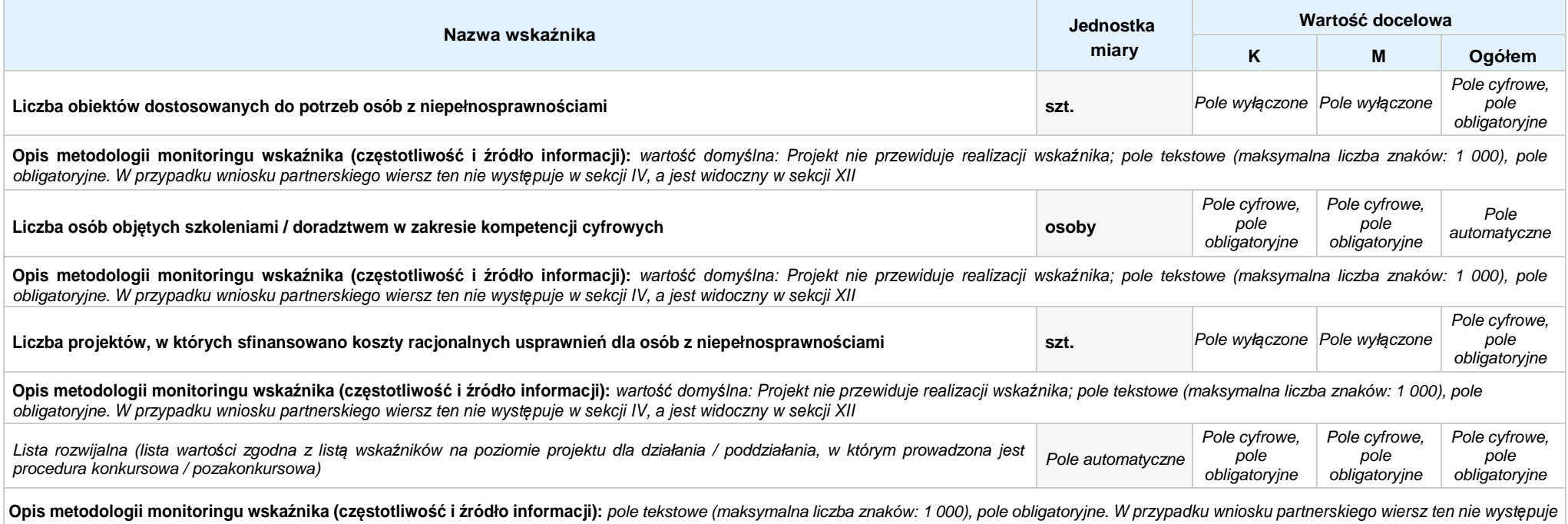

w sekcji IV, a jest widoczny w sekcji XII

#### **B. REZULTATY REALIZACJI PROJEKTU**

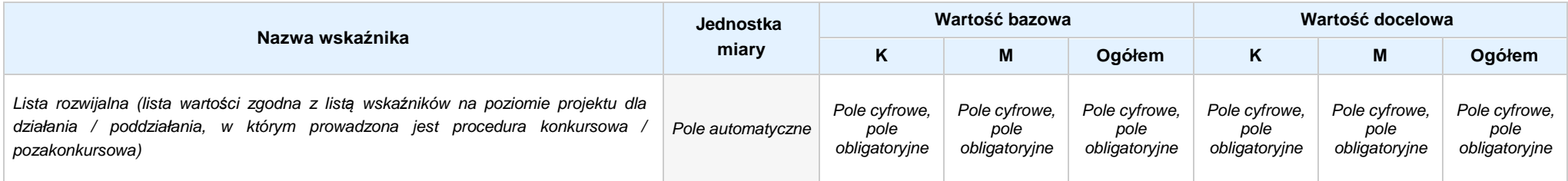

Opis metodologii monitoringu wskaźnika (częstotliwość i źródło informacji): pole tekstowe (maksymalna liczba znaków: 1 000), pole obligatoryjne. W przypadku wniosku partnerskiego wiersz ten nie występuje w sekcji IV, a jest widoczny w sekcji XII

*Wersja nr 1, czerwiec 2017 r.* 

#### **4.2 WSKAŹNIKI SPECYFICZNE DLA PROGRAMU** w przypadku wniosku partnerskiego punkt wypełnia si*ę* w sekcji XII w kartach Lidera projektu oraz Partnerów

#### **A. PRODUKTY REALIZACJI PROJEKTU**

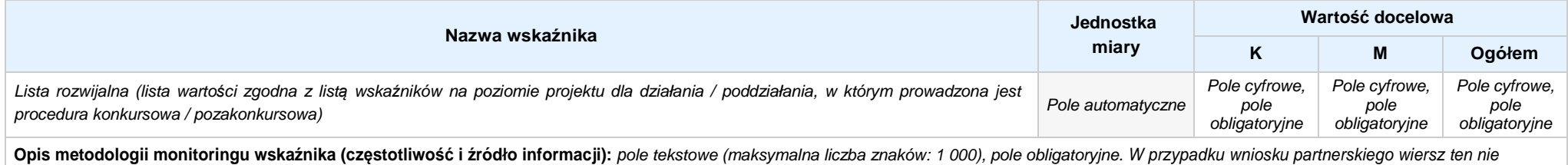

wyst*ę*puje w sekcji IV, a jest widoczny w sekcji XII

#### **B. REZULTATY REALIZACJI PROJEKTU**

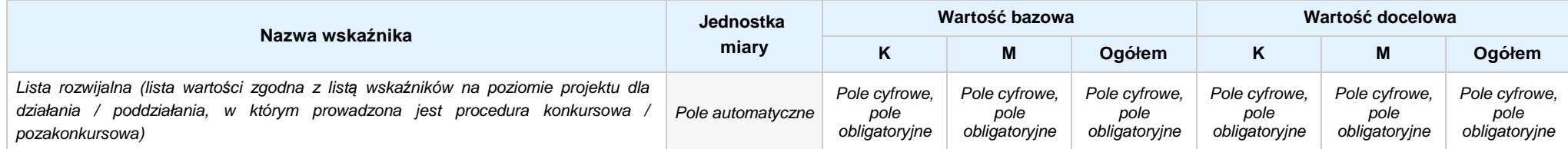

Opis metodologii monitoringu wskaźnika (częstotliwość i źródło informacji): pole tekstowe (maksymalna liczba znaków: 1 000), pole obligatoryjne. W przypadku wniosku partnerskiego wiersz ten nie wyst*ę*puje w sekcji IV, a jest widoczny w sekcji XII

*Wersja nr 1, czerwiec 2017 r.* 

# **SEKCJA V. HARMONOGRAM RZECZOWO - FINANSOWY**

**5.1 ZAKRES RZECZOWO-FINANSOWY** w przypadku wniosku partnerskiego zadania wypełnia si*ę* w sekcji V, natomiast wydatki wypełnia si*ę* w sekcji XII w kartach Lidera projektu oraz Partnerów

# **ZADANIE NR: 1 z X** pole wyboru w przypadku wniosku pojedynczego

Nazwa zadania: Pole tekstowe (maksymalna liczba znaków: 600), pole obligatoryjne

**Opis działań planowanych do realizacji w ramach wskazanych zadań / czas realizacji:** Pole tekstowe (maksymalna liczba znaków: 3 000), pole obligatoryjne

### **WYDATKI RZECZYWIŚCIE PONOSZONE: Pole wyboru**

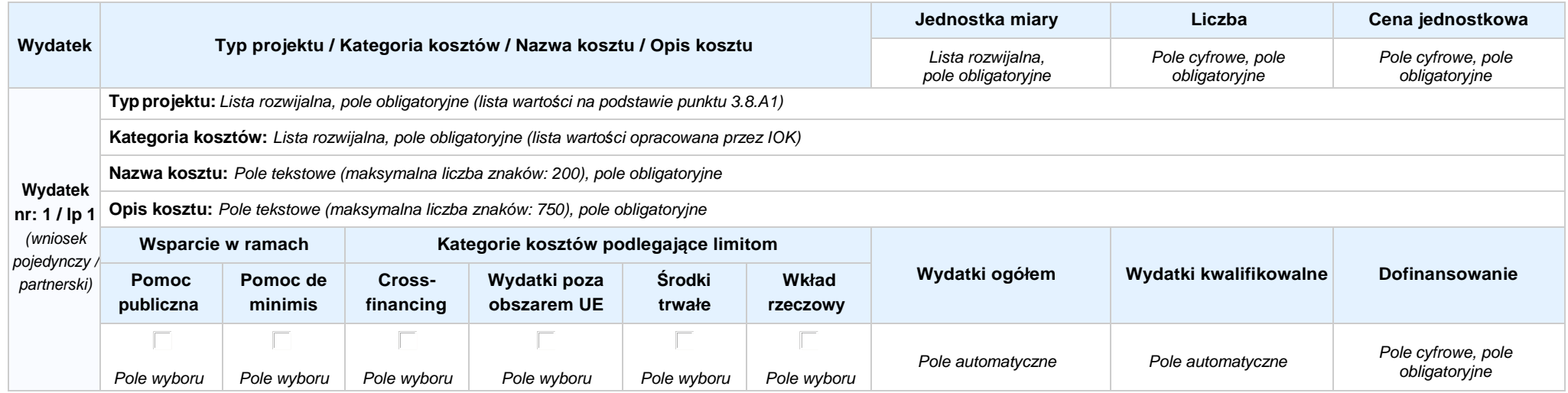

*Wersja nr 1, czerwiec 2017 r.* 

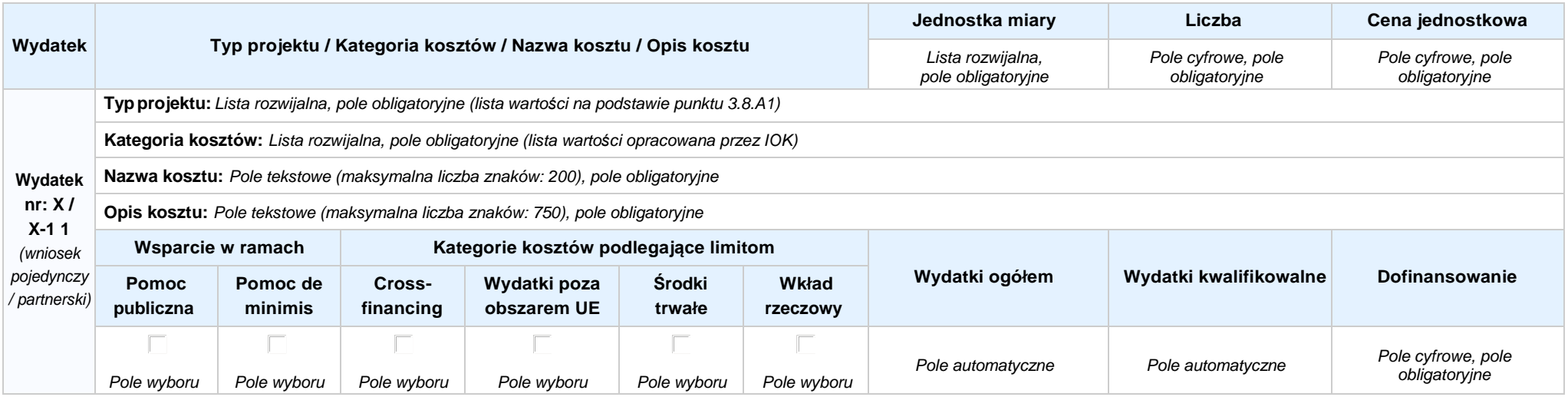

#### **WYDATKI ROZLICZANE RYCZAŁTOWO: Pole wyboru**

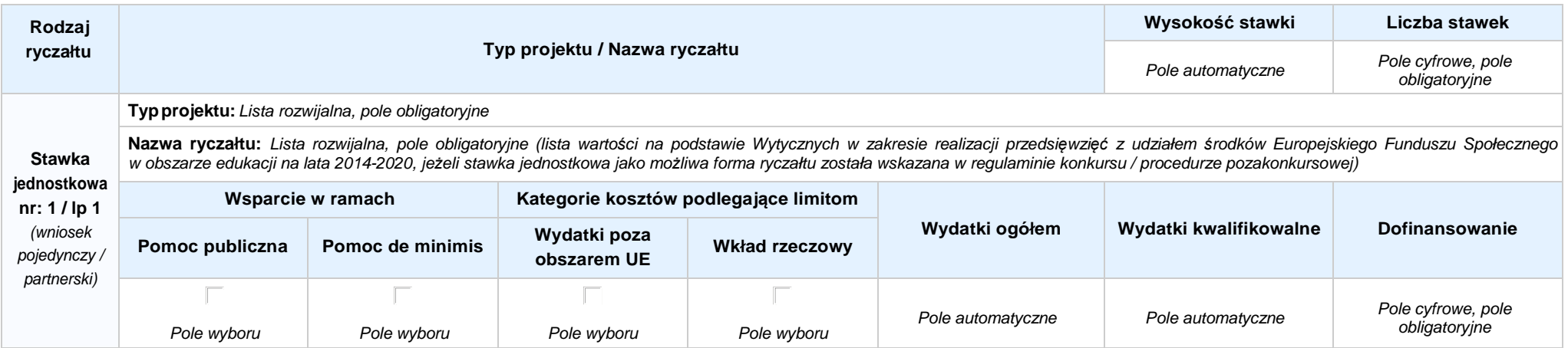

*Wersja nr 1, czerwiec 2017 r.* 

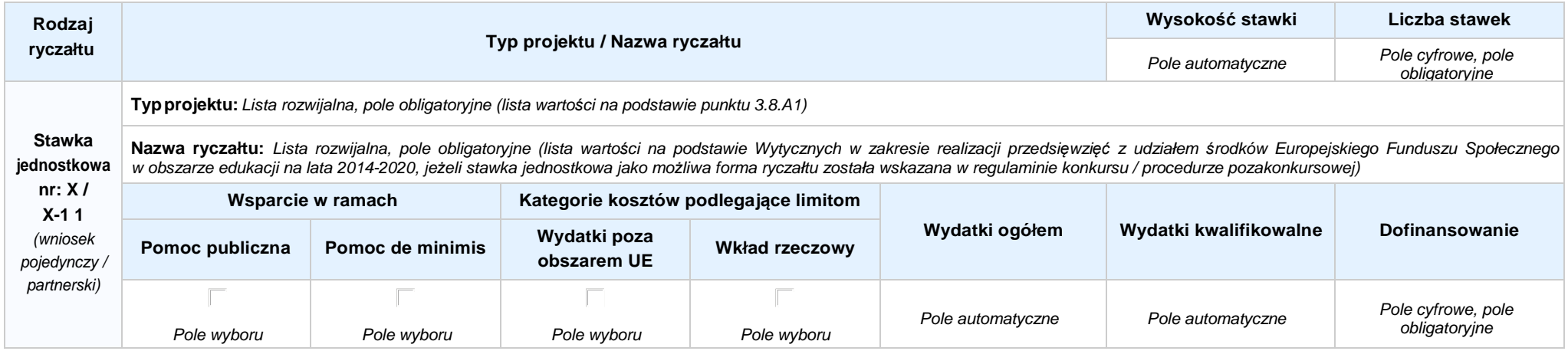

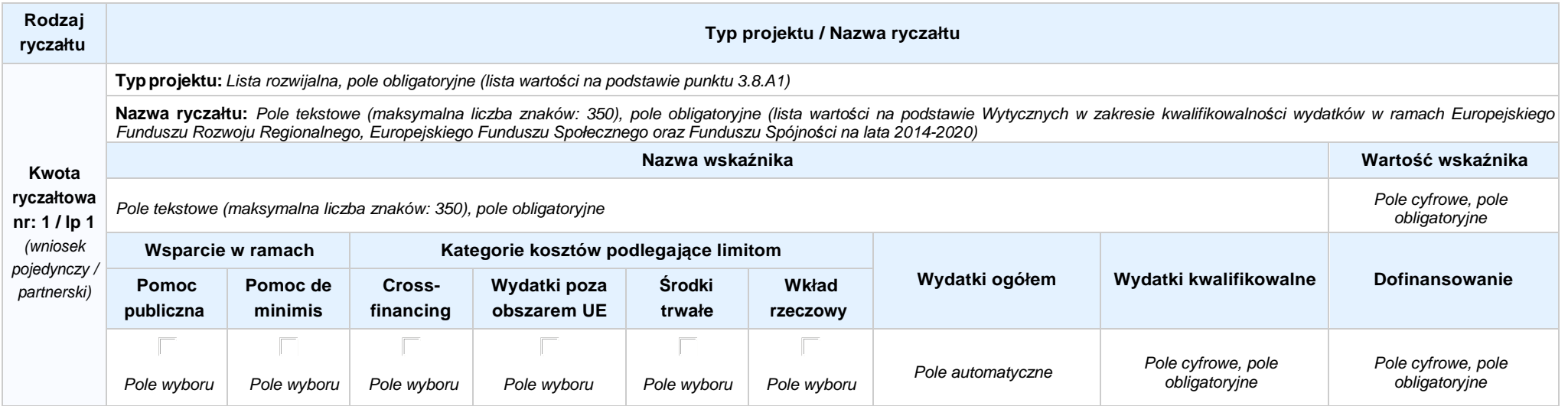

*Wersja nr 1, czerwiec 2017 r.* 

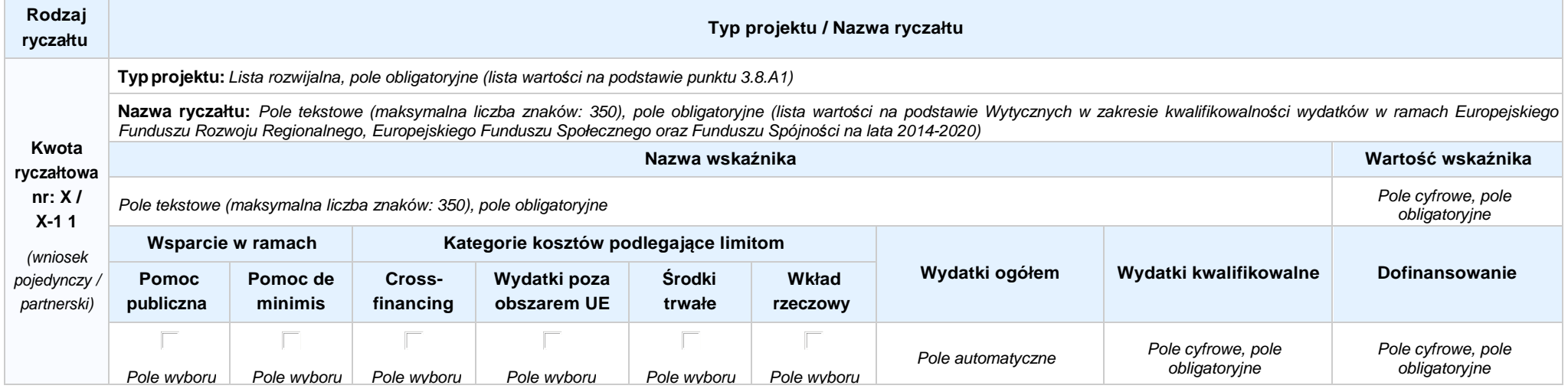

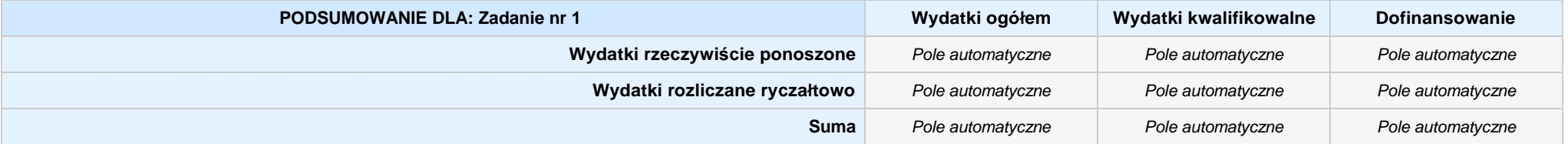

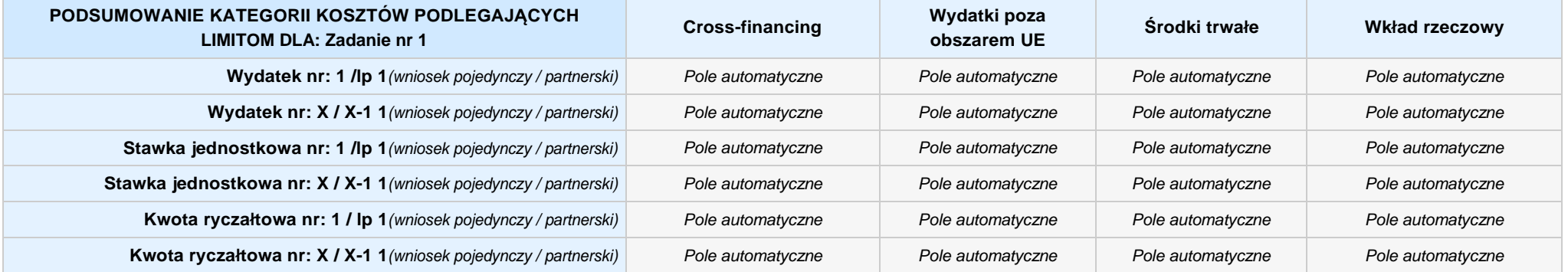

*w ramach RPO WO 2014-2020, Nabór II* 

*Wersja nr 1, czerwiec 2017 r.* 

# **KOSZTY POŚREDNIE** pole wyboru w przypadku wniosku pojedynczego i partnerskiego

**Opis działań planowanych do realizacji w ramach wskazanych zadań / czas realizacji:** Pole tekstowe (maksymalna liczba znaków: 3 000), pole obligatoryjne

**Koszty pośrednie liczone z poziomu projektu:** Pole wyboru (Tak / Nie)

**Wysokość kosztów pośrednich niższa niż maksymalny poziom określony wybraną stawką:** Pole wyboru (Tak / Nie)

Wybierz stawkę ryczałtową: Lista rozwijalna, pole obligatoryjne ((lista wartości na podstawie Wytycznych w zakresie kwalifikowalności wydatków w ramach Europejskiego Funduszu Rozwoju Regionalnego, Europejskiego Funduszu Społecznego oraz Funduszu Spójno*ś*ci na lata 2014-2020)

#### **WYDATKI RZECZYWIŚCIE PONOSZONE: Nie**

#### **WYDATKI ROZLICZANE RYCZAŁTOWO: Tak**

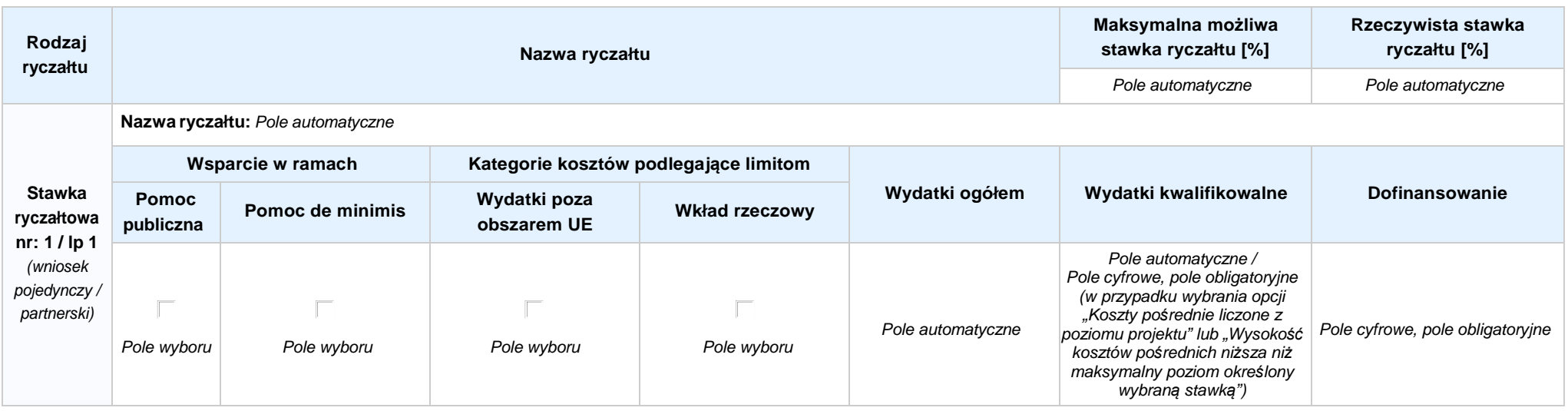

 *Osi IX Wysoka jakość edukacji, działania 9.2 Rozwój kształcenia zawodowego, dla poddziałania 9.2.2 Wsparcie kształcenia zawodowego w Aglomeracji Opolskiej w ramach RPO WO 2014-2020, Nabór II* 

*Wersja nr 1, czerwiec 2017 r.* 

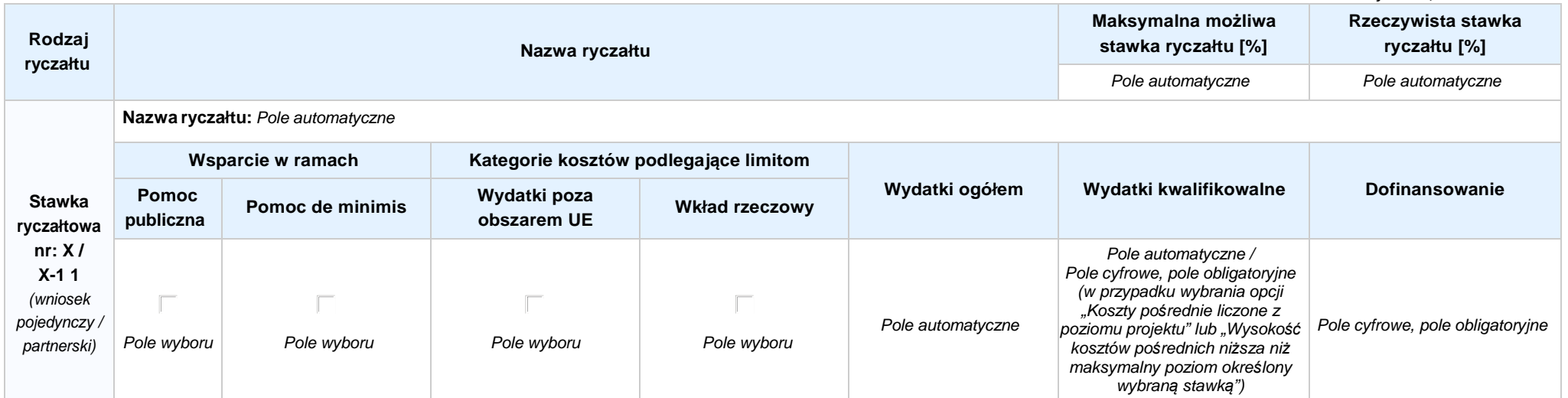

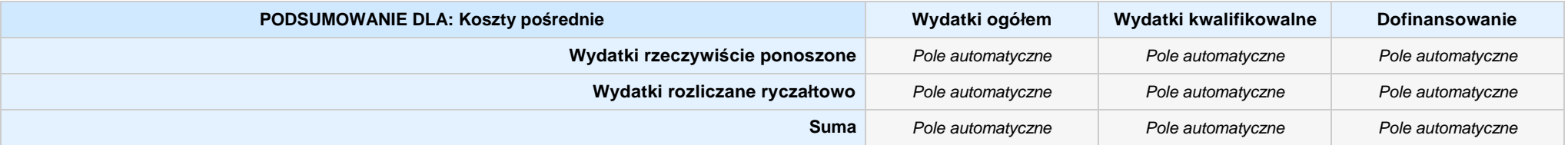

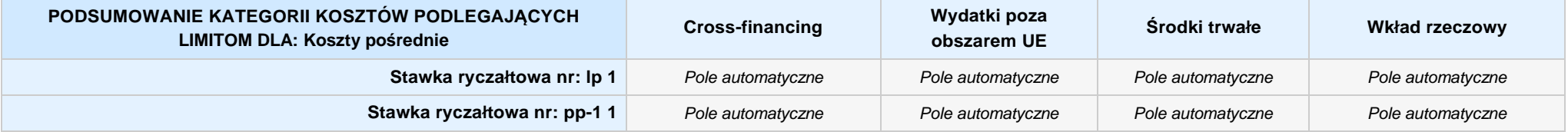

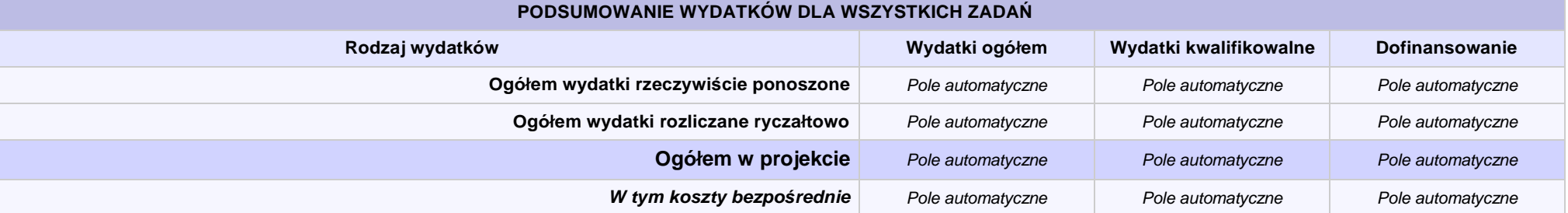

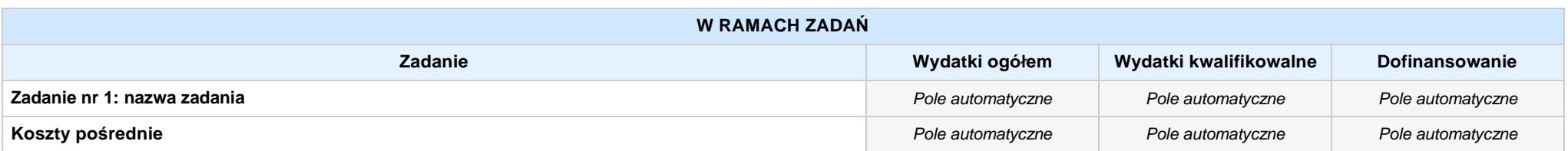

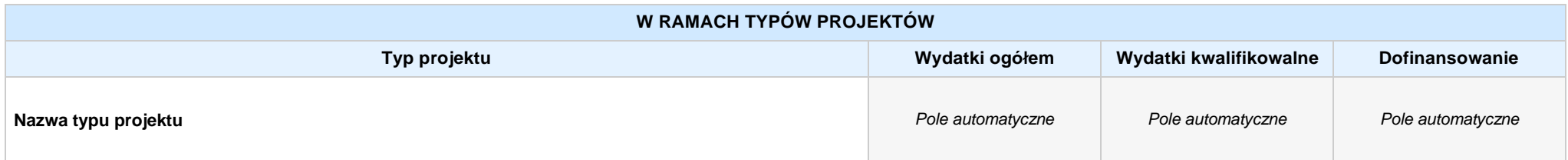

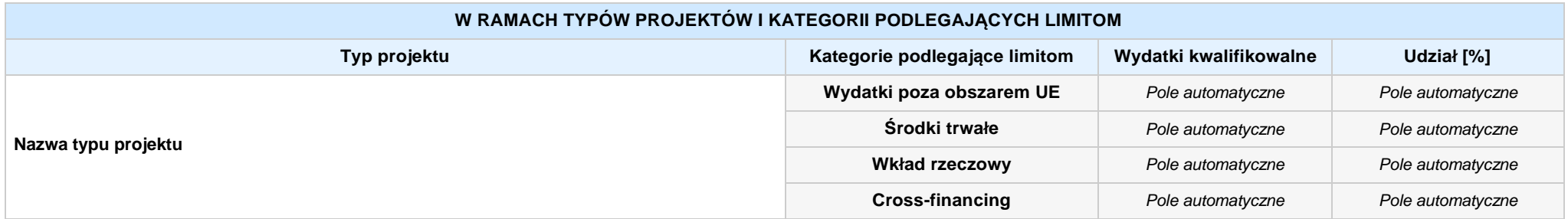

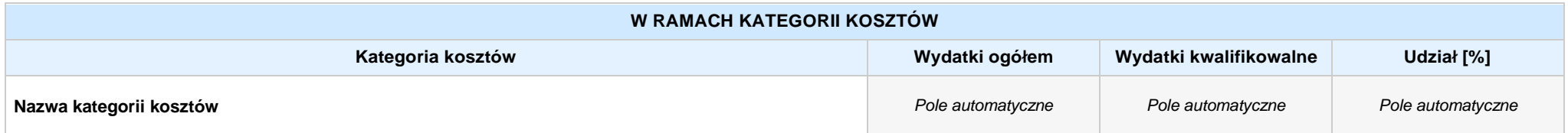

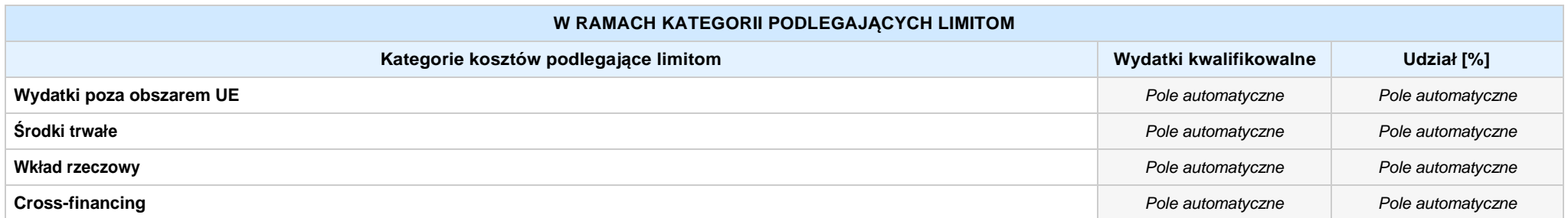

*Wersja nr 1, czerwiec 2017 r.* 

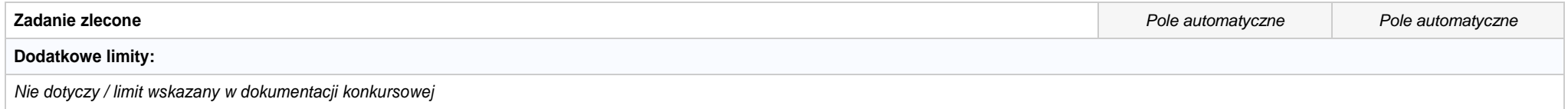

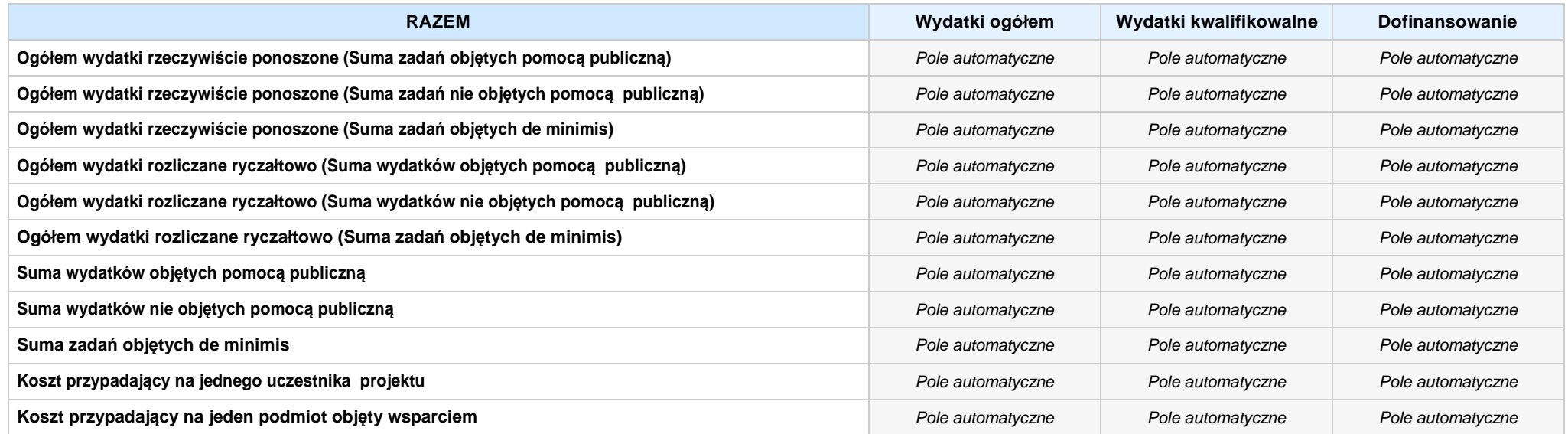

#### **Uzasadnienie kosztów: (obowiązkowe jedynie dla cross-financing'u, zadań zleconych, kwot ryczałtowych i stawek jednostkowych oraz wkładu własnego)**

Pole tekstowe (maksymalna liczba znaków: 4 000), pole obligatoryjne

#### **Metodologia wyliczania dofinansowania i wkładu prywatnego w ramach wydatków objętych pomocą publiczną i pomocą de minimis**

**NIE DOTYCZY** Pole wyboru

Pole tekstowe (maksymalna liczba znaków: 3 000)

*Wersja nr 1, czerwiec 2017 r.* 

# **SEKCJA VI. ŹRÓDŁA FINANSOWANIA WYDATKÓW**

### **6.1 PLANOWANY DOCHÓD GENEROWANY PRZEZ PROJEKT**

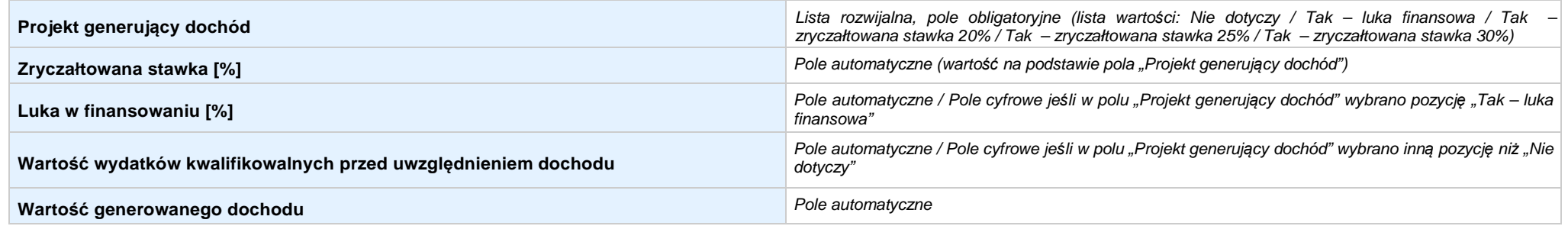

#### **6.2 ŹRÓDŁA FINANSOWANIA WYDATKÓW KWALIFIKOWALNYCH PROJEKTU NIE OBJĘTE POMOCĄ PUBLICZNĄ: 0,00 zł** Pole automatyczne, w przypadku wniosku partnerskiego punkt wypełnia si*ę* w sekcji XII w kartach Lidera projektu oraz Partnerów

**NIE DOTYCZY** Pole automatyczne

 $\Box$ 

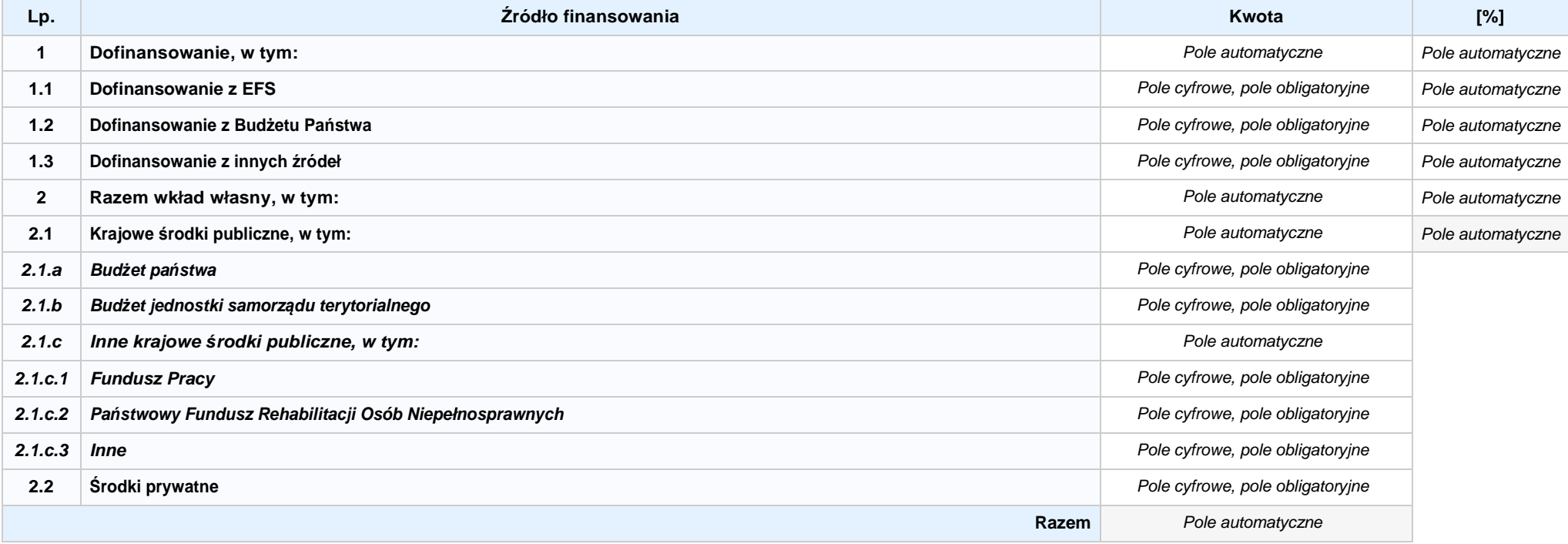

*Osi IX Wysoka jakość edukacji, działania 9.2 Rozwój kształcenia zawodowego, dla poddziałania 9.2.2 Wsparcie kształcenia zawodowego w Aglomeracji Opolskiej* 

*w ramach RPO WO 2014-2020, Nabór II* 

*Wersja nr 1, czerwiec 2017 r.* 

**6.3.A ŹRÓDŁA FINANSOWANIA WYDATKÓW KWALIFIKOWALNYCH PROJEKTU OBJĘTE POMOCĄ PUBLICZNĄ: 0,00 zł** Pole automatyczne, w przypadku wniosku partnerskiego punkt wypełnia si*ę* w sekcji XII w kartach Lidera projektu oraz Partnerów

#### **NIE DOTYCZY** Pole automatyczne

 $\Gamma$ 

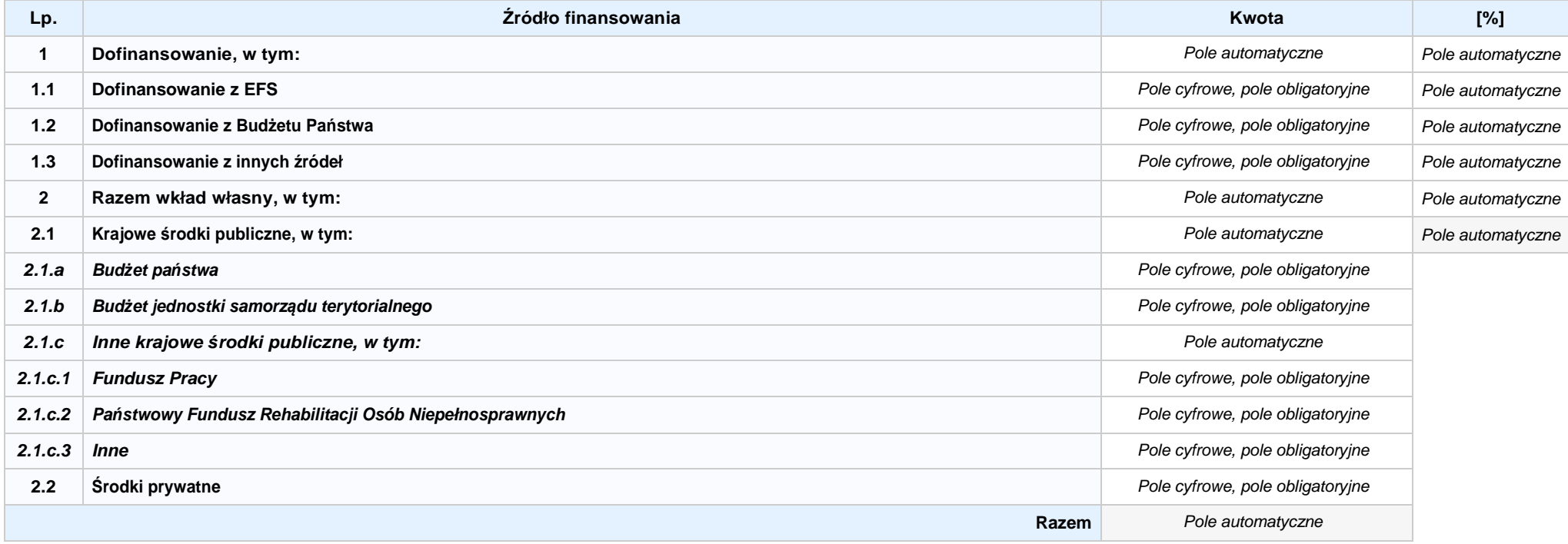

**6.3.B ŹRÓDŁA FINANSOWANIA WYDATKÓW KWALIFIKOWALNYCH PROJEKTU OBJĘTE POMOCĄ DE MINIMIS: 0,00 zł** Pole automatyczne, w przypadku wniosku partnerskiego punkt wypełnia si*ę* w sekcji XII w kartach Lidera projektu oraz Partnerów

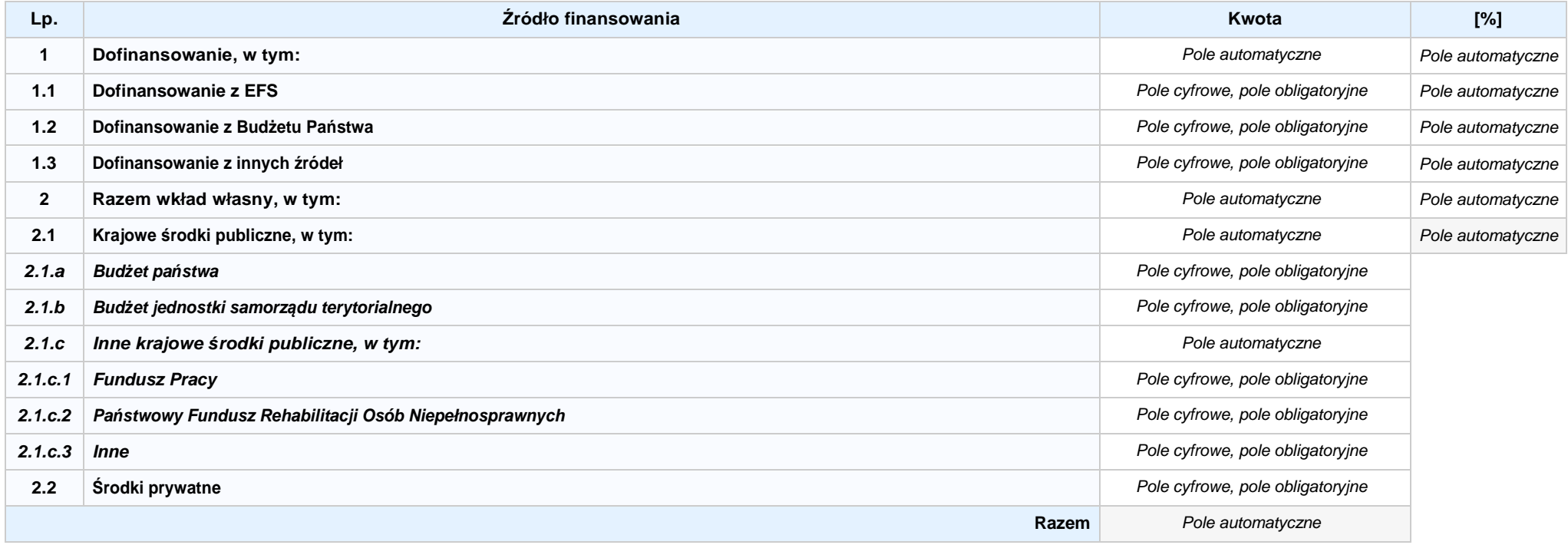

6.4 ŹRÓDŁA FINANSOWANIA WYDATKÓW KWALIFIKOWALNYCH PROJEKTU RAZEM (nie objęte pomocą publiczną oraz objęte pomocą publiczną i pomocą de minimis): **0,00 zł** Pole automatyczne

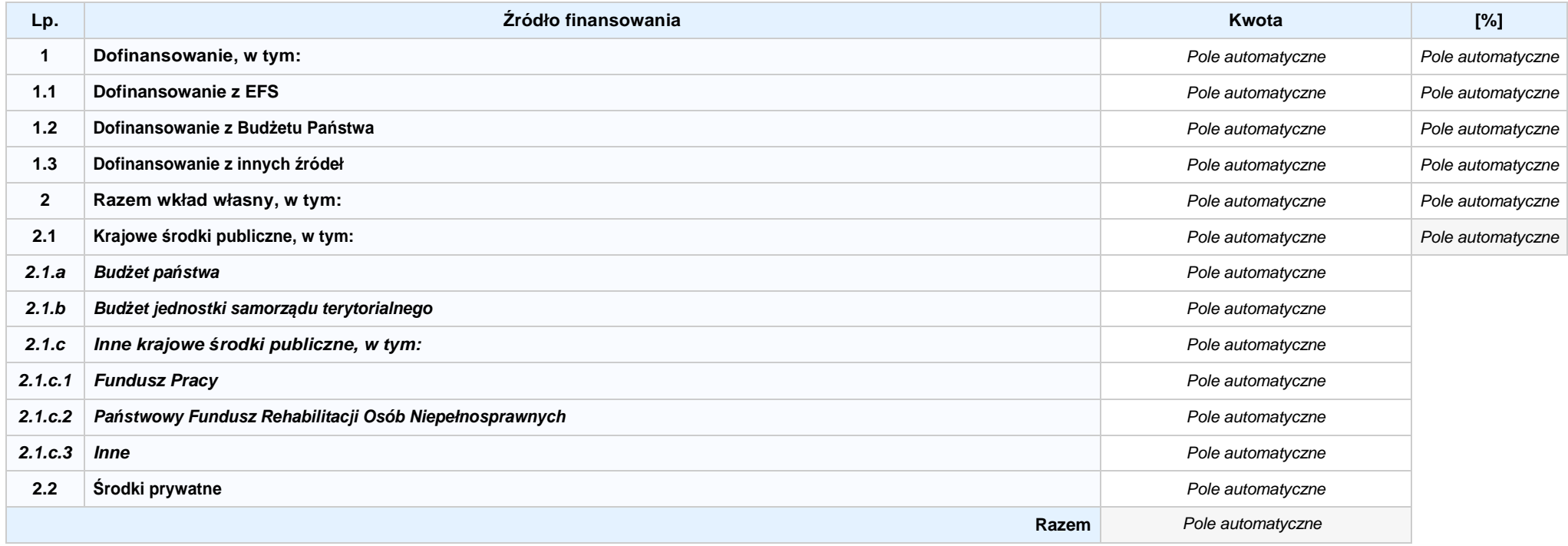

*Wersja nr 1, czerwiec 2017 r.* 

# **SEKCJA VII. ZGODNOŚĆ PROJEKTU Z POLITYKAMI HORYZONTALNYMI UE**

# **7.1 ZRÓWNOWAŻONY ROZWÓJ**

**NIE DOTYCZY** Pole wyboru

 $\top$ 

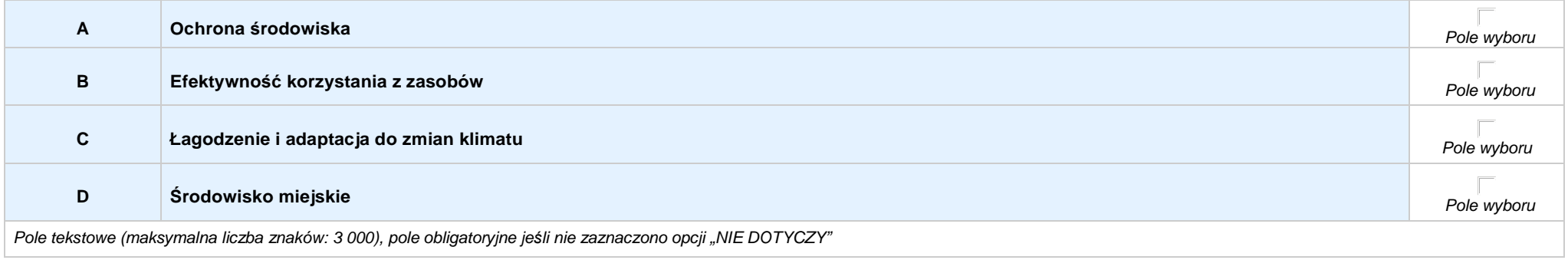

## **7.2 RÓWNOŚĆ SZANS I NIEDYSKRYMINACJA**

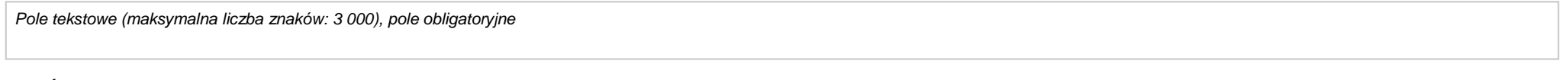

#### **7.3 RÓWNOUPRAWNIENIE PŁCI**

Pole tekstowe (maksymalna liczba znaków: 3 000), pole obligatoryjne

# **SEKCJA VIII. ZGODNOŚĆ PROJEKTU Z ZASADĄ KONKURENCYJNOŚCI / USTAWĄ PRAWO ZAMÓWIEŃ PUBLICZNYCH**

Pole tekstowe (maksymalna liczba znaków: 3 000), pole obligatoryjne

# **SEKCJA IX. SYTUACJA PROJEKTU W PRZYPADKU NIE ZAKWALIFIKOWANIA DO WSPARCIA**

# **SEKCJA XII. KARTY LIDERA/PARTNERA(ÓW) PROJEKTU** Sekcja wyst*ę*puj*ą*ca wył*ą*cznie we wniosku partnerskim, liczba partnerów nieograniczona

# **KARTA LIDERA PROJEKTU - NAZWA**

#### **2.1 DANE TELEADRESOWE SIEDZIBY LIDERA**

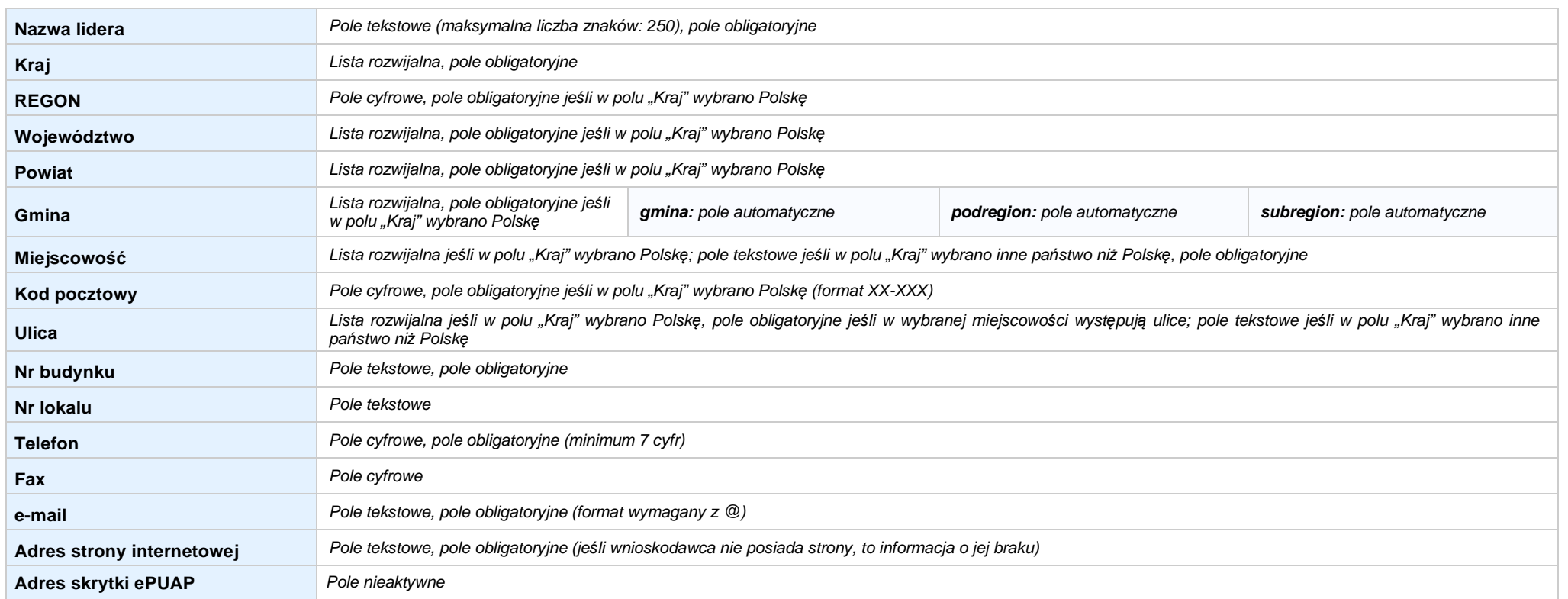

#### **2.5 IDENTYFIKACJA I KLASYFIKACJA LIDERA**

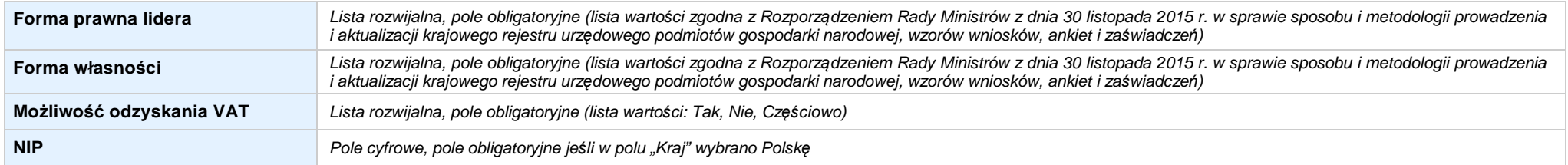

*Osi IX Wysoka jakość edukacji, działania 9.2 Rozwój kształcenia zawodowego, dla poddziałania 9.2.2 Wsparcie kształcenia zawodowego w Aglomeracji Opolskiej* 

# *w ramach RPO WO 2014-2020, Nabór II*

*Wersja nr 1, czerwiec 2017 r.* 

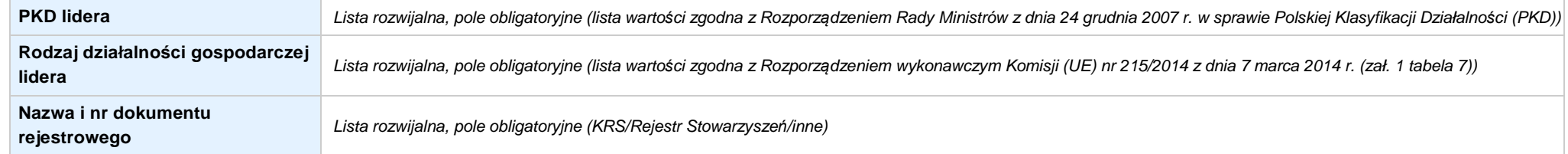

#### **3.7 MIEJSCE REALIZACJI PROJEKTU**

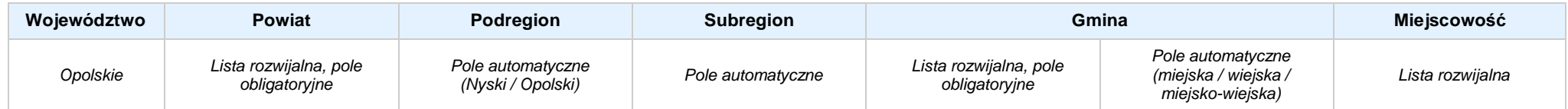

### **4. LISTA MIERZALNYCH WSKAŹNIKÓW PROJEKTU**

#### **4.1 WSKAŹNIKI KLUCZOWE**

#### **A. PRODUKTY REALIZACJI PROJEKTU**

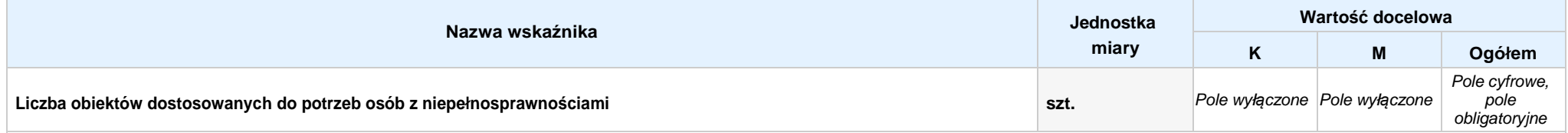

Opis metodologii monitoringu wskaźnika (częstotliwość i źródło informacji): wartość domyślna: Projekt nie przewiduje realizacji wskaźnika; pole tekstowe (maksymalna liczba znaków: 1 000), pole obligatoryjne

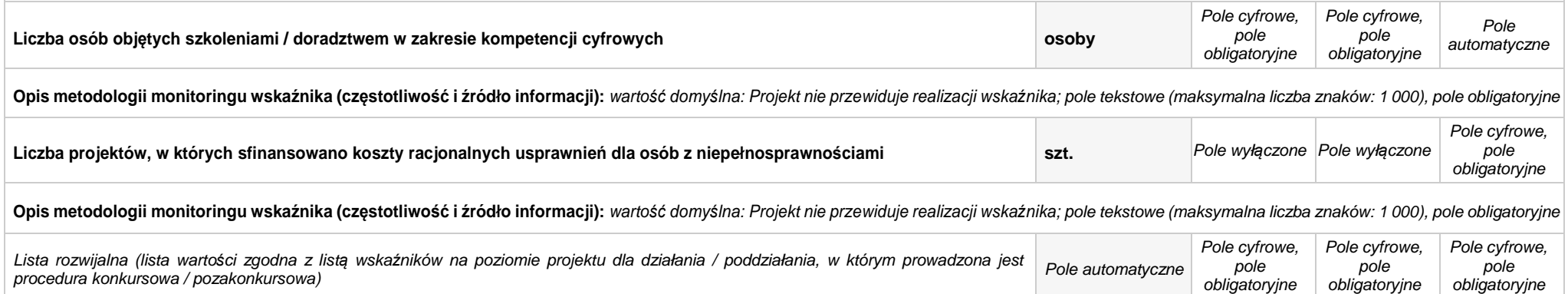

**Opis metodologii monitoringu wskaźnika (częstotliwość i źródło informacji):** pole tekstowe (maksymalna liczba znaków: 1 000), pole obligatoryjne

#### **B. REZULTATY REALIZACJI PROJEKTU**

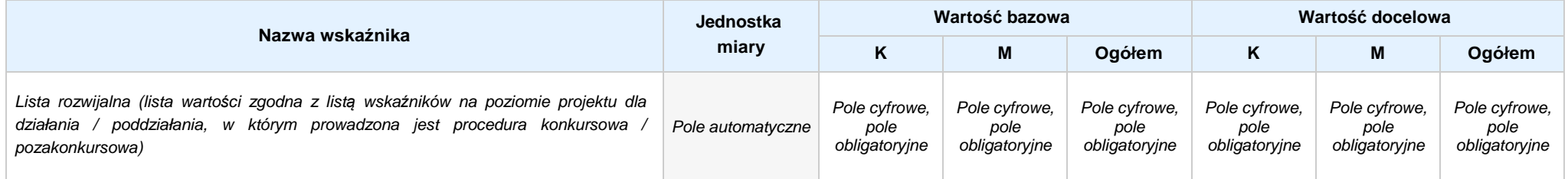

**Opis metodologii monitoringu wskaźnika (częstotliwość i źródło informacji):** pole tekstowe (maksymalna liczba znaków: 1 000), pole obligatoryjne

#### **4.2 WSKAŹNIKI SPECYFICZNE DLA PROGRAMU**

#### **A. PRODUKTY REALIZACJI PROJEKTU**

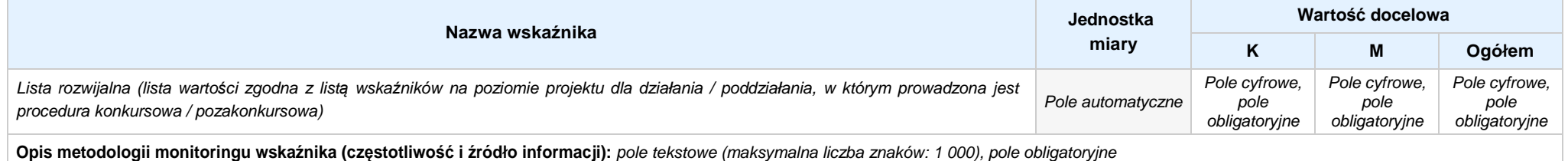

#### **B. REZULTATY REALIZACJI PROJEKTU**

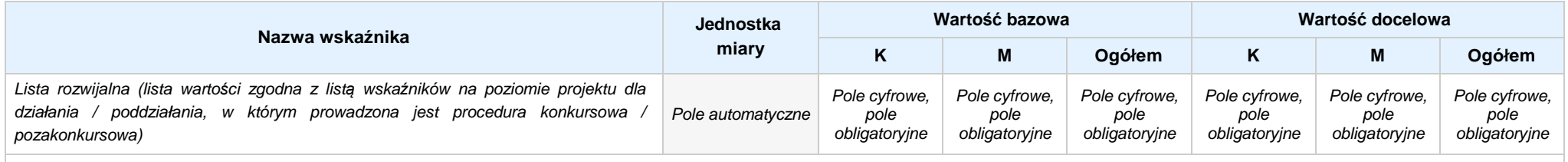

**Opis metodologii monitoringu wskaźnika (częstotliwość i źródło informacji):** pole tekstowe (maksymalna liczba znaków: 1 000), pole obligatoryjne

#### **5. HARMONOGRAM RZECZOWO - FINANSOWY**

#### **5.1 ZAKRES RZECZOWO-FINANSOWY**

# **ZADANIE NR: 1 z X** pole wyboru

Nazwa zadania: Pole tekstowe (maksymalna liczba znaków: 600), pole obligatoryjne

**Opis działań planowanych do realizacji w ramach wskazanych zadań / czas realizacji:** Pole tekstowe (maksymalna liczba znaków: 3 000), pole obligatoryjne

# **WYDATKI RZECZYWIŚCIE PONOSZONE: Pole wyboru**

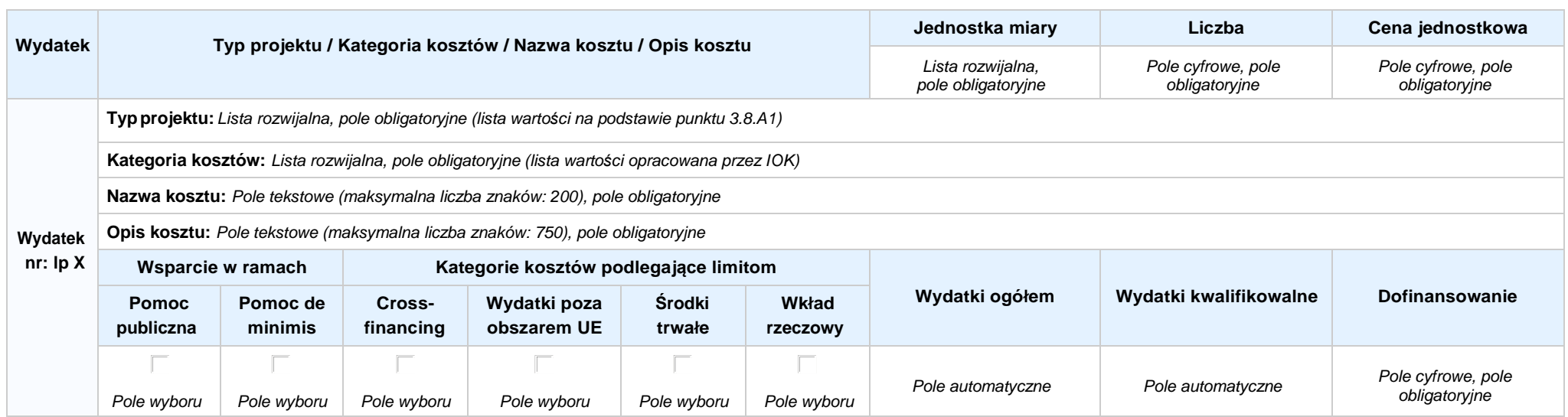

*Wersja nr 1, czerwiec 2017 r.* 

### **WYDATKI ROZLICZANE RYCZAŁTOWO: Pole wyboru**

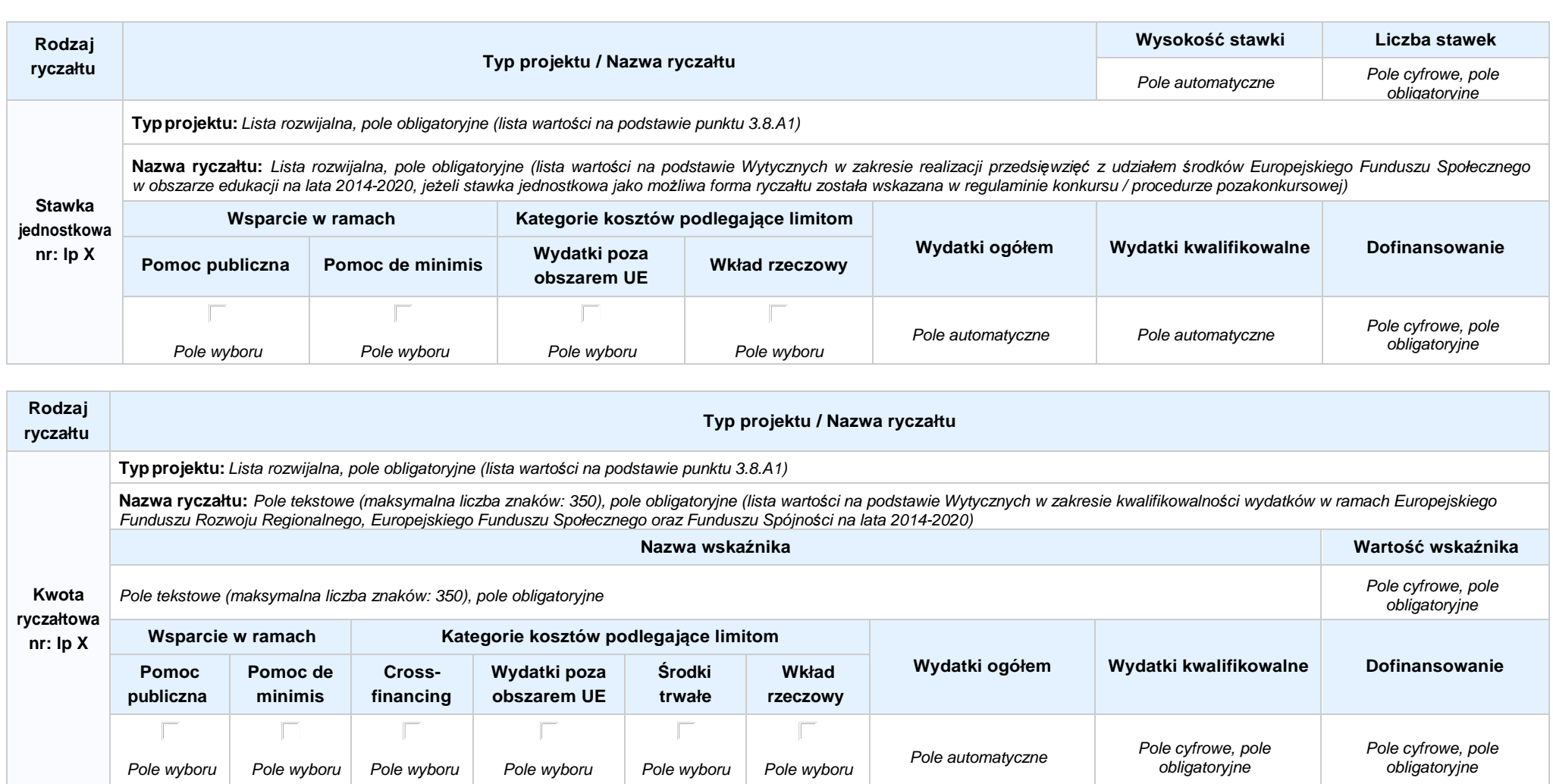

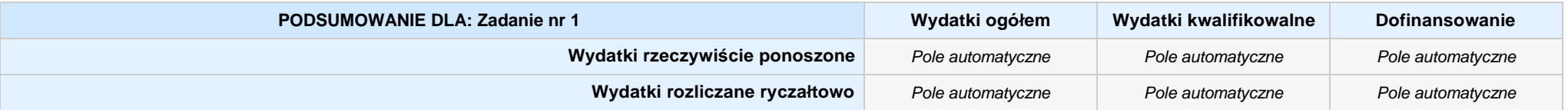

 *Osi IX Wysoka jakość edukacji, działania 9.2 Rozwój kształcenia zawodowego, dla poddziałania 9.2.2 Wsparcie kształcenia zawodowego w Aglomeracji Opolskiej w ramach RPO WO 2014-2020, Nabór II* 

*Wersja nr 1, czerwiec 2017 r.* 

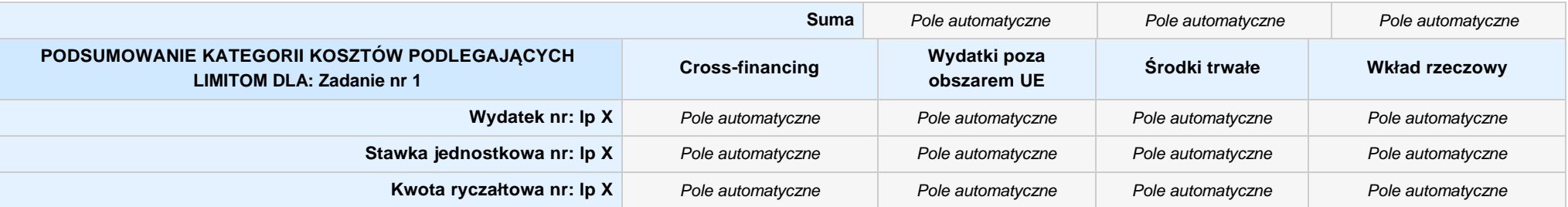

# **KOSZTY POŚREDNIE** pole wyboru

**Opis działań planowanych do realizacji w ramach wskazanych zadań / czas realizacji:** Pole tekstowe (maksymalna liczba znaków: 3 000), pole obligatoryjne

## **WYDATKI RZECZYWIŚCIE PONOSZONE: Nie**

#### **WYDATKI ROZLICZANE RYCZAŁTOWO: Tak**

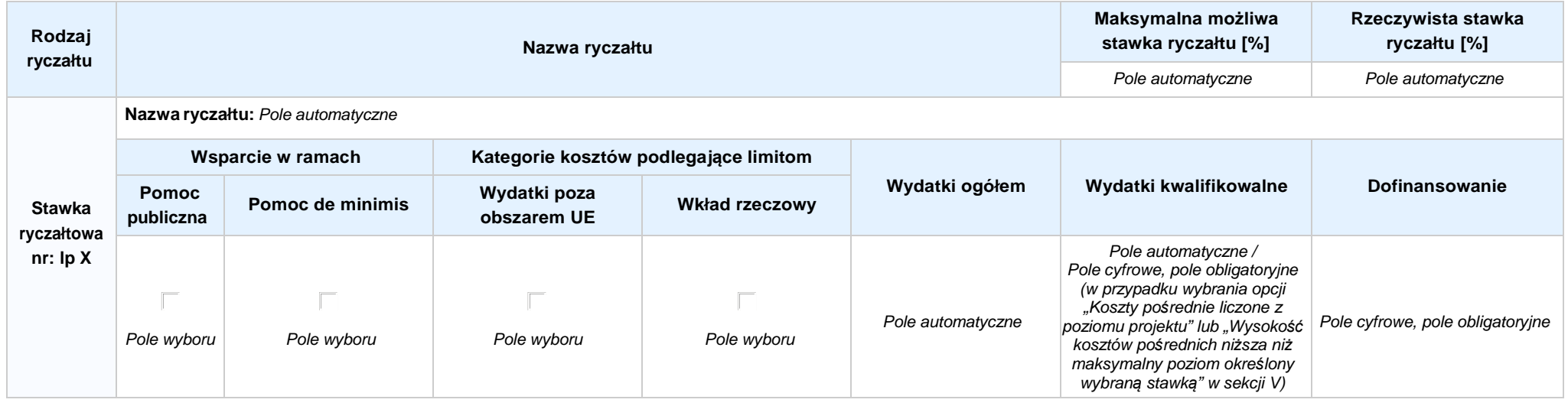

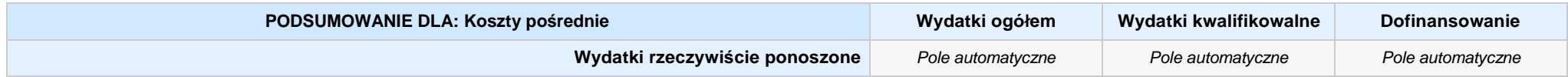

 *Osi IX Wysoka jakość edukacji, działania 9.2 Rozwój kształcenia zawodowego, dla poddziałania 9.2.2 Wsparcie kształcenia zawodowego w Aglomeracji Opolskiej w ramach RPO WO 2014-2020, Nabór II* 

*Wersja nr 1, czerwiec 2017 r.* 

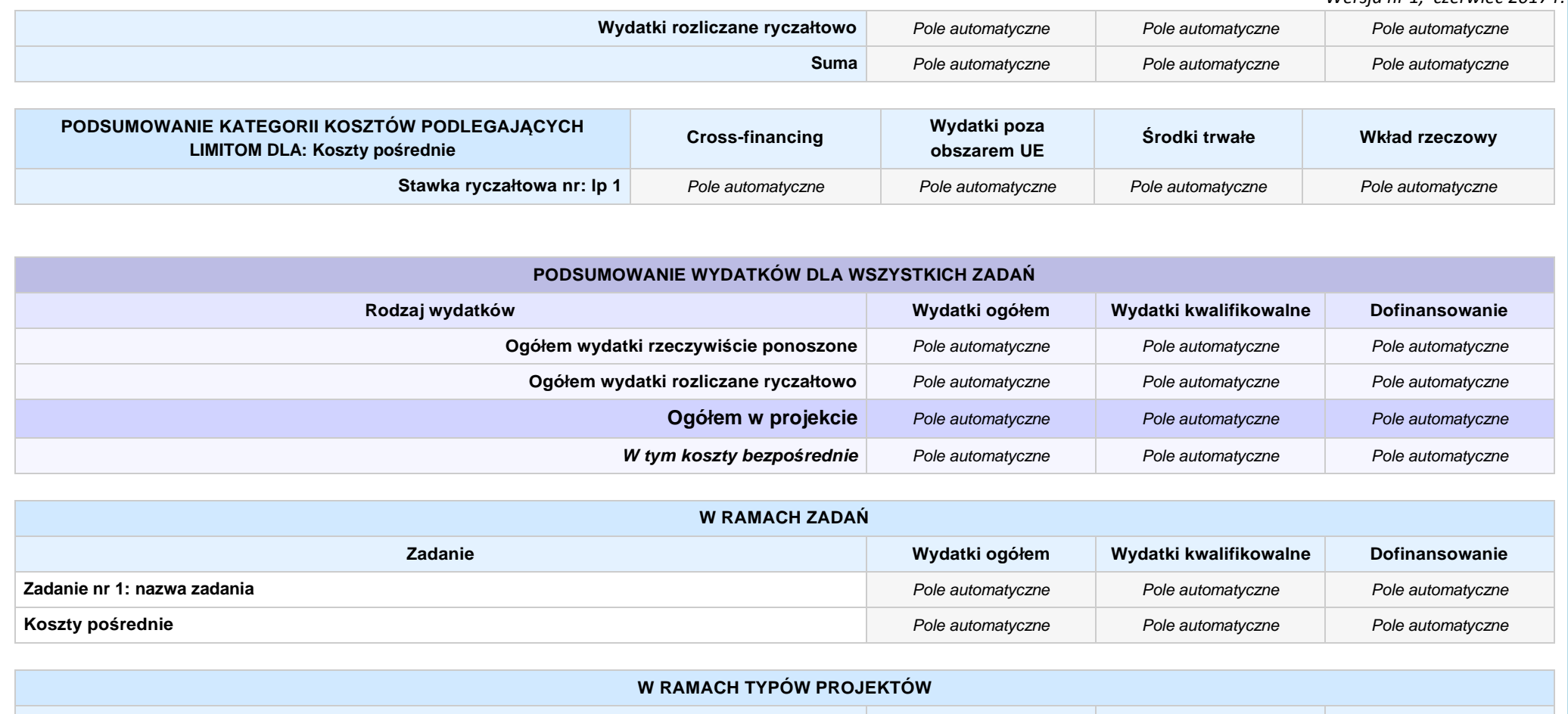

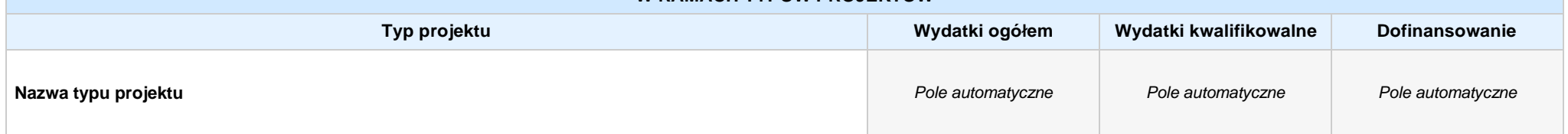

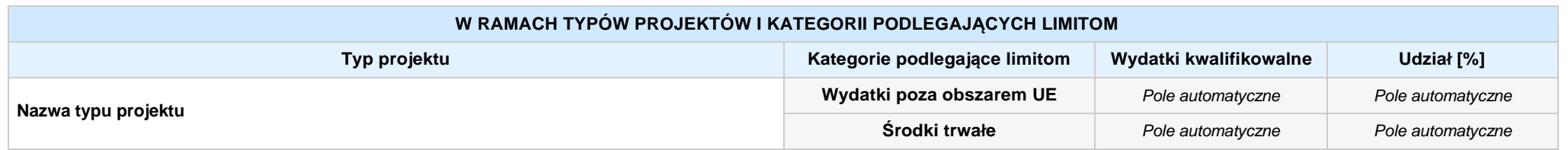

 *Osi IX Wysoka jakość edukacji, działania 9.2 Rozwój kształcenia zawodowego, dla poddziałania 9.2.2 Wsparcie kształcenia zawodowego w Aglomeracji Opolskiej w ramach RPO WO 2014-2020, Nabór II* 

*Wersja nr 1, czerwiec 2017 r.* 

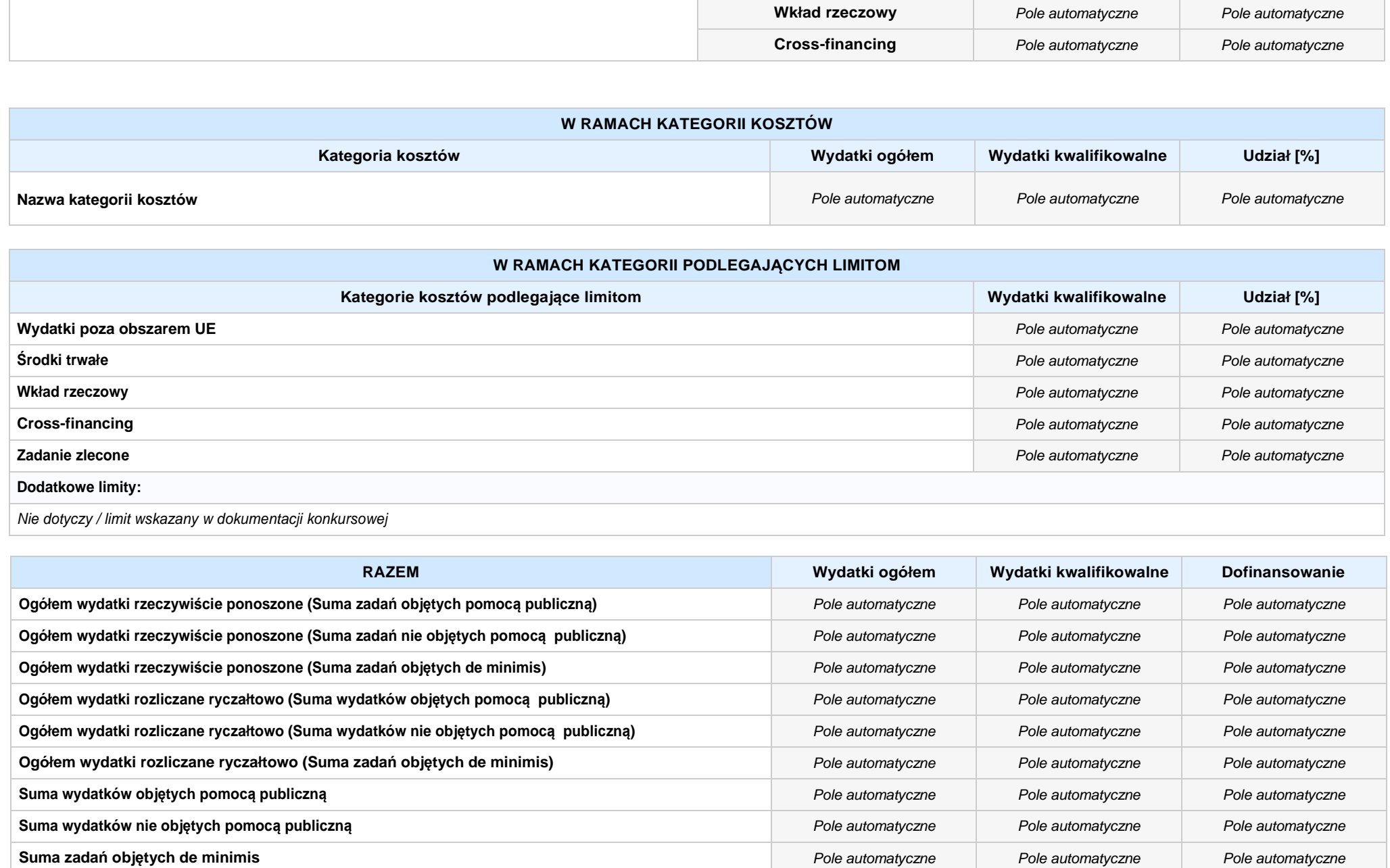

*Wersja nr 1, czerwiec 2017 r.* 

# **6. ŹRÓDŁA FINANSOWANIA WYDATKÓW**

## **6.2 ŹRÓDŁA FINANSOWANIA WYDATKÓW KWALIFIKOWALNYCH PROJEKTU NIE OBJĘTE POMOCĄ PUBLICZNĄ: 0,00 zł** Pole automatyczne

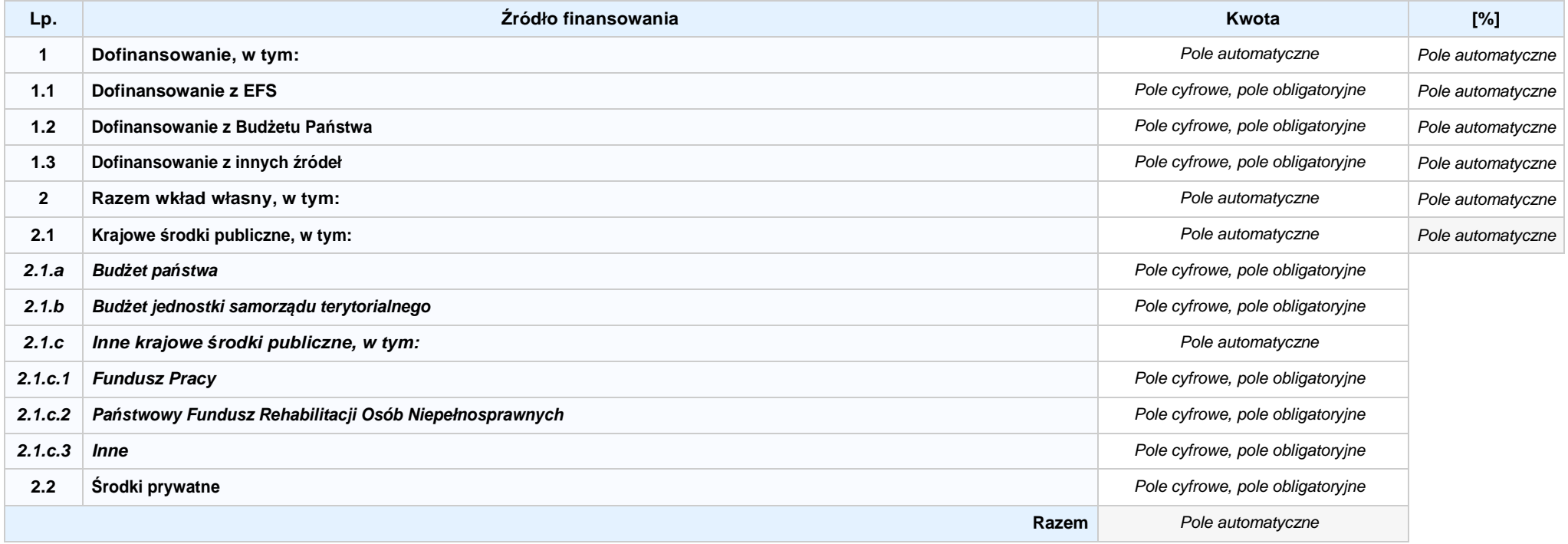

## **6.3 .A ŹRÓDŁA FINANSOWANIA WYDATKÓW KWALIFIKOWALNYCH PROJEKTU OBJĘTE POMOCĄ PUBLICZNĄ: 0,00 zł** Pole automatyczne

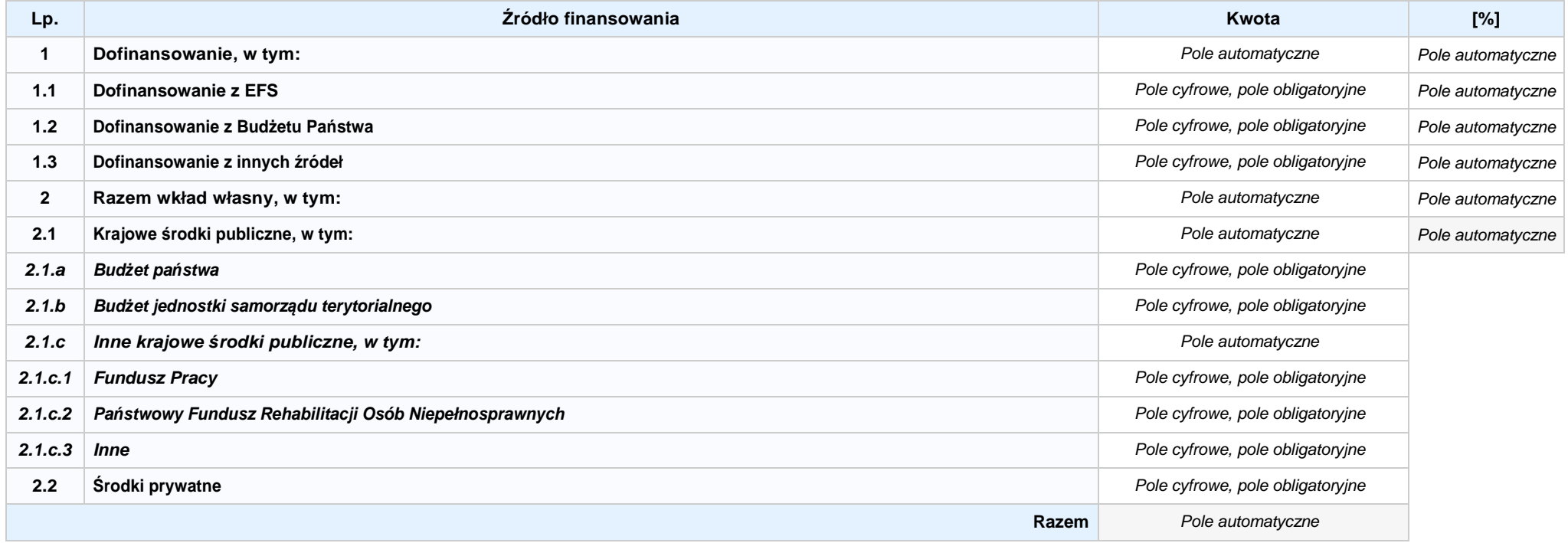

# **6.3.B ŹRÓDŁA FINANSOWANIA WYDATKÓW KWALIFIKOWALNYCH PROJEKTU OBJĘTE POMOCĄ DE MINIMIS: 0,00 zł** Pole automatyczne

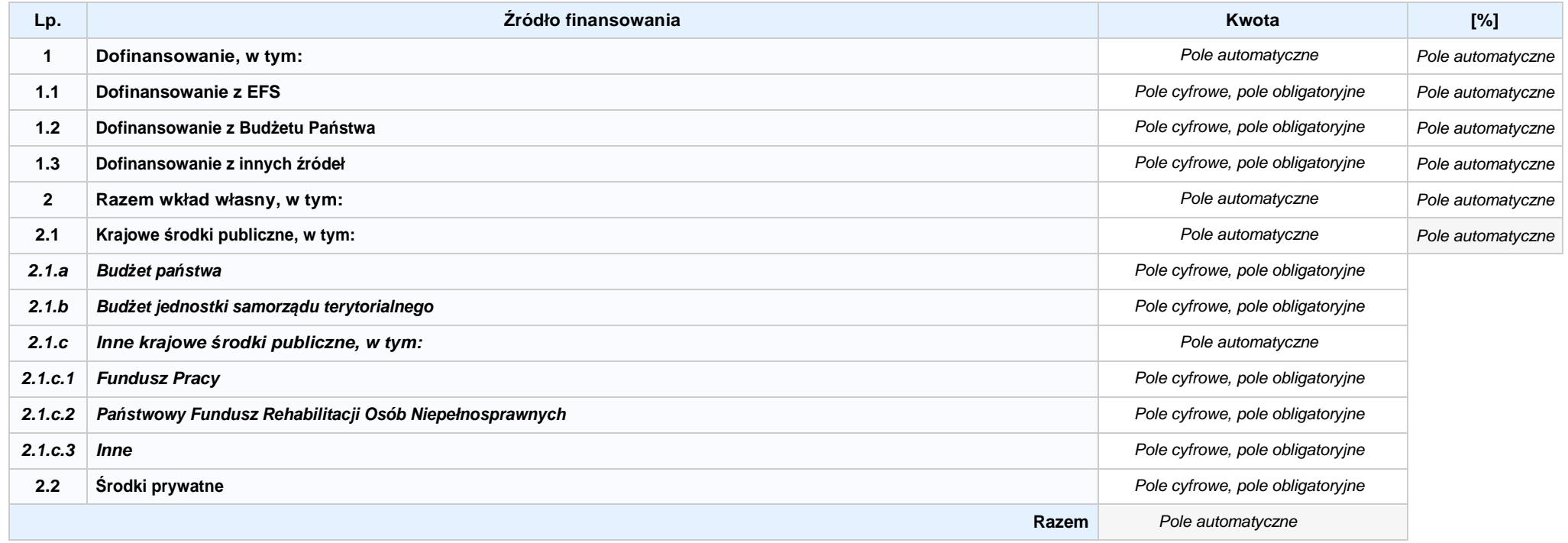

 *Osi IX Wysoka jakość edukacji, działania 9.2 Rozwój kształcenia zawodowego, dla poddziałania 9.2.2 Wsparcie kształcenia zawodowego w Aglomeracji Opolskiej w ramach RPO WO 2014-2020, Nabór II* 

*Wersja nr 1, czerwiec 2017 r.* 

6.4 ŹRÓDŁA FINANSOWANIA WYDATKÓW KWALIFIKOWALNYCH PROJEKTU RAZEM (nie objęte pomocą publiczną oraz objęte pomocą publiczną i pomocą de minimis): **0,00 zł** Pole automatyczne

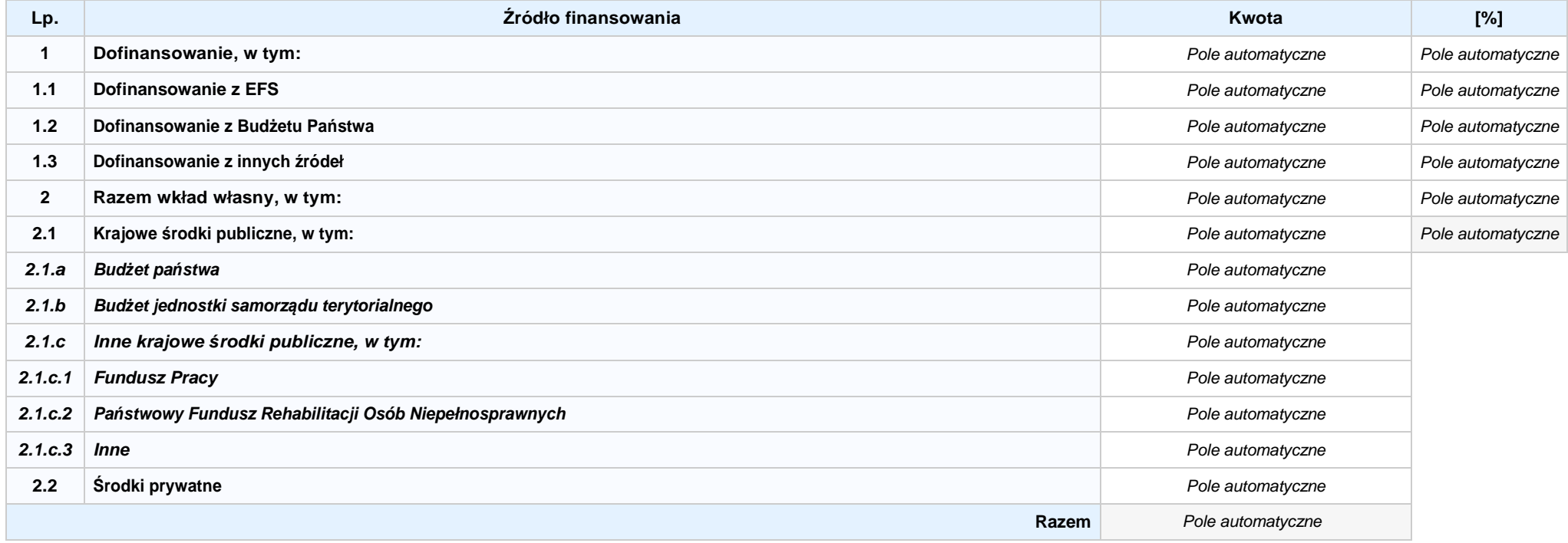

*Wersja nr 1, czerwiec 2017 r.* 

# **KARTA PARTNERA PROJEKTU NR: X - NAZWA**

#### **2.1 DANE TELEADRESOWE SIEDZIBY PARTNERA**

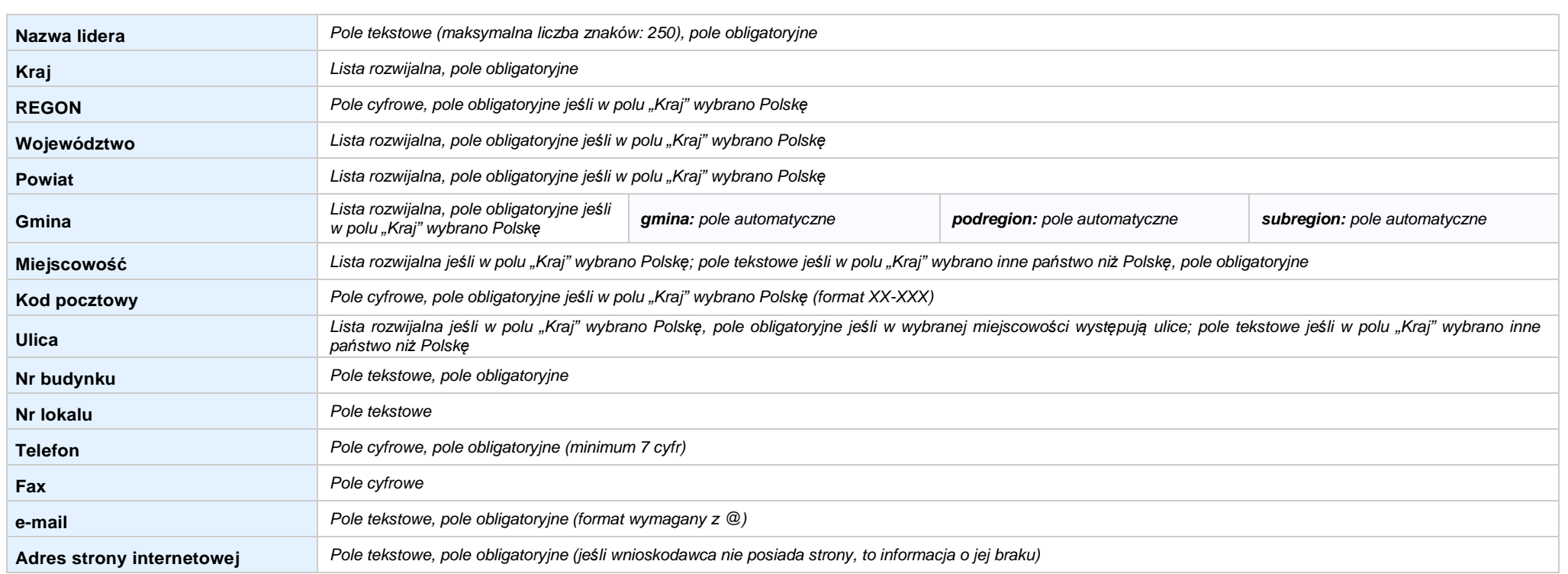

### **2.5 IDENTYFIKACJA I KLASYFIKACJA PARTNERA**

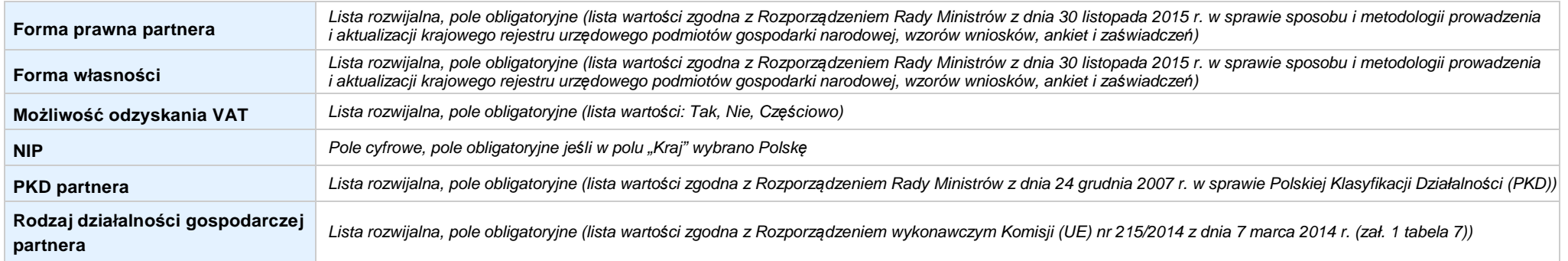

*Wersja nr 1, czerwiec 2017 r.* 

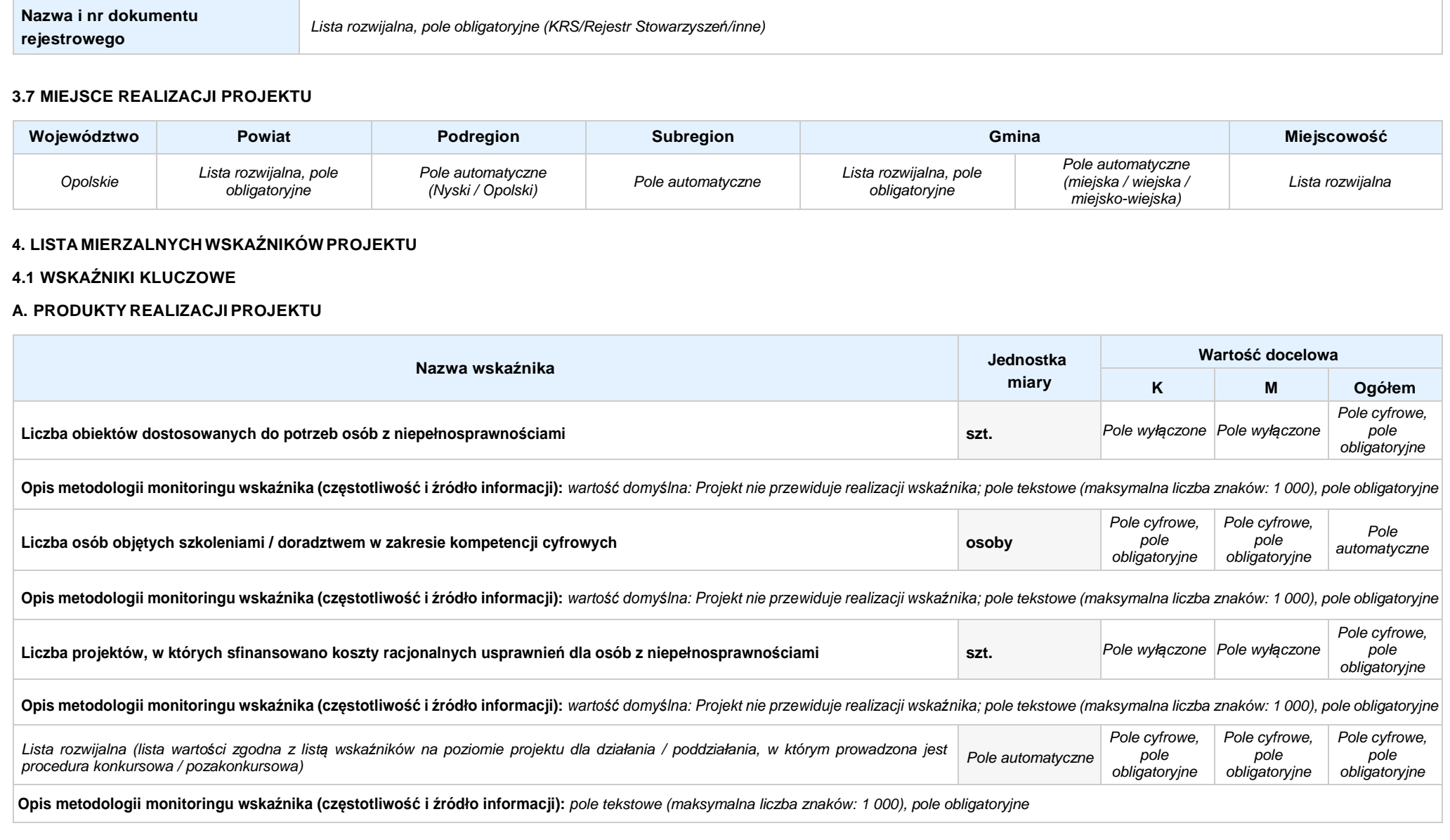

## *Wersja nr 1, czerwiec 2017 r.*

#### **B. REZULTATY REALIZACJI PROJEKTU**

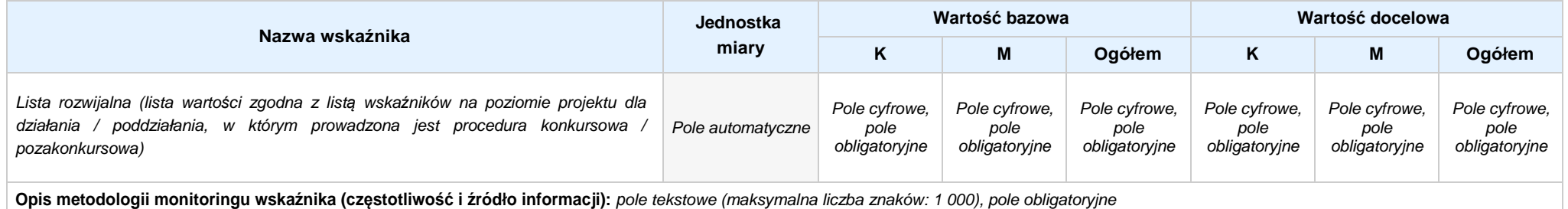

#### **4.2 WSKAŹNIKI SPECYFICZNE DLA PROGRAMU**

#### **A. PRODUKTY REALIZACJI PROJEKTU**

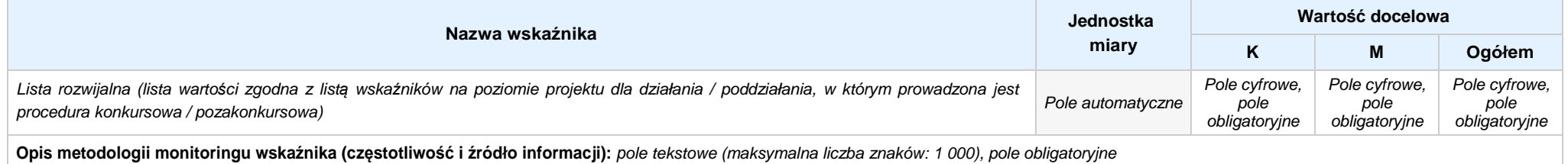

**B. REZULTATY REALIZACJI PROJEKTU**

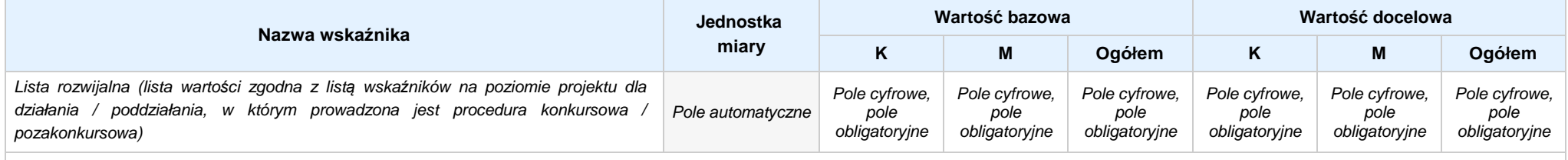

**Opis metodologii monitoringu wskaźnika (częstotliwość i źródło informacji):** pole tekstowe (maksymalna liczba znaków: 1 000), pole obligatoryjne

#### **5. HARMONOGRAM RZECZOWO - FINANSOWY**

#### **5.1 ZAKRES RZECZOWO-FINANSOWY**

# **ZADANIE NR: 1 z X** pole wyboru

Nazwa zadania: Pole tekstowe (maksymalna liczba znaków: 600), pole obligatoryjne

**Opis działań planowanych do realizacji w ramach wskazanych zadań / czas realizacji:** Pole tekstowe (maksymalna liczba znaków: 3 000), pole obligatoryjne

### **WYDATKI RZECZYWIŚCIE PONOSZONE: Pole wyboru**

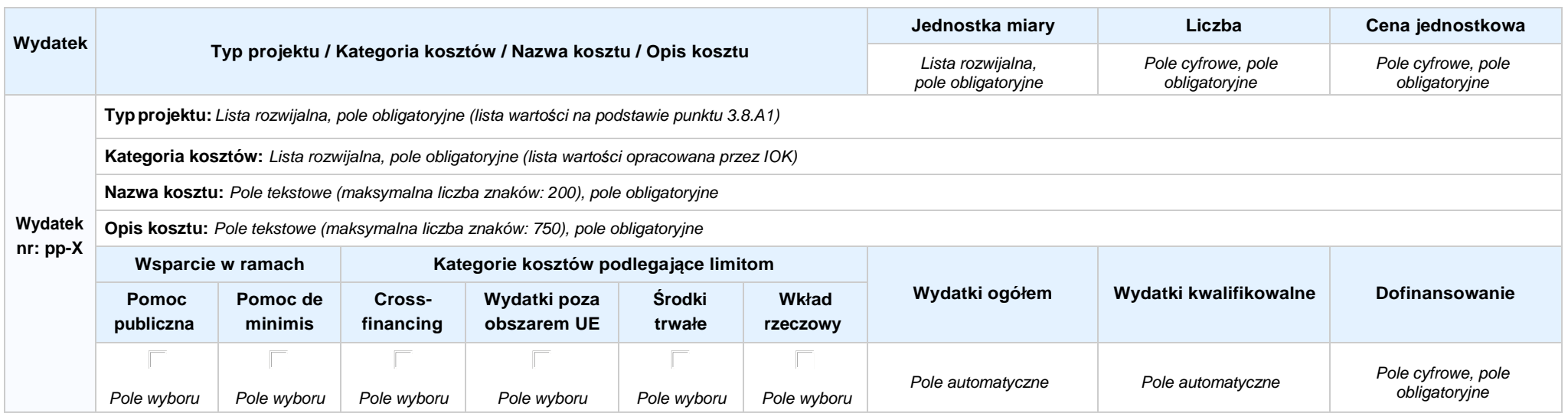
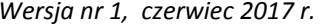

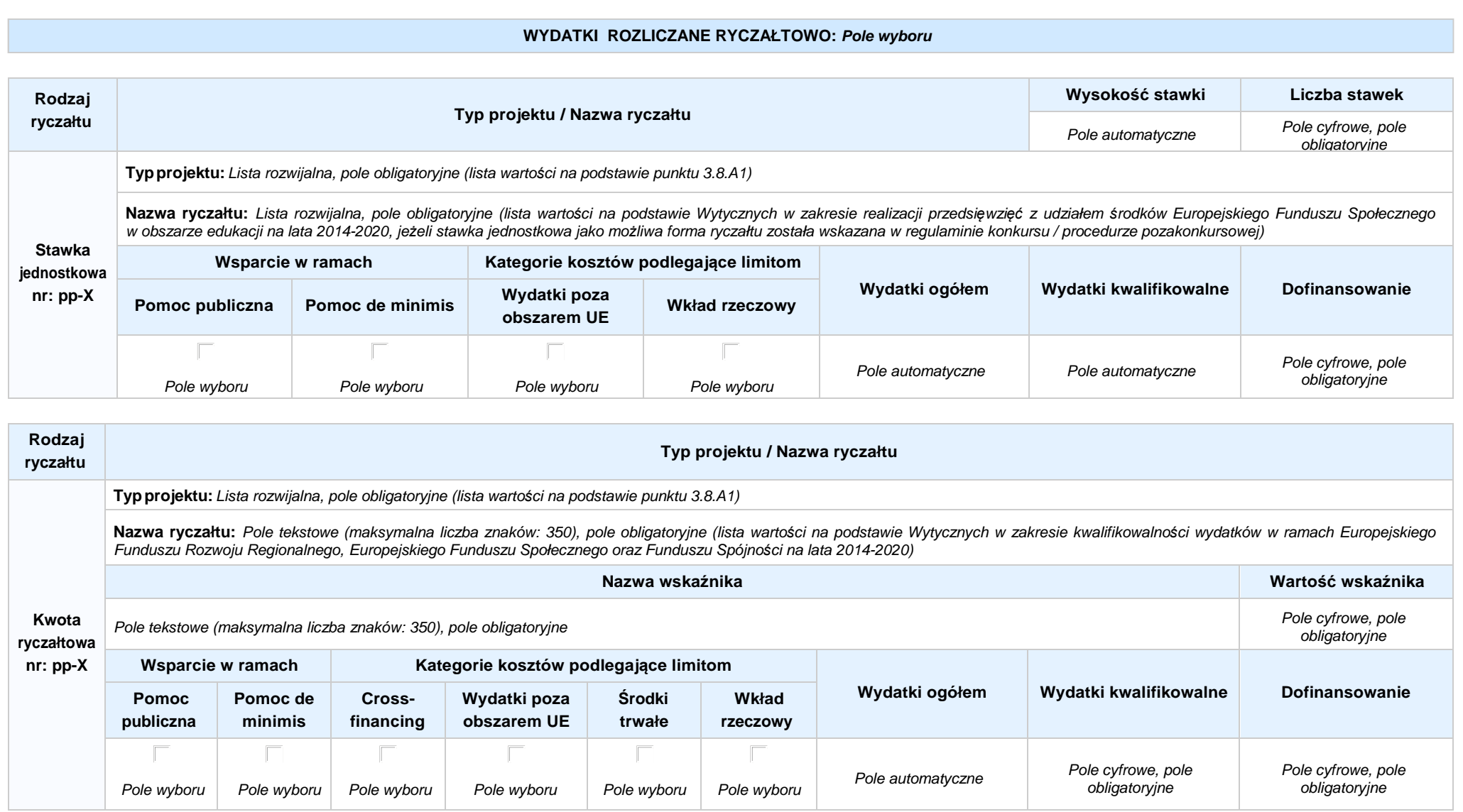

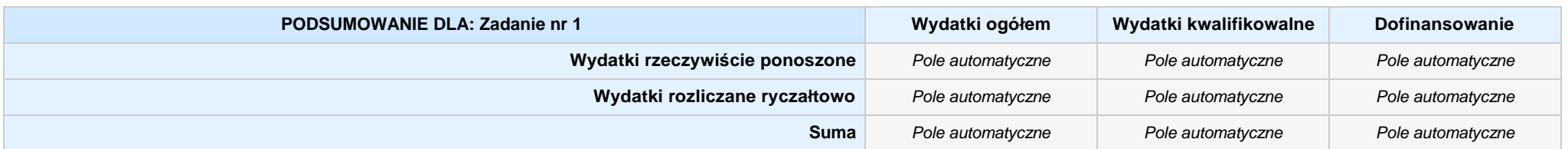

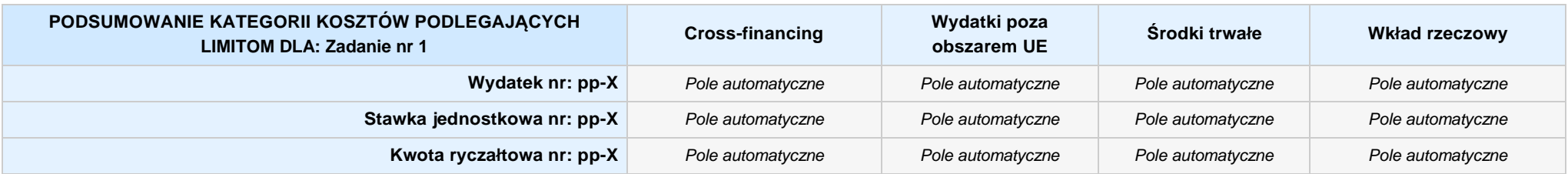

## **KOSZTY POŚREDNIE** pole wyboru

**Opis działań planowanych do realizacji w ramach wskazanych zadań / czas realizacji:** Pole tekstowe (maksymalna liczba znaków: 3 000), pole obligatoryjne

#### **WYDATKI RZECZYWIŚCIE PONOSZONE: Nie**

#### **WYDATKI ROZLICZANE RYCZAŁTOWO: Tak**

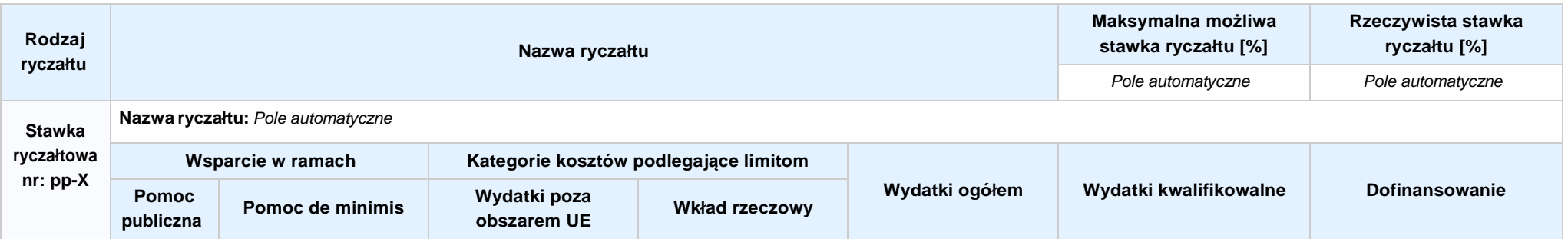

*Wersja nr 1, czerwiec 2017 r.* 

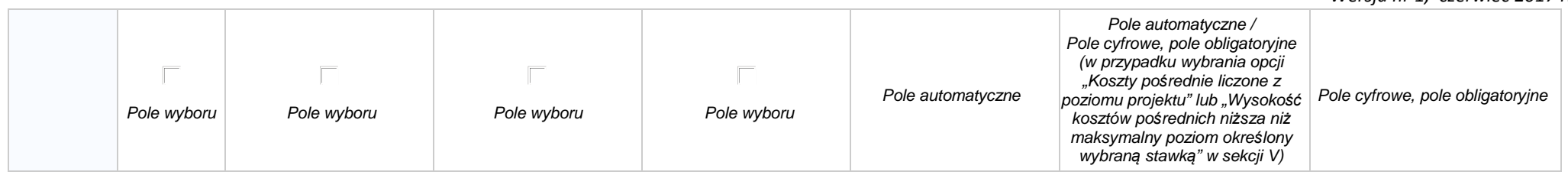

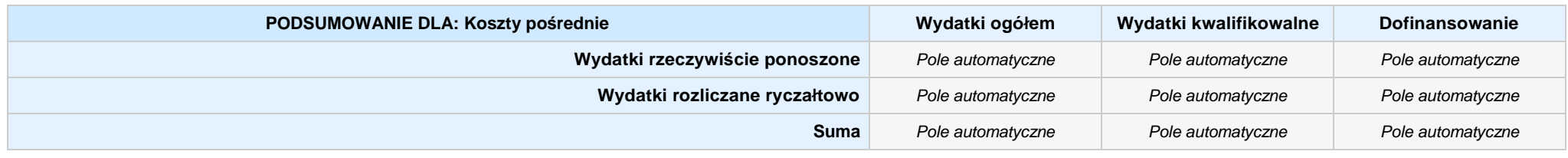

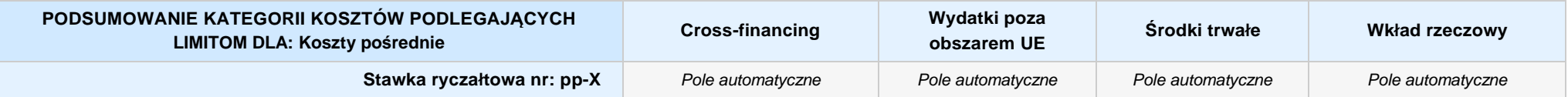

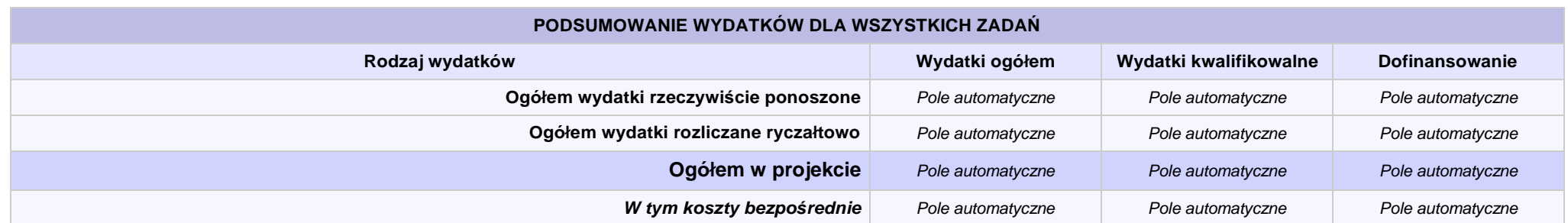

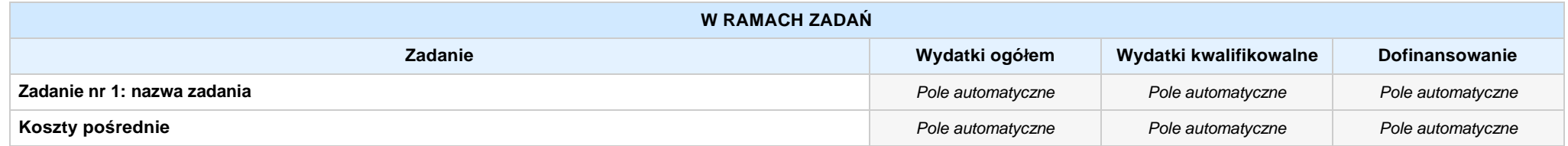

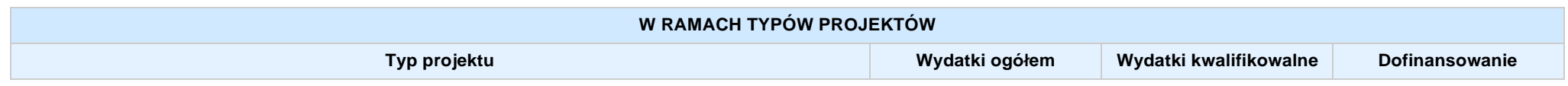

#### *Załącznik nr 3 do REGULAMINU KONKURSU dotyczącego projektów złożonych w ramach:*

 *Osi IX Wysoka jakość edukacji, działania 9.2 Rozwój kształcenia zawodowego, dla poddziałania 9.2.2 Wsparcie kształcenia zawodowego w Aglomeracji Opolskiej w ramach RPO WO 2014-2020, Nabór II* 

*Wersja nr 1, czerwiec 2017 r.* 

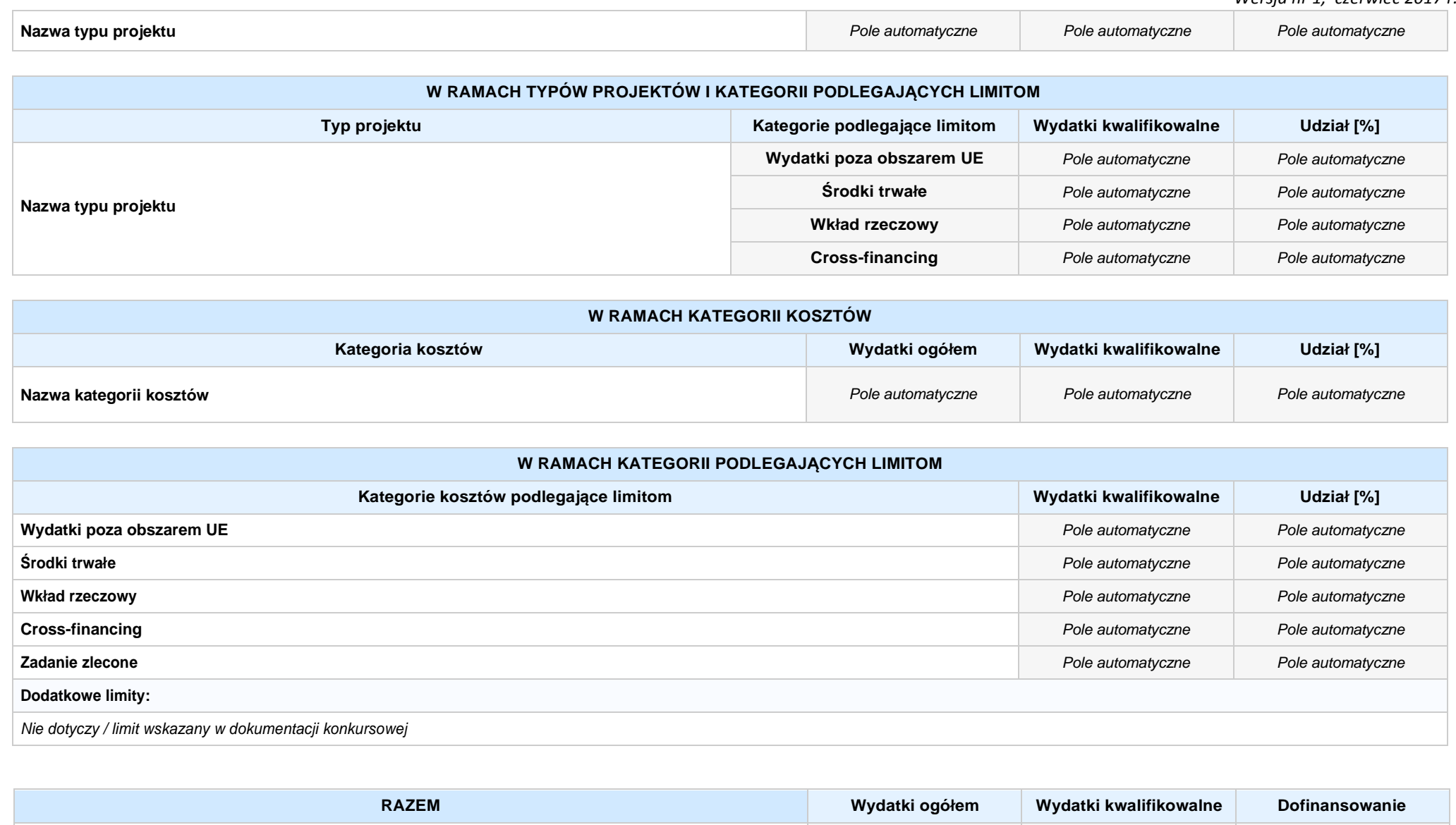

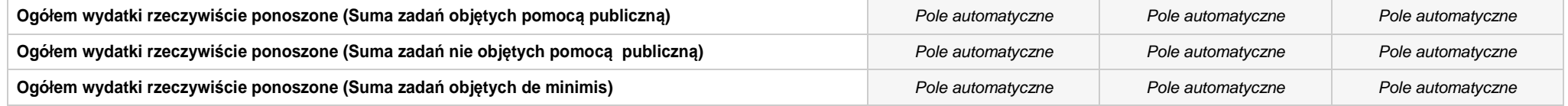

*Załącznik nr 3 do REGULAMINU KONKURSU dotyczącego projektów złożonych w ramach:* 

 *Osi IX Wysoka jakość edukacji, działania 9.2 Rozwój kształcenia zawodowego, dla poddziałania 9.2.2 Wsparcie kształcenia zawodowego w Aglomeracji Opolskiej w ramach RPO WO 2014-2020, Nabór II* 

*Wersja nr 1, czerwiec 2017 r.* 

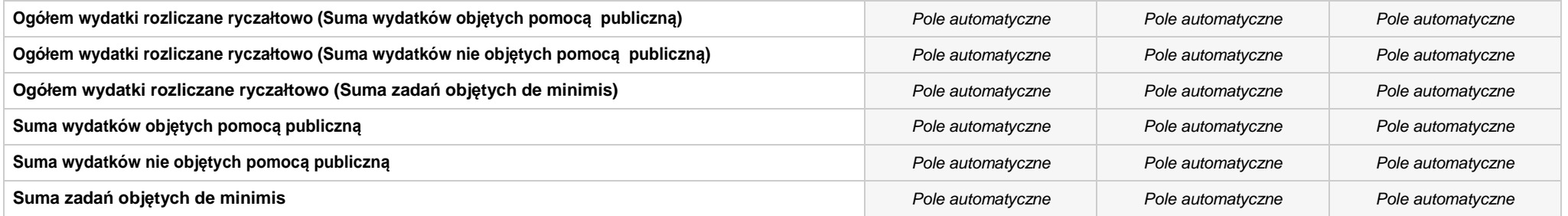

#### **6. ŹRÓDŁA FINANSOWANIA WYDATKÓW**

#### **6.2 ŹRÓDŁA FINANSOWANIA WYDATKÓW KWALIFIKOWALNYCH PROJEKTU NIE OBJĘTE POMOCĄ PUBLICZNĄ: 0,20 zł** Pole automatyczne

**NIE DOTYCZY** Pole automatyczne

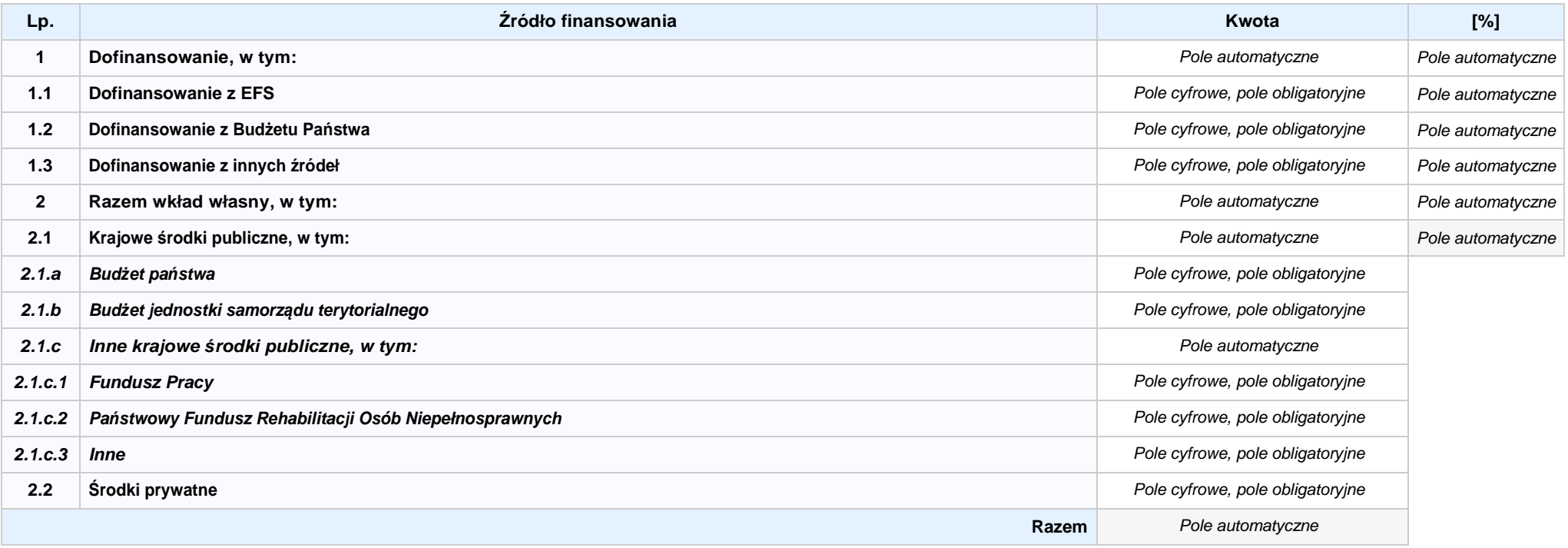

*Wersja nr 1, czerwiec 2017 r.* 

## **6.3 .A ŹRÓDŁA FINANSOWANIA WYDATKÓW KWALIFIKOWALNYCH PROJEKTU OBJĘTE POMOCĄ PUBLICZNĄ: 0,00 zł** Pole automatyczne

**NIE DOTYCZY** Pole automatyczne

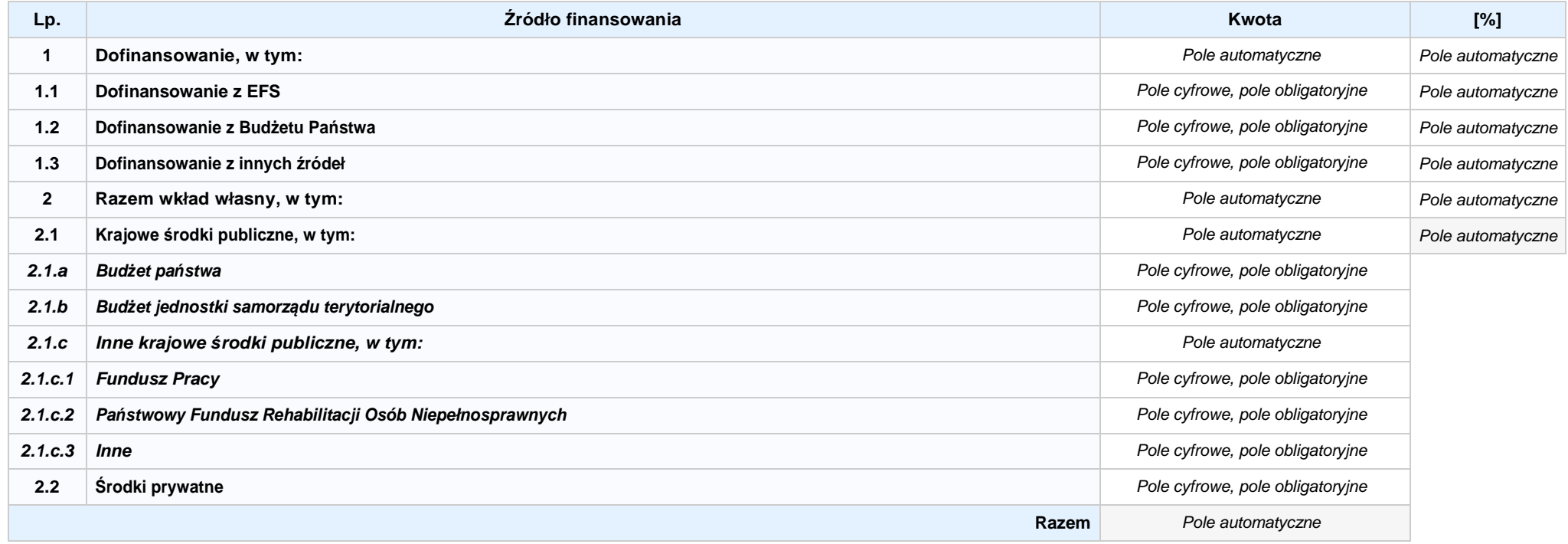

#### *Wersja nr 1, czerwiec 2017 r.*

## **6.3.B ŹRÓDŁA FINANSOWANIA WYDATKÓW KWALIFIKOWALNYCH PROJEKTU OBJĘTE POMOCĄ DE MINIMIS: 0,00 zł** Pole automatyczne

**NIE DOTYCZY** Pole automatyczne

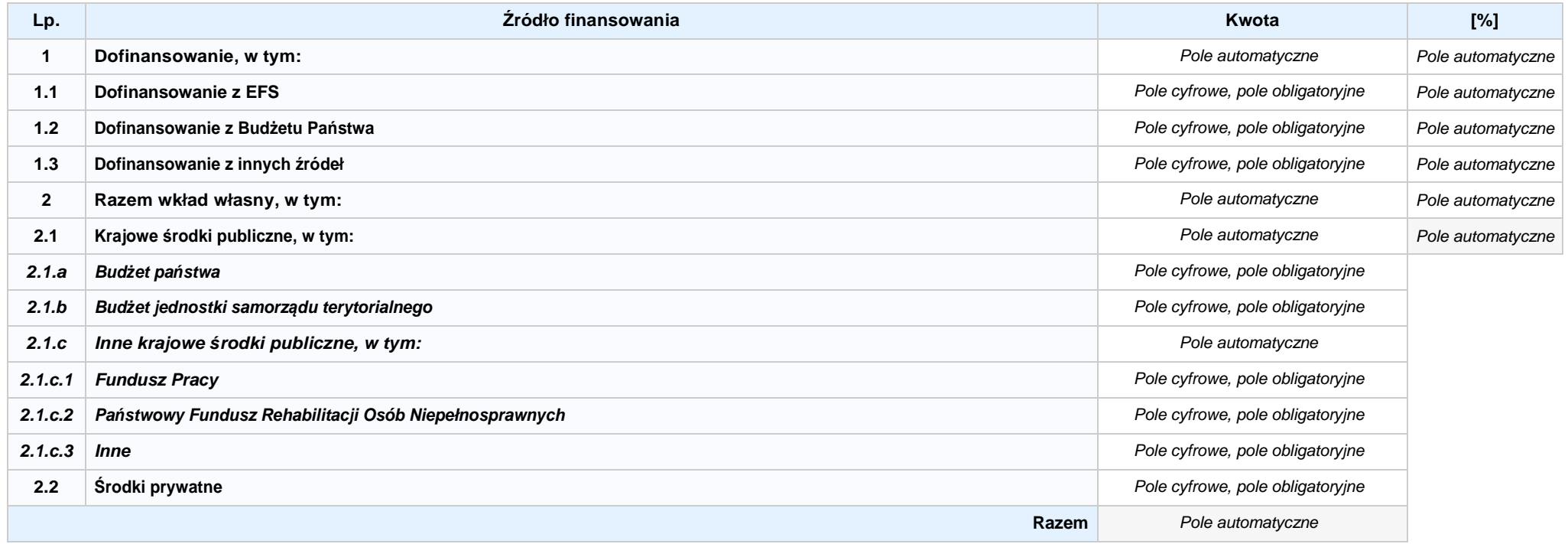

#### 6.4 ŹRÓDŁA FINANSOWANIA WYDATKÓW KWALIFIKOWALNYCH PROJEKTU RAZEM (nie objęte pomocą publiczną oraz objęte pomocą publiczną i pomocą de minimis): **0,00 zł** Pole automatyczne

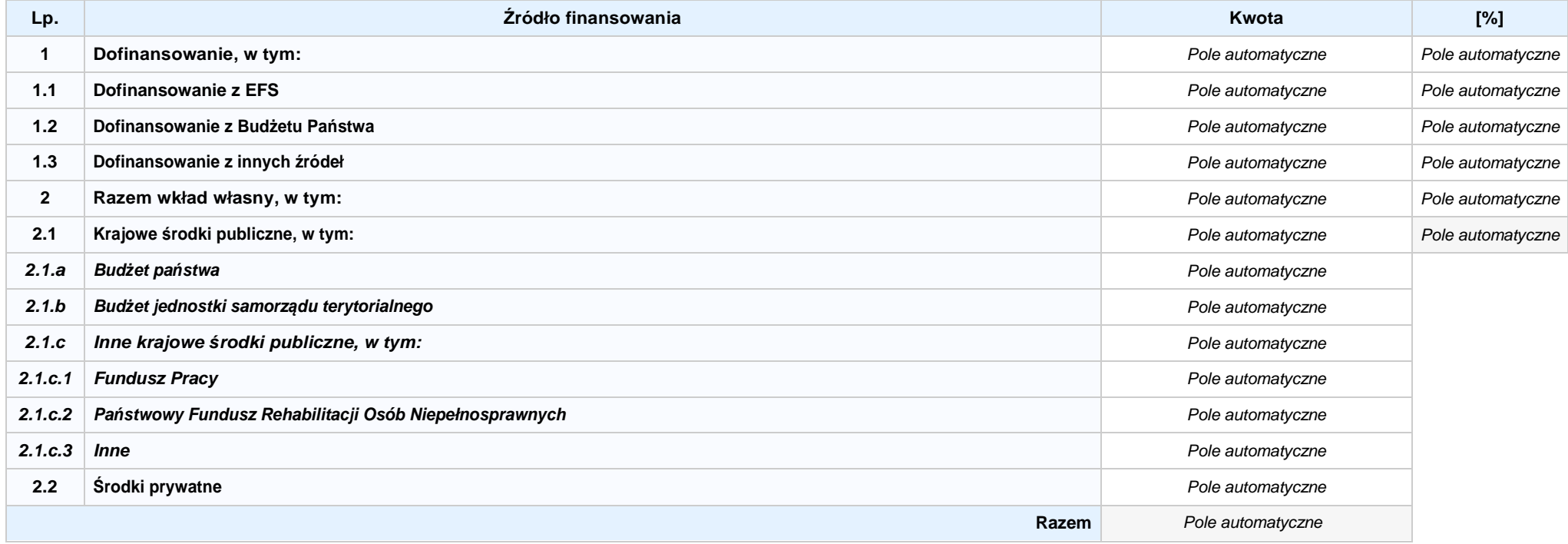

*Wersja nr 1, czerwiec 2017 r.* 

## **SEKCJA X. OŚWIADCZENIA WNIOSKODAWCY**

- **1. Jestem świadom odpowiedzialności karnej za podanie fałszywych danych lub złożenie fałszywych oświadczeń.<sup>1</sup>**
- **2. Oświadczam, że informacje zawarte w niniejszym wniosku są zgodne z prawdą.**
- 3. C oświadczam, że projekt, na dofinansowanie którego ubiegam się w niniejszym wniosku o dofinansowanie, nie został fizycznie ukończony lub w pełni zrealizowany przed złożeniem **ww. wniosku, niezależnie od tego czy wszystkie powiązane płatności zostały dokonane.**
- 4. <sup>T</sup> Oświadczam, że instytucia, która reprezentuje nie zalega z ujszczaniem podatków, jak również z opłacaniem składek na ubezpieczenie społeczne i zdrowotne. Fundusz Pracy, **Państwowy Fundusz Rehabilitacji Osób Niepełnosprawnych lub innych należności wymaganych odrębnymi przepisami.**
- **5. Oświadczam, że jestem uprawniony do reprezentowania wnioskodawcy w zakresie objętym niniejszym wnioskiem.**
- 6. <sup>1</sup> Oświadczam, że instytucja, która reprezentuję nie podlega wykluczeniu, o którym mowa w art. 207 ustawy z dnia 27 sierpnia 2009 r. o finansach publicznych (tekst jednolity: Dz.U. z 2016 r. poz. 1870 z późn. zm.). Jednocześnie oświadczam, że jeśli w trakcie realizacji projektu znajde się w wykazie podmiotów wykluczonych (art. 207 ustawy o finansach **publicznych) niezwłocznie poinformuję o tym fakcie IZ/IP.**
- 7. Oświadczam, że projekt jest zgodny z właściwymi przepisami prawa wspólnotowego i krajowego, w tym dotyczącymi zamówień publicznych oraz pomocy publicznej.
- 8. Cówiadczam, że zadania przewidziane do realizacji i wydatki przewidziane do poniesienia w ramach projektu nie są i nie będą współfinansowane z innych wspólnotowych **instrumentów finansowych, w tym z innych funduszy strukturalnych Unii Europejskiej.**
- 9. Oświadczam, że wyrażam zgodę na przetwarzanie moich danych osobowych do celów związanych z oceną i realizacją niniejszego projektu, zgodnie z ustawą o ochronie danych **osobowych z dnia 29 sierpnia 1997 r. przez Marszałka Województwa Opolskiego z siedzibą w Opolu 45-082, ul. Piastowska 14, Urząd Marszałkowski Województwa Opolskiego oraz** udostępnienie ich instytucjom i podmiotom dokonującym oceny, monitoringu, ewaluacji, audytu i kontroli projektu. Jednocześnie oświadczam, iż zgodnie z art. 24 ust. 1 ustawy z dnia 29 **sierpnia 1997 r. o ochronie danych osobowych (tekst jednolity: Dz. U. z 2016 r. poz. 922 z późn. zm.) zostałam/em poinformowana, że:** 
	- **a. administratorem podanych danych osobowych jest Marszałek Województwa Opolskiego z siedzibą w Opolu 45-082, ul. Piastowska 14, Urząd Marszałkowski Województwa Opolskiego;**
	- **b. moje dane osobowe przetwarzane będą w celu oceny oraz realizacji przedmiotowego projektu;**
	- **c. posiadam prawo dostępu do treści swoich danych osobowych oraz ich poprawiania;**
	- **d. podanie danych jest dobrowolne i jest niezbędne do oceny oraz realizacji przedmiotowego projektu.**

**<sup>1</sup>Zgodnie z art. 37, pkt. 4 Ustawy z dnia 11 lipca 2014r. o zasadach realizacji programów w zakresie polityki spójności finansowych w perspektywie finansowej 2014-2020.**

- **10. Oświadczam, że:** 
	- a. C nie mam prawnej możliwości odzyskania lub odliczenia poniesionego ostatecznie kosztu podatku VAT i w związku z tym wnioskuję o refundację poniesionego w ramach projektu podatku VAT. Jednocześnie zobowiązuję się do zwrotu zrefundowanego w ramach projektu poniesionego podatku VAT, jeżeli zaistnieją przesłanki umożliwiające **odzyskanie lub odliczenie tego podatku.**

 **Brak możliwości odzyskania lub odliczenia poniesionego ostatecznie kosztu podatku VAT wynika z następujących dokumentów:** 

b. O wzwiazku z prawna możliwościa cześciowego odzyskania lub odliczenia poniesionego ostatecznie kosztu podatku VAT. wnioskuje o refundacie jedynie tej cześci podatku VAT, której nie ma prawnej możliwości odzyskania lub odliczenia. Jednocześnie zobowiązuje się do zwrotu zrefundowanej w ramach projektu części poniesionego podatku VAT, **jeżeli zaistnieją przesłanki umożliwiające odzyskanie lub odliczenie tego podatku.** 

 **Brak możliwości odzyskania lub odliczenia poniesionego ostatecznie kosztu podatku VAT wynika z następujących dokumentów:** 

- c. C nie mam prawnej możliwości odzyskania lub odliczenia poniesionego ostatecznie kosztu podatku VAT, jednak nie wnioskuje oraz nie bede w przyszłości wnioskować o **refundację jakiejkolwiek części poniesionego w ramach projektu podatku VAT.**
- d. C bede mógłodzyskać lub odliczyć koszt podatku VAT poniesiony w związku z realizacją działań objętych wnioskiem. W związku z tym nie wnioskuje o refundacje poniesionego **w ramach projektu podatku VAT.**
- 11. Oświadczam, że informacje zawarte w niniejszym wniosku dotyczące pomocy publicznej w żądanej wysokości, w tym pomocy de minimis, o którą ubiega się wnioskodawca pomocy, są zgodne z przepisami ustawy z dnia 30 kwietnia 2004 r. o postępowaniu w sprawach dotyczących pomocy publicznej (tekst jednolity: Dz.U. z 2016 r. poz. 1808 z późn. zm.) oraz z **przepisami właściwego programu pomocowego.<sup>2</sup>**
- 12. Vyrażam zgode na udzielanie informacji dotyczących wniosku oraz udostepnienie wniosku na potrzeby ewaluacji (ocen), przeprowadzanych przez Instytucje Zarządzającą, Instytucje Pośredniczącą, Instytucję Wdrażającą lub inną uprawnioną instytucję lub jednostkę organizacyjną, z zastrzeżeniem dochowania i ochrony informacji oraz tajemnic w nim zawartych.
- 13. Wyrażam zgode na udostepnianie niniejszego wniosku w celu dokonania oceny i kontroli przedstawicielom uprawnionych do tego podmiotów; jak również zobowiązuje się **umożliwić im przeprowadzenie wizytacji w miejscu realizacji Projektu.**
- 14. Doświadczam, że nie orzeczono wobec reprezentowanego przeze mnie wnioskodawcy zakazu dostępu do środków, o których mowa w art. 5 ust. 3 pkt 1 i 4 ustawy z dnia 27 sierpnia **2009 o finansach publicznych (tekst jednolity: Dz.U. z 2016 r. poz. 1870 z późn. zm.)**
- 15. Oświadczam, iż rzeczowa realizacja projektu rozpoczęta przed złożeniem wniosku odofinansowanie była prowadzona zgodnie z przepisami obowiązującego prawa.
- 16. Cówiadczam, że projekt zgłoszony do dofinansowania nie obejmuje przedsięwzięć będących częścią operacji, które zostały lub powinny być objęte procedurą odzyskiwania zgodnie z **art.71 Rozporządzenia Parlamentu Europejskiego (UE) Nr 1303/2013 z dnia 17 grudnia 2013 roku.**
- 17. Oświadczam, że zapoznałem/łam się z Regulaminem Konkursu i akceptuję jego zasady. W przypadku projektów pozakonkursowych akceptuję zasady ujęte w piśmie wzywającym do **złożenia wniosku o dofinansowanie projektu.**
- 18. Cświadczam, że wyboru Partnera/Partnerów dokonano zgodnie z art. 33 ustawy z dnia 11 lipca 2014 r. o zasadach realizacji programów w zakresie polityki spójności finansowanych **w perspektywie 2014-2020 (tekst jednolity: Dz.U. z 2016 r. poz. 217, 1579 z późn. zm.) – jeśli dotyczy.**

**<sup>1</sup>Zgodnie z art. 37, pkt. 4 Ustawy z dnia 11 lipca 2014r. o zasadach realizacji programów w zakresie polityki spójności finansowych w perspektywie finansowej 2014-2020.**

**<sup>2</sup>Dotyczy wyłącznie projektów objętych zasadami pomocy publicznej.**

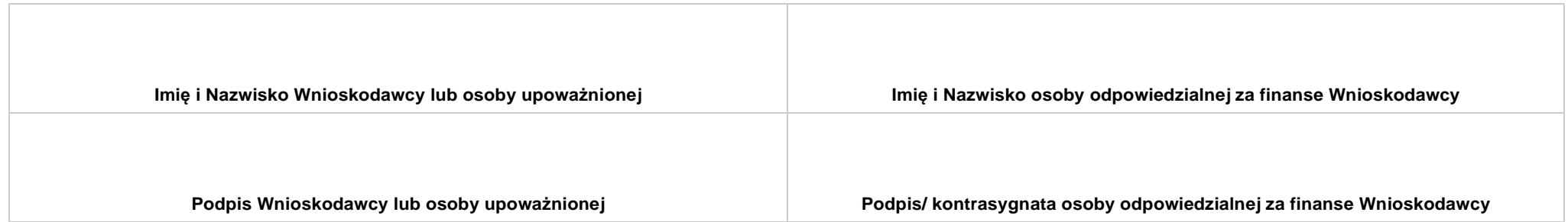

**..................................................................... DATA** 

## **SEKCJA XI. LISTA ZAŁĄCZNIKÓW / KRYTERIA WYBORU PROJEKTÓW**

#### **11.1 LISTA ZAŁĄCZNIKÓW**

**NIE DOTYCZY** Pole automatyczne

#### **11.2 KRYTERIA WYBORU PROJEKTÓW**

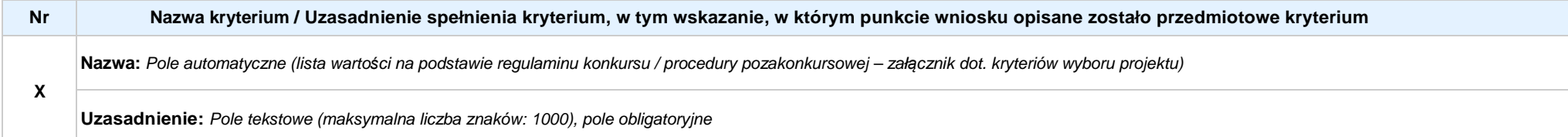

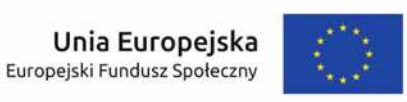

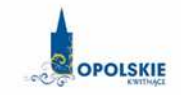

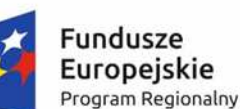

**INSTRUKCJA WYPEŁNIANIA WNIOSKU O DOFINANSOWANIE PROJEKTU (EFS)** 

# **Wersja nr 1**

OPOLE, CZERWIEC 2017 r.

# **Spis treści:**

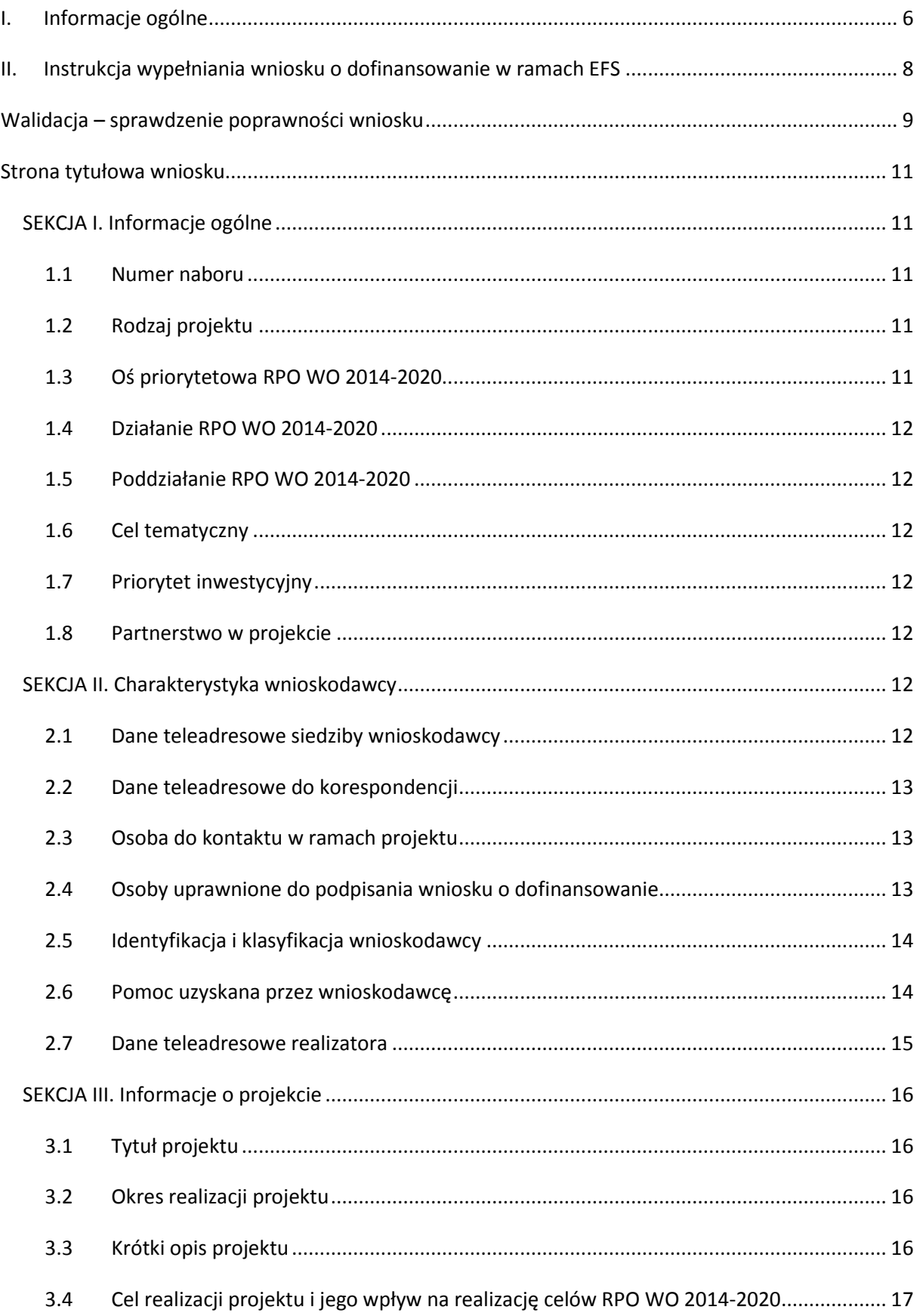

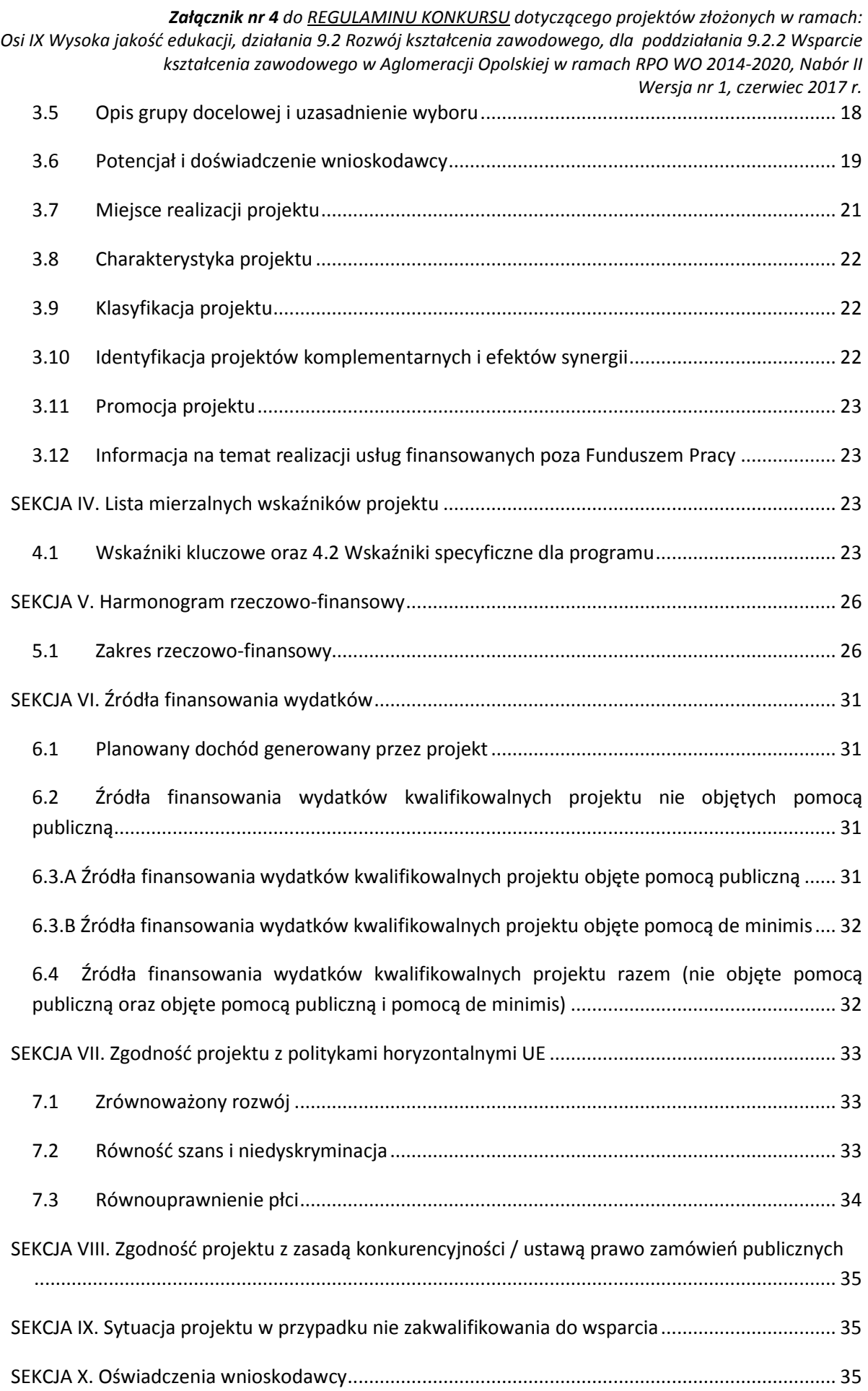

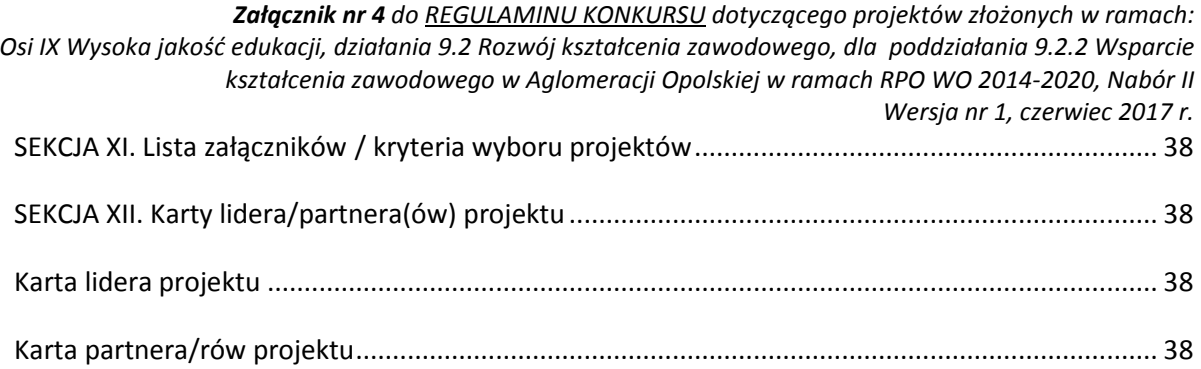

# **I. Informacje ogólne**

 $\Omega$ *Uwaga W celu poprawnego wypełnienia wniosku o dofinansowanie projektu wnioskodawca powinien zapoznać się z poniższą instrukcją.* 

W celu prawidłowego wypełnienia wniosku aplikacyjnego niezbędna jest znajomość następujących aktów prawa wspólnotowego i krajowego oraz dokumentów programowych:

#### A. Prawodawstwo Unii Europejskiej:

- 1) Rozporządzenie Parlamentu Europejskiego i Rady (UE) nr 1303/2013 z dnia 17 grudnia 2013 r. ustanawiające wspólne przepisy dotyczące Europejskiego Funduszu Rozwoju Regionalnego, Europejskiego Funduszu Społecznego, Funduszu Spójności, Europejskiego Funduszu Rolnego na rzecz Obszarów Wiejskich oraz Europejskiego Funduszu Morskiego i Rybackiego oraz ustanawiające przepisy ogólne dotyczące Europejskiego Funduszu Rozwoju Regionalnego, Europejskiego Funduszu Społecznego, Funduszu Spójności i Europejskiego Funduszu Morskiego i Rybackiego oraz uchylające rozporządzenie Rady (WE) nr 1083/2006;
- 2) Rozporządzenie Parlamentu Europejskiego i Rady (UE) nr 1304/2013 z dnia 17 grudnia 2013 r. w sprawie Europejskiego Funduszu Społecznego i uchylającego rozporządzenie Rady (WE) nr 1081/2006 (Dz.Urz. UE L 347 z 20.12.2013r., str. 470);
- 3) Rozporządzenie Delegowane Komisji (UE) nr 480/2014 z dn. 3 marca 2014 r. uzupełniające rozporządzenie Parlamentu Europejskiego i Rady (UE) nr 1303/2013 ustanawiające wspólne przepisy dotyczące Europejskiego Funduszu Rozwoju Regionalnego, Europejskiego Funduszu Społecznego, Funduszu Spójności, Europejskiego Funduszu Rolnego na rzecz Obszarów Wiejskich oraz Europejskiego Funduszu Morskiego i Rybackiego oraz ustanawiające przepisy ogólne dotyczące Europejskiego Funduszu Rozwoju Regionalnego, Europejskiego Funduszu Społecznego, Funduszu Spójności i Europejskiego Funduszu Morskiego i Rybackiego.

#### B. Prawodawstwo krajowe:

- 1) Ustawa z dnia 11 lipca 2014 r. o zasadach realizacji programów w zakresie polityki spójności finansowanych w perspektywie finansowej 2014-2020 (Dz. U. z 2016 r. poz. 217 z późn. zm.);
- 2) Ustawa z dn. 27 sierpnia 2009 r. o finansach publicznych (tekst jednolity: Dz.U. z 2016 r. poz. 1870 z późn. zm.);
- 3) Ustawa z dn. 11 marca 2004 r. o podatku od towarów i usług (Dz. U. 2011, Nr 177 poz. 1054 z późn. zm.);
- 4) Ustawa z dn. 29 stycznia 2004 r. Prawo zamówień publicznych (Dz. U. 2015, poz. 2164 z późn. zm.);
- 5) Akty prawne obowiązujące w danym obszarze wskazane we właściwym Regulaminie Konkursu.

#### C. Dokumenty operacyjne:

- 1) Regionalny Program Operacyjny Województwa Opolskiego na lata 2014-2020, dokument został zatwierdzony przez Komisję Europejską w dniu 18 grudnia 2014 r.;
- 2) Szczegółowy opis osi priorytetowych Regionalnego Programu Operacyjnego Województwa Opolskiego na lata 2014-2020 zakres EFS;
- 3) Wytyczne horyzontalne wydane przez Ministra ds. Rozwoju.

*Należy pamiętać, iż wniosek o dofinansowanie projektu musi być wypełniony w taki sposób, aby zawierał informacje, które pozwolą na ocenę wszystkich kryteriów wyboru projektów dla poszczególnych Działań, Poddziałań określonych w Regulaminie konkursu.* 

## **II. Instrukcja wypełniania wniosku o dofinansowanie w ramach EFS**

Poniżej przedstawiono opis wszystkich pól formularza wniosku o dofinansowanie projektu wraz z instrukcją ich wypełniania.

Nowy wniosek o dofinansowanie projektu wypełniamy poprzez uzupełnienie karty pn. *Nowy plik wniosku*. Należy w nim wybrać odpowiedni nabór z listy rozwijalnej oraz wpisać nazwę pliku, pod którym zostanie zapisany wniosek o dofinansowanie projektu.

W przypadku gdy wnioskodawca planuje realizować projekt w partnerstwie należy dodatkowo zaznaczyć odpowiednie pole/pola w tym zakresie. Następnie w celu umożliwienia utworzenia nowego wniosku o dofinansowanie projektu należy "kliknąć" przycisk <sup>Dodaj</sup> nowy plik

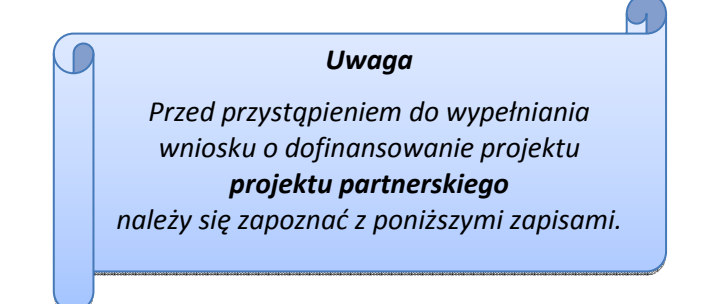

# **Należy pamiętać, iż zasada wypełniania w generatorze wniosku o dofinansowanie projektu realizowanego w partnerstwie różni się od zasady wypełniania wniosku o dofinansowanie projektu bez partnerów.**

Różnica polega głównie na tym, iż dane nie będą wprowadzane kolejno w poszczególnych punktach w następujących po sobie sekcjach od I do XII. Poniżej przedstawiono schemat wypełniania punktów w generatorze wniosku o dofinansowanie projektu partnerskiego:

- 1. Po wybraniu w Karcie pn. *Nowy plik wniosku* opcji projekt partnerski generator automatycznie w Sekcji XII umożliwi tworzenie zakładek dotyczących Lidera i Partnerów Projektu.
- 2. W sekcji II pola w pkt. 2.1 oraz 2.5 będą nieaktywne (brak możliwości ich edytowania). Dane w tych punktach zostaną "załadowane" przez generator po wypełnieniu odpowiednio pól w tych punktach w Karcie Lidera oraz Partnera/Partnerów, która znajduje się w sekcji XII. Dane w pozostałych punktach wypełniamy z poziomu sekcji II.
- 3. W sekcji III pola w pkt. 3.7 będą nieaktywne (brak możliwości ich edytowania). Dane w tym punkcie zostaną "załadowane" przez generator po wypełnieniu odpowiednio pól w pkt. 3.7 w Kartach Lidera oraz Partnera/Partnerów, które znajdują się w sekcji XII. Dane w pozostałych punktach wypełniamy w sekcji III.
- 4. W sekcji IV wszystkie pola są nieaktywne. Dane w zakresie wskaźników należy wypełnić odpowiednio w Kartach Lidera oraz Partnera/Partnerów. Dane zostaną automatycznie załadowane przez generator do Sekcji IV.

- 5. W sekcji V należy rozpocząć wypełnianie danych od wprowadzenia zadań w pkt. 5.1. Dane finansowe w tym punkcie zostaną "załadowane" przez generator po wypełnieniu odpowiednio tych pól w Kartach Lidera oraz Partnera/Partnerów. Należy zwrócić uwagę na fakt, że możliwość wypełnienia danych Sekcji V w Sekcji XII nastąpi po zaznaczeniu właściwych zadań dotyczących odpowiednio Lidera oraz Partnera/Partnerów.
- 6. W sekcji VI należy rozpocząć wypełnianie danych od wprowadzenia danych w pkt. 6.1. Pola w pkt. 6.2, 6.3.A, 6.3.B oraz 6.4 są nieaktywne. Dane w tych punktach zostaną "załadowane" przez generator po wypełnieniu odpowiednio tych pól w Kartach Lidera oraz Partnera/Partnerów.
- 7. W pozostałych sekcjach tj. VII XI wszystkie dane wprowadzamy odpowiednio w polach w tych sekcjach (bez przechodzenia do sekcji XII).

Należy pamiętać, że dane w poszczególnych polach wniosku o dofinansowanie projektu należy wprowadzać zgodnie z zasadami przedstawionymi w poniższej instrukcji.

We wniosku o dofinansowanie wprowadzono obligatoryjne do wypełnienia pola (ich wykaz jest umieszczony we wzorze wniosku o dofinansowanie). Są one oznaczone czerwoną ramką i różowym tłem:

Nr budynku

## **Walidacja – sprawdzenie poprawności wniosku**

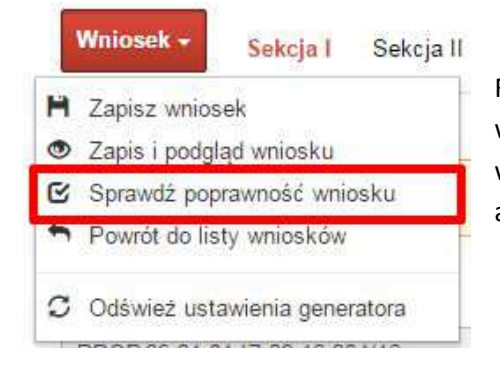

Funkcja sprawdzania poprawności wniosku jest dostępna po wejściu w edycję wniosku. Aby sprawdzić czy wniosek wypełniony został poprawnie kliknij na przycisk *Wniosek*, a następnie na opcję *Sprawdź poprawność wniosku*.

Jeśli wszystkie pola wniosku zostały poprawnie uzupełnione, wszystkie sekcje w oknie walidatora zabarwią się na zielono:

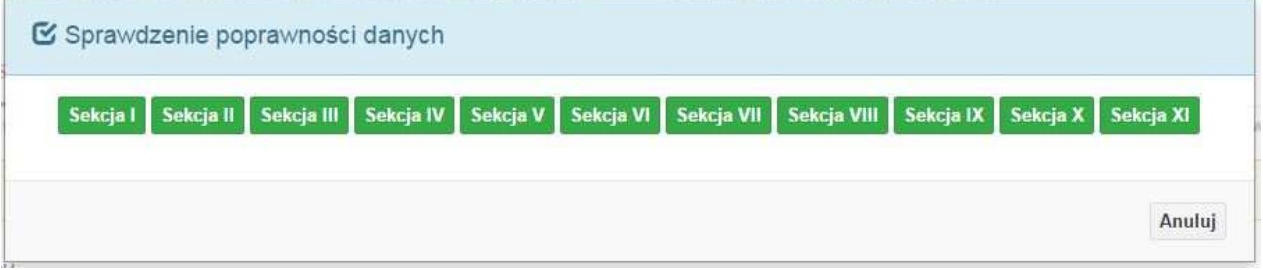

Jeśli nie uzupełniłeś jakiegoś pola lub pole zawiera błąd merytoryczny, to sekcja ta zostanie zabarwiona na czerwono. Kliknij w "czerwoną" sekcję, a rozwinie się informacja o błędzie. Błąd należy poprawić, gdyż nie będzie możliwe utworzenie projektu i wysłanie go do Instytucji Ogłaszającej Konkurs.

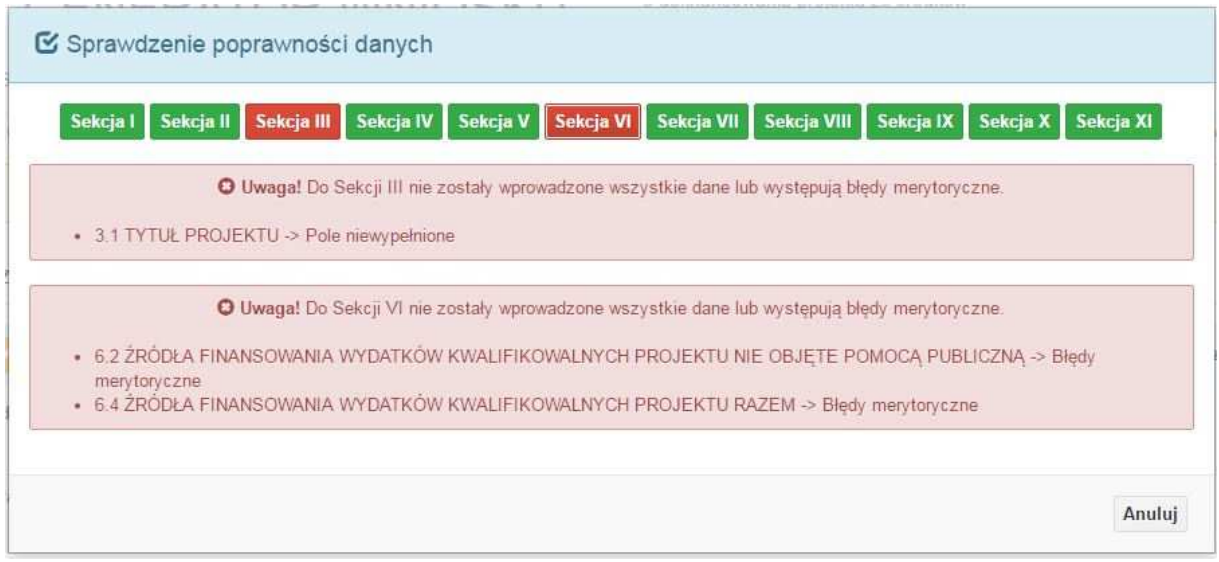

W trakcie uzupełniania danych w formularzu wniosku, system samodzielnie sprawdza czy wszystkie pola są uzupełnione. Taka informacja zawsze znajduje się po prawej stronie formularza wniosku. Czerwona ikona wskazuje, że nie wszystkie pola zostały uzupełnione**:**

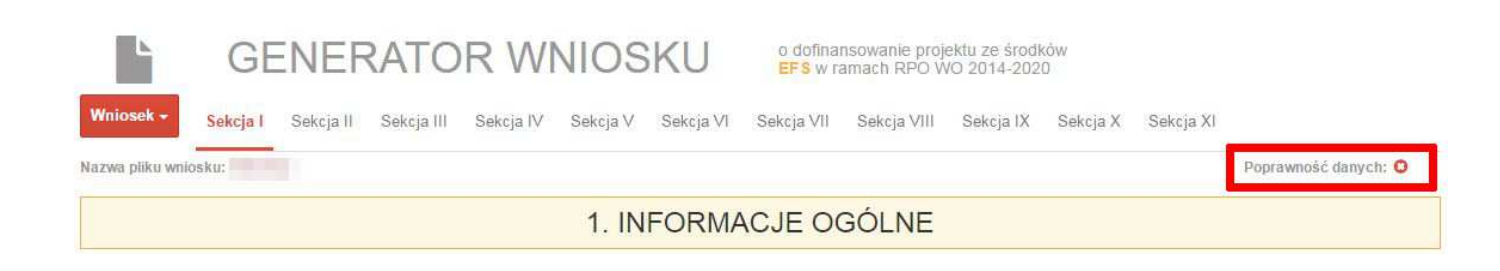

Zielona ikona wskazuje na poprawne wypełnienie wszystkich pól we wniosku:

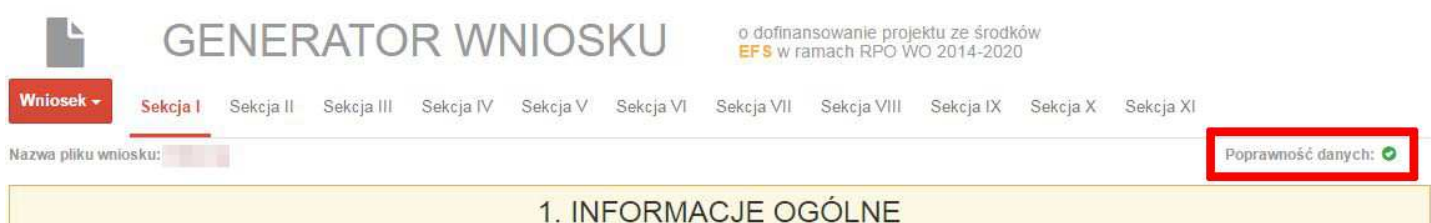

## **Strona tytułowa wniosku**

Pierwsza strona na wydruku wniosku o dofinansowanie projektu (plik PDF) nie jest widoczna w generatorze. Zostanie ona utworzona automatycznie na podstawie danych wprowadzonych do generatora w poszczególnych sekcjach. Znajdują się na niej następujące pola:

 **"Data i godzina wpływu wniosku"** oraz **"Numer wniosku o dofinansowanie",** które zostaną nadane automatycznie przez LSI SYZYF RPO WO 2014-2020.

Natomiast pozostałe pola znajdujące się na pierwszej stronie wniosku o dofinansowanie projektu tj.:

- **"Korekta"**
- **"Wnioskodawca"**
- **"Tytuł projektu"**
- **"Charakterystyka finansowa projektu": "Całkowite koszty projektu"**, **"Wnioskowana kwota**  wsparcia", "Procentowy poziom wsparcia"
	- **"Okres realizacji projektu": "Od", "Do (zakończenie rzeczowe)", "Do (zakończenie finansowe)"**

#### **"Obszar realizacji"**

zostaną automatycznie wypełnione przez generator wniosku po wypełnieniu formularza wniosku o dofinansowanie projektu.

## **SEKCJA I. Informacje ogólne**

Wszystkie pola w Sekcji I są nieedytowalne. Wnioskodawca nie ma możliwości wprowadzenia danych w tych polach. Dane zostaną automatycznie wypełnione przez generator po wcześniej wprowadzonych danych przez wnioskodawcę w karcie pn. *Nowy plik wniosku*.

## **1.1 Numer naboru**

Numer naboru jest automatycznie uzupełniany przez system po uprzednim wyborze przez wnioskodawcę, przy tworzeniu nowego pliku wniosku o dofinansowanie projektu, właściwego numeru naboru. W trakcie edycji wniosku o dofinansowanie projektu nie ma możliwości zmiany naboru. W przypadku gdy zaistnieje potrzeba dokonania w utworzonym już wniosku o dofinansowanie projektu zmiany numeru naboru, wnioskodawca zmuszony jest do utworzenia nowego wniosku o dofinansowanie projektu.

## **1.2 Rodzaj projektu**

Pole automatycznie uzupełniane przez system po uprzednim wyborze przez wnioskodawcę, przy tworzeniu nowego pliku wniosku o dofinansowanie projektu, właściwego numeru naboru.

## **1.3 Oś priorytetowa RPO WO 2014-2020**

Generator wniosku na podstawie wybranego numeru naboru automatycznie nadaje numer (kod) i nazwę osi priorytetowej RPO WO 2014-2020 w ramach, której projekt będzie realizowany.

## **1.4 Działanie RPO WO 2014-2020**

Generator wniosku na podstawie wybranego numeru naboru automatycznie nadaje numer (kod) i nazwę działania RPO WO 2014-2020 w ramach którego projekt będzie realizowany.

## **1.5 Poddziałanie RPO WO 2014-2020**

Generator wniosku na podstawie wybranego numeru naboru automatycznie nadaje numer (kod) i nazwę poddziałania RPO WO 2014-2020 w ramach którego projekt będzie realizowany w danym naborze.

## **1.6 Cel tematyczny**

Generator wniosku na podstawie wybranego numeru naboru automatycznie nadaje numer (kod) i nazwę celu tematycznego RPO WO 2014-2020 w ramach którego projekt będzie realizowany w danym naborze.

## **1.7 Priorytet inwestycyjny**

Generator wniosku na podstawie wybranego naboru automatycznie wypełni pole w zakresie priorytetu inwestycyjnego (PI).

## **1.8 Partnerstwo w projekcie**

Pola automatycznie uzupełniane przez system po uprzednim zaznaczeniu przez wnioskodawcę pól przy tworzeniu nowego pliku wniosku o dofinansowanie projektu. Natomiast pole "Liczba partnerów w projekcie" zostanie automatycznie wypełnione przez generator na podstawie ilości wypełnionych w dalszej części wniosku o dofinansowanie projektu kart partnerów.

# **SEKCJA II. Charakterystyka wnioskodawcy**

## **2.1 Dane teleadresowe siedziby wnioskodawcy**

Dane teleadresowe wpisane we wniosku o dofinansowanie projektu muszą być zgodne ze

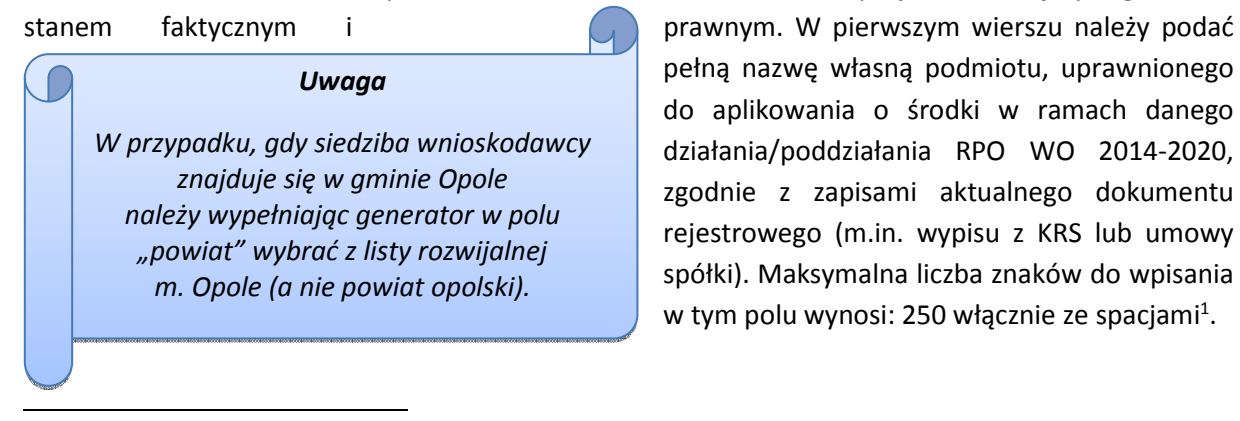

pełną nazwę własną podmiotu, uprawnionego do aplikowania o środki w ramach danego działania/poddziałania RPO WO 2014-2020, zgodnie z zapisami aktualnego dokumentu rejestrowego (m.in. wypisu z KRS lub umowy spółki). Maksymalna liczba znaków do wpisania w tym polu wynosi: 250 włącznie ze spacjami<sup>1</sup>.

<sup>1</sup> Należy pamiętać, że liczba znaków możliwa do wpisania w danym polu może być różna od liczby znaków wykazywanych w statystykach edytorów tekstów np. Word, z uwagi na fakt zliczania przez generator znaków/symboli/poleceń używanych przez te aplikacje. I tak np. znak następnej linii tj. enter, który przez MS Word nie jest liczony jako znak, natomiast przez generator traktowany jest jak znak.

 W kolejnym polu należy wybrać z listy rozwijalnej kraj, a w następnym wpisać numer REGON (należy pamiętać, aby przy wpisywaniu pominąć separatory). Następnie należy podać aktualne dane dotyczące siedziby wnioskodawcy. Z rozwijalnej listy należy wybrać kraj, województwo, powiat, gminę, miejscowość, ulicę (w przypadku Polski jest to lista, w przypadku innego kraju należy wpisać te dane) oraz wpisać kod pocztowy, numer budynku, numer lokalu, adres strony internetowej. Numer telefonu i faksu należy podać wraz z numerem kierunkowym. Niezbędne jest podanie aktualnego adresu e-mail oraz/lub sprawnie działającego numeru faksu. Adres skrytki ePUAP jest obecnie polem nieaktywnym. Poprawnie wpisane dane teleadresowe są ważne ze względu na późniejszy kontakt Instytucji Organizującej Konkurs (IOK) z wnioskodawcą.

## **2.2 Dane teleadresowe do korespondencji**

Tabelę należy wypełnić w przypadku, gdy adres do korespondencji jest inny niż adres siedziby wnioskodawcy. W przeciwnej sytuacji należy zaznaczyć opcję "Nie dotyczy". Poprawnie wpisane dane teleadresowe są ważne ze względu na późniejszy kontakt IOK z wnioskodawcą. Niezbędne jest podanie nazwy i adresu Wnioskodawcy lub podmiotu działającego w jego imieniu, aktualnego adresu e-mail oraz/lub sprawnie działającego numeru faksu i numeru telefonu. Adres skrytki ePUAP jest obecnie polem nieaktywnym.

## **2.3 Osoba do kontaktu w ramach projektu**

Należy wpisać aktualne dane osoby kompetentnej do udzielania informacji w sprawie projektu i uprawnionej bądź upoważnionej do kontaktu. Dane te są bardzo istotne w przypadku wyjaśnienia wątpliwości dotyczących ewentualnych poprawek i uzupełnień we wniosku o dofinansowanie projektu. Dane można wpisać po kliknięciu przycisku **. The Altaman telefonu i faksu** można podać wraz z numerem wewnętrznym. W takim przypadku numery muszą zostać rozdzielone wyrażeniem "wewn." np. 771234567 wewn. 123. Dane z tego punktu można skopiować do punktu

2.4 za pomocą przycisku

W przypadku, gdy wnioskodawca chciałby wpisać dane więcej niż jednej osoby do kontaktu należy użyć przycisku**kte** 

# **2.4 Osoby uprawnione do podpisania wniosku o dofinansowanie**

Należy wpisać aktualne dane osoby/osób, które zgodnie ze statutem jednostki/aktem powołującym jednostkę są prawnie uprawnione do reprezentowania wnioskodawcy. Jest to ta sama osoba/osoby, która/które podpisują wniosek o dofinansowanie projektu w sekcji X *Oświadczenie wnioskodawcy*. W przypadku jednostek działających na podstawie Ustawy z dnia 27 sierpnia 2009 r. o finansach publicznych (Dz. U. 2016, poz. 1870 z późn. zm.) za każdym razem wymagana jest kontrasygnata skarbnika/podpis osoby odpowiedzialnej za finanse lub osoby upoważnionej. Dane skarbnika/osoby odpowiedzialnej za finanse muszą zostać również wpisane w pkt. 2.4 wniosku o dofinansowanie projektu. Ponadto dane muszą być zgodne z aktualnym stanem prawnym jednostki w zakresie upoważnień do podejmowania zobowiązań finansowych.

Dane można wpisać po kliknięciu przycisku **.** Numer telefonu można podać wraz z numerem wewnętrznym. W takim przypadku numery muszą zostać rozdzielone wyrażeniem "wewn." np. 771234567 wewn. 123.

W przypadku, gdy wnioskodawca chciałby wpisać dane więcej niż jednej osoby należy użyć

przycisku **+** 

## **2.5 Identyfikacja i klasyfikacja wnioskodawcy**

Z rozwijalnej listy należy wybrać zgodnie z dokumentami statutowymi/rejestrowymi (np. KRS, rejestr stowarzyszeń, inne) jedną z podanych "*form prawnych wnioskodawcy*" oraz "*form własności*" wnioskodawcy. W przypadku, gdy na liście rozwijalnej brak jest formy prawnej przynależnej wnioskodawcy należy wybrać pozycję "bez szczególnej formy prawnej":

Poniżej przedstawiono przykład

1) wnioskodawca – Regionalny Ośrodek Polityki Społecznej w Opolu:

- forma prawna: *wojewódzkie samorządowe jednostki organizacyjne* 

- forma własności: *Jednostki samorządu terytorialnego lub samorządowe osoby prawne* 

Ponadto w punkcie tym należy wskazać czy wnioskodawca ma możliwość odzyskania podatku VAT oraz podać aktualny numer NIP wnioskodawcy. Numer NIP należy wpisać pomijając separatory, np. 8661730985. Generator weryfikuje poprawność wprowadzonych numerów sprawdzając sumę kontrolną. Poniżej należy z rozwijalnej listy wybrać odpowiedni *"PKD wnioskodawcy"* oraz *"Rodzaj działalności gospodarczej wnioskodawcy"*. Natomiast w polu *"Nazwa i nr dokumentu rejestrowego"* należy wpisać nazwę i nr dokumentu, na postawie którego został utworzony podmiot (KRS, rejestr stowarzyszeń itp.).

## **2.6 Pomoc uzyskana przez wnioskodawcę**

 Jeżeli Wnioskodawca **nie ubiega się** o pomoc de minimis/pomoc publiczną, to ten punkt wniosku o dofinansowanie należy pozostawić niewypełniony.

 Jeżeli Wnioskodawca **ubiega się** o pomoc de minimis/pomoc publiczną i w okresie ostatnich 3 lat poprzedzających złożenie wniosku o dofinansowanie projektu uzyskał wsparcie w ramach pomocy *de minimis* oraz/lub korzystał z pomocy publicznej na realizację danego przedsięwzięcia, to należy odpowiednio zaznaczyć pole "TAK". W przypadku odpowiedzi twierdzącej należy podać wielkość uzyskanej kwoty.

Informacja ta służy weryfikacji przestrzegania zakazu podwójnego dofinansowania i zabezpieczeniu przed przekroczeniem maksymalnych pułapów udzielania pomocy *de minimis*.

Dane wsparcie może zostać uznane za pomoc publiczną w oparciu o przepisy **art. 107 Traktatu o funkcjonowaniu Unii Europejskiej** zgodnie, z którym: *wszelka pomoc przyznawana przez Państwo Członkowskie lub przy użyciu zasobów państwowych w jakiejkolwiek formie, która zakłóca lub grozi zakłóceniem konkurencji poprzez sprzyjanie niektórym przedsiębiorstwom lub produkcji niektórych towarów, jest niezgodna ze wspólnym rynkiem w zakresie, w jakim wpływa na wymianę handlową między Państwami Członkowskimi".*

Pomoc publiczna występuje wtedy, gdy spełnione zostaną łącznie następujące warunki:

*- transfer środków publicznych –* wsparcie przekazywane jest przez państwo lub przy wykorzystaniu zasobów państwowych,

*- korzyść ekonomiczna –* występuje wtedy, gdy przekazywane jest wsparcie o charakterze bezzwrotnym, udzielane są pożyczki/kredyty z oprocentowaniem poniżej stopy rynkowej (stopy referencyjnej KE), dokonuje się odroczenia/rozłożenia na raty płatności po stopie niższej od stopy rynkowej,

*- selektywność –* wsparcie uprzywilejowuje konkretne przedsiębiorstwa lub grupy przedsiębiorstw, bądź produkcję określonych towarów,

*- wpływ na konkurencję –* wsparcie zakłóca lub grozi zakłóceniem konkurencji,

*- wpływ na wymianę handlową –* zgodnie z Traktatem WE każda pomoc, która wpływa na wymianę handlową między państwami członkowskimi jest uznawana za niezgodną ze wspólnym rynkiem.

Przepisom o pomocy publicznej podlegają wszystkie kategorie podmiotów, które prowadzą działalność gospodarczą, niezależnie od formy prawnej i źródeł finansowania oraz tego czy są nastawione na zysk.

Pomoc *de minimis* nie stanowi pomocy publicznej (pomimo, iż jest udzielana ze źródeł publicznych), gdyż ma nieznaczny wpływ na wymianę handlową i nie zagraża zakłóceniem konkurencji. Z tego również względu nie podlega opiniowaniu przez KE tj. nie podlega notyfikacji.

Pomoc *de minimis* może być udzielana przedsiębiorstwom (mikro, małym, średnim i dużym) jednakże ze względu na swoją niską wartość cieszy się zainteresowaniem przede wszystkim małych i średnich podmiotów gospodarczych.

Zgodnie z r*ozporządzeniem Komisji (WE) nr 1407/2013 z dnia 18 grudnia 2013 r. w sprawie stosowania art. 107 i 108 Traktatu o funkcjonowaniu Unii Europejskiej do pomocy*  de minimis<sup>2</sup> maksymalny imit pomocy de minimis w okresie 3 kolejnych lat podatkowych) wynosi 200 tys. euro.

Rozporządzenie znajduje zastosowanie także do podmiotów prowadzących działalność gospodarczą w sektorze drogowego transportu towarów, z tym, że maksymalna wartość pomocy nie może w tym przypadku przekroczyć 100 tys. euro w okresie 3 kolejnych lat podatkowych, a wsparcia nie będzie można otrzymać na zakup pojazdów przeznaczonych do transportu drogowego towarów.

## **2.7 Dane teleadresowe realizatora**

W przypadku, gdy projekt jest realizowany przez podmiot podległy wnioskodawcy, (tzw. realizatora) należy wypełnić jego dane teleadresowe w tabeli.

W przypadku, gdy wnioskodawca chciałby wpisać dane więcej niż jednego realizatora należy

użyć przycisku $\left| \rule{0pt}{13pt} \right.$ 

<sup>2</sup> Dz. U. UE, L 352 z dnia 24 grudnia 2013 r.

# **SEKCJA III. Informacje o projekcie**

# **3.1 Tytuł projektu**

Tytuł projektu powinien w sposób jasny identyfikować projekt. Powinien być inny niż nazwa programu, osi priorytetowych, działań i poddziałań występujących w programie. Nazwa powinna nawiązywać do typu projektu, realizowanych działań, grupy docelowej. Nie powinno się stosować jako pierwszego znaku w tytule projektu innych znaków, takich jak cudzysłów, myślnik, nawias, itp. Tytuł powinien stanowić krótką nazwę.

Maksymalna liczba znaków do wpisania w tym polu wynosi: 1000 włącznie ze spacjami<sup>3</sup>.

# **3.2 Okres realizacji projektu**

Należy wpisać okres realizacji projektu poprzez wybór odpowiednich dat z kalendarza. Okres realizacji projektu jest okresem realizacji zarówno rzeczowym, jak i finansowym.

W polu "OD" należy wybrać z kalendarza datę rozpoczęcia realizacji projektu.

W polu "*DO (zakończenie rzeczowe)*" należy wybrać z kalendarza datę zakończenia rzeczowej realizacji projektu, która jest tożsama z datą zakończenia zadań merytorycznych ujętych w projekcie. Termin zakończenia rzeczowej realizacji projektu dotyczy wszystkich rodzajów kategorii wydatków (kwalifikowalnych i niekwalifikowalnych).

W polu "*DO (zakończenie finansowe)*" należy wybrać z kalendarza datę zakończenia finansowej realizacji projektu. Data ta jest tożsama z terminem poniesienia ostatniego wydatku w ramach projektu (np. usług, dostaw).

Za *termin finansowego zakończenia realizacji projektu* należy przyjąć datę poniesienia ostatniego wydatku w projekcie. Należy jednak pamiętać, aby okres pomiędzy planowanym terminem zakończenia rzeczowej realizacji projektu a planowaną datą zakończenia finansowego nie przekraczał 60 dni. Termin ten nie dotyczy projektów w których występuje leasing (wówczas należy zaznaczyć pole typu checkbox "*W projekcie występuje leasing*", co wyłączy walidację w generatorze ograniczającą datę zakończenia finansowego do 60 dni od daty zakończenia rzeczowej realizacji projektu). Data zakończenia finansowego projektu nie może być wcześniejsza od daty zakończenia rzeczowego projektu.

# **3.3 Krótki opis projektu**

l

Należy opisać, co będzie przedmiotem projektu. Należy wskazać uzasadnienie potrzeby realizacji projektu. Potrzebę realizacji projektu należy uzasadnić poprzez wskazanie konkretnego problemu/problemów na który odpowiedź stanowi cel projektu.

Maksymalna liczba znaków do wpisania w tym polu wynosi: 2000 włącznie ze spacjami<sup>4</sup>

<sup>3</sup> Należy pamiętać, iż liczba znaków możliwa do wpisania w danym polu może być różna od liczby znaków wykazywanych w statystykach edytorów tekstów np. Word, z uwagi na fakt zliczania przez generator znaków/symboli/poleceń używanych przez te aplikacje. I tak np. znak następnej linii tj. enter, który przez MS Word nie jest liczony jako znak, przez generator traktowany jest jak znak.

# **3.4 Cel realizacji projektu i jego wpływ na realizację celów RPO WO 2014-2020**

Należy zdefiniować cel projektu odpowiadając przy tym na pytanie "czemu i komu ma służyć realizacja przedmiotowego projektu". Opisując cel należy pamiętać, że pod tą definicją nie kryją się osiągnięte efekty rzeczowe. Cel projektu musi odpowiadać zakładanym rezultatom, które zostaną wygenerowane bezpośrednio po zakończeniu realizacji przedsięwzięć zaplanowanych w projekcie.

Przy konstruowaniu celu powinno się zwrócić uwagę na następujące aspekty:

- 1. Cel powinien wynikać ze zdiagnozowanych problemów i być na nie odpowiedzią tzn. przyczyniać się do ich rozwiązywania/złagodzenia,
- 2. Celem nie powinien być środek do jego osiągnięcia (np. przeszkolenie…, objęcie wsparciem…),

3. Cel powinien się przekładać na zadania.

Cel powinien charakteryzować się cechami zgodnymi z koncepcją SMART:

- **S**zczegółowy, konkretny powinien być szczegółowo i jednoznacznie określony, dotyczyć konkretnych problemów,
- **M**ierzalny powinien zostać sformułowany w sposób pozwalający na ustalenie wskaźnika/wskaźników ich pomiaru.
- **A**kceptowalny/trafny powinien być określany z uwzględnieniem otoczenia społecznego, w którym realizowany będzie projekt, a przede wszystkim z uwzględnieniem potrzeb grup docelowych projektu. Rzetelna analiza jest nie tylko podstawą do określenia celu, ale również wpływa na dobór odpowiednich form wsparcia i metod pracy z odbiorcami projektu,
- **R**ealistyczny możliwy do osiągnięcia poprzez realizację projektu. Zadania projektu powinny być ścisłe związane z celem projektu i w oczywisty sposób zmierzać do ich osiągnięcia,
- **T**erminowy powinien być określony czasowo.

<u>.</u>

W punkcie tym należy również opisać wpływ projektu na realizację celu szczegółowego określonego w Programie.

Nie należy w nim opisywać w jaki sposób projekt przyczyni się do osiągnięcia celów RPO WO 2014-2020.

W przypadku poddziałania 9.1.2 i 9.2.2 należy wskazać czy projekt wpisuje się w Strategię ZIT Aglomeracji Opolskiej, a jego założenia są zgodne z celami zdefiniowanymi w dokumencie.

<sup>4</sup> Należy pamiętać, że liczba znaków możliwa do wpisania w danym polu może być różna od liczby znaków wykazywanych w statystykach edytorów tekstów np. Word, z uwagi na fakt zliczania przez generator znaków/symboli/poleceń używanych przez te aplikacje. I tak np. znak następnej linii tj. enter, który przez MS Word nie jest liczony jako znak, przez generator traktowany jest jak znak.

Maksymalna liczba znaków do wpisania w tym polu wynosi: 10 000 włącznie ze spacjami<sup>5</sup>.

## **3.5 Opis grupy docelowej i uzasadnienie wyboru**

 Należy opisać osoby i/lub instytucje, które objęte zostaną wsparciem w ramach projektu oraz uzasadnić – uwzględniając specyfikę objętej wsparciem grupy oraz założony cel projektu – wybór konkretnej grupy docelowej spośród wskazanych potencjalnych grup w SZOOP RPO WO 2014-2020 i w regulaminie konkursu. Wnioskodawca powinien opisać grupę docelową w sposób pozwalający osobie oceniającej wniosek o dofinansowanie projektu jednoznacznie stwierdzić, czy projekt jest skierowany do grupy kwalifikującej się do otrzymania wsparcia zgodnie z zapisami zawartymi w SZOOP RPO WO 2014-2020, w regulaminie konkursu czy piśmie wzywającym do złożenia wniosku o dofinansowanie projektu. Informacje na temat osób planowanych do objęcia wsparciem nie powinny się ograniczać tylko i wyłącznie do wskazania grup odbiorców zapisanych w SZOOP RPO WO 2014-2020, powinny być bardziej szczegółowe. Nie należy również uzasadniać wyboru grup docelowych poprzez odwołanie się tylko i wyłącznie do typu projektu zawartego w SZOOP RPO WO 2014-2020.

Osoby, które zostaną objęte wsparciem należy opisać z punktu widzenia istotnych dla projektu cech takich jak np. wiek, status zawodowy, wykształcenie, płeć. W przypadku, gdy dana cecha osób, do których skierowane będzie wsparcie nie ma znaczenia w kontekście planowanego do realizacji projektu, projektodawca nie musi jej uwzględniać w opisie.

 Należy zamieścić informację na temat miejsca zamieszkania (województwa), w rozumieniu Kodeksu Cywilnego, i/lub pracy i/lub nauki osób fizycznych do których skierowany jest projekt oraz w przypadku podmiotów miejsca ich siedziby/oddziału.

W tabeli należy wpisane są nazwy następujących grup docelowych objętych wsparciem w ramach projektu: osoby pracujące, osoby bezrobotne, osoby bierne, mikroprzedsiębiorstwa, małe przedsiębiorstwa, średnie przedsiębiorstwa. W tabeli należy uzupełnić dane w ramach grup docelowych poprzez kliknięcie na ikonę edycji

Definicje przedmiotowych kategorii grup docelowych znajdują się w dokumencie *Lista wskaźników na poziomie projektu RPO WO 2014-2020. Zakres EFS*. Ilość wykazanych w tabeli osób musi być równa ilości osób objętych wsparciem w projekcie co oznacza, iż każdy z uczestników musi zostać przypasowany do którejś z ww. grup. W przypadku osób należy wyszczególnić liczbę kobiet i mężczyzn a następnie wskazać ich liczbę ogółem. Liczbę kobiet i mężczyzn należy wpisać ręcznie. Kolumna ogółem wyliczana jest automatycznie. W przypadku przedsiębiorstw należy podać tylko wartość ogółem.

Dane można wpisać po kliknięciu przycisku .

 $\overline{a}$ 

<sup>5</sup> Należy pamiętać, że liczba znaków możliwa do wpisania w danym polu może być różna od liczby znaków wykazywanych w statystykach edytorów tekstów np. Word, z uwagi na fakt zliczania przez generator znaków/symboli/poleceń używanych przez te aplikacje. I tak np. znak następnej linii tj. enter, który przez MS Word nie jest liczony jako znak, przez generator traktowany jest jak znak.

W przypadku poddziałania 9.2.2 należy pamiętać, że zakres wsparcia powinien wynikać z indywidualnej analizy potrzeb szkoły lub placówki systemu oświaty.

Diagnoza powinna być przygotowana i przeprowadzona przez szkołę lub placówkę systemu oświaty lub inny podmiot prowadzący działalność o charakterze edukacyjnym lub badawczym oraz zatwierdzona przez organ prowadzący bądź osobę upoważnioną do podejmowania decyzji.

Diagnoza powinna obejmować wnioski z przeprowadzonego spisu inwentarza oraz oceny stanu technicznego posiadanego wyposażenia, ponadto powinna uwzględniać rekomendacje instytucji z otoczenia społeczno-gospodarczego szkół lub placówek systemu oświaty prowadzących kształcenie zawodowe. Jednocześnie nie będzie podlegała ocenie jakość diagnozy szkół lub placówek systemu oświaty w zakresie doposażenia, ponieważ jest ona weryfikowana i zatwierdzana przez organ prowadzący bądź osobę upoważniona do podejmowania decyzji. Przez organ prowadzący rozumie się jednostkę samorządu terytorialnego, inną osobę prawną lub fizyczną odpowiedzialną za działalność szkoły/placówki systemu oświaty.

Podmiot przeprowadzający diagnozę powinien mieć możliwość skorzystania ze wsparcia instytucji systemu wspomagania pracy szkół tj. placówki doskonalenia nauczycieli, poradni psychologiczno-pedagogicznej lub biblioteki pedagogicznej. **Wnioski z diagnozy muszą stanowić element wniosku o dofinansowanie projektu.** Wnioskodawca ma obowiązek przechowywać ww. dokument i na wezwanie IOK okazać go do wglądu.

W przypadku poddziałania 9.2.2 działania realizowane w ramach projektów muszą uwzględniać indywidualne potrzeby rozwojowe i edukacyjne oraz możliwości psychofizyczne uczniów i słuchaczy objętych wsparciem, poparte diagnozą przedstawioną we wniosku o dofinansowanie projektu. Informacje zawarte we wniosku o dofinansowanie, stanowiące odzwierciedlenie spełnienia powyższego kryterium, powinny być zapisami jednoznacznymi, niebudzącymi wątpliwości.

W przypadku podziałania 9.2.2 Wnioskodawca zobowiązany jest wskazać informacje na temat miejsca szkoły/placówki systemu oświaty w nowej strukturze szkolnej wprowadzonej w wyniku reformy edukacji.

Maksymalna liczba znaków do wpisania w tym polu wynosi: 20 000 włącznie ze spacjami<sup>6</sup>.

## **3.6 Potencjał i doświadczenie wnioskodawcy**

 $\overline{a}$ 

W punkcie 3.6 wniosku o dofinansowanie projektu należy opisać, jakie jest doświadczenie Wnioskodawcy i Partnera/ów (jeśli występują) przy realizacji projektów o podobnej tematyce/podobnym zakresie. Na podstawie punktu 3.6 sprawdzana jest wiarygodność projektodawcy, w tym przede wszystkim możliwość skutecznej i płynnej realizacji projektu.

 W tym punkcie Wnioskodawca opisuje m.in. projekty aktualnie realizowane i zrealizowane w okresie ostatnich trzech lat, współfinansowane ze środków Unii Europejskiej, wskazując m.in. cele projektu, grupę docelową, wartość projektu, okres i miejsce realizacji oraz podając informację, czy zostały osiągnięte zakładane rezultaty. W przypadku, gdy projekt realizowany jest w partnerstwie – wszystkie powyższe dane powinny być przedstawione również dla Partnera/ów. Na podstawie tych

<sup>&</sup>lt;sup>6</sup> Należy pamiętać, że liczba znaków możliwa do wpisania w danym polu może być różna od liczby znaków wykazywanych w statystykach edytorów tekstów np. Word, z uwagi na fakt zliczania przez generator znaków/symboli/poleceń używanych przez te aplikacje. I tak np. znak następnej linii tj. enter, który przez MS Word nie jest liczony jako znak, przez generator traktowany jest jak znak.

danych oceniający będą mieli możliwość szerszego spojrzenia na dotychczasową działalność Wnioskodawcy i jego Partnera/ów oraz określenia poziomu doświadczenia merytorycznego i skuteczności Wnioskodawcy i jego Partnera/ów. Nie zawsze doświadczenie musi się wiązać z realizacją projektów współfinansowanych ze środków unijnych, jednak ze względu na specyfikę wdrażania projektów EFS, szczególną uwagę zwrócić trzeba właśnie na tego typu przedsięwzięcia.

**W punkcie 3.6 nie należy opisywać projektów wskazanych w punkcie 3.10, który będzie uzupełnieniem informacji zawartych w pkt. 3.6.** 

W punkcie 3.6 Wnioskodawca musi opisać roczny obrót Wnioskodawcy i Partnera (o ile budżet projektu uwzględnia wydatki Partnera). Ocena potencjału finansowego dokonywana jest w kontekście planowanych wydatków w projekcie (zgodnie z budżetem projektu). Polega ona na porównaniu poziomu wydatków **z rocznymi obrotami Wnioskodawcy** albo – w przypadku projektów partnerskich – z rocznymi łącznymi **obrotami** Wnioskodawcy i Partnera/ów (o ile budżet projektu uwzględnia wydatki Partnera/ów) za poprzedni zamknięty rok obrotowy.

**Czynnikiem decydującym jest zatem fakt zamknięcia poprzedniego roku obrotowego.**  Mając na uwadze, iż w większości wypadków rok obrotowy równy jest rokowi kalendarzowemu i jego zamknięcie następuje 31 grudnia (tylko osoby prawne mogą wybrać jako rok obrotowy okres 12 kolejnych miesięcy, nie pokrywający się z rokiem kalendarzowym):

- 1. **Podmiot, który rozpoczął działalność w roku bieżącym nie ma możliwości wykazania w punkcie 3.6 wniosku o dofinansowanie projektu przychodów za poprzedni zamknięty rok obrotowy i tym samym kryterium dotyczące obrotu nie może być w odniesieniu do takiego podmiotu spełnione. Nie może on zatem samodzielnie aplikować o dofinansowanie**; nie ma natomiast przeszkód, aby podmiot o którym mowa wyżej, był Partnerem w projekcie realizowanym przez Lidera, który przedmiotowe kryterium formalne spełnia.
- 2. Podmiot, który działa krócej niż rok, jednak **działalność rozpoczął w roku ubiegłym** i 31 grudnia roku poprzedniego zamknął rok obrotowy, w punkcie 3.6 wniosku o dofinansowanie projektu wykazuje przychód osiągnięty od momentu rozpoczęcia działalności do dnia zamknięcia poprzedniego roku obrotowego. Jeżeli tak określona **wartość przychodu będzie równa bądź wyższa niż wydatki w projekcie – podmiot ten może samodzielnie realizować projekt**. Jeżeli wartość wykazanego przychodu będzie niewystarczająca, podmiot taki może realizować projekt w partnerstwie (jako Lider bądź Partner) przy założeniu, że łączny przychód Lidera i Partnera za ostatni zamknięty rok obrotowy, jest równy bądź wyższy od wydatków w projekcie.
- 3. Należy pokreślić, iż **na potrzeby oceny brana jest pod uwagę wysokość wydatków w ramach pojedynczego projektu**, nie zaś wysokość wydatków wykazanych we wszystkich wnioskach o dofinansowanie złożonych przez danego Wnioskodawcę w odpowiedzi na konkurs/rundę konkursową.

**W przypadku podmiotów nie prowadzących działalności gospodarczej i jednocześnie nie będących jednostkami sektora finansów publicznych** jako **obroty** należy rozumieć wartość **przychodów** (w tym przychodów osiągniętych z tytułu otrzymanego dofinansowania na realizację projektów), a w przypadku jednostek sektora finansów publicznych – wartość wydatków poniesionych w poprzednim roku przez danego Wnioskodawcę/Partnera.

Oznacza to, iż we wniosku o dofinansowanie projektu Wnioskodawca powinien zawrzeć następujące sformułowanie:

"Wnioskodawca za rok ....... osiągnął obroty w wysokości ...... PLN" – w przypadku podmiotów prowadzących działalność gospodarczą;

*"Wnioskodawca za rok …….. osiągnął obroty/przychody w wysokości ….. PLN"* – w przypadku podmiotów nie prowadzących działalności gospodarczej i nie będących jednostkami sektora finansów publicznych;

*"Wartość wydatków poniesionych przez Wnioskodawcę w roku ……… wynosi ….. PLN"*– w przypadku jednostek sektora finansów publicznych.

W przypadku projektu realizowanego w partnerstwie należy stosować dla Partnera analogiczne zapisy oraz **dodatkowo wskazać w budżecie projektu wydatki ponoszone przez Partnera**.

Na tej podstawie sprawdzane będzie, czy Wnioskodawca/Partner/rzy posiada/posiadają potencjał pozwalający realizować projekt w **ramach założonego budżetu oraz bezproblemowe rozliczanie projektu.**

**Potencjał finansowy mierzony wielkością obrotów** w stosunku do wydatków projektu ma również na celu wykazanie możliwości ewentualnego dochodzenia zwrotu tych środków dofinansowania, w przypadku wykorzystania ich niezgodnie z przeznaczeniem.

Publiczne uczelnie wyższe, z uwagi na kształt sporządzanego przez nie sprawozdania finansowego wykazują we wniosku o dofinansowanie projektu wartość poniesionych przez nie w poprzednim roku kosztów. W przypadku uczelni wyższych istnieje konieczność wykazania sumy poniesionych kosztów operacyjnych oraz kosztów finansowych.

 W punkcie 3.6 należy wskazać zasoby finansowe jakie wniesie do projektu Wnioskodawca i/lub Partner/zy, potencjał kadrowy Wnioskodawcy i/lub Partnera/ów oraz potencjał techniczny w tym sprzętowy i warunków lokalowych Wnioskodawcy i/lub Partnera/ów i sposób ich wykorzystania w ramach projektu.

 W punkcie tym powinna znaleźć się również informacja na temat tego czy Wnioskodawca w okresie realizacji projektu prowadzi biuro projektu (lub posiada siedzibę, filię, delegaturę, oddział czy inną prawnie dozwoloną formę organizacyjną działalności podmiotu) na terenie województwa opolskiego z możliwością udostępnienia pełnej dokumentacji wdrażanego projektu oraz zapewniające uczestnikom projektu osobistego kontaktu z kadrą projektu.

Maksymalna liczba znaków do wpisania w tym polu wynosi: 5 000 włącznie ze spacjami<sup>7</sup>.

## **3.7 Miejsce realizacji projektu**

 $\overline{a}$ 

Biorąc pod uwagę podejście terytorialne w Programie oraz odpowiednie zapisy działań/poddziałań należy podać dane umożliwiające przestrzenną lokalizację projektu (obszar, z którego pochodzić będą odbiorcy wsparcia).

Miejsce realizacji projektu można uzupełnić na trzy sposoby:

− klikając na przycisk i z rozwijalnej listy należy wybrać powiat, gminę oraz wpisać miejscowość. Natomiast pola dotyczące województwa, podregionu, subregionu zostaną wypełnione automatycznie przez generator wniosku. Jeżeli projektu realizowany będzie na terenie kilku gmin lub powiatów to należy je wymienić,

<sup>7</sup> Należy pamiętać, że liczba znaków możliwa do wpisania w danym polu może być różna od liczby znaków wykazywanych w statystykach edytorów tekstów np. Word, z uwagi na fakt zliczania przez generator znaków/symboli/poleceń używanych przez te aplikacje. I tak np. znak następnej linii tj. enter, który przez MS Word nie jest liczony jako znak, przez generator traktowany jest jak znak.

poprzez dodanie kolejnych wierszy. Jeżeli projekt realizowany będzie na terenie całej gminy wówczas nie należy podawać miejscowości;

- 
- − klikając na przycisk zostanie dodana tylko jedna rubryka z wypełnionym polem województwo – opolskie;
- klikając na przycisk **Dodaj wszystkie powiaty i gminy** zostaną dodane wszystkie powiaty i gminy z województwa z możliwością ich edycji (np. usunięcia danych gmin, uzupełnienia miejscowości);

klikając na przycisk **Dodaj wszystkie gminy z terenu AO** zostaną dodane

wszystkie gminy z tereny Aglomeracji Opolskiej z możliwością ich edycji (np. usunięcia danych gmin, uzupełnienia miejscowości);

## **3.8 Charakterystyka projektu**

W niniejszym punkcie należy wypełnić tabelę korzystając z rozwijalnej listy. W poszczególnych polach tj. typ projektu zgodnie z SZOOP, typ projektu dla celów SL2014, powiązanie ze strategiami, należy wybrać odpowiednie opcje. Pole dot. pomocy publicznej jest polem automatycznym wypełnianym na podstawie pkt. 5.1. Ponadto, gdy projekt będzie realizowany za pomocą instrumentów finansowych należy zaznaczyć odpowiedni kwadrat.

## **3.9 Klasyfikacja projektu**

Z rozwijalnej listy należy wybrać kolejno: zakres interwencji (dominujący), zakres interwencji (uzupełniający) lub zaznaczyć kwadrat *nie dotyczy*, formę finansowania, typ obszaru realizacji, terytorialne mechanizmy wdrażania, rodzaj działalności gospodarczej projektu, branże kluczowe odpowiadające przedmiotowemu projektowi oraz temat uzupełniający. W przypadku typu obszaru realizacji i tematu uzupełniającego należy wpisać typ i temat dominujący w projekcie. Terytorialne mechanizmy wdrażania należy wybrać z listy rozwijalnej zgodnie z tabelą 4 załącznika nr 1 Rozporządzenia Wykonawczego Komisji (UE) NR 215/2014 z dnia 7 marca 2014 r. Natomiast wskazany rodzaj działalności powinien być zgodny z tabelą 7 załącznika 1 ww. rozporządzenia. Należy zwrócić uwagę, aby dane, o których mowa powyżej, były zgodne z aktualnym stanem prawnym, wskazanym w dokumentach rejestrowych ujętych w pkt. 2.5 wniosku o dofinansowanie projektu.

# **3.10 Identyfikacja projektów komplementarnych i efektów synergii**

Projekt zgłaszany do wsparcia może być elementem realizacji szerszego przedsięwzięcia, jak również pozostawać w związku z realizacją innych projektów.

W niniejszym punkcie należy wskazać projekty powiązane logicznie i tematycznie z innymi

realizowanymi / zrealizowanymi projektami. W takim przypadku należy skorzystać z przycisku **+** 

w celu uaktywnienia odpowiednich pól w celu ich wypełnienia.

Dla projektów komplementarnych należy podać nazwę beneficjenta oraz tytuł projektu.

W polu *Dane o projekcie* należy wpisać nazwę programu, z którego projekt otrzymał dofinansowanie, wartość całkowitą projektu, wartość dofinansowania oraz okres realizacji. Natomiast w polu *Opis powiązania* należy ująć najważniejsze rezultaty i rozwiązania wypracowane w ramach projektu komplementarnego. W kolejnej kolumnie należy wpisać planowany efekt synergii natomiast w polu *Typ i zakres komplementarności* należy z listy rozwijalnej wybrać właściwe opcje. Wnioskodawca może podać kilka projektów, z którymi powiązany jest projekt zgłaszany do wsparcia. W takim

wypadku należy ponownie skorzystać z przycisku

Maksymalna liczba znaków do wpisania w poszczególnych polach została określona w generatorze.

## **3.11 Promocja projektu**

Należy opisać działania informacyjne i promocyjne prowadzone w ramach projektu za pomocą których Beneficjent informuje opinię publiczną, uczestników i odbiorców projektów o tym, że dane przedsięwzięcia zaplanowane w projekcie były możliwe m.in. dzięki unijnej pomocy finansowej. Działania informacyjne i promocyjne dotyczące projektu powinny odpowiadać wielkości przedsięwzięcia oraz brać pod uwagę jego cel i charakter. Ponadto powinny być proporcjonalne do wielkości i odpowiednie do charakteru projektu, to znaczy uwzględniać jego potrzeby promocyjne i celowość promocji w danym przypadku. Działania informacyjne i promocyjne muszą być realizowane zgodnie z *Wytycznymi w zakresie informacji i promocji programów operacyjnych polityki spójności na lata 2014-2020.*

Maksymalna liczba znaków do wpisania w tym polu wynosi: 2 000 włącznie ze spacjami<sup>8</sup>.

## **3.12 Informacja na temat realizacji usług finansowanych poza Funduszem Pracy**

Należy wpisać *nie dotyczy*.

 $\overline{a}$ 

# **SEKCJA IV. Lista mierzalnych wskaźników projektu**

## **4.1 Wskaźniki kluczowe oraz 4.2 Wskaźniki specyficzne dla programu**

Wnioskodawca zobowiązany jest do wykazania rzeczowego postępu realizacji projektu.

Wnioskodawca wykazuje wartości wskaźników **w zestawieniu tabelarycznym w pkt.** *4 Lista mierzalnych wskaźników projektu***.** W części tej wydzielono:

− **pkt. 4.1** tj. **wskaźniki kluczowe** - są to wskaźniki horyzontalne oraz wskaźniki określone dla poszczególnych PI na poziomie krajowym na WLWK 2014, obowiązkowo zaimplementowane do Programu;

W pkt. 4.1 ujęte są dwie tabele, dla wskaźników produktu i rezultatu.

<sup>8</sup> Należy pamiętać, że liczba znaków możliwa do wpisania w danym polu może być różna od liczby znaków wykazywanych w statystykach edytorów tekstów np. Word, z uwagi na fakt zliczania przez generator znaków/symboli/poleceń używanych przez te aplikacje. I tak np. znak następnej linii tj. enter, który przez MS Word nie jest liczony jako znak, przez generator traktowany jest jak znak.

Tabela A - wskaźniki produktu – dotyczą realizowanych działań. Produkt stanowi wszystko, co zostało uzyskane w wyniku działań współfinansowanych z EFS. Są to w szczególności usługi świadczone na rzecz uczestników podczas realizacji projektu. Wskaźniki produktu odnoszą się do osób i podmiotów objętych wsparciem. System automatycznie dodaje wskaźniki horyzontalne (*Liczba obiektów dostosowanych do potrzeb osób z niepełnosprawnościami, Liczba osób objętych szkoleniami / doradztwem w zakresie kompetencji cyfrowych, Liczba projektów, w których sfinansowano koszty racjonalnych usprawnień dla osób z niepełnosprawnościami*). Jeśli będziesz je realizować, uzupełnij kilkając na przycisk *Edytuj pozycję* lub pozostaw z opisem *Projekt nie przewiduje realizacji wskaźnika*.

Tabela B - wskaźniki rezultatu – dotyczą oczekiwanych efektów wsparcia ze środków EFS. Określają efekt zrealizowanych działań w odniesieniu do osób, np. w postaci zmiany sytuacji na rynku pracy. W celu ograniczenia wpływu czynników zewnętrznych na wartość wskaźnika rezultatu, powinien on być jak najbliżej powiązany z działaniami wdrażanymi w ramach odpowiedniego projektu. Oznacza to, że wskaźnik rezultatu obrazuje efekt wsparcia udzielonego danej osobie i nie obejmuje efektów dotyczących grupy uczestników, która nie otrzymała wsparcia. Wskaźniki rezultatu odnoszą się do sytuacji po zakończeniu wsparcia.

− **pkt. 4.2** tj. **wskaźniki specyficzne** dla RPO WO 2014-2020 - dodatkowe wskaźniki określone przez IZ RPO WO 2014-2020 na poziomie Programu, SZOOP i projektu w celu uzyskania informacji o konkretnych formach wsparcia realizowanych przez wnioskodawcę lub specyficznych dla działania/poddziałania. Nie dla każdego działania/poddziałania IZRPO WO 2014-2020 zaproponuje wskaźniki specyficzne, wówczas tabele w pkt. 4.2 będą nieaktywne.

Podobnie jak w pkt. 4.1, w pkt. 4.2 również ujęte są dwie tabele, dla wskaźników produktu i rezultatu.

#### Tabela A - wskaźniki produktu – jak wyżej;

## Tabela B - wskaźniki rezultatu – jak wyżej.

Zestawienie wskaźników wraz z określeniem ich typu, rodzaju oraz definicją stanowi załącznik do *Regulaminu konkursu/Wezwania do złożenia wniosku o dofinansowanie*. Ponadto zestawienie wszystkich wskaźników ujęto w dokumencie *Lista wskaźników na poziomie projektu RPO WO 2014- 2020 Zakres EFS,* który znajduje się na stronie internetowej IZ RPO WO 2014-2020.

Dla wybranego naboru wniosków o dofinansowanie/priorytetu inwestycyjnego w pierwszej kolumnie tabeli tj. *Nazwa wskaźnika* zaimplementowana jest odpowiednia (rozwijalna) lista wskaźników.

W celu umożliwienia wprowadzenia danych do tabeli należy zastosować przycisk

#### **Obowiązki wnioskodawcy:**

- 1. Wnioskodawca musi **wybrać i określić wartość większą od "0" przynajmniej dla jednego wskaźnika produktu/rezultatu**. Niedostosowanie się do tej zasady, uniemożliwi stworzenie projektu z wniosku – **dotyczy łącznie wskaźników ujętych w pkt. 4.1 i 4.2.**
- 2. W przypadku, kiedy zakres rzeczowy projektu nie dotyczy danego wskaźnika horyzontalnego, powinien w tabeli wykazać wartość docelową "0" – dotyczy pkt. 4.1.
3. Wnioskodawca zobowiązany jest do wyboru i określenia wartości większej niż "0" dla **wszystkich wskaźników adekwatnych** dla danego projektu – **dotyczy łącznie wskaźników ujętych w pkt. 4.1 i 4.2.**

### *Uwaga!*

Wybór wskaźników horyzontalnych oraz określenie wartości docelowej przynajmniej dla jednego wskaźnika jest badane na etapie oceny formalnej. Uchylanie się wnioskodawcy od wyboru adekwatnych wskaźników będzie skutkować odrzuceniem wniosku. Zwraca się ponadto uwagę, że na każdym z etapów oceny projektu wnioskodawca może zostać poproszony o uzupełnienie i wybór wskaźników (poza horyzontalnymi), do czego powinien się zastosować.

## **Zasady prezentowania wskaźników (dotyczy pkt. 4.1 i 4.2.):**

- 1. **Wartość bazowa dla wskaźnika produktu nie jest określana.**
- 2. **Wartość bazowa dla wskaźnika rezultatu jest określana.** Wartość bazowa nie jest uwzględniana w jego wartości docelowej. W sytuacji gdy oszacowanie wartości bazowej nie jest możliwe, m.in. ze względu na brak dostępnych danych historycznych lub ich nieporównywalność, wartość bazowa może wynosić "0".
- 3. **Jednostka miary** właściwa wybranemu wskaźnikowi pojawia się w generatorze **automatycznie**. Wartości obrazujące produkty należy wyrazić liczbowo w odpowiednich jednostkach miary, tj. m.in.: szt., os.
- 4. Założona do realizacji wartość wskaźnika powinna zostać **rzetelnie oszacowana**. Podstawa szacowania oraz metoda monitoringu (częstotliwość pozyskiwania danych pomiarowych oraz źródło informacji) powinna zostać wskazana w pkt. *Opis metodologii monitoringu wskaźników.*

Realność założonych wartości docelowych badana będzie na etapie oceny merytorycznej. Błędne założenia oraz uchylanie się od ich korekty będzie skutkować odrzuceniem wniosku. Należy ponadto podkreślić, że osiąganie wskaźników będzie szczegółowo badane na etapie wdrażania projektu oraz w okresie trwałości projektu, a nieosiąganie założonych wartości może skutkować zwrotem dofinansowania (zapisy umowy o dofinansowanie*)*.

5. W przypadku szacowania wartości docelowych niektórych wskaźników rezultatu należy mieć na uwadze ich powiązanie z tzw. wskaźnikami referencyjnymi (wspólnym wskaźnikiem produktu, określającym grupę docelową, do której odnosi się wskaźnik rezultatu). Powyższe powiązanie przedstawiono w załączniku nr 2 (Tabela wskaźników rezultatu bezpośredniego i produktu dla działań i poddziałań RPO WO 2014-2020) do SZOOP oraz w załączniku do Regulaminu konkursu/*Wezwania do złożenia wniosku o dofinansowanie projektu*.

- 6. Wartości osobowych wskaźników (docelowe) przedstawiane są przez Wnioskodawcę w podziale na płeć – kobiety (K), mężczyźni (M) oraz w ujęciu ogółem. Kolumna ogółem po wpisaniu wartości w podziale na płeć wyliczana jest automatycznie. W przypadku, gdy brak jest możliwości przedstawienia wskaźnika w podziale na płeć (wskaźnik dotyczy podmiotów, miejsc pracy) należy wpisać planowaną wartość wskaźnika ogółem. Dzięki przedstawieniu wskaźników w podziale na płeć, uzyskuje się punkt za spełnienie standardu minimum.
- 7. Wskaźniki uznaje się za osiągnięte i powinny być wykazane przez Beneficjenta w przypadku:
	- a) wskaźników produktu w momencie przystąpienia do Projektu lub w niektórych przypadkach w momencie uzyskania wsparcia np. otrzymania dotacji na podjęcie działalności gospodarczej i wykazane we wniosku o płatność;
	- b) wskaźników rezultatu bezpośredniego po zakończeniu wsparcia, do 4 tygodni od zakończenia udziału w Projekcie i wykazane we wniosku o płatność;
	- c) wskaźników efektywności zatrudnieniowej i efektywności społecznej mierzy się w okresie do trzech miesięcy<sup>9</sup> następujących po dniu<sup>10</sup>, w którym uczestnik zakończył udział w Projekcie i wykazane w korekcie wniosku o płatność;
- 8. Pola "rok" i "kwartał" automatycznie uzupełniane są przez system po określeniu przez wnioskodawcę terminu zakończenia finansowej realizacji projektu. Wartość docelowa jest tożsama z wartością prezentowanego wskaźnika.

# **SEKCJA V. Harmonogram rzeczowo-finansowy**

# **5.1 Zakres rzeczowo-finansowy**

Zakres rzeczowy projektu należy przedstawić w tabeli w rozbiciu na poszczególne zadania.

Dodaj koszty pośrednie W generatorze można dodać koszty pośrednie klikając na przycisk Koszty pośrednie należy wypełnić w przypadku, gdy w projekcie będą występowały tego rodzaju wydatki. Jeśli planujesz w projekcie koszty pośrednie to dodaj je na końcu, po wprowadzeniu wszystkich zadań i uzupełnieniu wszystkich wydatków w ramach zadań. Dodanie kosztów pośrednich

na początku lub w trakcie sporządzania budżetu zablokuje możliwość edycji zadań.

Koszty pośrednie wyliczają się automatycznie na podstawie wprowadzonych wydatków w ramach kosztów bezpośrednich.

Jeśli dodałeś koszty pośrednie, ale musisz jeszcze dodać lub poprawić jakiś wydatek to:

- − usuń koszty pośrednie z listy zadań w sekcji V, skorzystaj z ikony
- − edytuj zadanie/wydatek w budżecie
- − dodaj ponownie koszty pośrednie.

<sup>9</sup> Należy rozumieć 90 dni kalendarzowych.

<sup>10</sup> Należy rozumieć dzień kalendarzowy.

UWAGA! Usunięcie kosztów pośrednich z listy zadań w sekcji V spowoduje usunięcie wszystkich opisów dotyczących kosztów pośrednich. Przed usunięciem skopiuj opisy do innego dokumentu i zapisz je na komputerze.

Podobną operację trzeba będzie wykonać w przypadku konieczności poprawienia budżetu złożonego do IOK projektu, na etapie którejkolwiek z ocen.

Natomiast wszystkie zadania wchodzące w skład projektu należy wpisać do tabeli dodając kolejne wiersze poprzez kliknięcie przycisku

Do każdego zadania należy przypisać nazwę, a następnie w następnym polu opisać działania, które są planowane do realizacji w ramach tego zadania oraz uzasadnienie potrzeby realizacji zadania. Dodatkowo w tym polu należy wpisać planowany czas ich realizacji a także sposobu w jaki zostanie zachowana trwałość rezultatów projektu (jeśli dotyczy).

**Dla poddziałania 9.2.2 Wnioskodawca zobowiązany jest do zamieszczenia we wniosku o dofinansowanie deklaracji dotyczącej utrzymania i wykorzystania zakupionego w ramach projektu sprzętu niezbędnego do realizacji kształcenia zawodowego (jeśli dotyczy), jak również informacji, iż skala działań prowadzonych przed rozpoczęciem realizacji projektu przez szkoły lub placówki systemu oświaty (nakłady środków na ich realizację) nie ulegnie zmniejszeniu w stosunku do skali działań (nakładów) prowadzonych szkoły lub placówki systemu oświaty w okresie 12 miesięcy poprzedzających złożenie wniosku o dofinansowanie projektu (średniomiesięcznie). Warunek nie dotyczy działań zrealizowanych w ramach PO KL albo programów rządowych. W przypadku staży zawodowych obejmujących realizację kształcenia zawodowego praktycznego wsparcie kierowane jest do tych szkół lub placówek systemu oświaty prowadzących kształcenie zawodowe, w których kształcenie zawodowe praktyczne nie jest realizowane u pracodawców lub przedsiębiorców ze względu na brak możliwości sfinansowania kosztów takiego kształcenia.** 

W przypadku realizacji staży i praktyk zawodowych u pracodawców lub przedsiębiorców, Wnioskodawca zobowiązany jest do zapewnienia i monitorowanie wysokiej jakości staży i praktyk zawodowych przez szkoły lub placówki systemu oświaty prowadzące kształcenie zawodowe.

Wnioskodawca zobowiązany jest dla każdego zadania określić formę, w jaki sposób następować będzie rozliczanie wydatków poprzez zaznaczenie odpowiednio pola/pól *"Wydatki rzeczywiście poniesione"* lub *"Wydatki rozliczane ryczałtowo".* Należy pamiętać, iż prawidłowe zaznaczenie ww. pól będzie miało wpływ na ostateczny kształt tabeli w dalszej jej części.

Zadania o których mowa powyżej należy określić dla całego projektu. W sytuacji wypełniania wniosku o dofinansowanie projektu partnerskiego, należy wpisać wszystkie zadania zarówno te realizowane przez Lidera, jak i wszystkich Partnerów.

Maksymalna liczba znaków do wpisania w poszczególnych polach została określona w generatorze.

Na podstawie uzupełnionych zadań i zaznaczonych rodzaju wydatków, generator automatyczne odblokuje tabele dotyczące wydatków rzeczywiście poniesionych oraz/lub część dotyczącą wydatków rozliczonych ryczałtowo (stawki jednostkowe, stawki ryczałtowe, kwoty ryczałtowe) .

#### *Uwaga!*

*Rozliczenie wydatków metodą ryczałtową jest możliwe w przypadku gdy możliwość takiego rozliczenia została określona w "Szczegółowym opisie osi priorytetowych RPO WO 2014- 2020 zakres EFS" (rozdział II – Opis poszczególnych osi priorytetowych programu operacyjnego oraz poszczególnych działań/poddziałań, w wierszu 22a Warunki stosowania uproszczonych form rozliczania wydatków)*

W celu uzupełnienia danych dla poszczególnych wydatków rzeczywiście poniesionych, należy kliknąć

przycisk **.** Wnioskodawca dla każdego zadania powinien wybrać z rozwijalnej listy wszystkie planowane wydatki w rozbiciu na typy projektu (lista rozwijalna na podstawie pkt. 3.8.A1) i kategorie kosztów. Następnie należy podać nazwy kosztów oraz opisać rodzaje wydatków, które zostały zakwalifikowane do wybranej kategorii kosztów. Nazwa kosztu powinna być unikalna w ramach danej kategorii kosztów i danego zadania - system umożliwia kilkukrotne wybranie tej samej kategorii kosztu w ramach jednego zadania. W polu *Opis kosztu* należy doprecyzować koszty ujęte w *Nazwie kosztu* wraz z podaniem kwot.

W polach *jednostka miary*, *liczba*, *cena jednostkowa* należy wpisać planowane wartości w rozbiciu na poszczególne kategorie kosztów. *Wydatki kwalifikowalne* wyliczają się automatycznie, jako iloczyn *liczby* i *ceny jednostkowej*, i są równe kwocie z pola *Wydatki ogółem* (zgodnie z Listami wydatków kwalifikowalnych w ramach poszczególnych działań/poddziałań RPO WO 2014-2020, które stanowią załącznik nr 6 do *Szczegółowego Opisu Osi Priorytetowych RPO WO 2014-2020 w zakresie EFS*). Ponadto należy wpisać w polu *Dofinansowanie* odpowiednią wartość. Co do zasady kwota dofinansowania powinna być wynikiem iloczynu kwoty wydatku kwalifikowalnego i % dofinansowania. W przypadku pojawienia się w projekcie wkładu rzeczowego dopuszczalne jest zaburzenie montażu finansowego w poszczególnych wierszach w taki sposób, iż kwocie wydatków kwalifikowalnych dot. wkładu rzeczowego przypisana zostaje zerowa wartość dofinansowania, natomiast przy innym wydatku kwota dofinansowania zostaje zawyżona w taki sposób, aby kwoty całkowite wynikające z tabeli były zgodne z montażem finansowym projektu. Jeśli całość wydatku stanowi wkład własny, należy zaznaczyć checkbox w polu *Dofinansowanie* 

 $\mathbf{\Theta}$  $\Omega$ . Po zaznaczeniu checkboxa pole zostanie wyszarzone, nazwa *Dofinansowanie* zmieni się na *Wkład własny*, pole zostanie wypełnione wartością zero i zablokowane. Opcja ta jest dostępna dla każdej kategorii wydatków.

Dodatkowo w przypadku, gdy wydatek będzie objęty pomocą publiczną lub pomocą *de minimis* Wnioskodawca zobowiązany jest zaznaczyć odpowiednie pola w tym zakresie. Analogicznie należy postąpić w przypadku występowania kategorii kosztów podlegające limitom: *cross-financing, środki trwałe, wydatki poza obszarem UE, wkład rzeczowy*, jednakże oprócz zaznaczenia danej kategorii

należy podać kwotę wydatków objętych limitem (kwota nie może być wyższa od wydatków kwalifikowalnych).

Jeżeli projekt nie jest objęty pomocą publiczną a podatek VAT jest kosztem kwalifikowalnym należy w kolumnie wydatki kwalifikowalne wykazać kwoty brutto (tj. z podatkiem VAT).

Co do zasady za kwalifikowalne uznaje się tylko wydatki faktycznie poniesione i zapłacone w okresie od 1 stycznia 2014 r. do 31 grudnia 2023 r., zgodnie z art. 65 pkt. 2 Rozporządzenia Parlamentu Europejskiego i Rady (UE) nr 1303/2013 z dnia 17 grudnia 2013 r. lub w przypadku projektów objętych pomocą publiczną w terminie określonym właściwymi przepisami.

W przypadku, gdy projekt przewiduje rozliczanie wydatków metodą ryczałtową należy wybrać odpowiednią kategorię wydatku rozliczonego ryczałtowo (wszystkie kategorie są podzielone

na zakładki), a następnie kliknąć przycisk **przy odpowiedniej kategorii.** 

W tabeli dla poszczególnych zadań należy wybrać rodzaj ryczałtu wg którego nastąpi rozliczenie wydatków:

- 1) stawki jednostkowe: należy wybrać właściwy *Typ projektu* oraz *Ryczałt* z listy rozwijalnej. Następnie zaznaczyć jeśli dotyczy wsparcie ramach pomocy publicznej (*Pomoc publiczna* lub *Pomoc de minimis*). Kolejno należy podać *liczbę stawek* (*Wydatki ogółem* i *Wydatki kwalifikowalne* uzupełnią się automatycznie, jako iloczyn *Liczby stawek* i *Wysokości stawki*) oraz *Dofinansowanie*. W przypadku występowania kategorii kosztów podlegających limitom: *Wydatki poza obszarem UE* i *Wkład rzeczowy*, oprócz zaznaczenia danej kategorii należy podać kwotę wydatków objętych limitem (kwota nie może być wyższa od wydatków kwalifikowalnych),
- 2) kwoty ryczałtowe: należy wybrać właściwy *Typ* projektu, a następnie podać nazwę ryczałtu oraz uzupełnić informacje dotyczące ryczałtu i wpisać odpowiadające im wielkości wydatków do kolumn: *Wydatki kwalifikowane, Dofinansowanie.* W kolumnie *Nazwa wskaźnika*  i *Wartość wskaźnika* dla poszczególnych kwot ryczałtowych należy ująć wszystkie adekwatne w ramach danej kwoty ryczałtowej wskaźniki produktu i rezultatu wskazane w tabelach pkt 4.1 i pkt 4.2 wniosku o dofinansowanie. Wszystkie wskaźniki produktu i rezultatu i ich wartości wskazane w tabelach pkt 4.1 i pkt 4.2 powinny mieć odzwierciedlenie w tabelach w Sekcji V wniosku o dofinansowanie. Ponadto można dodać inne wskaźniki produktu i rezultatu niezbędne dla opisania realizacji poszczególnych kwot ryczałtowych*.* Dodatkowo w przypadku, gdy wydatek będzie objęty pomocą publiczną lub pomocą *de minimis* Wnioskodawca zobowiązany jest zaznaczyć odpowiednie pola w tym zakresie. Analogicznie należy postąpić w przypadku występowania kategorii kosztów podlegające limitom: *Crossfinancing, Środki trwałe, Wydatki poza obszarem UE, Wkład rzeczowy*, jednakże oprócz zaznaczenia danej kategorii należy podać kwotę wydatków objętych limitem (kwota nie może być wyższa od wydatków kwalifikowalnych).

Aby dodać koszty pośrednie kliknij na przycisk *Dodaj koszty pośrednie*, otworzy się nowe okno.

W oknie edycji pozycji zakresu rzeczowego muszą zostać wypełnione wszystkie pozycje:

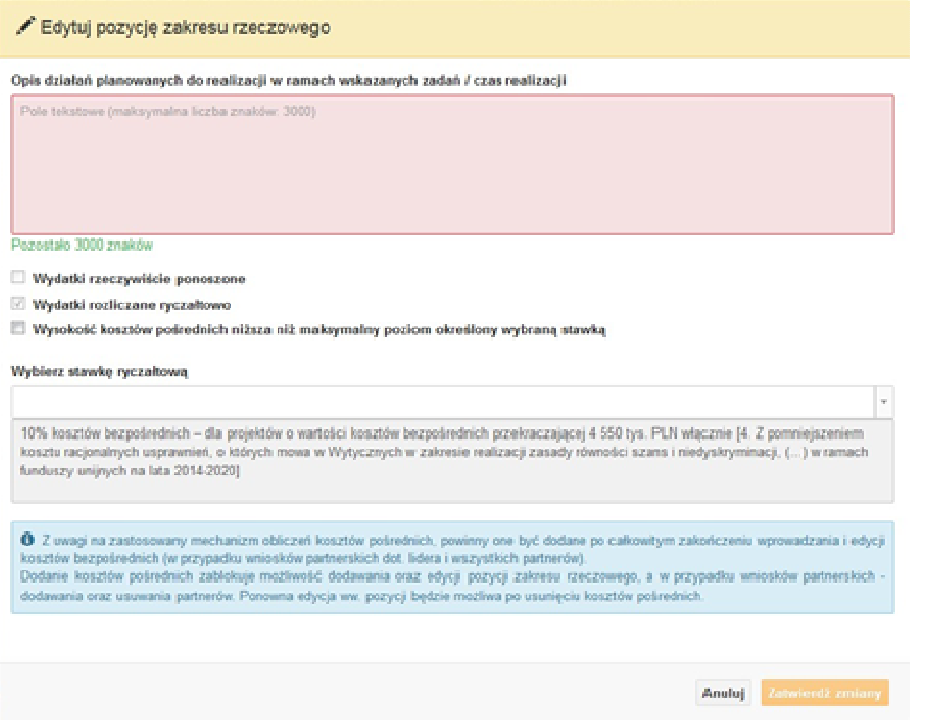

- − Opis działań planowanych do realizacji w ramach wskazanych zadań /czas realizacji. Pole tekstowe (maksymalna liczba znaków: 3 000). Pole obowiązkowe,
- − Wydatki rzeczywiście ponoszone domyślnie są odznaczone, bez możliwości edycji,
- − Wydatki rozliczane ryczałtowo zaznaczone są domyślnie, bez możliwości edycji,
- − Wysokość kosztów pośrednich niższa niż maksymalny poziom określony wybraną stawką: zaznaczenie tej opcji spowoduje wykorzystanie kosztów pośrednich w mniejszej kwocie niż ta wynikająca z wybranej stawki ryczałtowej (nastąpi odblokowanie pola *Wydatki kwalifikowalne* w oknie stawki ryczałtowej),
- − Wybierz stawkę ryczałtową: lista rozwijalna na podstawie Wytycznych w zakresie kwalifikowalności wydatków w ramach Europejskiego Funduszu Rozwoju Regionalnego, Europejskiego Funduszu Społecznego oraz Funduszu Spójności na lata 2014-2020. Pole obowiązkowe.

# **Wartości liczbowe w poszczególnych polach należy wpisać z dokładnością do dwóch miejsc po przecinku.**

Po wprowadzeniu do tabeli danych, o których mowa powyżej generator dokona automatycznego podsumowania wydatków.

 W polu *Uzasadnienie kosztów: …* należy m.in. umieścić zapisy, w przypadku rozliczania projektu kwotami ryczałtowymi, w pełni uzasadniające każdy wydatek, który będzie miał podlegać rozliczeniu kwotą ryczałtową. W przypadku inwestycji w ramach cross-financingu należy wskazać na ich realizację w oparciu o analizę sytuacji wewnątrzregionalnej.

 Natomiast Metodologia wyliczania dofinansowania i wkładu prywatnego w ramach wydatków objętych pomocą publiczną i pomocą de minimis powinna być wyliczana zgodnie informacjami zawartymi w aktualnym SZOOP.

 Nazwa kategorii kosztów musi odpowiadać merytorycznie opisowi kosztów (nie można sztucznie zwiększać liczby kategorii kosztów, które ostatecznie nie korespondują merytorycznie z opisem kosztu, np.:

Kategoria kosztu: "Pomoce dydaktyczne wykorzystywane podczas zajęć kształtujących kompetencje kluczowe - społeczne"

Opis kosztu: "Dodatkowe roczne wynagrodzenie.....".

W pozycji "Opis kosztu" wyszczególnić należy wszystkie wydatki, które zakwalifikowane zostały do danego kosztu łącznie ze wskazaniem ich jednostki miary, liczby i ceny jednostkowej, natomiast w kolumnach: "wydatki ogółem", "wydatki kwalifikowalne" i "dofinansowanie" wskazać należy kwoty dot. całego kosztu. Ponadto w opisie kosztów należy jednoznaczne określić, jakie środki trwałe będą zakupione w ramach projektu, ze wskazaniem ich jednostki miary, liczby, ceny jednostkowej oraz typu projektu, którego dotyczą.

Maksymalna liczba znaków do wpisania w poszczególnych polach została określona w generatorze.

# **SEKCJA VI. Źródła finansowania wydatków**

# **6.1 Planowany dochód generowany przez projekt**

Należy pozostawić wartość domyślną tj. "Nie dotyczy" bez wypełniania tabeli w kolejnych wierszach.

# **6.2 Źródła finansowania wydatków kwalifikowalnych projektu nie objętych pomocą publiczną**

Należy dokonać podziału źródeł finansowania projektu, z których pokryte zostaną wydatki kwalifikowalne, w rozbiciu na: nieobjęte (tabela 6.2) lub/oraz objęte pomocą publiczną (tabela 6.3.A) i objęte pomocą de minimis (tabela 6.3.B).

Na podstawie danych wprowadzonych w sekcji V w polu *Dofinansowanie* generator automatycznie wylicza sumę wartości dofinansowania dla wydatków nieobjętych pomocą publiczną z dokładnością do dwóch miejsc po przecinku (pole to nie jest edytowalne) oraz następuje automatyczne obliczenie % dofinansowania.

Kwota wydatków kwalifikowalnych nie objętych pomocą publiczną przenosi się automatycznie z sekcji V do nagłówka pkt. 6.2. Wartości liczbowe w poszczególnych polach należy wpisywać z dokładnością do dwóch miejsc po przecinku, zwracając uwagę, aby suma wartości dofinansowania oraz wkładu własnego była tożsama z wartością wydatków kwalifikowalnych.

# **6.3.A Źródła finansowania wydatków kwalifikowalnych projektu objęte pomocą publiczną**

Tabelę należy wypełnić analogiczne jak dla projektu bez pomocy tj. zgodnie z opisem w pkt. 6.2.

# **6.3.B Źródła finansowania wydatków kwalifikowalnych projektu objęte pomocą de minimis**

Tabelę należy wypełnić analogiczne jak dla projektu bez pomocy tj. zgodnie z opisem w pkt. 6.2.

# **6.4 Źródła finansowania wydatków kwalifikowalnych projektu razem (nie objęte pomocą publiczną oraz objęte pomocą publiczną i pomocą de minimis)**

Generator na podstawie danych wprowadzonych do pkt. 6.2 oraz 6.3.A i 6.3.B automatycznie wypełni tabelę zbiorczą. Na podstawie danych wprowadzonych w Sekcji V w polu *Dofinansowanie* generator automatycznie wylicza sumę wartości dofinansowania dla wydatków kwalifikowalnych z dokładnością do dwóch miejsc po przecinku (pole to nie jest edytowalne) oraz następuje automatyczne obliczenie % dofinansowania. Należy zwrócić szczególną uwagę na obliczony przez generator wielkość %. W przypadku np. przekroczenia dopuszczalnej wielkości, należy dokonać korekty wielkości dofinansowania w Sekcji V lub pkt. 6.2 / 6.3.A / 6.3.B wniosku o dofinansowanie projektu. Dodatkowo należy zwrócić uwagę, iż wniosek o dofinansowanie projektu musi spełniać warunki finansowe (m.in. wartość kwotowa i wysokość procentowa wnioskowanego dofinansowania, całkowita wartość projektu), zgodnie z zapisami karty SZOOP dla danego działania/poddziałania.

W pkt. 6.4 wbudowano mechanizm kontrolny sprawdzający przekroczenie maksymalnego % dofinansowania ustalonego dla naboru. W celu weryfikacji czy wnioskowana kwota dofinansowania

przekracza ten % należy w tych polach **od wyraz w wpisać maksymalny %** dofinansowania jaki wnioskodawca może uzyskać w ramach tego naboru (musi być on zgodny na poziomie całego projektu z dokumentacją konkursową). Następnie system sam obliczy czy nastąpiło

przekroczenie sygnalizując to pojawieniem się ikony . Po najechaniu wskaźnikiem na tę ikonę wyświetlony zostanie komunikat o ile został przekroczony maksymalny % dofinansowania oraz wskazanie, w którym miejscu formularza należy dokonać korekty, aby dane we wniosku były prawidłowe. W takiej sytuacji należy dokonać korekty wartości dofinansowania w tabelach w sekcji V lub pkt. 6.2 / 6.3.A / 6.3.B wniosku w taki sposób, aby zapewnić nieprzekroczenie maksymalnego procentu dofinansowania.

*Uwaga*

*Informacje dotyczące poziomu oraz źródeł dofinansowania znajdują się w Szczegółowym opisie osi priorytetowych RPO WO 2014-2020 zakres EFS (rozdział II – Opis poszczególnych osi priorytetowych programu operacyjnego oraz poszczególnych działań/poddziałań, w wierszu 25 Maksymalny % dofinansowania całkowitego wydatków kwalifikowalnych na poziomie projektu (środki UE + ewentualne współfinansowanie z budżetu państwa lub innych źródeł przyznawane beneficjentowi przez właściwą instytucję) [jeśli dotyczy]*

# **SEKCJA VII. Zgodność projektu z politykami horyzontalnymi UE**

# **7.1 Zrównoważony rozwój**

Zgodnie z regulacjami wspólnotowymi dla polityki spójności, cele funduszy objętych zakresem wspólnych ram strategicznych są osiągane w ramach zrównoważonego rozwoju oraz unijnego wsparcia dla celu ochrony i poprawy jakości środowiska naturalnego, zgodnie z art. 11 Traktatu o funkcjonowaniu Unii Europejskiej, z uwzględnieniem zasady "zanieczyszczający płaci". Jednocześnie konieczne jest uwzględnienie wymogów ochrony środowiska, efektywności zasobów, dostosowania do zmiany klimatu i łagodzenia jej skutków, odporności na klęski żywiołowe oraz zapobieganie ryzyku i zarządzanie ryzykiem podczas przygotowywania i realizacji programu operacyjnego.

Zasada zrównoważonego rozwoju ma charakter horyzontalny i w związku z tym będzie uwzględniana przy realizacji RPO WO 2014-2020. Ze względu na charakter interwencji przewidzianej do realizacji w regionalnym programie operacyjnym zakres EFS, co do zasady będzie ona miała charakter neutralny wobec tej zasady. Niemniej, tam gdzie będzie to uzasadnione, zasada zrównoważonego rozwoju będzie realizowana poprzez włączenie zagadnień z nią związanych do tematyki wsparcia realizowanego przy współfinansowaniu EFS.

Maksymalna liczba znaków do wpisania w tym polu wynosi: 3 000 włącznie ze spacjami<sup>11</sup>.

# **7.2 Równość szans i niedyskryminacja**

Należy opisać, w jaki sposób, w procesie realizacji projektu i po jego ukończeniu, zostaną uwzględnione interesy osób znajdujących się w trudnej sytuacji życiowej i/lub zawodowej: osób z niepełnosprawnościami, osób zagrożonych ubóstwem lub wykluczeniem społecznym, itp. Należy określić wpływ projektu na zapewnienie równości szans w dostępie do rynku pracy, czy możliwość skorzystania w produktów i/lub usług oferowanych w ramach projektu. W celu zapewnienia zgodności projektu z art. 7 Rozporządzenia Parlamentu Europejskiego i Rady (UE) nr 1303/2013 z dnia 13 grudnia 2013r. ustanawiającego wspólne przepisy dotyczące Europejskiego Funduszu Rozwoju Regionalnego, Europejskiego Funduszu Społecznego, Funduszu Spójności, Europejskiego Funduszu Rolnego na rzecz Rozwoju Obszarów Wiejskich oraz Europejskiego Funduszu Morskiego i Rybackiego oraz ustanawiające przepisy ogólne dotyczące Europejskiego Funduszu Rozwoju Regionalnego, Europejskiego Funduszu Społecznego, Funduszu Spójności i Europejskiego Funduszu Morskiego oraz uchylającego rozporządzenie Rady (WE) nr 1083/2006 należy zapisy niniejszego punktu przygotować w oparciu o dokument MIiR pn. *Wytyczne w zakresie realizacji zasady równości szans i niedyskryminacji, w tym dostępności dla osób z niepełnosprawnościami oraz zasady równości szans kobiet i mężczyzn w ramach funduszy unijnych na lata 2014-2020*.

Maksymalna liczba znaków do wpisania w tym polu wynosi: 3 000 włącznie ze spacjami<sup>12</sup>.

<sup>11</sup> Należy pamiętać, że liczba znaków możliwa do wpisania w danym polu może być różna od liczby znaków wykazywanych w statystykach edytorów tekstów np. Word, z uwagi na fakt zliczania przez generator znaków/symboli/poleceń używanych przez te aplikacje. I tak np. znak następnej linii tj. enter, który przez MS Word nie jest liczony jako znak, przez generator traktowany jest jak znak.

<sup>&</sup>lt;sup>12</sup> Należy pamiętać, że liczba znaków możliwa do wpisania w danym polu może być różna od liczby znaków wykazywanych w statystykach edytorów tekstów np. Word, z uwagi na fakt zliczania przez generator znaków/symboli/poleceń używanych

# **7.3 Równouprawnienie płci**

<u>.</u>

W niniejszym punkcie Wnioskodawca powinien opisać, w jaki sposób, w procesie realizacji projektu i po jego ukończeniu, zostanie uwzględniona równość mężczyzn i kobiet. Należy określić wpływ projektu na zapewnienie równości płci w dostępie do rynku pracy, czy korzystaniu z powstałego przedmiotu projektu. W celu zapewnienia zgodności projektu z art. 7 Rozporządzenia Parlamentu Europejskiego i Rady (UE) nr 1303/2013 z dnia 13 grudnia 2013r. ustanawiającego wspólne przepisy dotyczące Europejskiego Funduszu Rozwoju Regionalnego, Europejskiego Funduszu Społecznego, Funduszu Spójności, Europejskiego Funduszu Rolnego na rzecz Rozwoju Obszarów Wiejskich oraz Europejskiego Funduszu Morskiego i Rybackiego oraz ustanawiające przepisy ogólne dotyczące Europejskiego Funduszu Rozwoju Regionalnego, Europejskiego Funduszu Społecznego, Funduszu Spójności i Europejskiego Funduszu Morskiego oraz uchylające rozporządzenie Rady (WE) nr 1083/2006 należy zapisy niniejszego punktu przygotować w oparciu o dokument MIiR pn. *Wytyczne w zakresie realizacji zasady równości szans i niedyskryminacji, w tym dostępności dla osób z niepełnosprawnościami oraz zasady równości szans kobiet i mężczyzn w ramach funduszy unijnych na lata 2014-2020*.

W niniejszym punkcie oraz treści wniosku o dofinansowanie projektu Wnioskodawca powinien opisać bariery równościowe (albo ich brak) w obszarze interwencji lub zasięgu oddziaływania projektu, propozycję działań odpowiadających na zidentyfikowane bariery. W przypadku stwierdzenia braku barier powinien wskazać działania, zmierzające do przestrzegania zasady równości szans kobiet i mężczyzn, tak aby na żadnym etapie projektu nie wystąpiły bariery równościowe. We wniosku o dofinansowanie projektu powinna znaleźć się informacja dotycząca jakie działania zostaną podjęte w celu zapewnienia równościowego zarządzania projektem.

Należy określić wpływ projektu na zapewnienie równości szans kobiet i mężczyzn w ramach projektu. Natomiast nawet w przypadku projektów, które należą do wyjątków (neutralne) ze względu na profil działalności beneficjenta (ograniczenia statutowe) i/lub zamkniętą rekrutację zaleca się również planowanie działań zmierzających do przestrzegania zasady równości szans kobiet i mężczyzn.

Zawarte w punkcie 7.3 informacje powinny stanowić uzupełnienie informacji zawartych w punkcie 3.3, 3.4, 3.5, 3.6, 4, 5.1.

WAŻNE !!! **Każdy projekt współfinansowany z EFS musi spełnić standard minimum o którym mowa w** *Wytycznych w zakresie realizacji zasady równości szans i niedyskryminacji, w tym dostępności dla osób z niepełnosprawnościami oraz zasady równości szans kobiet i mężczyzn w funduszach unijnych na lata 2014-2020***. Wniosek o dofinansowanie projektu nie musi uzyskać maksymalnej liczby punktów za każde kryterium standardu minimum (wymagane są co najmniej 3 punkty). Brak uzyskania co najmiej 3 punktów w standardzie minimum jest równoznaczny z odrzuceniem wniosku o dofinansowanie projektu lub skierowaniem go do negocjacji (w przypadku projektów konkursowych) lub zwróceniem go do uzupełnienia (w przypadku projektów pozakonkursowych, zgodnie z procedurą dla projektów pozakonkursowych).**

przez te aplikacje. I tak np. znak następnej linii tj. enter, który przez MS Word nie jest liczony jako znak, przez generator traktowany jest jak znak.

Maksymalna liczba znaków do wpisania w tym polu wynosi: 3 000 włącznie ze spacjami<sup>13</sup>.

# **SEKCJA VIII. Zgodność projektu z zasadą konkurencyjności / ustawą Prawo zamówień publicznych**

Beneficjent zobowiązany jest do przygotowania i przeprowadzenia postępowania o udzielenie zamówienia w ramach projektu w sposób zapewniający w szczególności zachowanie uczciwej konkurencji i równe traktowanie wykonawców, a także zgodnie z warunkami i procedurami określonymi w dokumencie: *Wytyczne w zakresie kwalifikowalności wydatków w zakresie Europejskiego Funduszu Rozwoju Regionalnego, Europejskiego Funduszu Społecznego oraz Funduszu Spójności na lata 2014-2020*. Udzielanie zamówienia w ramach projektu następuje zgodnie z:

a) ustawą Pzp *–* w przypadku beneficjenta będącego podmiotem zobowiązanym zgodnie z art. 3 ustawy Pzp do jej stosowania,

albo

 $\overline{a}$ 

b) rozeznaniem rynku oraz zasadą konkurencyjności, o których mowa w sekcjach 6.5.1 oraz 6.5.2 ww. *Wytycznych* z uwzględnieniem warunków wynikających z podrozdziału 6.5 ww. *Wytycznych*.

W sytuacji, gdy wydatki są zgodne z ustawą Prawo zamówień publicznych, należy wskazać: przedmiot zamówienia, wartość i tryb udzielenia zamówienia oraz jego planowany termin, odrębnie dla każdego postępowania planowanego w ramach projektu.

Natomiast jeśli wydatki zgodne są z zasadą konkurencyjności należy wskazać przedmiot zamówienia i planowany termin wszczęcia postępowania, odrębnie dla każdego postępowania planowanego w ramach projektu.

Maksymalna liczba znaków do wpisania w tym polu wynosi: 3 000 włącznie ze spacjami<sup>14</sup>.

# **SEKCJA IX. Sytuacja projektu w przypadku nie zakwalifikowania do wsparcia**

Punkt wypełnia się automatycznie.

# **SEKCJA X. Oświadczenia wnioskodawcy**

Przed złożeniem podpisów przez osobę/y upoważnioną/ne do reprezentowania wnioskodawcy jak również przez osobę odpowiedzialną za finanse w instytucji należy dokładnie

<sup>13</sup> Należy pamiętać, że liczba znaków możliwa do wpisania w danym polu może być różna od liczby znaków wykazywanych w statystykach edytorów tekstów np. Word, z uwagi na fakt zliczania przez generator znaków/symboli/poleceń używanych przez te aplikacje. I tak np. znak następnej linii tj. enter, który przez MS Word nie jest liczony jako znak, przez generator traktowany jest jak znak.

<sup>14</sup> Należy pamiętać, iż liczba znaków możliwa do wpisania w danym polu może być różna od liczby znaków wykazywanych w statystykach edytorów tekstów np. Word, z uwagi na fakt zliczania przez generator znaków/symboli/poleceń używanych przez te aplikacje. I tak np. znak następnej linii tj. enter, który przez MS Word nie jest liczony jako znak, przez generator traktowany jest jak znak.

zapoznać się z treścią poszczególnych oświadczeń oraz aktami prawnymi, do których odnoszą się zapisy oraz zaznaczyć odpowiednie pola w każdym punkcie.

Należy zwrócić szczególną uwagę **w przypadku projektów partnerskich**, że składane we wniosku o dofinansowanie projektu oświadczenia, powinny także uwzględniać deklaracje w tym zakresie

w stosunku do wszystkich partnerów biorących udział w projekcie. Informujemy, że oświadczenia w tym zakresie składane przez poszczególnych partnerów będą wymagane jako obowiązkowy załącznik do umowy partnerskiej lub zawartego porozumienia.

## **Pkt 10 oświadczenia wnioskodawcy dotyczące podatku VAT:**

- ppkt. a) powyższe pole zaznaczają wnioskodawcy, którzy zaliczają podatek VAT do kosztów kwalifikowalnych w ramach projektu i tym samym deklarują brak możliwości odzyskania lub odliczenia poniesionego ostatecznie kosztu podatku VAT poniesionego w ramach projektu,
- ppkt. b) powyższe pole zaznaczają wnioskodawcy, którzy zaliczają podatek VAT do kosztów kwalifikowalnych dla części projektu i jednocześnie deklarują brak możliwości odzyskania lub odliczenia poniesionego ostatecznie kosztu tej części podatku VAT,
- ppkt. c) powyższe pole zaznaczają wnioskodawcy, którzy nie mają prawnej możliwości odzyskania lub odliczenia poniesionego ostatecznie kosztu podatku VAT, jednakże nie zaliczają podatku VAT do kosztów kwalifikowalnych,
- ppkt. d) powyższe pole zaznaczają wnioskodawcy, którzy nie zaliczają podatku VAT do kosztów kwalifikowalnych w ramach projektu z uwagi na możliwość odzyskania lub odliczenia kosztu podatku VAT poniesionego w ramach projektu.

## *UWAGA!*

*Wnioskodawca który zaznaczył w pkt. 10 oświadczenia opcję: ppkt. a) lub ppkt. b) zobowiązany jest do zapoznania się z poniższymi dodatkowymi informacjami.* 

#### *UWAGA!*

*Podatek VAT jest kosztem kwalifikowalnym tylko wtedy, gdy w żaden sposób nie będzie mógł zostać odzyskany przez wnioskodawcę. Możliwość odzyskania podatku VAT dyskwalifikuje taki wydatek jako kwalifikowalny!!!*

## **DODATKOWE INFORMACJE**

Prawo do odzyskania podatku naliczonego przysługuje jedynie podmiotom podatku VAT. Zgodnie z przepisami ustawy o podatku od towarów i usług z dnia 11 marca 2004 r. (Dz. U. 2011, Nr 177, poz. 1054 z późn. zm.) podatnikami są podmioty wykonujące samodzielnie działalność gospodarczą, bez względu na cel i rezultat tej działalności. Za podatników nie uznaje się

organów władzy publicznej oraz urzędów obsługujących te organy w zakresie realizowanych zadań należących do odrębnych przepisów prawa. Podmiotami, które nie mogą odzyskać podatku VAT są np. jednostki samorządu terytorialnego, podmioty działające na zasadzie non-profit, tym samym **VAT będzie stanowił dla nich koszt kwalifikowalny**.

Podatek VAT będzie traktowany, jako koszt niekwalifikowalny w przypadku, gdy przedmiot projektu będzie służył czynności opodatkowanej.

Koszty podatku VAT będą traktowane, jako kwalifikowalne tylko w przypadku, gdy zostanie złożone oświadczenie wnioskodawcy o braku możliwości odzyskania podatku VAT. Informacje zawarte w oświadczeniu powinny być zbieżne z informacjami zawartymi we wniosku o dofinansowanie projektu.

Wnioskodawcy, którzy zaliczają podatek VAT (w całości lub części) do kosztów kwalifikowalnych w ramach projektu, zobowiązani są do przedstawienia w polu tekstowym odpowiednim dla wybranej opcji **szczegółowego uzasadnienia zawierającego podstawę prawną** na brak możliwości obniżenia podatku VAT należnego, o VAT naliczony zarówno na dzień sporządzania wniosku o dofinansowanie projektu jak również mając na uwadze planowany sposób wykorzystania w przyszłości (w okresie realizacji projektu oraz w okresie trwałości projektu) majątku wytworzonego w związku z realizacją projektu.

W przypadkach budzących wątpliwości interpretacyjne w zakresie możliwości odzyskania podatku VAT ze środków krajowych (co determinuje możliwość kwalifikowalności podatku VAT w projekcie) wnioskodawca zobowiązany jest zwrócić się do właściwych organów z prośbą o wydanie interpretacji przepisów prawa podatkowego.

#### *UWAGA!*

*Indywidualna interpretacja Izby Skarbowej nie nie stanowi obowiązkowego załącznika do wniosku o dofinansowanie projektu, jednakże IOK, w celu zweryfikowania poprawności zakwalifikowanego przez wnioskodawcę podatku VAT do kosztów kwalifikowalnych w ramach projektu ma prawo zażądać od wnioskodawcy dostarczenia indywidualnej interpretacji Izby Skarbowej dotyczącej podatku VAT.* 

Zgodnie z ustawą z dnia 10 września 2015 r. o zmianie ustawy – Ordynacja podatkowa oraz zmianie niektórych innych ustaw (Dz. U. 2015 poz. 1649), organem właściwym do wydania interpretacji przepisów prawa podatkowego jest Minister właściwy do spraw finansów publicznych. Rozporządzeniem z dnia 30 grudnia 2015 r. w sprawie upoważnienia do dokonywania niektórych czynności w zakresie interpretacji indywidualnych (Dz. U. 2015, poz. 2351) Minister Finansów upoważnił podległe organy do wydawania interpretacji indywidualnych w jego imieniu i w ustalonym zakresie, ustalając jednocześnie właściwość miejscową i rzeczową. W § 3, 4 i 5 ww. rozporządzenia określono instytucje właściwe do wydania interpretacji indywidualnej. Dodatkowo wzór wniosku o wydanie interpretacji, określono zgodnie z rozporządzeniem Ministra Finansów z dnia 31 grudnia

2015 r. (Dz.U 2016, poz. 14) w sprawie wzoru wniosku o wydanie interpretacji indywidualnej oraz sposobu uiszczania opłaty za wniosek.

#### **Podpisanie wniosku o dofinansowanie projektu**

Należy pamiętać, aby na końcu wniosku o dofinansowanie projektu podpisały się wszystkie osoby zgodnie ze statutem jednostki/aktem powołującym jednostkę oraz z aktualnym stanem prawnym jednostki w zakresie upoważnień do podejmowania zobowiązań finansowych.

Ponadto oświadczenie Wnioskodawcy powinno zostać opatrzone datą jej podpisania.

# **SEKCJA XI. Lista załączników / kryteria wyboru projektów**

W przypadku projektów finansowanych ze środków EFS nie występują załączniki do wniosku. Opcja ta w punkcie 11.1 jest domyślnie zaznaczona jako *Nie dotyczy*.

W punkcie 11.2 *Kryteria wyboru projektów* należy w odniesieniu do każdego z wymienionych kryteriów wskazać dokładne miejsce w formularzu wniosku o dofinansowanie projektu, w którym umieszczono informacje niezbędne do oceny kryteriów (np. wskazanie punktu wniosku lub/i odpowiednią stronę). Kryteria wstawiane są w generatorze automatycznie, zgodnie z dokumentacją danego konkursu. Szaroróżowe tło pola edycji oznacza, że uzsadnienie danego kryterium nie zostało

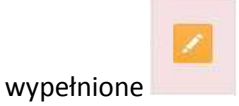

# **SEKCJA XII<sup>15</sup>. Karty lidera/partnera(ów) projektu**

W przypadku, gdy wnioskodawca wybierze opcję utworzenia wniosku o dofinansowanie projektu dla projektu realizowanego z udziałem partnerów generator automatycznie wyświetli możliwość utworzenia KARTY LIDERA PROJEKTU oraz KARTY/KART PARTNERA/PARTNERÓW PROJEKTU.

# **Karta lidera projektu<sup>16</sup>**

 $\overline{a}$ 

Niniejszą kartę należy wypełnić na podstawie powyższej instrukcji wypełniania wniosku o dofinansowanie projektu w zakresie, którego dotyczy i będzie realizowany przez lidera projektu.

# **Karta partnera/rów projektu**

Niniejszą kartę należy wypełnić na podstawie instrukcji wypełniania wniosku o dofinansowanie projektu w zakresie, który dotyczy i będzie realizowany przez partnera projektu. W przypadku, gdy projekt będzie realizowany przy udziale większej liczby partnerów należy dla każdego z partnerów projektu wypełnić odrębną kartę.

<sup>15</sup> Sekcja XII zostanie udostępniona tylko dla projektów realizowanych w partnerstwie (wybór tego rodzaju wniosku o dofinansowanie projektu musi nastąpić w pierwszym etapie jego utworzenia).

<sup>16</sup> Przyjmuje się zasadę, że liderem projektu jest wnioskodawca.

 *Osi IX Wysoka jakość edukacji, działanie 9.2 Rozwój kształcenia zawodowego, dla poddziałania 9.2.2 Wsparcie kształcenia zawodowego w Aglomeracji Opolskiej w ramach RPO WO 2014-2020, Nabór II Wersja nr 1, czerwiec 2017 r.* 

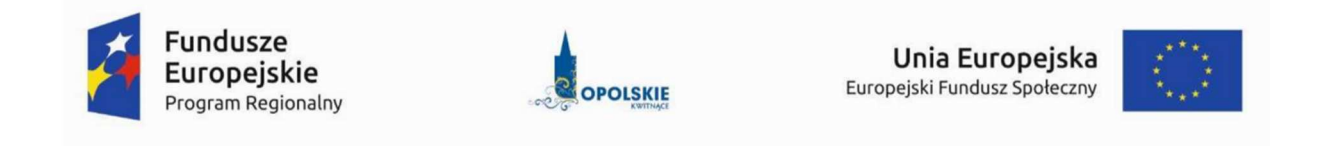

# **KRYTERIA WYBORU PROJEKTÓW DLA PODDZIAŁANIA**

# **9.2.2** *Wsparcie kształcenia zawodowego w Aglomeracji Opolskiej*

# **W RAMACH RPO WO 2014-2020.**

# **Wersja nr 1**

OPOLE, CZERWIEC 2017 r.

# **KRYTERIA FORMALNE,MERYTORYCZNE – UNIWERSALNE, HORYZONTALNE UNIWERSALNE I SZCZEGÓŁOWE UNIWERSALNE DLA WSZYSTKICH DZIAŁAŃ I PODDZIAŁAŃ RPO WO 2014-2020 (z wyłączeniem 7.1 Aktywizacja zawodowa osób pozostających bez pracy realizowana przez PUP oraz 7.3 Zakładanie działalności gospodarczej w zakresie mikropożyczek)**

:**Załącznik nr 5** do <u>REGULAMINU KONKURSU</u> dotyczącego projektów złożonych w ramach<br>Osi IX Wysoka jakość edukacji, działanie 9.2 Rozwój kształcenia zawodowego, dla poddziałania 9.2.2 Wsparcie kształcenia zawodowego w Aglo *RPO WO 2014-2020, Nabór II* 

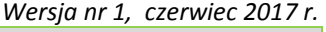

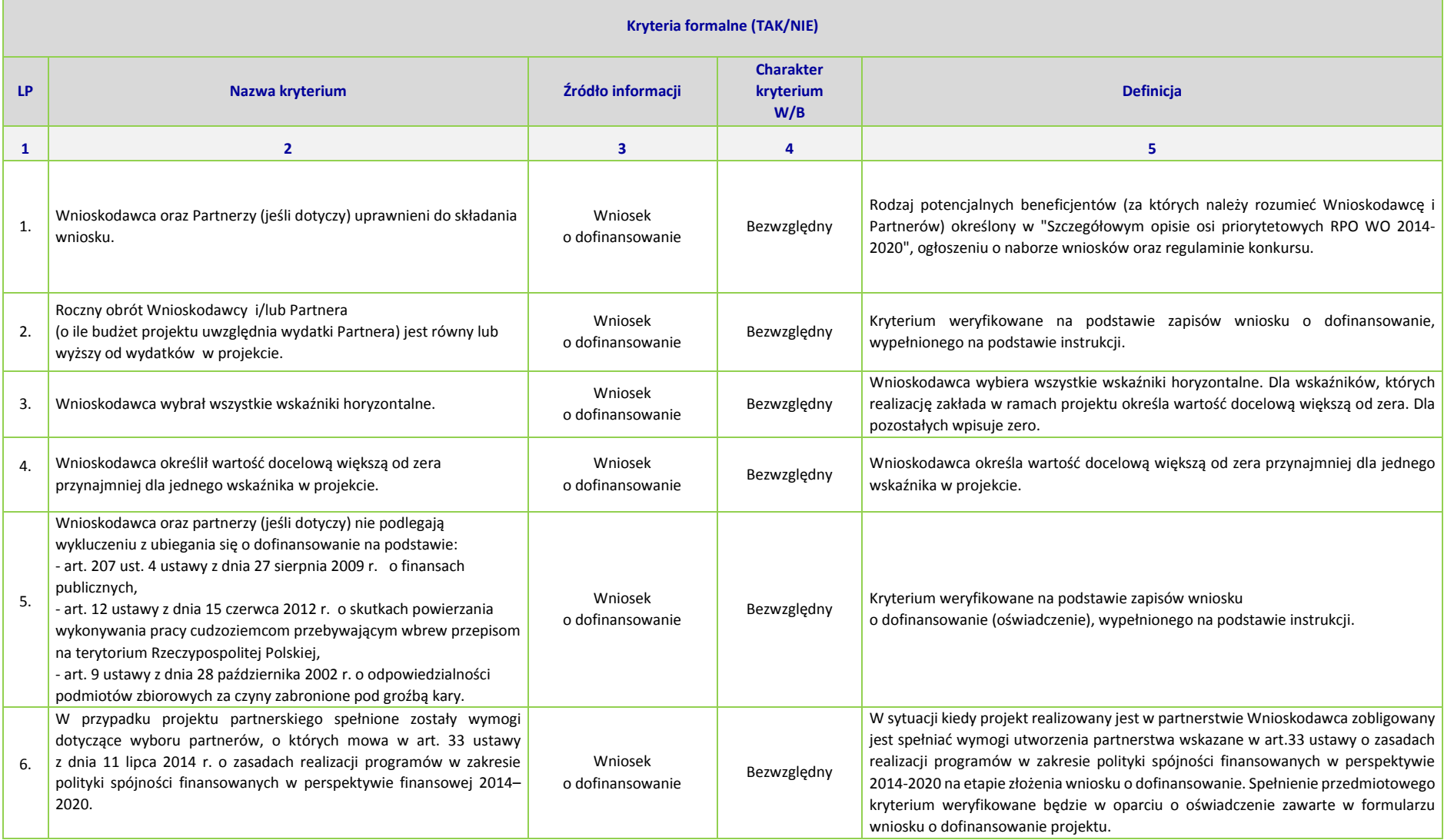

 *Osi IX Wysoka jakość edukacji, działanie 9.2 Rozwój kształcenia zawodowego, dla poddziałania 9.2.2 Wsparcie kształcenia zawodowego w Aglomeracji Opolskiej w ramach RPO WO 2014-2020, Nabór II* 

*Wersja nr 1, czerwiec 2017 r.* 

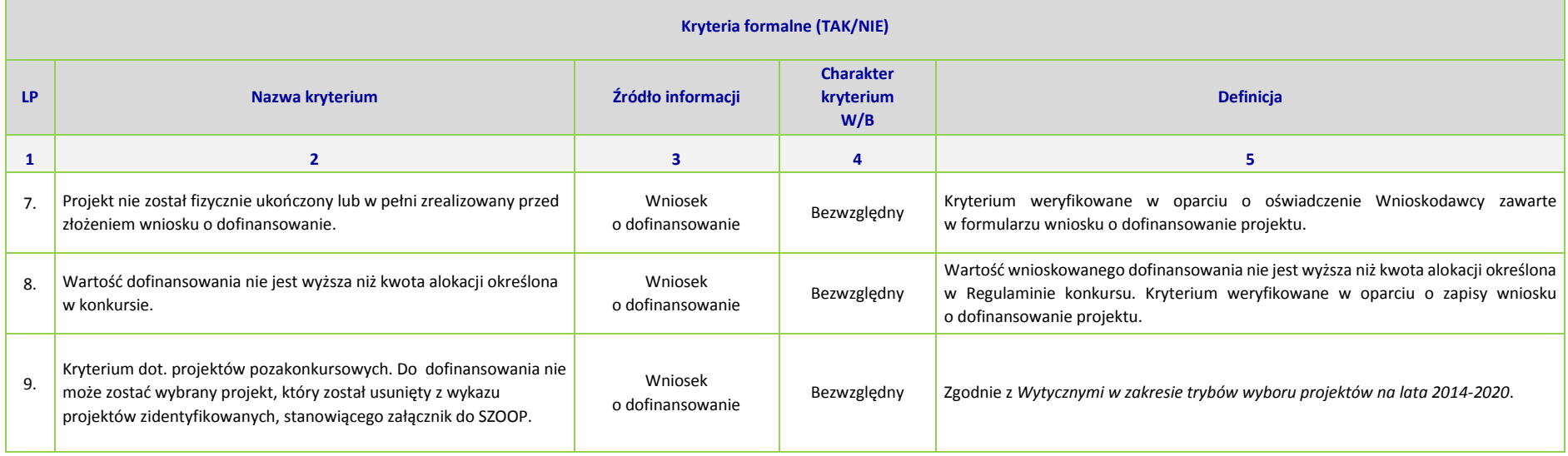

\*Uwaga dotycząca wszystkich kryteriów: pojęcie "region" jest równoznaczne z województwem opolskim

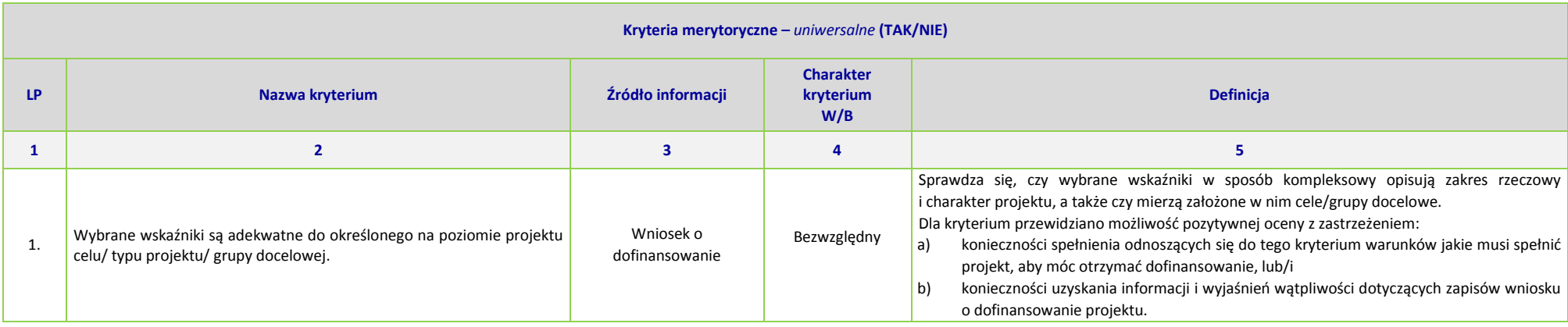

 *Osi IX Wysoka jakość edukacji, działanie 9.2 Rozwój kształcenia zawodowego, dla poddziałania 9.2.2 Wsparcie kształcenia zawodowego w Aglomeracji Opolskiej w ramach RPO WO 2014-2020, Nabór II* 

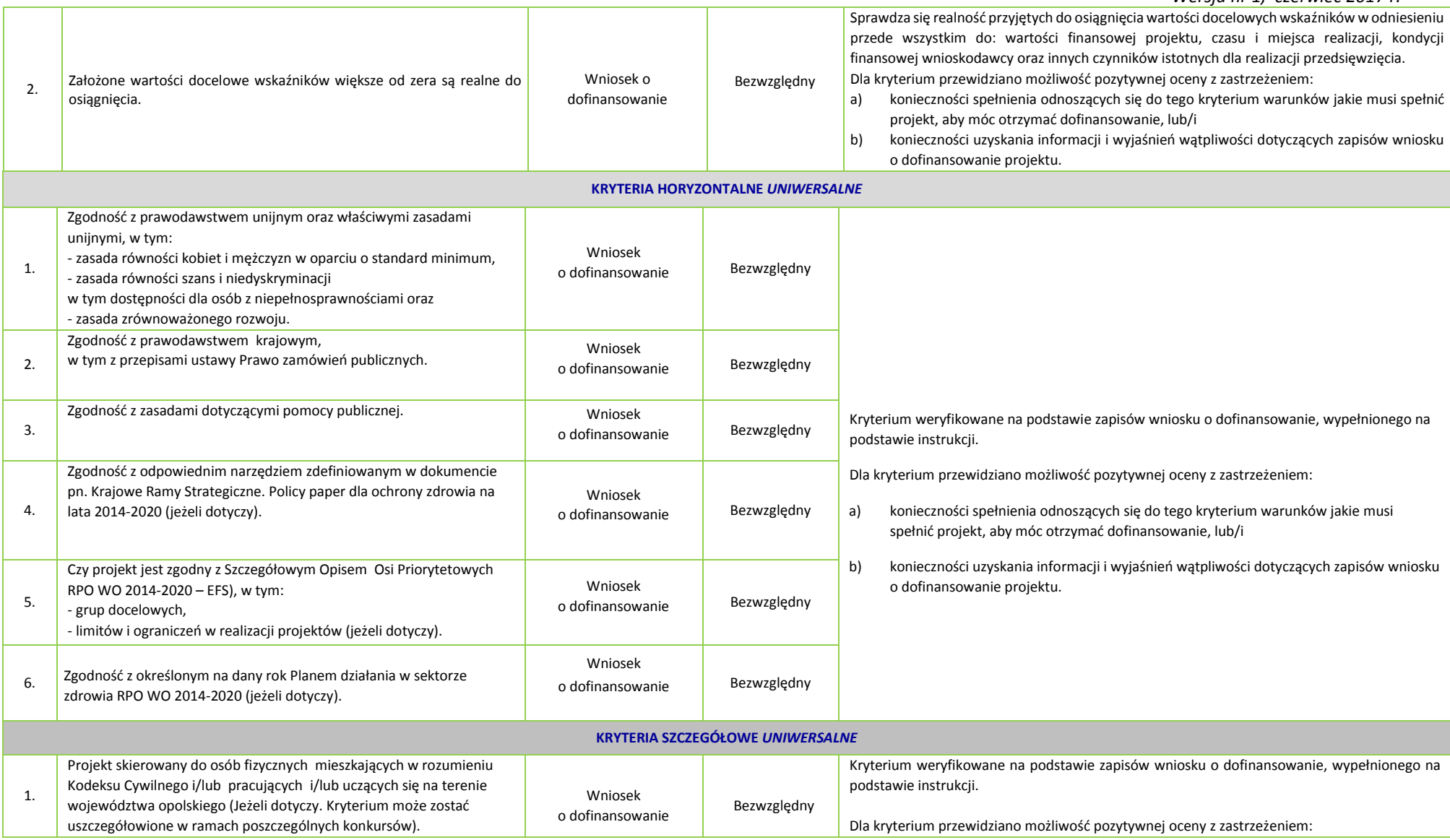

 *Osi IX Wysoka jakość edukacji, działanie 9.2 Rozwój kształcenia zawodowego, dla poddziałania 9.2.2 Wsparcie kształcenia zawodowego w Aglomeracji Opolskiej w ramach RPO WO 2014-2020, Nabór II* 

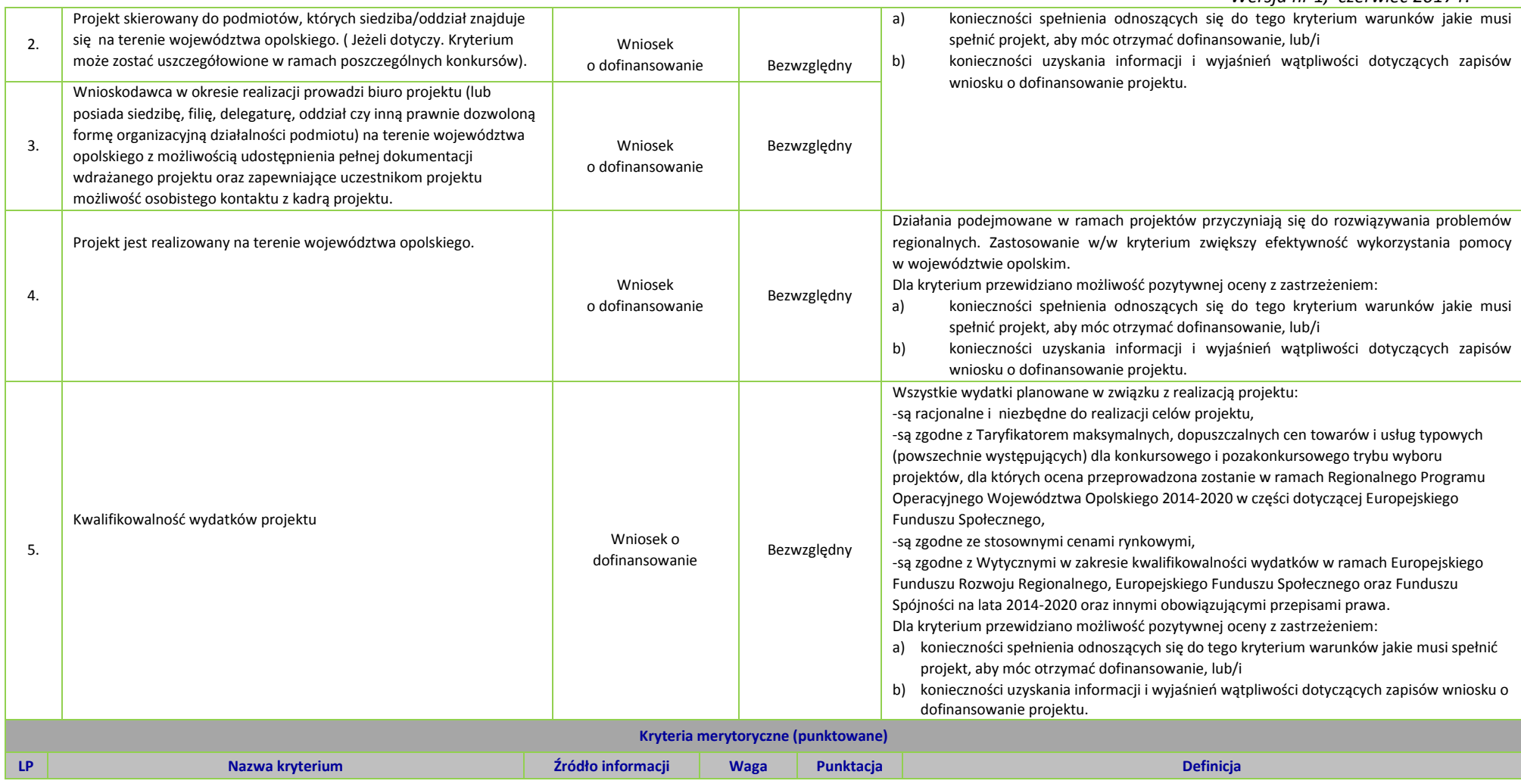

 *Osi IX Wysoka jakość edukacji, działanie 9.2 Rozwój kształcenia zawodowego, dla poddziałania 9.2.2 Wsparcie kształcenia zawodowego w Aglomeracji Opolskiej w ramach RPO WO 2014-2020, Nabór II* 

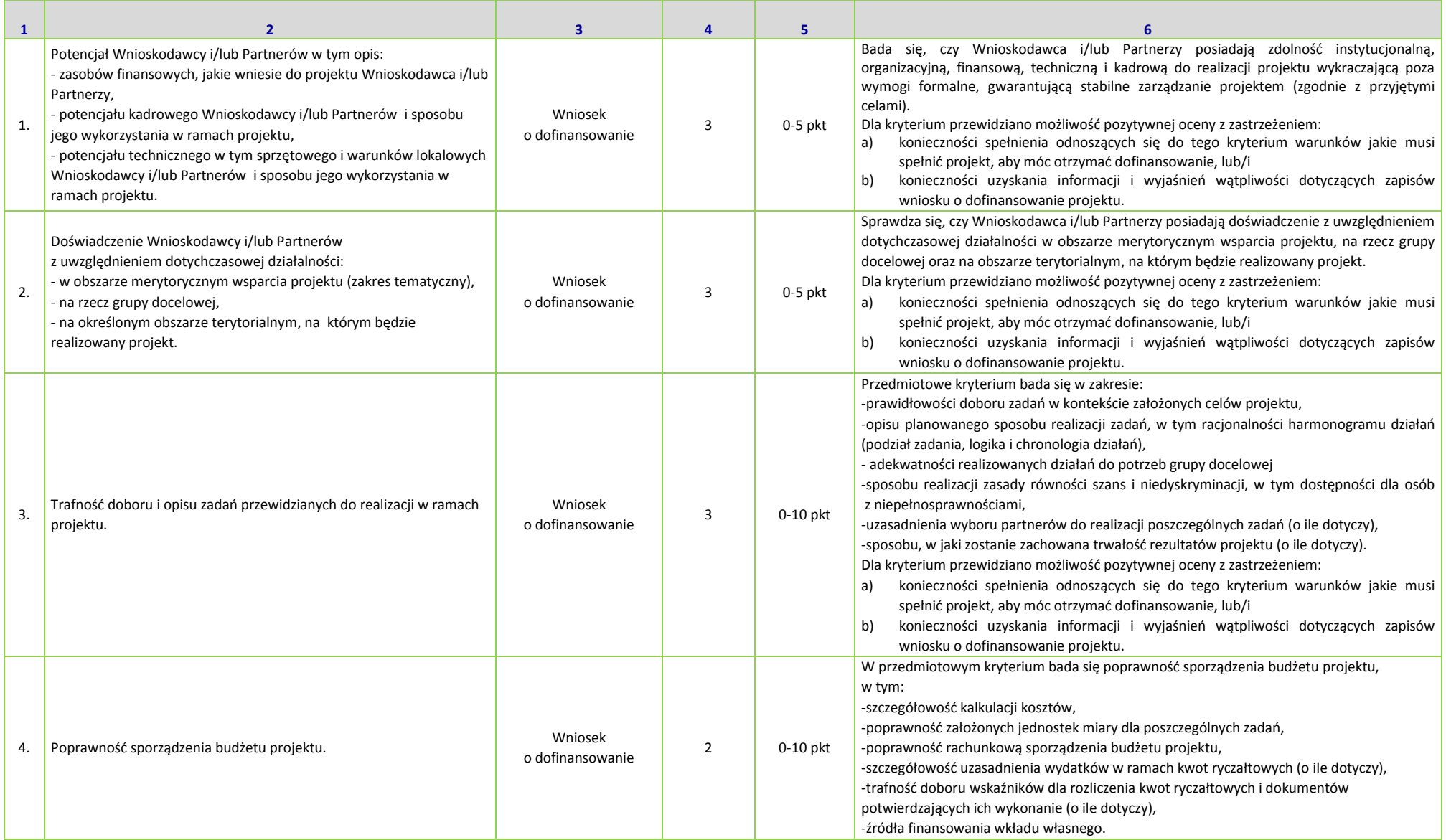

*Osi IX Wysoka jakość edukacji, działanie 9.2 Rozwój kształcenia zawodowego, dla poddziałania 9.2.2 Wsparcie kształcenia zawodowego w Aglomeracji Opolskiej w ramach RPO WO 2014-2020, Nabór II* 

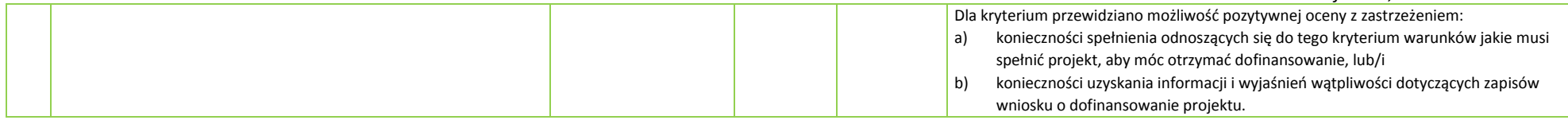

 *Osi IX Wysoka jakość edukacji, działanie 9.2 Rozwój kształcenia zawodowego, dla poddziałania 9.2.2 Wsparcie kształcenia zawodowego w Aglomeracji Opolskiej w ramach RPO WO 2014-2020, Nabór II Wersja nr 1, czerwiec 2017 r.* 

# **KRYTERIUM NEGOCJACYJNE - UNIWERSALNE DLA WSZYSTKICH DZIAŁAŃ I PODDZIAŁAŃ RPO WO 2014-2020 (z wyłączeniem projektów wybieranych w trybie pozakonkursowym)**

 *Osi IX Wysoka jakość edukacji, działanie 9.2 Rozwój kształcenia zawodowego, dla poddziałania 9.2.2 Wsparcie kształcenia zawodowego w Aglomeracji Opolskiej w ramach RPO WO 2014-2020, Nabór II Wersja nr 1, czerwiec 2017 r.* 

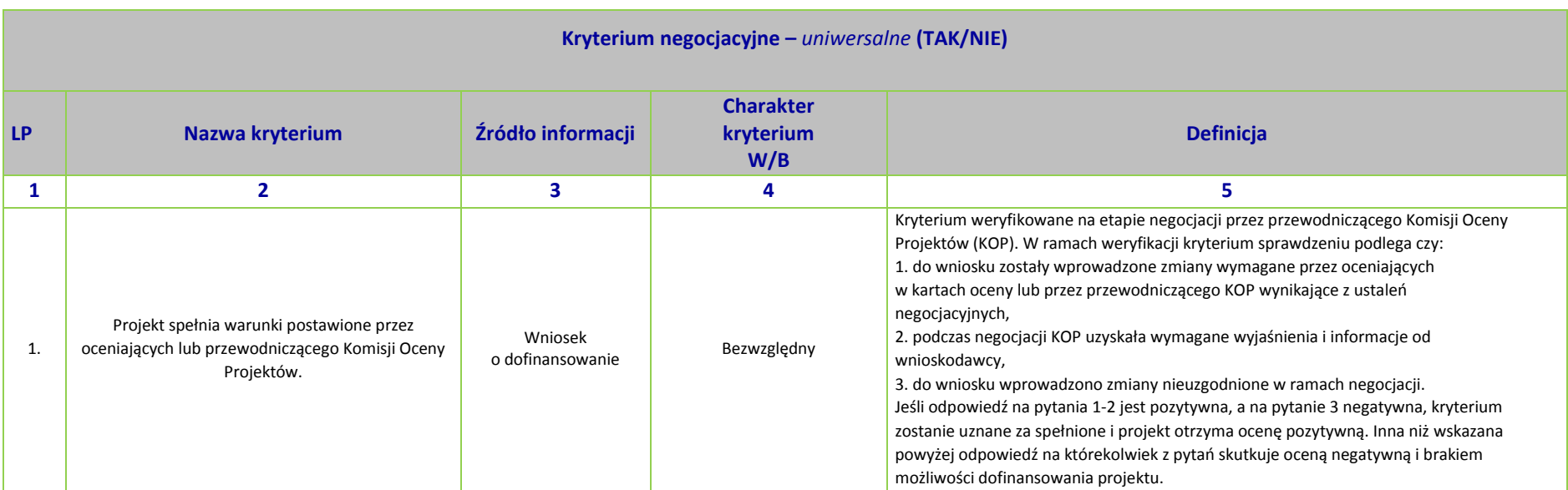

 *Osi IX Wysoka jakość edukacji, działanie 9.2 Rozwój kształcenia zawodowego, dla poddziałania 9.2.2 Wsparcie kształcenia zawodowego w Aglomeracji Opolskiej w ramach RPO WO 2014-2020, Nabór II Wersja nr 1, czerwiec 2017 r.* 

# **OŚ PRIORYTETOWA 9 RPO WO 2014-2020 WYSOKA JAKOŚĆ EDUKACJI - KRYTERIA MERYTORYCZNE SZCZEGÓŁOWE -**

 *Osi IX Wysoka jakość edukacji, działanie 9.2 Rozwój kształcenia zawodowego, dla poddziałania 9.2.2 Wsparcie kształcenia zawodowego w Aglomeracji Opolskiej w ramach RPO WO 2014-2020, Nabór II* 

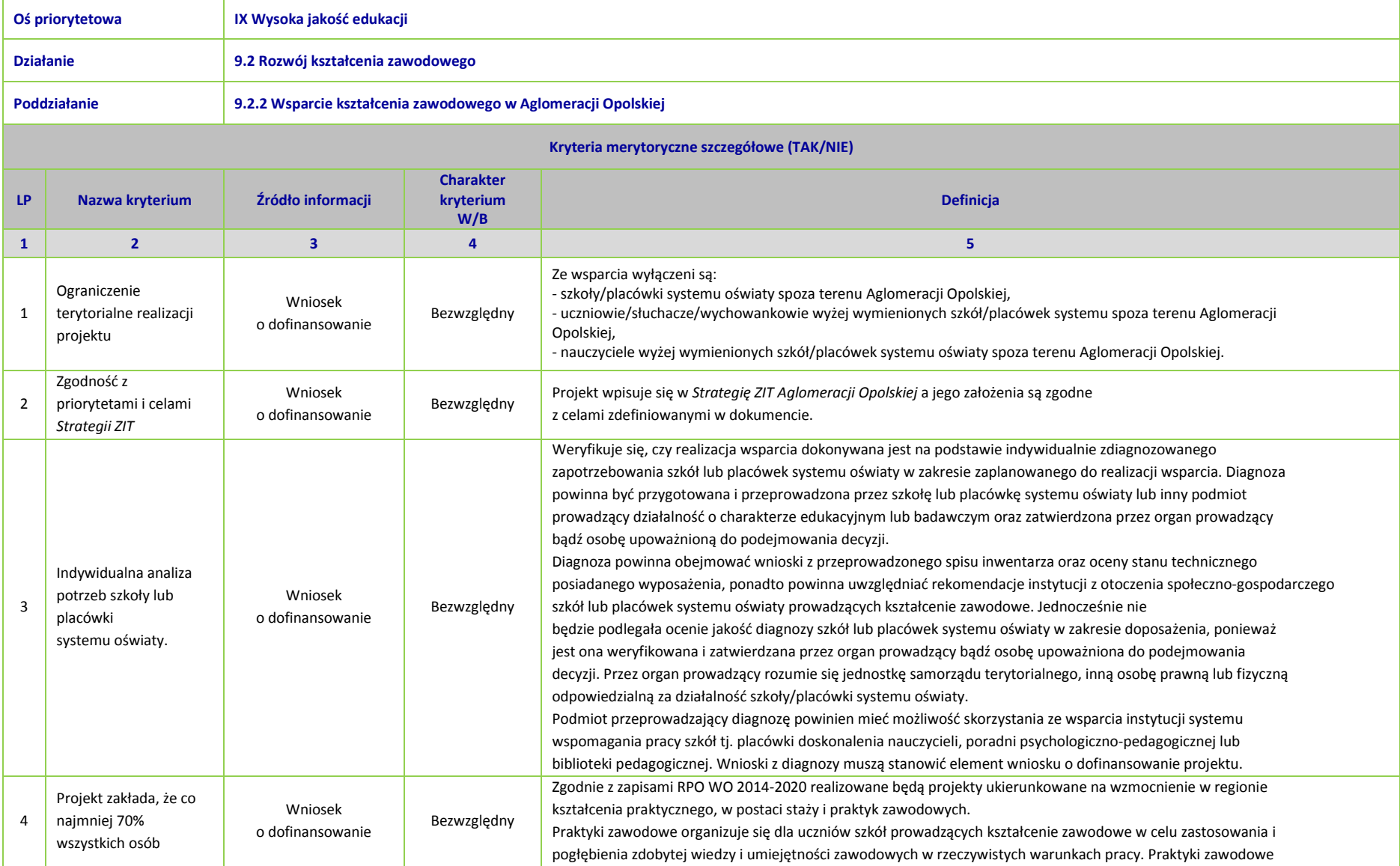

 *Osi IX Wysoka jakość edukacji, działanie 9.2 Rozwój kształcenia zawodowego, dla poddziałania 9.2.2 Wsparcie kształcenia zawodowego w Aglomeracji Opolskiej w ramach RPO WO 2014-2020, Nabór II* 

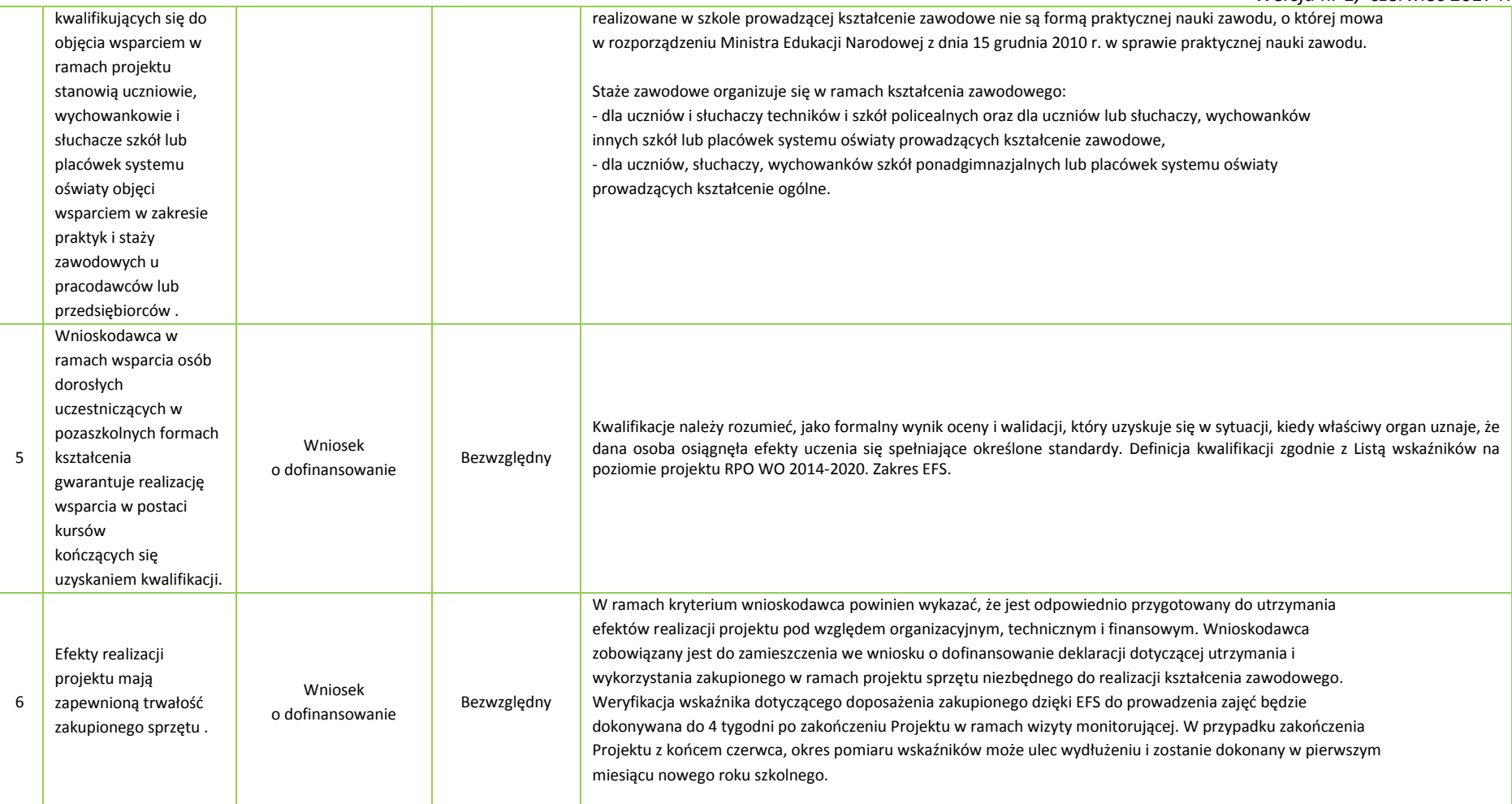

 *Osi IX Wysoka jakość edukacji, działanie 9.2 Rozwój kształcenia zawodowego, dla poddziałania 9.2.2 Wsparcie kształcenia zawodowego w Aglomeracji Opolskiej w ramach RPO WO 2014-2020, Nabór II* 

*Wersja nr 1, czerwiec 2017 r.* 

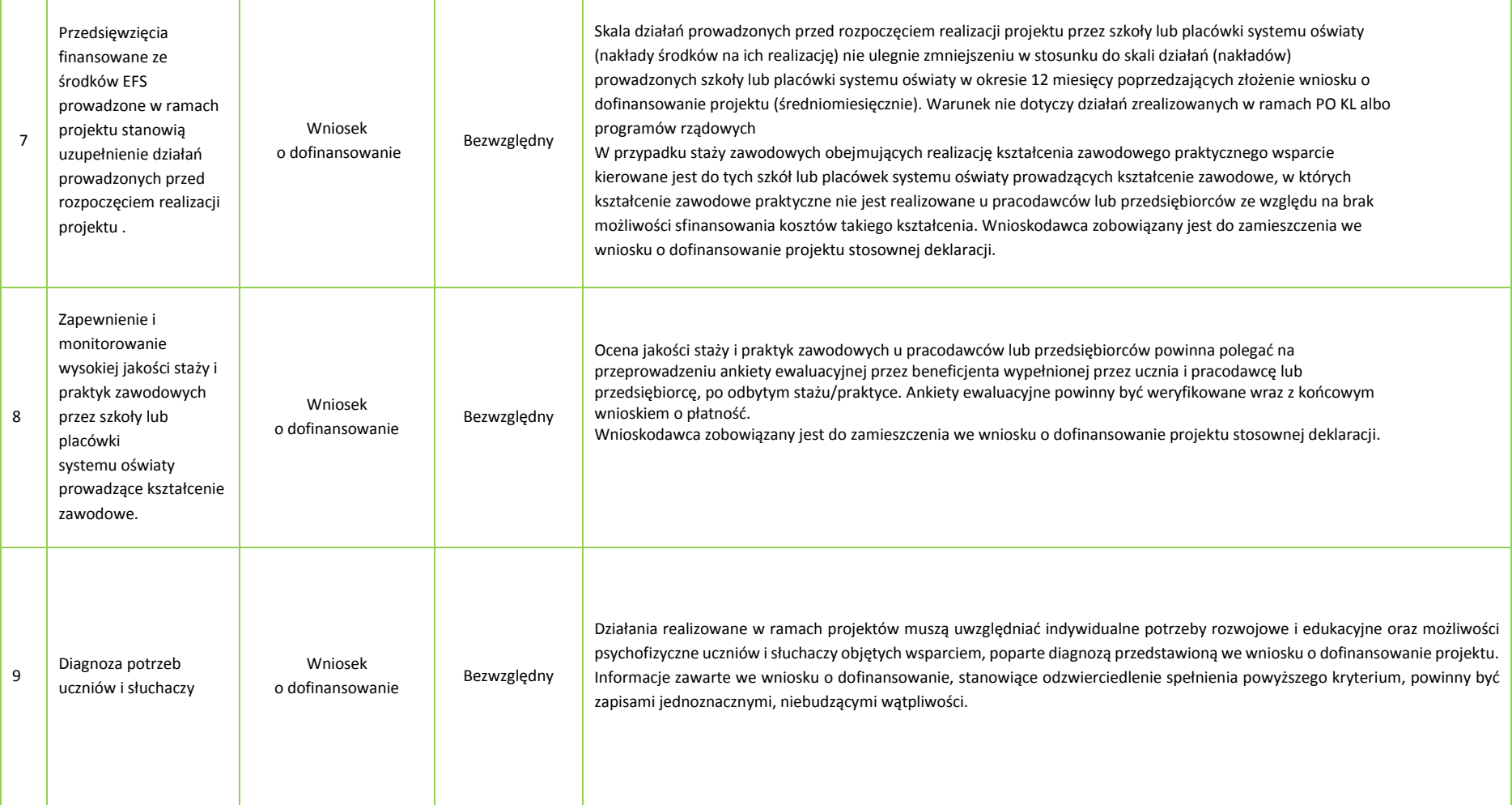

**Kryteria merytoryczne szczegółowe (punktowane)** 

 *Osi IX Wysoka jakość edukacji, działanie 9.2 Rozwój kształcenia zawodowego, dla poddziałania 9.2.2 Wsparcie kształcenia zawodowego w Aglomeracji Opolskiej w ramach RPO WO 2014-2020, Nabór II* 

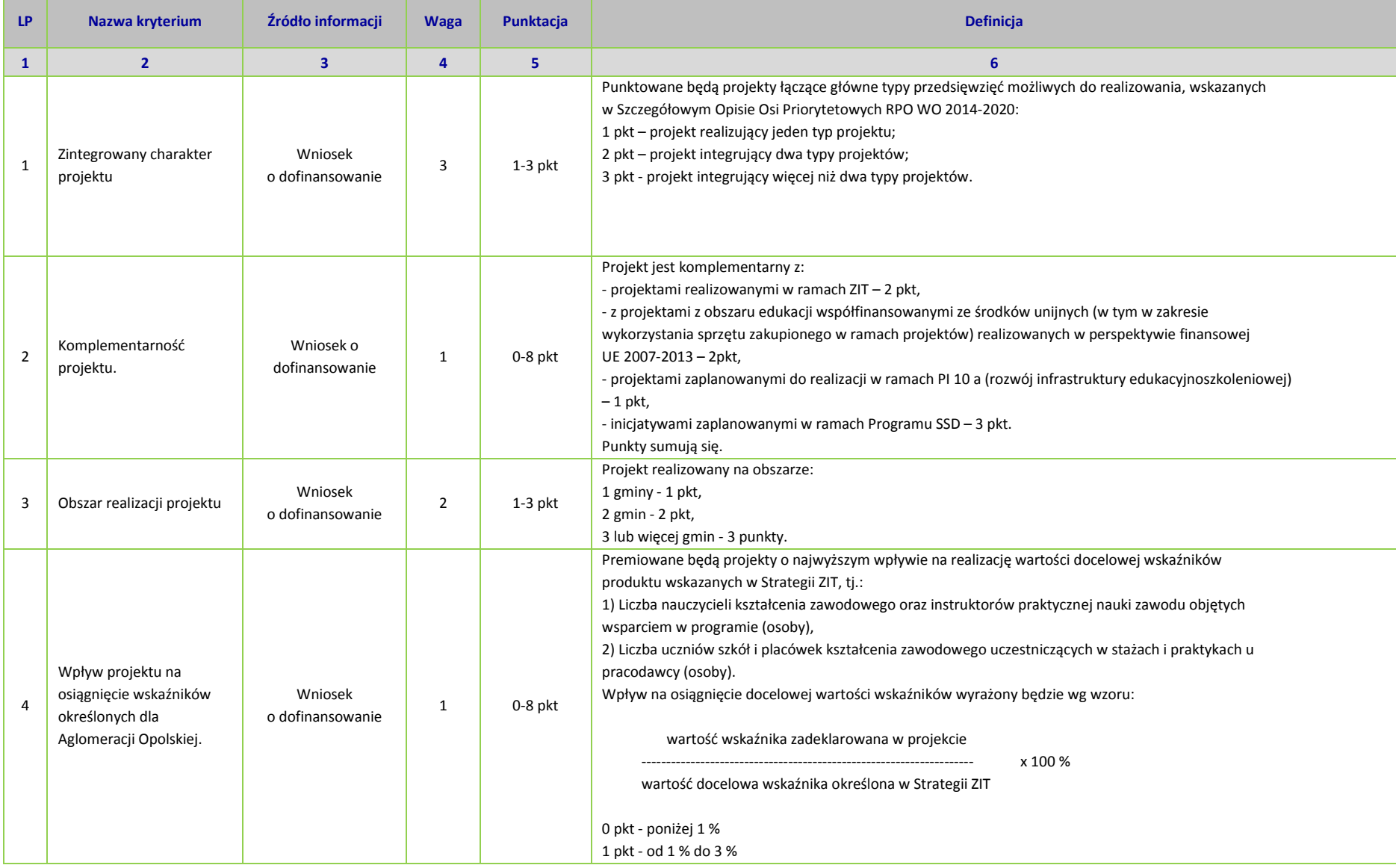

 *Osi IX Wysoka jakość edukacji, działanie 9.2 Rozwój kształcenia zawodowego, dla poddziałania 9.2.2 Wsparcie kształcenia zawodowego w Aglomeracji Opolskiej w ramach RPO WO 2014-2020, Nabór II* 

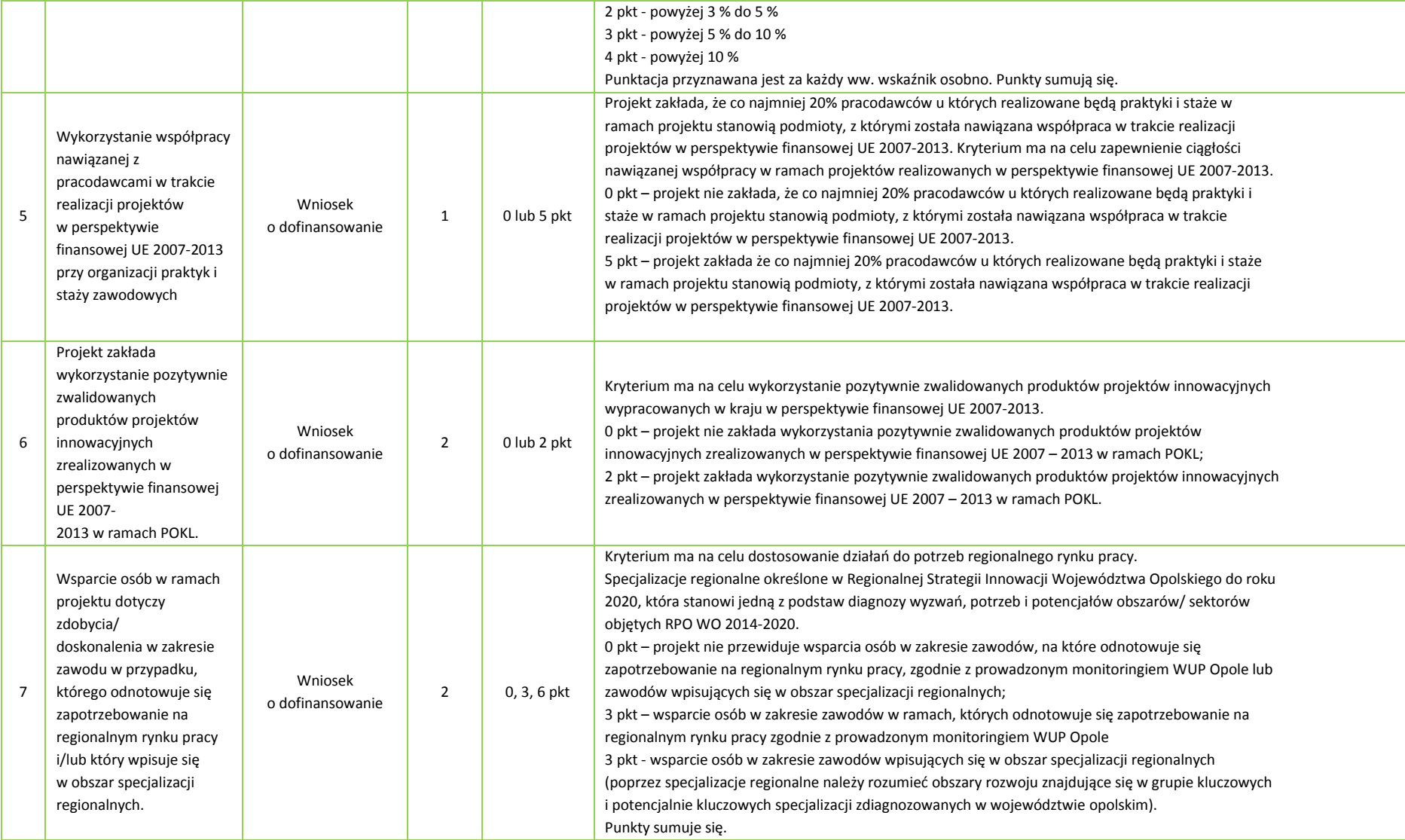

 *Osi IX Wysoka jakość edukacji, działanie 9.2 Rozwój kształcenia zawodowego, dla poddziałania 9.2.2 Wsparcie kształcenia zawodowego w Aglomeracji Opolskiej w ramach RPO WO 2014-2020, Nabór II* 

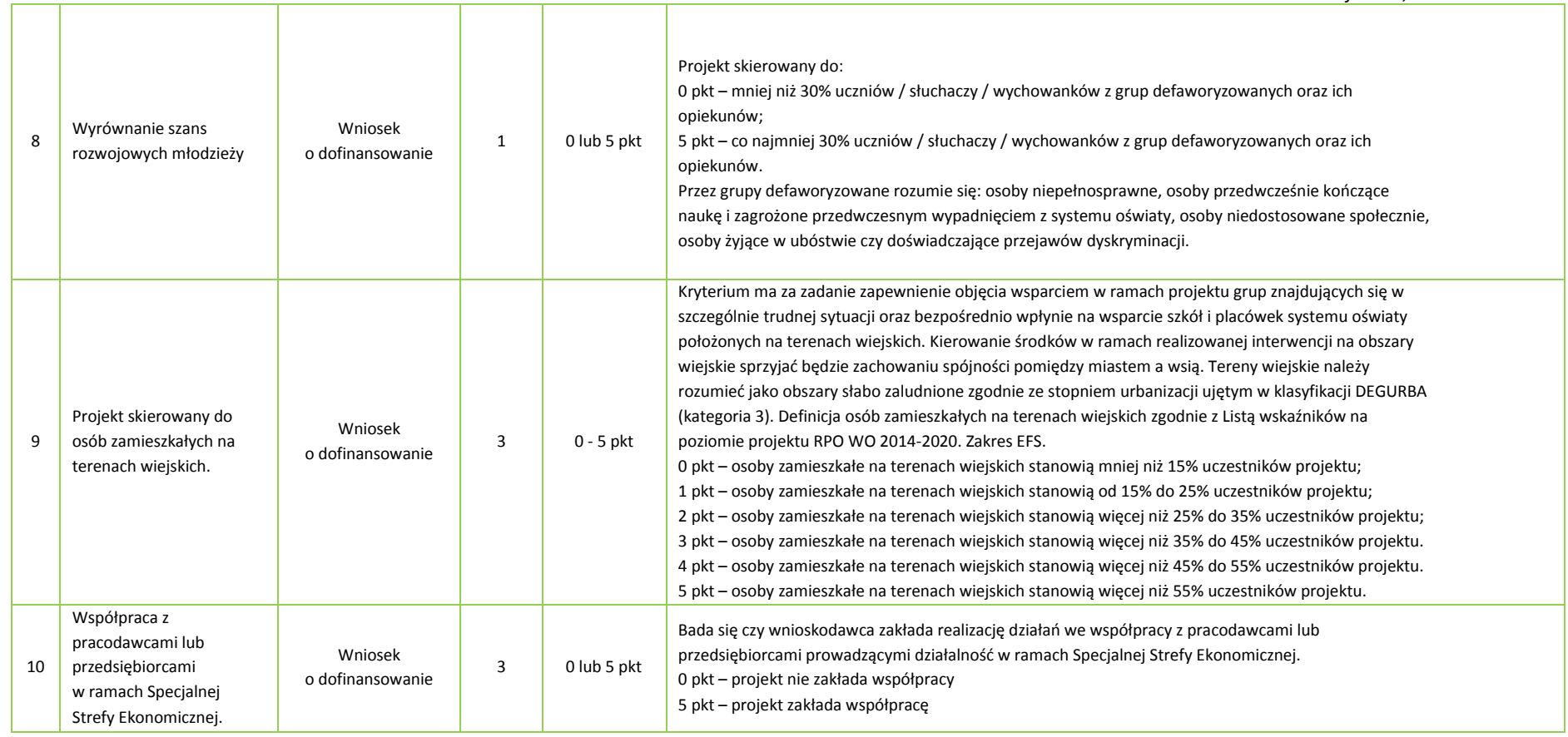

 *Osi IX Wysoka jakość edukacji, działanie 9.2 Rozwój kształcenia zawodowego, dla poddziałania 9.2.2 Wsparcie kształcenia zawodowego w Aglomeracji Opolskiej w ramach RPO WO 2014-2020, Nabór II* 

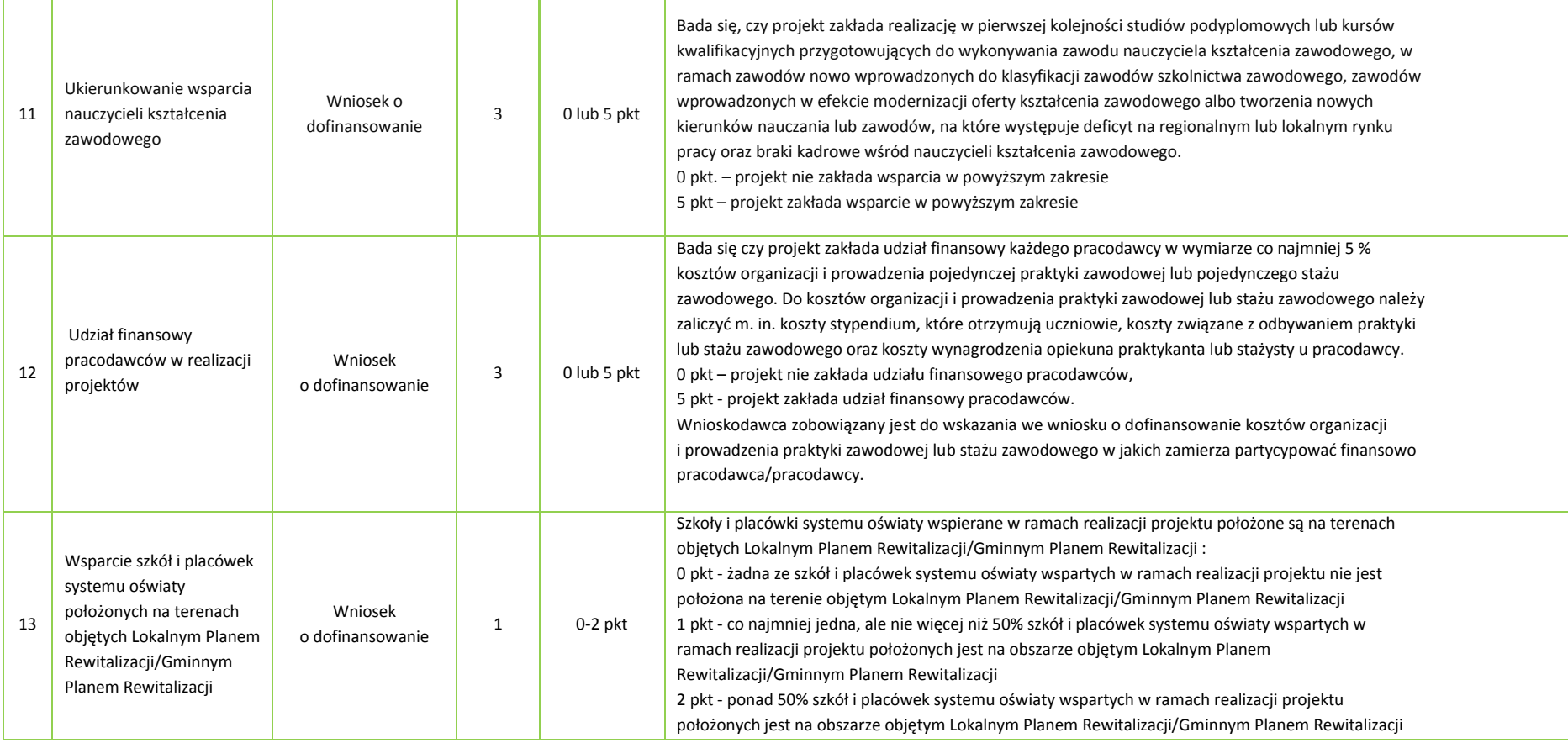

*Załącznik nr 6 do REGULAMINU KONKURSU dotyczącego projektów złożonych w ramach: Poddziałania 9.2.2 Wsparcie kształcenia zawodowego w Aglomeracji Opolskiej, Osi IX Wysoka jakość edukacji RPO WO 2014-2020 Nabór II, wersja 1, czerwiec 2017 r.*

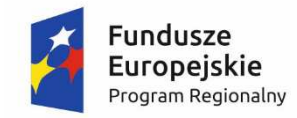

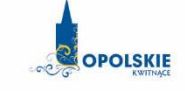

Unia Europejska Europejski Fundusz Społeczny

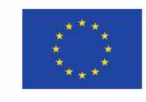

# *WZÓR<sup>1</sup>*

## **Umowa o dofinansowanie Projektu w ramach: Osi priorytetowej IX – Wysoka jakość edukacji Poddziałanie 9.2.2 – Wsparcie kształcenia zawodowego w Aglomeracji Opolskiej Regionalnego Programu Operacyjnego Województwa Opolskiego na lata 2014-2020**

Nr Umowy: .............................................................

Umowa o dofinansowanie Projektu: *[tytuł projektu]* w ramach Regionalnego Programu Operacyjnego Województwa Opolskiego na lata 2014-2020 współfinansowanego ze środków Europejskiego Funduszu Społecznego, zwana dalej "Umową" zawarta w ............................. [miejsce zawarcia Umowy] w dniu ….................. pomiędzy:

Województwem Opolskim - Wojewódzkim Urzędem Pracy w Opolu, zwanym dalej "Instytucją Pośredniczącą" reprezentowaną przez:

...................................................................................[imię, nazwisko, pełniona funkcja], na podstawie pełnomocnictwa z dnia......................................., a ………………………………………………………………….., NIP, REGON, dla osób prawnych dodatkowo nr KRS<sup>2</sup> zwanym/zwaną dalej "Beneficjentem"<sup>3</sup>, reprezentowanym(ą) przez: ..................................................................................................................... [imię, nazwisko, pełniona funkcja], na podstawie<sup>4</sup> ………………..................,

zwanymi dalej "Stronami Umowy"

 $\overline{\phantom{0}}$ 

<sup>&</sup>lt;sup>1</sup> Wzór Umowy stanowi minimalny zakres i może być przez Strony Umowy uzupełniony o postanowienia niezbędne dla realizacji Projektu, w szczególności w zakresie wynikającym z przepisów prawa. Postanowienia stanowiące uzupełnienie wzoru Umowy nie mogą być sprzeczne z postanowieniami zawartymi w tym wzorze. Wzór Umowy stosuje się dla Beneficjentów niebędących państwowymi jednostkami budżetowymi oraz Beneficjentów, którzy nie otrzymują środków na realizację projektów na podstawie odrębnych przepisów prawa krajowego. W przypadku pojawienia się wniosków o dofinansowanie, w których część wydatków będzie rozliczana w oparciu o kwoty ryczałtowe, niniejszy wzór umowy zostanie odpowiednio zmodyfikowany.

<sup>2</sup> Lub inny rejestr/ewidencja, jeżeli podlega obowiązkowi wpisu*.*

<sup>&</sup>lt;sup>3</sup> Beneficjent rozumiany jest jako Partner wiodący w przypadku realizowania projektu z Partnerem/Partnerami wskazanymi we wniosku.

<sup>4</sup> Należy przywołać Pełnomocnictwo, jeśli Strona Umowy jest reprezentowana przez pełnomocnika.

# **§ 1**

Ilekroć w Umowie jest mowa o:

- 1) "*Regulaminie konkursu*" oznacza to dokument określający m. in.: przedmiot i formę konkursu nr ….., zasady jego organizacji, warunki uczestnictwa, sposób wyboru Projektów oraz pozostałe informacje niezbędne podczas przygotowywania wniosków o dofinansowanie Projektu w ramach Regionalnego Programu Operacyjnego Województwa Opolskiego na lata 2014-2020 Osi Priorytetowej IX – *Wysoka jakość edukacji*, Poddziałania – 9.2.2 *Wsparcie kształcenia zawodowego w Aglomeracji Opolskiej;* dostępny na stronie internetowej Instytucji Pośredniczącej i Instytucji Zarządzającej oraz na portalu Funduszy Europejskich;
- 2) "*BGK*" oznacza to Bank Gospodarstwa Krajowego, zajmujący się obsługą bankową płatności i współfinansowania, wynikających z Umowy, w ramach umowy rachunku bankowego zawartej z Ministrem Finansów;
- 3) "*danych osobowych*" oznacza to dane osobowe w rozumieniu ustawy z dnia 29 sierpnia 1997 r. o ochronie danych osobowych (Dz. U. z 2016 r. poz. 922, z późn. zm.), zwanej dalej "ustawą o ochronie danych osobowych", dotyczące uczestników Projektu, które muszą być przetwarzane przez Instytucję Pośredniczącą oraz Beneficjenta i Partnerów w celu wykonywania obowiązków państwa członkowskiego w zakresie aplikowania o środki wspólnotowe i w związku z realizacją Projektów w ramach RPO WO 2014-2020;
- 4) "*dofinansowaniu*" oznacza to płatności pochodzące z budżetu środków europejskich odpowiadające wkładowi z EFS oraz współfinansowanie pochodzące ze środków budżetu państwa, stanowiące bezzwrotną pomoc przeznaczoną na pokrycie wydatków kwalifikowalnych, ponoszonych w związku z realizacją Projektu w ramach Programu na podstawie Umowy;
- 5) "*EFS*" oznacza to Europejski Fundusz Społeczny;
- 6) "Instytucji Zarządzającej" oznacza to Zarząd Województwa Opolskiego;
- 7) "*Instytucji Pośredniczącej"* oznacza to Wojewódzki Urząd Pracy w Opolu pełniący funkcję Instytucji Pośredniczącej Regionalnego Programu Operacyjnego Województwa Opolskiego na lata 2014-2020 na podstawie Uchwały nr 350/2015 z dnia 11 marca 2015 r. w sprawie przyjęcia Porozumienia zawartego pomiędzy Instytucją Zarządzającą Regionalnym Programem Operacyjnym Województwa Opolskiego na lata 2014-2020 (RPO WO 2014-2020) a Instytucją Pośredniczącą w dniu 11 marca 2015 r. w sprawie przekazania zadań z zakresu realizacji Osi priorytetowej 7 *Konkurencyjny rynek pracy*, Działanie 7.1, 7.2, 7.3 oraz 7.6 RPO WO 2014-2020, Osi priorytetowej 8 *Integracja społeczna*, Działanie 8.3 RPO WO 2014-2020 oraz Osi priorytetowej 9 *Wysoka jakość edukacji*, Poddziałanie 9.1.1, 9.1.3, 9.1.5, 9.2.1 RPO WO 2014-2020, a także w częściowym zakresie Poddziałania 9.1.2, 9.1.4 oraz 9.2.2 RPO WO 2014-2020;
- 8) "*Partnerze*" oznacza to podmiot w rozumieniu art. 33 ust. 1 ustawy wdrożeniowej, który jest wymieniony we Wniosku, realizujący wspólnie z Beneficjentem (i ewentualnie z innymi Partnerami) Projekt na warunkach określonych w Umowie o dofinansowanie, w porozumieniu lub w umowie o partnerstwie, wnoszący do Projektu zasoby ludzkie, organizacyjne, techniczne lub finansowe;
- 9) "*Programie*" oznacza to Regionalny Program Operacyjny Województwa Opolskiego na lata 2014-2020 przyjęty Decyzją wykonawczą Komisji Europejskiej z dnia 18.12.2014r. przyjmującą niektóre elementy programu operacyjnego "Regionalny Program Operacyjny

Województwa Opolskiego na lata 2014-2020" do wsparcia z Europejskiego Funduszu Rozwoju Regionalnego i Europejskiego Funduszu Społecznego w ramach celu "Inwestycje na rzecz wzrostu i zatrudnienia" dla regionu opolskiego w Polsce CCI 2014PL16M2OP008;

- 10) "*Projekcie*" oznacza to Projekt oznacza to Projekt *[tytuł projektu],* nr *[numer projektu]*, określony we Wniosku;
- 11) "*przetwarzaniu danych osobowych*" oznacza to jakiekolwiek operacje wykonywane na danych osobowych, takie jak zbieranie, utrwalanie, przechowywanie, opracowywanie, zmienianie, udostępnianie i usuwanie a zwłaszcza te, które wykonuje się w SL2014;
- 12) "*Rozporządzeniu ogólnym*" oznacza to rozporządzenie Parlamentu Europejskiego i Rady (UE) nr 1303/2013 z dnia 17 grudnia 2013 r. ustanawiające wspólne przepisy dotyczące Europejskiego Funduszu Rozwoju Regionalnego, Europejskiego Funduszu Społecznego, Funduszu Spójności, Europejskiego Funduszu Rolnego na rzecz Rozwoju Obszarów Wiejskich oraz Europejskiego Funduszu Morskiego i Rybackiego oraz ustanawiające przepisy ogólne dotyczące Europejskiego Funduszu Rozwoju Regionalnego, Europejskiego Funduszu Społecznego, Funduszu Spójności i Europejskiego Funduszu Morskiego i Rybackiego oraz uchylające rozporządzenie Rady (WE) nr 1083/2006 (Dz. Urz. UE L 347 z 20.12.2013, str. 320, z późn.zm.);
- 13) "*ustawie Pzp*" oznacza to ustawę z dnia 29 stycznia 2004 r. Prawo zamówień publicznych (t.j. Dz. U. z 2015 r. poz. 2164, z późn. zm.);
- 14) "*ustawie wdrożeniowej*" oznacza to ustawę z dnia 11 lipca 2014 r. o zasadach realizacji programów w zakresie polityki spójności finansowanych w perspektywie finansowej 2014- 2020 (Dz. U. z 2016 r. poz. 217, z późn. zm.);
- 15) "*Wniosku*" oznacza to wniosek o dofinansowanie złożony przez Beneficjenta celem uzyskania dofinansowania dla Projektu, na podstawie którego została podpisana Umowa;
- 16) "*wydatkach kwalifikowalnych*" oznacza to wydatki kwalifikowalne zgodnie ze Szczegółowym opisem osi priorytetowych Regionalnego Programu Operacyjnego Województwa Opolskiego na lata 2014-2020 oraz z *Wytycznymi w zakresie kwalifikowalności wydatków w ramach Europejskiego Funduszu Rozwoju Regionalnego, Europejskiego Funduszu Społecznego oraz Funduszu Spójności na lata 2014-2020,* ww. SZOOP oraz Wytyczne są dostępne na stronie internetowej Instytucji Pośredniczącej;
- 17) "*zamówieniu"* oznacza to umowę odpłatną, zawartą zgodnie z warunkami wynikającymi z ustawy *Prawo zamówień publicznych* albo z umowy o dofinansowanie projektu pomiędzy zamawiającym a wykonawcą, której przedmiotem są usługi, dostawy lub roboty budowlane przewidziane w projekcie;
- 18) *"środkach europejskich"*  oznacza to część lub całość dofinansowania pochodzącą ze środków Europejskiego Funduszu Społecznego przekazywaną w formie płatności z rachunku Ministra Rozwoju i Finansów, o którym mowa w art. 200 ust. 1 ustawy o finansach, prowadzonego w Banku Gospodarstwa Krajowego;
- 19) *"dotacji celowej"*  oznacza to środki pochodzące z budżetu państwa jako współfinansowanie wkładu krajowego, stanowiące uzupełnienie do środków europejskich, przekazywane przez Instytucję Pośredniczącą na rachunek bankowy Beneficjenta;
- 20) *"stronie internetowej Instytucji Pośredniczącej"*  oznacza to adres strony: www.rpo.wup.opole.pl;
- 21) *"ustawie o finansach"* oznacza to ustawę z dnia 27 sierpnia 2009 r. o finansach publicznych (Dz. U. z 2016r., poz.1870, z późn. zm.);
- 22) "*SZOOP*" oznacza to Szczegółowy opis osi priorytetowych Regionalnego Programu Operacyjnego Województwa Opolskiego na lata 2014-2020. Zakres Europejski Fundusz Społeczny [wersja nr …], przyjęty przez Zarząd Województwa Opolskiego, Uchwałą nr …/2017 Zarządu Województwa Opolskiego z dnia 27 marca 2017r.;
- 23) "*nieprawidłowości/nieprawidłowości indywidualnej*" oznacza to każde naruszenie prawa unijnego lub prawa krajowego dotyczącego stosowania prawa unijnego, wynikające z działania lub zaniechania podmiotu gospodarczego zaangażowanego we wdrażanie Europejskiego Funduszu Rozwoju Regionalnego, Europejskiego Funduszu Społecznego, Funduszu Spójności, Europejskiego Funduszu Rolnego na rzecz Rozwoju Obszarów Wiejskich oraz Europejskiego Funduszu Morskiego i Rybackiego, które ma lub może mieć szkodliwy wpływ na budżet Unii poprzez obciążenie budżetu Unii nieuzasadnionym wydatkiem;
- 24) "SL2014" oznacza to aplikację główną centralnego systemu teleinformatycznego, wykorzystywaną w procesie rozliczania Projektu;
- 25) "*uczestniku Projektu*" oznacza to uczestnika w rozumieniu *Wytycznych w zakresie monitorowania postępu rzeczowego realizacji programów operacyjnych na lata 2014-2020*, które zamieszczone są na stronie internetowej Instytucji Pośredniczącej;
- 26) "*personelu Projektu*" oznacza to osobę zaangażowaną do realizacji zadań lub czynności w ramach Projektu, które wykonuje osobiście, tj. w szczególności osoby zatrudnione na podstawie stosunku pracy lub wykonujące zadania lub czynności w ramach Projektu na podstawie umowy cywilnoprawnej, osoby samozatrudnione w rozumieniu *Wytycznych w zakresie kwalifikowalności wydatków w ramach EFRR, EFS oraz FS na lata 2014-2020*, osoby współpracujące w rozumieniu art. 13 pkt. 5 ustawy z dnia 13 października 1998 r. o systemie ubezpieczeń społecznych (Dz. U. z 2016 r. poz. 963, z późn.zm.) oraz wolontariuszy, wykonujących świadczenia na zasadach określonych w ustawie z dnia 24 kwietnia 2003r. o działalności pożytku publicznego i o wolontariacie (Dz. U. z 2016 r., poz.1817);
- 27) "*realizatorze Projektu*" należy przez to rozumieć podmiot podległy wnioskodawcy, który nie posiada osobowości prawnej lub podmiot, który posiada osobowość prawną, jednak ze względu na powiązanie z beneficjentem w rozumieniu załącznika I do rozporządzenia Komisji (UE) nr 651/2014 z dnia 17 czerwca 2014 r. uznającego niektóre rodzaje pomocy za zgodne z rynkiem wewnętrznym w zastosowaniu art. 107 i 108 Traktatu (Dz. Urz. UE L 187 z 26.06.2014, str. 1) nie ma możliwości zawarcia porozumienia lub umowy o partnerstwie;
- 28) *"Powierzającym*" oznacza to odpowiednio:
	- a) Marszałka Województwa Opolskiego dla zbioru "UMWO-DPO-SYZYF" oraz dla zbioru "RPO WO 2014-2020",
	- b) Ministra Rozwoju i Finansów dla zbioru "Centralny system teleinformatyczny wspierający realizację programów operacyjnych",

pełniących rolę właściwego dla danego zbioru administratora danych osobowych;

- 29) "*dochodzie*" oznacza to dochód wygenerowany podczas realizacji Projektu w rozumieniu *Wytycznych w zakresie kwalifikowalności wydatków w ramach EFRR, EFS oraz FS na lata 2014-2020;*
- 30) "rachunku bankowym transferowym" oznacza to rachunek Beneficjenta, na który trafia kwota dofinansowania Projektu i z którego niezwłocznie jest przekazywana na wyodrębniony dla Projektu rachunek jednostki organizacyjnej;
- 31) "zakończeniu rzeczowym okresu realizacji Projektu" oznacza to datę zakończenia zadań merytorycznych w Projekcie;
- 32) "*zakończeniu finansowym okresu realizacji Projektu*" oznacza to datę tożsamą z terminem poniesienia ostatniego wydatku w ramach Projektu;
- 33) *"Wytycznych horyzontalnych"* oznacza instrumenty prawne wydawane przez ministra właściwego ds. rozwoju regionalnego na podstawie art. 5 ust. 1 ustawy wdrożeniowej, określające ujednolicone warunki i procedury wdrażania Funduszy Strukturalnych i Funduszu Spójności, skierowane do instytucji uczestniczących w realizacji programów operacyjnych oraz stosowane przez te instytucje na podstawie właściwego porozumienia, kontraktu terytorialnego albo umowy przez Beneficjentów na podstawie umowy o dofinansowanie projektu albo decyzji o dofinansowaniu projektu, w szczególności*:*
	- a) *Wytyczne w zakresie realizacji zasady równości szans i niedyskryminacji, w tym dostępności dla osób z niepełnosprawnościami oraz zasady równości szans kobiet i mężczyzn w ramach funduszy unijnych na lata 2014-2020,*
	- b) *Wytyczne w zakresie monitorowania postępu rzeczowego realizacji programów operacyjnych na lata 2014-2020,*
	- c) *Wytyczne w zakresie kwalifikowalności wydatków w ramach Europejskiego Funduszu Rozwoju Regionalnego, Europejskiego Funduszu Społecznego oraz Funduszu Spójności na lata 2014-2020,*
	- d) *Wytyczne w zakresie warunków gromadzenia i przekazywania danych w postaci elektronicznej na lata 2014-2020,*
	- e) *Wytyczne w zakresie sposobu korygowania i odzyskiwania nieprawidłowych wydatków oraz raportowania nieprawidłowości w ramach programów operacyjnych polityki spójności na lata 2014-2020,*
	- f) *Wytyczne w zakresie kontroli realizacji programów operacyjnych na lata 2014-2020,*
	- g) *Wytyczne w zakresie realizacji przedsięwzięć z udziałem środków Europejskiego Funduszu Społecznego w obszarze edukacji na lata 2014-2020.*

## **Przedmiot Umowy**

- 1. Beneficjent w imieniu swoim i Partnera/Partnerów (w przypadku Projektu partnerskiego) oświadcza, że nie podlega/ją wykluczeniu z ubiegania się o środki przeznaczone na realizację Projektu na podstawie art. 207 ust. 4 ustawy o finansach.
- 2. Na warunkach określonych w niniejszej Umowie Instytucja Pośrednicząca przyznaje Beneficientowi dofinansowanie na realizacie Projektu. Beneficient podejmuje się realizacji Projektu ze szczególnym uwzględnieniem postanowień § 4 ust. 1 oraz § 5 ust. 1.
- 3. Dofinansowanie jest przeznaczone na pokrycie wydatków kwalifikowalnych ponoszonych przez Beneficjenta i Partnera/Partnerów (w przypadku Projektu partnerskiego) w związku z realizacją Projektu.
- 4. Całkowita wartość Projektu wartość Projektu wynosi …… zł (słownie: … ) i obejmuje:
	- *1) dofinansowanie w kwocie … zł (słownie: …) z następujących źródeł:*

- a) ze środków europejskich w kwocie … zł (słownie: …), co stanowi … % wydatków kwalifikowalnych Projektu,
- b) ze środków dotacji celowej w kwocie … zł (słownie: …);
- *2) wkład własny w kwocie … zł (słownie: … ).*
- 5. Dofinansowanie na realizację Projektu może być przeznaczone na sfinansowanie wydatków poniesionych w ramach Projektu przed podpisaniem niniejszej Umowy, o ile wydatki zostaną uznane za kwalifikowalne zgodnie z obowiązującymi przepisami, w tym z Wytycznymi, o których mowa w § 1 pkt 16, oraz dotyczyć będą okresu realizacji Projektu, o którym mowa w § 3 ust 1. Poniesienie wydatków przed podpisaniem Umowy jest dokonywane na ryzyko Beneficjenta.
- 6. W przypadku niewniesienia wkładu własnego w kwocie, o której mowa w ust. 4 pkt 2, Instytucja Pośrednicząca może obniżyć kwotę przyznanego dofinansowania proporcjonalnie do jej udziału w całkowitej wartości Projektu. Wkład własny, który zostanie rozliczony w wysokości przekraczającej wysokość wskazanej kwoty, o której mowa w ust. 4 pkt. 2 może zostać uznany za niekwalifikowalny.
- 7. Podatek od towarów i usług w wydatkach w Projekcie będzie rozliczany zgodnie z oświadczeniem/oświadczeniami stanowiącym/i załącznik nr 2 do Umowy.

### **Okres realizacji Projektu i zakres rzeczowy Umowy**

### **§ 3**

- 1. Okres realizacji Projektu jest zgodny z okresem wskazanym we Wniosku.
- 2. Okres, o którym mowa w ust. 1, dotyczy realizacji zadań w ramach Projektu i jest równoznaczny z okresem kwalifikowalności wydatków w ramach Projektu. Za końcową datę kwalifikowalności wydatków uznaje się datę zakończenia finansowego realizacji Projektu, wskazaną we Wniosku.
- 3. Instytucja Pośrednicząca może wyrazić zgodę na zmianę okresu realizacji Projektu na pisemny uzasadniony wniosek Beneficjenta, złożony w terminie i na zasadach określonych w § 27 ust. 1.
- 4. Beneficjent zapewnia, że Projekt jest realizowany zgodnie z obowiązującymi przepisami prawa w zakresie objętym niniejszą Umową.
- 5. Projekt będzie realizowany przez <sup>5</sup> : ……………………………….
- 6. Beneficjent odpowiada za realizację Projektu zgodnie z Wnioskiem, w tym za:
	- 1) osiągnięcie wskaźników produktu oraz rezultatu określonych we Wniosku;
	- 2) realizację Projektu w oparciu o harmonogram, stanowiący element Wniosku;
	- 3) zapewnienie realizacji Projektu przez personel Projektu posiadający kwalifikacje określone we Wniosku;
	- 4) zachowanie trwałości oraz rezultatów Projektu;

- 5) zbieranie danych osobowych uczestników Projektu (osób lub podmiotów) zgodnie z zapisami Wytycznych, o których mowa w § 1 pkt 33 b;
- 6) przetwarzanie danych osobowych zgodnie z ustawą o ochronie danych osobowych;

<sup>&</sup>lt;sup>5</sup> W przypadku realizacji przez jednostkę organizacyjną Beneficjenta należy wpisać nazwę jednostki, adres, numer REGON lub/i NIP (w zależności od statusu prawnego jednostki realizującej). Jeżeli Projekt będzie realizowany wyłącznie przez podmiot wskazany jako Beneficjent, ust. 5 należy skreślić.

- 7) zapewnienie stosowania *Wytycznych w zakresie monitorowania postępu rzeczowego realizacji programów operacyjnych na lata 2014-2020*;
- 8) zapewnienie stosowania *Wytycznych w zakresie kwalifikowalności wydatków w ramach Europejskiego Funduszu Rozwoju Regionalnego, Europejskiego Funduszu Społecznego oraz Funduszu Spójności na lata 2014-2020;*
- 9) zapewnienie stosowania *Wytycznych w zakresie realizacji zasady równości szans i niedyskryminacji, w tym dostępności dla osób z niepełnosprawnościami oraz zasady równości szans kobiet i mężczyzn w ramach funduszy unijnych na lata 2014-2020;*
- 10)zapewnienie stosowania *Wytycznych w zakresie realizacji przedsięwzięć z udziałem środków Europejskiego Funduszu Społecznego w obszarze edukacji na lata 2014-2020.*
- 11)zapewnienie stosowania *ustawy z dnia 07 września 1991r. o systemie oświaty* (Dz.U. z 2016r., poz. 1943 z późn. zm.);
- 12)zapewnienie stosowania *ustawy z dnia 26 stycznia 1982r. Karta Nauczyciela* (Dz.U. z 2016r., poz.1379 z późn. zm.);
- 13)zapewnienie stosowania *ustawy z dnia 14 grudnia 2016 r. Prawo oświatowe* (Dz.U. z 2017r., poz. 59).
- 7. W przypadku zmiany w trakcie realizacji projektu i obowiązywania umowy, treści Wytycznych, o których mowa w ust. 6 pkt 7-10 oraz w § 1 pkt 33, o zmianie i terminie obowiązywania nowych Wytycznych Instytucja Pośrednicząca zobowiązuje się poinformować na swojej stronie internetowej.
- 8. W przypadku dokonania zmian w Projekcie, o których mowa w § 27 Umowy, Beneficjent odpowiada za realizację Projektu zgodnie z aktualnym Wnioskiem.
- 9. Beneficjent zobowiązuje się niezwłocznie i pisemnie poinformować Instytucję Pośredniczącą o problemach w realizacji Projektu, w szczególności o zamiarze zaprzestania jego realizacji.

- 1. W ramach realizacji Projektu Beneficjent zobowiązany jest do spełnienia wszystkich bezwzględnych kryteriów wyboru projektów: formalnych, merytorycznych - uniwersalnych, horyzontalnych uniwersalnych, szczegółowych uniwersalnych i merytorycznych szczegółowych, zawartych w załączniku do *Regulaminu konkursu.*
- 2. W przypadku, gdy w ramach realizacji Projektu Beneficjent nie spełni bezwzględnych kryteriów, o których mowa w ust. 1, Instytucja Pośrednicząca może uznać wszystkie, bądź odpowiednią część wydatków dotychczas rozliczonych w ramach Projektu za niekwalifikowalne, zgodnie z Wytycznymi, o których mowa w § 1 pkt 16.

- 1. Beneficjent odpowiada za osiągnięcie wskaźników produktu i rezultatu określonych we Wniosku.
- 2. Beneficjent, w trakcie realizacji Projektu, zobowiązany jest do monitorowania założonych wartości wskaźników na zasadach określonych w *Wytycznych w zakresie monitorowania postępu rzeczowego realizacji programów operacyjnych na lata 2014-2020*. W razie postępów w realizacji wskaźników, beneficjent powinien wykazać je w każdym wniosku o płatność składanym do Instytucji Pośredniczącej.
- 3. Beneficjent odpowiada za zbieranie danych nt. uczestników Projektu w SL2014. Szczegółowy zakres danych dotyczących uczestników Projektu zawiera załącznik nr 7 do *Wytycznych*

*w zakresie monitorowania postępu rzeczowego realizacji programów operacyjnych na lata 2014- 2020,* natomiast formularz do wprowadzania danych o uczestnikach do SL2014 znajduje się w załączniku nr 13 do *Wytycznych w zakresie warunków gromadzenia i przekazywania danych w postaci elektronicznej na lata 2014-2020,* które zamieszczone są na stronie internetowej Instytucji Pośredniczącej*.* 

- 4. Beneficjent jest zobowiązany przekazywać dane, o których mowa w ust. 3, do Instytucji Pośredniczącej łącznie z wnioskiem o płatność.
- 5. W zakresie kwalifikowalności uczestników Projektu Beneficjent zobowiązany jest przestrzegać zapisów znajdujących się w podrozdziale 8.2 *Wytycznych w zakresie kwalifikowalności wydatków w ramach Europejskiego Funduszu Rozwoju Regionalnego, Europejskiego Funduszu Społecznego oraz Funduszu Spójności na lata 2014-2020*.
- 6. Określając obszar zamieszkania uczestników Projektu wg stopnia urbanizacji DEGURBA, Beneficjent stosuje zapisy zawarte w załączniku do *Regulaminu konkursu*.
- 7. Wskaźniki uznaje się za osiągnięte i powinny być wykazane przez Beneficjenta w przypadku:
	- 1) wskaźników produktu w momencie przystąpienia uczestnika do Projektu lub w niektórych przypadkach w momencie uzyskania wsparcia – wykazane we wniosku o płatność,
	- 2) wskaźników rezultatu bezpośredniego po zakończeniu wsparcia, do 4 tygodni od zakończenia udziału uczestnika w projekcie – wykazane we wniosku o płatność/korekcie do wniosku o płatność końcową.
- 8. W przypadku zidentyfikowania przez Beneficjenta ryzyka nieosiągnięcia wartości docelowych wskaźników produktu i rezultatu, zobowiązany jest on niezwłocznie poinformować Instytucję Pośredniczącą i przedstawić stosowne wyjaśnienia.
- 9. W przypadku nieosiągnięcia przez Beneficjenta założonych wartości wskaźników produktu lub rezultatu, Instytucja Pośrednicząca na etapie weryfikacji wniosku o płatność końcową dokona indywidualnej analizy powodów odchylenia, w wyniku czego może pomniejszyć wartość dofinansowania stosownie do niezrealizowanego zakresu rzeczowego stosując regułę proporcjonalności.
- 10. Instytucja Pośrednicząca dokona indywidualnej analizy powodów nieosiągnięcia wskaźników, biorąc pod uwagę:
	- 1) zakres % odchylenia wartości osiągniętej od wartości założonej,
	- 2) liczbę nieosiągniętych wskaźników,
	- 3) informację, w jaki sposób odchylenie wskaźnika/wskaźników wpływa na odchylenie wskaźnika/wskaźników ujętych w Programie/Ramach wykonania,
	- 4) informację, czy wskaźnik/wskaźniki miał/y wpływ na wybór Projektu do dofinansowania,
	- 5) wyjaśnienia Beneficjenta, w szczególności podejmowane przez niego działania naprawcze.
- 11. W zależności od wyników indywidualnej analizy, przeprowadzonej w oparciu o zapisy ust. 10, zmiany w realizacji założonych wartości docelowych wskaźników rezultatu związane mogą być z regułą proporcjonalności Projektu:
	- 1) osiągnięcie na poziomie minimum 80% o stosowaniu reguły proporcjonalności decyduje Instytucja Pośrednicząca,
	- 2) osiągnięcie na poziomie poniżej 80% stosuje się regułę proporcjonalności do poziomu odchylenia wskaźnika.
- 12. Zgodnie z regułą proporcjonalności:
- 1) w przypadku niespełnienia kryterium zatwierdzonego przez Komitet Monitorujący Instytucja Pośrednicząca może uznać wszystkie lub odpowiednią część wydatków dotychczas rozliczonych w ramach Projektu za niekwalifikowalne,
- 2) w przypadku nieosiągnięcia celu Projektu, wyrażonego wskaźnikami produktu lub rezultatu bezpośredniego w zatwierdzonym wniosku o dofinansowanie – Instytucja Pośrednicząca może uznać wszystkie lub odpowiednią część wydatków dotychczas rozliczonych w ramach Projektu za niekwalifikowalne. Wysokość wydatków niekwalifikowalnych uzależniona jest od stopnia niezrealizowania celu Projektu. Wydatki niekwalifikowalne obejmują wydatki związane z tym zadaniem merytorycznym (zadaniami merytorycznymi), którego założenia nie zostały osiągnięte i kosztów pośrednich. Stopień nieosiągnięcia założeń Projektu określany jest przez Instytucję Pośredniczącą.
- 13. Reguła proporcjonalności weryfikowana jest przez Instytucję Pośredniczącą według stanu na zakończenie realizacji Projektu na etapie weryfikacji końcowego wniosku o płatność.
- 14. Niewykonanie wskaźnika w Projekcie może stanowić przesłankę do stwierdzenia nieprawidłowości indywidualnej.
- 15. Beneficjent zobowiąże uczestników Projektu, na etapie rekrutacji do Projektu, do przekazania danych dotyczących ich sytuacji po zakończeniu udziału w Projekcie, potrzebnych do wyliczenia wskaźników rezultatu bezpośredniego, tj. do 4 tygodni od zakończenia udziału w Projekcie oraz możliwości przyszłego udziału w badaniu ewaluacyjnym na potrzeby pomiaru wskaźników rezultatu długoterminowego.
- 16. W przypadku zakończenia Projektu z końcem czerwca, okres pomiaru wskaźników wymienionych w ust. 15 może ulec wydłużeniu i zostanie dokonany w pierwszym miesiącu nowego roku szkolnego.
- 17. Beneficjent zobowiązuje się do przekazywania danych dot. uczniów uczestniczących w ramach projektu w stażach i praktykach u pracodawcy wg wzoru stanowiącego załącznik nr 13 do Umowy. Dane należy przekazywać co kwartał w sposób narastający, do 10 dnia kalendarzowego po upływie danego kwartału. Informacje należy przekazywać do IZ RPO WO 2014-2020 w formie edytowalnej za pomocą modułu systemu SL2014 KOMUNIKACJA oraz na adres mailowy: sprawozdania2014-2020@opolskie.pl .
- 18. Beneficjent jest zobowiązany utrzymać zrealizowane wskaźniki produktu i rezultatu na niezmienionym poziomie przez cały okres trwałości Projektu. Beneficjent jest zobowiązany każdorazowo udostępnić dokumentację potwierdzającą utrzymanie wskaźników, w szczególności podczas kontroli prowadzonych w ramach Projektu.
- 19. W przypadku, gdy Wniosek przewiduje trwałość Projektu lub rezultatów, Beneficjent po okresie realizacji Projektu jest zobowiązany do przedkładania do Instytucji Pośredniczącej, na koniec każdego kwartału kalendarzowego, dokumentów potwierdzających zachowanie trwałości Projektu lub rezultatów. Zakres ww. dokumentów zostanie określony przez Instytucję Pośredniczącą nie później niż na miesiąc przed zakończeniem realizacji Projektu <sup>6</sup>.
- 20. W przypadku zmiany struktury szkoły lub jej likwidacji organ prowadzący szkołę jest zobowiązany do zachowania trwałości projektu poprzez wykorzystanie pomocy dydaktycznych oraz środków trwałych w placówkach edukacyjnych, które mu podlegają pod warunkiem ich dalszego wykorzystania na cele edukacyjne przewidziane w projekcie.

<sup>&</sup>lt;sup>6</sup> Jeśli dotyczy.

21. Beneficjent ma obowiązek wykorzystywać środki trwałe nabyte w ramach Projektu po zakończeniu jego realizacji na działalność statutową lub przekazać je nieodpłatnie podmiotowi niedziałającemu dla zysku.

**§ 6** 

- 1. W związku z realizacją Projektu Beneficjentowi przysługują, zgodnie z Wytycznymi, o których mowa w § 1 pkt 16, koszty pośrednie rozliczane stawką ryczałtową w wysokości ……… % poniesionych, udokumentowanych i zatwierdzonych w ramach Projektu wydatków bezpośrednich, z zastrzeżeniem ust. 2.
- 2. Instytucja Pośrednicząca może obniżyć stawkę ryczałtową kosztów pośrednich w przypadkach rażącego naruszenia przez Beneficjenta postanowień Umowy w zakresie zarządzania Projektem.
- 3. Katalog kosztów pośrednich określony został w Wytycznych, o których mowa w § 1 pkt 16.

## **Odpowiedzialność Instytucji Pośredniczącej i Beneficjenta**

### **§ 7**

- 1. Instytucja Pośrednicząca nie ponosi odpowiedzialności wobec osób trzecich za szkody powstałe w związku z realizacją Projektu.
- 2. W przypadku realizowania Projektu przez Beneficjenta działającego w formie partnerstwa, umowa o partnerstwie określa odpowiedzialność Beneficjenta oraz Partnera/Partnerów wobec osób trzecich za działania wynikające z niniejszej Umowy.
- 3. Beneficjent zobowiązuje się do:
	- 1) pisemnego poinformowania Instytucji Pośredniczącej o złożeniu do Sądu wniosków o ogłoszenie upadłości przez Beneficjenta lub Partnera/Partnerów lub przez ich wierzycieli;
	- 2) pisemnego informowania Instytucji Pośredniczącej o pozostawaniu w stanie likwidacji albo podleganiu zarządowi komisarycznemu, bądź zawieszeniu swej działalności, w terminie do 3 dni od dnia wystąpienia powyższych okoliczności;
	- 3) pisemnego informowania Instytucji Pośredniczącej o toczącym się wobec Beneficjenta jakimkolwiek postępowaniu egzekucyjnym, o posiadaniu zajętych wierzytelności lub o toczącym się w stosunku do Beneficjenta lub jego organów postępowaniu karnym lub karnoskarbowym, w terminie do 7 dni od dnia wystąpienia powyższych okoliczności oraz pisemnego powiadamiania Instytucji Pośredniczącej w terminie do 7 dni od daty powzięcia przez Beneficjenta informacji o każdej zmianie w tym zakresie.

## **Wyodrębniona ewidencja wydatków**

- 1. Beneficjent zobowiązuje się do prowadzenia wyodrębnionej ewidencji wszystkich wydatków Projektu w sposób przejrzysty zgodnie z zasadami określonymi w Programie tak, aby możliwa była identyfikacja poszczególnych operacji związanych z Projektem, z wyłączeniem wydatków rozliczanych w oparciu o metody uproszczone wskazane w Wytycznych, o których mowa w § 1 pkt 16.
- 2. Przez wyodrębnioną ewidencję wydatków rozumie się:

- 1) ewidencję prowadzoną w oparciu o ustawę o rachunkowości Beneficjent prowadzący pełną księgowość - księgi rachunkowe zobowiązany jest do prowadzenia, na potrzeby realizowanego przez siebie Projektu, wyodrębnionej ewidencji księgowej, zgodnie z zasadami rachunkowości, przez co należy rozumieć ewidencję wyodrębnioną w ramach już prowadzonych przez daną jednostkę ksiąg rachunkowych. System ewidencji księgowej powinien umożliwić sporządzenie sprawozdań i kontroli wykorzystania środków funduszy strukturalnych Unii Europejskiej, poprzez wprowadzenie kont syntetycznych, analitycznych i pozabilansowych. W związku z tym, na kierowniku podmiotu, jako organie odpowiedzialnym za wykonanie obowiązków w zakresie rachunkowości, ciąży obowiązek ustalenia i opisania zasad dotyczących ewidencji i rozliczania środków otrzymanych w ramach funduszy strukturalnych Unii Europejskiej, lub
- 2) ewidencję w formie podatkowej księgi przychodów i rozchodów, w której Beneficjent nieprowadzący pełnej księgowości wykorzysta prowadzoną przez siebie książkę przychodów i rozchodów, w taki sposób, aby dokument (tj. faktura lub inny dokument o równoważnej wartości dowodowej) w ww. ewidencji został oznaczony tak, żeby to oznaczenie w jednoznaczny sposób wskazywało na związek operacji gospodarczej z Projektem finansowanym w ramach RPO WO 2014-2020, lub
- 3) "Zestawienie wszystkich dokumentów księgowych, dotyczących realizowanego Projektu", sporządzane w celu ewidencjonowania wydatków związanych z Projektem przez Beneficjenta prowadzącego księgę przychodów i rozchodów.
- 3. Beneficjent:
	- 1) nie stosujący ustawy o rachunkowości i krajowych przepisów podatkowych, lub
	- 2) który nie ma możliwości przeksięgowania wydatków poniesionych w latach ubiegłych ze względu na fakt, iż w momencie księgowania wydatków nie wiedział, iż Projekt zostanie dofinansowany, lub
	- 3) który nie jest zobowiązany do prowadzenia jakiejkolwiek ewidencji księgowej na podstawie obowiązujących przepisów

jest zobowiązany do prowadzenia, na potrzeby realizowanego przez siebie Projektu "Zestawienia wszystkich dokumentów księgowych, dotyczących realizowanego Projektu".

- 4. "Wzór zestawienia wszystkich dokumentów księgowych, dotyczących realizowanego Projektu", o którym mowa w ust. 2 pkt 3 i ust. 3 stanowi załącznik nr 4 do Umowy.
- 5. W przypadku Projektu partnerskiego obowiązek, o którym mowa w ust. 1, dotyczy każdego z Partnerów, w zakresie tej części Projektu, za której realizację odpowiadają Partnerzy.

## **Planowanie płatności na rzecz Beneficjenta**

- 1. Beneficjent przed podpisaniem Umowy uzgadnia i przekazuje do Instytucji Pośredniczącej harmonogram płatności, który stanowi załącznik nr 3 do Umowy. Harmonogram powinien obejmować cały okres realizacji Projektu.
- 2. Harmonogram może ulegać aktualizacji, która dokonywana jest wyłącznie poprzez SL2014 i nie wymaga zawarcia aneksu do Umowy.
- 3. Każda zmiana harmonogramu płatności wymaga akceptacji Instytucji Pośredniczącej. Instytucja Pośrednicząca dokonuje weryfikacji harmonogramu płatności w terminie do 10 dni roboczych od dnia otrzymania.
- 4. Harmonogram płatności może być aktualizowany przed upływem okresu rozliczeniowego, którego aktualizacja dotyczy. Jeśli Beneficjent wnioskuje o zmianę po okresie rozliczeniowym i w zakresie ww. okresu Beneficjent nie zostaje zwolniony z konsekwencji określonych w art. 189 ust. 3 ustawy o finansach.
- 5. Jeżeli Instytucja Pośrednicząca akceptuje harmonogram płatności po zakończeniu okresu rozliczeniowego, to w takim wypadku określa:
	- − datę, od której zaakceptowany harmonogram obowiązuje;
	- − zmiany, które akceptuje, tj. czy dotyczą przyszłych okresów rozliczeniowych, czy też okresów minionych, a jeśli tak, to których;
	- − skutki tych zmian, związane z ewentualnym naliczeniem odsetek z art. 189 ust. 3 ustawy o finansach.
- 6. Transze dofinansowania są przekazywane na następujący wyodrębniony dla Projektu rachunek bankowy Beneficjenta<sup>7</sup>:

Nazwa właściciela rachunku bankowego: ……………………………………………………………………….……………. Nazwa banku i Nr rachunku bankowego: ………………………………………………………………..………….…….... 1) za pośrednictwem rachunku bankowego transferowego<sup>8</sup>: Nazwa właściciela rachunku bankowego: …………………………………………………………………………………..… Nazwa banku i Nr rachunku bankowego: .………………………………………………………………………………….... 2) na rachunek wyodrębniony przez realizatora Projektu<sup>9</sup>: Nazwa właściciela rachunku bankowego: ………………………………………………………………………………………. Nazwa banku i Nr rachunku bankowego: …………………………………………………………………………………..…..

- 7. W przypadku realizowania Projektu przez Beneficjenta działającego w formie partnerstwa, Beneficjent przekazuje odpowiednią część dofinansowania na pokrycie wydatków Partnera/ Partnerów, zgodnie z umową o partnerstwie. Wszystkie płatności dokonywane w związku z realizacją niniejszej Umowy, pomiędzy Beneficjentem a Partnerem/Partnerami, powinny być dokonywane za pośrednictwem rachunku bankowego, o którym mowa w ust. 6, pod rygorem nieuznania poniesionych wydatków za kwalifikowalne.
- 8. Transze dofinansowania, o których mowa w § 10 Umowy, z rachunku bankowego transferowego, o którym mowa w ust. 6 pkt. 1 są przekazywane bez zbędnej zwłoki na wyodrębniony dla Projektu rachunek bankowy <sup>10</sup>.

 $\overline{\phantom{0}}$ 

<sup>&</sup>lt;sup>7</sup> W przypadku gdy Beneficjentem jest jednostka nie będąca jednostką samorządu terytorialnego, rachunek bankowy, na który będzie przekazywana zaliczka jest rachunkiem wyodrębnionym na potrzeby przekazywania zaliczki w ramach Projektu i ponoszenia wydatków ze środków zaliczki. W takim przypadku z tego rachunku bankowego mogą być ponoszone wydatki tylko i wyłącznie w ramach Projektu. Przeznaczenie środków zaliczki na cel inny niż wydatki związane z realizacją Projektu może być traktowane jako wykorzystanie środków niezgodnie z przeznaczeniem, o którym mowa w art. 207 ust. 1 pkt 1 ustawy o finansach – w przypadku stwierdzenia powyższego przez Instytucję Pośredniczącą zastosowanie mają zapisy § 14 Umowy.

<sup>8</sup> Skreślić jeśli nie dotyczy. <sup>9</sup> Skreślić jeśli nie dotyczy.

<sup>&</sup>lt;sup>10</sup> Dotyczy projektów, w ramach których transze są przekazywane za pośrednictwem rachunku transferowego jednostki samorządu terytorialnego.

9. Beneficjent zobowiązany jest niezwłocznie poinformować Instytucję Pośredniczącą o zmianie rachunku/ów bankowego/ych, o których mowa w ust. 6. Zmiana rachunku/ów bankowego/ych wymaga zawarcia aneksu do Umowy.

# **Przekazanie Beneficjentowi dofinansowania**

- 1. Dofinansowanie, o którym mowa w § 2 ust. 4 pkt 1, jest wypłacane w formie zaliczki lub refundacji w wysokości określonej w harmonogramie płatności stanowiącym załącznik nr 3 do Umowy.
- 2. Środki europejskie są przekazywane na rachunek bankowy Beneficjenta na podstawie Zleceń płatności do BGK, natomiast dotacja celowa jest przekazywana na rachunek bankowy Beneficjenta na podstawie dyspozycji przelewu środków z rachunku bankowego Instytucji Pośredniczącej. Instytucja Pośrednicząca nie ponosi odpowiedzialności za terminowość wypłat środków przez BGK.
- 3. Warunkiem przekazania Beneficjentowi pierwszej transzy dofinansowania jest:
	- 1) złożenie przez Beneficjenta do Instytucji Pośredniczącej prawidłowego wniosku o płatność (tzw. zaliczkowego) i jego zatwierdzenie przez Instytucję Pośredniczącą,
	- 2) prawidłowe wniesienie przez Beneficjenta zabezpieczenia, o którym mowa w § 15,
	- 3) dostępność środków europejskich w limicie określonym przez Ministra Rozwoju i Finansów,
	- 4) dostępność środków dotacji celowej na rachunku Instytucji Pośredniczącej.
- 4. Warunkiem przekazania Beneficjentowi drugiej i kolejnych transz dofinansowania jest:
	- 1) złożenie przez Beneficjenta i zweryfikowanie przez Instytucję Pośredniczącą wniosku o płatność, w którym wykazano wydatki kwalifikowalne w wysokości co najmniej 70 % łącznej kwoty transz dofinansowania otrzymanych na dzień zatwierdzenia wniosku lub odesłania wniosku do poprawy; przy czym w przypadku odesłania wniosku do poprawy wydatki w ww. wysokości nie wymagają składania przez Beneficjenta dalszych wyjaśnień,
	- 2) zatwierdzenie wniosku o płatność za poprzedni okres rozliczeniowy,
	- 3) nie stwierdzenie okoliczności, o których mowa w § 29 ust. 1,
	- 4) dostępność środków europejskich w limicie określonym przez Ministra Rozwoju i Finansów,
	- 5) dostępność środków dotacji celowej na rachunku Instytucji Pośredniczącej.
- 5. Poprzez rozliczenie zaliczki rozumie się złożenie wniosku o płatność rozliczającego dofinansowanie przekazane w formie zaliczki lub zwrot środków zaliczki do końca okresu rozliczeniowego.
- 6. Dofinansowanie, o którym mowa w § 2 ust. 4 pkt 1, będzie przekazywane na wskazane przez Beneficjenta rachunki bankowe w terminie nie dłuższym niż 90 dni licząc od dnia przedłożenia wniosku o płatność, uwzględniając zapisy § 12 ust. 3-4.
- 7. W przypadku niezłożenia wniosku o płatność na kwotę stanowiącą co najmniej 70% łącznej kwoty przekazanych wcześniej transz dofinansowania lub w terminie określonym w Umowie, od środków pozostałych do rozliczenia, przekazanych w formie zaliczki nalicza się odsetki jak dla zaległości podatkowych, liczone od dnia przekazania środków zaliczki do dnia złożenia wniosku o płatność rozliczającego co najmniej 70% łącznej kwoty przekazanych wcześniej transz dofinansowania. Powyższe dotyczy wniosków o płatność, które zgodnie z harmonogramem

płatności, o którym mowa w § 9 ust. 1, miały być złożone w celu przekazania kolejnej transzy dofinansowania, oraz końcowego wniosku o płatność. Za dzień przekazania środków uznaje się dzień wypłaty środków na rzecz Beneficjenta przez Instytucję Pośredniczącą, tj. dzień obciążenia rachunku bankowego Instytucji Pośredniczącej, a za dzień złożenia wniosku do Instytucji Pośredniczącej uznaje się dzień przesłania wniosku o płatność w SL2014; w przypadku awarii systemu za dzień złożenia wniosku o płatność do Instytucji Pośredniczącej uznaje się termin nadania wniosku o płatność w placówce pocztowej wyznaczonego operatora publicznego (w rozumieniu ustawy z dnia 23 listopada 2012 r. Prawo pocztowe – t.j. Dz.U. z 2016, poz. 1113 z późn. zm.) przy czym jeśli termin złożenia wniosku o płatność przypadałby na dzień wolny od pracy wówczas uznaje się, że wniosek o płatność jest złożony terminowo, jeśli zostanie nadany w pierwszym dniu roboczym przypadającym po dniu wolnym od pracy.

- 8. Odsetki bankowe naliczone na rachunku bankowym Beneficjenta, o którym mowa w § 9 ust. 6 od przekazanych w formie zaliczki transz dofinansowania podlegają zwrotowi, o ile przepisy odrębne nie stanowią inaczej. W przypadku realizowania Projektu przez beneficjenta działającego w formie partnerstwa, kwestie zwrotu odsetek bankowych naliczonych na rachunkach projektowych Partnera/Partnerów reguluje umowa o partnerstwie.
- 9. Beneficjent przekazuje informację o odsetkach, o których mowa w ust. 8, w terminie do 5 stycznia roku następnego lub w przypadku Projektów, których realizacja kończy się w trakcie danego roku, w terminie zakończenia realizacji Projektu.
- 10. Beneficjent zwraca odsetki, o których mowa w ust. 8, do dnia 10 stycznia roku następnego lub w przypadku Projektów, których realizacja kończy się w trakcie danego roku w ciągu 30 dni kalendarzowych od dnia zakończenia realizacji Projektu.
- 11. W przypadku braku zwrotu odsetek, o którym mowa w ust. 10, Instytucja Pośrednicząca wzywa Beneficjenta do zwrotu odsetek w terminie 14 dni.
- 12. Instytucja Pośrednicząca może zawiesić wypłatę dofinansowania w przypadku, gdy zachodzi uzasadnione podejrzenie, że w związku z realizacją Projektu doszło do powstania rażących nieprawidłowości, w szczególności oszustwa. Instytucja Pośrednicząca informuje Beneficjenta o zawieszeniu biegu terminu wypłaty transzy dofinansowania i jego przyczynach.
- 13. W przypadku Projektu, w ramach którego Beneficjent otrzymuje dotację celową w formie zaliczki, zobowiązany jest do wydatkowania środków w ramach przekazanej zaliczki w okresie od 1 stycznia do 31 grudnia roku, w którym została ona wypłacona.
- 14. Beneficjent zobowiązuje się poinformować Instytucję Pośredniczącą na jej prośbę i w terminie przez nią określonym o kwocie przekazanego mu dofinansowania w formie dotacji celowej, o której mowa w § 2 ust. 4 pkt 1 lit. b, która nie zostanie wydatkowana do końca danego roku. Powyższa kwota podlega zwrotowi na rachunek wskazany przez Instytucję Pośredniczącą w terminie do dnia 30 listopada tego roku.
- 15. Kwota dotacji celowej, o której mowa w ust. 14, w części niewydatkowanej przed upływem 40 dni od terminu określonego w rozporządzeniu, wydanym na podstawie art. 181 ust. 2 ustawy o finansach podlega zwrotowi na rachunek wskazany przez Instytucję Pośredniczącą.
- 16. Kwota dotacji celowej niewydatkowana i niezgłoszona zgodnie z ust. 14 podlega zwrotowi w terminie do dnia 31 grudnia danego roku na rachunek wskazany przez Instytucję Pośredniczącą.
- 17. Kwota dofinansowania w formie płatności, o której mowa w § 2 ust. 4 pkt 1 lit. a, niewydatkowana z końcem roku budżetowego, pozostaje na rachunku bankowym, o którym mowa w § 9 ust. 6, do dyspozycji Beneficjenta w następnym roku budżetowym.

18. Środki, o których mowa w ust. 16 niniejszego paragrafu zostaną przekazane Beneficjentowi w kolejnym roku pod warunkiem ich dostępności i nie wymagają ponownego wnioskowania.

## **Zasady i terminy składania wniosków o płatność**

- 1. Beneficjent składa pierwszy wniosek o płatność, będący podstawą wypłaty pierwszej transzy dofinansowania w terminie do 14 dni roboczych od dnia podpisania niniejszej Umowy lub rozpoczęcia realizacji Projektu.
- 2. Beneficjent składa drugi i kolejne wnioski o płatność zgodnie z harmonogramem płatności, o którym mowa w § 9 ust. 1, nie rzadziej niż raz na trzy miesiące, w terminie do 10 dni roboczych od zakończenia okresu rozliczeniowego, a końcowy wniosek o płatność w terminie do 30 dni kalendarzowych od dnia finansowego zakończenia realizacji Projektu. Beneficjent ma obowiązek złożenia wniosku o płatność również w przypadku, gdy w okresie rozliczeniowym nie poniósł żadnych wydatków związanych z realizacją Projektu.
- 3. Beneficjent przedkłada wniosek o płatność oraz dokumenty niezbędne do rozliczenia Projektu za pośrednictwem SL2014, o którym mowa w § 16, chyba że z przyczyn technicznych nie jest to możliwe. W takim przypadku Beneficjent składa w wersji papierowej wniosek o płatność w terminach wynikających z zapisów ust. 1 i ust. 2, przy czym zobowiązuje się do złożenia wniosku za pośrednictwem SL2014 w terminie wskazanym w § 16 ust. 9. Wzór wniosku o płatność, który Beneficjent ma obowiązek złożyć w wersji papierowej stanowi załącznik nr 5 do Umowy.
- 4. W przypadku konieczności złożenia wniosku o płatność w wersji papierowej, o czym jest mowa w ust. 3, Beneficjent ma obowiązek przechowywania drugiego egzemplarza wniosku o płatność (wraz z załącznikami - jeśli ich złożenia wraz z wnioskiem wymaga Instytucja Pośrednicząca) złożonego do Instytucji Pośredniczącej, w swojej siedzibie zgodnie z zapisami Umowy dotyczącymi dokumentacji Projektu, o których mowa w § 20.
- 5. Po dokonaniu przez Instytucję Pośredniczącą doboru próby, o której mowa w § 12 ust. 1 Beneficjent zobowiązany jest do złożenia w formie i w terminie wyznaczonym przez Instytucję Pośredniczącą wymaganych dokumentów.
- 6. Beneficjent zobowiązuje się do przedkładania każdorazowo na żądanie Instytucji Pośredniczącej wraz z wnioskiem o płatność, następujących dokumentów (w formie wskazanej przez Instytucję Pośredniczącą – skany (za pośrednictwem SL2014) oryginałów dokumentów lub kopii oryginałów dokumentów oznaczone datą i potwierdzone za zgodność z oryginałem przez Beneficjenta lub osobę upoważnioną do reprezentowania Beneficjenta):
	- 1) faktur lub innych dokumentów o równoważnej wartości dowodowej,
	- 2) umów z wykonawcami,
	- 3) umów z personelem projektu,
	- 4) dokumentów potwierdzających odbiór urządzeń, sprzętu lub wykonanie prac,
- 5) innych niezbędnych dokumentów potwierdzających i uzasadniających prawidłową realizację Projektu oraz potwierdzające, że wydatki zostały poniesione w sposób celowy i oszczędny, z zachowaniem zasady uzyskiwania najlepszych efektów z danych nakładów zgodnie z zapisami Wytycznych**.**
- 7. Beneficjent wraz z wnioskiem o płatność przedkłada skany wyciągów bankowych/dowodów zapłaty (za pośrednictwem SL2014) potwierdzające poniesienie wydatków rozliczanych w danym wniosku o płatność (należy dołączyć dokument potwierdzający dokonanie zapłaty za całą wartość faktury/dokumentu księgowego, a nie tylko wydatku kwalifikowalnego lub kwoty dofinansowania), do dokumentów wskazanych do weryfikacji w oparciu o metodologię doboru próby.
- 8. Oprócz dokumentów wskazanych w ust. 6 i ust. 7 Beneficjent zobowiązuje się przekazać Instytucji Pośredniczącej w jednej z form wskazanych przez Instytucję Pośredniczącą na jej żądanie: skan oryginału (za pośrednictwem SL 2014) lub poświadczonej za zgodność z oryginałem kopii, wskazanych przez Instytucję Pośredniczącą dokumentów potwierdzających kwalifikowalność wydatków ujętych we wniosku o płatność, w wyznaczonym przez Instytucję Pośredniczącą terminie.
- 9. Beneficjent zobowiązany jest ująć każdy wydatek kwalifikowalny we wniosku o płatność przekazywanym do Instytucji Pośredniczącej w terminie do 3 miesięcy od dnia jego poniesienia<sup>11</sup>. Zobowiązanie nie dotyczy wydatków, które można uznać za kwalifikowalne a zostały poniesione przed podpisaniem Umowy.
- 10. Oryginały faktur lub innych dokumentów o równoważnej wartości dowodowej związane z realizacją Projektu na odwrocie powinny posiadać opis zawierający co najmniej:
	- 1) numer Umowy,
	- 2) nazwę Projektu,
	- 3) opis związku wydatku z Projektem, przy czym w opisie faktury należy zaznaczyć, do którego zadania oraz do której kategorii wydatku przedstawionego we Wniosku odnosi się wydatek kwalifikowalny,
	- 4) kwotę wydatków kwalifikowalnych,
	- 5) informację o poprawności formalno-rachunkowej i merytorycznej,
	- 6) informację o zakresie stosowania ustawy Pzp lub zasady konkurencyjności tj. tryb zastosowanego postępowania o udzielenie zamówienia publicznego wraz ze wskazaniem konkretnego artykułu, numer ustawy, na podstawie której przeprowadzane było postępowanie o udzielenie zamówienia publicznego, lub podstawę prawną nie stosowania ustawy Pzp,
	- 7) w przypadku, gdy w ramach Projektu występuje pomoc publiczna należy zamieścić informację w tym zakresie z podziałem na kwoty objęte pomocą publiczną oraz nieobjęte pomocą publiczną,
	- 8) podanie numeru ewidencyjnego lub księgowego,
	- 9) w przypadku faktur wystawionych w walucie obcej należy zamieścić datę i kurs waluty na dzień przeprowadzenia operacji zakupu oraz datę i kurs waluty na dzień zapłaty,
- 11. W przypadku, gdy Wniosek przewiduje trwałość Projektu lub rezultatów, Beneficjent po okresie realizacji Projektu jest zobowiązany do przedkładania do Instytucji Pośredniczącej, na koniec

<sup>11</sup> Dotyczy jednostek sektora finansów publicznych.

każdego kwartału kalendarzowego, dokumentów potwierdzających zachowanie trwałości Projektu lub rezultatów. Zakres ww. dokumentów zostanie określony przez Instytucję Pośredniczącą nie później niż na miesiąc przed zakończeniem realizacji Projektu.

## **Zasady i terminy weryfikacji wniosków o płatność przez Instytucję Pośredniczącą**

- 1. Instytucja Pośrednicząca, w terminie 5 dni roboczych od dnia następującego po otrzymaniu wniosku o płatność, dokona wyboru próby dokumentów do weryfikacji, w oparciu o metodologię doboru próby. Dokumenty te będą stanowić m.in. podstawę oceny kwalifikowalności wydatków objętych wnioskiem o płatność.
- 2. Instytucja Pośrednicząca dokona weryfikacji pierwszego wniosku o płatność (tzw. zaliczkowego), o którym mowa w § 11 ust. 1, w terminie 10 dni roboczych od dnia następującego po dniu otrzymania wniosku o płatność.
- 3. Instytucja Pośrednicząca dokona weryfikacji drugiego i kolejnych wniosków o płatność, w terminie 23 dni roboczych od dnia następującego po dniu otrzymania dokumentów z wyboru próby lub otrzymania wniosku, w którym nie rozliczono żadnych wydatków, przy czym termin ten dotyczy każdej złożonej przez Beneficjenta wersji wniosku o płatność.
- 4. W przypadku, gdy Beneficjent złoży kolejny wniosek o płatność, przed zatwierdzeniem poprzedniego wniosku o płatność, weryfikacja tego wniosku o płatność jest wstrzymywana do czasu zatwierdzenia poprzedniego wniosku o płatność. W takim przypadku termin weryfikacji wniosku o płatność rozpocznie się od dnia następującego po dniu zatwierdzenia poprzedniego wniosku o płatność.
- 5. W przypadku gdy:
	- 1) w ramach Projektu jest dokonywana kontrola i złożony został końcowy wniosek o płatność, termin jego weryfikacji ulegnie wstrzymaniu do dnia przekazania do Instytucji Pośredniczącej informacji o wykonaniu lub zaniechaniu wykonania zaleceń pokontrolnych, chyba że wyniki kontroli zawarte w Informacji Pokontrolnej nie wskazują wystąpienia nieprawidłowości w Projekcie lub nie mają wpływu na rozliczenie końcowe Projektu,
	- 2) dokonywana jest przez Instytucję Pośredniczącą kontrola doraźna na Projekcie, termin weryfikacji złożonego przez Beneficjenta wniosku o płatność, którego dotyczy kontrola, ulegnie wstrzymaniu do dnia przekazania do Instytucji Pośredniczącej informacji o wykonaniu lub zaniechaniu wykonania zaleceń pokontrolnych, chyba że Instytucja Pośrednicząca ma możliwość wyłączenia z wniosku o płatność zakwestionowanych wydatków i zatwierdzenia pozostałych wykazanych w danym wniosku o płatność.
- 6. W przypadku stwierdzenia błędów w złożonym wniosku o płatność, Instytucja Pośrednicząca może dokonać uzupełnienia lub poprawienia wniosku, o czym poinformuje Beneficjenta, albo wezwać Beneficjenta do poprawienia lub uzupełnienia wniosku lub złożenia dodatkowych wyjaśnień. Instytucja Pośrednicząca nie może poprawiać lub uzupełniać kopii dokumentów potwierdzających poniesione wydatki załączonych do wniosku o płatność.
- 7. Beneficjent zobowiązany jest do usunięcia błędów lub złożenia pisemnych wyjaśnień w wyznaczonym przez Instytucję Pośredniczącą terminie.
- 8. Instytucja Pośrednicząca, po pozytywnym zweryfikowaniu wniosku o płatność, przekaże Beneficientowi w terminie, o którym mowa w ust. 3 informacie o wyniku weryfikacji wniosku o płatność, przy czym informacja o zatwierdzeniu wniosku o płatność powinna zawierać:
	- 1) w przypadku zidentyfikowania wydatków niekwalifikowalnych kwotę wydatków, które zostały uznane za niekwalifikowalne wraz z uzasadnieniem,
	- 2) zatwierdzoną kwotę dofinansowania, oraz wkładu własnego, wynikającą z pomniejszenia kwoty wydatków rozliczanych we wniosku o płatność o wydatki niekwalifikowalne, o których mowa w pkt 1.
- 9. Zatwierdzenie wniosku o płatność nie wyklucza stwierdzenia niekwalifikowalności wydatków w późniejszym okresie. W przypadku stwierdzenia nieprawidłowości wydatków we wniosku o płatność, kwota wydatków objętych wnioskiem podlega pomniejszeniu.
- 10. W przypadku stwierdzenia nieprawidłowości w złożonym przez Beneficjenta wniosku o płatność, Instytucja Pośrednicząca, w trakcie weryfikacji wniosku, dokona pomniejszenia wartości wydatków kwalifikowanych, ujętych we wniosku o płatność, złożonym przez Beneficjenta o całkowitą kwotę wydatków nieprawidłowych.
- 11. Stwierdzenie nieprawidłowych wydatków we wniosku o płatność przed jego zatwierdzeniem, o czym mowa w art. 24 ust. 9 pkt 1 ustawy wdrożeniowej, nie wiąże się z obniżeniem dofinansowania dla Projektu, z zastrzeżeniem ust. 13.
- 12. W miejsce wydatków nieprawidłowych Beneficjent może przedstawić inne wydatki kwalifikowalne. Wydatki te mogą być przedstawione w jednym bądź kilku wnioskach o płatność składanych w późniejszym terminie.
- 13. W przypadku gdy Beneficjent nie może przedstawić do dofinansowania innych wydatków kwalifikowalnych, dofinansowanie dla Projektu ulegnie obniżeniu.
- 14. Zgodnie z art. 24 ust. 10 ustawy wdrożeniowej, Beneficjent może w terminie 14 dni od dnia otrzymania informacji o pomniejszeniu wnieść umotywowane pisemne zastrzeżenia w trybie określonym w art. 25 ust. 2-12 ustawy wdrożeniowej.
- 15. W przypadku stwierdzenia nieprawidłowości po zatwierdzeniu wniosku o płatność Instytucja Pośrednicząca dokona korekty finansowej na wydatki w ramach Projektu, co spowoduje obniżenie całkowitej kwoty dofinansowania o kwoty nałożonej korekty. W przypadku nałożenia korekty Beneficjent nie będzie miał możliwości przedstawienia do dofinansowania innych wydatków kwalifikowalnych w miejsce nieprawidłowych wydatków w odniesieniu do których zastosowano korektę.
- 16. Szczegółowe zasady dotyczące skorygowania i odzyskiwania nieprawidłowych wydatków określają *Wytyczne w zakresie sposobu korygowania i odzyskiwania nieprawidłowych wydatków oraz raportowania nieprawidłowości w ramach programów operacyjnych polityki spójności na lata 2014-2020*, które zamieszczone są na stronie internetowej Instytucji Pośredniczącej.
- 17. Zwrotowi podlegają kwoty korekt wydatków kwalifikowanych, czyli wydatki niekwalifikowalne nie stanowiące nieprawidłowości, które zostały dotychczas rozliczone w ramach Projektu (w zatwierdzonych wnioskach o płatność).

# **Dochód**

# **§ 13**

- 1. Beneficient ma obowiązek ujawniania wszelkich dochodów w okresie realizacji i trwałości  $12$ Projektu, które powstają w związku z jego realizacją.
- 2. W przypadku, gdy Projekt generuje na etapie realizacji i w okresie trwałości<sup>13</sup> dochody, Beneficjent wykazuje we wnioskach o płatność wartość uzyskanego dochodu i dokonuje jego zwrotu do 31 grudnia roku, w którym powstał. Instytucja Pośrednicząca może wezwać Beneficjenta do zwrotu dochodu w innym terminie.
- 3. Postanowienia ust. 1 i 2 stosuje się do dochodów, które nie zostały przewidziane we wniosku.
- 4. W przypadku naruszenia postanowień ust. 1 2, stosuje się odpowiednio postanowienia § 14.
- 5. Szczegółową definicję dochodu wygenerowanego w okresie trwałości zawarto w art. 61 Rozporządzenia nr 1303/2013 oraz w Wytycznych, o których mowa w § 1 pkt 16 umowy.

### **Nieprawidłowości i zwrot środków**

### **§ 14**

- 1. Jeżeli na podstawie wniosków o płatność lub czynności kontrolnych uprawnionych organów zostanie stwierdzone, że dofinansowanie jest:
	- 1) wykorzystane niezgodnie z przeznaczeniem,
	- 2) wykorzystane z naruszeniem procedur, o których mowa w art. 184 ustawy o finansach,
	- 3) pobrane nienależnie lub w nadmiernej wysokości,

Instytucja Pośrednicząca wezwie Beneficjenta do zwrotu całości lub części dofinansowania wraz z odsetkami w wysokości określonej jak dla zaległości podatkowych liczonymi od daty przekazania Beneficjentowi ostatniej transzy przed poniesieniem wydatków, które zostały uznane za nieprawidłowości do dnia obciążenia rachunku bankowego Beneficjenta kwotą zwrotu. W przypadku zaangażowania do realizacji Projektu środków własnych Beneficjenta, odsetki naliczane są od dnia transzy przekazanej po poniesieniu wydatku, który został uznany za nieprawidłowość.

- 2. Beneficjent zwraca środki, o których mowa w ust. 1, wraz z odsetkami, na pisemne wezwanie Instytucji Pośredniczącej, w terminie 14 dni kalendarzowych od dnia doręczenia wezwania do zapłaty na rachunek bankowy wskazany przez Instytucję Pośredniczącą w tym wezwaniu.
- 3. Beneficjent dokonuje również zwrotu na rachunek bankowy wskazany przez Instytucję Pośredniczącą kwot korekt wydatków kwalifikowalnych, o których mowa w § 12 ust. 17 oraz innych kwot zgodnie z § 21 ust. 4.
- 4. W przypadku stwierdzenia nieprawidłowości, zwrot kwoty nieprawidłowości nastąpi na rachunek Instytucji Pośredniczącej. Jednocześnie Beneficjent będzie zobowiązany do przedłożenia wyciągu bankowego potwierdzającego dokonanie zwrotu środków.
- 5. Beneficjent dokona opisu przelewu zwracanych środków, o których mowa w ust. 2 i 3 poprzez wskazanie:
	- 1) numeru Projektu,

 $\overline{\phantom{0}}$ 

<sup>12</sup> Jeśli dotyczy.

<sup>13</sup> Jeśli dotyczy.

- 2) informacji o kwocie głównej i kwocie odsetek,
- 3) tytułu zwrotu (a w przypadku dokonania zwrotu środków na podstawie decyzji, o której mowa w art. 207 ustawy o finansach, także numeru decyzji),
- 4) roku, w którym zostały przekazane środki, których dotyczy zwrot,
- 5) klasyfikacji budżetowej.

 $\overline{\phantom{0}}$ 

- 6. W przypadku niedokonania przez Beneficjenta zwrotu środków zgodnie z ust. 2 Instytucja Pośrednicząca, po przeprowadzeniu postępowania określonego przepisami ustawy z dnia 14 czerwca 1960 r. Kodeks postępowania administracyjnego (Dz. U. z 2016 r. poz. 23), wydaje decyzję, o której mowa w art. 207 ust. 9 ustawy o finansach.
- 7. Decyzji, o której mowa w ust. 6, nie wydaje się, jeżeli Beneficjent dokonał zwrotu środków przed jej wydaniem.
- 8. Beneficjent zobowiązuje się do ponoszenia udokumentowanych kosztów podejmowanych wobec niego działań windykacyjnych, o ile nie narusza to przepisów prawa powszechnego.
- 9. Oszczędności w ramach Projektu Beneficjent zwraca do 30 dni od momentu finansowego zakończenia realizacii Projektu.

## **Zabezpieczenie prawidłowej realizacji Umowy**

- 1. Zabezpieczeniem prawidłowej realizacji Umowy jest *s*kładany przez Beneficjenta, nie później niż w terminie 15 dni od dnia podpisania Umowy weksel in blanco wraz z wypełnioną deklaracją wystawcy weksla in blanco <sup>15</sup> *.*
- 2. Zwrot dokumentu stanowiącego zabezpieczenie Umowy następuje na pisemny wniosek Beneficjenta po ostatecznym rozliczeniu Umowy, tj. po zatwierdzeniu końcowego wniosku o płatność w Projekcie oraz – jeśli dotyczy – zwrocie środków niewykorzystanych przez Beneficjenta, z zastrzeżeniem ust. 3 i 4.
- 3. W przypadku wszczęcia postępowania administracyjnego w celu wydania decyzji o zwrocie środków na podstawie przepisów o finansach publicznych lub postępowania sądowoadministracyjnego w wyniku zaskarżenia takiej decyzji, lub w przypadku prowadzenia egzekucji administracyjnej zwrot zabezpieczenia może nastąpić po zakończeniu postępowania i odzyskaniu środków.
- 4. W przypadku gdy Wniosek przewiduje trwałość Projektu lub rezultatów, zwrot zabezpieczenia następuje po upływie okresu trwałości.
- 5. W szczególnie uzasadnionych przypadkach, w tym ze względu na wybraną formę zabezpieczenia wymagającą podjęcia czynności sądowych przewidzianych prawem polskim, Instytucja Pośrednicząca może na pisemny, uzasadniony wniosek Beneficjenta wydłużyć termin wniesienia zabezpieczenia.

<sup>14</sup> Nie dotyczy Beneficjenta będącego jednostką sektora finansów publicznych albo fundacją, której jedynym fundatorem jest Skarb Państwa, a także Banku Gospodarstwa Krajowego.

<sup>15</sup> W przypadku gdy wartość dofinansowania Projektu przekracza limit określony w rozporządzeniu Ministra Rozwoju, wydanym na podstawie art. 189 ust. 4 ustawy o finansach, stosuje się przepisy ww. rozporządzenia.

6. Nieprzekazanie przez Beneficjenta do Instytucji Pośredniczącej zabezpieczenia w terminie wskazanym w ust. 1 z zastrzeżeniem ust. 5 może stanowić podstawę do rozwiązania Umowy, w trybie określonym w § 29 ust. 1 pkt 4.

## **Zasady wykorzystywania systemu teleinformatycznego SL2014**

### **§ 16**

- 1. Beneficjent zobowiązuje się do wykorzystywania SL2014 w procesie rozliczania Projektu oraz komunikowania z Instytucją Pośredniczącą, zgodnie z Podręcznikiem Beneficjenta, udostępnionym na stronie internetowej Instytucji Pośredniczącej. Wykorzystanie SL2014 obejmuje co najmniej przesyłanie:
	- 1) wniosków o płatność,
	- 2) dokumentów potwierdzających kwalifikowalność wydatków ponoszonych w ramach Projektu i wykazywanych we wnioskach o płatność,
	- 3) danych uczestników Projektu i informacji na temat osób zatrudnionych do jego realizacji (jeżeli dotyczy),
	- 4) harmonogramu płatności,
	- 5) innych dokumentów związanych z realizacją Projektu, w tym niezbędnych do przeprowadzenia kontroli Projektu, przy czym Beneficjent zobowiązuje się do wprowadzania danych do SL2014 z należytą starannością i zgodnie z dokumentami źródłowymi.
- 2. Przekazanie dokumentów, o których mowa w ust. 1 pkt 2), pkt 3) i pkt 5) drogą elektroniczną nie zdejmuje z Beneficjenta i Partnera/Partnerów <sup>16</sup> obowiązku przechowywania oryginałów dokumentów i ich udostępniania podczas kontroli na miejscu lub na wezwanie Instytucji Pośredniczącej.
- 3. Beneficjent i Instytucja Pośrednicząca uznają za prawnie wiążące przyjęte w Umowie rozwiązania stosowane w zakresie komunikacji i wymiany danych w SL2014, bez możliwości kwestionowania skutków ich stosowania.
- 4. Beneficjent i Partner/Partnerzy<sup>17</sup> wyznaczają osoby do obsługi realizowanego projektu. Beneficjent jako lider projektu wyznacza i zgłasza osoby uprawnione do wykonywania w jego imieniu czynności związanych z realizacją Projektu i zgłasza je Instytucji Pośredniczącej do pracy w SL2014. Zgłoszenie ww. osób, zmiana ich uprawnień lub wycofanie dostępu jest dokonywane na podstawie procedury zgłaszania osób uprawnionych w ramach Projektu stanowiącej załącznik nr 6 do *Wytycznych w zakresie warunków gromadzenia i przekazywania danych w postaci elektronicznej na lata 2014-2020* oraz w oparciu o formularz udostępniony przez Instytucję Pośredniczącą, który stanowi załącznik nr 12 do Umowy.
- 5. Beneficjent zapewnia, że osoby uprawnione, o których mowa w ust. 4, wykorzystują profil zaufany ePUAP lub bezpieczny podpis elektroniczny weryfikowany za pomocą ważnego kwalifikowanego certyfikatu w ramach uwierzytelniania czynności dokonywanych w ramach SL2014 <sup>18</sup>. Osoby te zobowiązane są do przestrzegania Podręcznika Beneficjenta udostępnionego na stronie internetowej Instytucji Pośredniczącej. Wszelkie działania w SL2014 osób uprawnionych są traktowane w sensie prawnym jako działanie Beneficjenta.

<sup>16</sup> Dotyczy przypadku, gdy Projekt jest realizowany w ramach partnerstwa.

<sup>&</sup>lt;sup>17</sup> Dotyczy przypadku, gdy Projekt jest realizowany w ramach partnerstwa.

<sup>&</sup>lt;sup>18</sup> Dotyczy przypadku, gdy Beneficjentem jest podmiot zarejestrowany na terytorium Rzeczypospolitej Polskiej.

- 6. W przypadku, gdy z powodów technicznych wykorzystanie profilu zaufanego ePUAP nie jest możliwe, o czym Instytucja Pośrednicząca informuje Beneficjenta na adresy e-mail osób uprawnionych przez Beneficjenta do pracy w SL2014, uwierzytelnianie następuje przez wykorzystanie loginu i hasła wygenerowanego przez SL2014, gdzie jako login stosuje się *PESEL danej osoby uprawnionej* <sup>19</sup>/*adres e-mail* <sup>20</sup> .
- 7. Beneficjent zapewnia, że wszystkie osoby uprawnione, o których mowa w ust. 4 przestrzegają regulaminu bezpieczeństwa informacji przetwarzanych w SL2014.
- 8. Beneficjent zobowiązuje się do każdorazowego informowania Instytucji Pośredniczącej o nieautoryzowanym dostępie do danych Beneficjenta w SL2014.
- 9. Wsparciem technicznym i merytorycznym dla Beneficjenta w ramach SL2014 są Administratorzy Merytoryczni przy Instytucji Pośredniczącej. W przypadku pytań, wystąpienia problemów lub niedostępności SL2014 Beneficjent zgłasza Instytucji Pośredniczącej zaistniały problem na adres e-mail: ami.rpop@wup.opole.pl lub telefonicznie pod numerem +48 77 44-17-461. Po potwierdzeniu awarii SL2014 przez pracownika Instytucji Pośredniczącej proces rozliczania Projektu oraz komunikowania z Instytucją Pośredniczącą odbywa się drogą pisemną. Wszelka korespondencja papierowa, aby została uznana za wiążącą, musi zostać podpisana przez osoby uprawnione do składania oświadczeń woli w imieniu Beneficjenta. O usunięciu awarii SL2014 Instytucja Pośrednicząca informuje Beneficjenta na adresy e-mail osób uprawnionych przez Beneficjenta do pracy w SL2014, Beneficjent zaś zobowiązuje się niezwłocznie uzupełnić dane w SL2014 w zakresie dokumentów przekazanych drogą pisemną $^{21}$ .
- 10. Beneficjent zobowiązuje się do wprowadzania do SL2014 danych dotyczących angażowania personelu Projektu zgodnie z zakresem określonym w *Wytycznych w zakresie warunków gromadzenia i przekazywania danych w postaci elektronicznej na lata 2014-2020* pod rygorem uznania związanych z tym wydatków za niekwalifikowalne.
- 11. Nie mogą być przedmiotem komunikacji wyłącznie przy wykorzystaniu SL2014:
	- 1) zmiany treści Umowy, z wyłączeniem harmonogramu płatności, zgodnie z § 9 ust. 2;
	- 2) kontrole na miejscu przeprowadzane w ramach Projektu;
	- 3) dochodzenie zwrotu środków od Beneficjenta, o których mowa w § 14, w tym prowadzenie postępowania administracyjnego w celu wydania decyzji o zwrocie środków.

# **Pomoc publiczna/ pomoc de minimis<sup>22</sup>**

## **§17**

1. Pomoc udzielana w oparciu o niniejszą Umowę jest zgodna ze wspólnym rynkiem oraz art. 107 Traktatu o funkcjonowaniu Unii Europejskiej (Dz. Urz. UE 2012 C 326 z 26.10.2012 r.) i dlatego jest zwolniona z wymogu notyfikacji zgodnie z art. 108 Traktatu o funkcjonowaniu Unii Europejskiej.

<sup>19</sup> Dotyczy Beneficjenta mającego siedzibę na terytorium Rzeczypospolitej Polskiej.

<sup>&</sup>lt;sup>20</sup> Dotyczy Beneficjenta nie mającego siedzibę na terytorium Rzeczypospolitej Polskiej.

<sup>21</sup> W zakresie nieuregulowanym stosuje się procedurę nr 4 określoną w Załączniku nr 3 do *Wytycznych w zakresie warunków gromadzenia i przekazywania danych w postaci elektronicznej na lata 2014-2020* .

<sup>22</sup> Dotyczy Projektów, w których udzielana będzie pomoc publiczna i/lub pomoc de minimis. Jeżeli nie dotyczy, należy w miejsce treści przypisu paragrafu wprowadzić do umowy tekst: "Nie dotyczy".

2. Pomoc, o której mowa w ust. 1, udzielana jest na podstawie Rozporządzenia Ministra Infrastruktury i Rozwoju z dnia 2 lipca 2015 r. w sprawie udzielania pomocy de minimis oraz pomocy publicznej w ramach programów operacyjnych finansowanych z Europejskiego Funduszu Społecznego na lata 2014-2020 (Dz. U. z 2015 r., poz. 1073).

## **§18<sup>23</sup>**

- 1. Beneficjentowi przyznana zostaje pomoc publiczna lub pomoc de minimis w wysokości określonej we Wniosku, zgodnie z którym na podstawie § 3 ust. 9 niniejszej Umowy Beneficjent jest zobowiązany do realizacji Projektu.
- 2. W przypadku stwierdzenia, iż nie zostały dotrzymane warunki udzielania pomocy określone w rozporządzeniu, o którym mowa w § 17 ust. 2 niniejszej Umowy, w szczególności gdy stwierdzone zostanie, że pomoc została wykorzystana niezgodnie z przeznaczeniem oraz stwierdzone zostanie niedotrzymanie warunków dotyczących:
	- 1) w przypadku pomocy publicznej:
		- a) wystąpienia efektu zachęty,
		- b) dopuszczalnej intensywności pomocy, jeśli dotyczy danego rodzaju pomocy udzielanej w ramach niniejszej Umowy;
	- 2) w przypadku pomocy de minimis:
		- a) dopuszczalnego pułapu pomocy de minimis określonego w rozporządzeniu, o którym mowa w § 17 ust. 2 niniejszej Umowy,

Beneficjent zobowiązany jest do zwrotu całości lub części przyznanej pomocy wraz z odsetkami naliczanymi jak dla zaległości podatkowych od dnia udzielenia pomocy, na zasadach i w terminie określonym w § 14 ust. 1 i 2 niniejszej Umowy.

## **§19<sup>24</sup>**

- 1. Beneficjent, jako podmiot udzielający pomocy, zobowiązany jest do wprowadzenia odpowiednio w Umowie o udzieleniu pomocy, zawieranej z Beneficjentem pomocy, zapisów ujętych w § 17 i § 18.
- 2. Zobowiązuje się podmiot udzielający pomocy do wypełniania wszelkich obowiązków, jakie nakładają na niego przepisy prawa wspólnotowego i krajowego w zakresie pomocy publicznej i pomocy de minimis, w szczególności do:
	- 1) sporządzania i przedstawiania Prezesowi Urzędu Ochrony Konkurencji i Konsumentów sprawozdań o udzielonej pomocy publicznej, zgodnie z art. 32 ust. 1 ustawy z dnia 30 kwietnia 2004 r. o postępowaniu w sprawach dotyczących pomocy publicznej (Dz. U. z 2016r., poz.1808),
	- 2) wydawania Beneficjentom pomocy zaświadczeń o pomocy de minimis.
- 3. Jeżeli na etapie kontroli Projektu lub weryfikacji wniosków o płatność zostanie stwierdzone, że pomoc została przyznana niezgodnie z zasadami jej udzielania w wyniku niedopełnienia obowiązków przez podmiot udzielający pomocy, tj. Beneficjenta, wydatki objęte pomocą zostaną uznane za niekwalifikowalne i w takim wypadku konieczne będzie dokonanie ich zwrotu

 $\overline{\phantom{0}}$ 

<sup>&</sup>lt;sup>23</sup> Dotyczy przypadku, gdy Beneficjent jest jednocześnie Beneficjentem pomocy.

<sup>&</sup>lt;sup>24</sup> Dotyczy przypadku gdy Beneficjent jest podmiotem udzielającym pomocy.

wraz z odsetkami naliczanymi jak dla zaległości podatkowych od dnia przekazania transzy na zasadach i w terminie określonym w § 14 ust. 1 i 2 niniejszej Umowy.

# **Dokumentacja Projektu**

# **§ 20**

- 1. Beneficjent zobowiązany jest do przechowywania dokumentacji związanej z realizacją Projektu przez okres dwóch lat od dnia 31 grudnia roku następującego po złożeniu do Komisji Europejskiej zestawienia wydatków, w którym ujęto ostateczne wydatki dotyczące zakończonego Projektu, z zastrzeżeniem ust. 4. Instytucja Pośrednicząca informuje Beneficjenta o dacie rozpoczęcia okresu, o którym mowa w zdaniu pierwszym. Okres, o którym mowa w zdaniu pierwszym, zostaje przerwany w przypadku wszczęcia postępowania administracyjnego lub sądowego dotyczącego wydatków rozliczonych w Projekcie albo na należycie uzasadniony wniosek Komisji Europejskiej, o czym Beneficjent jest informowany pisemnie.
- 2. Dokumenty zawierające pomoc publiczną udzielaną przedsiębiorcom Beneficjent zobowiązuje się przechowywać przez 10 lat, licząc od dnia jej przyznania, w sposób zapewniający poufność i bezpieczeństwo, o ile Projekt dotyczy pomocy publicznej.
- 3. Beneficjent przechowuje dokumentację związaną z realizacją Projektu w sposób zapewniający dostępność, poufność i bezpieczeństwo, oraz jest zobowiązany do poinformowania Instytucji Pośredniczącej o miejscu jej archiwizacji.
- 4. W przypadku zmiany miejsca archiwizacji dokumentów oraz w przypadku zawieszenia lub zaprzestania przez Beneficjenta działalności przed terminem, o którym mowa w ust. 1 i 2 Beneficjent zobowiązany jest pisemnie poinformować Instytucję Pośredniczącą o miejscu archiwizacji dokumentów związanych z realizowanym Projektem.
- 5. W przypadku, gdy w ramach Projektu istnieje konieczność zlecenia wykonawcy całości lub części zadań, Beneficjent zobowiązany jest do zastrzeżenia w umowie z wykonawcą prawa wglądu do dokumentów wykonawcy, związanych z realizowanym Projektem.
- 6. Postanowienia ust. 1-5 stosuje się także do Partnera/Partnerów, z zastrzeżeniem, że obowiązek informowania o miejscu przechowywania dokumentacji Projektu, w tym gromadzonej przez Partnera/Partnerów, dotyczy wyłącznie Beneficjenta.

## **Kontrola i przekazywanie informacji**

- 1. Beneficjent i Partner/Partnerzy zobowiązani są poddać się kontroli dokonywanej przez Instytucję Pośredniczącą oraz inne uprawnione podmioty w zakresie prawidłowości realizacji Projektu.
- 2. Kontrola może zostać przeprowadzona zarówno w siedzibie Beneficjenta, w siedzibie podmiotu, o którym mowa w § 3 ust. 5, w siedzibie Partnera/Partnerów, jak i w miejscu realizacji Projektu, przy czym niektóre czynności kontrolne mogą być prowadzone w siedzibie podmiotu kontrolującego na podstawie danych i dokumentów zamieszczonych w SL2014 i innych dokumentów przekazywanych przez Beneficjenta lub Partnera/Partnerów, w terminie, o którym mowa w ust. 3.
- 3. Beneficjent zapewnia podmiotom, o których mowa w ust. 1, prawo wglądu we wszystkie dokumenty związane, jak i niezwiązane z realizacją Projektu, o ile jest to konieczne do stwierdzenia kwalifikowalności wydatków w Projekcie, w tym: dokumenty elektroniczne oraz dokumenty związane z częściami Projektu realizowanymi bezpośrednio przez Partnera/ Partnerów, przez cały okres ich przechowywania określony w § 20 ust. 1 i 2.
- 4. Ustalenia podmiotów, o których mowa w ust. 1, mogą prowadzić do korekty wydatków kwalifikowalnych rozliczonych w ramach Projektu.
- 5. W wyniku kontroli wydawane są zalecenia pokontrolne, a Beneficjent/Partnerzy zobowiązani są, w określonym w nich terminie, do podjęcia działań naprawczych, wskazanych w ww. zaleceniach.
- 6. Beneficjent zobowiązany jest do przekazywania Instytucji Pośredniczącej informacji o wynikach kontroli i audytów, przeprowadzonych w ramach realizacji Projektu przez uprawnione instytucje, w terminie 14 dni od daty otrzymania dokumentu stwierdzającego ustalenia kontroli.
- 7. Beneficjent zobowiązany jest do niezwłocznego przekazywania do Instytucji Pośredniczącej powziętych przez siebie informacji o postępowaniach prowadzonych przez organy ścigania oraz Urząd Ochrony Konkurencji i Konsumentów.
- 8. Szczegółowe zasady dotyczące kontroli określają *Wytyczne w zakresie kontroli realizacji programów operacyjnych na lata 2014-2020* dostępne na stronie internetowej Instytucji Pośredniczącej.

- 1. Beneficjent zobowiązany jest do przedstawiania na wezwanie Instytucji Pośredniczącej wszelkich informacji i wyjaśnień związanych z realizacją Projektu, w terminie określonym w wezwaniu.
- 2. Postanowienia ust. 1 stosuje się w okresie realizacji Projektu, o którym mowa w § 3 ust. 1 oraz w okresie wskazanym w § 20 ust. 1 i 2.
- 3. Beneficjent zobowiązany jest do przesłania bez wezwania Instytucji Pośredniczącej harmonogramów wsparcia w ramach realizowanego Projektu. Harmonogramy należy przekazywać w wersji elektronicznej do Instytucji Pośredniczącej (Wydziału Kontroli) w terminie 7 dni roboczych przed rozpoczęciem poszczególnych form wsparcia (na adres e-mail: harmonogramy@wup.opole.pl z dopiskiem "Wydział Kontroli").
- 4. Beneficjent zobowiązany jest do współpracy z podmiotami zewnętrznymi realizującymi badanie ewaluacyjne na zlecenie Instytucji Pośredniczącej lub innego podmiotu, który zawarł porozumienie z Instytucją Pośredniczącą na realizację ewaluacji. Beneficjent każdorazowo, na wniosek tych podmiotów, zobowiązany jest do przekazania dokumentów i udzielenia informacji na temat realizacji Projektu, niezbędnych do przeprowadzenia badania ewaluacyjnego.

# **Udzielanie zamówień w ramach Projektu**

## **§ 23**

1. Beneficjent zobowiązany jest do udzielenia zamówień w ramach Projektu zgodnie z ustawą Pzp, albo na warunkach określonych w wersji Wytycznych, o których mowa w § 1 pkt 16 obowiązującej na dzień poniesienia wydatku lub na dzień wszczęcia postępowania, które zakończyło się podpisaniem umowy.

- 2. Beneficjent zobowiązany jest uwzględniać aspekty społeczne, o których mowa w podrozdziale 6.5 pkt 4 ww. Wytycznych przy udzielaniu zamówień, których przedmiotem są usługi cateringowe lub dostawa materiałów promocyjnych, w przypadku, gdy zgodnie z ust. 1 jest jednocześnie zobowiązany stosować do nich ustawę Pzp albo zasadę konkurencyjności.
- 3. W przypadku wydatków o wartości poniżej 20 tys. zł netto Beneficjent zapewnia, że wydatek został poniesiony w sposób przejrzysty, racjonalny i efektywny, z zachowaniem zasad uzyskiwania najlepszych efektów z danych nakładów.
- 4. Instytucja Pośrednicząca, w przypadku stwierdzenia naruszenia przez Beneficjenta zasad określonych w Wytycznych, o których mowa w § 1 pkt 16, dokonuje korekt finansowych, zgodnie z Wytycznymi, o których mowa w art. 5 ust 1 pkt 7 ustawy wdrożeniowej oraz rozporządzeniem, wydanym na podstawie art. 24 ust. 13 ustawy wdrożeniowej.
- 5. Instytucja Pośrednicząca, w przypadku stwierdzenia naruszenia przez Beneficjenta zasad określonych w ust. 1-3, może uznać wydatki związane z udzielonym zamówieniem w całości lub części za niekwalifikowalne.
- 6. Postanowienia ust. 1-5 stosuje się także do Partnerów.

# **Ochrona danych osobowych**

# **§ 24**

- 1. Na podstawie:
	- Porozumienia w sprawie powierzenia przetwarzania danych osobowych w ramach realizacji Regionalnego Programu Operacyjnego Województwa Opolskiego na lata 2014-2020, zawartej pomiędzy Marszałkiem Województwa Opolskiego a Wojewódzkim Urzędem Pracy z dnia 11 marca 2015 r. (zbiór danych osobowych o nazwie: UMWO-DPO-SYZYF),
	- Porozumienia w sprawie powierzenia przetwarzania danych osobowych w ramach centralnego systemu teleinformatycznego wspierającego realizację programów operacyjnych w związku z realizacją Regionalnego Programu Operacyjnego Województwa Opolskiego na lata 2014-2020, zawartej pomiędzy Zarządem Województwa Opolskiego a Wojewódzkim Urzędem Pracy w dniu 30 września 2015 r.,
	- Porozumienia w sprawie powierzania przetwarzania danych osobowych w ramach realizacji Regionalnego Programu Operacyjnego Województwa Opolskiego na lata 2014-2020, zawartej pomiędzy Marszałkiem Województwa Opolskiego a Wojewódzkim Urzędem Pracy z dnia 30 września 2015 r. (zbiór danych osobowych o nazwie: RPO WO 2014-2020),
	- − art. 31 ustawy o ochronie danych osobowych,

Instytucja Pośrednicząca powierza Beneficjentowi przetwarzanie danych osobowych, w imieniu i na rzecz Powierzającego, na warunkach opisanych w niniejszym paragrafie.

- 2. Przetwarzanie danych osobowych jest dopuszczalne na podstawie:
	- 1) w odniesieniu do zbioru RPO WO 2014-2020 oraz do zbioru UMWO-DPO-SYZYF:
		- a) rozporządzenia ogólnego;
		- b) Rozporządzenia Parlamentu Europejskiego i Rady (UE) nr 1304/2013 z dnia 17 grudnia 2013 r. w sprawie Europejskiego Funduszu Społecznego i uchylającego rozporządzenie Rady (WE) nr 1081/2006 (Dz. Urz. UE L 347 z 20.12.2013r., str. 470), zwanego dalej "rozporządzeniem nr 1304/2013";
- c) ustawy wdrożeniowej.
- 2) w odniesieniu do zbioru Centralny system teleinformatyczny wspierający realizację programów operacyjnych:
	- a) rozporządzenia ogólnego;
	- b) rozporządzenia nr 1304/2013;
	- c) rozporządzenia wykonawczego Komisji (UE) nr 1011/2014 z dnia 22 września 2014 r. ustanawiającego szczegółowe przepisy wykonawcze do rozporządzenia Parlamentu Europejskiego i Rady (EU) nr 1303/2013 w odniesieniu do wzorów służących do przekazywania Komisji określonych informacji oraz szczegółowe przepisy dotyczące wymiany informacji między Beneficjentami a instytucjami zarządzającymi, certyfikującymi, audytowymi i pośredniczącymi (Dz. Urz. UE L 286 z 30.09.2014r., str. 1);
	- d) ustawy wdrożeniowej.
- 3. Beneficjent jest zobowiązany odebrać od uczestnika Projektu oświadczenie, którego wzór stanowi załącznik nr 7 do Umowy. Oświadczenia przechowuje Beneficjent w swojej siedzibie lub w innym miejscu, w którym są zlokalizowane dokumenty związane z Projektem. Zmiana wzoru oświadczenia nie wymaga aneksowania Umowy.
- 4. Powierzone dane osobowe mogą być przetwarzane przez Beneficjenta wyłącznie w celu aplikowania o środki unijne i realizacji Projektów, w szczególności potwierdzania kwalifikowalności wydatków, udzielania wsparcia uczestnikom Projektów, ewaluacji, monitoringu, kontroli, audytu, sprawozdawczości oraz działań informacyjno-promocyjnych, w ramach Programu w zakresie określonym w załączniku nr 8 do Umowy.
- 5. Przy przetwarzaniu danych osobowych Beneficjent zobowiązany jest do przestrzegania zasad wskazanych w niniejszym paragrafie, w ustawie o ochronie danych osobowych oraz w rozporządzeniu Ministra Spraw Wewnętrznych i Administracji z dnia 29 kwietnia 2004 r. w sprawie dokumentacji przetwarzania danych osobowych oraz warunków technicznych i organizacyjnych, jakim powinny odpowiadać urządzenia i systemy informatyczne służące do przetwarzania danych osobowych (Dz. U. z 2004 r. Nr 100, poz. 1024), zwanym dalej "rozporządzeniem MSWiA".
- 6. Beneficjent nie decyduje o celach i środkach przetwarzania powierzonych danych osobowych.
- 7. Beneficjent, w przypadku przetwarzania powierzonych danych osobowych w systemie informatycznym, zobowiązany jest do przetwarzania ich w Lokalnym Systemie Informatycznym SYZYF RPO WO 2014-2020 i w SL2014.
- 8. Instytucja Pośrednicząca w imieniu własnym i Powierzającego umocowuje Beneficjenta do powierzania przetwarzania danych osobowych podmiotom wykonującym zadania związane z udzieleniem wsparcia i realizacją Projektu, w tym w szczególności realizującym badania ewaluacyjne, jak również podmiotom realizującym zadania związane z audytem, kontrolą, monitoringiem i sprawozdawczością oraz działaniami informacyjno-promocyjnymi prowadzonymi w ramach Programu, pod warunkiem niewyrażenia sprzeciwu przez Instytucję Pośredniczącą w terminie 7 dni roboczych od dnia wpłynięcia informacji o zamiarze powierzania przetwarzania danych osobowych do Instytucji Pośredniczącej i pod warunkiem, że Beneficjent zawrze z każdym podmiotem, któremu powierzy przetwarzanie danych osobowych umowę powierzenia przetwarzania danych osobowych w kształcie zasadniczo zgodnym z postanowieniami niniejszego paragrafu.
- 9. Zakres danych osobowych powierzanych przez Beneficjenta podmiotom, o których mowa w ust. 8, powinien być adekwatny do celu powierzenia oraz każdorazowo indywidualnie dostosowany przez Beneficjenta.
- 10. Beneficjent przed rozpoczęciem przetwarzania danych osobowych podejmie środki zabezpieczające zbiory danych, o których mowa w art. 36-39 ustawy o ochronie danych osobowych, rozporządzeniu MSWiA, o którym mowa w ust. 5 oraz regulaminie bezpieczeństwa informacji przetwarzanych w SL2014.
- 11. Przed rozpoczęciem przetwarzania danych osobowych Beneficjent zobowiązany jest przygotować dokumentację opisującą sposób przetwarzania danych osobowych oraz środki techniczne i organizacyjne zapewniające ochronę przetwarzanych danych osobowych, w tym w szczególności politykę bezpieczeństwa oraz instrukcję zarządzania systemem informatycznym służącym do przetwarzania danych osobowych.
- 12. Do przetwarzania danych osobowych mogą być dopuszczone jedynie osoby upoważnione przez Beneficjenta oraz przez podmioty, o których mowa w ust. 8, posiadające imienne upoważnienie do przetwarzania danych osobowych.
- 13. Imienne upoważnienia, o których mowa w ust. 12 są ważne do dnia odwołania, nie dłużej jednak niż do dnia, o którym mowa w § 20 ust. 1. Upoważnienie wygasa z chwilą ustania zatrudnienia upoważnionego pracownika. Upoważnienie wygasa z chwilą ustania stosunku prawnego łączącego Beneficjenta z osobą wskazaną w ust. 12. Beneficjent winien posiadać przynajmniej jedną osobę legitymującą się imiennym upoważnieniem do przetwarzania danych osobowych odpowiedzialną za nadzór nad zarchiwizowaną dokumentacją do dnia, o którym mowa w § 20 ust. 1.
- 14. Beneficjent prowadzi ewidencję osób upoważnionych do przetwarzania danych osobowych w związku z wykonywaniem Umowy.
- 15. Instytucja Pośrednicząca w imieniu własnym i Powierzającego umocowuje Beneficjenta do wydawania oraz odwoływania osobom, o których mowa w ust. 12, imiennych upoważnień do przetwarzania danych osobowych w zbiorze, o którym mowa w ust. 2 pkt 1. Upoważnienia przechowuje Beneficjent w swojej siedzibie. Wzór upoważnienia do przetwarzania danych osobowych oraz wzór odwołania upoważnienia do przetwarzania danych osobowych zostały określone odpowiednio w załączniku nr 9 i 10 do Umowy. Instytucja Pośrednicząca dopuszcza stosowanie przez Beneficjenta innych wzorów niż określone odpowiednio w załączniku nr 9 i 10 do Umowy, o ile zawierają one wszystkie elementy wskazane we wzorach określonych w tych załącznikach. Upoważnienia do przetwarzania danych osobowych w zbiorze, o którym mowa w ust. 2 pkt 2 wydaje wyłącznie Powierzający.
- 16. Instytucja Pośrednicząca, w imieniu własnym i Powierzającego, umocowuje Beneficjenta do określenia wzoru upoważnienia do przetwarzania danych osobowych oraz wzoru odwołania upoważnienia do przetwarzania danych osobowych przez podmioty, o których mowa w ust. 8.
- 17. Instytucja Pośrednicząca, w imieniu własnym i Powierzającego, zobowiązuje Beneficjenta do wykonywania wobec osób, których dane dotyczą, obowiązków informacyjnych wynikających z art. 24 i art. 25 ustawy o ochronie danych osobowych.
- 18. Beneficjent zobowiązany jest do przekazania Instytucji Pośredniczącej wykazu podmiotów, o których mowa w ust. 8, za każdym razem, gdy takie powierzenie przetwarzania danych osobowych nastąpi, a także na każde jej żądanie.
- 19. Instytucja Pośrednicząca, w imieniu własnym i Powierzającego, umocowuje Beneficjenta do takiego formułowania umów zawieranych przez Beneficjenta z podmiotami, o których mowa w ust. 8, by podmioty te były zobowiązane do wykonywania wobec osób, których dane dotyczą, obowiązków informacyjnych wynikających z art. 24 i art. 25 ustawy o ochronie danych osobowych.
- 20. Beneficjent zobowiązany jest do podjęcia wszelkich kroków służących zachowaniu poufności danych osobowych przetwarzanych przez mające do nich dostęp osoby upoważnione do przetwarzania danych osobowych.
- 21. Beneficjent niezwłocznie informuje Instytucję Pośredniczącą o:
	- 1) wszelkich przypadkach naruszenia tajemnicy danych osobowych lub o ich niewłaściwym użyciu;
	- 2) wszelkich czynnościach z własnym udziałem w sprawach dotyczących ochrony danych osobowych prowadzonych w szczególności przed Generalnym Inspektorem Ochrony Danych Osobowych, urzędami państwowymi, policją lub przed sądem;
	- 3) o wynikach kontroli prowadzonych przez podmioty uprawnione w zakresie przetwarzania danych osobowych wraz z informacją na temat zastosowania się do wydanych zaleceń, o których mowa w ust. 26.
- 22. Beneficjent zobowiązuje się do udzielenia Instytucji Pośredniczącej lub Powierzającemu, na każde ich żądanie, informacji na temat przetwarzania danych osobowych, o których mowa w niniejszym paragrafie, a w szczególności niezwłocznego przekazywania informacji o każdym przypadku naruszenia przez niego i jego pracowników obowiązków dotyczących ochrony danych osobowych.
- 23. Beneficjent umożliwi Instytucji Pośredniczącej, Powierzającemu lub podmiotom przez nie upoważnionym, w miejscach, w których są przetwarzane powierzone dane osobowe, dokonanie kontroli zgodności przetwarzania powierzonych danych osobowych z ustawą o ochronie danych osobowych i rozporządzeniem MSWiA oraz z Umową. Zawiadomienie o zamiarze przeprowadzenia kontroli powinno być przekazane podmiotowi kontrolowanemu co najmniej 5 dni przed rozpoczęciem kontroli.
- 24. W przypadku powzięcia przez Instytucję Pośredniczącą lub Powierzającego wiadomości o rażącym naruszeniu przez Beneficjenta obowiązków wynikających z ustawy o ochronie danych osobowych, z rozporządzenia MSWiA lub z Umowy, Beneficjent umożliwi Instytucji Pośredniczącej, Powierzającemu lub podmiotom przez nie upoważnionym dokonanie niezapowiedzianej kontroli, w celu, o którym mowa w ust. 23.
- 25. Kontrolerzy Instytucji Pośredniczącej, Powierzającego lub podmiotów przez nich upoważnionych, mają w szczególności prawo:
	- 1) wstępu, w godzinach pracy Beneficjenta, za okazaniem imiennego upoważnienia, do pomieszczenia, w którym jest zlokalizowany zbiór powierzonych do przetwarzania danych osobowych oraz pomieszczenia, w którym są przetwarzane powierzone dane osobowe i przeprowadzenia niezbędnych badań lub innych czynności kontrolnych w celu oceny zgodności przetwarzania danych osobowych z ustawą o ochronie danych osobowych, rozporządzeniem MSWiA oraz Umową;
	- 2) żądać złożenia pisemnych lub ustnych wyjaśnień przez pracowników w zakresie niezbędnym do ustalenia stanu faktycznego;
	- 3) wglądu do wszelkich dokumentów i wszelkich danych mających bezpośredni związek z przedmiotem kontroli oraz sporządzania ich kopii;
	- 4) przeprowadzania oględzin urządzeń, nośników oraz systemu informatycznego służącego do przetwarzania danych osobowych.
- 26. Beneficjent zobowiązuje się zastosować zalecenia dotyczące poprawy jakości zabezpieczenia danych osobowych oraz sposobu ich przetwarzania sporządzonych w wyniku kontroli przeprowadzonych przez Instytucję Pośredniczącą, Powierzającego lub przez podmioty przez nie upoważnione albo przez inne instytucje upoważnione do kontroli na podstawie odrębnych przepisów.
- 27. Postanowienia ust. 1-26 stosuje się także do Partnerów Projektu<sup>25</sup>.

<sup>&</sup>lt;sup>25</sup> Dotyczy przypadku, gdy Projekt jest realizowany w ramach partnerstwa.

# **Obowiązki informacyjne i promocyjne**

# **§ 25**

- 1. Beneficjent jest zobowiązany do wypełnienia obowiązków informacyjnych i promocyjnych zgodnie z zapisami Rozporządzenia Parlamentu Europejskiego i Rady (UE) nr 1303/2013 z dnia 17 grudnia 2013 r., Rozporządzenia Wykonawczego Komisji (UE) nr 821/2014 z dnia 28 lipca 2014 r. oraz zgodnie z instrukcjami i wskazówkami zawartymi w załączniku nr 11 do niniejszej Umowy.
- 2. Beneficjent jest zobowiązany w szczególności do:
	- 1) oznaczenia znakiem Unii Europejskiej, znakiem Funduszy Europejskich oraz oficjalnym logo promocyjnym Województwa Opolskiego "Opolskie Kwitnące":
		- a) wszystkich prowadzonych działań informacyjnych i promocyjnych dotyczących Projektu,
		- b) wszystkich dokumentów związanych z realizacją Projektu, podawanych do wiadomości publicznej,
		- c) wszystkich dokumentów i materiałów dla osób i podmiotów uczestniczących w Projekcie,
	- 2) umieszczenia przynajmniej jednego plakatu o minimalnym formacie A3 lub odpowiednio tablicy informacyjnej i/lub pamiątkowej w miejscu realizacji Projektu,
	- 3) umieszczenia opisu Projektu na stronie internetowej, w przypadku posiadania strony internetowej,
	- 4) przekazywania osobom i podmiotom uczestniczącym w Projekcie informacji, że Projekt uzyskał dofinansowanie przynajmniej w formie odpowiedniego oznakowania,
	- 5) dokumentowania działań informacyjnych i promocyjnych prowadzonych w ramach Projektu.
- 3. Na potrzeby informacji i promocji Programu oraz Europejskiego Funduszu Społecznego, Beneficjent zobowiązany jest udostępnić Instytucji Zarządzającej i/lub Instytucji Pośredniczącej na jej wezwanie utwory informacyjno-promocyjne powstałe w trakcie realizacji Projektu, w postaci m.in.: materiałów zdjęciowych, materiałów audio-wizualnych i prezentacji dotyczących Projektu oraz udzielić nieodpłatnie licencji niewyłącznej, obejmującej prawo do korzystania z nich.
- 4. Beneficjent zobowiązany jest do stosowania obowiązujących i aktualnych wzorów dokumentów oraz stosowania się do obowiązujących wytycznych i instrukcji dla Beneficjenta, oraz innych dokumentów określających obowiązki Beneficjenta w zakresie działań informacyjnopromocyjnych.

## **Prawa autorskie**

- 1. Beneficjent zobowiązany jest do zawarcia z Instytucją Pośredniczącą odrębnej umowy przeniesienia autorskich praw majątkowych do utworów wytworzonych w ramach Projektu, z jednoczesnym udzieleniem licencji na rzecz Beneficjenta na korzystanie z ww. utworów. Umowa, o której mowa w zdaniu pierwszym, zostanie zawarta na pisemny wniosek Instytucji Pośredniczącej w ramach dofinansowania, o którym mowa w § 2 ust. 4.
- 2. W przypadku zlecania części zadań w ramach Projektu wykonawcy obejmujących m.in. opracowanie utworu Beneficjent zobowiązany jest do zastrzeżenia w umowie z wykonawcą, że autorskie prawa majątkowe do ww. utworu przysługują Beneficjentowi.

## **Zmiany w Projekcie**

# **§ 27**

- 1. Beneficjent może dokonywać zmian w Projekcie, w tym zmiany okresu realizacji Projektu, pod warunkiem ich zgłoszenia w formie pisemnej Instytucji Pośredniczącej nie później niż na 1 miesiąc przed planowanym zakończeniem rzeczowym realizacji Projektu <sup>26</sup> oraz przekazania aktualnego wniosku o dofinansowanie i uzyskania pisemnej akceptacji Instytucji Pośredniczącej w terminie 15 dni roboczych z zastrzeżeniem ust. 2 niniejszego paragrafu. Akceptacja, o której mowa w zdaniu pierwszym, dokonywana będzie w formie pisemnej. O konieczności dokonania zmiany Umowy w formie aneksu będzie decydować Instytucja Pośrednicząca.
- 2. Beneficjent może dokonywać przesunięć w budżecie Projektu określonym we Wniosku o sumie kontrolnej ……………… <sup>27</sup> do 10% wartości środków w odniesieniu do zadania, z którego przesuwane są środki jak i do zadania, na które przesuwane są środki bez konieczności zachowania wymogu o którym mowa w ust. 1. Przesunięcia, o których mowa w zdaniu pierwszym, nie mogą:
	- 1) zwiększać łącznej wysokości wydatków dotyczących cross-financingu w ramach Projektu,
	- 2) zwiększać łącznej wysokości wydatków odnoszących się do zakupu środków trwałych,
	- 3) zwiększać łącznej wysokości wydatków dotyczących zatrudnienia personelu merytorycznego Projektu,
	- 4) wpływać na wysokość i przeznaczenie pomocy publicznej lub pomocy de minimis przyznanej Beneficjentowi w ramach Projektu<sup>28</sup>,
	- 5) dotyczyć kosztów rozliczanych ryczałtowo<sup>29</sup>,
	- 6) prowadzić do utworzenia nowej kategorii kosztów lub zadania.
- 3. Beneficjent ma możliwość zgłaszania zmian do Projektu wymagających aktualizacji wniosku nie częściej niż raz na kwartał.
- 4. W razie zmian w prawie krajowym lub wspólnotowym, wpływających na wysokość wydatków kwalifikowalnych w Projekcie, Instytucja Pośrednicząca ma prawo renegocjować Umowę z Beneficjentem, o ile w wyniku analizy wniosków o płatność i przeprowadzonych kontroli zachodzi podejrzenie nieosiągnięcia założonych we Wniosku rezultatów Projektu.
- 5. Dokonanie przesunięcia środków związanych z mechanizmem racjonalnych usprawnień w ramach budżetu Projektu - z zastosowaniem elastyczności budżetu Projektu, wymaga zgody Instytucji Pośredniczącej.
- 6. Zmiana formy prawnej Beneficjenta, przekształcenia własnościowe lub konieczność wprowadzenia innych zmian, w wyniku wystąpienia okoliczności nieprzewidzianych w momencie składania Wniosku, a mogących skutkować przeniesieniem praw i obowiązków wynikających z zapisów Umowy, możliwe są wyłącznie po poinformowaniu Instytucji Pośredniczącej o konieczności ich wprowadzenia i zaakceptowaniu ich przez Instytucję Pośredniczącą. Niezgłoszenie ww. zmian przez Beneficjenta Instytucji Pośredniczącej lub nieuzyskanie akceptacji

<sup>&</sup>lt;sup>26</sup> Niemniej jednak, w szczególnie uzasadnionych przypadkach, mając na uwadze dobro realizacji Projektu, Instytucja Pośrednicząca może wyrazić zgodę na wprowadzanie do Projektu zmian zgłoszonych w terminie późniejszym.

<sup>27</sup> Należy wskazać numer sumy kontrolnej Wniosku stanowiącego załącznik nr 1 do Umowy.

<sup>&</sup>lt;sup>28</sup> Dotyczy projektów, w których będzie udzielana pomocy publiczna i/lub pomoc de minimis.

<sup>&</sup>lt;sup>29</sup> Dotyczy projektów, w ramach których wydatki są rozliczane ryczałtowo.

Instytucji Pośredniczącej na dokonanie ww. zmian może skutkować rozwiązaniem Umowy na zasadach w niej przewidzianych.

## **Zasada równości szans i niedyskryminacji, w tym dostępności dla osób z niepełnosprawnościami**

### **§ 28**

- 1. Beneficjent zobowiązany jest do:
	- 1) uzasadnienia konieczności poniesienia kosztu racjonalnego usprawnienia z zastosowaniem najbardziej efektywnego dla danego przypadku sposobu (np. prymat wynajmu nad zakupem);
	- 2) wykazania i opisania w części wniosku o płatność dotyczącej postępu rzeczowego z realizacji projektu, które z działań w zakresie równości szans i niedyskryminacji, w tym dostępności dla osób z niepełnosprawnościami zaplanowanych we wniosku o dofinansowanie projektu zostały zrealizowane oraz w jaki sposób realizacja projektu wpłynęła na sytuację osób z niepełnosprawnościami, a także do wskazania (o ile będą występować) problemów lub trudności w realizacji zasady równości szans kobiet i mężczyzn.

# **Rozwiązanie Umowy § 29**

- 1. Instytucja Pośrednicząca może rozwiązać niniejszą Umowę w trybie natychmiastowym, w przypadku gdy:
	- 1) Beneficjent lub Partner/Partnerzy dopuścili się poważnych nieprawidłowości finansowych w szczególności wykorzystali w całości bądź w części przekazane środki na cel inny niż określony w Projekcie lub niezgodnie z Umową;
	- 2) Beneficjent lub Partner/Partnerzy złożyli podrobione, przerobione lub stwierdzające nieprawdę dokumenty w celu uzyskania dofinansowania w ramach niniejszej Umowy, w tym uznania za kwalifikowalne wydatków ponoszonych w ramach Projektu;
	- 3) Beneficjent lub Partner/Partnerzy ze swojej winy nie rozpoczęli realizacji Projektu w ciągu 3 miesięcy od ustalonej we Wniosku początkowej daty okresu realizacji Projektu;
	- 3) Beneficjent nie przedłoży zabezpieczenia prawidłowej realizacji Umowy zgodnie z § 15*;*
	- 4) Beneficjent lub Partner/Partnerzy w ramach realizacji Projektu nie spełnią któregokolwiek z bezwzględnych kryteriów, o których mowa w § 4 ust. 1.
- 2. Instytucja Pośrednicząca może rozwiązać Umowę z zachowaniem jednomiesięcznego okresu wypowiedzenia, w przypadku gdy:
	- 1) Beneficjent lub Partner/Partnerzy nie realizują Projektu zgodnie z harmonogramem stanowiącym element Wniosku, zaprzestali realizacji Projektu lub realizują go w sposób niezgodny z Umową lub nie przestrzegają zapisów Umowy w okresie jej obowiązywania;
	- 2) Beneficjent lub Partner/Partnerzy odmówili poddania się kontroli;
- 3) Beneficjent lub Partner/Partnerzy w ustalonym przez Instytucję Pośredniczącą terminie nie doprowadzili do usunięcia stwierdzonych nieprawidłowości;
- 4) Beneficjent nie przedkłada zgodnie z Umową wniosków o płatność, z zastrzeżeniem § 9 ust.2;
- 5) Beneficjent w sposób uporczywy uchyla się od wykonywania obowiązków, o których mowa w § 22 ust. 1;
- 6) Beneficjent lub Partner/Partnerzy nie przestrzega/ją przepisów ustawy z dnia 29 stycznia 2004 r. – Prawo zamówień publicznych lub zasady konkurencyjności w zakresie, w jakim ta ustawa/zasada stosuje się do Beneficjenta lub Partnera/Partnerów lub gdy Beneficjent, Partner/Partnerzy nie wykonuje/ą lub nienależycie wykonuje/ą obowiązki wynikające z § 23 ust. 2, 3, 4;
- 3. Umowa może zostać rozwiązana na wniosek każdej ze stron w przypadku wystąpienia okoliczności, które uniemożliwiają dalsze wykonywanie postanowień zawartych w Umowie. W takim przypadku postanowienia § 30 ust. 3 i § 31 stosuje się odpowiednio.

- 1. W przypadku rozwiązania Umowy na podstawie § 29 ust. 1, Beneficjent zobowiązany jest do zwrotu całości lub części otrzymanego dofinansowania wraz z odsetkami w wysokości określonej jak dla zaległości podatkowych liczonymi od dnia przekazania środków dofinansowania do dnia zwrotu środków przez Beneficjenta.
- 2. W przypadku rozwiązania Umowy na podstawie § 29 ust. 2, Beneficjent ma prawo do wydatkowania wyłącznie tej części otrzymanych transz dofinansowania, które odpowiadają prawidłowo zrealizowanej części Projektu, z zastrzeżeniem § 6 ust. 1. Jednocześnie Beneficjent zobowiązany jest do zwrotu pozostałej części kwoty dofinansowania na rachunek Instytucji Pośredniczącej.
- 3. W przypadku niedokonania zwrotu środków zgodnie z ust. 1 i 2, stosuje się odpowiednio § 14 Umowy.

## **§ 31**

- 1. Rozwiązanie Umowy, bez względu na to czy następuje na podstawie: § 29 ust. 1 lub 2 lub § 30, nie zwalnia Beneficjenta z obowiązków wynikających z § 3 ust. 6 pkt 4, §13, § 20, § 21, § 22, § 24, § 25 § 26, które jest on zobowiązany wykonywać w dalszym ciągu.
- 2. Przepis ust. 1 nie obejmuje sytuacji, gdy w związku z rozwiązaniem Umowy Beneficjent zobowiązany jest do zwrotu całości otrzymanego dofinansowania.

## **Postanowienia końcowe**

- 1. Prawa i obowiązki Beneficjenta wynikające z Umowy nie mogą być przenoszone na osoby trzecie, bez zgody Instytucji Pośredniczącej. Powyższy przepis nie obejmuje przenoszenia praw w ramach partnerstwa.
- 2. Beneficjent zobowiązany jest do wprowadzenia praw i obowiązków Partnera/Partnerów, wynikających z Umowy, w zawartej z nimi umowie o partnerstwie.

W sprawach nieuregulowanych Umową zastosowanie mają odpowiednie reguły i zasady wynikające z Programu, a także:

- 1) odpowiednie przepisy prawa Unii Europejskiej, w szczególności:
	- a) rozporządzenia ogólnego,
	- b) rozporządzenia 1304/2013,
	- c) rozporządzenia delegowanego Komisji (UE) nr 480/2014 z dnia 3 marca 2014 r. uzupełniającego rozporządzenie Parlamentu Europejskiego i Rady (UE) nr 1303/2013 ustanawiające wspólne przepisy dotyczące Europejskiego Funduszu Rozwoju Regionalnego, Europejskiego Funduszu Społecznego, Funduszu Spójności, Europejskiego Funduszu Rolnego na rzecz Rozwoju Obszarów Wiejskich oraz Europejskiego Funduszu Morskiego i Rybackiego oraz ustanawiające przepisy ogólne dotyczące Europejskiego Funduszu Rozwoju Regionalnego, Europejskiego Funduszu Społecznego, Funduszu Spójności i Europejskiego Funduszu Morskiego i Rybackiego (Dz. Urz. UE L 138 z 13.5.2014 r., str. 5)
- 2) właściwych aktów prawa krajowego, w szczególności:
	- a) ustawy z dnia 23 kwietnia 1964 r. Kodeks cywilny (Dz. U. z 2016 r., poz.380 z późn. zm.),
	- b) ustawy o finansach,
	- c) ustawy wdrożeniowej,
	- d) ustawy Pzp,
	- e) rozporządzenia Ministra Rozwoju Regionalnego z dnia 18 grudnia 2009 r. w sprawie warunków i trybu udzielania i rozliczania zaliczek oraz zakresu i terminów składania wniosków o płatność w ramach programów finansowanych z udziałem środków europejskich (Dz. U. z 2016r., poz.1161),
	- f) rozporządzenia wydanego na podstawie zapisu art. 27 ust. 4 ustawy wdrożeniowej,
	- g) ustawy z dnia 30 kwietnia 2004 r. o postępowaniu w sprawach dotyczących pomocy publicznej (Dz. U. z 2016r., poz.1808 z późn. zm.),
	- h) rozporządzenia Ministra Infrastruktury i Rozwoju z dnia 2 lipca 2015 r. w sprawie udzielania pomocy publicznej oraz pomocy de minimis w programach operacyjnych finansowanych z Europejskiego Funduszu Społecznego na lata 2014-2020 (Dz. U. z 2015 poz. 1073).

## **§ 34**

- 1. Spory związane z realizacją Umowy strony będą starały się rozwiązać polubownie.
- 2. W przypadku braku porozumienia spór będzie podlegał rozstrzygnięciu przez sąd powszechny właściwy dla siedziby Instytucji Pośredniczącej, z wyjątkiem sporów związanych ze zwrotem środków na podstawie przepisów o finansach publicznych.

- 1. Wszelkie wątpliwości związane z realizacją Umowy wyjaśniane będą w formie pisemnej.
- 2. Za formę pisemną uważa się również korespondencję prowadzoną za pośrednictwem SL2014, z uwzględnieniem zapisów § 16.

- 1. Umowa została sporządzona w dwóch jednobrzmiących egzemplarzach, po jednym dla każdej ze stron.
- 2. Integralną część niniejszej Umowy stanowią następujące załączniki:
	- 1) Załącznik nr 1: Wniosek o dofinansowanie projektu.
	- 2) Załącznik nr 2: Oświadczenie o kwalifikowalności VAT<sup>30</sup>.
	- 3) Załącznik nr 3: Harmonogram płatności.
	- 4) Załącznik nr 4: Wzór zestawienia wszystkich dokumentów księgowych dotyczących realizowanego Projektu <sup>31</sup>.
	- 5) Załącznik nr 5: Formularz wniosku o płatność.
	- 6) Załącznik nr 6: Formularz wprowadzania zmian w projekcie.
	- 7) Załącznik nr 7: Wzór oświadczenia uczestnika projektu.
	- 8) Załącznik nr 8: Zakres danych osobowych powierzonych do przetwarzania.
	- 9) Załącznik nr 9: Wzór upoważnienia do przetwarzania danych osobowych.
	- 10) Załącznik nr 10: Wzór odwołania upoważnienia do przetwarzania danych osobowych.
	- 11) Załącznik nr 11: Obowiązki informacyjne Beneficjenta.
	- 12) Załącznik nr 12: Wzór wniosku o nadanie/zmianę/wycofanie dostępu dla osoby uprawnionej.
	- 13) Załącznik nr 13: Wzór tabeli dot. uczniów uczestniczących w stażach i praktykach u pracodawcy.

Podpisy i pieczęcie:

 *Instytucja Pośrednicząca Beneficjent*

................................................ ................................................

 $\overline{\phantom{0}}$ 

<sup>30</sup> Skreślić, jeśli nie dotyczy.

<sup>&</sup>lt;sup>31</sup> Skreślić, jeśli nie dotyczy.

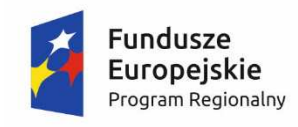

l

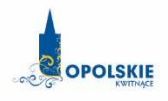

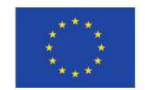

Załącznik nr 2 do umowy

## OŚWIADCZENIE O KWALIFIKOWALNOŚCI VAT<sup>1</sup>

W związku z przyznaniem ........ *(nazwa Beneficjenta oraz jego status prawny*)......... dofinansowania ze środków Europejskiego Funduszu Społecznego w ramach Regionalnego Programu Operacyjnego Województwa Opolskiego na lata 2014-2020 na realizację projektu ............................................. *(nazwa i nr projektu) ................. (nazwa Beneficjenta/Partnera)*  oświadcza, iż realizując powyższy projekt nie może odzyskać w żaden sposób poniesionego kosztu podatku VAT, którego wysokość została zawarta w budżecie Projektu.

Jednocześnie *......................................(nazwa Beneficjenta/Partnera ).................* zobowiązuję się do zwrotu zrefundowanej w ramach Projektu ............................................... *(nazwa i nr projektu)*  części poniesionego VAT, jeżeli zaistnieją przesłanki umożliwiające odzyskanie tego podatku<sup>\*</sup> przez *..................................... (nazwa Beneficjenta/Partnera)* .

Zobowiązuję się również do udostępniania dokumentacji finansowo-księgowej oraz udzielania uprawnionym organom kontrolnym informacji umożliwiających weryfikację kwalifikowalności podatku VAT.

…………………………

(podpis i pieczęć)

<sup>1</sup> Oświadczenie może być modyfikowane w przypadku gdy beneficjent kwalifikuje VAT wyłącznie w odniesieniu do poszczególnych kategorii wydatków. W przypadku realizacji projektu w ramach partnerstwa, oświadczenie składa każdy z partnerów, który w ramach ponoszonych przez niego wydatków będzie kwalifikował VAT.

<sup>∗</sup> Por. z art. 91 ust. 7 ustawy z dnia 11 marca 2004 r. o podatku od towarów i usług (Dz. U. z 2016 r., poz. 710, z późn. zm.)

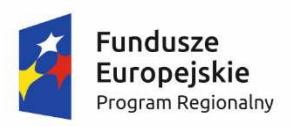

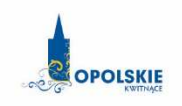

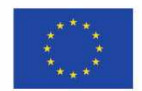

# Załącznik nr 3 do umowy

# **Harmonogram płatności**

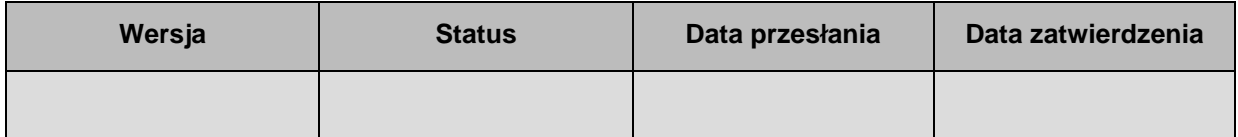

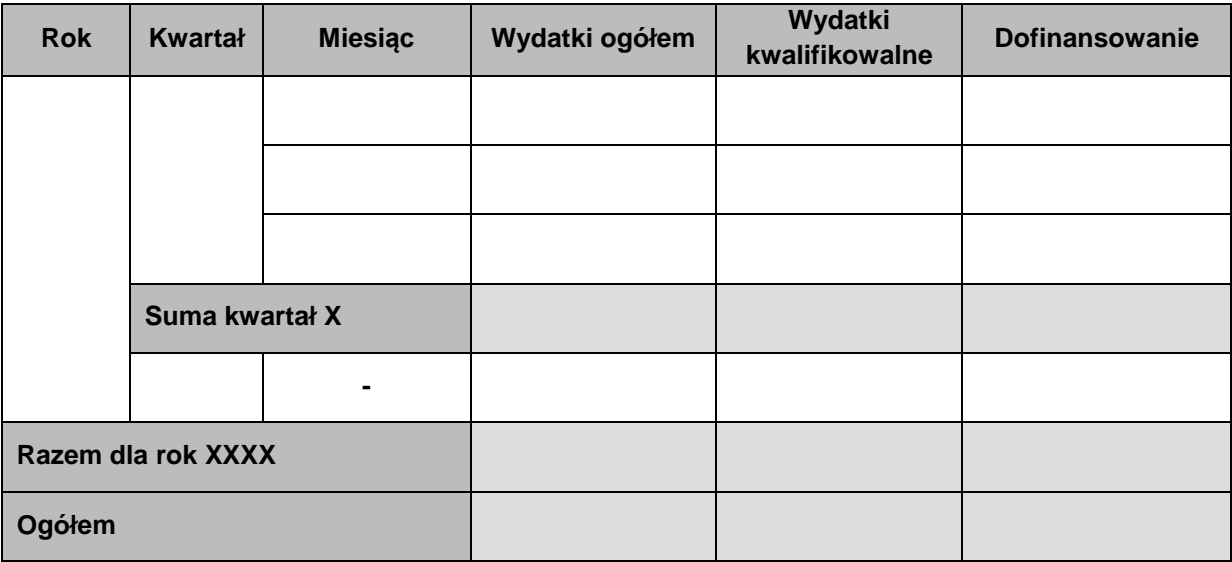

# **Informacje ogólne z karty umowy**

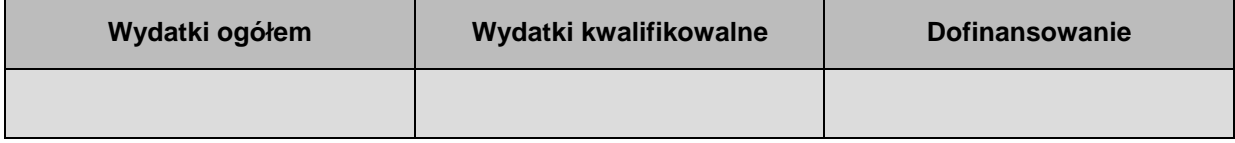

…………………………

(podpis i pieczęć)

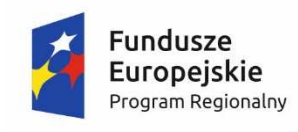

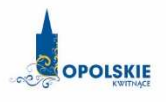

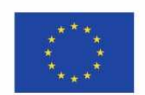

# Załącznik nr 4 do umowy

# **Formularz wniosku o płatność**

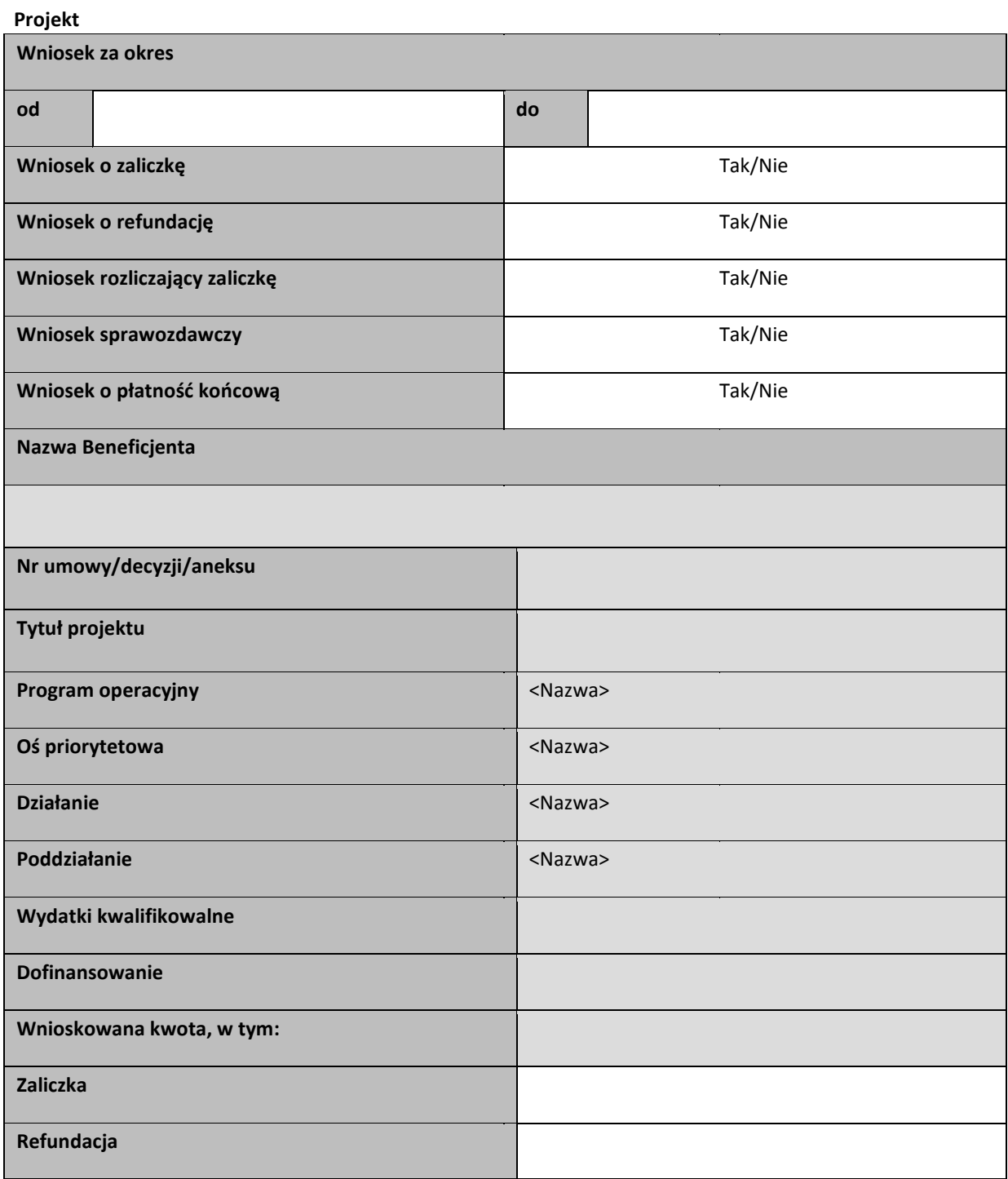

## Postęp rzeczowy

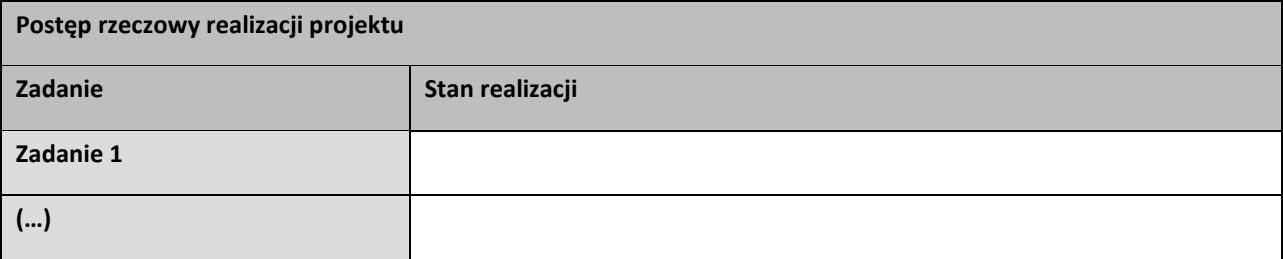

# **Wskaźniki produktu**

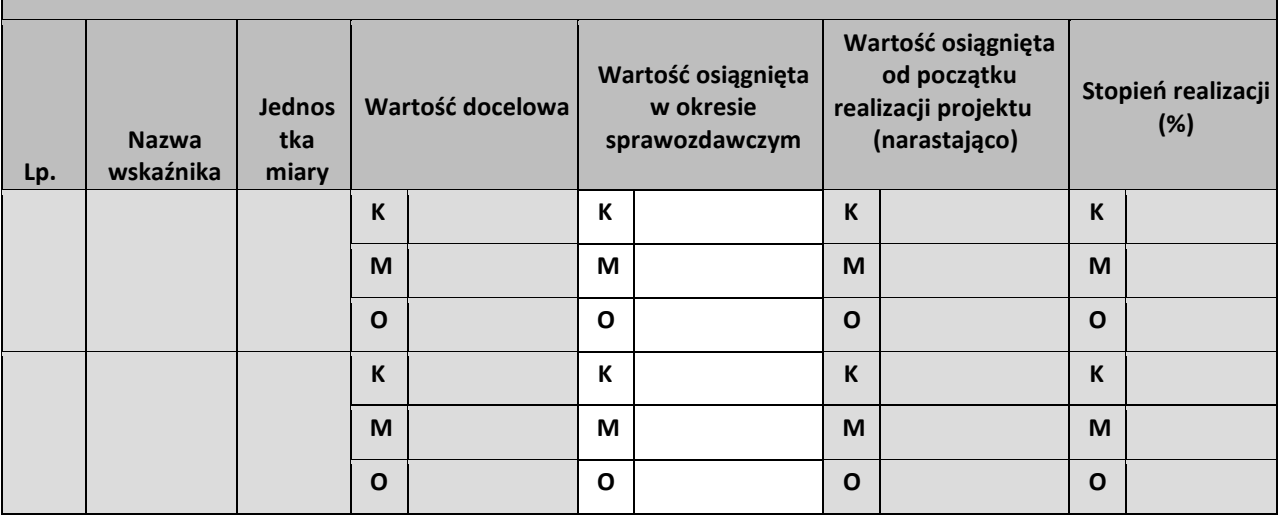

## **Wskaźniki rezultatu**

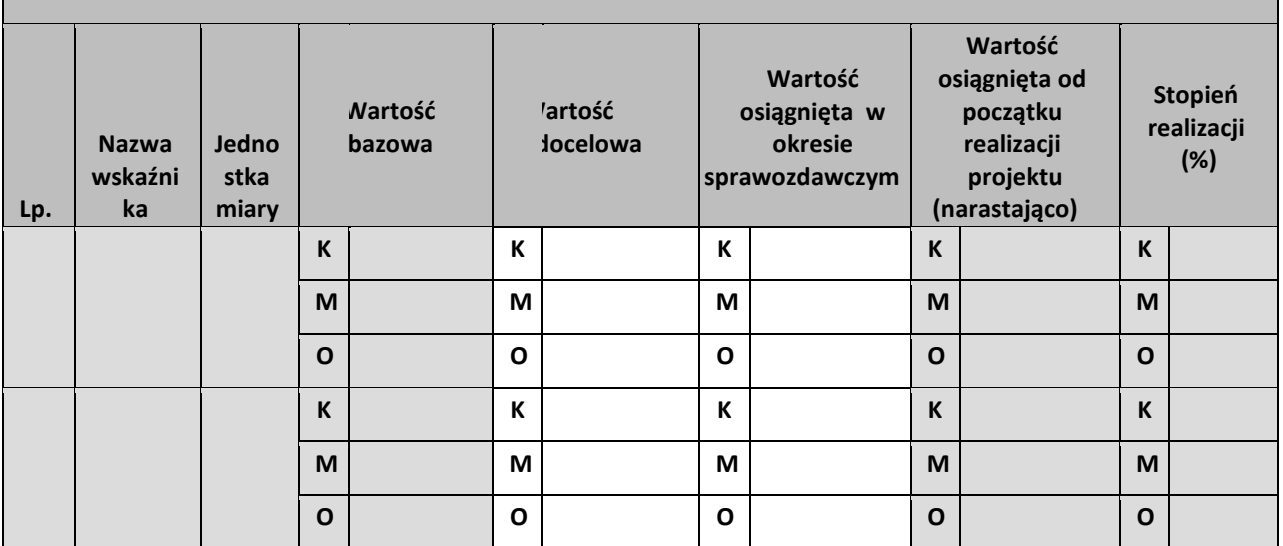

**Problemy napotkane w trakcie realizacji projektu** 

**Planowany przebieg realizacji projektu** 

## **Postęp finansowy**

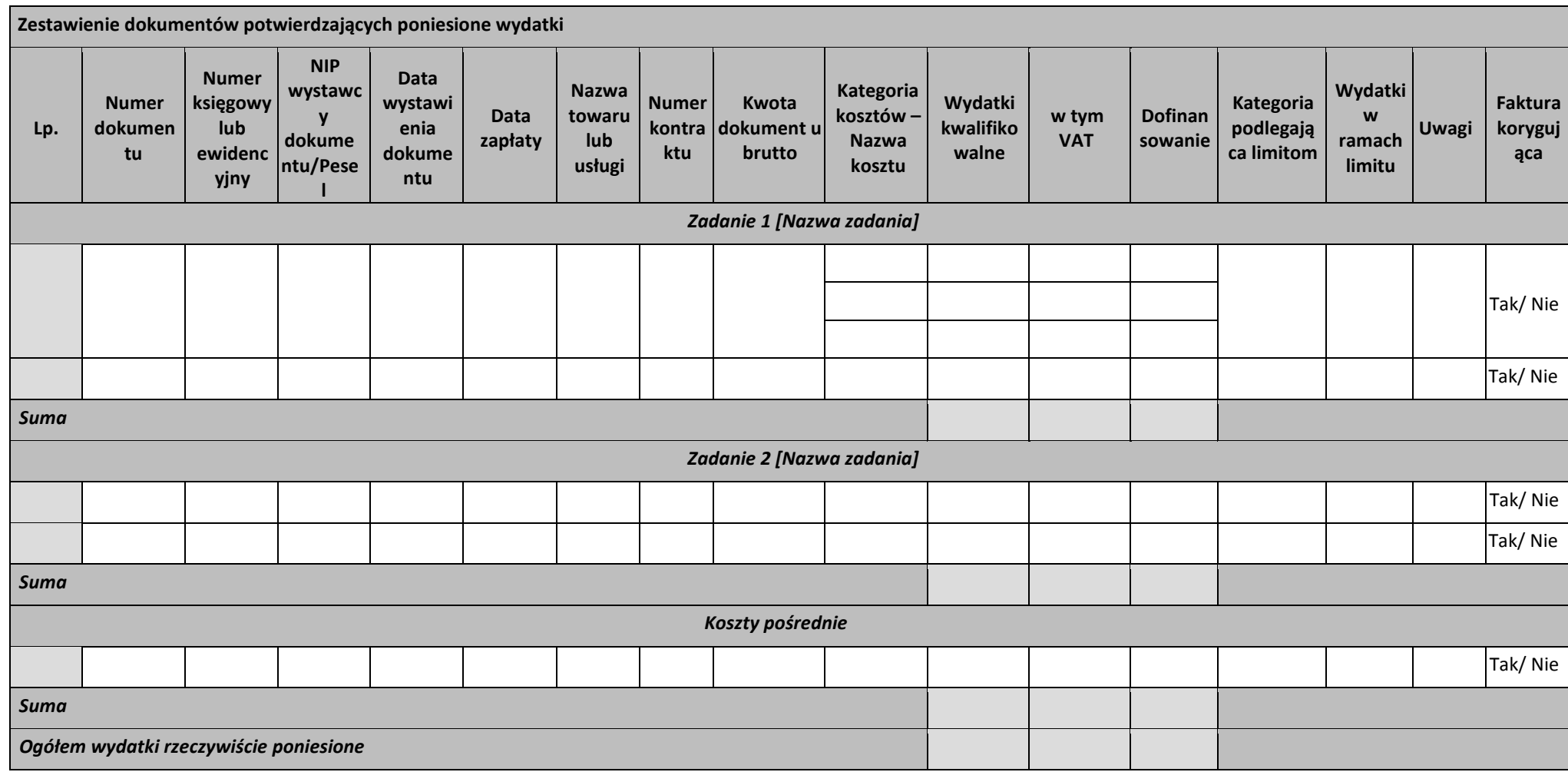
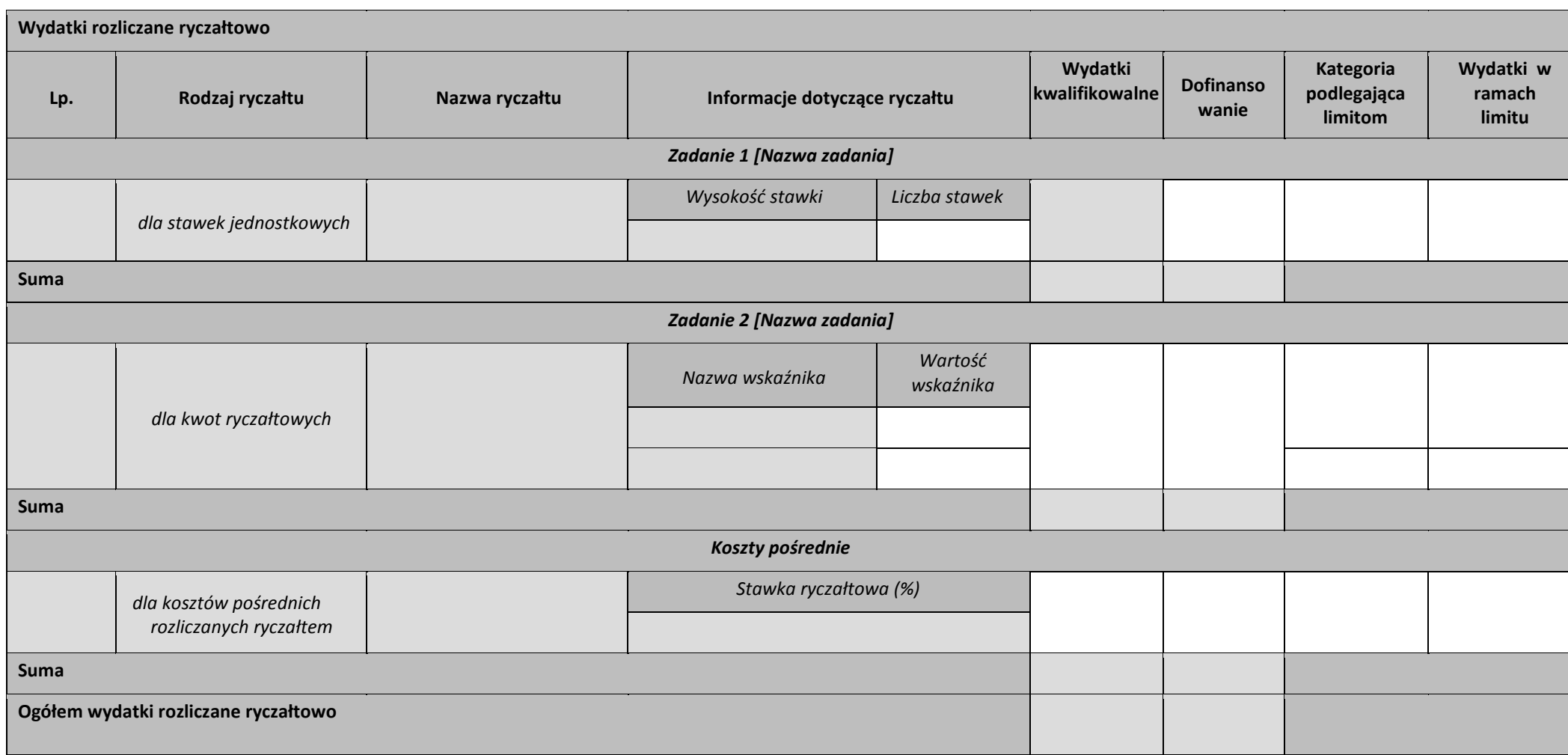

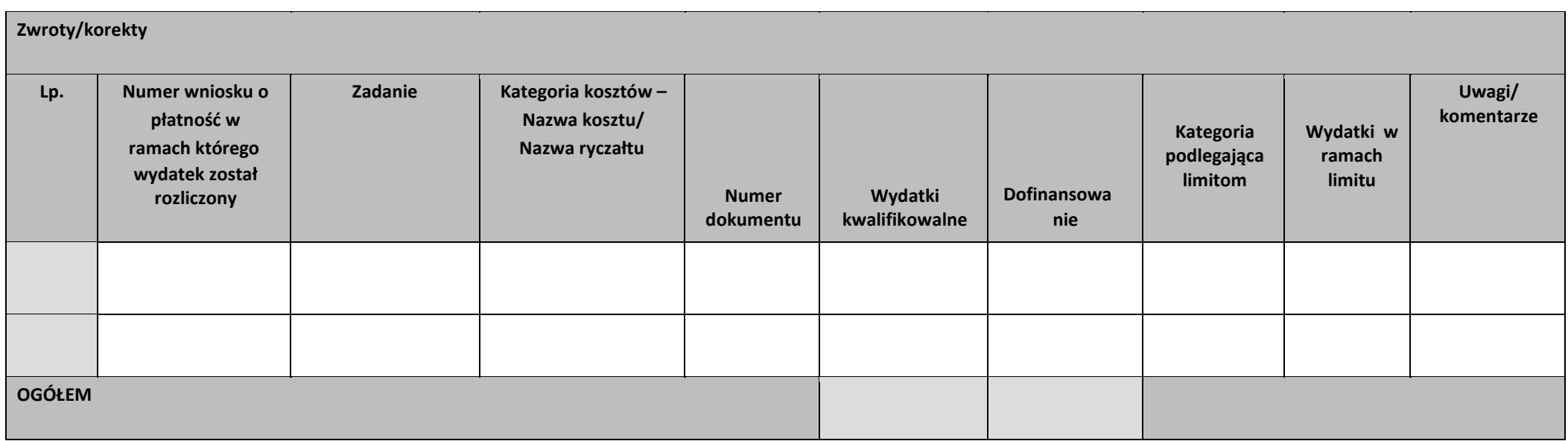

# **Źródła finansowania wydatków**

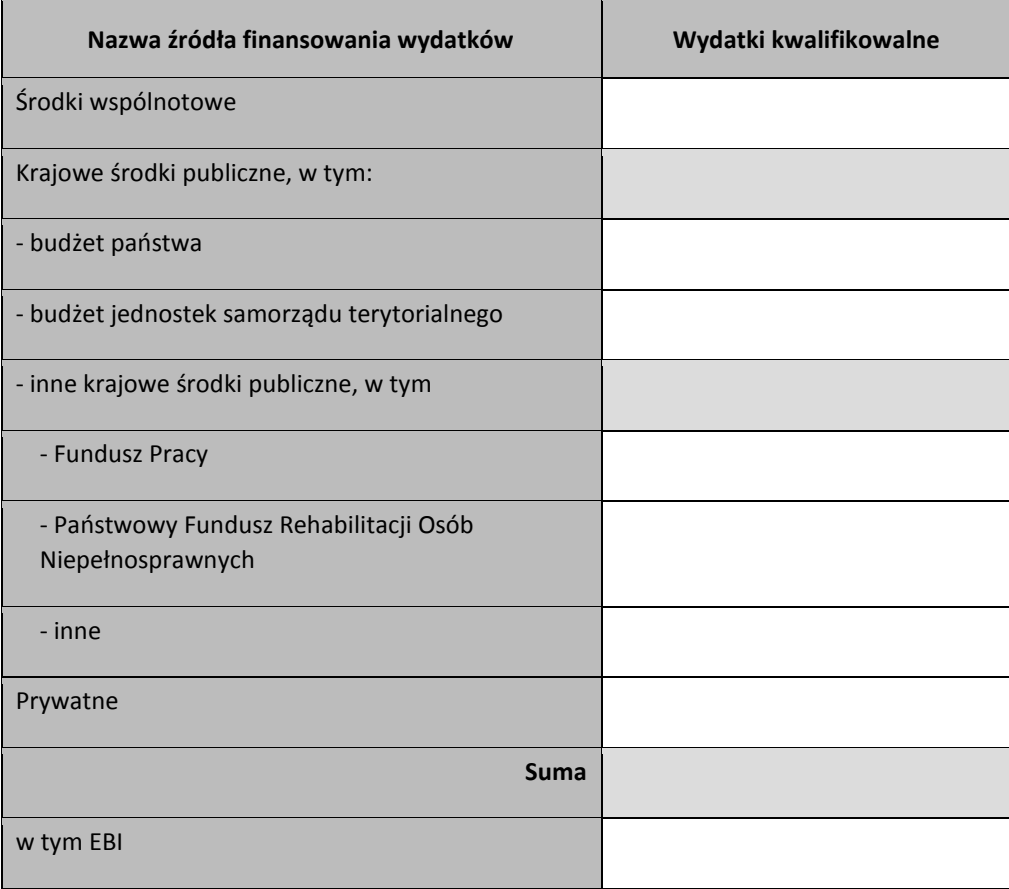

#### **Rozliczenie zaliczek**

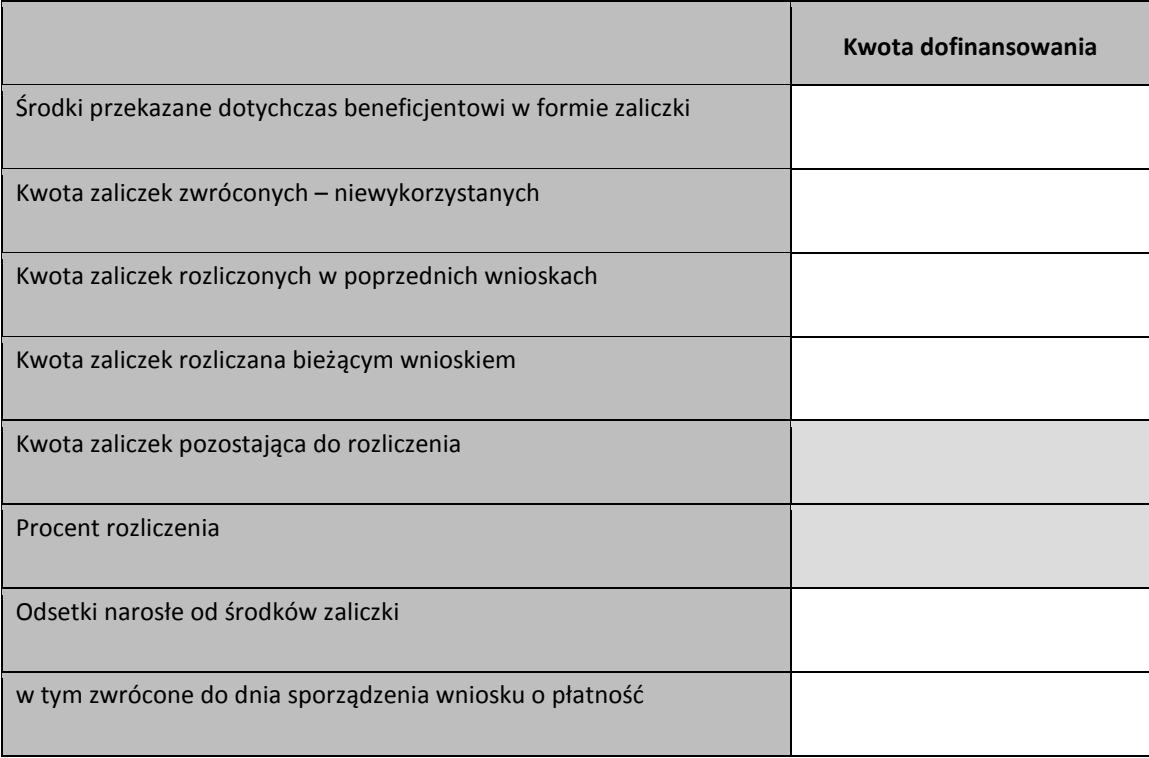

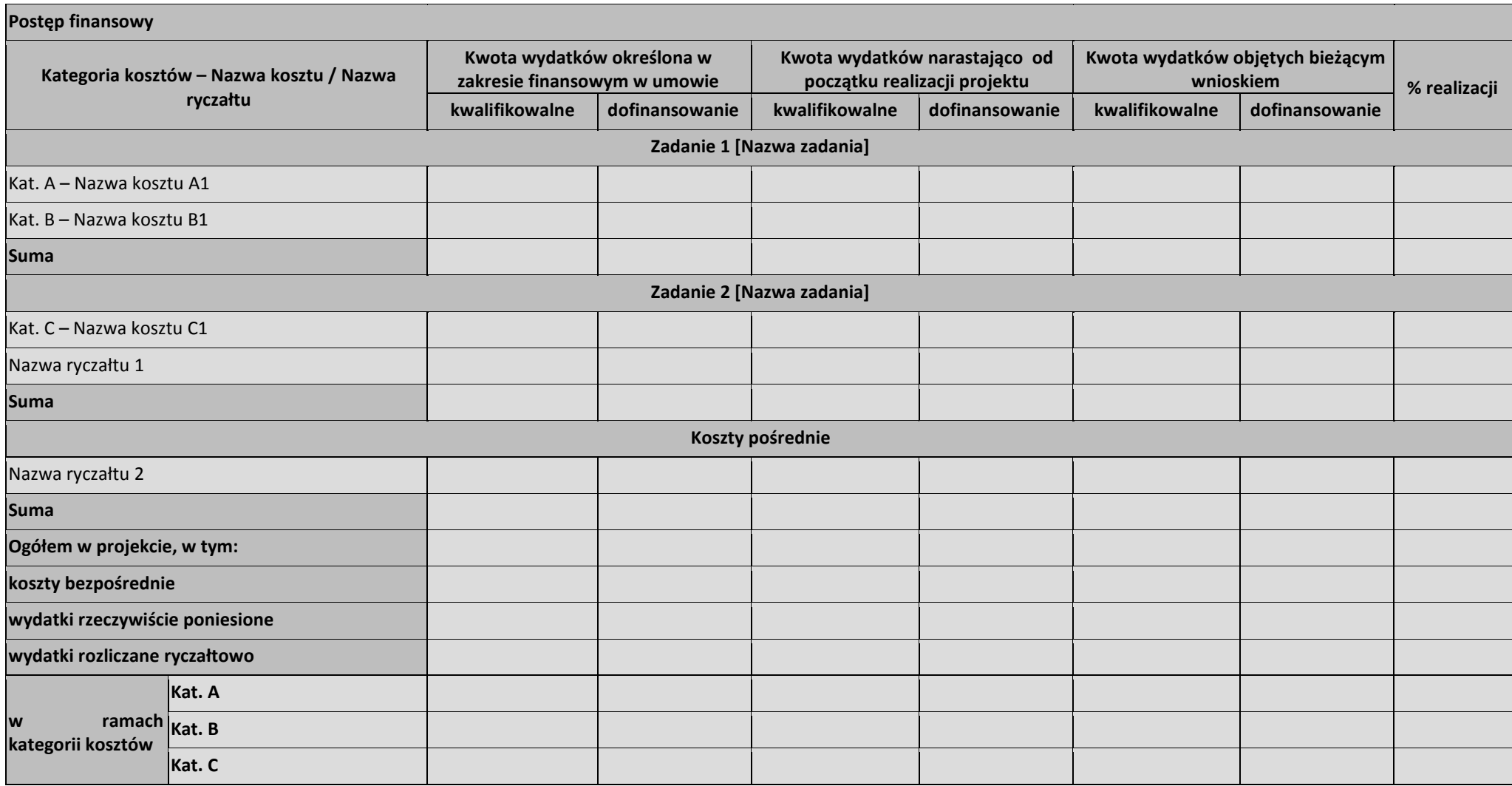

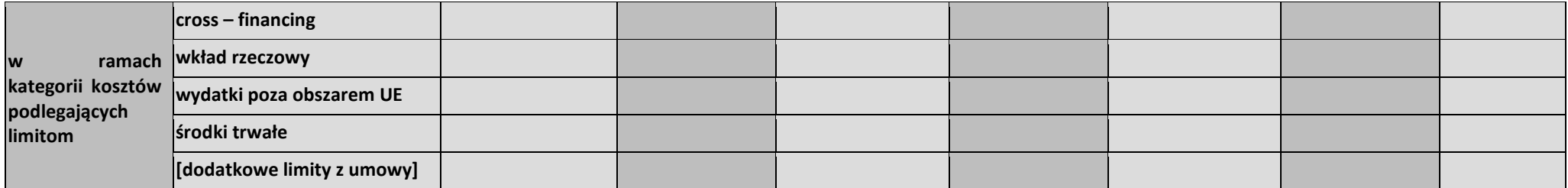

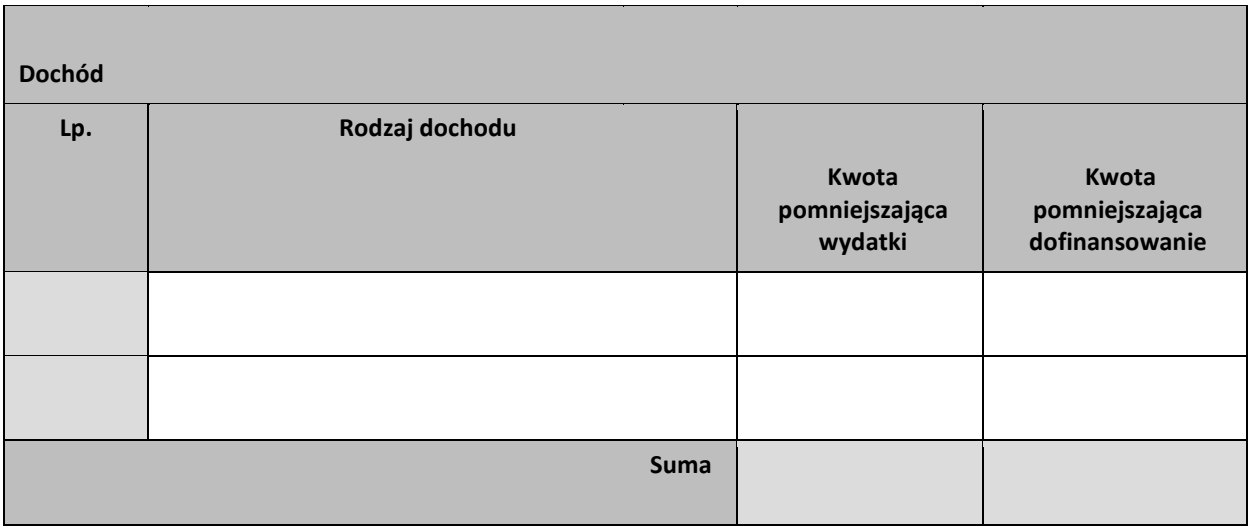

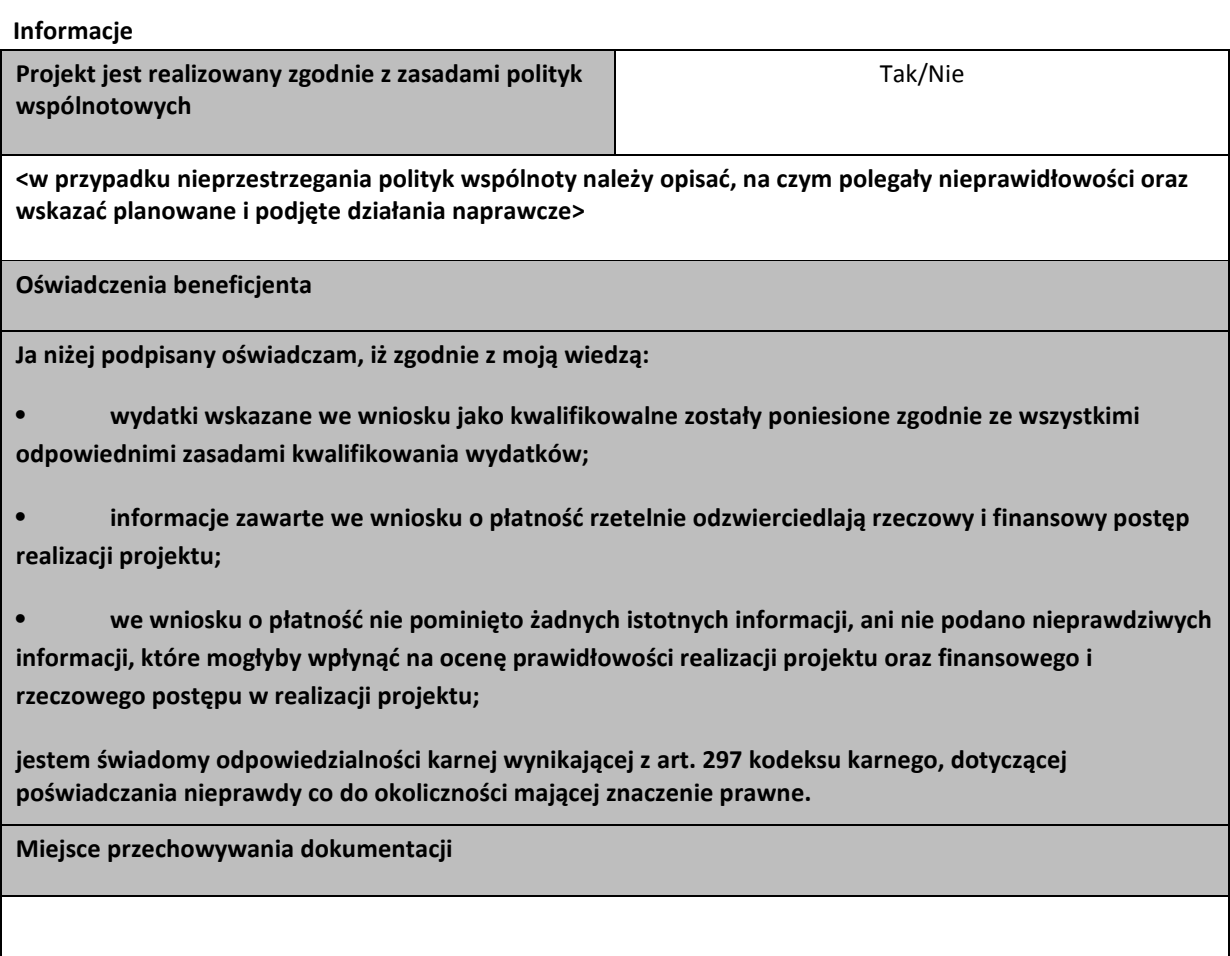

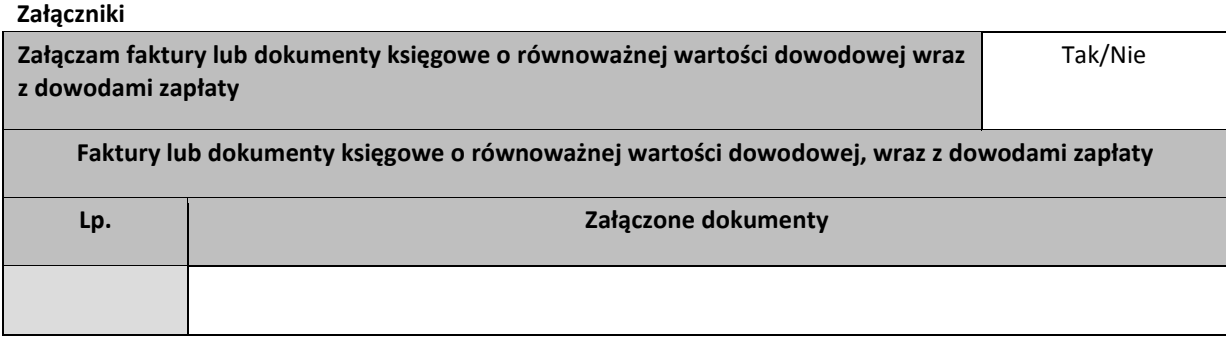

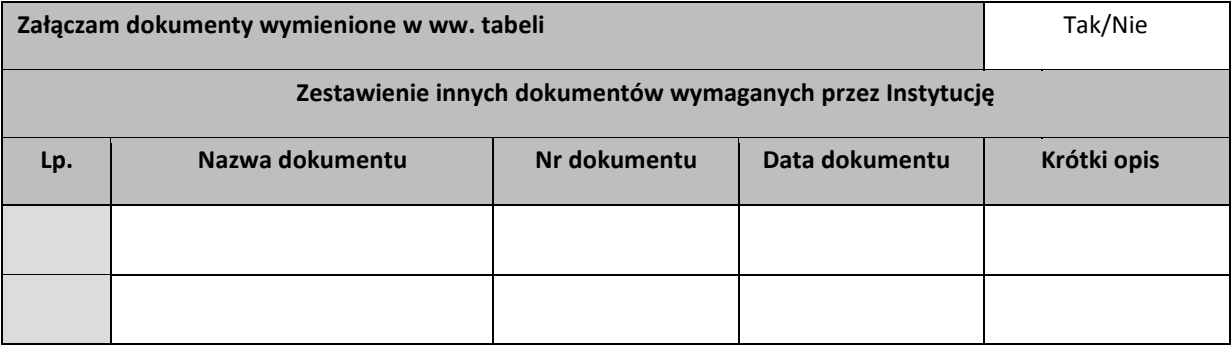

…………………………

(podpis i pieczęć)

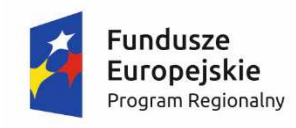

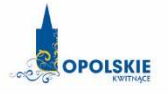

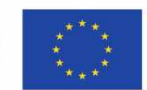

Załącznik nr 5 do umowy

# **FORMULARZ WPROWADZANIA ZMIAN W PROJEKCIE REALIZOWANYM W RAMACH RPO WO 2014-2020**

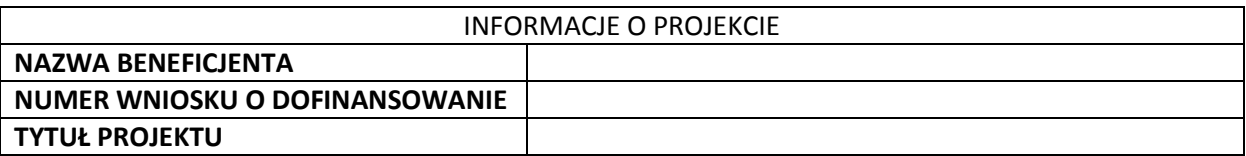

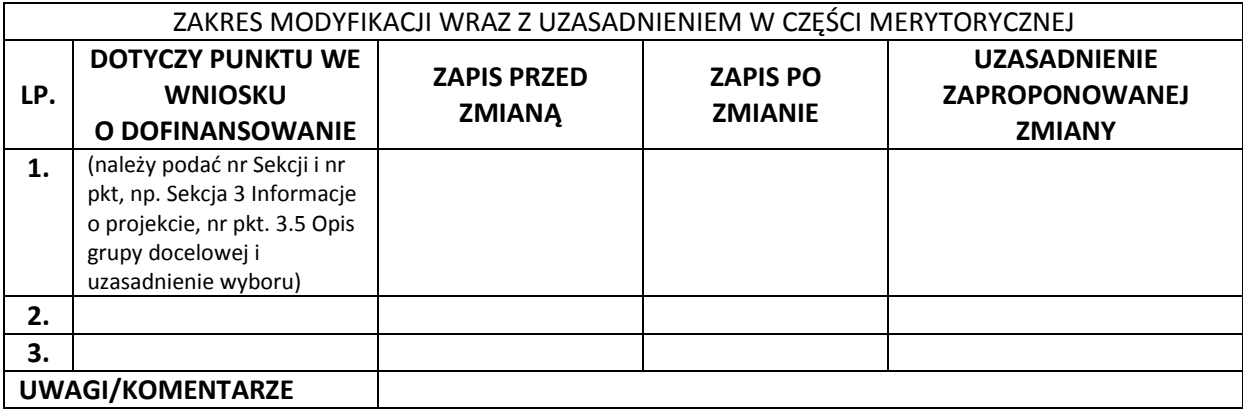

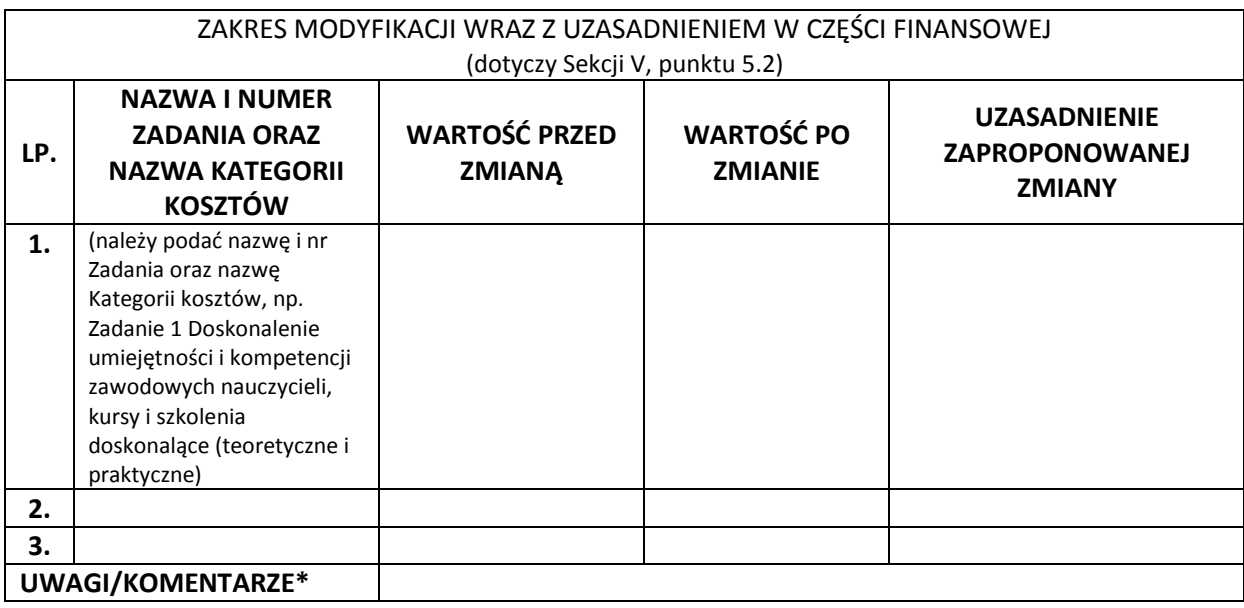

Oświadczam, że do wniosku o dofinansowanie projektu ………………………….. (tytuł projektu) o sumie kontrolnej ………………………….. (suma kontrolna nowego wniosku) zostały wprowadzone wyłącznie powyższe zmiany. Jednocześnie oświadczam, że do wniosku o dofinansowanie projektu nie zostały wprowadzone zmiany, które zostały zakwestionowane na etapie wyboru projektu do dofinansowania.

> …………….………………………………. (podpis osoby upoważnionej do podejmowania decyzji w imieniu wnioskodawcy, zgodnie z pkt 2.4 wniosku)

\*Należy wskazać w szczególności inne punkty we wniosku, które uległy modyfikacji na skutek wprowadzenia zmian opisanych w niniejszym formularzu.

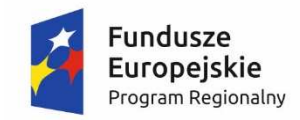

l

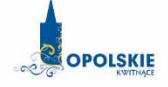

Unia Europeiska Europejski Fundusz Społeczny

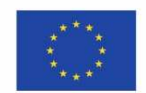

Załącznik nr 6 do umowy

#### **OŚWIADCZENIE UCZESTNIKA PROJEKTU<sup>1</sup>**

W związku z przystąpieniem do projektu pn. ……………………………………………………….. oświadczam, że przyjmuję do wiadomości, iż:

- 1) administratorem moich danych osobowych w odniesieniu do zbioru centralny system teleinformatyczny wspierający realizację programów operacyjnych jest Minister Rozwoju, z siedzibą w Warszawie, przy Pl. Trzech Krzyży 3/5;
- 2) administratorem moich danych osobowych w odniesieniu do zbioru Regionalnego Programu Operacyjnego Województwa Opolskiego 2014-2020 jest Marszałek Województwa Opolskiego z siedzibą w Opolu 45-082, ul. Piastowska 14, Urząd Marszałkowski Województwa Opolskiego,
- 3) podstawę prawną przetwarzania moich danych osobowych stanowi art. 23 ust. 1 pkt 2 lub art. 27 ust. 2 pkt 2 ustawy z dnia 29 sierpnia 1997 r. o ochronie danych osobowych (tekst jednolity: Dz. U. 2015 r. poz. 2135 ze zm.) – dane osobowe są niezbędne dla realizacji Regionalnego Programu Operacyjnego Województwa Opolskiego 2014-2020 na podstawie:

w odniesieniu do zbioru Regionalnego Programu Operacyjnego Województwa Opolskiego 2014- 2020:

- a) art. 54 ust. 2, art. 59 ust. 1, art. 65, art. 74 ust 1 i 3, art. 115, art. 122 , art. 125 ust. 2. lit d), oraz art. 125 ust 4 lit a), art. 125 ust 5 i 6 rozporządzenia Parlamentu Europejskiego I Rady (UE) nr 1303/2013 z dnia 17 grudnia 2013 r. ustanawiającego wspólne przepisy dotyczące Europejskiego Funduszu Rozwoju Regionalnego, Europejskiego Funduszu Społecznego, Funduszu Spójności, Europejskiego Funduszu Rolnego na rzecz Rozwoju Obszarów Wiejskich oraz Europejskiego Funduszu Morskiego i Rybackiego oraz ustanawiającego przepisy ogólne dotyczące Europejskiego Funduszu Rozwoju Regionalnego, Europejskiego Funduszu Społecznego, Funduszu Spójności i Europejskiego Funduszu Morskiego i Rybackiego oraz uchylającego rozporządzenie Rady (WE) nr 1083/2006 oraz jego załącznikiem XIII (Kryteria desygnacji) - punkt 3.A.iv;
- b) art. 5 oraz art. 19 ust. 4 rozporządzenia Parlamentu Europejskiego I Rady (UE) nr 1304/2013 z dnia 17 grudnia 2013 r. w sprawie Europejskiego Funduszu Społecznego i uchylającego rozporządzenie Rady (WE) nr 1081/2006 wraz z załącznikiem I i II do tego rozporządzenia;
- c) art. 9 ust. 2, art. 22, 23, 24 i 26 ustawy z dnia 11 lipca 2014 r. o zasadach realizacji programów w zakresie polityki spójności finansowanych w perspektywie finansowej 2014–2020 (Dz. U. z 2016 poz. 217 ze zm.);

W odniesieniu do zbioru centralny system teleinformatyczny wspierający realizację programów operacyjnych:

a. rozporządzenia Parlamentu Europejskiego i Rady nr 1303/2013 z dnia 17 grudnia 2013 r. ustanawiającego wspólne przepisy dotyczące Europejskiego Funduszu Rozwoju Regionalnego, Europejskiego Funduszu Społecznego, Funduszu Spójności, Europejskiego Funduszu Rolnego na rzecz Rozwoju Obszarów Wiejskich oraz Europejskiego Funduszu Morskiego i Rybackiego oraz ustanawiającego przepisy ogólne dotyczące Europejskiego

<sup>1</sup> Wzór może być modyfikowany przez Instytucję Zarządzającą poprzez dodanie elementów określonych dla deklaracji uczestnictwa w projekcie, przy czym wymagane jest aby uczestnik złożył odrębne podpisy na deklaracji i oświadczeniu.

Funduszu Rozwoju Regionalnego, Europejskiego Funduszu Społecznego, Funduszu Spójności i Europejskiego Funduszu Morskiego i Rybackiego oraz uchylające Rozporządzenie Rady (WE) nr 1083/2006;

- b. rozporządzenia Parlamentu Europejskiego i Rady (UE) nr 1304/2013 z dnia 17 grudnia 2013 r. w sprawie Europejskiego Funduszu Społecznego i uchylającego Rozporządzenie Rady (WE) nr 1081/2006;
- c. rozporządzenia wykonawczego Komisji (UE) nr 1011/2014 z dnia 22 września 2014 r. ustanawiającego szczegółowe przepisy wykonawcze do rozporządzenia Parlamentu Europejskiego i Rady (EU) nr 1303/2013 w odniesieniu do wzorów służących do przekazywania Komisji określonych informacji oraz szczegółowe przepisy dotyczące wymiany informacji między beneficientami a instytuciami zarządzającymi, certyfikującymi, audytowymi i pośredniczącymi;
- d. ustawy z dnia 11 lipca 2014 r. o zasadach realizacji programów w zakresie polityki spójności finansowanych w perspektywie finansowej 2014-2020 (Dz. U. z 2014 poz. 1146 ze zm.);
- 4) moje dane osobowe będą przetwarzane wyłącznie w celu realizacji projektu …………………………………………………………….., w szczególności potwierdzenia kwalifikowalności wydatków, udzielenia wsparcia, monitoringu, ewaluacji, kontroli, audytu i sprawozdawczości oraz działań informacyjno-promocyjnych w ramach Regionalnego Programu Operacyjnego Województwa Opolskiego 2014-2020 (RPO WO);
- 5) moje dane osobowe zostały powierzone do przetwarzania Instytucji Pośredniczącej ………………………………………………………… (nazwa i adres), beneficjentowi realizującemu projekt - …………………………………………………………………………………… (nazwa i adres beneficjenta) oraz podmiotom, które na zlecenie beneficjenta uczestniczą w realizacji projektu - ………………………………………………………………………………… ………………………………………………. (nazwa i adres ww. podmiotów). Moje dane osobowe mogą zostać udostępnione firmom badawczym realizującym badanie ewaluacyjne na zlecenie Powierzającego, Instytucji Pośredniczącej lub innego podmiotu który zawarł porozumienie z Powierzającym lub Instytucją Pośredniczącą na realizację ewaluacji. Moje dane osobowe mogą zostać również udostępnione specjalistycznym firmom, realizującym na zlecenie Powierzającego lub Instytucji Pośredniczącej kontrole w ramach RPO WO;
- 6) podanie danych jest dobrowolne, aczkolwiek odmowa ich podania jest równoznaczna z brakiem możliwości udzielenia wsparcia w ramach projektu;
- 7) w ciągu 4 tygodni po zakończeniu udziału w projekcie udostępnię dane dot. mojego statusu na rynku pracy oraz informacje nt. udziału w kształceniu lub szkoleniu oraz uzyskania kwalifikacji lub nabycia kompetencji;
- 8) w ciągu 12 miesięcy od rozpoczęcia działalności gospodarczej przekażę informację o liczbie utworzonych miejscach pracy<sup>2</sup>.
- 9) mam prawo dostępu do treści swoich danych i ich poprawiania.

…..……………………………………… ……………………………………………

l

*MIEJSCOWOŚĆ I DATA CZYTELNY PODPIS UCZESTNIKA PROJEKTU\**

<sup>2</sup> Dotyczy przyznania jednorazowych środków na podjęcie działalności gospodarczej.

<sup>\*</sup> W przypadku deklaracji uczestnictwa osoby małoletniej oświadczenie powinno zostać podpisane przez jej prawnego opiekuna.

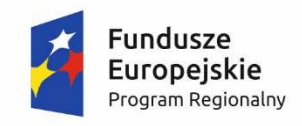

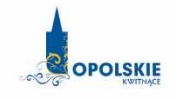

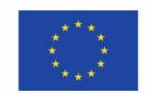

# Załącznik nr 7 do umowy

# Zbiór Regionalny Program Operacyjny Województwa Opolskiego 2014-2020

#### 1) Zakres danych osobowych wnioskodawców, beneficjentów, partnerów.

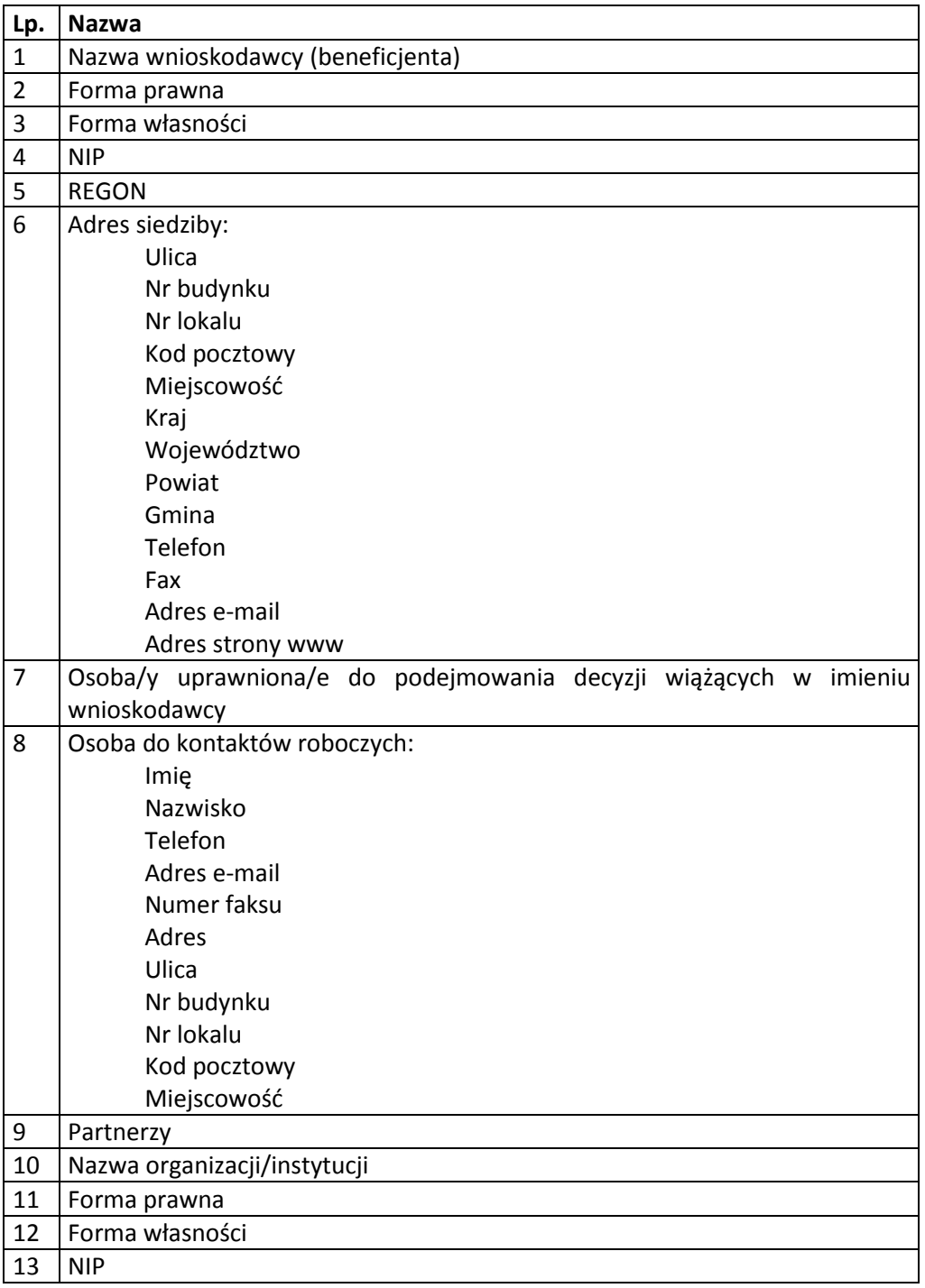

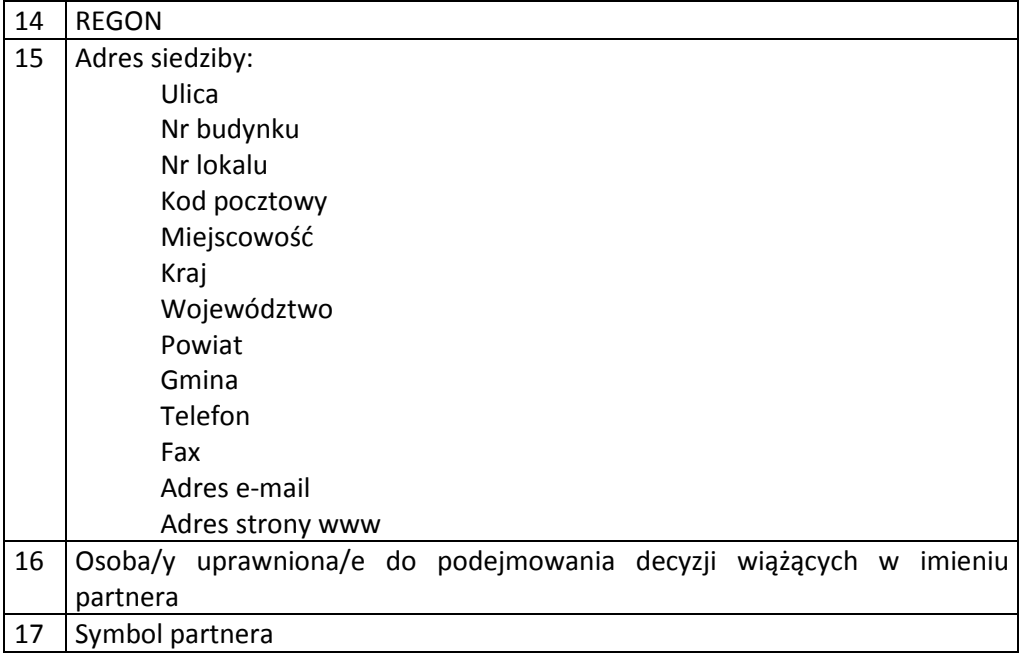

2) Dane związane z badaniem kwalifikowalności wydatków w projekcie

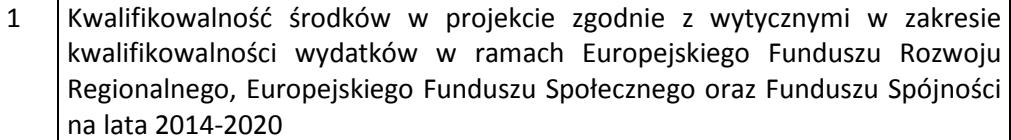

3) Dane uczestników instytucjonalnych (osób fizycznych prowadzących jednoosobową działalność gospodarczą).

Szczegółowy zakres danych odwzorowany jest w *Wytycznych w zakresie warunków gromadzenia i przekazywania danych w postaci elektronicznej na lata 2014-2020 .* Dodatkowo:

- 1 Przynależność do grupy docelowej zgodnie ze Szczegółowym Opisem Priorytetów Regionalnego Programu Operacyjnego Województwa Opolskiego 2014-2020/zatwierdzonym do realizacji Planem Działania/zatwierdzonym do realizacji wnioskiem o dofinansowanie projektu
	- 4) Dane uczestników indywidualnych.

Szczegółowy zakres danych odwzorowany jest w *Wytycznych w zakresie warunków gromadzenia i przekazywania danych w postaci elektronicznej na lata 2014-2020.* Dodatkowo:

- 1 Przynależność do grupy docelowej zgodnie ze Szczegółowym Opisem Priorytetów Regionalnego Programu Operacyjnego Województwa Opolskiego 2014-2020/zatwierdzonym do realizacji Planem Działania/zatwierdzonym do realizacji wnioskiem o dofinansowanie projektu
	- 5) Dane pracowników zaangażowanych w przygotowanie i realizację projektów oraz dane pracowników instytucji zaangażowanych we wdrażanie RPO WO 2014-2020, współfinansowanego z EFS, którzy zajmują się obsługą projektów.

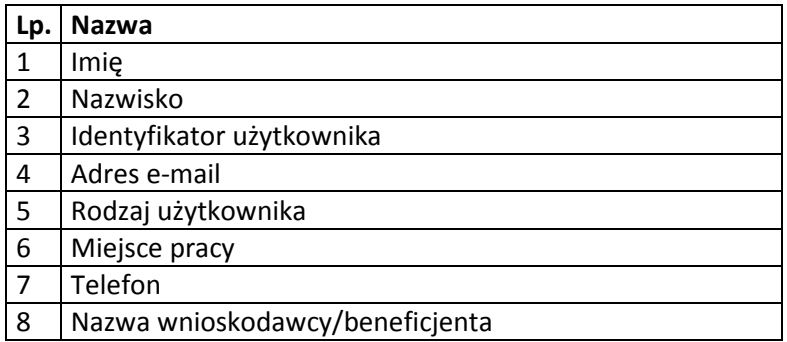

6) Dane dotyczące personelu projektu.

Szczegółowy zakres danych odwzorowany jest w *Wytycznych w zakresie warunków gromadzenia i przekazywania danych w postaci elektronicznej na lata 2014-2020*.

7) Uczestnicy szkoleń, konkursów i konferencji (osoby biorące udział w szkoleniach, konkursach i konferencjach w związku z realizacją RPO WO 2014-2020, inne niż uczestnicy w rozumieniu definicji uczestnika określonej w *Wytycznych w zakresie monitorowania postępu rzeczowego realizacji programów operacyjnych na lata 2014-2020*).

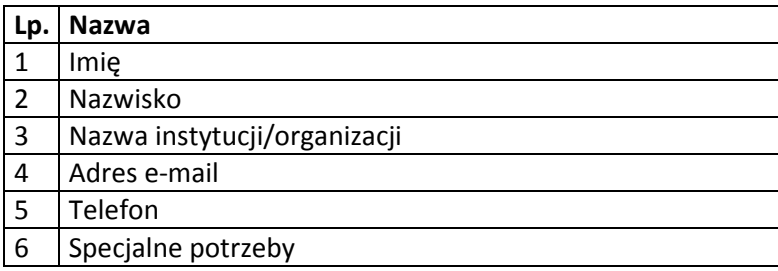

Zbiór centralny system teleinformatyczny wspierający realizację programów operacyjnych

1) Użytkownicy Centralnego system teleinformatycznego ze strony beneficjentów/partnerów projektów (osoby uprawnione do podejmowania decyzji wiążących w imieniu beneficjenta/partnera)

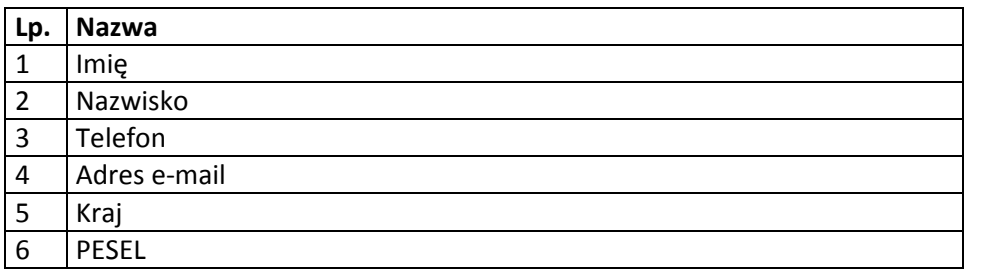

2) Zakres danych osobowych wnioskodawców, beneficjentów, partnerów.

Szczegółowy zakres danych odwzorowany jest w *Wytycznych w zakresie warunków gromadzenia i przekazywania danych w postaci elektronicznej na lata 2014-2020*.

3) Dane uczestników instytucjonalnych (w tym osób fizycznych prowadzących jednoosobową działalność gospodarczą).

Szczegółowy zakres danych odwzorowany jest w *Wytycznych w zakresie warunków gromadzenia i przekazywania danych w postaci elektronicznej na lata 2014-2020*.

4) Dane uczestników indywidualnych.

Szczegółowy zakres danych odwzorowany jest w *Wytycznych w zakresie warunków gromadzenia i przekazywania danych w postaci elektronicznej na lata 2014-2020.* 

5) Dane dotyczące personelu projektu.

Szczegółowy zakres danych odwzorowany jest w *Wytycznych w zakresie warunków gromadzenia i przekazywania danych w postaci elektronicznej na lata 2014-2020.*

6) Wykonawcy realizujący umowy o zamówienia publiczne, których dane przetwarzane będą w związku z badaniem kwalifikowalności środków w projekcie (osoby fizyczne prowadzące działalność gospodarczą).

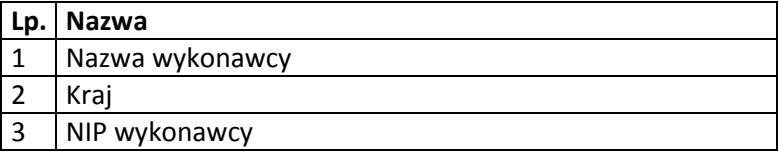

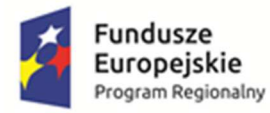

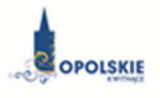

Unia Europejska Europejski Fundusz Społeczny

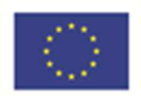

Załącznik nr 8 do umowy

# **UPOWAŻNIENIE Nr DO PRZETWARZANIA DANYCH OSOBOWYCH**

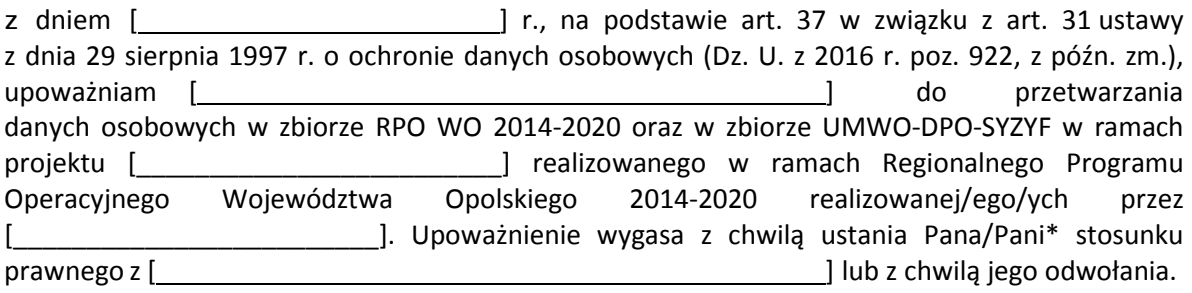

Czytelny podpis osoby upoważnionej do wydawania i odwoływania upoważnień.

(miejscowość, data, podpis)

Oświadczam, że zapoznałem/am się z przepisami dotyczącymi ochrony danych osobowych, w tym z ustawą z dnia 29 sierpnia 1997 r. o ochronie danych osobowych (Dz. U. z 2016 r. poz. 922, z późn. zm.), a także z obowiązującymi w Polityką bezpieczeństwa ochrony danych osobowych oraz Instrukcją zarządzania systemem informatycznym służącym do przetwarzania danych osobowych i zobowiązuję się do przestrzegania zasad przetwarzania danych osobowych określonych w tych dokumentach.

Zobowiązuję się do zachowania w tajemnicy przetwarzanych danych osobowych, z którymi zapoznałem/am się oraz sposobów ich zabezpieczania, zarówno w okresie trwania umowy jak również po ustania stosunku prawnego łączącego mnie z [ ].

Upoważnienie wygasa z chwilą ustania Pana/Pani\* stosunku prawnego z [ [ [ [ ] ] lub z chwilą jego odwołania.

Czytelny podpis osoby składającej oświadczenie

Upoważnienie otrzymałem

(miejscowość, data, podpis)

**\***niepotrzebne skreślić

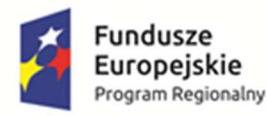

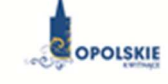

Unia Europejska Europejski Fundusz Społeczny

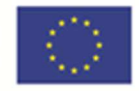

Załącznik nr 9 do umowy

# **ODWOŁANIE UPOWAŻNIENIA Nr DO PRZETWARZANIA DANYCH OSOBOWYCH**

Z dniem r., na podstawie art. 37 w związku z art. 31 ustawy z dnia 29 sierpnia 1997 r. o ochronie danych osobowych (Dz. U. z 2016 r. poz. 922, z późn. zm.), odwołuję upoważnienie Pana /Pani**\*** do przetwarzania danych osobowych nr wydane w dniu

> Czytelny podpis osoby, upoważnionej do wydawania i odwoływania upoważnień

> > (miejscowość, data)

**\***niepotrzebne skreślić

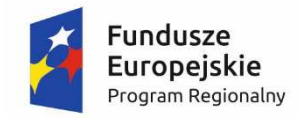

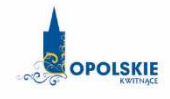

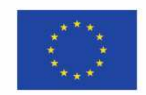

Załącznik nr 10 do umowy

# OBOWIĄZKI INFORMACYJNE BENEFICJENTA

# **1. Jakie są Twoje obowiązki informacyjne jako beneficjenta?**

Aby poinformować opinię publiczną (w tym odbiorców rezultatów projektu) oraz osoby i podmioty uczestniczące w projekcie o uzyskanym dofinansowaniu musisz:

**a) oznaczać znakiem Unii Europejskiej, znakiem Funduszy Europejskich oraz oficjalnym**  logo promocyjnym Województwa Opolskiego "Opolskie Kwitnące":

**- wszystkie działania informacyjne i promocyjne dotyczące projektu** (jeśli takie działania będziesz prowadzić), np. ulotki, broszury, publikacje, notatki prasowe, strony internetowe, newslettery, mailing, materiały filmowe, materiały promocyjne, konferencje, spotkania,

**- wszystkie dokumenty związane z realizacją projektu, które podajesz do wiadomości publicznej**, np. dokumentację przetargową, ogłoszenia, analizy, raporty, wzory umów, wzory wniosków,

**- dokumenty i materiały dla osób i podmiotów uczestniczących w projekcie**, np. zaświadczenia, certyfikaty, zaproszenia, materiały informacyjne, programy szkoleń i warsztatów, listy obecności, prezentacje multimedialne, kierowaną do nich korespondencję, umowy;

- b) **umieścić plakat lub tablicę (informacyjną i/lub pamiątkową)** w miejscu realizacji projektu;
- c) **umieścić opis projektu na stronie internetowej** (jeśli masz stronę internetową);
- d) **przekazywać osobom i podmiotom uczestniczącym w projekcie informację, że projekt uzyskał dofinansowanie**, np. w formie odpowiedniego oznakowania konferencji, warsztatów, szkoleń, wystaw, targów; dodatkowo możesz przekazywać informację w innej formie, np. słownej.

Musisz też dokumentować działania informacyjne i promocyjne prowadzone w ramach projektu.

# **2. Jak oznaczyć dokumenty i działania informacyjno-promocyjne w ramach projektu?**

Jako beneficjent musisz oznaczać swoje działania informacyjne i promocyjne, dokumenty związane z realizacją projektu, które podajesz do wiadomości publicznej lub przeznaczyłeś dla uczestników projektów. Musisz także oznaczać miejsce realizacji projektu.

Każdy wymieniony wyżej element musi zawierać następujące znaki:

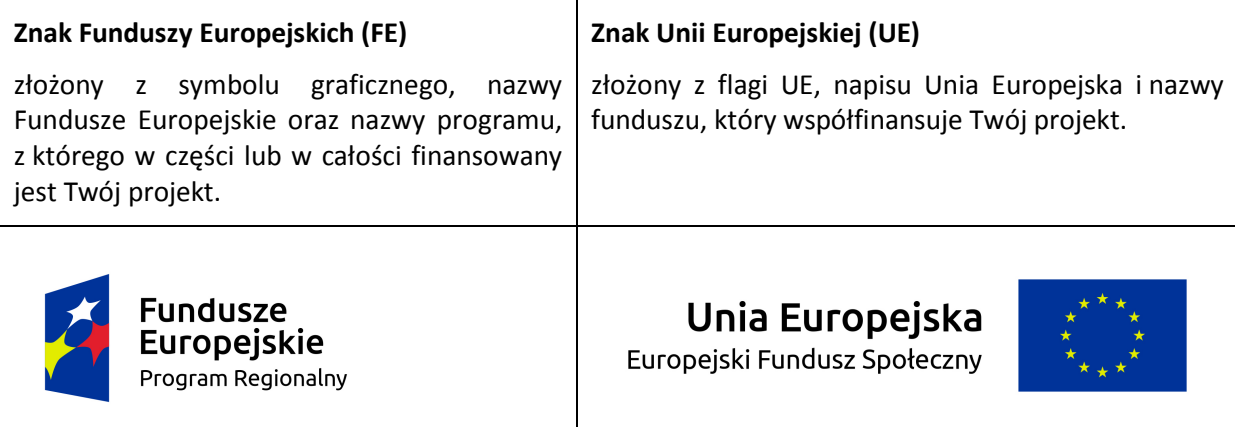

W przypadku projektów współfinansowanych z RPO WO 2014-2020 obowiązkowym elementem jest również oficjalne logo promocyjne Województwa Opolskiego "Opolskie Kwitnące":

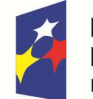

**Fundusze** Europejskie Program Regionalny

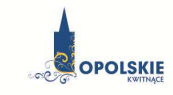

Unia Europejska Europejski Fundusz Społeczny

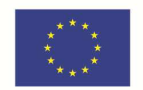

Wzory z właściwymi oznaczeniami są dostępne na stronie internetowej RPO WO 2014-2020: www.rpo.opolskie.pl. Znajdziesz tam także gotowe wzory dla plakatów i tablic, z których powinieneś skorzystać. Zwróć uwagę, że oficjalne logo promocyjne Województwa Opolskiego "Opolskie Kwitnące" musi być stosowane zgodnie z wzorami wskazanymi na stronie internetowej Programu.

Nie ma obowiązku zamieszczania dodatkowej informacji słownej o programie, w ramach którego realizowany jest projekt oraz o funduszu współfinansującym projekt. Zestaw znaków zawiera wszystkie niezbędne informacje. Wyjątek stanowi oznaczanie dokumentów i działań informacyjnopromocyjnych dotyczących projektów/programów współfinansowanych z wielu funduszy.

W przypadku reklamy dostępnej w formie dźwiękowej bez elementów graficznych (np. spoty/audycje radiowe) na końcu tej reklamy powinien znaleźć się komunikat słowny.

# **3. Jak oznaczać miejsce projektu?**

Twoje obowiązki związane z oznaczaniem miejsca realizacji projektu zależą od rodzaju projektu oraz wysokości dofinansowania Twojego projektu. Beneficjenci (za wyjątkiem tych, którzy muszą stosować tablice informacyjne i/lub pamiątkowe) są zobowiązani do umieszczenia w widocznym miejscu co najmniej jednego plakatu identyfikującego projekt.

Sprawdź, co musisz zrobić:

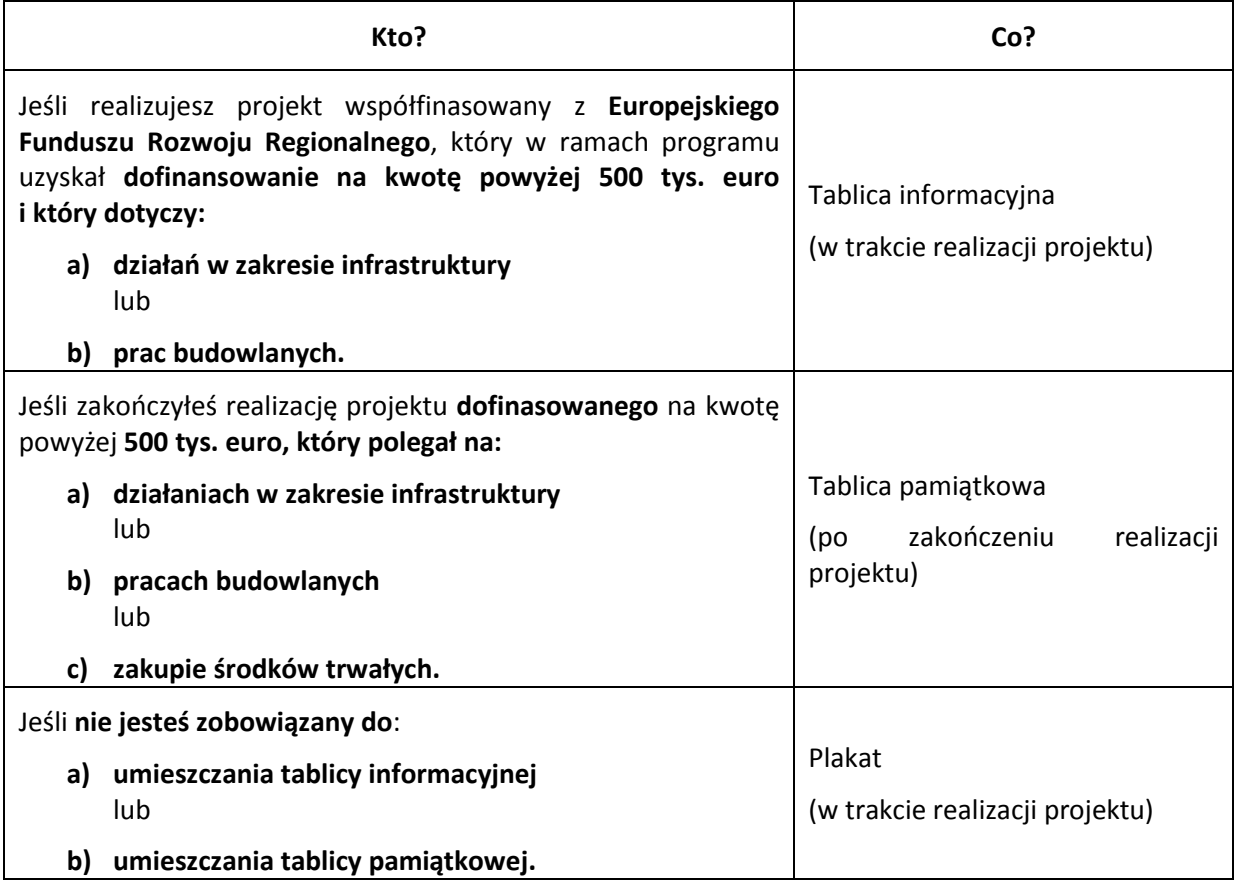

Jeśli uzyskałeś dofinansowanie poniżej 500 tys. euro możesz umieścić tablicę informacyjną i pamiątkową przy swoim projekcie, ale nie jest to obowiązkowe.

# **3.1 Jakie informacje powinieneś umieścić na tablicy pamiątkowej?**

Tablica musi zawierać:

- nazwę beneficjenta,
- tytuł projektu,
- cel projektu,
- zestaw logo znaki FE i UE oraz oficjalne logo promocyjne Województwa Opolskiego "Opolskie Kwitnące",
- adres portalu www.mapadotacji.gov.pl.

Przygotowaliśmy wzór tablicy, który należy wykorzystać przy wypełnianiu obowiązków informacyjnych:

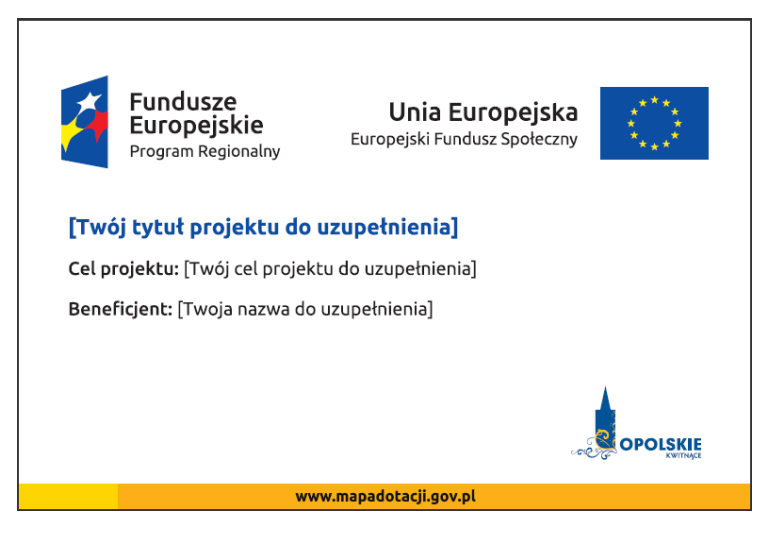

Wzór tablicy znajdziesz w internecie na stronie www.rpo.opolskie.pl.

Tablica pamiątkowa nie może zawierać innych informacji i elementów graficznych.

#### **3.2 Jak duża musi być tablica pamiątkowa?**

Tablice pamiątkowe mogą być albo **dużego formatu**, albo mieć formę **mniejszych tabliczek**.

Wybór właściwej wielkości tablicy powinieneś uzależnić od rodzaju projektu, jego lokalizacji oraz planowanego miejsca ekspozycji tablicy. Niezależnie od rozmiaru zwróć uwagę na to, by znaki i informacje były czytelne i wyraźnie widoczne.

**Tablice pamiątkowe dużego formatu** są właściwym sposobem oznaczenia przede wszystkim inwestycji infrastrukturalnych i budowlanych. Minimalny rozmiar wynosi 80x120 cm (wymiary europalety). Jeżeli tablica pamiątkowa jest położona w znacznej odległości od miejsca, gdzie mogą znajdować się odbiorcy, to powinna być odpowiednio większa, aby odbiorcy mogli odczytać informacje. W przypadku projektów związanych ze znacznymi inwestycjami infrastrukturalnymi i pracami budowlanymi, rekomendujemy, aby powierzchnia tablicy pamiątkowej nie była mniejsza niż **6 m<sup>2</sup>** .

**Mniejsze tabliczki pamiątkowe** możesz wykorzystać tam, gdzie szczególnie istotne znaczenie ma dbałość o estetykę i poszanowanie dla kontekstu przyrodniczego, kulturowego lub społecznego. Na przykład małe tabliczki mogą posłużyć dla oznaczenia realizacji projektów np. wewnątrz pomieszczeń, w pobliżu obiektów zabytkowych. Rekomendowany minimalny rozmiar tablicy pamiątkowej to format **A3**. Rozmiar tablicy nie może być jednak mniejszy niż format **A4**.

#### **3.3 Kiedy powinieneś umieścić tablicę pamiątkową i na jak długo?**

Tablicę pamiątkową musisz umieścić po zakończeniu projektu – nie później niż 3 miesiące po tym fakcie.

Tablica pamiątkowa musi być wyeksponowana minimum przez cały okres trwałości projektu. W związku z tym musi być wykonana z trwałych materiałów, a zawarte na niej informacje muszą być czytelne nawet po kilku latach. Twoim obowiązkiem jest dbanie o jej stan techniczny i o to, aby informacja była cały czas wyraźnie widoczna. Uszkodzoną lub nieczytelną tablicę musisz wymienić lub odnowić.

## **3.4 Gdzie powinieneś umieścić tablicę pamiątkową?**

Tablicę pamiątkową powinieneś umieścić w miejscu realizacji Twojego projektu – tam, gdzie widoczne są efekty zrealizowanego przedsięwzięcia. Wybierz miejsce dobrze widoczne i ogólnie dostępne, gdzie największa liczba osób będzie mogła zapoznać się z treścią tablicy.

Jeśli projekt miał kilka lokalizacji, ustaw kilka tablic w kluczowych dla niego miejscach. W przypadku inwestycji liniowych (takich jak np. drogi, koleje, ścieżki rowerowe etc.) powinieneś przewidzieć ustawienie przynajmniej dwóch tablic pamiątkowych na odcinku początkowym i końcowym. Tablic może być więcej w zależności od potrzeb.

Tablicę pamiątkową małych rozmiarów powinieneś umieścić w miejscu widocznym i ogólnie dostępnym. Mogą być to np. wejścia do budynków.

Zadbaj o to, aby tablice nie zakłócały ładu przestrzennego, a ich wielkość, lokalizacja i wygląd były zgodne z lokalnymi regulacjami lub zasadami dotyczącymi estetki przestrzeni publicznej i miast oraz zasadami ochrony przyrody. Zadbaj, by były one dopasowane do charakteru otoczenia.

Jeśli masz wątpliwości, rekomendujemy, abyś ustalił, jak rozmieścić tablice z instytucją przyznającą dofinansowanie.

#### **3.5 Jak duży musi być plakat i z jakich materiałów możesz go wykonać?**

Plakatem może być wydrukowany arkusz papieru o minimalnym rozmiarze A3 (arkusz o wymiarach 297×420 mm). Może być też wykonany z innego, trwalszego tworzywa, np. z plastiku. Pod warunkiem zachowania minimalnego obowiązkowego rozmiaru może mieć formę plansz informacyjnych, stojaków reklamowych itp.

Pomyśl o tym, by odpowiednio zabezpieczyć plakat tak, by przez cały czas ekspozycji wyglądał estetycznie. Twoim obowiązkiem jest dbanie o to, aby informacja była cały czas wyraźnie widoczna. Uszkodzony lub nieczytelny plakat musisz wymienić.

#### **3.6 Jakie informacje musisz umieścić na plakacie?**

Plakat musi zawierać:

- nazwę beneficjenta,
- tytuł projektu,
- cel projektu (opcjonalnie),
- wysokość wkładu Unii Europejskiej w projekt (opcjonalnie),
- zestaw logo znaki FE i UE oraz oficjalne logo promocyjne Województwa Opolskiego "Opolskie Kwitnące",
- adres portalu www.mapadotacji.gov.pl (opcjonalnie).

Przygotowaliśmy wzór plakatu, który możesz wykorzystać:

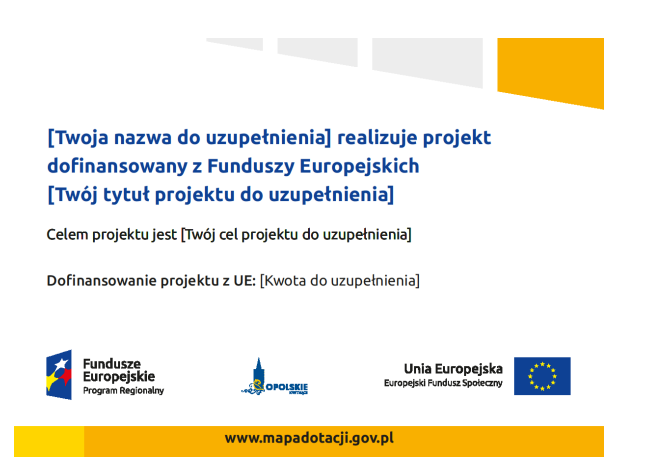

Na plakacie możesz umieścić także dodatkowe informacje o projekcie. Ważne jest, aby elementy, które muszą się znaleźć na plakacie, były nadal czytelne i wyraźnie widoczne.

W wersji elektronicznej wzór plakatu do wykorzystania jest dostępny na stronie www.rpo.opolskie.pl.

#### **3.7 Kiedy i na jak długo powinieneś umieścić plakat?**

Plakat musi być wyeksponowany w trakcie realizacji projektu. Powinieneś go umieścić w widocznym miejscu nie później niż miesiąc od uzyskania dofinansowania. Plakat możesz zdjąć po zakończeniu projektu.

#### **3.8 Gdzie powinieneś umieścić plakat?**

Plakat powinieneś umieścić w widocznym i dostępnym publicznie miejscu. Może być to np. wejście do budynku, w którym masz swoją siedzibę albo w recepcji. Musi być to przynajmniej jeden plakat.

Jeśli działania w ramach projektu realizujesz w kilku lokalizacjach, plakaty umieść w każdej z nich.

Jeśli natomiast w jednej lokalizacji dana instytucja, firma lub organizacja realizuje kilka projektów, może umieścić jeden plakat opisujący wszystkie te przedsięwzięcia.

# **3.9 Czy możesz zastosować inne formy oznaczenia miejsca realizacji projektu lub zakupionych środków trwałych?**

W uzasadnionych przypadkach możesz zwrócić się do instytucji przyznającej dofinansowanie z propozycją zastosowania innej formy, lokalizacji lub wielkości oznaczeń projektu. Jest to możliwe wyłącznie w przypadkach, kiedy ze względu na przepisy prawa nie można zastosować przewidzianych w *Załączniku* wymogów informowania o projekcie lub kiedy zastosowanie takich form wpływałoby negatywnie na realizację projektu lub jego rezultaty.

Po zapoznaniu się z Twoją propozycją instytucja przyznająca dofinansowanie może wyrazić zgodę na odstępstwa lub zmiany. Pamiętaj, że potrzebujesz pisemnej zgody. Musisz ją przechowywać na wypadek kontroli.

#### **4. Jakie informacje musisz umieścić na stronie internetowej?**

Jeśli jako beneficjent masz własną stronę internetową, to musisz umieścić na niej:

- znak **Unii Europejskiej**,
- znak **Funduszy Europejskich**,
- **oficjalne logo promocyjne Województwa Opolskiego "Opolskie Kwitnące"**,

## • **krótki opis projektu**.

Dla stron www, z uwagi na ich charakter, przewidziano nieco inne zasady oznaczania niż dla pozostałych materiałów informacyjnych.

#### **4.1 W jakiej części serwisu musisz umieścić znaki i informacje o projekcie?**

Znaki i informacje o projekcie – jeśli struktura Twojego serwisu internetowego na to pozwala – możesz umieścić na głównej stronie lub istniejącej już podstronie. Możesz też utworzyć odrębną zakładkę/podstronę przeznaczoną specjalnie dla realizowanego projektu lub projektów. Ważne jest, aby użytkownikom łatwo było tam trafić.

#### **4.2 Jak właściwie oznaczyć stronę internetową?**

**Uwaga! Komisja Europejska wymaga, aby flaga UE z napisem Unia Europejska była widoczna w momencie wejścia użytkownika na stronę internetową, to znaczy bez konieczności przewijania strony w dół.** 

Dlatego, aby właściwie oznaczyć swoją stronę internetową, powinieneś zastosować jedno z dwóch rozwiązań:

#### **Rozwiązanie nr 1**

Rozwiązanie pierwsze polega na tym, aby **w widocznym miejscu** umieścić zestawienie złożone ze znaku Funduszy Europejskich z nazwą programu, znaku Unii Europejskiej z nazwą funduszu oraz oficjalnego logo promocyjnego Województwa Opolskiego "Opolskie Kwitnące". Umieszczenie w widocznym miejscu oznacza, że w momencie wejścia na stronę internetową użytkownik nie musi przewijać strony, aby zobaczyć zestawienie znaków.

Możesz uzupełnić zestawienie znaków swoim logo.

Jeśli jednak nie masz możliwości, aby na swojej stronie umieścić zestawienie znaków FE, UE i logo województwa w widocznym miejscu – zastosuj rozwiązanie nr 2.

#### **Rozwiązanie nr 2**

Rozwiązanie drugie polega na tym, aby **w widocznym miejscu** umieścić flagę UE tylko z napisem Unia Europejska według jednego z następujących wzorów:

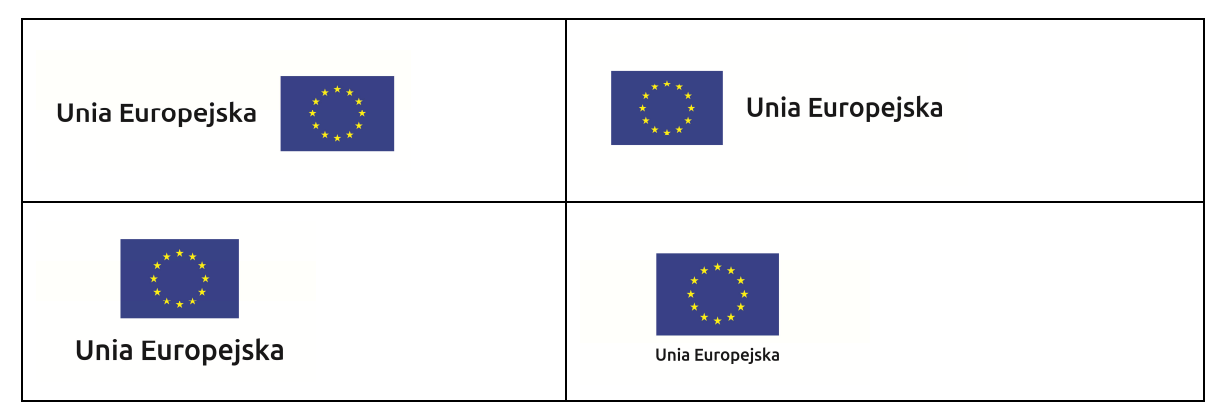

**Dodatkowo na stronie (niekoniecznie w miejscu widocznym w momencie wejścia) umieszczasz zestaw znaków Fundusze Europejskie i Unia Europejska oraz oficjalne logo promocyjne**  Województwa Opolskiego "Opolskie Kwitnące".

W przypadku tego rozwiązania flaga Unii Europejskiej pojawi się dwa razy na danej stronie internetowej.

## **4.3 Jakie informacje powinieneś przedstawić w opisie projektu na stronie internetowej?**

Informacja na Twojej stronie internetowej musi zawierać krótki opis projektu, w tym:

- − cele projektu,
- − planowane efekty,
- − wartość projektu,
- − wkład Funduszy Europejskich.

Powyżej podaliśmy minimalny zakres informacji, obowiązkowy dla każdego projektu. Dodatkowo rekomendujemy zamieszczanie zdjęć, grafik, materiałów audiowizualnych oraz harmonogramu projektu prezentującego jego główne etapy i postęp prac.

#### **5. Jak możesz informować uczestników i odbiorców ostatecznych projektu?**

Jako beneficjent jesteś zobowiązany, aby przekazywać informację, że Twój projekt uzyskał dofinansowanie z Unii Europejskiej z konkretnego funduszu osobom i podmiotom uczestniczącym w projekcie.

Obowiązek ten wypełnisz, jeśli zgodnie z zasadami przedstawionymi w punkcie 2., oznakujesz konferencje, warsztaty, szkolenia, wystawy, targi lub inne formy realizacji Twojego projektu. Oznakowanie może mieć formę plansz informacyjnych, plakatów, stojaków etc.

Dodatkowo możesz przekazywać informację osobom uczestniczącym w projekcie oraz odbiorcom ostatecznym w innej formie, np. powiadamiając ich o tym fakcie w trakcie konferencji, szkolenia lub prezentacji oferty.

Pamiętaj, że jeśli realizujesz projekt polegający na pomocy innym podmiotom lub instytucjom, osobami uczestniczącymi w projekcie mogą być np. nauczyciele i uczniowie dofinansowanej szkoły albo pracownicy firmy, których miejsca pracy zostały doposażone. Osoby te powinny mieć świadomość, że korzystają z projektów współfinansowanych przez Unię Europejską. Dlatego zadbaj, aby taka informacja do nich dotarła.

# **6. Co musisz wziąć pod uwagę, umieszczając znak Funduszy Europejskich oraz znak Unii Europejskiej?**

#### **6.1 Widoczność znaków**

Znak Funduszy Europejskich oraz znak Unii Europejskiej muszą być zawsze umieszczone w widocznym miejscu. Pamiętaj, aby ich **umiejscowienie oraz wielkość były odpowiednie do rodzaju i skali materiału, przedmiotu lub dokumentu**. Dla spełnienia tego warunku wystarczy, jeśli tylko jedna, np. pierwsza strona lub ostatnia dokumentu, zostanie oznaczona ciągiem znaków.

Zwróć szczególną uwagę, aby znaki i napisy były czytelne dla odbiorcy i wyraźnie widoczne.

# **6.2 Kolejność znaków**

Znak Funduszy Europejskich umieszczasz zawsze z lewej strony, natomiast znak Unii Europejskiej z prawej. Oficjalne logo promocyjne Województwa Opolskiego "Opolskie Kwitnące" umieszczasz pomiędzy znakiem FE a znakiem UE.

Gdy nie jest możliwe umiejscowienie znaków w poziomie, możesz zastosować układ pionowy. W tym ustawieniu znak Funduszy Europejskich z nazwą programu znajduje się na górze, a znak Unii Europejskiej na dole. Oficjalne logo promocyjne Województwa Opolskiego "Opolskie Kwitnące" umieszczasz pomiędzy znakiem FE a znakiem UE.

Przykładowy układ pionowy:

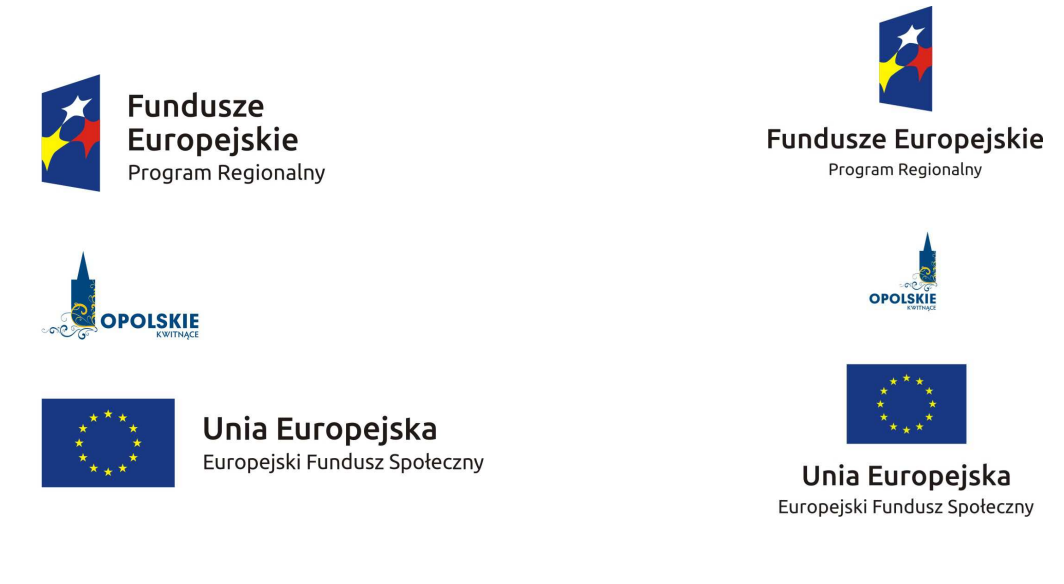

Zestawienia znaków znajdziesz na stronie internetowej Programu: www.rpo.opolskie.pl.

#### **6.3 Liczba znaków**

Liczba znaków w zestawieniu – to znaczy w jednej linii – nie może przekraczać **czterech**, łącznie ze znakami FE, UE oraz oficjalnym logo promocyjnym Województwa Opolskiego "Opolskie Kwitnące".

Jakie znaki mogą się znaleźć w zestawieniu? (poza znakami FE i UE oraz oficjalnym logo promocyjnym Województwa Opolskiego "Opolskie Kwitnące"). W zestawieniu znaków na materiałach informacyjnych i promocyjnych (z wyjątkiem tablic informacyjnych i pamiątkowych) oraz na dokumentach możesz umieścić swoje logo jako beneficjenta. Możesz umieścić logo partnera projektu, logo projektu czy logo instytucji pośredniczącej lub wdrażającej. Nie możesz umieszczać natomiast znaków wykonawców, którzy realizują działania w ramach projektu, ale którzy nie są beneficjentami.

Inne znaki, jeśli są Ci potrzebne, możesz umieścić poza zestawieniem (linią znaków FE-UE).

**Uwaga! Jeśli w zestawieniu lub na materiale występują inne znaki (logo), to nie mogą być one większe (mierzone wysokością lub szerokością) od flagi Unii Europejskiej.**

# **6.4 W jakich wersjach kolorystycznych można stosować znaki Fundusze Europejskie i Unia Europejska?**

Znaki FE i UE powinny w miarę możliwości występować w kolorze.

Wersję jednobarwną wolno stosować w uzasadnionych przypadkach, np. braku możliwości wykorzystania wersji kolorowej ze względów technicznych (tłoczenie, grawerunek itp.).

Szczególnym przypadkiem, pozwalającym na zastosowanie wersji achromatycznej (czarno-białej), jest druk dokumentów (w tym pism, materiałów szkoleniowych itp.), które nie zawierają innych kolorów poza czernią.

Przykładowe zestawienie znaków w wersji czarno-białej dla RPO WO 2014-2020:

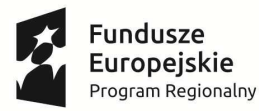

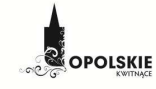

Unia Europejska Europejski Fundusz Społeczny

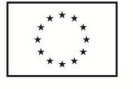

Wszystkie dopuszczone achromatyczne i monochromatyczne, warianty znaków, zasady stosowania oficjalnego logo promocyjnego Województwa Opolskiego "Opolskie Kwitnące" oraz gotowe wzory – zestawienia logotypów znajdziesz na stronie internetowej Programu: www.rpo.opolskie.pl.

# **6.5 Czy możesz stosować znaki Fundusze Europejskie i Unia Europejska na kolorowym tle?**

Najlepiej żebyś używał znaków pełnokolorowych na białym tle, co zapewnia jego największą widoczność. Jeśli znak Funduszy Europejskich występuje na tle barwnym, powinieneś zachować odpowiedni kontrast, który zagwarantuje odpowiednią czytelność znaku. Kolory tła powinny być pastelowe i nie powinny przekraczać 25% nasycenia.

Możesz też zastosować znak FE na tłach wielokolorowych, takich jak zdjęcia lub wzorzyste podłoża, po wcześniejszym zastosowaniu rozjaśnienia tła.

W przypadku znaku Unii Europejskiej, jeśli nie masz innego wyboru niż użycie kolorowego tła, powinieneś umieścić wokół flagi białą obwódkę o szerokości równej 1/25 wysokości tego prostokąta.

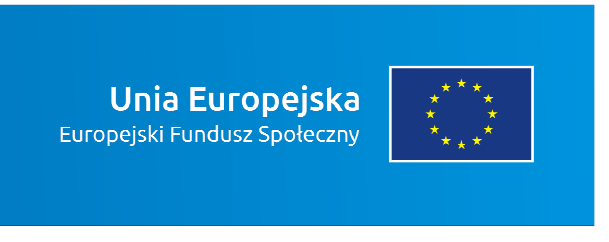

Jeśli w zestawieniu występują inne znaki, pamiętaj, aby sprawdzić, czy mogą one występować na kolorowych tłach. W przypadku oficjalnego logo Województwa Opolskiego "Opolskie Kwitnące" taką informację znajdziesz na stronie internetowej www.rpo.opolskie.pl.

# **7. Jak powinieneś oznaczać przedsięwzięcia dofinansowane z wielu programów lub funduszy?**

W przypadku gdy działanie informacyjne lub promocyjne, dokument albo inny materiał dotyczą:

• projektów realizowanych w ramach kilku programów – nie musisz w znaku wymieniać nazw tych wszystkich programów. Wystarczy, że zastosujesz wspólny znak **Fundusze Europejskie**:

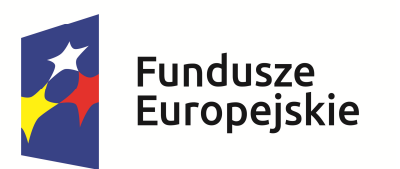

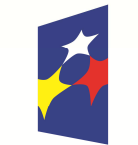

# Fundusze Europejskie

• projektów dofinansowanych z więcej niż jednego funduszu polityki spójności – zastosuj znak **Unii Europejskiej** z odniesieniem do **Europejskich Funduszy Strukturalnych i Inwestycyjnych**  oraz umieść informację słowną, że materiał (np. druk ulotki) jest współfinansowany ze środków konkretnego funduszu/funduszy.

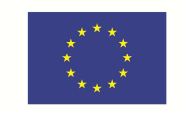

Unia Europeiska Europeiskie Fundusze Strukturalne i Inwestycyjne

Unia Europejska Europeiskie Fundusze Strukturalne i Inwestycyjne

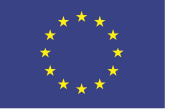

## **8. W jaki sposób możesz oznaczyć małe przedmioty promocyjne?**

Jeśli przedmiot jest mały (np. długopis, ołówek, pendrive) i nazwa funduszu oraz nazwa programu nie będą czytelne, umieść znak Funduszy Europejskich z napisem Fundusze Europejskie (bez nazwy programu) oraz znak UE tylko z napisem Unia Europejska. Zawsze stosuje się pełny zapis nazwy "Unia Europejska" i "Fundusze Europejskie".

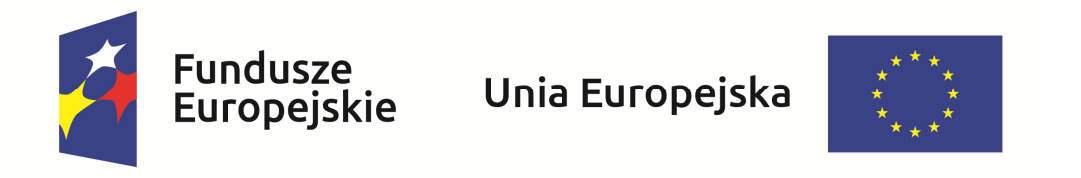

W takich przypadkach nie musisz stosować słownego odniesienia do odpowiedniego funduszu/funduszy lub odniesienia do Europejskich Funduszy Strukturalnych i Inwestycyjnych. Na małych przedmiotach promocyjnych stosowanie logo promocyjnego Województwa Opolskiego "Opolskie Kwitnące" nie jest obowiązkowe.

Jednocześnie musisz każdorazowo rozważyć, czy małe przedmioty itp. są na pewno skutecznym i niezbędnym narzędziem promocji dla Twojego projektu.

#### **8.1 Czy możesz oznaczać przedmioty promocyjne w sposób nierzucający się w oczy?**

Zestawienia znaków z właściwymi napisami muszą być widoczne. Nie mogą być umieszczane np. na wewnętrznej, niewidocznej stronie przedmiotów. Jeśli przedmiot jest tak mały, że nie można na nim zastosować czytelnych znaków FE i UE, nie możesz go używać do celów promocyjnych. Celem przedmiotu promocyjnego jest bowiem informowanie o dofinansowaniu projektu ze środków UE i realizowanego programu.

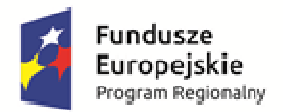

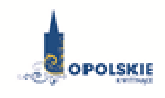

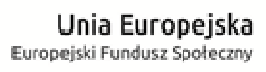

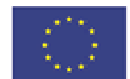

Załącznik nr 11 do umowy

# **Wnioski o nadanie/zmianę/wycofanie dostępu dla osoby uprawnionej<sup>1</sup>**

a) Wniosek o nadanie/zmianę<sup>2</sup> dostępu dla osoby uprawnionej w ramach SL2014<sup>3</sup>

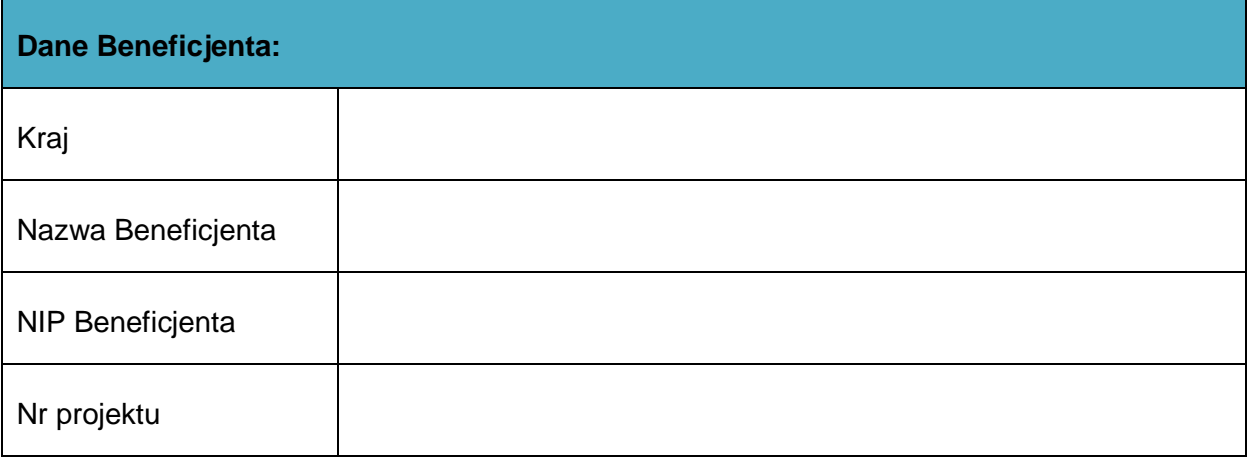

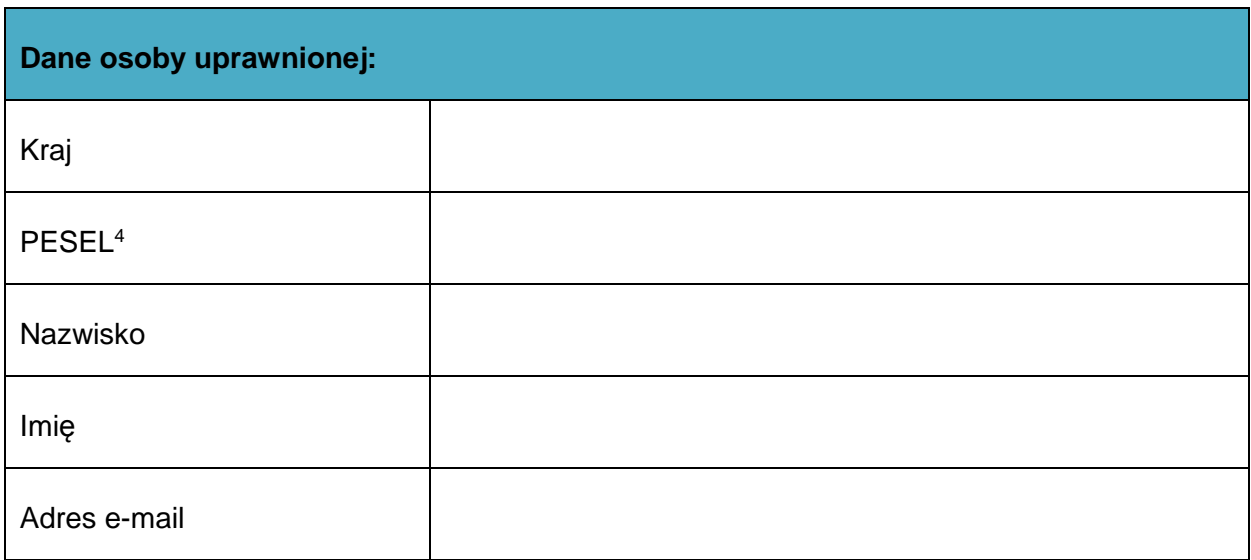

l

 $1$  Przez osobę uprawnioną rozumie się tu osobę, wskazaną przez Beneficjenta w niniejszym wniosku i upoważnioną do obsługi SL2014, w jego imieniu do np. przygotowywania i składania wniosków o płatność czy przekazywania innych informacji związanych z realizacją projektu.

<sup>2</sup> Niepotrzebne skreślić, jedna z dwóch opcji jest obsługiwana danym wnioskiem dla osoby uprawnionej.

 $3$  Bez podania wymaganych danych nie możliwe będzie nadanie praw dostępu do SL2014.

<sup>&</sup>lt;sup>4</sup> Dotyczy osób, dla których w polu "Kraj" wskazano "Polska".

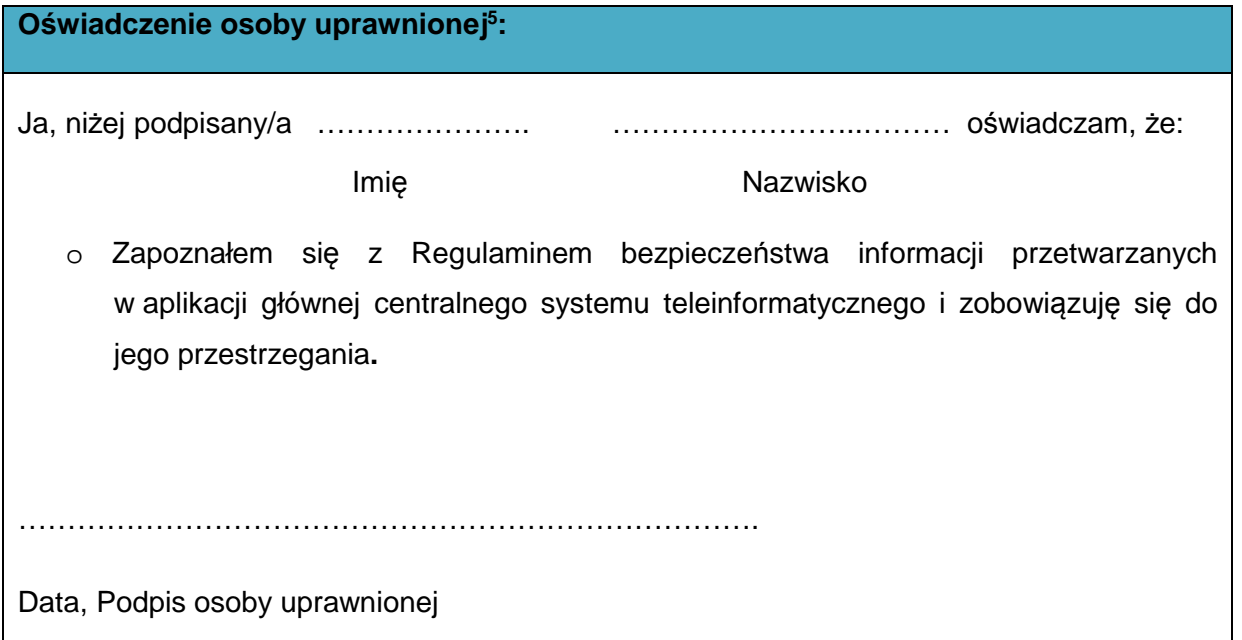

Wnioskowany zakres uprawnień w SL2014:

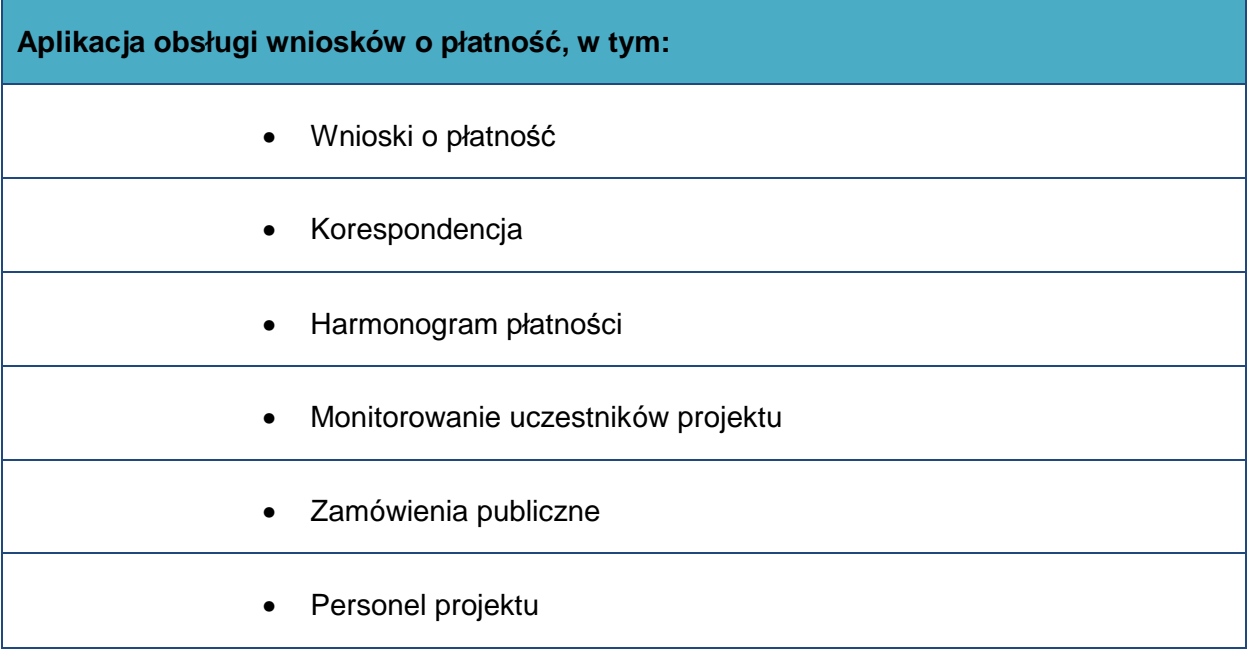

# **Oświadczenie Beneficjenta:**

Oświadczam, że wszystkie działania w SL2014, podejmowane przez osoby uprawnione zgodnie z niniejszym załącznikiem będą działaniami podejmowanymi w imieniu i na rzecz ……………………..… (nazwa beneficjenta).

<sup>&</sup>lt;sup>5</sup> Należy wypełnić tylko w przypadku wniosku o nadanie dostępu dla osoby uprawnionej.

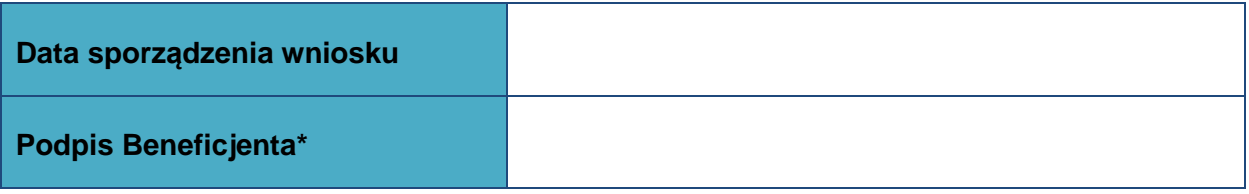

**\* Osoba/Osoby uprawnione do reprezentowania Beneficjenta (np. prokurent, członek zarządu, itd.)**

b) Wniosek o wycofanie dostępu dla osoby uprawnionej w ramach SL2014

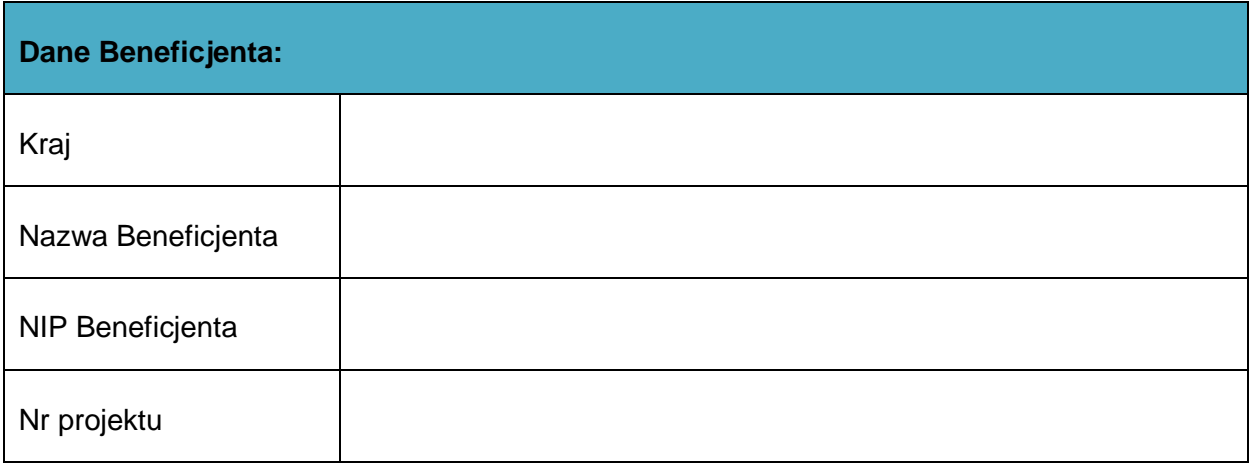

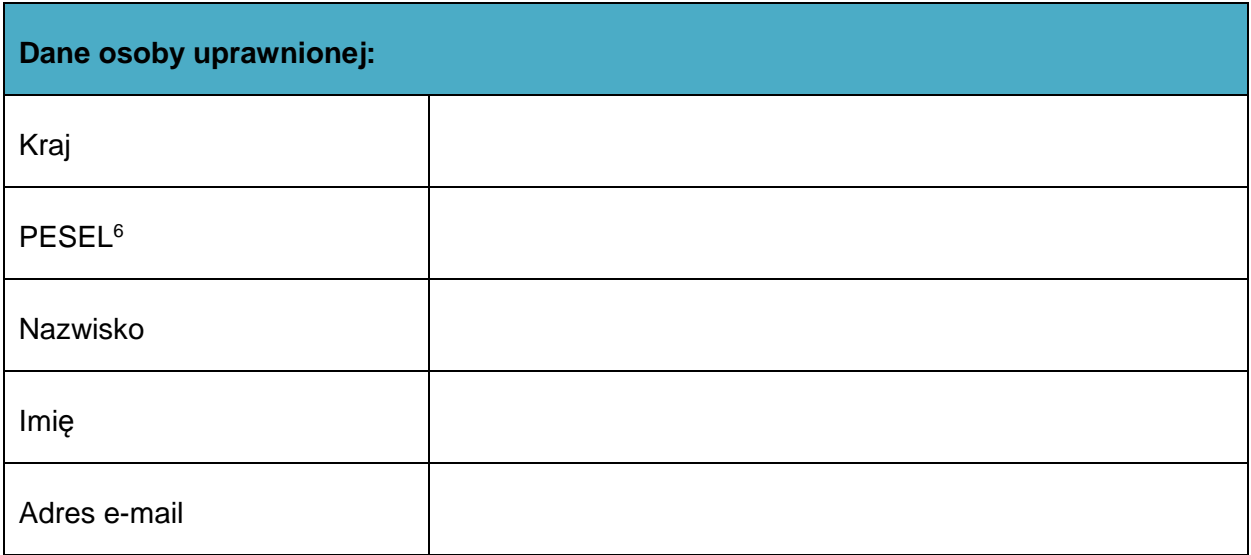

l

<sup>&</sup>lt;sup>6</sup> Dotyczy osób, dla których w polu "Kraj" wskazano "Polska".

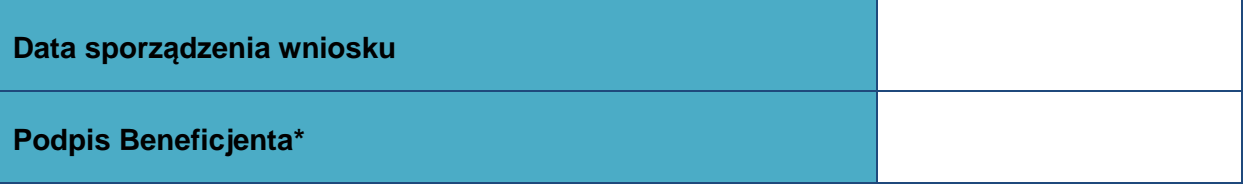

**\* Osoba/Osoby uprawnione do reprezentowania Beneficjenta (np. prokurent, członek zarządu, itd.)**

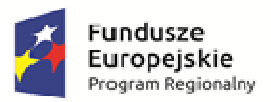

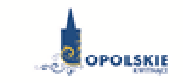

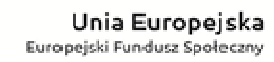

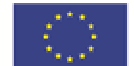

Załącznik nr 12 do umowy

# **Tabela 1.** Dane uczniów uczestniczących w ramach projektu w stażach i praktykach u pracodawcy

**STAN NA:** *(dzień/miesiąc/rok):* 

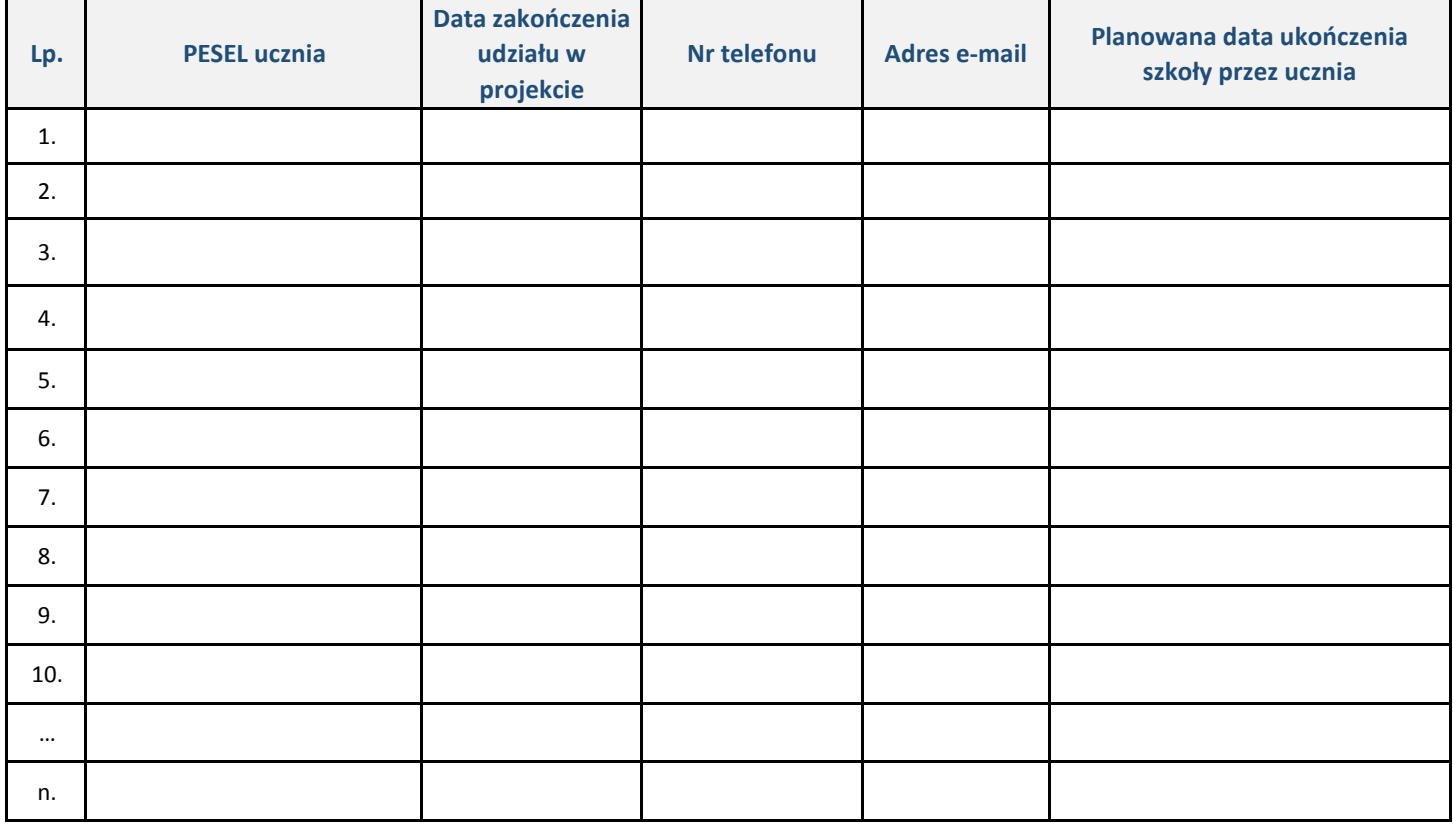

#### **INFORMACJE DOT. SPOSOBU WYPEŁNIANIA TABELI:**

**1)** Beneficjent zobowiązany jest przekazywać przedmiotowy załącznik do IZRPO WO 2014-2020 w formie edytowalnej raz na kwartał (do 10 dnia kalendarzowego po upływie danego kwartału), za pomocą modułu systemu SL2014 KOMUNIKACJA oraz na adres mailowy: sprawozdania2014-2020@opolskie.pl

**2)** Dane powinny być wykazywane narastająco od momentu rozpoczęcia realizacji projektu, wg stanu na koniec danego kwartału, którego dotyczy załącznik.

*Załącznik nr 6 do REGULAMINU KONKURSU dotyczącego projektów złożonych w ramach: Poddziałania 9.2.2 Wsparcie kształcenia zawodowego w Aglomeracji Opolskiej, Osi IX Wysoka jakość edukacji RPO WO 2014-2020 Nabór II, wersja 1, czerwiec 2017 r.*

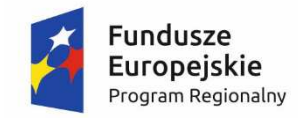

ı

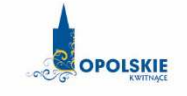

Unia Europejska Europejski Fundusz Społeczny

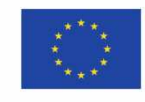

# *WZÓR<sup>1</sup> - KWOTY RYCZAŁTOWE*

## **Umowa o dofinansowanie Projektu w ramach: Osi priorytetowej IX – Wysoka jakość edukacji Poddziałanie 9.2.2 – Wsparcie kształcenia zawodowego w Aglomeracji Opolskiej Regionalnego Programu Operacyjnego Województwa Opolskiego na lata 2014-2020**

Nr Umowy: .............................................................

Umowa o dofinansowanie Projektu: *[tytuł projektu]* w ramach Regionalnego Programu Operacyjnego Województwa Opolskiego na lata 2014-2020 współfinansowanego ze środków Europejskiego Funduszu Społecznego, zwana dalej "Umową" zawarta w ............................. [miejsce zawarcia Umowy] w dniu ….................. pomiędzy:

Województwem Opolskim - Wojewódzkim Urzędem Pracy w Opolu, zwanym dalej "Instytucją Pośredniczącą" reprezentowaną przez:

...................................................................................[imię, nazwisko, pełniona funkcja], na podstawie pełnomocnictwa z dnia......................................., a ………………………………………………………………….., NIP, REGON, dla osób prawnych dodatkowo nr KRS<sup>2</sup> zwanym/zwaną dalej "Beneficjentem"<sup>3</sup>, reprezentowanym(ą) przez: ..................................................................................................................... [imię, nazwisko, pełniona funkcja], na podstawie<sup>4</sup> ……………….................., zwanymi dalej "Stronami Umowy"

<sup>&</sup>lt;sup>1</sup> Wzór Umowy stanowi minimalny zakres dla Projektów, w których wartość wkładu publicznego (środków publicznych) nie przekracza wyrażonej w PLN równowartości kwoty 100 000 EUR przeliczonej na PLN z wykorzystaniem miesięcznego obrachunkowego kursu wymiany stosowanego przez KE aktualnego na dzień ogłoszenia konkursu oraz rozliczanych w oparciu o uproszczone metody zgodnie z *Wytycznymi w zakresie kwalifikowalności wydatków w ramach Europejskiego Funduszu Rozwoju Regionalnego, Europejskiego Funduszu Społecznego oraz Funduszu Spójności na lata 2014-2020*. Wzór Umowy może być przez Strony uzupełniony o postanowienia niezbędne dla realizacji Projektu, w szczególności w zakresie wynikającym z przepisów prawa. Postanowienia stanowiące uzupełnienie wzoru Umowy nie mogą być sprzeczne z postanowieniami zawartymi w tym wzorze. Wzór Umowy stosuje się dla Beneficjentów niebędących

państwowymi jednostkami budżetowymi oraz Beneficjentów, którzy nie otrzymują środków na realizacje projektów na podstawie odrębnych przepisów prawa krajowego.

<sup>2</sup>Lub inny rejestr/ewidencja, jeżeli podlega obowiązkowi wpisu*.*

<sup>&</sup>lt;sup>3</sup> Beneficjent rozumiany jest jako Partner wiodący w przypadku realizowania projektu z Partnerem/Partnerami wskazanymi we wniosku.

<sup>4</sup> Należy przywołać Pełnomocnictwo, jeśli Strona Umowy jest reprezentowana przez Pełnomocnika.
### **§ 1**

Ilekroć w Umowie jest mowa o:

- 1) "*Regulaminie konkursu*" oznacza to dokument określający m. in.: przedmiot i formę konkursu nr ….., zasady jego organizacji, warunki uczestnictwa, sposób wyboru Projektów oraz pozostałe informacje niezbędne podczas przygotowywania wniosków o dofinansowanie Projektu w ramach Regionalnego Programu Operacyjnego Województwa Opolskiego na lata 2014-2020 Osi Priorytetowej IX – *Wysoka jakość edukacji*, Poddziałania – 9.2.2 *Wsparcie kształcenia zawodowego w Aglomeracji Opolskiej*; dostępny na stronie internetowej Instytucji Pośredniczącej i Instytucji Zarządzającej oraz na portalu Funduszy Europejskich;
- 2) "*BGK*" oznacza to Bank Gospodarstwa Krajowego, zajmujący się obsługą bankową płatności i współfinansowania, wynikających z Umowy, w ramach umowy rachunku bankowego zawartej z Ministrem Finansów;
- 3) "*danych osobowych*" oznacza to dane osobowe w rozumieniu ustawy z dnia 29 sierpnia 1997 r. o ochronie danych osobowych (Dz. U. z 2016 r. poz. 922, z późn. zm.), zwanej dalej "ustawą o ochronie danych osobowych", dotyczące uczestników Projektu, które muszą być przetwarzane przez Instytucję Pośredniczącą oraz Beneficjenta i Partnerów w celu wykonywania obowiązków państwa członkowskiego w zakresie aplikowania o środki wspólnotowe i w związku z realizacją Projektów w ramach RPO WO 2014-2020;
- 4) "*dofinansowaniu*" oznacza to płatności pochodzące z budżetu środków europejskich odpowiadające wkładowi z EFS oraz współfinansowanie pochodzące ze środków budżetu państwa, stanowiące bezzwrotną pomoc przeznaczoną na pokrycie wydatków kwalifikowalnych, ponoszonych w związku z realizacją Projektu w ramach Programu na podstawie Umowy;
- 5) "*EFS*" oznacza to Europejski Fundusz Społeczny;
- 6) "Instytucji Zarządzającej" oznacza to Zarząd Województwa Opolskiego;
- 7) "*Instytucji Pośredniczącej"* oznacza to Wojewódzki Urząd Pracy w Opolu pełniący funkcję Instytucji Pośredniczącej Regionalnego Programu Operacyjnego Województwa Opolskiego na lata 2014-2020 na podstawie Uchwały nr 350/2015 z dnia 11 marca 2015 r. w sprawie przyjęcia Porozumienia zawartego pomiędzy Instytucją Zarządzającą Regionalnym Programem Operacyjnym Województwa Opolskiego na lata 2014-2020 (RPO WO 2014-2020) a Instytucją Pośredniczącą w dniu 11 marca 2015 r. w sprawie przekazania zadań z zakresu realizacji Osi priorytetowej 7 *Konkurencyjny rynek pracy*, Działanie 7.1, 7.2, 7.3 oraz 7.6 RPO WO 2014-2020, Osi priorytetowej 8 *Integracja społeczna*, Działanie 8.3 RPO WO 2014-2020 oraz Osi priorytetowej 9 *Wysoka jakość edukacji*, Poddziałanie 9.1.1, 9.1.3, 9.1.5, 9.2.1 RPO WO 2014-2020, a także w częściowym zakresie Poddziałania 9.1.2, 9.1.4 oraz 9.2.2 RPO WO 2014-2020;
- 8) "*Partnerze*" oznacza to podmiot w rozumieniu art. 33 ust. 1 ustawy wdrożeniowej, który jest wymieniony we Wniosku, realizujący wspólnie z Beneficjentem (i ewentualnie z innymi Partnerami) Projekt na warunkach określonych w Umowie o dofinansowanie, w porozumieniu lub w umowie o partnerstwie, wnoszący do Projektu zasoby ludzkie, organizacyjne, techniczne lub finansowe;
- 9) "*Programie*" oznacza to Regionalny Program Operacyjny Województwa Opolskiego na lata 2014-2020 przyjęty Decyzją wykonawczą Komisji Europejskiej z dnia 18.12.2014r. przyjmującą niektóre elementy programu operacyjnego "Regionalny Program Operacyjny Województwa Opolskiego na lata 2014-2020" do wsparcia z Europejskiego Funduszu Rozwoju Regionalnego i Europejskiego Funduszu Społecznego w ramach celu "Inwestycje na rzecz wzrostu i zatrudnienia" dla regionu opolskiego w Polsce CCI 2014PL16M2OP008;
- 10) "*Projekcie*" oznacza to Projekt oznacza to Projekt *[tytuł projektu],* nr *[numer projektu]*, określony we Wniosku;
- 11) "*przetwarzaniu danych osobowych*" oznacza to jakiekolwiek operacje wykonywane na danych osobowych, takie jak zbieranie, utrwalanie, przechowywanie, opracowywanie, zmienianie, udostępnianie i usuwanie a zwłaszcza te, które wykonuje się w SL2014;
- 12) "Rozporządzeniu ogólnym" oznacza to rozporządzenie Parlamentu Europejskiego i Rady (UE) nr 1303/2013 z dnia 17 grudnia 2013 r. ustanawiające wspólne przepisy dotyczące Europejskiego Funduszu Rozwoju Regionalnego, Europejskiego Funduszu Społecznego, Funduszu Spójności, Europejskiego Funduszu Rolnego na rzecz Rozwoju Obszarów Wiejskich oraz Europejskiego Funduszu Morskiego i Rybackiego oraz ustanawiające przepisy ogólne dotyczące Europejskiego Funduszu Rozwoju Regionalnego, Europejskiego Funduszu Społecznego, Funduszu Spójności i Europejskiego Funduszu Morskiego i Rybackiego oraz uchylające rozporządzenie Rady (WE) nr 1083/2006 (Dz. Urz. UE L 347 z 20.12.2013, str. 320);
- 13) "*ustawie Pzp*" oznacza to ustawę z dnia 29 stycznia 2004 r. Prawo zamówień publicznych (Dz. U. z 2015 r. poz. 2164, z późn. zm.);
- 14) "*ustawie wdrożeniowej*" oznacza to ustawę z dnia 11 lipca 2014 r. o zasadach realizacji programów w zakresie polityki spójności finansowanych w perspektywie finansowej 2014- 2020 (Dz. U. z 2016 r. poz. 217, z późn. zm.);
- 15) "*Wniosku*" oznacza to wniosek o dofinansowanie złożony przez Beneficjenta celem uzyskania dofinansowania dla Projektu, na podstawie którego została podpisana Umowa;
- 16) "wydatkach kwalifikowalnych" oznacza to wydatki kwalifikowalne zgodnie ze Szczegółowym opisem osi priorytetowych Regionalnego Programu Operacyjnego Województwa Opolskiego na lata 2014-2020 oraz z *Wytycznymi w zakresie kwalifikowalności wydatków w ramach Europejskiego Funduszu Rozwoju Regionalnego, Europejskiego Funduszu Społecznego oraz Funduszu Spójności na lata 2014-2020,* ww. SZOOP oraz Wytyczne są dostępne na stronie internetowej Instytucji Pośredniczącej;
- 17) "*zamówieniu"* oznacza to umowę odpłatną, zawartą zgodnie z warunkami wynikającymi z ustawy *Prawo zamówień publicznych* albo z umowy o dofinansowanie projektu pomiędzy zamawiającym a wykonawcą, której przedmiotem są usługi, dostawy lub roboty budowlane przewidziane w projekcie;
- 18) *"środkach europejskich"*  oznacza to część lub całość dofinansowania pochodzącą ze środków Europejskiego Funduszu Społecznego przekazywaną w formie płatności z rachunku Ministra Rozwoju i Finansów, o którym mowa w art. 200 ust. 1 ustawy o finansach, prowadzonego w Banku Gospodarstwa Krajowego;
- 19) *"dotacji celowej"*  oznacza to środki pochodzące z budżetu państwa jako współfinansowanie wkładu krajowego, stanowiące uzupełnienie do środków europejskich, przekazywane przez Instytucję Pośredniczącą na rachunek bankowy Beneficjenta;
- 20) *"stronie internetowej Instytucji Pośredniczącej"*  oznacza to adres strony: www.rpo.wup.opole.pl;
- 21) *"ustawie o finansach"* oznacza to ustawę z dnia 27 sierpnia 2009 r. o finansach publicznych (Dz. U. z 2016r., poz.1870, z późn. zm.);
- 22) "SZOOP" oznacza to Szczegółowy opis osi priorytetowych Regionalnego Programu Operacyjnego Województwa Opolskiego na lata 2014-2020. Zakres Europejski Fundusz Społeczny [wersja nr …], przyjęty przez Zarząd Województwa Opolskiego, Uchwałą nr …/2017 Zarządu Województwa Opolskiego z dnia 27 marca 2017r.;
- 23) "*nieprawidłowości/nieprawidłowości indywidualnej*" oznacza to każde naruszenie prawa unijnego lub prawa krajowego dotyczącego stosowania prawa unijnego, wynikające z działania lub zaniechania podmiotu gospodarczego zaangażowanego we wdrażanie

Europejskiego Funduszu Rozwoju Regionalnego, Europejskiego Funduszu Społecznego, Funduszu Spójności, Europejskiego Funduszu Rolnego na rzecz Rozwoju Obszarów Wiejskich oraz Europejskiego Funduszu Morskiego i Rybackiego, które ma lub może mieć szkodliwy wpływ na budżet Unii poprzez obciążenie budżetu Unii nieuzasadnionym wydatkiem;

- 24) "*SL2014*" oznacza to aplikację główną centralnego systemu teleinformatycznego, wykorzystywaną w procesie rozliczania Projektu;
- 25) "*uczestniku Projektu*" oznacza to uczestnika w rozumieniu *Wytycznych w zakresie monitorowania postępu rzeczowego realizacji programów operacyjnych na lata 2014-2020*, które zamieszczone są na stronie internetowej Instytucji Pośredniczącej;
- 26) "*personelu Projektu*" oznacza to osobę zaangażowaną do realizacji zadań lub czynności w ramach Projektu, które wykonuje osobiście, tj. w szczególności osoby zatrudnione na podstawie stosunku pracy lub wykonujące zadania lub czynności w ramach Projektu na podstawie umowy cywilnoprawnej, osoby samozatrudnione w rozumieniu *Wytycznych w zakresie kwalifikowalności wydatków w ramach EFRR, EFS oraz FS na lata 2014-2020*, osoby współpracujące w rozumieniu art. 13 pkt. 5 ustawy z dnia 13 października 1998 r. o systemie ubezpieczeń społecznych (Dz. U. z 2016 r. poz. 963, z późn.zm.) oraz wolontariuszy, wykonujących świadczenia na zasadach określonych w ustawie z dnia 24 kwietnia 2003 r. o działalności pożytku publicznego i o wolontariacie (Dz. U. z 2016 r., poz.1817);
- 27) "*realizatorze Projektu*" należy przez to rozumieć podmiot podległy wnioskodawcy, który nie posiada osobowości prawnej lub podmiot, który posiada osobowość prawną, jednak ze względu na powiązanie z beneficjentem w rozumieniu załącznika I do rozporządzenia Komisji (UE) nr 651/2014 z dnia 17 czerwca 2014 r. uznającego niektóre rodzaje pomocy za zgodne z rynkiem wewnętrznym w zastosowaniu art. 107 i 108 Traktatu (Dz. Urz. UE L 187 z 26.06.2014, str. 1) nie ma możliwości zawarcia porozumienia lub umowy o partnerstwie;
- 28) *"Powierzającym*" oznacza to odpowiednio:
	- a) Marszałka Województwa Opolskiego dla zbioru "UMWO-DPO-SYZYF" oraz dla zbioru "RPO WO 2014-2020",
	- b) Ministra Rozwoju i Finansów dla zbioru "Centralny system teleinformatyczny wspierający realizację programów operacyjnych",

pełniących rolę właściwego dla danego zbioru administratora danych osobowych;

- 29) "*dochodzie*" oznacza to dochód wygenerowany podczas realizacji Projektu w rozumieniu *Wytycznych w zakresie kwalifikowalności wydatków w ramach EFRR, EFS oraz FS na lata 2014-2020;*
- 30) "rachunku bankowym transferowym" oznacza to rachunek Beneficjenta, na który trafia kwota dofinansowania Projektu i z którego niezwłocznie jest przekazywana na wyodrębniony dla Projektu rachunek jednostki organizacyjnej;
- 31) "zakończeniu rzeczowym okresu realizacji Projektu" oznacza to datę zakończenia zadań merytorycznych w Projekcie;
- 32) "*zakończeniu finansowym okresu realizacji Projektu*" oznacza to datę tożsamą z terminem poniesienia ostatniego wydatku w ramach Projektu;
- 33) *"Wytycznych horyzontalnych"* oznacza instrumenty prawne wydawane przez ministra właściwego ds. rozwoju regionalnego na podstawie art. 5 ust. 1 ustawy wdrożeniowej, określające ujednolicone warunki i procedury wdrażania Funduszy Strukturalnych i Funduszu Spójności, skierowane do instytucji uczestniczących w realizacji programów operacyjnych oraz stosowane przez te instytucje na podstawie właściwego porozumienia, kontraktu terytorialnego albo umowy przez Beneficjentów na podstawie umowy o dofinansowanie projektu albo decyzji o dofinansowaniu projektu, w szczególności*:*
- a) *Wytyczne w zakresie realizacji zasady równości szans i niedyskryminacji, w tym dostępności dla osób z niepełnosprawnościami oraz zasady równości szans kobiet i mężczyzn w ramach funduszy unijnych na lata 2014-2020,*
- b) *Wytyczne w zakresie monitorowania postępu rzeczowego realizacji programów operacyjnych na lata 2014-2020,*
- c) *Wytyczne w zakresie kwalifikowalności wydatków w ramach Europejskiego Funduszu Rozwoju Regionalnego, Europejskiego Funduszu Społecznego oraz Funduszu Spójności na lata 2014-2020,*
- d) *Wytyczne w zakresie warunków gromadzenia i przekazywania danych w postaci elektronicznej na lata 2014-2020,*
- e) *Wytyczne w zakresie sposobu korygowania i odzyskiwania nieprawidłowych wydatków oraz raportowania nieprawidłowości w ramach programów operacyjnych polityki spójności na lata 2014-2020,*
- f) *Wytyczne w zakresie kontroli realizacji programów operacyjnych na lata 2014-2020,*
- g) *Wytyczne w zakresie realizacji przedsięwzięć z udziałem środków Europejskiego Funduszu Społecznego w obszarze edukacji na lata 2014-2020.*

### **Przedmiot Umowy**

- 1. Beneficjent w imieniu swoim i Partnera/Partnerów (w przypadku Projektu partnerskiego) oświadcza, że nie podlega/ją wykluczeniu z ubiegania się o środki przeznaczone na realizację Projektu na podstawie art. 207 ust. 4 ustawy o finansach.
- 2. Na warunkach określonych w niniejszej Umowie Instytucja Pośrednicząca przyznaje Beneficjentowi dofinansowanie na realizację Projektu. Beneficjent podejmuje się realizacji Projektu ze szczególnym uwzględnieniem postanowień § 4 ust. 1 oraz § 5 ust. 1.
- 3. Dofinansowanie jest przeznaczone na pokrycie wydatków kwalifikowalnych ponoszonych przez Beneficjenta i Partnera/Partnerów (w przypadku Projektu partnerskiego) w związku z realizacją Projektu.
- 4. Całkowita wartość Projektu wartość Projektu wynosi …… zł (słownie: … ) i obejmuje:
	- *1) dofinansowanie w kwocie … zł (słownie: …) z następujących źródeł:* 
		- a) ze środków europejskich w kwocie … zł (słownie: …), co stanowi … % wydatków kwalifikowalnych Projektu,
		- b) ze środków dotacji celowej w kwocie … zł (słownie: …);
	- *2) wkład własny w kwocie … zł (słownie: … ).*
- 5. Dofinansowanie na realizację Projektu może być przeznaczone na sfinansowanie wydatków poniesionych w ramach Projektu przed podpisaniem niniejszej Umowy, o ile wydatki zostaną uznane za kwalifikowalne zgodnie z obowiązującymi przepisami, w tym z Wytycznymi, o których mowa w § 1 pkt 16, oraz dotyczyć będą okresu realizacji Projektu, o którym mowa w § 3 ust 1. Poniesienie wydatków przed podpisaniem Umowy jest dokonywane na ryzyko Beneficjenta.
- 6. W przypadku niewniesienia wkładu własnego w kwocie, o której mowa w ust. 4 pkt 2, Instytucja Pośrednicząca może obniżyć kwotę przyznanego dofinansowania proporcjonalnie do jej udziału w całkowitej wartości Projektu. Wkład własny, który zostanie rozliczony w wysokości przekraczającej wysokość wskazanej kwoty, o której mowa w ust. 4 pkt. 2 może zostać uznany za niekwalifikowalny.
- 7. Podatek od towarów i usług w wydatkach w Projekcie będzie rozliczany zgodnie z oświadczeniem/oświadczeniami stanowiącym/i załącznik nr 2 do Umowy.
- 8. Wydatki w ramach Projektu rozliczane są w formie kwot ryczałtowych oraz stawki ryczałtowej, określonej dla kosztów pośrednich.
- 9. Beneficjent realizując Projekt nie może przekroczyć łącznej kwoty wydatków kwalifikowalnych wynikającej z zatwierdzonego Wniosku o dofinansowanie. Beneficjent jest rozliczany ze zrealizowanych zadań w ramach Projektu i zobowiązuje się do przestrzegania limitów wydatków wykazanych w odniesieniu do każdego zadania.
- 10. Po zawarciu niniejszej Umowy nie może zostać zmieniony sposób rozliczania Projektu.

### **Okres realizacji Projektu i zakres rzeczowy Umowy**

### **§ 3**

- 1. Okres realizacji Projektu jest zgodny z okresem wskazanym we Wniosku.
- 2. Okres, o którym mowa w ust. 1, dotyczy realizacji zadań w ramach Projektu i jest równoznaczny z okresem kwalifikowalności wydatków w ramach Projektu. Za końcową datę kwalifikowalności wydatków uznaje się datę zakończenia finansowego realizacji Projektu, wskazaną we Wniosku.
- 3. Instytucja Pośrednicząca może wyrazić zgodę na zmianę okresu realizacji Projektu na pisemny uzasadniony wniosek Beneficjenta, złożony w terminie i na zasadach określonych w § 25 ust. 1.
- 4. Beneficjent zapewnia, że Projekt jest realizowany zgodnie z obowiązującymi przepisami prawa w zakresie objętym niniejszą Umową.
- 5. Projekt będzie realizowany przez<sup>5</sup> : ……………………………….
- 6. Beneficjent odpowiada za realizację Projektu zgodnie z Wnioskiem, w tym za:
	- 1) osiągnięcie wskaźników produktu oraz rezultatu określonych we Wniosku;
	- 2) realizację Projektu w oparciu o harmonogram, stanowiący element Wniosku;
	- 3) zapewnienie realizacji Projektu przez personel Projektu posiadający kwalifikacje określone we Wniosku;
	- 4) zachowanie trwałości oraz rezultatów Projektu;

ı

- 5) zbieranie danych osobowych uczestników Projektu (osób lub podmiotów) zgodnie z zapisami Wytycznych, o których mowa w § 1 pkt 33 b;
- 6) przetwarzanie danych osobowych zgodnie z ustawą o ochronie danych osobowych;
- 7) zapewnienie stosowania *Wytycznych w zakresie monitorowania postępu rzeczowego realizacji programów operacyjnych na lata 2014-2020*;
- 8) zapewnienie stosowania *Wytycznych w zakresie kwalifikowalności wydatków w ramach Europejskiego Funduszu Rozwoju Regionalnego, Europejskiego Funduszu Społecznego oraz Funduszu Spójności na lata 2014-2020;*
- 9) zapewnienie stosowania *Wytycznych w zakresie realizacji zasady równości szans i niedyskryminacji, w tym dostępności dla osób z niepełnosprawnościami oraz zasady równości szans kobiet i mężczyzn w ramach funduszy unijnych na lata 2014-2020;*
- 10)zapewnienie stosowania *Wytycznych w zakresie realizacji przedsięwzięć z udziałem środków Europejskiego Funduszu Społecznego w obszarze edukacji na lata 2014-2020.*

<sup>&</sup>lt;sup>5</sup> W przypadku realizacji przez jednostkę organizacyjną Beneficjenta należy wpisać nazwę jednostki, adres, numer REGON lub/i NIP (w zależności od statusu prawnego jednostki realizującej). Jeżeli Projekt będzie realizowany wyłącznie przez podmiot wskazany jako Beneficjent, ust. 5 należy skreślić.

- 11)zapewnienie *stosowania ustawy z dnia 07 września 1991r. o systemie oświaty* (Dz.U. z 2016r., poz.1943 z późn. zm.);
- 12)*zapewnienie stosowania ustawy z dnia 26 stycznia 1982r. Karta Nauczyciela* (Dz.U. z 2016r., poz.1379 z późn. zm.);
- 13)zapewnienie *stosowania ustawy z dnia 14 grudnia 2016 r. Prawo oświatowe* (Dz. U. z 2017r., poz. 59).
- 7. Instytucja W przypadku zmiany w trakcie realizacji projektu i obowiązywania umowy, treści Wytycznych, o których mowa w ust. 6 pkt 7-10 oraz w § 1 pkt 33, o zmianie i terminie obowiązywania nowych Wytycznych Instytucja Pośrednicząca zobowiązuje się poinformować na swojej stronie internetowej.
- 8. W przypadku dokonania zmian w Projekcie, o których mowa w § 25 Umowy, Beneficjent odpowiada za realizację Projektu zgodnie z aktualnym Wnioskiem.
- 9. Beneficjent zobowiązuje się niezwłocznie i pisemnie poinformować Instytucję Pośredniczącą o problemach w realizacji Projektu, w szczególności o zamiarze zaprzestania jego realizacji.

**§ 4** 

- 1. W ramach realizacji Projektu Beneficjent zobowiązany jest do spełnienia wszystkich bezwzględnych kryteriów wyboru projektów: formalnych, merytorycznych - uniwersalnych, horyzontalnych uniwersalnych, szczegółowych uniwersalnych i merytorycznych szczegółowych, zawartych w załączniku do *Regulaminu konkursu.*
- 2. W przypadku, gdy w ramach realizacji Projektu Beneficjent nie spełni bezwzględnych kryteriów, o których mowa w ust. 1, Instytucja Pośrednicząca może uznać wszystkie, bądź odpowiednią część wydatków dotychczas rozliczonych w ramach Projektu za niekwalifikowalne, zgodnie z Wytycznymi, o których mowa w § 1 pkt 16.

- 1. Beneficjent odpowiada za osiągnięcie wskaźników produktu i rezultatu określonych we Wniosku.
- 2. Beneficjent, w trakcie realizacji Projektu, zobowiązany jest do monitorowania założonych wartości wskaźników na zasadach określonych w *Wytycznych w zakresie monitorowania postępu rzeczowego realizacji programów operacyjnych na lata 2014-2020*. W razie postępów w realizacji wskaźników, beneficjent powinien wykazać je w każdym wniosku o płatność składanym do Instytucji Pośredniczącej.
- 3. Beneficjent odpowiada za zbieranie danych nt. uczestników Projektu w SL2014. Szczegółowy zakres danych dotyczących uczestników Projektu zawiera załącznik nr 7 do *Wytycznych w zakresie monitorowania postępu rzeczowego realizacji programów operacyjnych na lata 2014- 2020,* natomiast formularz do wprowadzania danych o uczestnikach do SL2014 znajduje się w załączniku nr 13 do *Wytycznych w zakresie warunków gromadzenia i przekazywania danych w postaci elektronicznej na lata 2014-2020,* które zamieszczone są na stronie internetowej Instytucji Pośredniczącej*.*
- 4. Beneficjent jest zobowiązany przekazywać dane, o których mowa w ust. 3, do Instytucji Pośredniczącej łącznie z wnioskiem o płatność.
- 5. W zakresie kwalifikowalności uczestników Projektu Beneficjent zobowiązany jest przestrzegać zapisów znajdujących się w podrozdziale 8.2 *Wytycznych w zakresie kwalifikowalności wydatków w ramach Europejskiego Funduszu Rozwoju Regionalnego, Europejskiego Funduszu Społecznego oraz Funduszu Spójności na lata 2014-2020*.
- 6. Określając obszar zamieszkania uczestników Projektu wg stopnia urbanizacji DEGURBA, Beneficjent stosuje zapisy zawarte w załączniku do *Regulaminu konkursu*.
- 7. Wskaźniki uznaje się za osiągnięte i powinny być wykazane przez Beneficjenta w przypadku:
	- 1) wskaźników produktu w momencie przystąpienia uczestnika do Projektu lub w niektórych przypadkach w momencie uzyskania wsparcia – wykazane we wniosku o płatność,
	- 2) wskaźników rezultatu bezpośredniego po zakończeniu wsparcia, do 4 tygodni od zakończenia udziału uczestnika w projekcie – wykazane we wniosku o płatność/korekcie do wniosku o płatność końcową.
- 8. W przypadku zidentyfikowania przez Beneficjenta ryzyka nieosiągnięcia wartości docelowych wskaźników produktu i rezultatu, zobowiązany jest on niezwłocznie poinformować Instytucję Pośredniczącą i przedstawić stosowne wyjaśnienia.
- 9. Niewykonanie wskaźnika w Projekcie może stanowić przesłankę do stwierdzenia nieprawidłowości indywidualnej.
- 10. Beneficjent zobowiąże uczestników Projektu, na etapie rekrutacji do Projektu, do przekazania danych dotyczących ich sytuacji po zakończeniu udziału w Projekcie, potrzebnych do wyliczenia wskaźników rezultatu bezpośredniego, tj. do 4 tygodni od zakończenia udziału w Projekcie oraz możliwości przyszłego udziału w badaniu ewaluacyjnym na potrzeby pomiaru wskaźników rezultatu długoterminowego.
- 11. W przypadku zakończenia Projektu z końcem czerwca, okres pomiaru wskaźników wymienionych w ust. 10 może ulec wydłużeniu i zostanie dokonany w pierwszym miesiącu nowego roku szkolnego.
- 12. Beneficjent zobowiązuje się do przekazywania danych dot. uczniów uczestniczących w ramach projektu w stażach i praktykach u pracodawcy wg wzoru stanowiącego załącznik nr 12 do Umowy. Dane należy przekazywać co kwartał w sposób narastający, do 10 dnia kalendarzowego po upływie danego kwartału. Informacje należy przekazywać do IZ RPO WO 2014-2020 w formie edytowalnej za pomocą modułu systemu SL2014 KOMUNIKACJA oraz na adres mailowy: sprawozdania2014-2020@opolskie.pl .
- 13. Beneficjent jest zobowiązany utrzymać zrealizowane wskaźniki produktu i rezultatu na niezmienionym poziomie przez cały okres trwałości Projektu. Beneficjent jest zobowiązany każdorazowo udostępnić dokumentację potwierdzającą utrzymanie wskaźników, w szczególności podczas kontroli prowadzonych w ramach Projektu.
- 14. W przypadku, gdy Wniosek przewiduje trwałość Projektu lub rezultatów, Beneficjent po okresie realizacji Projektu jest zobowiązany do przedkładania do Instytucji Pośredniczącej, na koniec każdego kwartału kalendarzowego, dokumentów potwierdzających zachowanie trwałości Projektu lub rezultatów. Zakres ww. dokumentów zostanie określony przez Instytucję Pośredniczącą nie później niż na miesiąc przed zakończeniem realizacji Projektu.<sup>6</sup>
- 15. W przypadku zmiany struktury szkoły lub jej likwidacji organ prowadzący szkołę jest zobowiązany do zachowania trwałości projektu poprzez wykorzystanie pomocy dydaktycznych oraz środków trwałych w placówkach edukacyjnych, które mu podlegają pod warunkiem ich dalszego wykorzystania na cele edukacyjne przewidziane w projekcie.
- 16. Beneficjent ma obowiązek wykorzystywać środki trwałe nabyte w ramach Projektu po zakończeniu jego realizacji na działalność statutową lub przekazać je nieodpłatnie podmiotowi niedziałającemu dla zysku.

<sup>&</sup>lt;sup>6</sup> Jeśli dotyczy.

- 1. W związku z realizacją Projektu Beneficjentowi przysługują, zgodnie z Wytycznymi, o których mowa w § 1 pkt 16, koszty pośrednie rozliczane stawką ryczałtową w wysokości ………% poniesionych, udokumentowanych i zatwierdzonych w ramach Projektu wydatków bezpośrednich, z zastrzeżeniem ust. 3.
- 2. Rozliczenie kosztów pośrednich odbywa się poprzez rozliczenie w każdym wniosku o płatność wysokości kosztów pośrednich, obliczonych na podstawie wykazanych i udokumentowanych wskaźników, z zastrzeżeniem ust. 3 , w proporcji jaka wynika ze stawki, o której mowa w ust. 1.
- 3. Instytucja Pośrednicząca może obniżyć stawkę ryczałtową kosztów pośrednich w przypadkach rażącego naruszenia przez Beneficjenta postanowień Umowy w zakresie zarządzania Projektem.
- 4. Katalog kosztów pośrednich określony został w Wytycznych, o których mowa w § 1 pkt 16.
- 5. Beneficjent rozlicza wydatki w ramach Projektu w oparciu o kwoty ryczałtowe:
	- 1) za wykonanie Zadania 1 przyznaje się kwotę ryczałtową ....... zł;
	- 2) za wykonanie Zadania 2 przyznaje się kwotę ryczałtową ....... zł;
	- n) za wykonanie Zadania n przyznaje się kwotę ryczałtową ……. zł.
- 7. Na wydatki związane z cross-financingiem przyznaje się kwotę:
	- 1) ……zł w ramach kwoty ryczałtowej, o której mowa w ust. 6 pkt 1,
	- 2) ……zł w ramach kwoty ryczałtowej, o której mowa w ust. 6 pkt 2,
	- n) ……zł w ramach kwoty ryczałtowej, o której mowa w ust. 6 pkt n.
- 8. Na wydatki związane z zakupem środków trwałych przyznaje się kwotę:
	- 1) ……zł w ramach kwoty ryczałtowej, o której mowa w ust. 6 pkt 1,
	- 2) ……zł w ramach kwoty ryczałtowej, o której mowa w ust. 6 pkt 2,
	- n) ……zł w ramach kwoty ryczałtowej, o której mowa w ust. 6 pkt n.
- 9. Dokumentami potwierdzającymi wykonanie:
	- 1) kwoty ryczałtowej, o której mowa w ust. 6 pkt 1 są:
		- a) załączane do wniosku o płatność: ……………………………,
		- b) dostępne podczas kontroli na miejscu: ………………………………;
	- 2) kwoty ryczałtowej, o której mowa w ust. 6 pkt 2 są:
		- a) załączane do wniosku o płatność: ……………………………,
		- b) dostępne podczas kontroli na miejscu: ………………………………;
	- n) kwoty ryczałtowej, o której mowa w ust. 6 pkt n są:
		- a) załączane do wniosku o płatność: ……………………………,
		- b) dostępne podczas kontroli na miejscu: ……………………………….
- 10. W związku z kwotami ryczałtowymi, o których mowa w ust. 6, Beneficjent zobowiązuje się osiągnąć co najmniej następujące wskaźniki produktu i rezultatu określone w części 4 Wniosku o dofinansowanie:
	- 1) w ramach kwoty ryczałtowej, o której mowa w ust. 6 pkt 1:
		- a) .................................
		- b) ................................
		- c)................................
	- 2) w ramach kwoty ryczałtowej, o której mowa w ust. 6 pkt 2:
		- a) .................................
		- b) ..............................

c) ...............................

- n) w ramach kwoty ryczałtowej, o której mowa w ust. 6 pkt n:
	- a) .................................
	- b) .................................
	- c) ...............................
- 11. W przypadku nieosiągnięcia w ramach danej kwoty ryczałtowej adekwatnych wskaźników, o których mowa w ust. 10 uznaje się, iż Beneficjent nie wykonał zadania prawidłowo oraz nie rozliczył przyznanej kwoty ryczałtowej.
- 12. W przypadku realizacji zadania niezgodnie z podstawowymi założeniami wniosku o dofinansowanie, uznaje się, iż Beneficjent nie wykonał zadania prawidłowo oraz nie rozliczył przyznanej kwoty ryczałtowej.
- 13. Wydatki, które Beneficjent poniósł na zadanie objęte kwotą ryczałtową, która nie została uznana za rozliczoną, uznaje się za niekwalifikowalne.
- 14. Wskaźniki, o których mowa w ust. 10, mogą podlegać zmianie w szczególnie uzasadnionych przypadkach, po zatwierdzeniu przez Instytucję Pośredniczącą.

### **Odpowiedzialność Instytucji Pośredniczącej i Beneficjenta**

#### **§ 7**

- 1. Instytucja Pośrednicząca nie ponosi odpowiedzialności wobec osób trzecich za szkody powstałe w związku z realizacją Projektu.
- 2. W przypadku realizowania Projektu przez Beneficjenta działającego w formie partnerstwa, umowa o partnerstwie określa odpowiedzialność Beneficjenta oraz Partnera/Partnerów wobec osób trzecich za działania wynikające z niniejszej Umowy.
- 3. Beneficjent zobowiązuje się do:
	- 1) pisemnego poinformowania Instytucji Pośredniczącej o złożeniu do Sądu wniosków o ogłoszenie upadłości przez Beneficjenta lub Partnera/Partnerów lub przez ich wierzycieli;
	- 2) pisemnego informowania Instytucji Pośredniczącej o pozostawaniu w stanie likwidacji albo podleganiu zarządowi komisarycznemu, bądź zawieszeniu swej działalności, w terminie do 3 dni od dnia wystąpienia powyższych okoliczności;
	- 3) pisemnego informowania Instytucji Pośredniczącej o toczącym się wobec Beneficjenta jakimkolwiek postępowaniu egzekucyjnym, o posiadaniu zajętych wierzytelności lub o toczącym się w stosunku do Beneficjenta lub jego organów postępowaniu karnym lub karnoskarbowym, w terminie do 7 dni od dnia wystąpienia powyższych okoliczności oraz pisemnego powiadamiania Instytucji Pośredniczącej w terminie do 7 dni od daty powzięcia przez Beneficjenta informacji o każdej zmianie w tym zakresie.

### **Planowanie płatności na rzecz Beneficjenta**

- 1. Beneficjent przed podpisaniem Umowy uzgadnia i przekazuje do Instytucji Pośredniczącej harmonogram płatności, który stanowi załącznik nr 3 do Umowy. Harmonogram powinien obejmować cały okres realizacji Projektu.
- 2. Harmonogram może ulegać aktualizacji, która dokonywana jest wyłącznie poprzez SL2014 i nie wymaga zawarcia aneksu do Umowy.
- 3. Każda zmiana harmonogramu płatności wymaga akceptacji Instytucji Pośredniczącej. Instytucja Pośrednicząca dokonuje weryfikacji harmonogramu płatności w terminie do 10 dni roboczych od dnia otrzymania.
- 4. Harmonogram płatności może być aktualizowany przed upływem okresu rozliczeniowego, którego aktualizacja dotyczy. Jeśli Beneficjent wnioskuje o zmianę po okresie rozliczeniowym i w zakresie ww. okresu Beneficjent nie zostaje zwolniony z konsekwencji określonych w art. 189 ust. 3 ustawy o finansach.
- 5. Jeżeli Instytucja Pośrednicząca akceptuje harmonogram płatności po zakończeniu okresu rozliczeniowego, to w takim wypadku określa:
	- − datę, od której zaakceptowany harmonogram obowiązuje;
	- − zmiany, które akceptuje, tj. czy dotyczą przyszłych okresów rozliczeniowych, czy też okresów minionych, a jeśli tak, to których;
	- − skutki tych zmian, związane z ewentualnym naliczeniem odsetek z art. 189 ust. 3 ustawy o finansach.
- 6. Transze dofinansowania są przekazywane na następujący wyodrębniony dla Projektu rachunek bankowy Beneficjenta<sup>7</sup>:

Nazwa właściciela rachunku bankowego: ……………………………………………………………………….……………. Nazwa banku i Nr rachunku bankowego: ………………………………………………………………..………….…….... 1) za pośrednictwem rachunku bankowego transferowego<sup>8</sup>: Nazwa właściciela rachunku bankowego: …………………………………………………………………………………..… Nazwa banku i Nr rachunku bankowego: .………………………………………………………………………………….... 2) na rachunek wyodrębniony przez realizatora Projektu<sup>9</sup>: Nazwa właściciela rachunku bankowego: ………………………………………………………………………………………. Nazwa banku i Nr rachunku bankowego: …………………………………………………………………………………..…..

- 7. W przypadku realizowania Projektu przez Beneficjenta działającego w formie partnerstwa, Beneficjent przekazuje odpowiednią część dofinansowania na pokrycie wydatków Partnera/ Partnerów, zgodnie z umową o partnerstwie. Wszystkie płatności dokonywane w związku z realizacją niniejszej Umowy, pomiędzy Beneficjentem a Partnerem/Partnerami, powinny być dokonywane za pośrednictwem rachunku bankowego, o którym mowa w ust. 6, pod rygorem nieuznania poniesionych wydatków za kwalifikowalne.
- 8. Transze dofinansowania, o których mowa w § 9 Umowy, z rachunku bankowego transferowego, o którym mowa w ust. 6 pkt. 1 są przekazywane bez zbędnej zwłoki na wyodrębniony dla Projektu rachunek bankowy.<sup>10</sup>
- 9. Beneficjent zobowiązany jest niezwłocznie poinformować Instytucję Pośredniczącą o zmianie rachunków bankowych, o których mowa w ust. 6. Zmiana rachunków bankowych wymaga zawarcia aneksu do Umowy.

<sup>7</sup> W przypadku gdy Beneficjentem jest jednostka nie będąca jednostką samorządu terytorialnego, rachunek bankowy na który będzie przekazywana zaliczka jest rachunkiem wyodrębnionym na potrzeby przekazywania zaliczki w ramach Projektu i ponoszenia wydatków ze środków zaliczki. W takim przypadku z tego rachunku bankowego mogą być ponoszone wydatki tylko i wyłącznie w ramach Projektu. Przeznaczenie środków zaliczki na cel inny niż wydatki związane z realizacją Projektu może być traktowane jako wykorzystanie środków niezgodnie z przeznaczeniem, o którym mowa w art. 207 ust. 1 pkt 1 ustawy o finansach – w przypadku stwierdzenia powyższego przez Instytucję Pośredniczącą zastosowanie mają zapisy § 14 Umowy

<sup>8</sup> Skreślić jeśli nie dotyczy.

 $^9$  Skreślić jeśli nie dotyczy.

 $^{10}$  Dotyczy projektów, w ramach których transze są przekazywane za pośrednictwem rachunku transferowego jednostki samorządu terytorialnego.

### **Przekazanie Beneficjentowi dofinansowania**

- 1. Dofinansowanie, o którym mowa w § 2 ust. 4 pkt 1, jest wypłacane w formie zaliczki lub refundacji w wysokości określonej w harmonogramie płatności stanowiącym załącznik nr 3 do Umowy.
- 2. Dofinansowanie może być przekazane w jednej lub kilku transzach na podstawie prawidłowo złożonych przez Beneficjenta Wniosków o płatność i wniosków rozliczających przyznane transze zaliczki, przy czym wypłata kolejnej transzy dofinansowania jest uzależniona od rozliczenia 70 % dotychczas otrzymanej zaliczki.
- 3. Środki europejskie są przekazywane na rachunek bankowy Beneficjenta na podstawie Zleceń płatności do BGK, natomiast dotacja celowa jest przekazywana na rachunek bankowy Beneficjenta na podstawie dyspozycji przelewu środków z rachunku bankowego Instytucji Pośredniczącej. Instytucja Pośrednicząca nie ponosi odpowiedzialności za terminowość wypłat środków przez BGK.
- 4. Warunkiem przekazania Beneficjentowi pierwszej transzy dofinansowania jest:
	- 1) złożenie przez Beneficjenta do Instytucji Pośredniczącej prawidłowego wniosku o płatność (tzw. zaliczkowego) i jego zatwierdzenie przez Instytucję Pośredniczącą,
	- 2) prawidłowe wniesienie przez Beneficjenta zabezpieczenia, o którym mowa w § 14,
	- 3) dostępność środków europejskich w limicie określonym przez Ministra Rozwoju i Finansów,
	- 4) dostępność środków dotacji celowej na rachunku Instytucji Pośredniczącej.
- 5. Warunkiem przekazania Beneficjentowi drugiej i kolejnych transz dofinansowania jest:
	- 1) złożenie przez Beneficjenta i zweryfikowanie przez Instytucję Pośredniczącą wniosku o płatność, w którym wykazano wydatki kwalifikowalne w wysokości co najmniej 70 % łącznej kwoty transz dofinansowania otrzymanych na dzień zatwierdzenia wniosku lub odesłania wniosku do poprawy; przy czym w przypadku odesłania wniosku do poprawy wydatki w ww. wysokości nie wymagają składania przez Beneficjenta dalszych wyjaśnień,
	- 2) zatwierdzenie wniosku o płatność za poprzedni okres rozliczeniowy,
	- 3) nie stwierdzenie okoliczności, o których mowa w § 27 ust. 1,
	- 4) dostępność środków europejskich w limicie określonym przez Ministra Rozwoju i Finansów,
	- 5) dostępność środków dotacji celowej na rachunku Instytucji Pośredniczącej.
- 6. Poprzez rozliczenie zaliczki rozumie się złożenie wniosku o płatność rozliczającego dofinansowanie przekazane w formie zaliczki lub zwrot środków zaliczki do końca okresu rozliczeniowego.
- 7. Dofinansowanie, o którym mowa w § 2 ust. 4 pkt 1, będzie przekazywane na wskazane przez Beneficjenta rachunki bankowe w terminie nie dłuższym niż 90 dni licząc od dnia przedłożenia wniosku o płatność, uwzględniając zapisy § 11 ust. 2 i 4.
- 8. W przypadku niezłożenia wniosku o płatność na kwotę stanowiącą co najmniej 70% łącznej kwoty przekazanych wcześniej transz dofinansowania lub w terminie określonym w Umowie, od środków pozostałych do rozliczenia, przekazanych w formie zaliczki nalicza się odsetki jak dla zaległości podatkowych, liczone od dnia przekazania środków zaliczki do dnia złożenia wniosku o płatność rozliczającego co najmniej 70% łącznej kwoty przekazanych wcześniej transz dofinansowania. Powyższe dotyczy wniosków o płatność, które zgodnie z harmonogramem płatności, o którym mowa w § 8 ust. 1, miały być złożone w celu przekazania kolejnej transzy dofinansowania, oraz końcowego wniosku o płatność. Za dzień przekazania środków uznaje się dzień wypłaty środków na rzecz Beneficjenta przez Instytucję Zarządzającą, tj. dzień obciążenia rachunku bankowego Instytucji Zarządzającej, a za dzień złożenia wniosku do Instytucji Zarządzającej uznaje się dzień przesłania wniosku o płatność w SL2014; w przypadku awarii

systemu za dzień złożenia wniosku o płatność do Instytucji Zarządzającej uznaje się termin nadania wniosku o płatność w placówce pocztowej wyznaczonego operatora publicznego (w rozumieniu ustawy z dnia 23 listopada 2012 r. Prawo pocztowe – t.j. Dz.U. z 2016, poz. 1113) przy czym jeśli termin złożenia wniosku o płatność przypadałby na dzień wolny od pracy wówczas uznaje się, że wniosek o płatność jest złożony terminowo, jeśli zostanie nadany w pierwszym dniu roboczym przypadającym po dniu wolnym od pracy.

- 9. Odsetki bankowe naliczone na rachunku bankowym Beneficjenta, o którym mowa w § 8 ust. 6 od przekazanych w formie zaliczki transz dofinansowania podlegają zwrotowi, o ile przepisy odrębne nie stanowią inaczej. W przypadku realizowania Projektu przez beneficjenta działającego w formie partnerstwa, kwestie zwrotu odsetek bankowych naliczonych na rachunkach projektowych Partnera/Partnerów reguluje umowa o partnerstwie.
- 10. Beneficjent przekazuje informację o odsetkach, o których mowa w ust. 9, w terminie do 5 stycznia roku następnego lub w przypadku Projektów, których realizacja kończy się w trakcie danego roku, w terminie zakończenia realizacji Projektu.
- 11. Beneficjent zwraca odsetki, o których mowa w ust. 9, do dnia 10 stycznia roku następnego lub w przypadku Projektów, których realizacja kończy się w trakcie danego roku w ciągu 30 dni kalendarzowych od dnia zakończenia realizacji Projektu.
- 12. W przypadku braku zwrotu odsetek, o którym mowa w ust. 11, Instytucja Pośrednicząca wzywa Beneficjenta do zwrotu odsetek w terminie 14 dni.
- 13. Instytucja Pośrednicząca może zawiesić wypłatę dofinansowania w przypadku, gdy zachodzi uzasadnione podejrzenie, że w związku z realizacją Projektu doszło do powstania rażących nieprawidłowości, w szczególności oszustwa. Instytucja Pośrednicząca informuje Beneficjenta o zawieszeniu biegu terminu wypłaty transzy dofinansowania i jego przyczynach.
- 14. W przypadku Projektu, w ramach którego Beneficjent otrzymuje dotację celową w formie zaliczki, zobowiązany jest do wydatkowania środków w ramach przekazanej zaliczki w okresie od 1 stycznia do 31 grudnia roku, w którym została ona wypłacona.
- 15. Beneficjent zobowiązuje się poinformować Instytucję Pośredniczącą na jej prośbę i w terminie przez nią określonym o kwocie przekazanego mu dofinansowania w formie dotacji celowej, o której mowa w § 2 ust. 4 pkt 1 lit. b, która nie zostanie wydatkowana do końca danego roku. Powyższa kwota podlega zwrotowi na rachunek wskazany przez Instytucję Pośredniczącą w terminie do dnia 30 listopada tego roku.
- 16. Kwota dotacji celowej, o której mowa w ust. 15, w części niewydatkowanej przed upływem 40 dni od terminu określonego w rozporządzeniu, wydanym na podstawie art. 181 ust. 2 ustawy o finansach podlega zwrotowi na rachunek wskazany przez Instytucję Pośredniczącą.
- 17. Kwota dotacji celowej niewydatkowana i niezgłoszona zgodnie z ust. 15 podlega zwrotowi w terminie do dnia 31 grudnia danego roku na rachunek wskazany przez Instytucję Pośredniczącą.
- 18. Kwota dofinansowania w formie płatności, o której mowa w § 2 ust. 4 pkt 1 lit. a, niewydatkowana z końcem roku budżetowego, pozostaje na rachunku bankowym, o którym mowa w § 8 ust. 6, do dyspozycji Beneficjenta w następnym roku budżetowym.
- 19. Środki, o których mowa w ust. 17 niniejszego paragrafu zostaną przekazane Beneficjentowi w kolejnym roku pod warunkiem ich dostępności i nie wymagają ponownego wnioskowania.

### **Zasady i terminy składania wniosków o płatność**

### **§ 10**

- 1. Beneficjent składa pierwszy wniosek o płatność, będący podstawą wypłaty pierwszej transzy dofinansowania w terminie do 14 dni roboczych od dnia podpisania niniejszej Umowy lub rozpoczęcia realizacji Projektu.
- 2. Beneficjent składa drugi i kolejne wnioski o płatność zgodnie z harmonogramem płatności, o którym mowa w § 8 ust. 1, nie rzadziej niż raz na trzy miesiące, w terminie do 10 dni roboczych od zakończenia okresu rozliczeniowego, a końcowy wniosek o płatność w terminie do 30 dni kalendarzowych od dnia finansowego zakończenia realizacji Projektu. Beneficjent ma obowiązek złożenia wniosku o płatność również w przypadku, gdy w okresie rozliczeniowym nie poniósł żadnych wydatków związanych z realizacją Projektu.
- 3. Beneficjent przedkłada wniosek o płatność oraz dokumenty niezbędne do rozliczenia Projektu za pośrednictwem SL2014, o którym mowa w § 15, chyba że z przyczyn technicznych nie jest to możliwe. W takim przypadku Beneficjent składa w wersji papierowej wniosek o płatność w terminach wynikających z zapisów ust. 1 i ust. 2, przy czym zobowiązuje się do złożenia wniosku za pośrednictwem SL2014 w terminie wskazanym w § 15 ust. 9. Wzór wniosku o płatność, który Beneficjent ma obowiązek złożyć w wersji papierowej stanowi załącznik nr 4 do Umowy.
- 4. W przypadku, gdy Wniosek przewiduje trwałość Projektu lub rezultatów, Beneficjent po okresie realizacji Projektu jest zobowiązany do przedkładania do Instytucji Pośredniczącej, na koniec każdego kwartału kalendarzowego, dokumentów potwierdzających zachowanie trwałości Projektu lub rezultatów. Zakres ww. dokumentów zostanie określony przez Instytucję Pośredniczącą nie później niż na miesiąc przed zakończeniem realizacji Projektu.

### **Zasady i terminy weryfikacji wniosków o płatność przez Instytucję Pośredniczącą**

- 1. Instytucja Pośrednicząca dokona weryfikacji pierwszego wniosku o płatność (tzw. zaliczkowego), o którym mowa w § 10 ust. 1, w terminie 10 dni roboczych od dnia następującego po dniu otrzymania wniosku o płatność.
- 2. Instytucja Pośrednicząca dokona weryfikacji drugiego i kolejnych wniosków o płatność, w terminie 23 dni roboczych od dnia następującego po otrzymaniu wniosku o płatność, przy czym termin ten dotyczy każdej złożonej przez Beneficjenta wersji wniosku o płatność.
- 3. Instytucja Pośrednicząca w ramach przekazanych wniosków o płatność weryfikuje dokumenty potwierdzające wykonanie poszczególnych zadań oraz wskaźników przy rozliczaniu kwot ryczałtowych.
- 4. W przypadku, gdy Beneficjent złoży kolejny wniosek o płatność, przed zatwierdzeniem poprzedniego wniosku o płatność, weryfikacja tego wniosku o płatność jest wstrzymywana do czasu zatwierdzenia poprzedniego wniosku o płatność. W takim przypadku termin weryfikacji wniosku o płatność rozpocznie się od dnia następującego po dniu zatwierdzenia poprzedniego wniosku o płatność.
- 5. W przypadku gdy:
	- 1) w ramach Projektu jest dokonywana kontrola i złożony został końcowy wniosek o płatność, termin jego weryfikacji ulegnie wstrzymaniu do dnia przekazania do Instytucji Pośredniczącej informacji o wykonaniu lub zaniechaniu wykonania zaleceń pokontrolnych, chyba że wyniki

kontroli zawarte w Informacji Pokontrolnej nie wskazują wystąpienia nieprawidłowości w Projekcie lub nie mają wpływu na rozliczenie końcowe Projektu,

- 2) dokonywana jest przez Instytucję Pośredniczącą kontrola doraźna na Projekcie, termin weryfikacji złożonego przez Beneficjenta wniosku o płatność, którego dotyczy kontrola, ulegnie wstrzymaniu do dnia przekazania do Instytucji Pośredniczącej informacji o wykonaniu lub zaniechaniu wykonania zaleceń pokontrolnych, chyba że Instytucja Pośrednicząca ma możliwość wyłączenia z wniosku o płatność zakwestionowanych wydatków i zatwierdzenia pozostałych wykazanych w danym wniosku o płatność.
- 6. W przypadku stwierdzenia błędów w złożonym wniosku o płatność, Instytucja Pośrednicząca może dokonać uzupełnienia lub poprawienia wniosku, o czym poinformuje Beneficjenta, albo wezwać Beneficjenta do poprawienia lub uzupełnienia wniosku lub złożenia dodatkowych wyjaśnień.
- 7. Beneficjent zobowiązany jest do usunięcia błędów lub złożenia pisemnych wyjaśnień w wyznaczonym przez Instytucję Pośredniczącą terminie.
- 8. Instytucja Pośrednicząca, po pozytywnym zweryfikowaniu wniosku o płatność, przekaże Beneficjentowi w terminie, o którym mowa w ust. 2 informację o wyniku weryfikacji wniosku o płatność, przy czym informacja o zatwierdzeniu wniosku o płatność powinna zawierać:
	- 1) w przypadku zidentyfikowania wydatków niekwalifikowalnych kwotę wydatków, które zostały uznane za niekwalifikowalne wraz z uzasadnieniem,
	- 2) zatwierdzoną kwotę dofinansowania, oraz wkładu własnego, wynikającą z pomniejszenia kwoty wydatków rozliczanych we wniosku o płatność o wydatki niekwalifikowalne, o których mowa w pkt. 1.
- 9. Zatwierdzenie wniosku o płatność nie wyklucza stwierdzenia niekwalifikowalności wydatków w późniejszym okresie.
- 10. Szczegółowe zasady dotyczące skorygowania i odzyskiwania nieprawidłowych wydatków określają *Wytyczne w zakresie sposobu korygowania i odzyskiwania nieprawidłowych wydatków oraz raportowania nieprawidłowości w ramach programów operacyjnych polityki spójności na lata 2014-2020*, które zamieszczone są na stronie internetowej Instytucji Pośredniczącej.

### **Dochód**

### **§ 12**

- 1. Beneficjent ma obowiązek ujawniania wszelkich dochodów w okresie realizacji i trwałości<sup>11</sup> Projektu, które powstają w związku z jego realizacją.
- 2. W przypadku, gdy Projekt generuje na etapie realizacji i w okresie trwałości<sup>12</sup> dochodv. Beneficjent wykazuje we wnioskach o płatność wartość uzyskanego dochodu i dokonuje jego zwrotu do 31 grudnia roku, w którym powstał. Instytucja Pośrednicząca może wezwać Beneficjenta do zwrotu dochodu w innym terminie.
- 3. Postanowienia ust. 1 i 2 stosuje się do dochodów, które nie zostały przewidziane we wniosku.
- 4. W przypadku naruszenia postanowień ust. 1 2, stosuje się odpowiednio postanowienia § 13.
- 5. Szczegółową definicję dochodu wygenerowanego w okresie trwałości zawarto w art. 61 Rozporządzenia nr 1303/2013 oraz w Wytycznych, o których mowa w § 1 pkt 16 umowy.

<sup>11</sup> Jeśli dotyczy.

<sup>12</sup> Jeśli dotyczy.

### **Nieprawidłowości i zwrot środków**

### **§ 13**

- 1. Jeżeli na podstawie wniosków o płatność lub czynności kontrolnych uprawnionych organów zostanie stwierdzone, że dofinansowanie jest:
	- 1) wykorzystane niezgodnie z przeznaczeniem,
	- 2) wykorzystane z naruszeniem procedur, o których mowa w art. 184 ustawy o finansach,
	- 3) pobrane nienależnie lub w nadmiernej wysokości,

Instytucja Pośrednicząca wezwie Beneficjenta do zwrotu całości lub części dofinansowania wraz z odsetkami w wysokości określonej jak dla zaległości podatkowych liczonymi od daty przekazania Beneficjentowi ostatniej transzy przed poniesieniem wydatków, które zostały uznane za nieprawidłowości do dnia obciążenia rachunku bankowego Beneficjenta kwotą zwrotu. W przypadku zaangażowania do realizacji Projektu środków własnych Beneficjenta, odsetki naliczane są od dnia transzy przekazanej po poniesieniu wydatku, który został uznany za nieprawidłowość.

- 2. Beneficjent zwraca środki, o których mowa w ust. 1, wraz z odsetkami, na pisemne wezwanie Instytucji Pośredniczącej, w terminie 14 dni kalendarzowych od dnia doręczenia wezwania do zapłaty na rachunek bankowy wskazany przez Instytucję Pośredniczącą w tym wezwaniu.
- 3. Beneficjent dokonuje również zwrotu na rachunek bankowy wskazany przez Instytucję Pośredniczącą kwot korekt wydatków kwalifikowalnych, o których mowa w § 20 ust. 4.
- 4. W przypadku stwierdzenia nieprawidłowości, zwrot kwoty nieprawidłowości nastąpi na rachunek Instytucji Pośredniczącej. Jednocześnie Beneficjent będzie zobowiązany do przedłożenia wyciągu bankowego potwierdzającego dokonanie zwrotu środków.
- 5. Beneficjent dokona opisu przelewu zwracanych środków, o których mowa w ust. 2 i 3 poprzez wskazanie:
	- 1) numeru Projektu,
	- 2) informacji o kwocie głównej i kwocie odsetek.
	- 3) tytułu zwrotu (a w przypadku dokonania zwrotu środków na podstawie decyzji, o której mowa w art. 207 ustawy o finansach, także numeru decyzji),
	- 4) roku, w którym zostały przekazane środki, których dotyczy zwrot,
	- 5) klasyfikacji budżetowej.
- 6. W przypadku niedokonania przez Beneficjenta zwrotu środków zgodnie z ust. 2 Instytucja Pośrednicząca, po przeprowadzeniu postępowania określonego przepisami ustawy z dnia 14 czerwca 1960 r. Kodeks postępowania administracyjnego (Dz. U. z 2016 r. poz. 23), wydaje decyzję, o której mowa w art. 207 ust. 9 ustawy o finansach.
- 7. Decyzji, o której mowa w ust. 6, nie wydaje się, jeżeli Beneficjent dokonał zwrotu środków przed jej wydaniem.
- 8. Beneficjent zobowiązuje się do ponoszenia udokumentowanych kosztów podejmowanych wobec niego działań windykacyjnych, o ile nie narusza to przepisów prawa powszechnego.
- 9. Oszczędności w ramach Projektu Beneficjent zwraca do 30 dni od momentu finansowego zakończenia realizacji Projektu.

# **Zabezpieczenie prawidłowej realizacji Umowy**

### **§ 14<sup>13</sup>**

- 1. Zabezpieczeniem prawidłowej realizacji Umowy jest *s*kładany przez Beneficjenta, nie później niż w terminie 15 dni od dnia podpisania Umowy weksel in blanco wraz z wypełnioną deklaracją wystawcy weksla in blanco<sup>14</sup>.
- 2. Zwrot dokumentu stanowiącego zabezpieczenie Umowy następuje na pisemny wniosek Beneficjenta po ostatecznym rozliczeniu Umowy, tj. po zatwierdzeniu końcowego wniosku o płatność w Projekcie oraz – jeśli dotyczy – zwrocie środków niewykorzystanych przez Beneficjenta, z zastrzeżeniem ust. 3 i 4.
- 3. W przypadku wszczęcia postępowania administracyjnego w celu wydania decyzji o zwrocie środków na podstawie przepisów o finansach publicznych lub postępowania sądowoadministracyjnego w wyniku zaskarżenia takiej decyzji, lub w przypadku prowadzenia egzekucji administracyjnej zwrot zabezpieczenia może nastąpić po zakończeniu postępowania i odzyskaniu środków.
- 4. W przypadku gdy Wniosek przewiduje trwałość Projektu lub rezultatów, zwrot zabezpieczenia następuje po upływie okresu trwałości.
- 5. W szczególnie uzasadnionych przypadkach, w tym ze względu na wybraną formę zabezpieczenia wymagającą podjęcia czynności sądowych przewidzianych prawem polskim, Instytucja Pośrednicząca może na pisemny, uzasadniony wniosek Beneficjenta wydłużyć termin wniesienia zabezpieczenia.
- 6. Nieprzekazanie przez Beneficjenta do Instytucji Pośredniczącej zabezpieczenia w terminie wskazanym w ust. 1 z zastrzeżeniem ust. 5 może stanowić podstawę do rozwiązania Umowy, w trybie określonym w § 27 ust. 1 pkt 4.

### **Zasady wykorzystywania systemu teleinformatycznego SL2014**

### **§ 15**

- 1. Beneficjent zobowiązuje się do wykorzystywania SL2014 w procesie rozliczania Projektu oraz komunikowania z Instytucją Pośredniczącą, zgodnie z Podręcznikiem Beneficjenta, udostępnionym na stronie internetowej Instytucji Pośredniczącej. Wykorzystanie SL2014 obejmuje co najmniej przesyłanie:
	- 1) wniosków o płatność,
	- 2) dokumentów potwierdzających kwalifikowalność wydatków ponoszonych w ramach Projektu i wykazywanych we wnioskach o płatność,
	- 3) danych uczestników Projektu i informacji na temat osób zatrudnionych do jego realizacji (jeżeli dotyczy),
	- 4) harmonogramu płatności,

- 5) innych dokumentów związanych z realizacją Projektu, w tym niezbędnych do przeprowadzenia kontroli Projektu, przy czym Beneficjent zobowiązuje się do wprowadzania danych do SL2014 z należytą starannością i zgodnie z dokumentami źródłowymi.
- 2. Przekazanie dokumentów, o których mowa w ust. 1 pkt 2), pkt 3) i pkt 5) drogą elektroniczną nie zdejmuje z Beneficjenta i Partnera/Partnerów<sup>15</sup> obowiązku przechowywania oryginałów

<sup>&</sup>lt;sup>13</sup> Nie dotyczy Beneficjenta będącego jednostką sektora finansów publicznych albo fundacją, której jedynym fundatorem jest Skarb Państwa, a także Banku Gospodarstwa Krajowego

<sup>14</sup> W przypadku gdy wartość dofinansowania Projektu przekracza limit określony w rozporządzeniu Ministra Rozwoju, wydanym na podstawie art. 189 ust. 4 ustawy o finansach, stosuje się przepisy ww. rozporządzenia.

dokumentów i ich udostępniania podczas kontroli na miejscu lub na wezwanie Instytucji Pośredniczącej.

- 3. Beneficjent i Instytucja Pośrednicząca uznają za prawnie wiążące przyjęte w Umowie rozwiązania stosowane w zakresie komunikacji i wymiany danych w SL2014, bez możliwości kwestionowania skutków ich stosowania.
- 4. Beneficjent i Partner/Partnerzy<sup>16</sup> wyznaczają osoby do obsługi realizowanego projektu. Beneficjent jako lider projektu wyznacza i zgłasza osoby uprawnione do wykonywania w jego imieniu czynności związanych z realizacją Projektu i zgłasza je Instytucji Pośredniczącej do pracy w SL2014. Zgłoszenie ww. osób, zmiana ich uprawnień lub wycofanie dostępu jest dokonywane na podstawie procedury zgłaszania osób uprawnionych w ramach Projektu stanowiącej załącznik nr 6 do *Wytycznych w zakresie warunków gromadzenia i przekazywania danych w postaci elektronicznej na lata 2014-2020* oraz w oparciu o formularz udostępniony przez Instytucję Pośredniczącą, który stanowi załącznik nr 11 do Umowy.
- 5. Beneficjent zapewnia, że osoby uprawnione, o których mowa w ust. 4, wykorzystują profil zaufany ePUAP lub bezpieczny podpis elektroniczny weryfikowany za pomocą ważnego kwalifikowanego certyfikatu w ramach uwierzytelniania czynności dokonywanych w ramach SL2014<sup>17</sup>. Osoby te zobowiązane są do przestrzegania Podręcznika Beneficjenta udostępnionego na stronie internetowej Instytucji Pośredniczącej. Wszelkie działania w SL2014 osób uprawnionych są traktowane w sensie prawnym jako działanie Beneficjenta.
- 6. W przypadku, gdy z powodów technicznych wykorzystanie profilu zaufanego ePUAP nie jest możliwe, o czym Instytucja Pośrednicząca informuje Beneficjenta na adresy e-mail osób uprawnionych przez Beneficjenta do pracy w SL2014, uwierzytelnianie następuje przez wykorzystanie loginu i hasła wygenerowanego przez SL2014, gdzie jako login stosuje się *PESEL danej osoby uprawnionej<sup>18</sup>*/*adres e-mai<sup>19</sup>l*.
- 7. Beneficjent zapewnia, że wszystkie osoby uprawnione, o których mowa w ust. 4 przestrzegają regulaminu bezpieczeństwa informacji przetwarzanych w SL2014.
- 8. Beneficjent zobowiązuje się do każdorazowego informowania Instytucji Pośredniczącej o nieautoryzowanym dostępie do danych Beneficjenta w SL2014.
- 9. Wsparciem technicznym i merytorycznym dla Beneficjenta w ramach SL2014 są Administratorzy Merytoryczni przy Instytucji Pośredniczącej. W przypadku pytań, wystąpienia problemów lub niedostępności SL2014 Beneficjent zgłasza Instytucji Pośredniczącej zaistniały problem na adres e-mail: ami.rpop@wup.opole.pl lub telefonicznie pod numerem +48 77 44-17-461. Po potwierdzeniu awarii SL2014 przez pracownika Instytucji Pośredniczącej proces rozliczania Projektu oraz komunikowania z Instytucją Pośredniczącą odbywa się drogą pisemną. Wszelka korespondencja papierowa, aby została uznana za wiążącą, musi zostać podpisana przez osoby uprawnione do składania oświadczeń woli w imieniu Beneficjenta. O usunięciu awarii SL2014 Instytucja Pośrednicząca informuje Beneficjenta na adresy e-mail osób uprawnionych przez Beneficjenta do pracy w SL2014, Beneficjent zaś zobowiązuje się niezwłocznie uzupełnić dane w SL2014 w zakresie dokumentów przekazanych drogą pisemną.<sup>20</sup>
- 10. Nie mogą być przedmiotem komunikacji wyłącznie przy wykorzystaniu SL2014:
	- 1) zmiany treści Umowy, z wyłączeniem harmonogramu płatności, zgodnie z § 8 ust. 2;
	- 2) kontrole na miejscu przeprowadzane w ramach Projektu;

<sup>&</sup>lt;sup>15</sup> Dotyczy przypadku, gdy Projekt jest realizowany w ramach partnerstwa.

<sup>16</sup> Dotyczy przypadku, gdy Projekt jest realizowany w ramach partnerstwa.

<sup>&</sup>lt;sup>17</sup> Dotyczy przypadku, gdy Beneficjentem jest podmiot zarejestrowany na terytorium Rzeczypospolitej Polskiej

<sup>&</sup>lt;sup>18</sup> Dotyczy Beneficjenta mającego siedzibę na terytorium Rzeczypospolitej Polskiej.

 $19$  Dotyczy Beneficjenta nie mającego siedziby na terytorium Rzeczypospolitej Polskiej.

<sup>20</sup> W zakresie nieuregulowanym stosuje się procedurę nr 4 określoną w Załączniku nr 3 do *Wytycznych* 

*w zakresie warunków gromadzenia i przekazywania danych w postaci elektronicznej na lata 2014-2020* .

3) dochodzenie zwrotu środków od Beneficjenta, o których mowa w § 13, w tym prowadzenie postępowania administracyjnego w celu wydania decyzji o zwrocie środków.

## **Pomoc publiczna/ pomoc de minimis<sup>21</sup>**

### **§16**

- 1. Pomoc udzielana w oparciu o niniejszą Umowę jest zgodna ze wspólnym rynkiem oraz art. 107 Traktatu o funkcjonowaniu Unii Europejskiej (Dz. Urz. UE 2012 C 326 z 26.10.2012 r.) i dlatego jest zwolniona z wymogu notyfikacji zgodnie z art. 108 Traktatu o funkcjonowaniu Unii Europejskiej.
- 2. Pomoc, o której mowa w ust. 1, udzielana jest na podstawie Rozporządzenia Ministra Infrastruktury i Rozwoju z dnia 2 lipca 2015 r. w sprawie udzielania pomocy de minimis oraz pomocy publicznej w ramach programów operacyjnych finansowanych z Europejskiego Funduszu Społecznego na lata 2014-2020 (Dz. U. z 2015 r., poz. 1073).

### **§17<sup>22</sup>**

- 1. Beneficjentowi przyznana zostaje pomoc publiczna lub pomoc de minimis w wysokości określonej we Wniosku, zgodnie z którym na podstawie § 3 ust. 8 niniejszej Umowy Beneficjent jest zobowiązany do realizacji Projektu.
- 2. W przypadku stwierdzenia, iż nie zostały dotrzymane warunki udzielania pomocy określone w rozporządzeniu, o którym mowa w § 16 ust. 2 niniejszej Umowy, w szczególności gdy stwierdzone zostanie, że pomoc została wykorzystana niezgodnie z przeznaczeniem oraz stwierdzone zostanie niedotrzymanie warunków dotyczących:
	- 1) w przypadku pomocy publicznej:
		- a) wystąpienia efektu zachęty.
		- b) dopuszczalnej intensywności pomocy, jeśli dotyczy danego rodzaju pomocy udzielanej w ramach niniejszej Umowy;
	- 2) w przypadku pomocy de minimis:

 $\overline{\phantom{0}}$ 

a) dopuszczalnego pułapu pomocy de minimis określonego w rozporządzeniu, o którym mowa w § 16 ust. 2 niniejszej Umowy,

Beneficjent zobowiązany jest do zwrotu całości lub części przyznanej pomocy wraz z odsetkami naliczanymi jak dla zaległości podatkowych od dnia udzielenia pomocy, na zasadach i w terminie określonym w § 13 ust. 1 i 2 niniejszej Umowy.

- 1. Beneficjent, jako podmiot udzielający pomocy, zobowiązany jest do wprowadzenia odpowiednio w Umowie o udzieleniu pomocy, zawieranej z Beneficjentem pomocy, zapisów ujętych w § 16 i § 17.
- 2. Zobowiązuje się podmiot udzielający pomocy do wypełniania wszelkich obowiązków, jakie nakładają na niego przepisy prawa wspólnotowego i krajowego w zakresie pomocy publicznej i pomocy de minimis, w szczególności do:

<sup>21</sup> Dotyczy Projektów, w których udzielana będzie pomoc publiczna i/lub pomoc de minimis. Jeżeli nie dotyczy, należy w miejsce treści przypisu paragrafu wprowadzić do umowy tekst: "Nie dotyczy".

<sup>22</sup> Dotyczy przypadku, gdy Beneficjent jest jednocześnie Beneficjentem pomocy.

<sup>23</sup> Dotyczy przypadku gdy Beneficjent jest podmiotem udzielającym pomocy.

- 1) sporządzania i przedstawiania Prezesowi Urzędu Ochrony Konkurencji i Konsumentów sprawozdań o udzielonej pomocy publicznej, zgodnie z art. 32 ust. 1 ustawy z dnia 30 kwietnia 2004 r. o postępowaniu w sprawach dotyczących pomocy publicznej (Dz. U. z 2016r., poz.1808),
- 2) wydawania Beneficjentom pomocy zaświadczeń o pomocy de minimis.
- 3. Jeżeli na etapie kontroli Projektu lub weryfikacji wniosków o płatność zostanie stwierdzone, że pomoc została przyznana niezgodnie z zasadami jej udzielania w wyniku niedopełnienia obowiązków przez podmiot udzielający pomocy, tj. Beneficjenta, wydatki objęte pomocą zostaną uznane za niekwalifikowalne i w takim wypadku konieczne będzie dokonanie ich zwrotu wraz z odsetkami naliczanymi jak dla zaległości podatkowych od dnia przekazania transzy na zasadach i w terminie określonym w § 13 ust. 1 i 2 niniejszej Umowy.

### **Dokumentacja Projektu**

### **§ 19**

- 1. Beneficjent zobowiązany jest do przechowywania dokumentacji związanej z realizacją Projektu przez okres dwóch lat od dnia 31 grudnia roku następującego po złożeniu do Komisji Europejskiej zestawienia wydatków, w którym ujęto ostateczne wydatki dotyczące zakończonego Projektu, z zastrzeżeniem ust. 4. Instytucja Pośrednicząca informuje Beneficjenta o dacie rozpoczęcia okresu, o którym mowa w zdaniu pierwszym. Okres, o którym mowa w zdaniu pierwszym, zostaje przerwany w przypadku wszczęcia postępowania administracyjnego lub sądowego dotyczącego wydatków rozliczonych w Projekcie albo na należycie uzasadniony wniosek Komisji Europejskiej, o czym Beneficjent jest informowany pisemnie.
- 2. Dokumenty zawierające pomoc publiczną udzielaną przedsiębiorcom Beneficjent zobowiązuje się przechowywać przez 10 lat, licząc od dnia jej przyznania, w sposób zapewniający poufność i bezpieczeństwo, o ile Projekt dotyczy pomocy publicznej.
- 3. Beneficjent przechowuje dokumentację związaną z realizacją Projektu w sposób zapewniający dostępność, poufność i bezpieczeństwo, oraz jest zobowiązany do poinformowania Instytucji Pośredniczącej o miejscu jej archiwizacji.
- 4. W przypadku zmiany miejsca archiwizacji dokumentów oraz w przypadku zawieszenia lub zaprzestania przez Beneficjenta działalności przed terminem, o którym mowa w ust. 1 i 2 Beneficjent zobowiązany jest pisemnie poinformować Instytucję Pośredniczącą o miejscu archiwizacji dokumentów związanych z realizowanym Projektem.
- 5. W przypadku, gdy w ramach Projektu istnieje konieczność zlecenia wykonawcy całości lub części zadań, Beneficjent zobowiązany jest do zastrzeżenia w umowie z wykonawcą prawa wglądu do dokumentów wykonawcy, związanych z realizowanym Projektem.
- 6. Postanowienia ust. 1-5 stosuje się także do Partnera/Partnerów, z zastrzeżeniem, że obowiązek informowania o miejscu przechowywania dokumentacji Projektu, w tym gromadzonej przez Partnera/Partnerów, dotyczy wyłącznie Beneficjenta.

### **Kontrola i przekazywanie informacji**

### **§ 20**

1. Beneficjent i Partner/Partnerzy zobowiązani są poddać się kontroli dokonywanej przez Instytucję Pośredniczącą oraz inne uprawnione podmioty w zakresie prawidłowości realizacji Projektu.

- 2. Kontrola może zostać przeprowadzona zarówno w siedzibie Beneficjenta, w siedzibie podmiotu, o którym mowa w § 3 ust. 5, w siedzibie Partnera/Partnerów, jak i w miejscu realizacji Projektu, przy czym niektóre czynności kontrolne mogą być prowadzone w siedzibie podmiotu kontrolującego na podstawie danych i dokumentów zamieszczonych w SL2014 i innych dokumentów przekazywanych przez Beneficjenta lub Partnera/Partnerów, w terminie, o którym mowa w ust. 3.
- 3. Beneficjent zapewnia podmiotom, o których mowa w ust. 1, prawo wglądu we wszystkie dokumenty związane, jak i niezwiązane z realizacją Projektu, o ile jest to konieczne do stwierdzenia kwalifikowalności wydatków w Projekcie, w tym: dokumenty elektroniczne oraz dokumenty związane z częściami Projektu realizowanymi bezpośrednio przez Partnera/ Partnerów, przez cały okres ich przechowywania określony w § 19 ust. 1 i 2.
- 4. Ustalenia podmiotów, o których mowa w ust. 1, mogą prowadzić do korekty wydatków kwalifikowalnych rozliczonych w ramach Projektu.
- 5. W wyniku kontroli wydawane są zalecenia pokontrolne, a Beneficjent/Partnerzy zobowiązani są, w określonym w nich terminie, do podjęcia działań naprawczych, wskazanych w ww. zaleceniach.
- 6. Beneficjent zobowiązany jest do przekazywania Instytucji Pośredniczącej informacji o wynikach kontroli i audytów, przeprowadzonych w ramach realizacji Projektu przez uprawnione instytucje, w terminie 14 dni od daty otrzymania dokumentu stwierdzającego ustalenia kontroli.
- 7. Beneficjent zobowiązany jest do niezwłocznego przekazywania do Instytucji Pośredniczącej powziętych przez siebie informacji o postępowaniach prowadzonych przez organy ścigania oraz Urząd Ochrony Konkurencji i Konsumentów.
- 8. Szczegółowe zasady dotyczące kontroli określają *Wytyczne w zakresie kontroli realizacji programów operacyjnych na lata 2014-2020* dostępne na stronie internetowej Instytucji Pośredniczącej.

### **§ 21**

- 1. Beneficjent zobowiązany jest do przedstawiania na wezwanie Instytucji Pośredniczącej wszelkich informacji i wyjaśnień związanych z realizacją Projektu, w terminie określonym w wezwaniu.
- 2. Postanowienia ust. 1 stosuje się w okresie realizacji Projektu, o którym mowa w § 3 ust. 1 oraz w okresie wskazanym w § 19 ust. 1 i 2.
- 3. Beneficjent zobowiązany jest do przesłania bez wezwania Instytucji Pośredniczącej harmonogramów wsparcia w ramach realizowanego Projektu. Harmonogramy należy przekazywać w wersji elektronicznej do Instytucji Pośredniczącej (Wydziału Kontroli) w terminie 7 dni roboczych przed rozpoczęciem poszczególnych form wsparcia (na adres e-mail: harmonogramy@wup.opole.pl z dopiskiem "Wydział Kontroli").
- 4. Beneficjent zobowiązany jest do współpracy z podmiotami zewnętrznymi realizującymi badanie ewaluacyjne na zlecenie Instytucji Pośredniczącej lub innego podmiotu, który zawarł porozumienie z Instytucją Pośredniczącą na realizację ewaluacji. Beneficjent każdorazowo, na wniosek tych podmiotów, zobowiązany jest do przekazania dokumentów i udzielenia informacji na temat realizacji Projektu, niezbędnych do przeprowadzenia badania ewaluacyjnego.

### **Ochrona danych osobowych**

**§ 22** 

1. Na podstawie:

- Porozumienia w sprawie powierzenia przetwarzania danych osobowych w ramach realizacji Regionalnego Programu Operacyjnego Województwa Opolskiego na lata 2014-2020, zawartej pomiędzy Marszałkiem Województwa Opolskiego a Wojewódzkim Urzędem Pracy z dnia 11 marca 2015 r. (zbiór danych osobowych o nazwie: UMWO-DPO-SYZYF);
- Porozumienia w sprawie powierzenia przetwarzania danych osobowych w ramach centralnego systemu teleinformatycznego wspierającego realizację programów operacyjnych w związku z realizacją Regionalnego Programu Operacyjnego Województwa Opolskiego na lata 2014-2020, zawartej pomiędzy Zarządem Województwa Opolskiego a Wojewódzkim Urzędem Pracy w dniu 30 września 2015 r.,
- Porozumienia w sprawie powierzania przetwarzania danych osobowych w ramach realizacji Regionalnego Programu Operacyjnego Województwa Opolskiego na lata 2014-2020, zawartej pomiędzy Marszałkiem Województwa Opolskiego a Wojewódzkim Urzędem Pracy z dnia 30 września 2015 r. (zbiór danych osobowych o nazwie: RPO WO 2014-2020),

−art. 31 ustawy o ochronie danych osobowych,

Instytucja Pośrednicząca powierza Beneficjentowi przetwarzanie danych osobowych, w imieniu i na rzecz Powierzającego, na warunkach opisanych w niniejszym paragrafie.

- 2. Przetwarzanie danych osobowych jest dopuszczalne na podstawie:
	- 1) w odniesieniu do zbioru RPO WO 2014-2020 oraz do zbioru UMWO-DPO-SYZYF:
		- a) rozporządzenia ogólnego;
		- b) Rozporządzenia Parlamentu Europejskiego i Rady (UE) nr 1304/2013 z dnia 17 grudnia 2013 r. w sprawie Europejskiego Funduszu Społecznego i uchylającego rozporządzenie Rady (WE) nr 1081/2006 (Dz. Urz. UE L 347 z 20.12.2013r., str. 470), zwanego dalej "rozporządzeniem nr 1304/2013";
		- c) ustawy wdrożeniowej.
	- 2) w odniesieniu do zbioru Centralny system teleinformatyczny wspierający realizację programów operacyjnych:
		- a) rozporządzenia ogólnego;
		- b) rozporządzenia nr 1304/2013;
		- c) rozporządzenia wykonawczego Komisji (UE) nr 1011/2014 z dnia 22 września 2014 r. ustanawiającego szczegółowe przepisy wykonawcze do rozporządzenia Parlamentu Europejskiego i Rady (EU) nr 1303/2013 w odniesieniu do wzorów służących do przekazywania Komisji określonych informacji oraz szczegółowe przepisy dotyczące wymiany informacji między Beneficjentami a instytucjami zarządzającymi, certyfikującymi, audytowymi i pośredniczącymi (Dz. Urz. UE L 286 z 30.09.2014r., str. 1);
		- d) ustawy wdrożeniowej.
- 3. Beneficjent jest zobowiązany odebrać od uczestnika Projektu oświadczenie, którego wzór stanowi załącznik nr 7 do Umowy. Oświadczenia przechowuje Beneficjent w swojej siedzibie lub w innym miejscu, w którym są zlokalizowane dokumenty związane z Projektem. Zmiana wzoru oświadczenia nie wymaga aneksowania Umowy.
- 4. Powierzone dane osobowe mogą być przetwarzane przez Beneficjenta wyłącznie w celu aplikowania o środki unijne i realizacji Projektów, w szczególności potwierdzania kwalifikowalności wydatków, udzielania wsparcia uczestnikom Projektów, ewaluacji, monitoringu, kontroli, audytu, sprawozdawczości oraz działań informacyjno-promocyjnych, w ramach Programu w zakresie określonym w załączniku nr 8 do Umowy.
- 5. Przy przetwarzaniu danych osobowych Beneficjent zobowiązany jest do przestrzegania zasad wskazanych w niniejszym paragrafie, w ustawie o ochronie danych osobowych oraz w rozporządzeniu Ministra Spraw Wewnętrznych i Administracji z dnia 29 kwietnia 2004 r. w sprawie dokumentacji przetwarzania danych osobowych oraz warunków technicznych

i organizacyjnych, jakim powinny odpowiadać urządzenia i systemy informatyczne służące do przetwarzania danych osobowych (Dz. U. z 2004 r. Nr 100, poz. 1024), zwanym dalej "rozporządzeniem MSWiA".

- 6. Beneficjent nie decyduje o celach i środkach przetwarzania powierzonych danych osobowych.
- 7. Beneficjent, w przypadku przetwarzania powierzonych danych osobowych w systemie informatycznym, zobowiązany jest do przetwarzania ich w Lokalnym Systemie Informatycznym SYZYF RPO WO 2014-2020 i w SL2014.
- 8. Instytucja Pośrednicząca w imieniu własnym i Powierzającego umocowuje Beneficjenta do powierzania przetwarzania danych osobowych podmiotom wykonującym zadania związane z udzieleniem wsparcia i realizacją Projektu, w tym w szczególności realizującym badania ewaluacyjne, jak również podmiotom realizującym zadania związane z audytem, kontrolą, monitoringiem i sprawozdawczością oraz działaniami informacyjno-promocyjnymi prowadzonymi w ramach Programu, pod warunkiem niewyrażenia sprzeciwu przez Instytucję Pośredniczącą w terminie 7 dni roboczych od dnia wpłynięcia informacji o zamiarze powierzania przetwarzania danych osobowych do Instytucji Pośredniczącej i pod warunkiem, że Beneficjent zawrze z każdym podmiotem, któremu powierzy przetwarzanie danych osobowych umowę powierzenia przetwarzania danych osobowych w kształcie zasadniczo zgodnym z postanowieniami niniejszego paragrafu.
- 9. Zakres danych osobowych powierzanych przez Beneficjenta podmiotom, o których mowa w ust. 8, powinien być adekwatny do celu powierzenia oraz każdorazowo indywidualnie dostosowany przez Beneficjenta.
- 10. Beneficjent przed rozpoczęciem przetwarzania danych osobowych podejmie środki zabezpieczające zbiory danych, o których mowa w art. 36-39 ustawy o ochronie danych osobowych, rozporządzeniu MSWiA, o którym mowa w ust. 5 oraz regulaminie bezpieczeństwa informacji przetwarzanych w SL2014.
- 11. Przed rozpoczęciem przetwarzania danych osobowych Beneficjent zobowiązany jest przygotować dokumentację opisującą sposób przetwarzania danych osobowych oraz środki techniczne i organizacyjne zapewniające ochronę przetwarzanych danych osobowych, w tym w szczególności politykę bezpieczeństwa oraz instrukcję zarządzania systemem informatycznym służącym do przetwarzania danych osobowych.
- 12. Do przetwarzania danych osobowych mogą być dopuszczone jedynie osoby upoważnione przez Beneficjenta oraz przez podmioty, o których mowa w ust. 8, posiadające imienne upoważnienie do przetwarzania danych osobowych.
- 13. Imienne upoważnienia, o których mowa w ust. 12 są ważne do dnia odwołania, nie dłużej jednak niż do dnia, o którym mowa w § 20 ust. 1. Upoważnienie wygasa z chwilą ustania zatrudnienia upoważnionego pracownika. Upoważnienie wygasa z chwilą ustania stosunku prawnego łączącego Beneficjenta z osobą wskazaną w ust. 12. Beneficjent winien posiadać przynajmniej jedną osobę legitymującą się imiennym upoważnieniem do przetwarzania danych osobowych odpowiedzialną za nadzór nad zarchiwizowaną dokumentacją do dnia, o którym mowa w § 20 ust. 1.
- 14. Beneficjent prowadzi ewidencję osób upoważnionych do przetwarzania danych osobowych w związku z wykonywaniem Umowy.
- 15. Instytucja Pośrednicząca w imieniu własnym i Powierzającego umocowuje Beneficjenta do wydawania oraz odwoływania osobom, o których mowa w ust. 12, imiennych upoważnień do przetwarzania danych osobowych w zbiorze, o którym mowa w ust. 2 pkt 1. Upoważnienia przechowuje Beneficjent w swojej siedzibie. Wzór upoważnienia do przetwarzania danych osobowych oraz wzór odwołania upoważnienia do przetwarzania danych osobowych zostały określone odpowiednio w załączniku nr 9 i 10 do Umowy. Instytucja Pośrednicząca dopuszcza stosowanie przez Beneficjenta innych wzorów niż określone odpowiednio w załączniku nr 9 i 10 do Umowy, o ile zawierają one wszystkie elementy wskazane we wzorach określonych w tych

załącznikach. Upoważnienia do przetwarzania danych osobowych w zbiorze, o którym mowa w ust. 2 pkt 2 wydaje wyłącznie Powierzający.

- 16. Instytucja Pośrednicząca, w imieniu własnym i Powierzającego, umocowuje Beneficjenta do określenia wzoru upoważnienia do przetwarzania danych osobowych oraz wzoru odwołania upoważnienia do przetwarzania danych osobowych przez podmioty, o których mowa w ust. 8.
- 17. Instytucja Pośrednicząca, w imieniu własnym i Powierzającego, zobowiązuje Beneficjenta do wykonywania wobec osób, których dane dotyczą, obowiązków informacyjnych wynikających z art. 24 i art. 25 ustawy o ochronie danych osobowych.
- 18. Beneficjent zobowiązany jest do przekazania Instytucji Pośredniczącej wykazu podmiotów, o których mowa w ust. 8, za każdym razem, gdy takie powierzenie przetwarzania danych osobowych nastąpi, a także na każde jej żądanie.
- 19. Instytucja Pośrednicząca, w imieniu własnym i Powierzającego, umocowuje Beneficjenta do takiego formułowania umów zawieranych przez Beneficjenta z podmiotami, o których mowa w ust. 8, by podmioty te były zobowiązane do wykonywania wobec osób, których dane dotyczą, obowiązków informacyjnych wynikających z art. 24 i art. 25 ustawy o ochronie danych osobowych.
- 20. Beneficjent zobowiązany jest do podjęcia wszelkich kroków służących zachowaniu poufności danych osobowych przetwarzanych przez mające do nich dostęp osoby upoważnione do przetwarzania danych osobowych.
- 21. Beneficjent niezwłocznie informuje Instytucję Pośredniczącą o:
	- 1) wszelkich przypadkach naruszenia tajemnicy danych osobowych lub o ich niewłaściwym użyciu;
	- 2) wszelkich czynnościach z własnym udziałem w sprawach dotyczących ochrony danych osobowych prowadzonych w szczególności przed Generalnym Inspektorem Ochrony Danych Osobowych, urzędami państwowymi, policją lub przed sądem;
	- 3) o wynikach kontroli prowadzonych przez podmioty uprawnione w zakresie przetwarzania danych osobowych wraz z informacją na temat zastosowania się do wydanych zaleceń, o których mowa w ust. 26.
- 22. Beneficjent zobowiązuje się do udzielenia Instytucji Pośredniczącej lub Powierzającemu, na każde ich żądanie, informacji na temat przetwarzania danych osobowych, o których mowa w niniejszym paragrafie, a w szczególności niezwłocznego przekazywania informacji o każdym przypadku naruszenia przez niego i jego pracowników obowiązków dotyczących ochrony danych osobowych.
- 23. Beneficjent umożliwi Instytucji Pośredniczącej, Powierzającemu lub podmiotom przez nie upoważnionym, w miejscach, w których są przetwarzane powierzone dane osobowe, dokonanie kontroli zgodności przetwarzania powierzonych danych osobowych z ustawą o ochronie danych osobowych i rozporządzeniem MSWiA oraz z Umową. Zawiadomienie o zamiarze przeprowadzenia kontroli powinno być przekazane podmiotowi kontrolowanemu co najmniej 5 dni przed rozpoczęciem kontroli.
- 24. W przypadku powzięcia przez Instytucję Pośredniczącą lub Powierzającego wiadomości o rażącym naruszeniu przez Beneficjenta obowiązków wynikających z ustawy o ochronie danych osobowych, z rozporządzenia MSWiA lub z Umowy, Beneficjent umożliwi Instytucji Pośredniczącej, Powierzającemu lub podmiotom przez nie upoważnionym dokonanie niezapowiedzianej kontroli, w celu, o którym mowa w ust. 23.
- 25. Kontrolerzy Instytucji Pośredniczącej, Powierzającego lub podmiotów przez nich upoważnionych, mają w szczególności prawo:
	- 1) wstępu, w godzinach pracy Beneficjenta, za okazaniem imiennego upoważnienia, do pomieszczenia, w którym jest zlokalizowany zbiór powierzonych do przetwarzania danych osobowych oraz pomieszczenia, w którym są przetwarzane powierzone dane osobowe i przeprowadzenia niezbędnych badań lub innych czynności kontrolnych w celu oceny

zgodności przetwarzania danych osobowych z ustawą o ochronie danych osobowych, rozporządzeniem MSWiA oraz Umową;

- 2) żądać złożenia pisemnych lub ustnych wyjaśnień przez pracowników w zakresie niezbędnym do ustalenia stanu faktycznego;
- 3) wglądu do wszelkich dokumentów i wszelkich danych mających bezpośredni związek z przedmiotem kontroli oraz sporządzania ich kopii;
- 4) przeprowadzania oględzin urządzeń, nośników oraz systemu informatycznego służącego do przetwarzania danych osobowych.
- 26. Beneficjent zobowiązuje się zastosować zalecenia dotyczące poprawy jakości zabezpieczenia danych osobowych oraz sposobu ich przetwarzania sporządzonych w wyniku kontroli przeprowadzonych przez Instytucję Pośredniczącą, Powierzającego lub przez podmioty przez nie upoważnione albo przez inne instytucje upoważnione do kontroli na podstawie odrębnych przepisów.
- 27. Postanowienia ust. 1-26 stosuje się także do Partnerów Projektu<sup>24</sup>.

### **Obowiązki informacyjne i promocyjne**

### **§ 23**

- 1. Beneficjent jest zobowiązany do wypełnienia obowiązków informacyjnych i promocyjnych zgodnie z zapisami Rozporządzenia Parlamentu Europejskiego i Rady (UE) nr 1303/2013 z dnia 17 grudnia 2013 r., Rozporządzenia Wykonawczego Komisji (UE) nr 821/2014 z dnia 28 lipca 2014 r. oraz zgodnie z instrukcjami i wskazówkami zawartymi w załączniku nr 10 do niniejszej Umowy.
- 2. Beneficjent jest zobowiązany w szczególności do:
	- 1) oznaczenia znakiem Unii Europejskiej, znakiem Funduszy Europejskich oraz oficjalnym logo promocyjnym Województwa Opolskiego "Opolskie Kwitnące":
		- a) wszystkich prowadzonych działań informacyjnych i promocyjnych dotyczących Projektu,
		- b) wszystkich dokumentów związanych z realizacją Projektu, podawanych do wiadomości publicznej,
		- c) wszystkich dokumentów i materiałów dla osób i podmiotów uczestniczących w Projekcie,
	- 2) umieszczenia przynajmniej jednego plakatu o minimalnym formacie A3 lub odpowiednio tablicy informacyjnej i/lub pamiątkowej w miejscu realizacji Projektu,
	- 3) umieszczenia opisu Projektu na stronie internetowej, w przypadku posiadania strony internetowej,
	- 4) przekazywania osobom i podmiotom uczestniczącym w Projekcie informacji, że Projekt uzyskał dofinansowanie przynajmniej w formie odpowiedniego oznakowania,
	- 5) dokumentowania działań informacyjnych i promocyjnych prowadzonych w ramach Projektu.
- 3. Na potrzeby informacji i promocji Programu oraz Europejskiego Funduszu Społecznego, Beneficjent zobowiązany jest udostępnić Instytucji Zarządzającej i/lub Instytucji Pośredniczącej na jej wezwanie utwory informacyjno-promocyjne powstałe w trakcie realizacji Projektu, w postaci m.in.: materiałów zdjęciowych, materiałów audio-wizualnych i prezentacji dotyczących Projektu oraz udzielić nieodpłatnie licencji niewyłącznej, obejmującej prawo do korzystania z nich.
- 4. Beneficjent zobowiązany jest do stosowania obowiązujących i aktualnych wzorów dokumentów oraz stosowania się do obowiązujących wytycznych i instrukcji dla Beneficjenta, oraz innych

 $24$  Dotyczy przypadku, gdy Projekt jest realizowany w ramach partnerstwa.

*Załącznik nr 6 do REGULAMINU KONKURSU dotyczącego projektów złożonych w ramach: Poddziałania 9.2.2 Wsparcie kształcenia zawodowego w Aglomeracji Opolskiej, Osi IX Wysoka jakość edukacji RPO WO 2014-2020 Nabór II, wersja 1, czerwiec 2017 r.*

dokumentów określających obowiązki Beneficjenta w zakresie działań informacyjnopromocyjnych.

# **Prawa autorskie**

### **§ 24**

- 1. Beneficjent zobowiązany jest do zawarcia z Instytucją Pośredniczącą odrębnej umowy przeniesienia autorskich praw majątkowych do utworów wytworzonych w ramach Projektu, z jednoczesnym udzieleniem licencji na rzecz Beneficjenta na korzystanie z ww. utworów. Umowa, o której mowa w zdaniu pierwszym, zostanie zawarta na pisemny wniosek Instytucji Pośredniczącej w ramach dofinansowania, o którym mowa w § 2 ust. 4.
- 2. W przypadku zlecania części zadań w ramach Projektu wykonawcy obejmujących m.in. opracowanie utworu Beneficjent zobowiązany jest do zastrzeżenia w umowie z wykonawcą, że autorskie prawa majątkowe do ww. utworu przysługują Beneficjentowi.

### **Zmiany w Projekcie**

### **§ 25**

- 1. Beneficjent może dokonywać zmian w Projekcie, w tym zmiany okresu realizacji Projektu, pod warunkiem ich zgłoszenia w formie pisemnej Instytucji Pośredniczącej nie później niż na 1 miesiąc przed planowanym zakończeniem rzeczowym realizacji Projektu<sup>25</sup> oraz przekazania aktualnego wniosku o dofinansowanie i uzyskania pisemnej akceptacji Instytucji Pośredniczącej w terminie 15 dni roboczych z zastrzeżeniem ust. 2 niniejszego paragrafu. Akceptacja, o której mowa w zdaniu pierwszym, dokonywana będzie w formie pisemnej. O konieczności dokonania zmiany Umowy w formie aneksu będzie decydować Instytucja Pośrednicząca.
- 2. Zmiany w Projekcie nie mogą dotyczyć zwiększenia kwot, o których mowa w § 6 ust. 6 8.
- 3. Beneficjent ma możliwość zgłaszania zmian do Projektu wymagających aktualizacji wniosku nie częściej niż raz na kwartał.
- 4. W razie zmian w prawie krajowym lub wspólnotowym, wpływających na wysokość wydatków kwalifikowalnych w Projekcie, Instytucja Pośrednicząca ma prawo renegocjować Umowę z Beneficjentem, o ile w wyniku analizy wniosków o płatność i przeprowadzonych kontroli zachodzi podejrzenie nieosiągnięcia założonych we Wniosku rezultatów Projektu.
- 5. Dokonanie przesunięcia środków związanych z mechanizmem racjonalnych usprawnień w ramach budżetu Projektu - z zastosowaniem elastyczności budżetu Projektu, wymaga zgody Instytucji Pośredniczącej.

Zmiana formy prawnej Beneficjenta, przekształcenia własnościowe lub konieczność wprowadzenia innych zmian, w wyniku wystąpienia okoliczności nieprzewidzianych w momencie składania Wniosku, a mogących skutkować przeniesieniem praw i obowiązków wynikających z zapisów Umowy, możliwe są wyłącznie po poinformowaniu Instytucji Pośredniczącej o konieczności ich wprowadzenia i zaakceptowaniu ich przez Instytucję Pośredniczącą. Niezgłoszenie ww. zmian przez Beneficjenta Instytucji Pośredniczącej lub nieuzyskanie akceptacji Instytucji Pośredniczącej na dokonanie ww. zmian może skutkować rozwiązaniem Umowy na zasadach w niej przewidzianych.

ı

<sup>&</sup>lt;sup>25</sup> Niemniej jednak, w szczególnie uzasadnionych przypadkach, mając na uwadze dobro realizacji Projektu, Instytucja Pośrednicząca może wyrazić zgodę na wprowadzanie do Projektu zmian zgłoszonych w terminie późniejszym.

### **Zasada równości szans i niedyskryminacji, w tym dostępności dla osób z niepełnosprawnościami**

### **§ 26**

- 1. Beneficjent zobowiązany jest do:
	- 1) uzasadnienia konieczności poniesienia kosztu racjonalnego usprawnienia z zastosowaniem najbardziej efektywnego dla danego przypadku sposobu (np. prymat wynajmu nad zakupem);
	- 2) wykazania i opisania w części wniosku o płatność dotyczącej postępu rzeczowego z realizacji projektu, które z działań w zakresie równości szans i niedyskryminacji, w tym dostępności dla osób z niepełnosprawnościami zaplanowanych we wniosku o dofinansowanie projektu zostały zrealizowane oraz w jaki sposób realizacja projektu wpłynęła na sytuację osób z niepełnosprawnościami, a także do wskazania (o ile będą występować) problemów lub trudności w realizacji zasady równości szans kobiet i mężczyzn.

### **Rozwiązanie Umowy**

- 1. Instytucja Pośrednicząca może rozwiązać niniejszą Umowę w trybie natychmiastowym, w przypadku gdy:
	- 1) Beneficjent lub Partner/Partnerzy dopuścili się poważnych nieprawidłowości finansowych w szczególności wykorzystali w całości bądź w części przekazane środki na cel inny niż określony w Projekcie lub niezgodnie z Umową;
	- 2) Beneficjent lub Partner/Partnerzy złożyli podrobione, przerobione lub stwierdzające nieprawdę dokumenty w celu uzyskania dofinansowania w ramach niniejszej Umowy, w tym uznania za kwalifikowalne wydatków ponoszonych w ramach Projektu;
	- 3) Beneficjent lub Partner/Partnerzy ze swojej winy nie rozpoczęli realizacji Projektu w ciągu 3 miesięcy od ustalonej we Wniosku początkowej daty okresu realizacji Projektu;
	- 3) Beneficjent nie przedłoży zabezpieczenia prawidłowej realizacji Umowy zgodnie z § 14*;*
	- 4) Beneficjent lub Partner/Partnerzy w ramach realizacji Projektu nie spełnią któregokolwiek z bezwzględnych kryteriów, o których mowa w § 4 ust. 1.
- 2. Instytucja Pośrednicząca może rozwiązać Umowę z zachowaniem jednomiesięcznego okresu wypowiedzenia, w przypadku gdy:
	- 1) Beneficjent lub Partner/Partnerzy nie realizują Projektu zgodnie z harmonogramem stanowiącym element Wniosku, zaprzestali realizacji Projektu lub realizują go w sposób niezgodny z Umową lub nie przestrzegają zapisów Umowy w okresie jej obowiązywania;
	- 2) Beneficjent lub Partner/Partnerzy odmówili poddania się kontroli;
	- 3) Beneficjent lub Partner/Partnerzy w ustalonym przez Instytucję Pośredniczącą terminie nie doprowadzili do usunięcia stwierdzonych nieprawidłowości;
	- 4) Beneficjent nie przedkłada zgodnie z Umową wniosków o płatność, z zastrzeżeniem § 8 ust.2;
	- 5) Beneficjent w sposób uporczywy uchyla się od wykonywania obowiązków, o których mowa w § 21 ust. 1;

*Załącznik nr 6 do REGULAMINU KONKURSU dotyczącego projektów złożonych w ramach: Poddziałania 9.2.2 Wsparcie kształcenia zawodowego w Aglomeracji Opolskiej, Osi IX Wysoka jakość edukacji RPO WO 2014-2020 Nabór II, wersja 1, czerwiec 2017 r.*

3. Umowa może zostać rozwiązana na wniosek każdej ze stron w przypadku wystąpienia okoliczności, które uniemożliwiają dalsze wykonywanie postanowień zawartych w Umowie. W takim przypadku postanowienia § 28 ust. 2 i 3 oraz § 29 stosuje się odpowiednio.

#### **§ 28**

- 1. W przypadku rozwiązania Umowy na podstawie § 27 ust. 1, Beneficjent zobowiązany jest do zwrotu całości lub części otrzymanego dofinansowania wraz z odsetkami w wysokości określonej jak dla zaległości podatkowych liczonymi od dnia przekazania środków dofinansowania do dnia zwrotu środków przez Beneficjenta.
- 2. W przypadku rozwiązania Umowy na podstawie § 27 ust. 2, Beneficjent ma prawo do wydatkowania wyłącznie tej części otrzymanych transz dofinansowania, które odpowiadają prawidłowo zrealizowanej części Projektu, z zastrzeżeniem § 6 ust. 1. Jednocześnie Beneficjent zobowiązany jest do zwrotu pozostałej części kwoty dofinansowania na rachunek Instytucji Pośredniczącej.
- 3. W przypadku niedokonania zwrotu środków zgodnie z ust. 1 i 2, stosuje się odpowiednio § 13 Umowy.

#### **§ 29**

- 1. Rozwiązanie Umowy, bez względu na to czy następuje na podstawie: § 27 ust. 1 lub 2 lub § 28, nie zwalnia Beneficjenta z obowiązków wynikających z § 3 ust. 6 pkt 4, § 12, § 19, § 20, § 21, § 22, § 23 § 24, które jest on zobowiązany wykonywać w dalszym ciągu.
- 2. Przepis ust. 1 nie obejmuje sytuacji, gdy w związku z rozwiązaniem Umowy Beneficjent zobowiązany jest do zwrotu całości otrzymanego dofinansowania.

### **Postanowienia końcowe**

#### **§ 30**

- 1. Prawa i obowiązki Beneficjenta wynikające z Umowy nie mogą być przenoszone na osoby trzecie, bez zgody Instytucji Pośredniczącej. Powyższy przepis nie obejmuje przenoszenia praw w ramach partnerstwa.
- 2. Beneficjent zobowiązany jest do wprowadzenia praw i obowiązków Partnera/Partnerów, wynikających z Umowy, w zawartej z nimi umowie o partnerstwie.

#### **§ 31**

W sprawach nieuregulowanych Umową zastosowanie mają odpowiednie reguły i zasady wynikające z Programu, a także:

- 1) odpowiednie przepisy prawa Unii Europejskiej, w szczególności:
	- a) rozporządzenia ogólnego,
	- b) rozporządzenia 1304/2013,
	- c) rozporządzenia delegowanego Komisji (UE) nr 480/2014 z dnia 3 marca 2014 r. uzupełniającego rozporządzenie Parlamentu Europejskiego i Rady (UE) nr 1303/2013 ustanawiające wspólne przepisy dotyczące Europejskiego Funduszu Rozwoju Regionalnego, Europejskiego Funduszu Społecznego, Funduszu Spójności, Europejskiego Funduszu Rolnego na rzecz Rozwoju Obszarów Wiejskich oraz Europejskiego Funduszu Morskiego i Rybackiego oraz ustanawiające przepisy ogólne dotyczące Europejskiego Funduszu Rozwoju Regionalnego, Europejskiego Funduszu

Społecznego, Funduszu Spójności i Europejskiego Funduszu Morskiego i Rybackiego (Dz. Urz. UE L 138 z 13.5.2014r., str. 5)

- 2) właściwych aktów prawa krajowego, w szczególności:
	- a) ustawy z dnia 23 kwietnia 1964 r. Kodeks cywilny (Dz. U. z 2016 r., poz.380, z późn. zm.),
	- b) ustawy o finansach,
	- c) ustawy wdrożeniowej,
	- d) ustawy Pzp,
	- e) rozporządzenia Ministra Rozwoju Regionalnego z dnia 18 grudnia 2009 r. w sprawie warunków i trybu udzielania i rozliczania zaliczek oraz zakresu i terminów składania wniosków o płatność w ramach programów finansowanych z udziałem środków europejskich (Dz. U. z 2016r., poz.1161),
	- f) rozporządzenia wydanego na podstawie zapisu art. 27 ust. 4 ustawy wdrożeniowej,
	- g) ustawy z dnia 30 kwietnia 2004 r. o postępowaniu w sprawach dotyczących pomocy publicznej (Dz. U. z 2016r., poz.1808 z późn. zm.).
	- h) rozporządzenia Ministra Infrastruktury i Rozwoju z dnia 2 lipca 2015 r. w sprawie udzielania pomocy publicznej oraz pomocy de minimis w programach operacyjnych finansowanych z Europejskiego Funduszu Społecznego na lata 2014-2020 (Dz. U. z 2015 poz. 1073).

#### **§ 32**

- 1. Spory związane z realizacją Umowy strony będą starały się rozwiązać polubownie.
- 2. W przypadku braku porozumienia spór będzie podlegał rozstrzygnięciu przez sąd powszechny właściwy dla siedziby Instytucji Pośredniczącej, z wyjątkiem sporów związanych ze zwrotem środków na podstawie przepisów o finansach publicznych.

### **§ 33**

- 1. Wszelkie wątpliwości związane z realizacją Umowy wyjaśniane będą w formie pisemnej.
- 2. Za formę pisemną uważa się również korespondencję prowadzoną za pośrednictwem SL2014, z uwzględnieniem zapisów § 15.

### **§ 34**

- 1. Umowa została sporządzona w dwóch jednobrzmiących egzemplarzach, po jednym dla każdej ze stron.
- 2. Integralną część niniejszej Umowy stanowią następujące załączniki:
	- 1) Załącznik nr 1: Wniosek o dofinansowanie projektu.
	- 2) Załącznik nr 2: Oświadczenie o kwalifikowalności VAT<sup>26</sup>.
	- 3) Załącznik nr 3: Harmonogram płatności.
	- 4) Załącznik nr 4: Formularz wniosku o płatność.
	- 5) Załącznik nr 5: Formularz wprowadzania zmian w projekcie.
	- 6) Załącznik nr 6: Wzór oświadczenia uczestnika projektu.
	- 7) Załącznik nr 7: Zakres danych osobowych powierzonych do przetwarzania.

<sup>26</sup> Skreślić, jeśli nie dotyczy.

- 8) Załącznik nr 8: Wzór upoważnienia do przetwarzania danych osobowych.
- 9) Załącznik nr 9: Wzór odwołania upoważnienia do przetwarzania danych osobowych.
- 10) Załącznik nr 10: Obowiązki informacyjne Beneficjenta.
- 11) Załącznik nr 11: Wzór wniosku o nadanie/zmianę/wycofanie dostępu dla osoby uprawnionej.
- 12) Załącznik nr 12: Wzór tabeli dot. uczniów uczestniczących w stażach i praktykach u pracodawcy.

Podpisy i pieczęcie:

*Instytucja Pośrednicząca Beneficjent*

................................................ ................................................

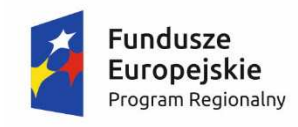

 $\overline{\phantom{a}}$ 

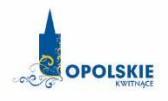

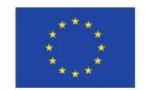

Załącznik nr 2 do umowy

### OŚWIADCZENIE O KWALIFIKOWALNOŚCI VAT<sup>1</sup>

W związku z przyznaniem ........ *(nazwa Beneficjenta oraz jego status prawny*)......... dofinansowania ze środków Europejskiego Funduszu Społecznego w ramach Regionalnego Programu Operacyjnego Województwa Opolskiego na lata 2014-2020 na realizację projektu ............................................. *(nazwa i nr projektu) ................. (nazwa Beneficjenta/Partnera)*  oświadcza, iż realizując powyższy projekt nie może odzyskać w żaden sposób poniesionego kosztu podatku VAT, którego wysokość została zawarta w budżecie Projektu.

Jednocześnie *......................................(nazwa Beneficjenta/Partnera ).................* zobowiązuję się do zwrotu zrefundowanej w ramach Projektu ............................................... *(nazwa i nr projektu)*  części poniesionego VAT, jeżeli zaistnieją przesłanki umożliwiające odzyskanie tego podatku<sup>\*</sup> przez *..................................... (nazwa Beneficjenta/Partnera)* .

Zobowiązuję się również do udostępniania dokumentacji finansowo-księgowej oraz udzielania uprawnionym organom kontrolnym informacji umożliwiających weryfikację kwalifikowalności podatku VAT.

…………………………

(podpis i pieczęć)

<sup>1</sup> Oświadczenie może być modyfikowane w przypadku gdy beneficjent kwalifikuje VAT wyłącznie w odniesieniu do poszczególnych kategorii wydatków. W przypadku realizacji projektu w ramach partnerstwa, oświadczenie składa każdy z partnerów, który w ramach ponoszonych przez niego wydatków będzie kwalifikował VAT.

<sup>∗</sup> Por. z art. 91 ust. 7 ustawy z dnia 11 marca 2004 r. o podatku od towarów i usług (Dz. U. z 2016 r., poz. 710, z późn. zm.)

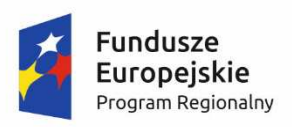

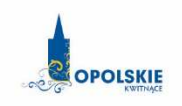

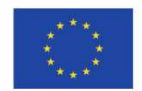

## Załącznik nr 3 do umowy

## **Harmonogram płatności**

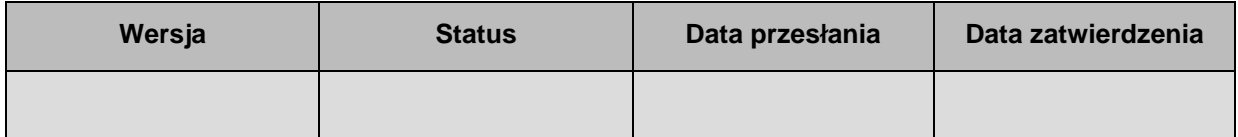

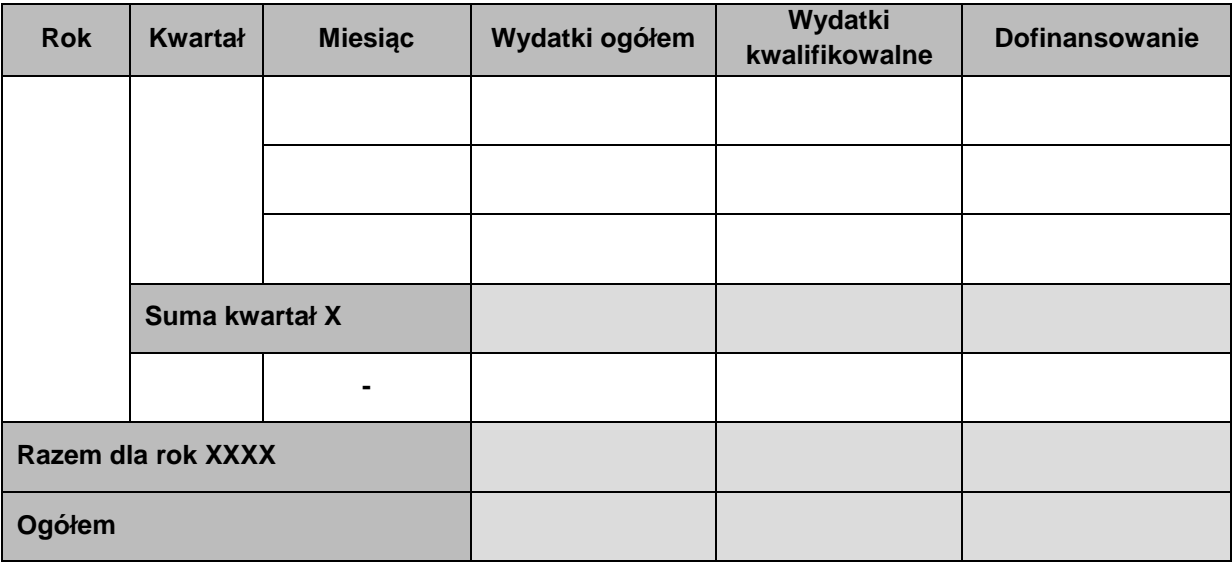

# **Informacje ogólne z karty umowy**

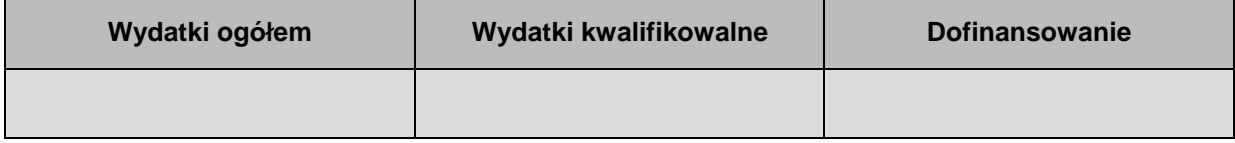

…………………………

(podpis i pieczęć)

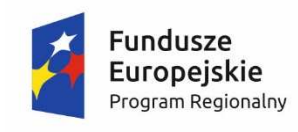

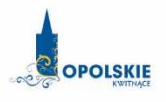

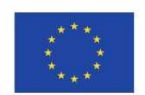

# Załącznik nr 4 do umowy

### **Formularz wniosku o płatność**

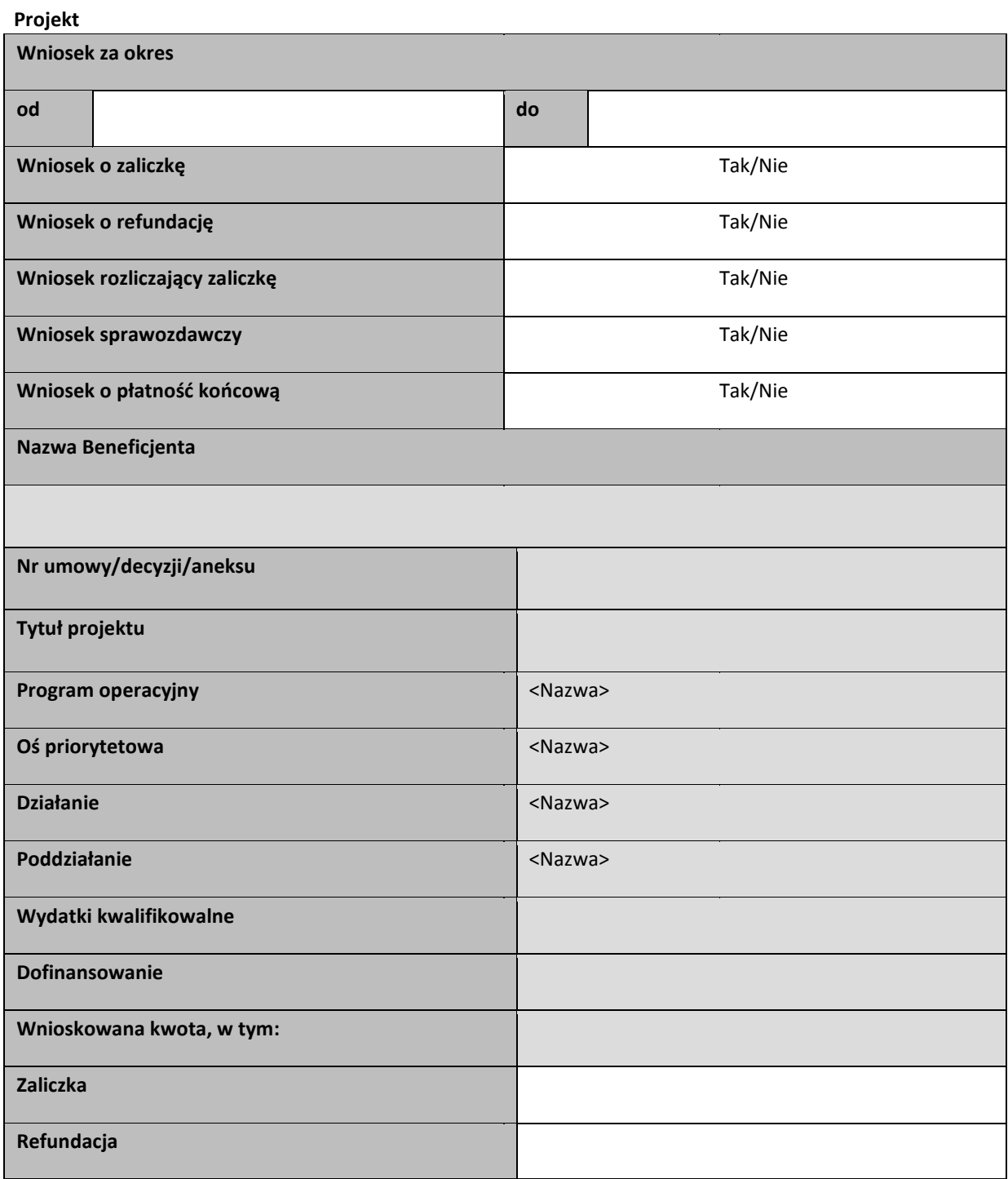

### Postęp rzeczowy

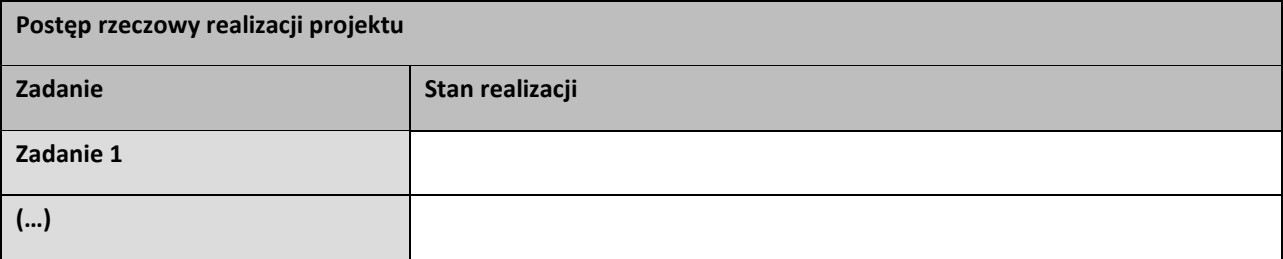

## **Wskaźniki produktu**

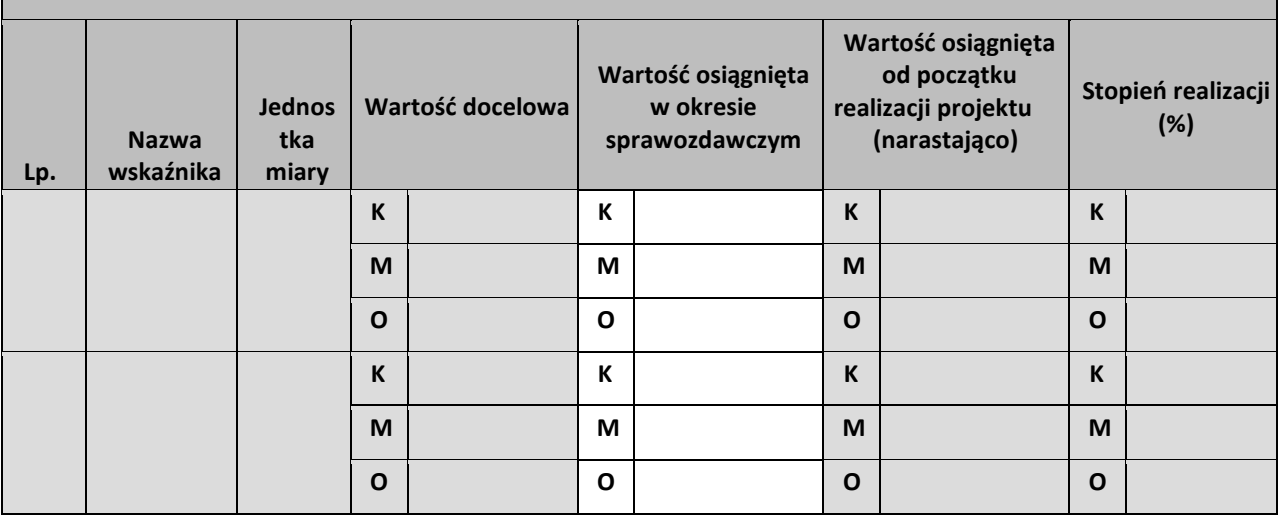

### **Wskaźniki rezultatu**

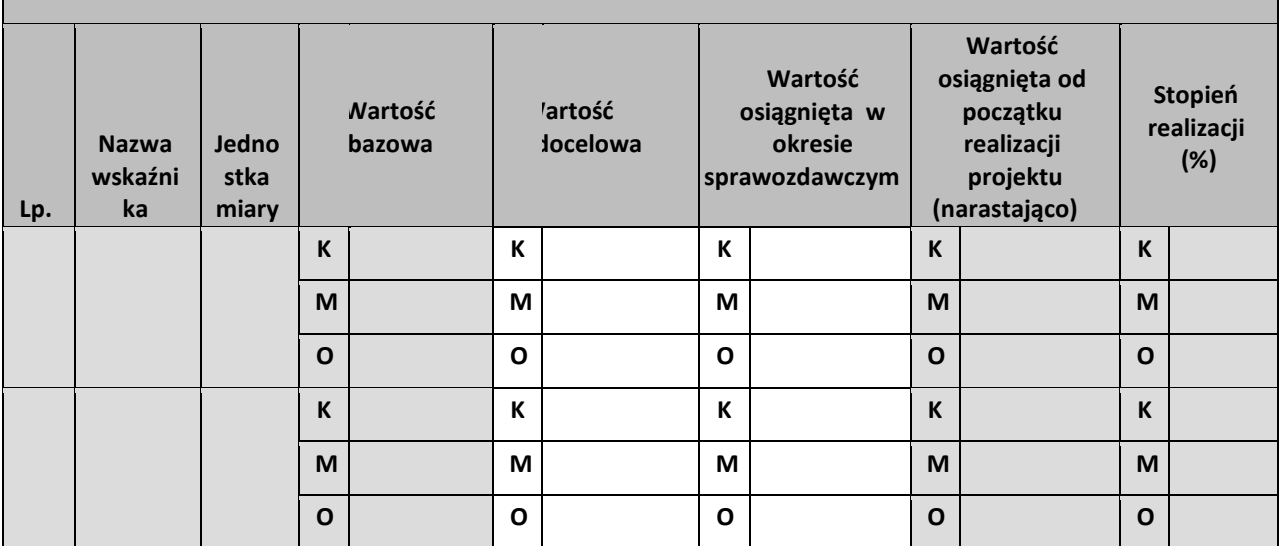

**Problemy napotkane w trakcie realizacji projektu** 

**Planowany przebieg realizacji projektu** 

### **Postęp finansowy**

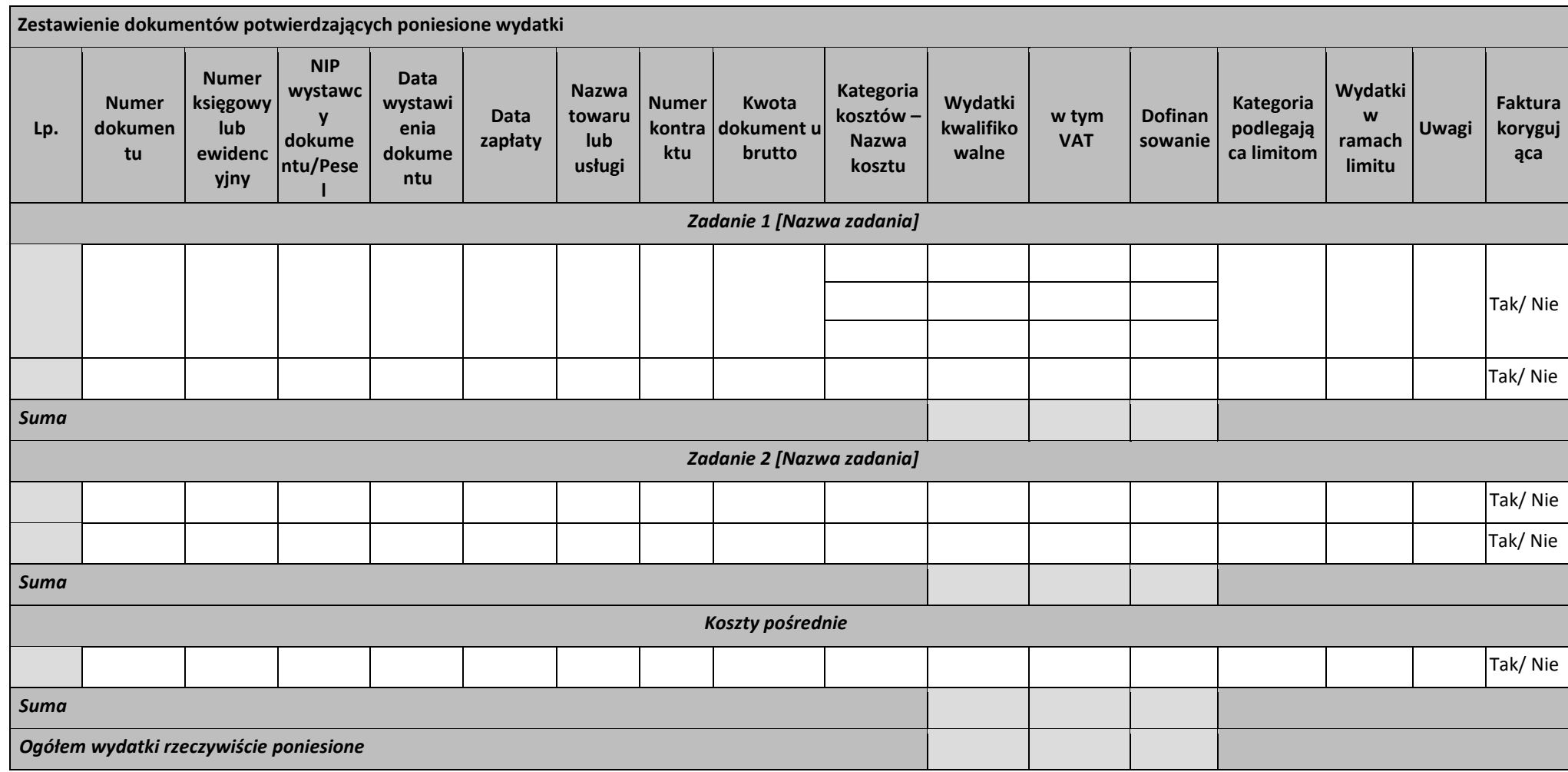

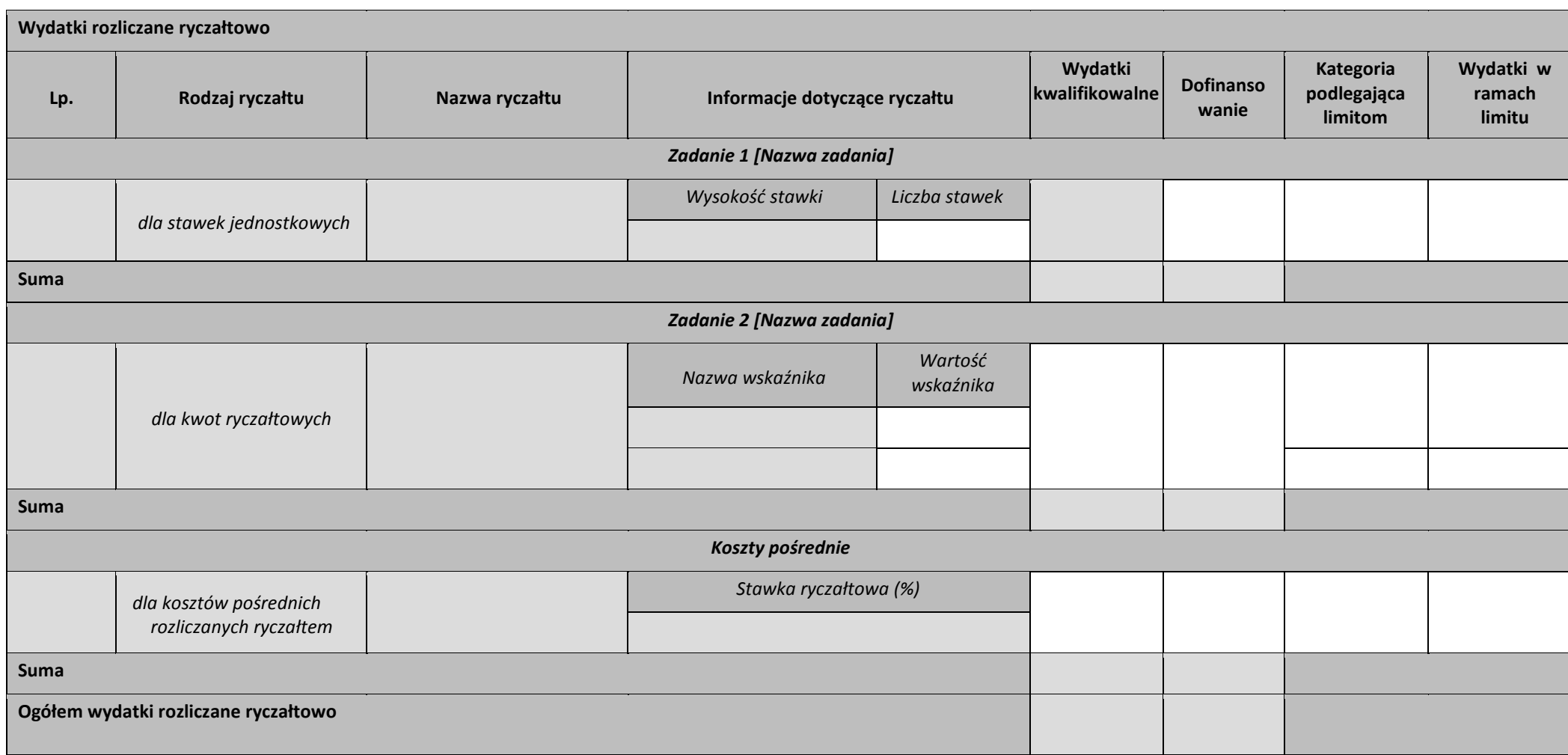

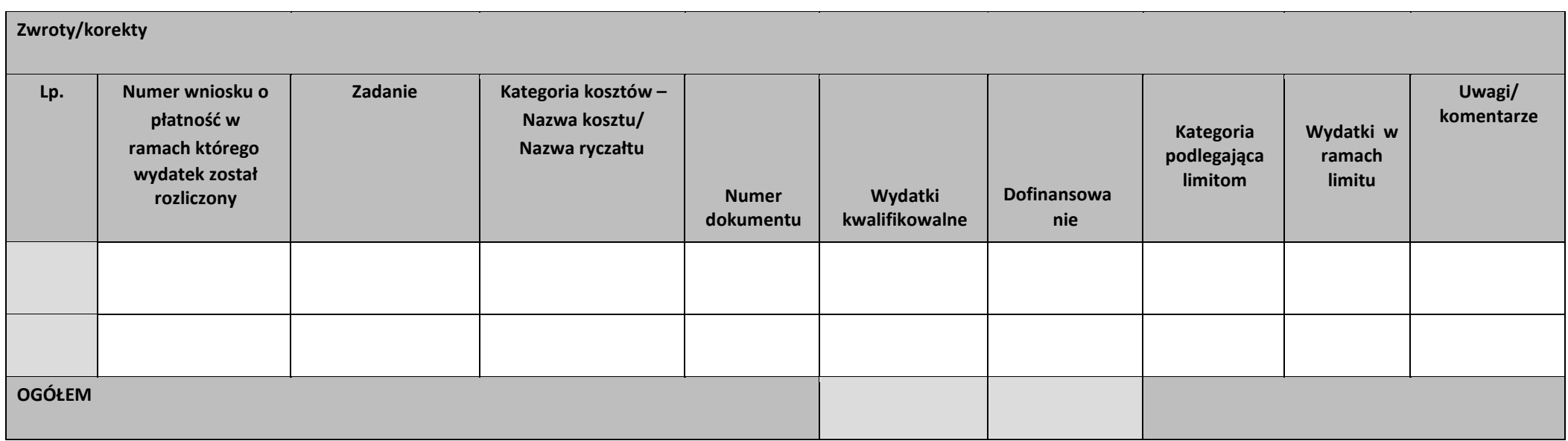
# **Źródła finansowania wydatków**

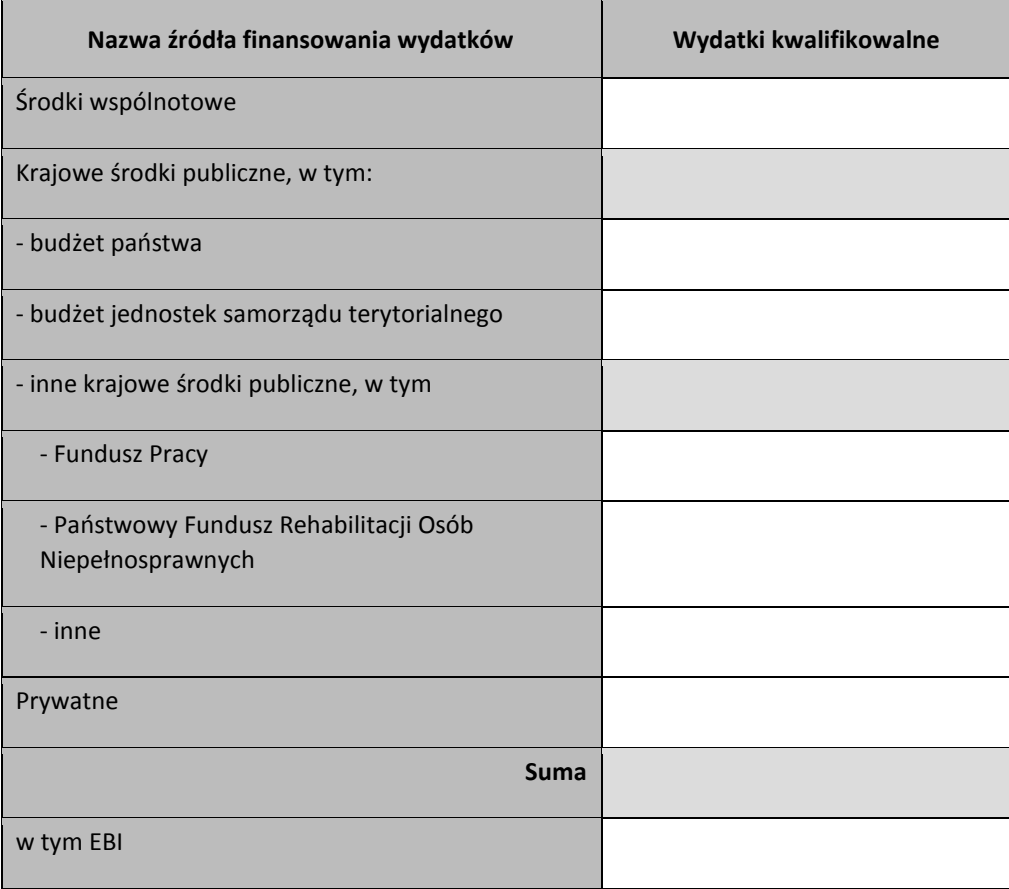

#### **Rozliczenie zaliczek**

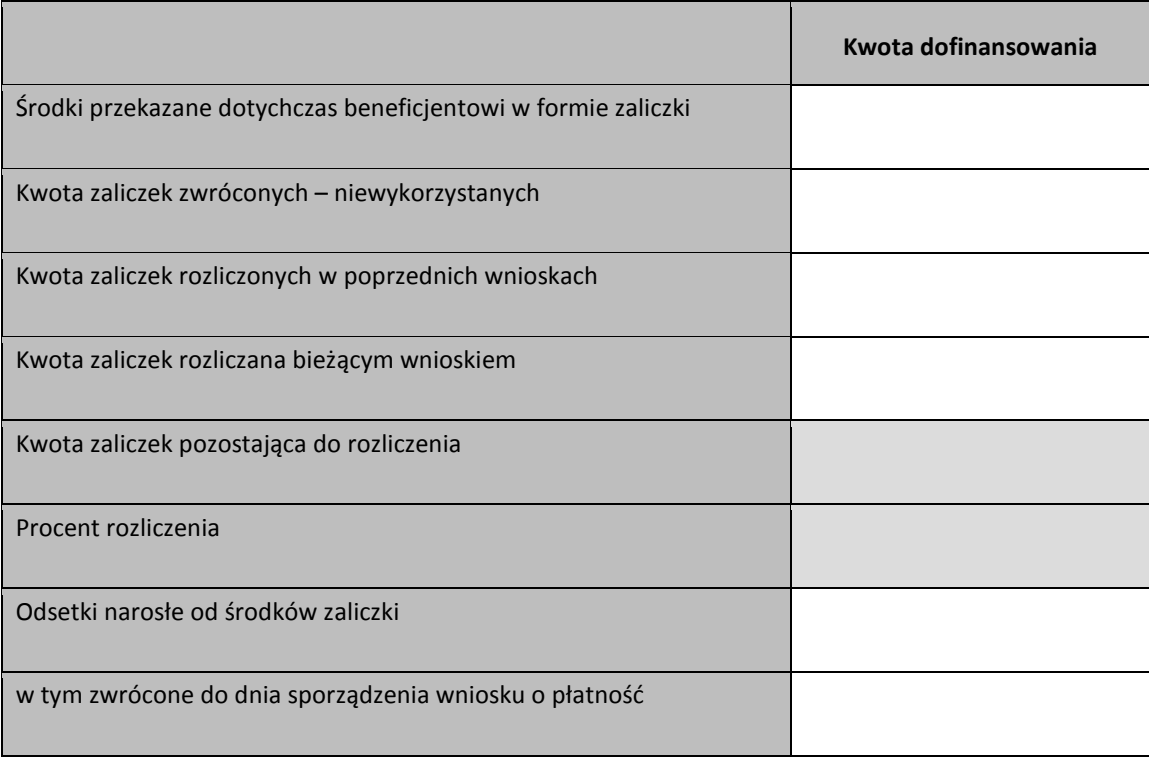

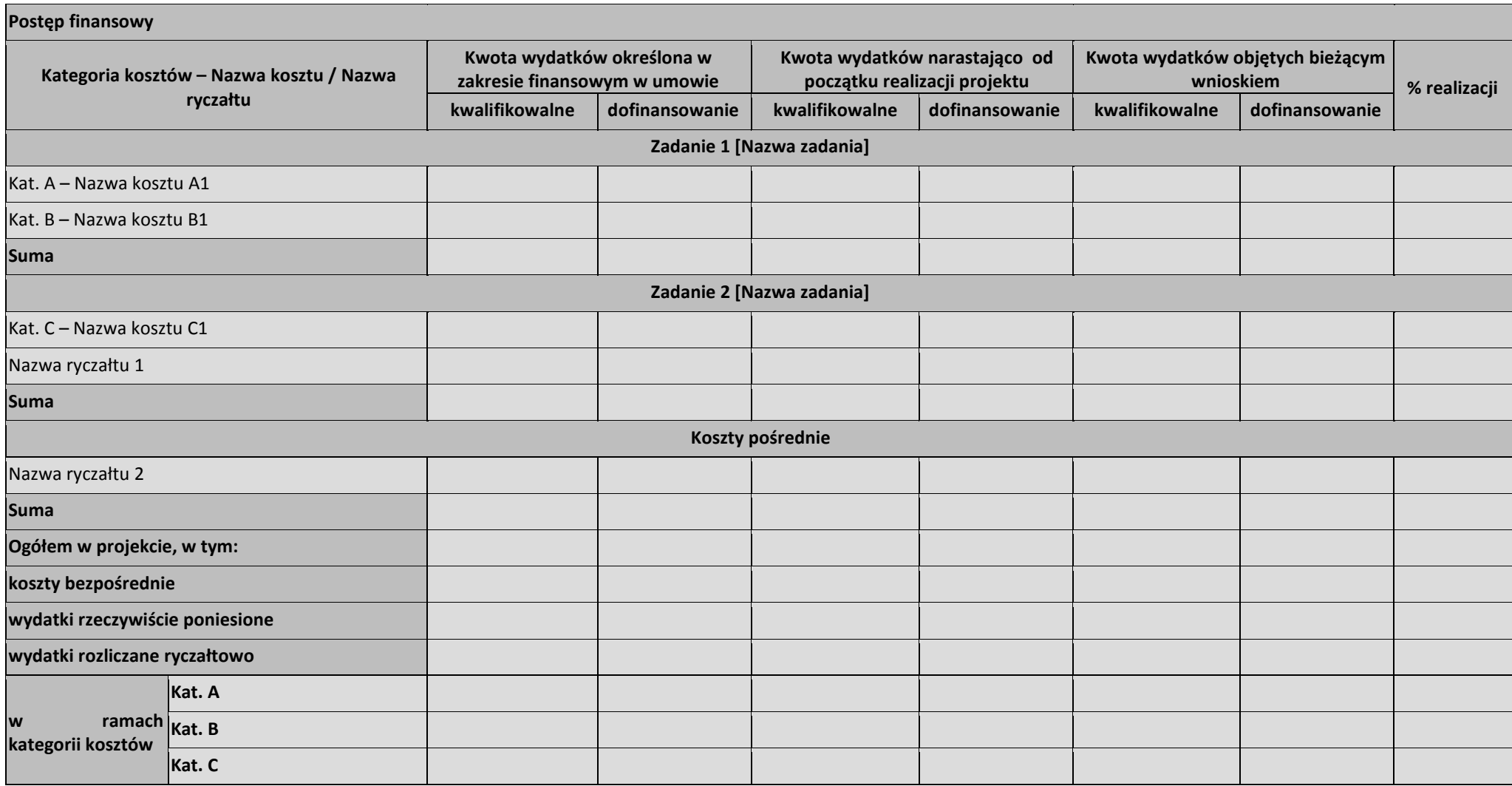

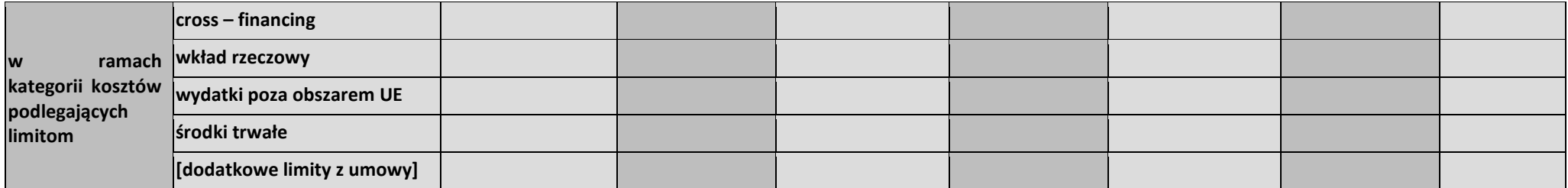

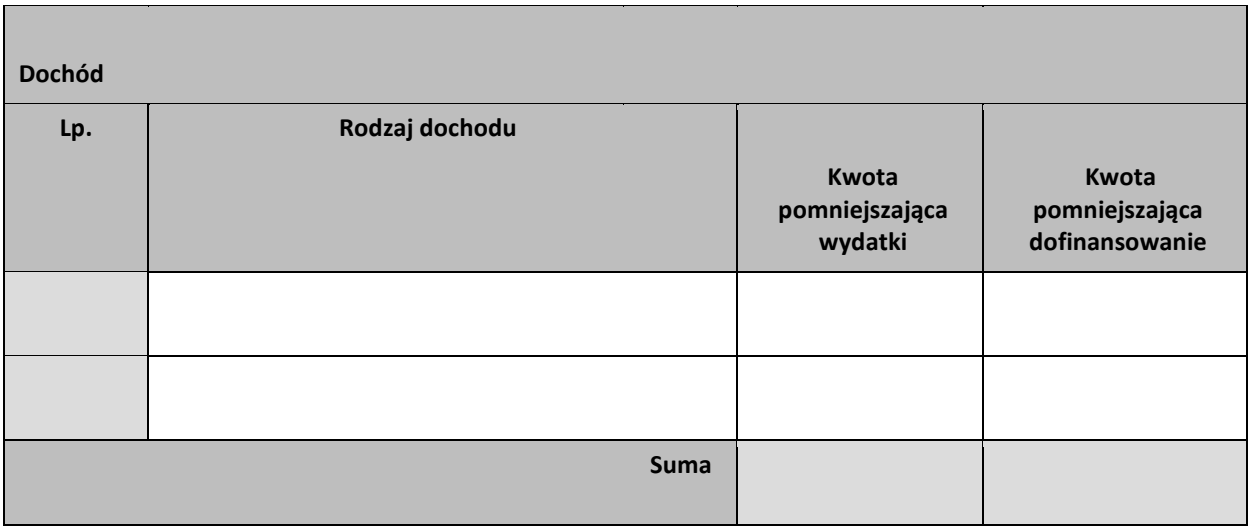

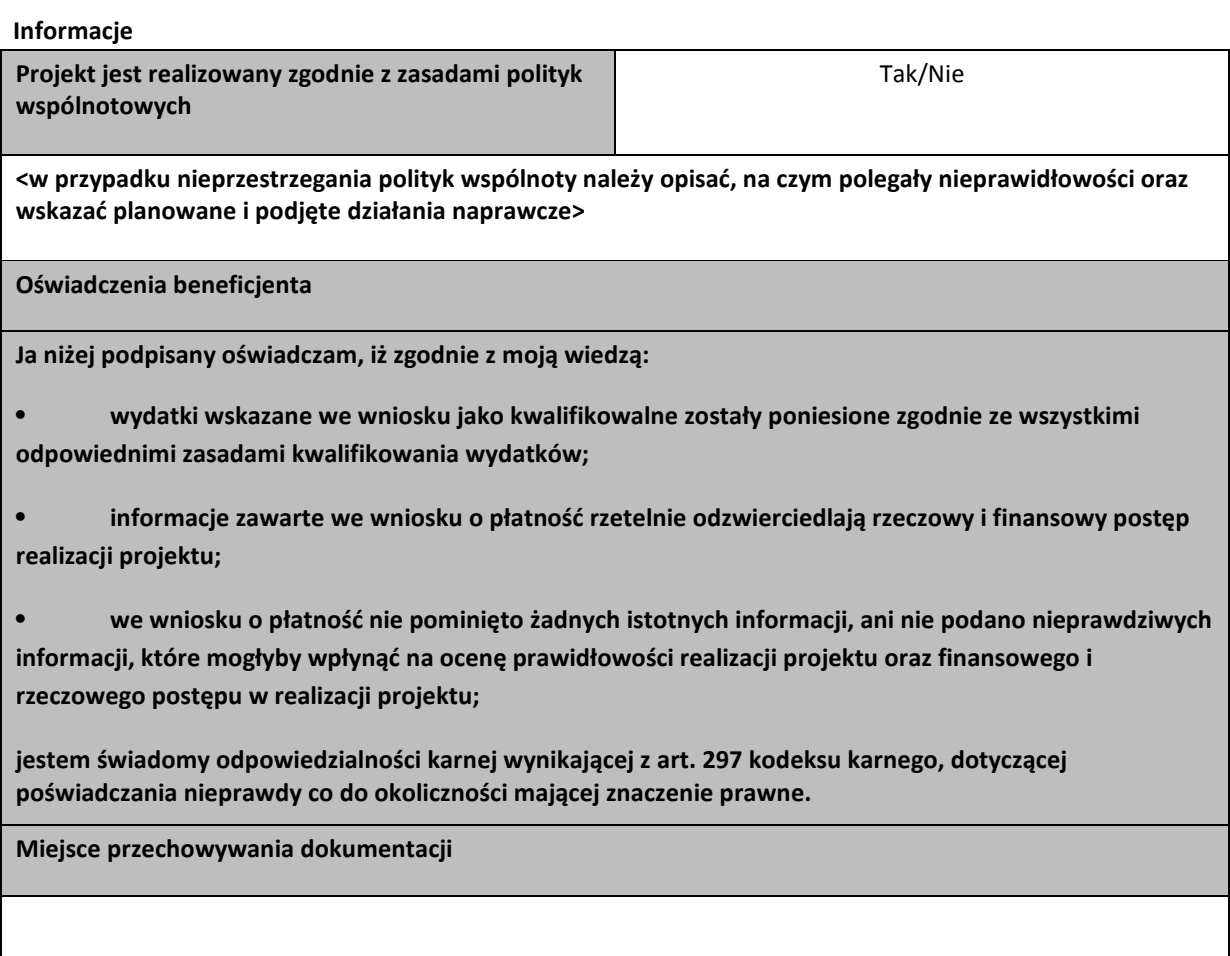

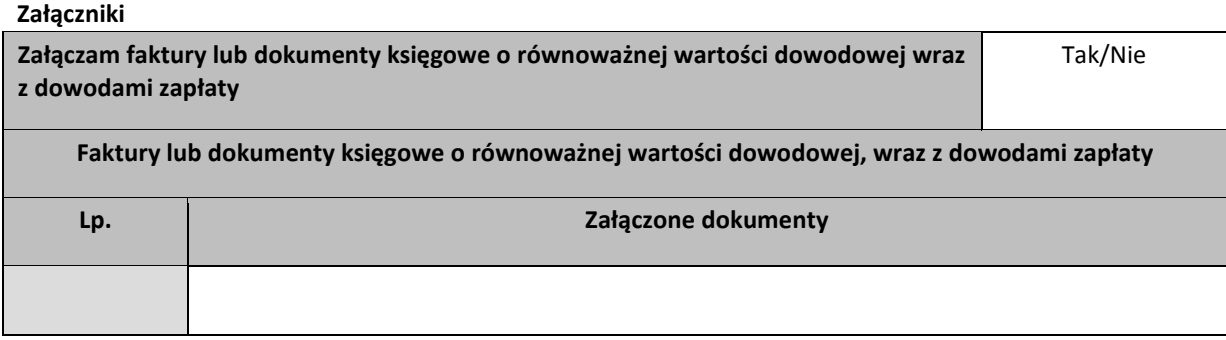

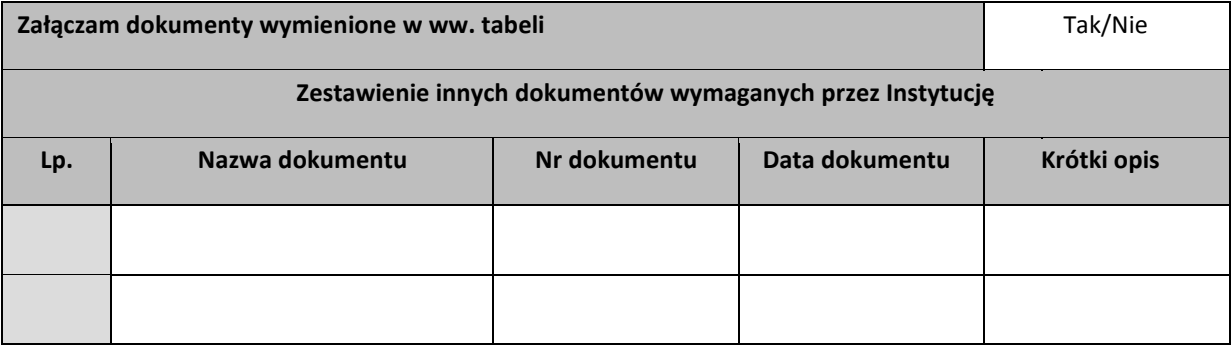

…………………………

(podpis i pieczęć)

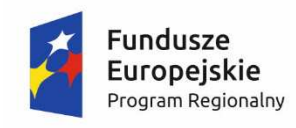

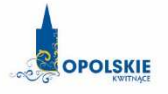

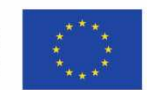

Załącznik nr 5 do umowy

# **FORMULARZ WPROWADZANIA ZMIAN W PROJEKCIE REALIZOWANYM W RAMACH RPO WO 2014-2020**

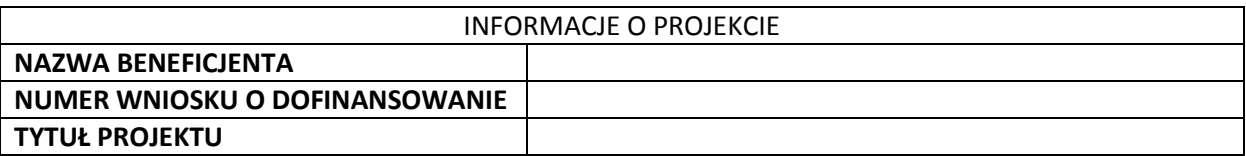

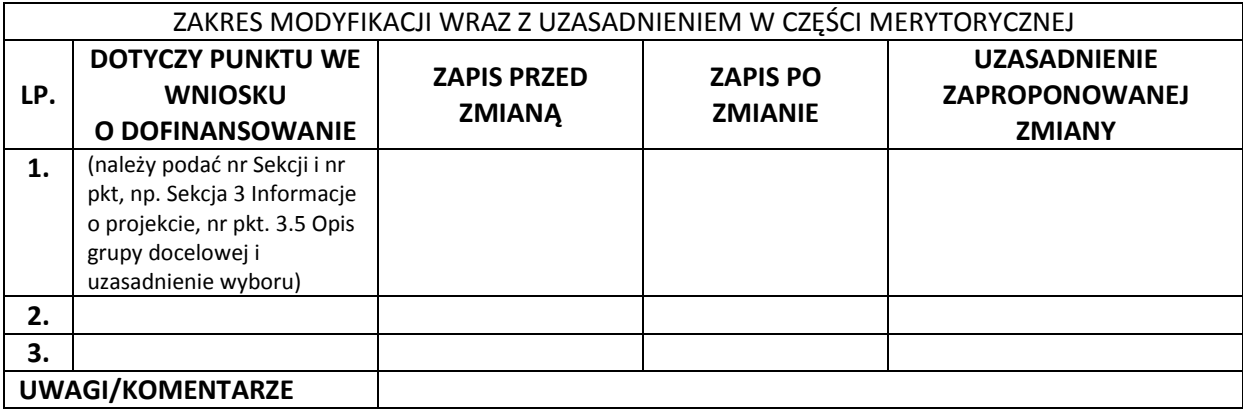

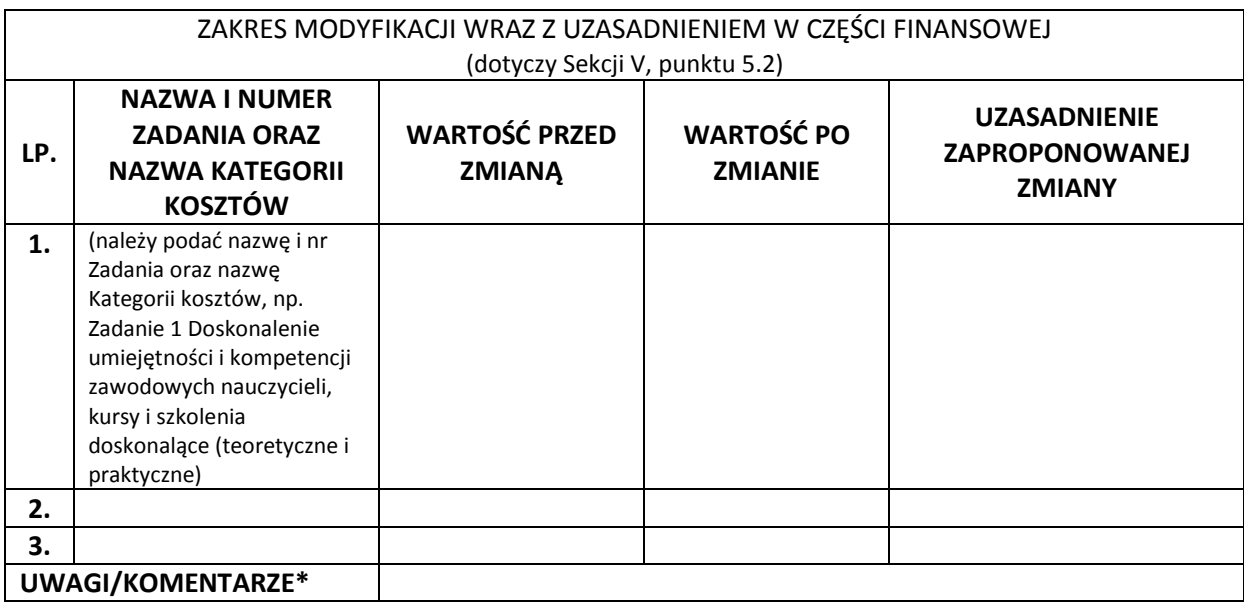

Oświadczam, że do wniosku o dofinansowanie projektu ………………………….. (tytuł projektu) o sumie kontrolnej ………………………….. (suma kontrolna nowego wniosku) zostały wprowadzone wyłącznie powyższe zmiany. Jednocześnie oświadczam, że do wniosku o dofinansowanie projektu nie zostały wprowadzone zmiany, które zostały zakwestionowane na etapie wyboru projektu do dofinansowania.

> …………….………………………………. (podpis osoby upoważnionej do podejmowania decyzji w imieniu wnioskodawcy, zgodnie z pkt 2.4 wniosku)

\*Należy wskazać w szczególności inne punkty we wniosku, które uległy modyfikacji na skutek wprowadzenia zmian opisanych w niniejszym formularzu.

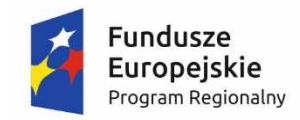

l

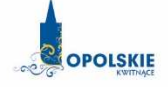

Unia Europeiska Europejski Fundusz Społeczny

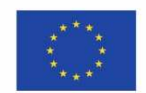

Załącznik nr 6 do umowy

#### **OŚWIADCZENIE UCZESTNIKA PROJEKTU<sup>1</sup>**

W związku z przystąpieniem do projektu pn. ……………………………………………………….. oświadczam, że przyjmuję do wiadomości, iż:

- 1) administratorem moich danych osobowych w odniesieniu do zbioru centralny system teleinformatyczny wspierający realizację programów operacyjnych jest Minister Rozwoju, z siedzibą w Warszawie, przy Pl. Trzech Krzyży 3/5;
- 2) administratorem moich danych osobowych w odniesieniu do zbioru Regionalnego Programu Operacyjnego Województwa Opolskiego 2014-2020 jest Marszałek Województwa Opolskiego z siedzibą w Opolu 45-082, ul. Piastowska 14, Urząd Marszałkowski Województwa Opolskiego,
- 3) podstawę prawną przetwarzania moich danych osobowych stanowi art. 23 ust. 1 pkt 2 lub art. 27 ust. 2 pkt 2 ustawy z dnia 29 sierpnia 1997 r. o ochronie danych osobowych (tekst jednolity: Dz. U. 2015 r. poz. 2135 ze zm.) – dane osobowe są niezbędne dla realizacji Regionalnego Programu Operacyjnego Województwa Opolskiego 2014-2020 na podstawie:

w odniesieniu do zbioru Regionalnego Programu Operacyjnego Województwa Opolskiego 2014- 2020:

- a) art. 54 ust. 2, art. 59 ust. 1, art. 65, art. 74 ust 1 i 3, art. 115, art. 122 , art. 125 ust. 2. lit d), oraz art. 125 ust 4 lit a), art. 125 ust 5 i 6 rozporządzenia Parlamentu Europejskiego I Rady (UE) nr 1303/2013 z dnia 17 grudnia 2013 r. ustanawiającego wspólne przepisy dotyczące Europejskiego Funduszu Rozwoju Regionalnego, Europejskiego Funduszu Społecznego, Funduszu Spójności, Europejskiego Funduszu Rolnego na rzecz Rozwoju Obszarów Wiejskich oraz Europejskiego Funduszu Morskiego i Rybackiego oraz ustanawiającego przepisy ogólne dotyczące Europejskiego Funduszu Rozwoju Regionalnego, Europejskiego Funduszu Społecznego, Funduszu Spójności i Europejskiego Funduszu Morskiego i Rybackiego oraz uchylającego rozporządzenie Rady (WE) nr 1083/2006 oraz jego załącznikiem XIII (Kryteria desygnacji) - punkt 3.A.iv;
- b) art. 5 oraz art. 19 ust. 4 rozporządzenia Parlamentu Europejskiego I Rady (UE) nr 1304/2013 z dnia 17 grudnia 2013 r. w sprawie Europejskiego Funduszu Społecznego i uchylającego rozporządzenie Rady (WE) nr 1081/2006 wraz z załącznikiem I i II do tego rozporządzenia;
- c) art. 9 ust. 2, art. 22, 23, 24 i 26 ustawy z dnia 11 lipca 2014 r. o zasadach realizacji programów w zakresie polityki spójności finansowanych w perspektywie finansowej 2014–2020 (Dz. U. z 2016 poz. 217 ze zm.);

W odniesieniu do zbioru centralny system teleinformatyczny wspierający realizację programów operacyjnych:

a. rozporządzenia Parlamentu Europejskiego i Rady nr 1303/2013 z dnia 17 grudnia 2013 r. ustanawiającego wspólne przepisy dotyczące Europejskiego Funduszu Rozwoju Regionalnego, Europejskiego Funduszu Społecznego, Funduszu Spójności, Europejskiego Funduszu Rolnego na rzecz Rozwoju Obszarów Wiejskich oraz Europejskiego Funduszu Morskiego i Rybackiego oraz ustanawiającego przepisy ogólne dotyczące Europejskiego

<sup>1</sup> Wzór może być modyfikowany przez Instytucję Zarządzającą poprzez dodanie elementów określonych dla deklaracji uczestnictwa w projekcie, przy czym wymagane jest aby uczestnik złożył odrębne podpisy na deklaracji i oświadczeniu.

Funduszu Rozwoju Regionalnego, Europejskiego Funduszu Społecznego, Funduszu Spójności i Europejskiego Funduszu Morskiego i Rybackiego oraz uchylające Rozporządzenie Rady (WE) nr 1083/2006;

- b. rozporządzenia Parlamentu Europejskiego i Rady (UE) nr 1304/2013 z dnia 17 grudnia 2013 r. w sprawie Europejskiego Funduszu Społecznego i uchylającego Rozporządzenie Rady (WE) nr 1081/2006;
- c. rozporządzenia wykonawczego Komisji (UE) nr 1011/2014 z dnia 22 września 2014 r. ustanawiającego szczegółowe przepisy wykonawcze do rozporządzenia Parlamentu Europejskiego i Rady (EU) nr 1303/2013 w odniesieniu do wzorów służących do przekazywania Komisji określonych informacji oraz szczegółowe przepisy dotyczące wymiany informacji między beneficientami a instytuciami zarządzającymi, certyfikującymi, audytowymi i pośredniczącymi;
- d. ustawy z dnia 11 lipca 2014 r. o zasadach realizacji programów w zakresie polityki spójności finansowanych w perspektywie finansowej 2014-2020 (Dz. U. z 2014 poz. 1146 ze zm.);
- 4) moje dane osobowe będą przetwarzane wyłącznie w celu realizacji projektu …………………………………………………………….., w szczególności potwierdzenia kwalifikowalności wydatków, udzielenia wsparcia, monitoringu, ewaluacji, kontroli, audytu i sprawozdawczości oraz działań informacyjno-promocyjnych w ramach Regionalnego Programu Operacyjnego Województwa Opolskiego 2014-2020 (RPO WO);
- 5) moje dane osobowe zostały powierzone do przetwarzania Instytucji Pośredniczącej ………………………………………………………… (nazwa i adres), beneficjentowi realizującemu projekt - …………………………………………………………………………………… (nazwa i adres beneficjenta) oraz podmiotom, które na zlecenie beneficjenta uczestniczą w realizacji projektu - ………………………………………………………………………………… ………………………………………………. (nazwa i adres ww. podmiotów). Moje dane osobowe mogą zostać udostępnione firmom badawczym realizującym badanie ewaluacyjne na zlecenie Powierzającego, Instytucji Pośredniczącej lub innego podmiotu który zawarł porozumienie z Powierzającym lub Instytucją Pośredniczącą na realizację ewaluacji. Moje dane osobowe mogą zostać również udostępnione specjalistycznym firmom, realizującym na zlecenie Powierzającego lub Instytucji Pośredniczącej kontrole w ramach RPO WO;
- 6) podanie danych jest dobrowolne, aczkolwiek odmowa ich podania jest równoznaczna z brakiem możliwości udzielenia wsparcia w ramach projektu;
- 7) w ciągu 4 tygodni po zakończeniu udziału w projekcie udostępnię dane dot. mojego statusu na rynku pracy oraz informacje nt. udziału w kształceniu lub szkoleniu oraz uzyskania kwalifikacji lub nabycia kompetencji;
- 8) w ciągu 12 miesięcy od rozpoczęcia działalności gospodarczej przekażę informację o liczbie utworzonych miejscach pracy<sup>2</sup>.
- 9) mam prawo dostępu do treści swoich danych i ich poprawiania.

…..……………………………………… ……………………………………………

l

*MIEJSCOWOŚĆ I DATA CZYTELNY PODPIS UCZESTNIKA PROJEKTU\**

<sup>2</sup> Dotyczy przyznania jednorazowych środków na podjęcie działalności gospodarczej.

<sup>\*</sup> W przypadku deklaracji uczestnictwa osoby małoletniej oświadczenie powinno zostać podpisane przez jej prawnego opiekuna.

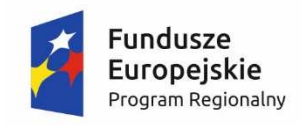

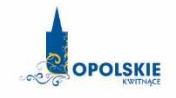

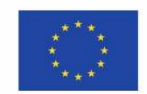

# Załącznik nr 7 do umowy

# Zbiór Regionalny Program Operacyjny Województwa Opolskiego 2014-2020

#### 1) Zakres danych osobowych wnioskodawców, beneficjentów, partnerów.

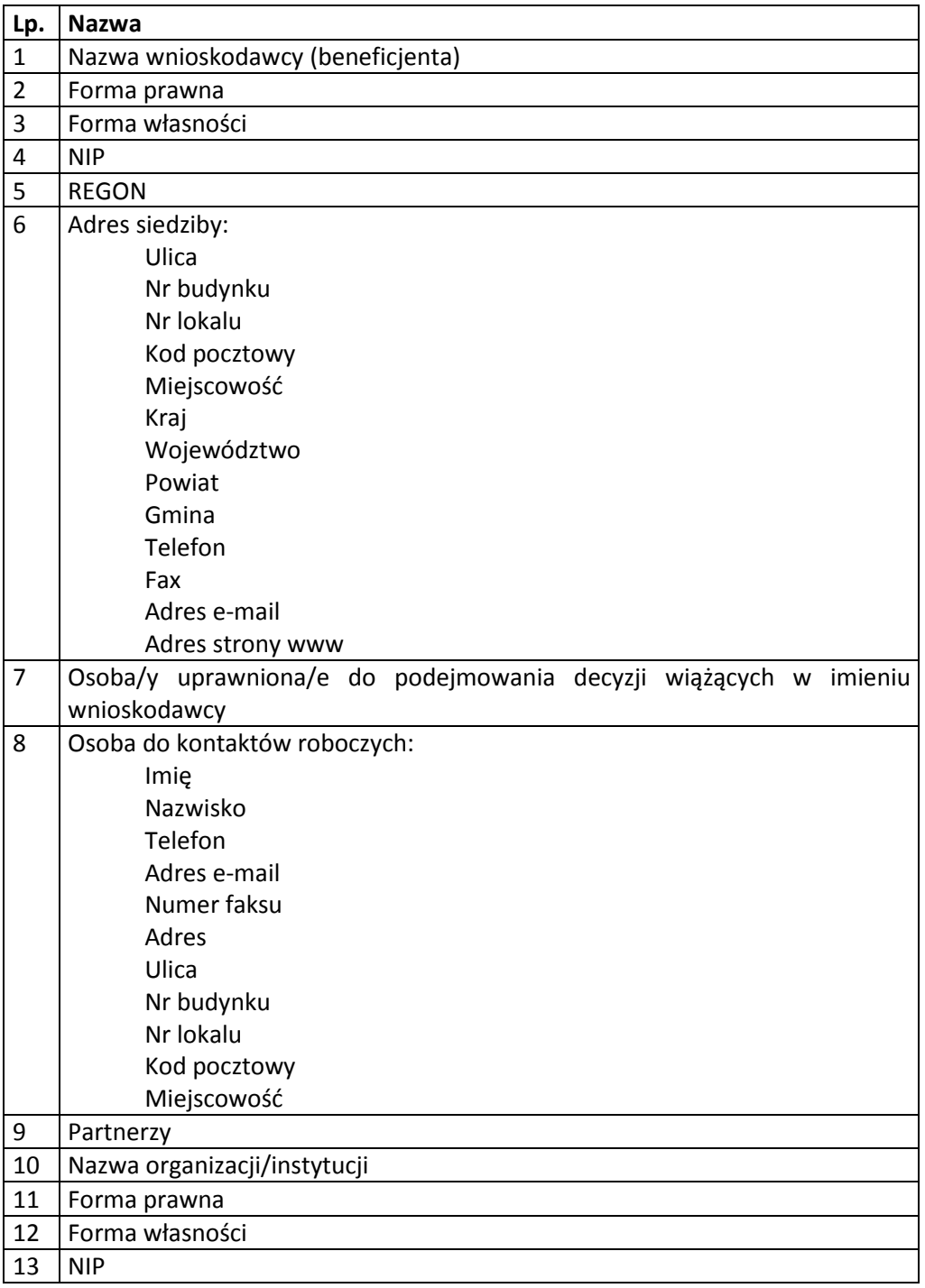

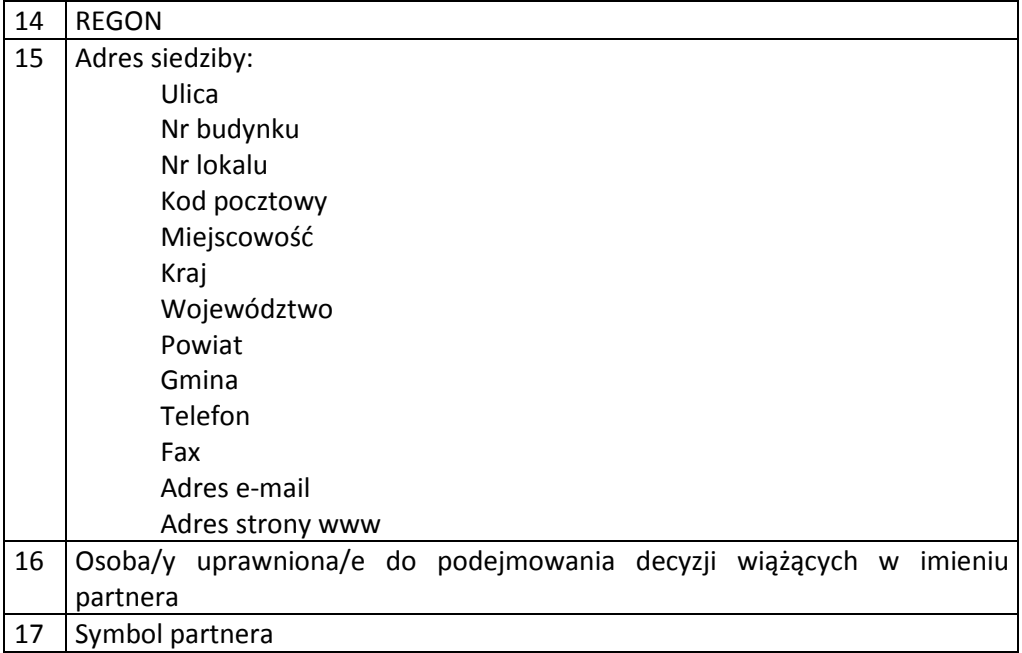

2) Dane związane z badaniem kwalifikowalności wydatków w projekcie

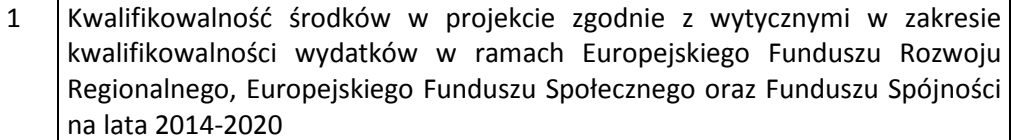

3) Dane uczestników instytucjonalnych (osób fizycznych prowadzących jednoosobową działalność gospodarczą).

Szczegółowy zakres danych odwzorowany jest w *Wytycznych w zakresie warunków gromadzenia i przekazywania danych w postaci elektronicznej na lata 2014-2020 .* Dodatkowo:

- 1 Przynależność do grupy docelowej zgodnie ze Szczegółowym Opisem Priorytetów Regionalnego Programu Operacyjnego Województwa Opolskiego 2014-2020/zatwierdzonym do realizacji Planem Działania/zatwierdzonym do realizacji wnioskiem o dofinansowanie projektu
	- 4) Dane uczestników indywidualnych.

Szczegółowy zakres danych odwzorowany jest w *Wytycznych w zakresie warunków gromadzenia i przekazywania danych w postaci elektronicznej na lata 2014-2020.* Dodatkowo:

- 1 Przynależność do grupy docelowej zgodnie ze Szczegółowym Opisem Priorytetów Regionalnego Programu Operacyjnego Województwa Opolskiego 2014-2020/zatwierdzonym do realizacji Planem Działania/zatwierdzonym do realizacji wnioskiem o dofinansowanie projektu
	- 5) Dane pracowników zaangażowanych w przygotowanie i realizację projektów oraz dane pracowników instytucji zaangażowanych we wdrażanie RPO WO 2014-2020, współfinansowanego z EFS, którzy zajmują się obsługą projektów.

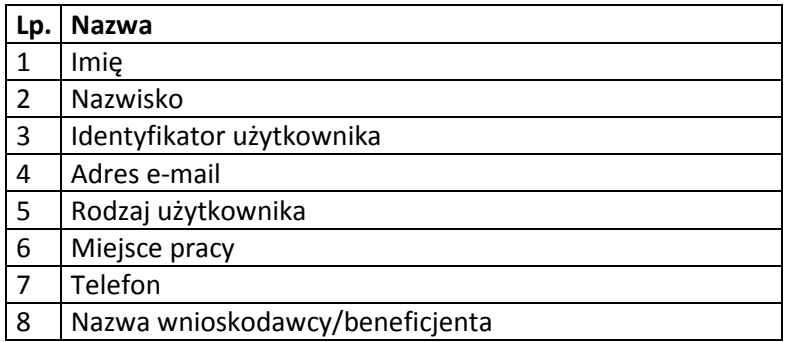

6) Dane dotyczące personelu projektu.

Szczegółowy zakres danych odwzorowany jest w *Wytycznych w zakresie warunków gromadzenia i przekazywania danych w postaci elektronicznej na lata 2014-2020*.

7) Uczestnicy szkoleń, konkursów i konferencji (osoby biorące udział w szkoleniach, konkursach i konferencjach w związku z realizacją RPO WO 2014-2020, inne niż uczestnicy w rozumieniu definicji uczestnika określonej w *Wytycznych w zakresie monitorowania postępu rzeczowego realizacji programów operacyjnych na lata 2014-2020*).

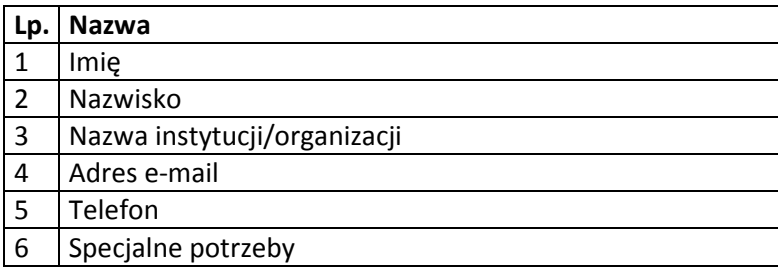

Zbiór centralny system teleinformatyczny wspierający realizację programów operacyjnych

1) Użytkownicy Centralnego system teleinformatycznego ze strony beneficjentów/partnerów projektów (osoby uprawnione do podejmowania decyzji wiążących w imieniu beneficjenta/partnera)

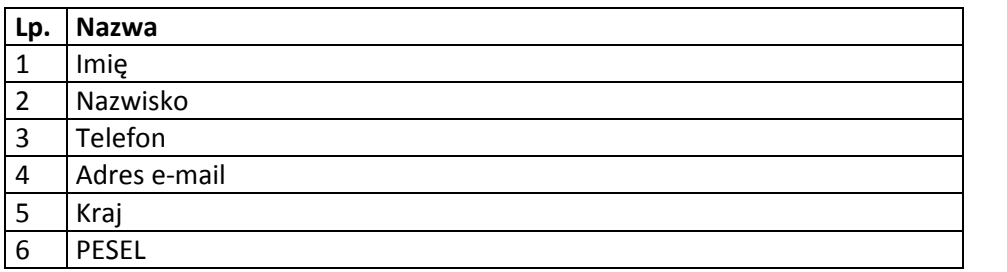

2) Zakres danych osobowych wnioskodawców, beneficjentów, partnerów.

Szczegółowy zakres danych odwzorowany jest w *Wytycznych w zakresie warunków gromadzenia i przekazywania danych w postaci elektronicznej na lata 2014-2020*.

3) Dane uczestników instytucjonalnych (w tym osób fizycznych prowadzących jednoosobową działalność gospodarczą).

Szczegółowy zakres danych odwzorowany jest w *Wytycznych w zakresie warunków gromadzenia i przekazywania danych w postaci elektronicznej na lata 2014-2020*.

4) Dane uczestników indywidualnych.

Szczegółowy zakres danych odwzorowany jest w *Wytycznych w zakresie warunków gromadzenia i przekazywania danych w postaci elektronicznej na lata 2014-2020.* 

5) Dane dotyczące personelu projektu.

Szczegółowy zakres danych odwzorowany jest w *Wytycznych w zakresie warunków gromadzenia i przekazywania danych w postaci elektronicznej na lata 2014-2020.*

6) Wykonawcy realizujący umowy o zamówienia publiczne, których dane przetwarzane będą w związku z badaniem kwalifikowalności środków w projekcie (osoby fizyczne prowadzące działalność gospodarczą).

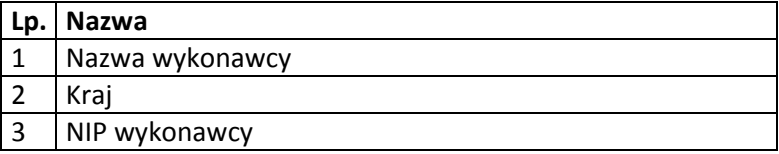

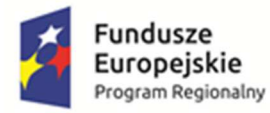

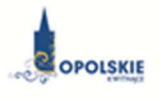

Unia Europejska Europejski Fundusz Społeczny

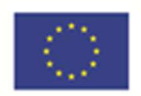

Załącznik nr 8 do umowy

# **UPOWAŻNIENIE Nr DO PRZETWARZANIA DANYCH OSOBOWYCH**

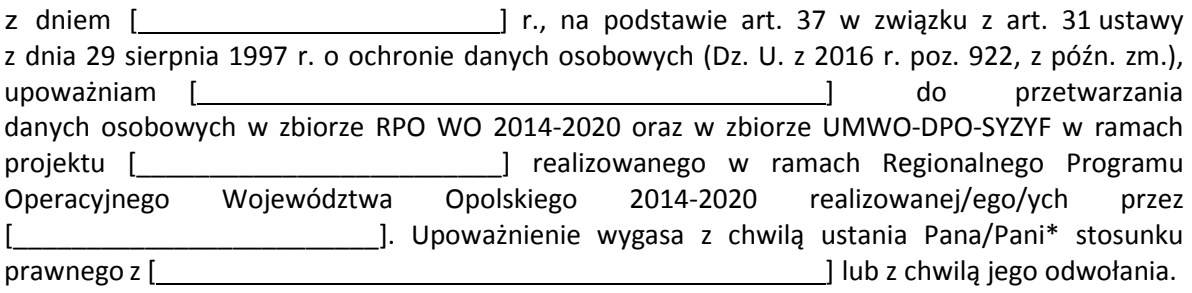

Czytelny podpis osoby upoważnionej do wydawania i odwoływania upoważnień.

(miejscowość, data, podpis)

Oświadczam, że zapoznałem/am się z przepisami dotyczącymi ochrony danych osobowych, w tym z ustawą z dnia 29 sierpnia 1997 r. o ochronie danych osobowych (Dz. U. z 2016 r. poz. 922, z późn. zm.), a także z obowiązującymi w Polityką bezpieczeństwa ochrony danych osobowych oraz Instrukcją zarządzania systemem informatycznym służącym do przetwarzania danych osobowych i zobowiązuję się do przestrzegania zasad przetwarzania danych osobowych określonych w tych dokumentach.

Zobowiązuję się do zachowania w tajemnicy przetwarzanych danych osobowych, z którymi zapoznałem/am się oraz sposobów ich zabezpieczania, zarówno w okresie trwania umowy jak również po ustania stosunku prawnego łączącego mnie z [ ].

Upoważnienie wygasa z chwilą ustania Pana/Pani\* stosunku prawnego z [ [ [ [ ] ] lub z chwilą jego odwołania.

Czytelny podpis osoby składającej oświadczenie

Upoważnienie otrzymałem

(miejscowość, data, podpis)

**\***niepotrzebne skreślić

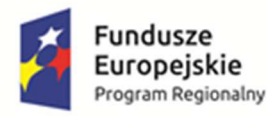

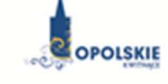

Unia Europejska Europejski Fundusz Społeczny

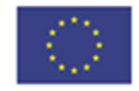

Załącznik nr 9 do umowy

# **ODWOŁANIE UPOWAŻNIENIA Nr DO PRZETWARZANIA DANYCH OSOBOWYCH**

Z dniem r., na podstawie art. 37 w związku z art. 31 ustawy z dnia 29 sierpnia 1997 r. o ochronie danych osobowych (Dz. U. z 2016 r. poz. 922, z późn. zm.), odwołuję upoważnienie Pana /Pani**\*** do przetwarzania danych osobowych nr wydane w dniu

> Czytelny podpis osoby, upoważnionej do wydawania i odwoływania upoważnień

> > (miejscowość, data)

**\***niepotrzebne skreślić

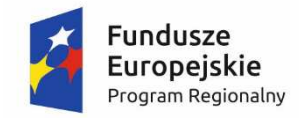

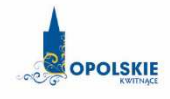

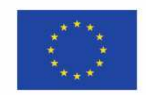

Załącznik nr 10 do umowy

# OBOWIĄZKI INFORMACYJNE BENEFICJENTA

# **1. Jakie są Twoje obowiązki informacyjne jako beneficjenta?**

Aby poinformować opinię publiczną (w tym odbiorców rezultatów projektu) oraz osoby i podmioty uczestniczące w projekcie o uzyskanym dofinansowaniu musisz:

**a) oznaczać znakiem Unii Europejskiej, znakiem Funduszy Europejskich oraz oficjalnym**  logo promocyjnym Województwa Opolskiego "Opolskie Kwitnące":

**- wszystkie działania informacyjne i promocyjne dotyczące projektu** (jeśli takie działania będziesz prowadzić), np. ulotki, broszury, publikacje, notatki prasowe, strony internetowe, newslettery, mailing, materiały filmowe, materiały promocyjne, konferencje, spotkania,

**- wszystkie dokumenty związane z realizacją projektu, które podajesz do wiadomości publicznej**, np. dokumentację przetargową, ogłoszenia, analizy, raporty, wzory umów, wzory wniosków,

**- dokumenty i materiały dla osób i podmiotów uczestniczących w projekcie**, np. zaświadczenia, certyfikaty, zaproszenia, materiały informacyjne, programy szkoleń i warsztatów, listy obecności, prezentacje multimedialne, kierowaną do nich korespondencję, umowy;

- b) **umieścić plakat lub tablicę (informacyjną i/lub pamiątkową)** w miejscu realizacji projektu;
- c) **umieścić opis projektu na stronie internetowej** (jeśli masz stronę internetową);
- d) **przekazywać osobom i podmiotom uczestniczącym w projekcie informację, że projekt uzyskał dofinansowanie**, np. w formie odpowiedniego oznakowania konferencji, warsztatów, szkoleń, wystaw, targów; dodatkowo możesz przekazywać informację w innej formie, np. słownej.

Musisz też dokumentować działania informacyjne i promocyjne prowadzone w ramach projektu.

# **2. Jak oznaczyć dokumenty i działania informacyjno-promocyjne w ramach projektu?**

Jako beneficjent musisz oznaczać swoje działania informacyjne i promocyjne, dokumenty związane z realizacją projektu, które podajesz do wiadomości publicznej lub przeznaczyłeś dla uczestników projektów. Musisz także oznaczać miejsce realizacji projektu.

Każdy wymieniony wyżej element musi zawierać następujące znaki:

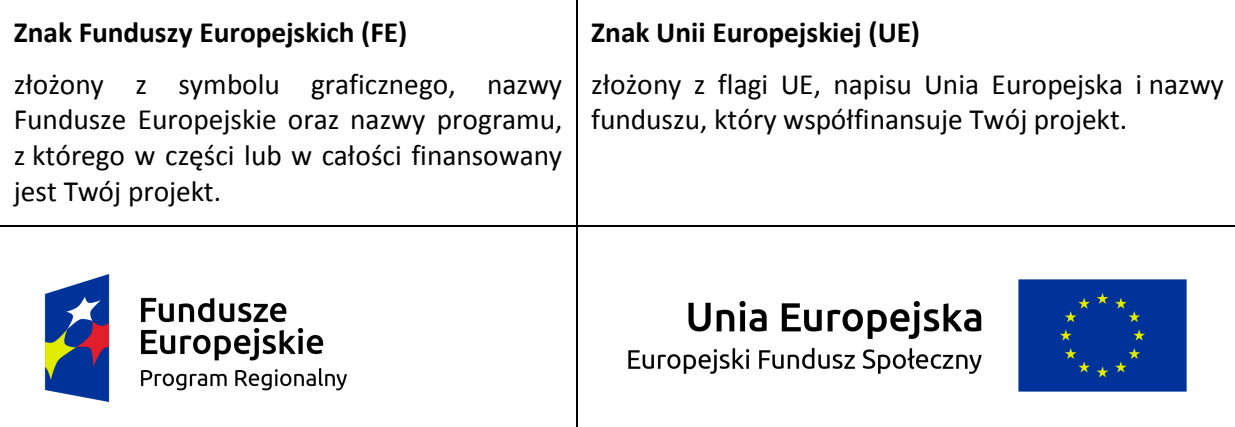

W przypadku projektów współfinansowanych z RPO WO 2014-2020 obowiązkowym elementem jest również oficjalne logo promocyjne Województwa Opolskiego "Opolskie Kwitnące":

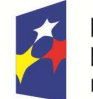

**Fundusze** Europejskie Program Regionalny

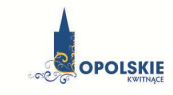

Unia Europejska Europejski Fundusz Społeczny

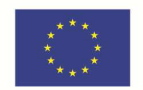

Wzory z właściwymi oznaczeniami są dostępne na stronie internetowej RPO WO 2014-2020: www.rpo.opolskie.pl. Znajdziesz tam także gotowe wzory dla plakatów i tablic, z których powinieneś skorzystać. Zwróć uwagę, że oficjalne logo promocyjne Województwa Opolskiego "Opolskie Kwitnące" musi być stosowane zgodnie z wzorami wskazanymi na stronie internetowej Programu.

Nie ma obowiązku zamieszczania dodatkowej informacji słownej o programie, w ramach którego realizowany jest projekt oraz o funduszu współfinansującym projekt. Zestaw znaków zawiera wszystkie niezbędne informacje. Wyjątek stanowi oznaczanie dokumentów i działań informacyjnopromocyjnych dotyczących projektów/programów współfinansowanych z wielu funduszy.

W przypadku reklamy dostępnej w formie dźwiękowej bez elementów graficznych (np. spoty/audycje radiowe) na końcu tej reklamy powinien znaleźć się komunikat słowny.

# **3. Jak oznaczać miejsce projektu?**

Twoje obowiązki związane z oznaczaniem miejsca realizacji projektu zależą od rodzaju projektu oraz wysokości dofinansowania Twojego projektu. Beneficjenci (za wyjątkiem tych, którzy muszą stosować tablice informacyjne i/lub pamiątkowe) są zobowiązani do umieszczenia w widocznym miejscu co najmniej jednego plakatu identyfikującego projekt.

Sprawdź, co musisz zrobić:

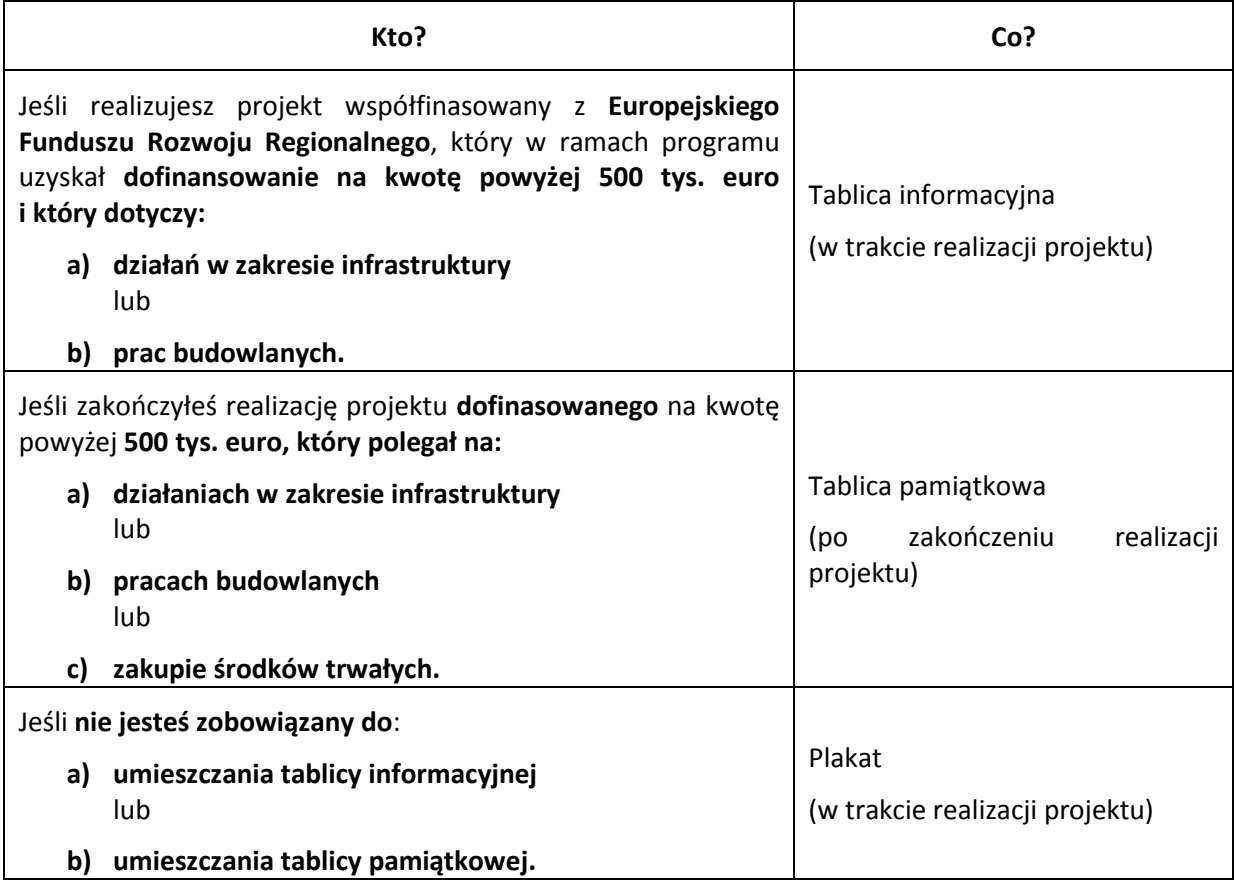

Jeśli uzyskałeś dofinansowanie poniżej 500 tys. euro możesz umieścić tablicę informacyjną i pamiątkową przy swoim projekcie, ale nie jest to obowiązkowe.

# **3.1 Jakie informacje powinieneś umieścić na tablicy pamiątkowej?**

Tablica musi zawierać:

- nazwę beneficjenta,
- tytuł projektu,
- cel projektu,
- zestaw logo znaki FE i UE oraz oficjalne logo promocyjne Województwa Opolskiego "Opolskie Kwitnące",
- adres portalu www.mapadotacji.gov.pl.

Przygotowaliśmy wzór tablicy, który należy wykorzystać przy wypełnianiu obowiązków informacyjnych:

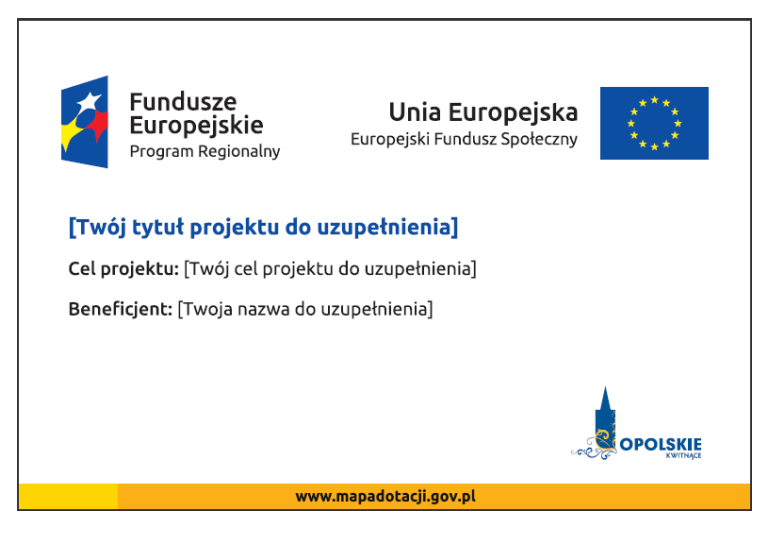

Wzór tablicy znajdziesz w internecie na stronie www.rpo.opolskie.pl.

Tablica pamiątkowa nie może zawierać innych informacji i elementów graficznych.

#### **3.2 Jak duża musi być tablica pamiątkowa?**

Tablice pamiątkowe mogą być albo **dużego formatu**, albo mieć formę **mniejszych tabliczek**.

Wybór właściwej wielkości tablicy powinieneś uzależnić od rodzaju projektu, jego lokalizacji oraz planowanego miejsca ekspozycji tablicy. Niezależnie od rozmiaru zwróć uwagę na to, by znaki i informacje były czytelne i wyraźnie widoczne.

**Tablice pamiątkowe dużego formatu** są właściwym sposobem oznaczenia przede wszystkim inwestycji infrastrukturalnych i budowlanych. Minimalny rozmiar wynosi 80x120 cm (wymiary europalety). Jeżeli tablica pamiątkowa jest położona w znacznej odległości od miejsca, gdzie mogą znajdować się odbiorcy, to powinna być odpowiednio większa, aby odbiorcy mogli odczytać informacje. W przypadku projektów związanych ze znacznymi inwestycjami infrastrukturalnymi i pracami budowlanymi, rekomendujemy, aby powierzchnia tablicy pamiątkowej nie była mniejsza niż **6 m<sup>2</sup>** .

**Mniejsze tabliczki pamiątkowe** możesz wykorzystać tam, gdzie szczególnie istotne znaczenie ma dbałość o estetykę i poszanowanie dla kontekstu przyrodniczego, kulturowego lub społecznego. Na przykład małe tabliczki mogą posłużyć dla oznaczenia realizacji projektów np. wewnątrz pomieszczeń, w pobliżu obiektów zabytkowych. Rekomendowany minimalny rozmiar tablicy pamiątkowej to format **A3**. Rozmiar tablicy nie może być jednak mniejszy niż format **A4**.

#### **3.3 Kiedy powinieneś umieścić tablicę pamiątkową i na jak długo?**

Tablicę pamiątkową musisz umieścić po zakończeniu projektu – nie później niż 3 miesiące po tym fakcie.

Tablica pamiątkowa musi być wyeksponowana minimum przez cały okres trwałości projektu. W związku z tym musi być wykonana z trwałych materiałów, a zawarte na niej informacje muszą być czytelne nawet po kilku latach. Twoim obowiązkiem jest dbanie o jej stan techniczny i o to, aby informacja była cały czas wyraźnie widoczna. Uszkodzoną lub nieczytelną tablicę musisz wymienić lub odnowić.

## **3.4 Gdzie powinieneś umieścić tablicę pamiątkową?**

Tablicę pamiątkową powinieneś umieścić w miejscu realizacji Twojego projektu – tam, gdzie widoczne są efekty zrealizowanego przedsięwzięcia. Wybierz miejsce dobrze widoczne i ogólnie dostępne, gdzie największa liczba osób będzie mogła zapoznać się z treścią tablicy.

Jeśli projekt miał kilka lokalizacji, ustaw kilka tablic w kluczowych dla niego miejscach. W przypadku inwestycji liniowych (takich jak np. drogi, koleje, ścieżki rowerowe etc.) powinieneś przewidzieć ustawienie przynajmniej dwóch tablic pamiątkowych na odcinku początkowym i końcowym. Tablic może być więcej w zależności od potrzeb.

Tablicę pamiątkową małych rozmiarów powinieneś umieścić w miejscu widocznym i ogólnie dostępnym. Mogą być to np. wejścia do budynków.

Zadbaj o to, aby tablice nie zakłócały ładu przestrzennego, a ich wielkość, lokalizacja i wygląd były zgodne z lokalnymi regulacjami lub zasadami dotyczącymi estetki przestrzeni publicznej i miast oraz zasadami ochrony przyrody. Zadbaj, by były one dopasowane do charakteru otoczenia.

Jeśli masz wątpliwości, rekomendujemy, abyś ustalił, jak rozmieścić tablice z instytucją przyznającą dofinansowanie.

#### **3.5 Jak duży musi być plakat i z jakich materiałów możesz go wykonać?**

Plakatem może być wydrukowany arkusz papieru o minimalnym rozmiarze A3 (arkusz o wymiarach 297×420 mm). Może być też wykonany z innego, trwalszego tworzywa, np. z plastiku. Pod warunkiem zachowania minimalnego obowiązkowego rozmiaru może mieć formę plansz informacyjnych, stojaków reklamowych itp.

Pomyśl o tym, by odpowiednio zabezpieczyć plakat tak, by przez cały czas ekspozycji wyglądał estetycznie. Twoim obowiązkiem jest dbanie o to, aby informacja była cały czas wyraźnie widoczna. Uszkodzony lub nieczytelny plakat musisz wymienić.

#### **3.6 Jakie informacje musisz umieścić na plakacie?**

Plakat musi zawierać:

- nazwę beneficjenta,
- tytuł projektu,
- cel projektu (opcjonalnie),
- wysokość wkładu Unii Europejskiej w projekt (opcjonalnie),
- zestaw logo znaki FE i UE oraz oficjalne logo promocyjne Województwa Opolskiego "Opolskie Kwitnące",
- adres portalu www.mapadotacji.gov.pl (opcjonalnie).

Przygotowaliśmy wzór plakatu, który możesz wykorzystać:

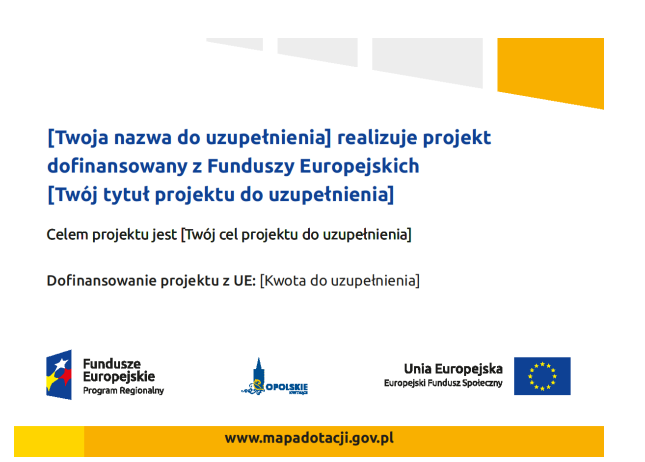

Na plakacie możesz umieścić także dodatkowe informacje o projekcie. Ważne jest, aby elementy, które muszą się znaleźć na plakacie, były nadal czytelne i wyraźnie widoczne.

W wersji elektronicznej wzór plakatu do wykorzystania jest dostępny na stronie www.rpo.opolskie.pl.

#### **3.7 Kiedy i na jak długo powinieneś umieścić plakat?**

Plakat musi być wyeksponowany w trakcie realizacji projektu. Powinieneś go umieścić w widocznym miejscu nie później niż miesiąc od uzyskania dofinansowania. Plakat możesz zdjąć po zakończeniu projektu.

#### **3.8 Gdzie powinieneś umieścić plakat?**

Plakat powinieneś umieścić w widocznym i dostępnym publicznie miejscu. Może być to np. wejście do budynku, w którym masz swoją siedzibę albo w recepcji. Musi być to przynajmniej jeden plakat.

Jeśli działania w ramach projektu realizujesz w kilku lokalizacjach, plakaty umieść w każdej z nich.

Jeśli natomiast w jednej lokalizacji dana instytucja, firma lub organizacja realizuje kilka projektów, może umieścić jeden plakat opisujący wszystkie te przedsięwzięcia.

# **3.9 Czy możesz zastosować inne formy oznaczenia miejsca realizacji projektu lub zakupionych środków trwałych?**

W uzasadnionych przypadkach możesz zwrócić się do instytucji przyznającej dofinansowanie z propozycją zastosowania innej formy, lokalizacji lub wielkości oznaczeń projektu. Jest to możliwe wyłącznie w przypadkach, kiedy ze względu na przepisy prawa nie można zastosować przewidzianych w *Załączniku* wymogów informowania o projekcie lub kiedy zastosowanie takich form wpływałoby negatywnie na realizację projektu lub jego rezultaty.

Po zapoznaniu się z Twoją propozycją instytucja przyznająca dofinansowanie może wyrazić zgodę na odstępstwa lub zmiany. Pamiętaj, że potrzebujesz pisemnej zgody. Musisz ją przechowywać na wypadek kontroli.

#### **4. Jakie informacje musisz umieścić na stronie internetowej?**

Jeśli jako beneficjent masz własną stronę internetową, to musisz umieścić na niej:

- znak **Unii Europejskiej**,
- znak **Funduszy Europejskich**,
- **oficjalne logo promocyjne Województwa Opolskiego "Opolskie Kwitnące"**,

## • **krótki opis projektu**.

Dla stron www, z uwagi na ich charakter, przewidziano nieco inne zasady oznaczania niż dla pozostałych materiałów informacyjnych.

#### **4.1 W jakiej części serwisu musisz umieścić znaki i informacje o projekcie?**

Znaki i informacje o projekcie – jeśli struktura Twojego serwisu internetowego na to pozwala – możesz umieścić na głównej stronie lub istniejącej już podstronie. Możesz też utworzyć odrębną zakładkę/podstronę przeznaczoną specjalnie dla realizowanego projektu lub projektów. Ważne jest, aby użytkownikom łatwo było tam trafić.

#### **4.2 Jak właściwie oznaczyć stronę internetową?**

**Uwaga! Komisja Europejska wymaga, aby flaga UE z napisem Unia Europejska była widoczna w momencie wejścia użytkownika na stronę internetową, to znaczy bez konieczności przewijania strony w dół.** 

Dlatego, aby właściwie oznaczyć swoją stronę internetową, powinieneś zastosować jedno z dwóch rozwiązań:

#### **Rozwiązanie nr 1**

Rozwiązanie pierwsze polega na tym, aby **w widocznym miejscu** umieścić zestawienie złożone ze znaku Funduszy Europejskich z nazwą programu, znaku Unii Europejskiej z nazwą funduszu oraz oficjalnego logo promocyjnego Województwa Opolskiego "Opolskie Kwitnące". Umieszczenie w widocznym miejscu oznacza, że w momencie wejścia na stronę internetową użytkownik nie musi przewijać strony, aby zobaczyć zestawienie znaków.

Możesz uzupełnić zestawienie znaków swoim logo.

Jeśli jednak nie masz możliwości, aby na swojej stronie umieścić zestawienie znaków FE, UE i logo województwa w widocznym miejscu – zastosuj rozwiązanie nr 2.

#### **Rozwiązanie nr 2**

Rozwiązanie drugie polega na tym, aby **w widocznym miejscu** umieścić flagę UE tylko z napisem Unia Europejska według jednego z następujących wzorów:

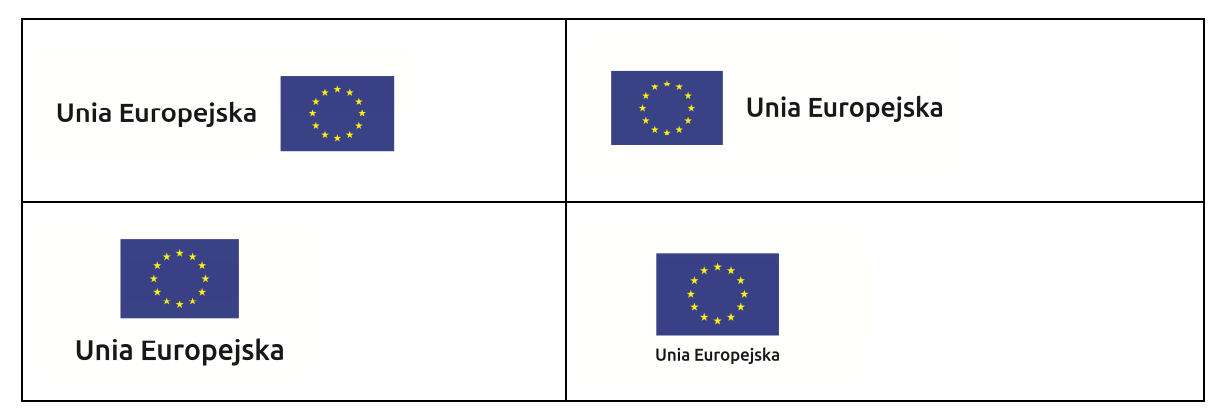

**Dodatkowo na stronie (niekoniecznie w miejscu widocznym w momencie wejścia) umieszczasz zestaw znaków Fundusze Europejskie i Unia Europejska oraz oficjalne logo promocyjne**  Województwa Opolskiego "Opolskie Kwitnące".

W przypadku tego rozwiązania flaga Unii Europejskiej pojawi się dwa razy na danej stronie internetowej.

## **4.3 Jakie informacje powinieneś przedstawić w opisie projektu na stronie internetowej?**

Informacja na Twojej stronie internetowej musi zawierać krótki opis projektu, w tym:

- − cele projektu,
- − planowane efekty,
- − wartość projektu,
- − wkład Funduszy Europejskich.

Powyżej podaliśmy minimalny zakres informacji, obowiązkowy dla każdego projektu. Dodatkowo rekomendujemy zamieszczanie zdjęć, grafik, materiałów audiowizualnych oraz harmonogramu projektu prezentującego jego główne etapy i postęp prac.

#### **5. Jak możesz informować uczestników i odbiorców ostatecznych projektu?**

Jako beneficjent jesteś zobowiązany, aby przekazywać informację, że Twój projekt uzyskał dofinansowanie z Unii Europejskiej z konkretnego funduszu osobom i podmiotom uczestniczącym w projekcie.

Obowiązek ten wypełnisz, jeśli zgodnie z zasadami przedstawionymi w punkcie 2., oznakujesz konferencje, warsztaty, szkolenia, wystawy, targi lub inne formy realizacji Twojego projektu. Oznakowanie może mieć formę plansz informacyjnych, plakatów, stojaków etc.

Dodatkowo możesz przekazywać informację osobom uczestniczącym w projekcie oraz odbiorcom ostatecznym w innej formie, np. powiadamiając ich o tym fakcie w trakcie konferencji, szkolenia lub prezentacji oferty.

Pamiętaj, że jeśli realizujesz projekt polegający na pomocy innym podmiotom lub instytucjom, osobami uczestniczącymi w projekcie mogą być np. nauczyciele i uczniowie dofinansowanej szkoły albo pracownicy firmy, których miejsca pracy zostały doposażone. Osoby te powinny mieć świadomość, że korzystają z projektów współfinansowanych przez Unię Europejską. Dlatego zadbaj, aby taka informacja do nich dotarła.

# **6. Co musisz wziąć pod uwagę, umieszczając znak Funduszy Europejskich oraz znak Unii Europejskiej?**

#### **6.1 Widoczność znaków**

Znak Funduszy Europejskich oraz znak Unii Europejskiej muszą być zawsze umieszczone w widocznym miejscu. Pamiętaj, aby ich **umiejscowienie oraz wielkość były odpowiednie do rodzaju i skali materiału, przedmiotu lub dokumentu**. Dla spełnienia tego warunku wystarczy, jeśli tylko jedna, np. pierwsza strona lub ostatnia dokumentu, zostanie oznaczona ciągiem znaków.

Zwróć szczególną uwagę, aby znaki i napisy były czytelne dla odbiorcy i wyraźnie widoczne.

# **6.2 Kolejność znaków**

Znak Funduszy Europejskich umieszczasz zawsze z lewej strony, natomiast znak Unii Europejskiej z prawej. Oficjalne logo promocyjne Województwa Opolskiego "Opolskie Kwitnące" umieszczasz pomiędzy znakiem FE a znakiem UE.

Gdy nie jest możliwe umiejscowienie znaków w poziomie, możesz zastosować układ pionowy. W tym ustawieniu znak Funduszy Europejskich z nazwą programu znajduje się na górze, a znak Unii Europejskiej na dole. Oficjalne logo promocyjne Województwa Opolskiego "Opolskie Kwitnące" umieszczasz pomiędzy znakiem FE a znakiem UE.

Przykładowy układ pionowy:

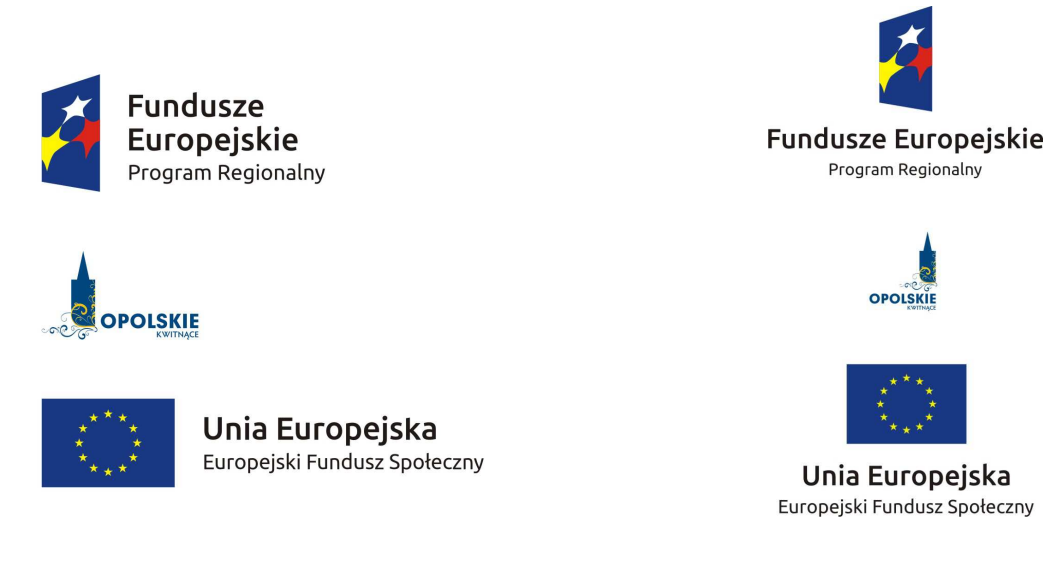

Zestawienia znaków znajdziesz na stronie internetowej Programu: www.rpo.opolskie.pl.

#### **6.3 Liczba znaków**

Liczba znaków w zestawieniu – to znaczy w jednej linii – nie może przekraczać **czterech**, łącznie ze znakami FE, UE oraz oficjalnym logo promocyjnym Województwa Opolskiego "Opolskie Kwitnące".

Jakie znaki mogą się znaleźć w zestawieniu? (poza znakami FE i UE oraz oficjalnym logo promocyjnym Województwa Opolskiego "Opolskie Kwitnące"). W zestawieniu znaków na materiałach informacyjnych i promocyjnych (z wyjątkiem tablic informacyjnych i pamiątkowych) oraz na dokumentach możesz umieścić swoje logo jako beneficjenta. Możesz umieścić logo partnera projektu, logo projektu czy logo instytucji pośredniczącej lub wdrażającej. Nie możesz umieszczać natomiast znaków wykonawców, którzy realizują działania w ramach projektu, ale którzy nie są beneficjentami.

Inne znaki, jeśli są Ci potrzebne, możesz umieścić poza zestawieniem (linią znaków FE-UE).

**Uwaga! Jeśli w zestawieniu lub na materiale występują inne znaki (logo), to nie mogą być one większe (mierzone wysokością lub szerokością) od flagi Unii Europejskiej.**

# **6.4 W jakich wersjach kolorystycznych można stosować znaki Fundusze Europejskie i Unia Europejska?**

Znaki FE i UE powinny w miarę możliwości występować w kolorze.

Wersję jednobarwną wolno stosować w uzasadnionych przypadkach, np. braku możliwości wykorzystania wersji kolorowej ze względów technicznych (tłoczenie, grawerunek itp.).

Szczególnym przypadkiem, pozwalającym na zastosowanie wersji achromatycznej (czarno-białej), jest druk dokumentów (w tym pism, materiałów szkoleniowych itp.), które nie zawierają innych kolorów poza czernią.

Przykładowe zestawienie znaków w wersji czarno-białej dla RPO WO 2014-2020:

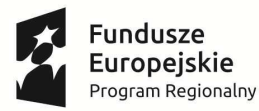

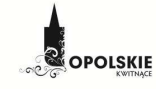

Unia Europejska Europejski Fundusz Społeczny

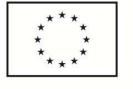

Wszystkie dopuszczone achromatyczne i monochromatyczne, warianty znaków, zasady stosowania oficjalnego logo promocyjnego Województwa Opolskiego "Opolskie Kwitnące" oraz gotowe wzory – zestawienia logotypów znajdziesz na stronie internetowej Programu: www.rpo.opolskie.pl.

# **6.5 Czy możesz stosować znaki Fundusze Europejskie i Unia Europejska na kolorowym tle?**

Najlepiej żebyś używał znaków pełnokolorowych na białym tle, co zapewnia jego największą widoczność. Jeśli znak Funduszy Europejskich występuje na tle barwnym, powinieneś zachować odpowiedni kontrast, który zagwarantuje odpowiednią czytelność znaku. Kolory tła powinny być pastelowe i nie powinny przekraczać 25% nasycenia.

Możesz też zastosować znak FE na tłach wielokolorowych, takich jak zdjęcia lub wzorzyste podłoża, po wcześniejszym zastosowaniu rozjaśnienia tła.

W przypadku znaku Unii Europejskiej, jeśli nie masz innego wyboru niż użycie kolorowego tła, powinieneś umieścić wokół flagi białą obwódkę o szerokości równej 1/25 wysokości tego prostokąta.

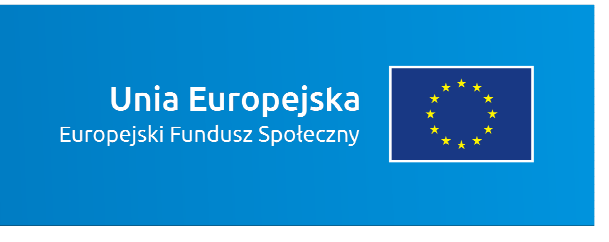

Jeśli w zestawieniu występują inne znaki, pamiętaj, aby sprawdzić, czy mogą one występować na kolorowych tłach. W przypadku oficjalnego logo Województwa Opolskiego "Opolskie Kwitnące" taką informację znajdziesz na stronie internetowej www.rpo.opolskie.pl.

# **7. Jak powinieneś oznaczać przedsięwzięcia dofinansowane z wielu programów lub funduszy?**

W przypadku gdy działanie informacyjne lub promocyjne, dokument albo inny materiał dotyczą:

• projektów realizowanych w ramach kilku programów – nie musisz w znaku wymieniać nazw tych wszystkich programów. Wystarczy, że zastosujesz wspólny znak **Fundusze Europejskie**:

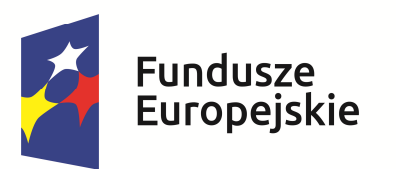

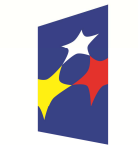

# Fundusze Europejskie

• projektów dofinansowanych z więcej niż jednego funduszu polityki spójności – zastosuj znak **Unii Europejskiej** z odniesieniem do **Europejskich Funduszy Strukturalnych i Inwestycyjnych**  oraz umieść informację słowną, że materiał (np. druk ulotki) jest współfinansowany ze środków konkretnego funduszu/funduszy.

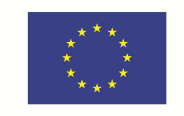

Unia Europeiska Europeiskie Fundusze Strukturalne i Inwestycyjne

Unia Europejska Europeiskie Fundusze Strukturalne i Inwestycyjne

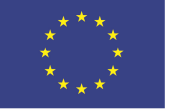

## **8. W jaki sposób możesz oznaczyć małe przedmioty promocyjne?**

Jeśli przedmiot jest mały (np. długopis, ołówek, pendrive) i nazwa funduszu oraz nazwa programu nie będą czytelne, umieść znak Funduszy Europejskich z napisem Fundusze Europejskie (bez nazwy programu) oraz znak UE tylko z napisem Unia Europejska. Zawsze stosuje się pełny zapis nazwy "Unia Europejska" i "Fundusze Europejskie".

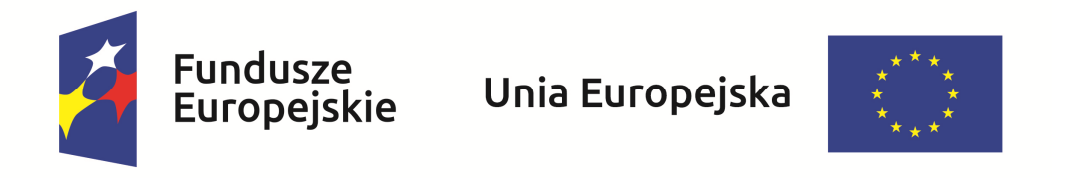

W takich przypadkach nie musisz stosować słownego odniesienia do odpowiedniego funduszu/funduszy lub odniesienia do Europejskich Funduszy Strukturalnych i Inwestycyjnych. Na małych przedmiotach promocyjnych stosowanie logo promocyjnego Województwa Opolskiego "Opolskie Kwitnące" nie jest obowiązkowe.

Jednocześnie musisz każdorazowo rozważyć, czy małe przedmioty itp. są na pewno skutecznym i niezbędnym narzędziem promocji dla Twojego projektu.

#### **8.1 Czy możesz oznaczać przedmioty promocyjne w sposób nierzucający się w oczy?**

Zestawienia znaków z właściwymi napisami muszą być widoczne. Nie mogą być umieszczane np. na wewnętrznej, niewidocznej stronie przedmiotów. Jeśli przedmiot jest tak mały, że nie można na nim zastosować czytelnych znaków FE i UE, nie możesz go używać do celów promocyjnych. Celem przedmiotu promocyjnego jest bowiem informowanie o dofinansowaniu projektu ze środków UE i realizowanego programu.

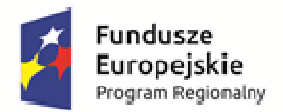

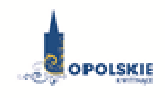

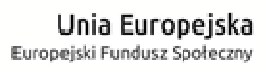

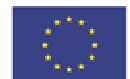

Załącznik nr 11 do umowy

# **Wnioski o nadanie/zmianę/wycofanie dostępu dla osoby uprawnionej<sup>1</sup>**

a) Wniosek o nadanie/zmianę<sup>2</sup> dostępu dla osoby uprawnionej w ramach SL2014<sup>3</sup>

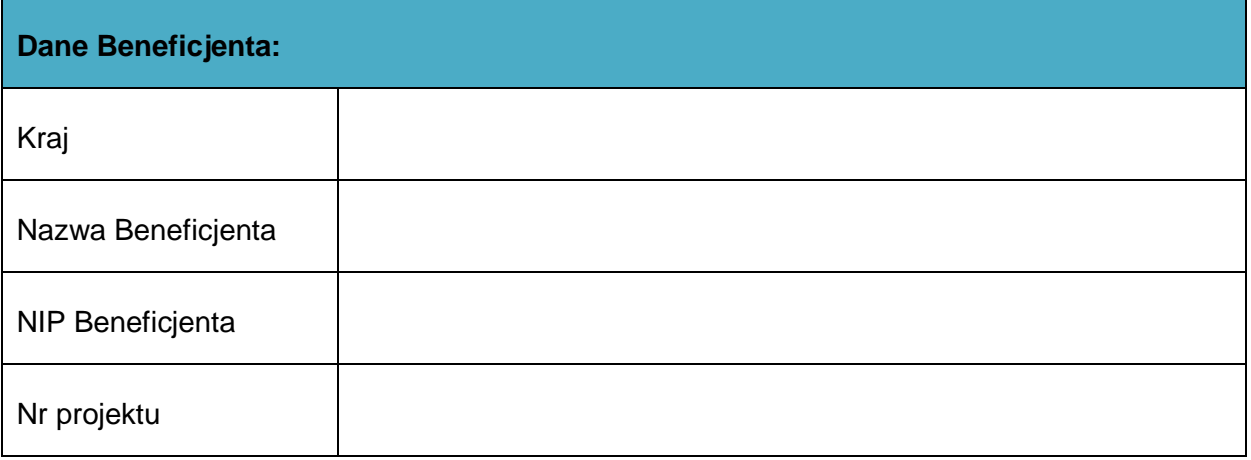

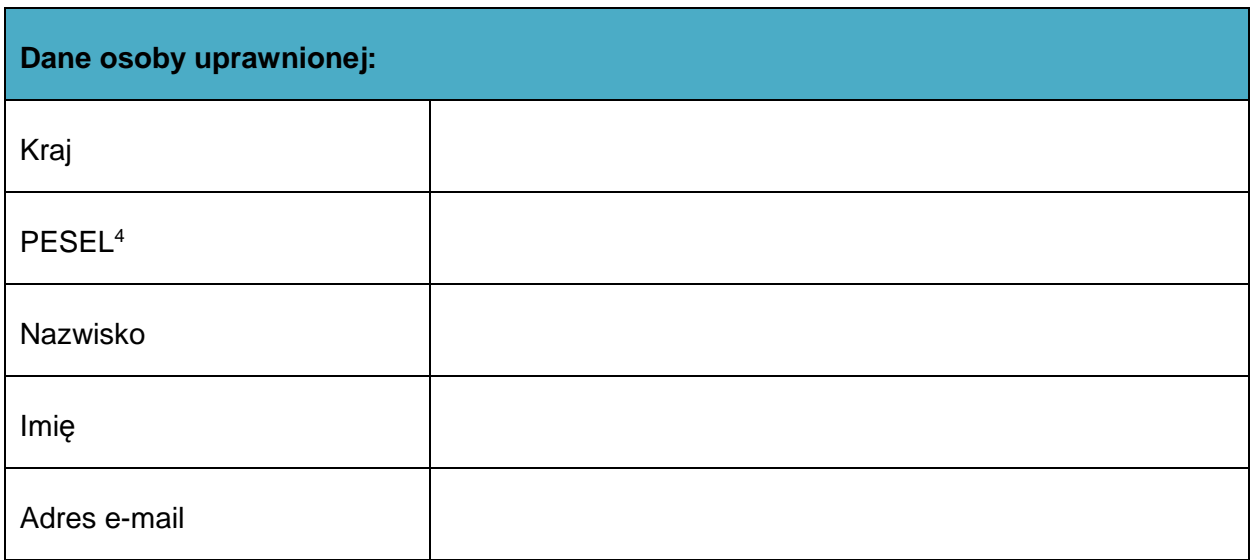

l

 $1$  Przez osobę uprawnioną rozumie się tu osobę, wskazaną przez Beneficjenta w niniejszym wniosku i upoważnioną do obsługi SL2014, w jego imieniu do np. przygotowywania i składania wniosków o płatność czy przekazywania innych informacji związanych z realizacją projektu.

<sup>2</sup> Niepotrzebne skreślić, jedna z dwóch opcji jest obsługiwana danym wnioskiem dla osoby uprawnionej.

 $3$  Bez podania wymaganych danych nie możliwe będzie nadanie praw dostępu do SL2014.

<sup>&</sup>lt;sup>4</sup> Dotyczy osób, dla których w polu "Kraj" wskazano "Polska".

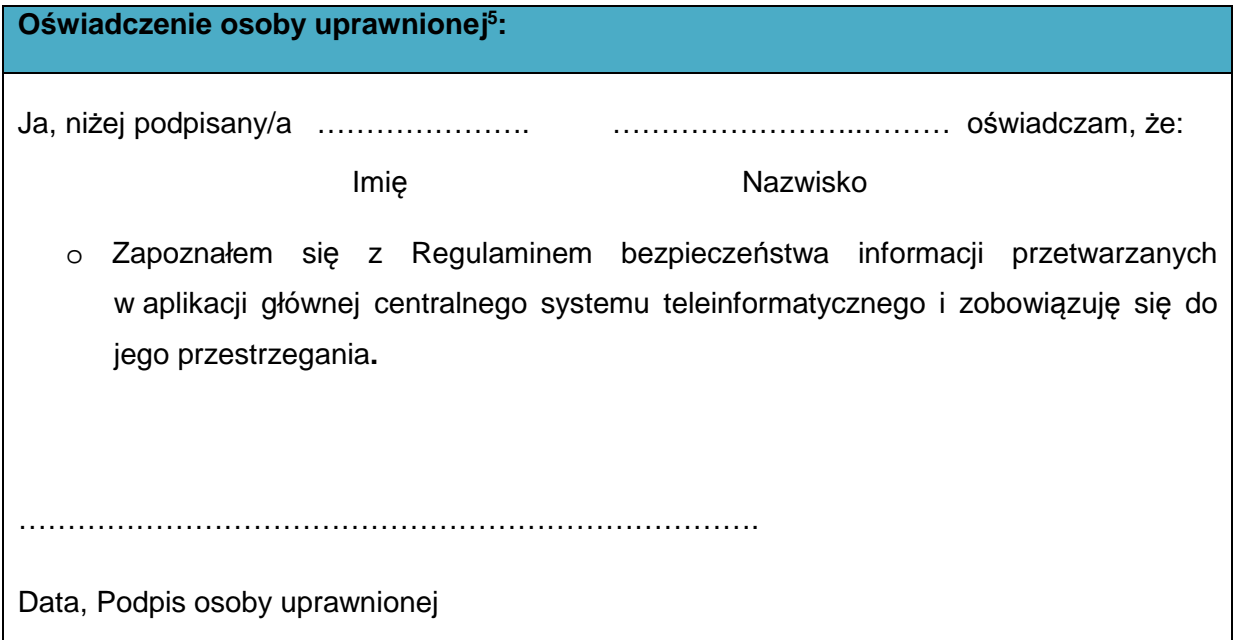

Wnioskowany zakres uprawnień w SL2014:

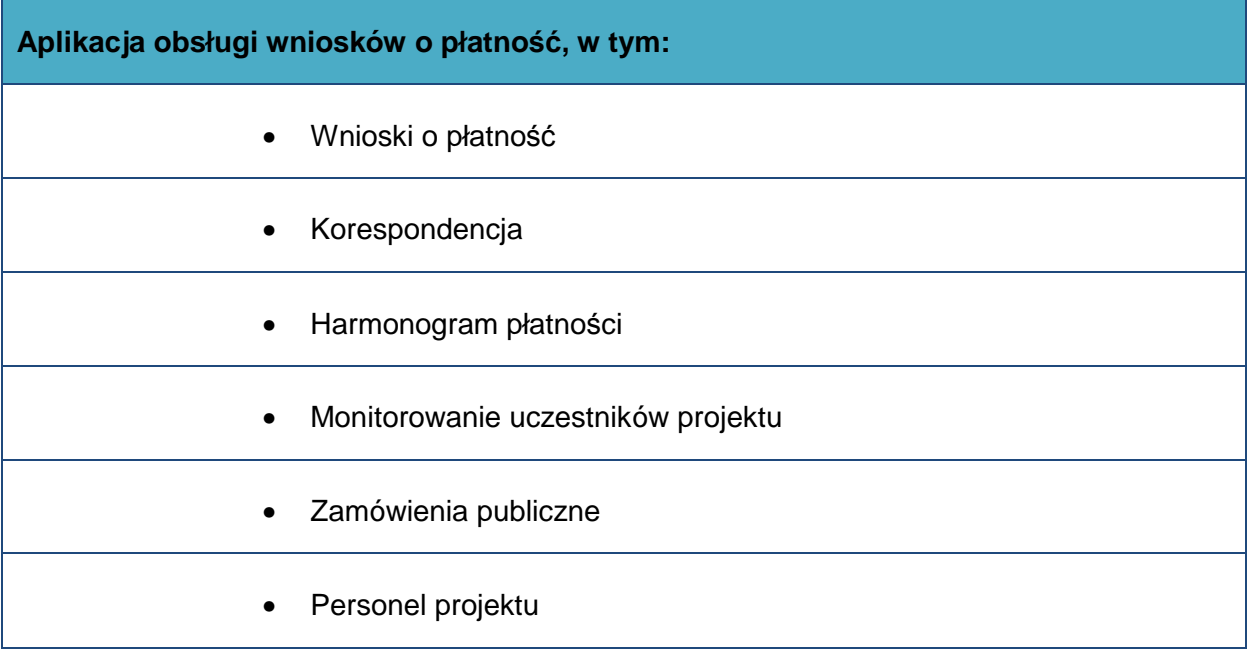

# **Oświadczenie Beneficjenta:**

Oświadczam, że wszystkie działania w SL2014, podejmowane przez osoby uprawnione zgodnie z niniejszym załącznikiem będą działaniami podejmowanymi w imieniu i na rzecz ……………………..… (nazwa beneficjenta).

<sup>&</sup>lt;sup>5</sup> Należy wypełnić tylko w przypadku wniosku o nadanie dostępu dla osoby uprawnionej.

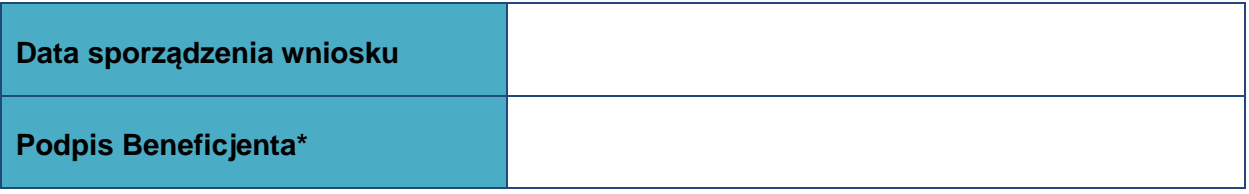

**\* Osoba/Osoby uprawnione do reprezentowania Beneficjenta (np. prokurent, członek zarządu, itd.)**

b) Wniosek o wycofanie dostępu dla osoby uprawnionej w ramach SL2014

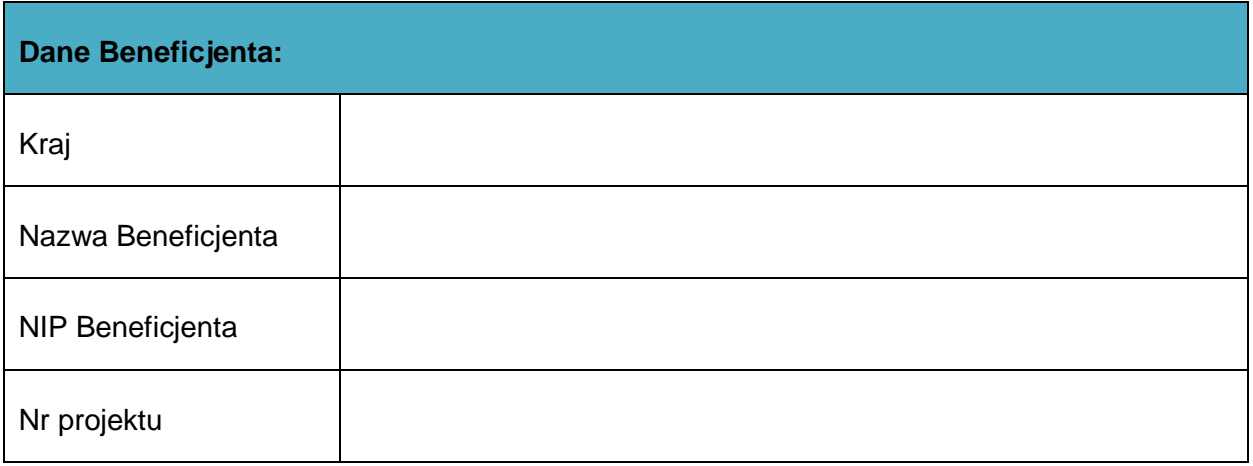

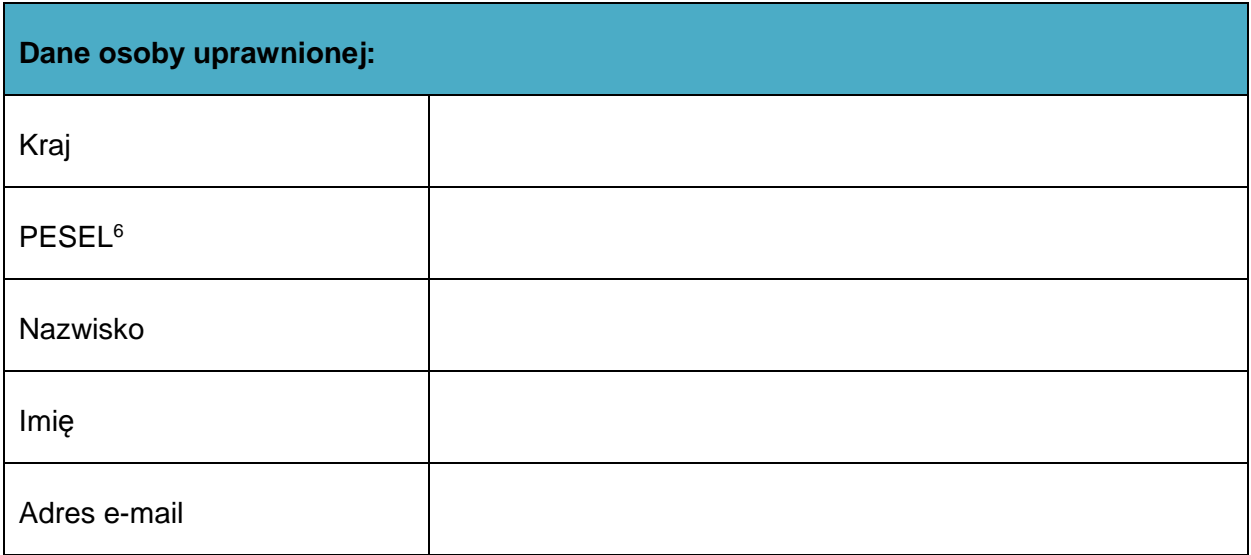

l

<sup>&</sup>lt;sup>6</sup> Dotyczy osób, dla których w polu "Kraj" wskazano "Polska".

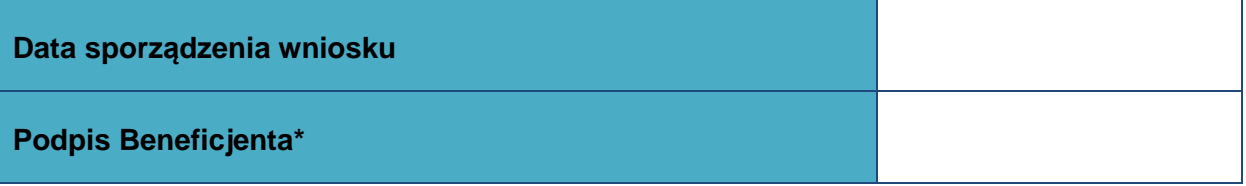

**\* Osoba/Osoby uprawnione do reprezentowania Beneficjenta (np. prokurent, członek zarządu, itd.)**

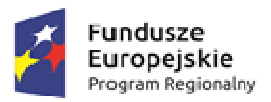

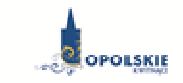

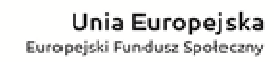

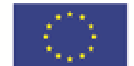

Załącznik nr 12 do umowy

# **Tabela 1.** Dane uczniów uczestniczących w ramach projektu w stażach i praktykach u pracodawcy

**STAN NA:** *(dzień/miesiąc/rok):* 

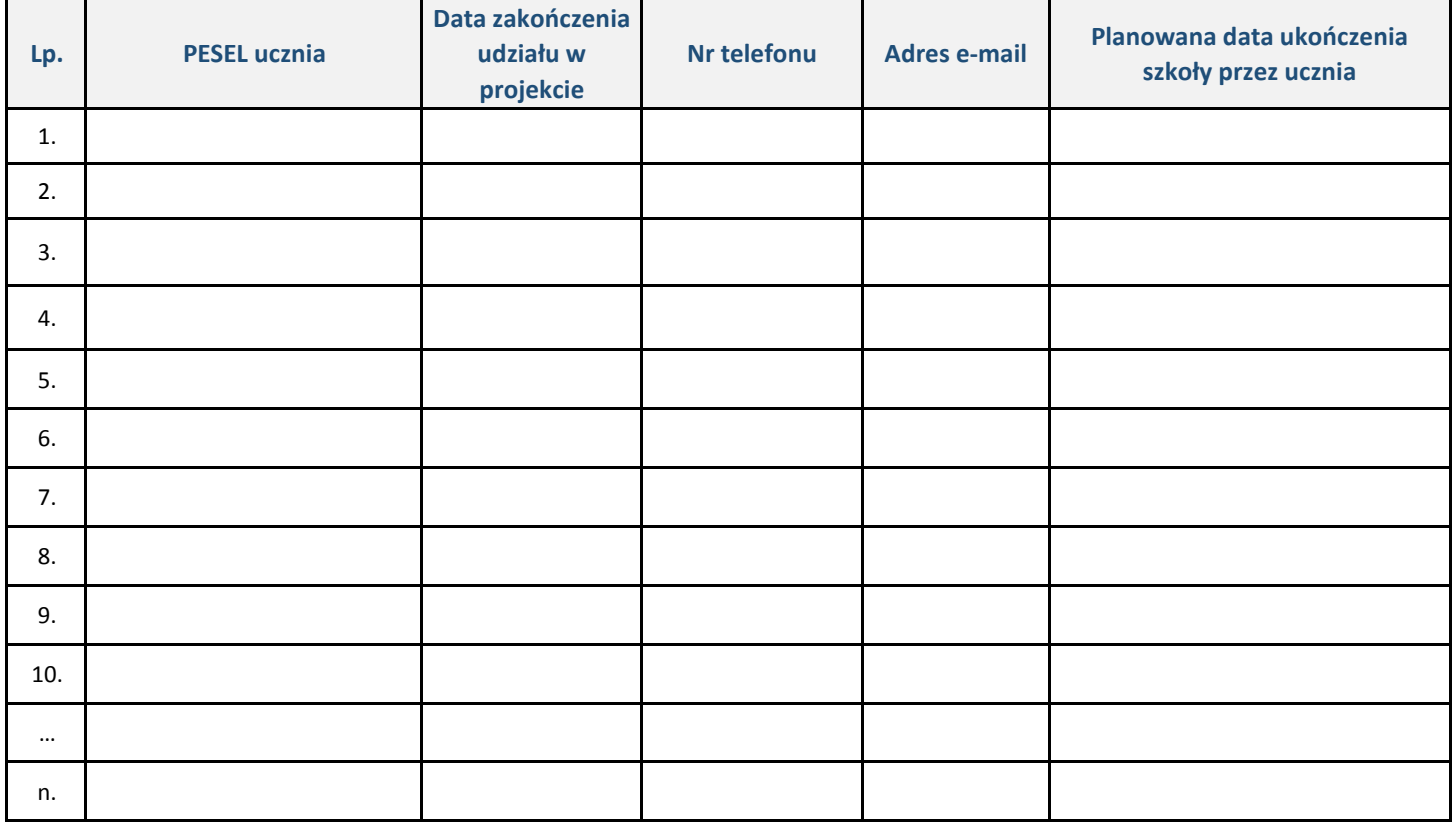

#### **INFORMACJE DOT. SPOSOBU WYPEŁNIANIA TABELI:**

**1)** Beneficjent zobowiązany jest przekazywać przedmiotowy załącznik do IZRPO WO 2014-2020 w formie edytowalnej raz na kwartał (do 10 dnia kalendarzowego po upływie danego kwartału), za pomocą modułu systemu SL2014 KOMUNIKACJA oraz na adres mailowy: sprawozdania2014-2020@opolskie.pl

**2)** Dane powinny być wykazywane narastająco od momentu rozpoczęcia realizacji projektu, wg stanu na koniec danego kwartału, którego dotyczy załącznik.

*Załącznik nr 6* do REGULAMINU KONKURSU dotyczącego projektów złożonych w ramach: Poddziałanie 9.2.2 Wsparcie kształcenia zawodowego w Aglomeracji Opolskiej, Osi IX Wysoka jakość edukacji RPO WO 2014-2020, Nabór II, Wersja 1, czerwiec 2017 r.

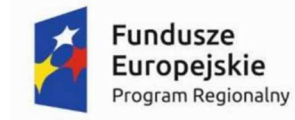

 $\overline{a}$ 

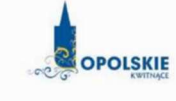

Unia Europeiska Europejski Fundusz Społeczny

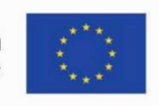

 $WZ$ ÓR $^1$ 

**Decyzja o dofinansowaniu Projektu w ramach: Osi priorytetowej IX – Wysoka jakość edukacji Poddziałanie 9.2.2 – Wsparcie kształcenia zawodowego w Aglomeracji Opolskiej Regionalnego Programu Operacyjnego Województwa Opolskiego na lata 2014-2020**

#### **§1**

Dla potrzeb niniejszego załącznika przyjmuje się, że:

- 1) Beneficjent oznacza to **……………………………………………………………………………………………………..**.
- 2) "BGK" oznacza to Bank Gospodarstwa Krajowego, zajmujący się obsługą bankową płatności i współfinansowania, wynikających z Decyzji, w ramach umowy rachunku bankowego zawartej z Ministrem Finansów;
- 3) "dane osobowe" oznacza to dane osobowe w rozumieniu ustawy z dnia 29 sierpnia 1997 r. o ochronie danych osobowych (Dz. U. 2016 r., poz. 922, z późn. zm.), zwanej dalej "ustawą o ochronie danych osobowych", dotyczące uczestników Projektu, które muszą być przetwarzane przez Instytucję Pośredniczącą oraz Beneficjenta i Partnerów w celu wykonywania obowiązków państwa członkowskiego w zakresie aplikowania o środki wspólnotowe i w związku z realizacją Projektów w ramach RPO WO 2014-2020;
- 4) "decyzja o dofinansowaniu projektu" oznacza to Decyzję o dofinansowaniu Projektu konkursowego *(nazwa Beneficjenta)*……………………………………….pod tytułem ………………………………….określoną w niniejszym dokumencie, stanowiącą załącznik do uchwały nr ……………………Zarządu Województwa Opolskiego z dnia …………………………..
- 5) "dochód" oznacza to dochód wygenerowany podczas realizacji Projektu w rozumieniu Wytycznych w zakresie kwalifikowalności wydatków w ramach EFRR, EFS oraz FS na lata 2014- 2020;

<sup>&</sup>lt;sup>1</sup> Wzór Decyzji stanowi minimalny zakres i może być przez Strony Decyzji uzupełniony o postanowienia niezbędne dla realizacji Projektu w szczególności w zakresie wynikającym z przepisów prawa. Postanowienia stanowiące uzupełnienie wzoru Decyzji nie mogą być sprzeczne z postanowieniami zawartymi w tym wzorze. Wzór Decyzji stosuje się dla Beneficjentów niebędących państwowymi jednostkami budżetowymi oraz Beneficjentów, którzy nie otrzymują środków na realizację projektów na podstawie odrębnych przepisów prawa krajowego. W przypadku pojawienia się wniosków o dofinansowanie, w których część wydatków będzie rozliczana w oparciu o kwoty ryczałtowe, niniejszy wzór decyzji zostanie odpowiednio zmodyfikowany.

- 6) "dofinansowaniu" oznacza to płatności pochodzące z budżetu środków europejskich odpowiadające wkładowi z EFS oraz współfinansowanie pochodzące ze środków budżetu państwa, stanowiące bezzwrotną pomoc przeznaczoną na pokrycie wydatków kwalifikowalnych, ponoszonych w związku z realizacją Projektu w ramach Programu na podstawie Decyzji;
- 7) *"*dotacji celowej*"*  oznacza to środki pochodzące z budżetu państwa jako współfinansowanie wkładu krajowego, stanowiące uzupełnienie do środków europejskich, przekazywane przez Instytucję Zarządzającą na rachunek bankowy Beneficjenta;
- 8) "działanie" oznacza to Działanie 9.2 *Rozwój kształcenia zawodowego;*
- 9) "EFS" oznacza to Europejski Fundusz Społeczny;
- 10) "Instytucja Zarządzająca" oznacza to Zarząd Województwa Opolskiego;
- 11) "Instytucia Pośredniczaca" oznacza to Wojewódzki Urząd Pracy w Opolu pełniący funkcje Instytucji Pośredniczącej Regionalnego Programu Operacyjnego Województwa Opolskiego na lata 2014-2020 na podstawie Uchwały nr 350/2015 z dnia 11 marca 2015 r. w sprawie przyjęcia Porozumienia zawartego pomiędzy Instytucją Zarządzającą Regionalnym Programem Operacyjnym Województwa Opolskiego na lata 2014-2020 (RPO WO 2014-2020) a Instytucją Pośredniczącą w dniu 11 marca 2015 r. w sprawie przekazania zadań z zakresu realizacji Osi priorytetowej 7 Konkurencyjny rynek pracy, Działanie 7.1, 7.2, 7.3 oraz 7.6 RPO WO 2014-2020, Osi priorytetowej 8 Integracja społeczna, Działanie 8.3 RPO WO 2014- 2020 oraz Osi priorytetowej 9 Wysoka jakość edukacji, Poddziałanie 9.1.1, 9.1.3, 9.1.5, 9.2.1 RPO WO 2014-2020, a także w częściowym zakresie Poddziałania 9.1.2, 9.1.4 oraz 9.2.2 RPO WO 2014-2020;
- 12) "nieprawidłowość/nieprawidłowość indywidualna" oznacza to każde naruszenie prawa unijnego lub prawa krajowego dotyczącego stosowania prawa unijnego, wynikające z działania lub zaniechania podmiotu gospodarczego zaangażowanego we wdrażanie Europejskiego Funduszu Rozwoju Regionalnego, Europejskiego Funduszu Społecznego, Funduszu Spójności, Europejskiego Funduszu Rolnego na rzecz Rozwoju Obszarów Wiejskich oraz Europejskiego Funduszu Morskiego i Rybackiego, które ma lub może mieć szkodliwy wpływ na budżet Unii poprzez obciążenie budżetu Unii nieuzasadnionym wydatkiem;
- 13) "Partner" oznacza to podmiot w rozumieniu art. 33 ust. 1 ustawy wdrożeniowej, który jest wymieniony we Wniosku, realizujący wspólnie z Beneficjentem (i ewentualnie z innymi Partnerami) Projekt na warunkach określonych w Decyzji o dofinansowaniu, w porozumieniu lub w umowie o partnerstwie, wnoszący do Projektu zasoby ludzkie, organizacyjne, techniczne lub finansowe;
- 14) "personel Projektu" oznacza to osobę zaangażowaną do realizacji zadań lub czynności w ramach Projektu, które wykonuje osobiście, tj. w szczególności osoby zatrudnione na podstawie stosunku pracy lub wykonujące zadania lub czynności w ramach Projektu na podstawie umowy cywilnoprawnej, osoby samozatrudnione w rozumieniu Wytycznych w zakresie kwalifikowalności wydatków w ramach EFRR, EFS oraz FS na lata 2014-2020, osoby, osoby współpracujące w rozumieniu art. 13 pkt 5 ustawy z dnia 13 października 1998 r. o systemie ubezpieczeń społecznych (Dz. U. z 2016 r. poz. 963, z późn.zm.) oraz wolontariuszy, wykonujących świadczenia na zasadach określonych w ustawie z dnia 24 kwietnia 2003 r. o działalności pożytku publicznego i o wolontariacie (Dz. U. z 2016 r., poz.1817);
- 15) "Powierzający" oznacza to odpowiednio:
- a) Marszałka Województwa Opolskiego dla zbioru "UMWO-DPO-SYZYF" oraz dla zbioru "RPO WO 2014-2020",
- b) Ministra Rozwoju i Finansów dla zbioru "Centralny system teleinformatyczny wspierający realizację programów operacyjnych",

pełniących rolę właściwego dla danego zbioru administratora danych osobowych;

- 16) "Program" oznacza to Regionalny Program Operacyjny Województwa Opolskiego na lata 2014-2020 przyjęty Decyzją wykonawczą Komisji Europejskiej z dnia 18.12.2014 r. przyjmującą niektóre elementy programu operacyjnego "Regionalny Program Operacyjny Województwa Opolskiego na lata 2014-2020" do wsparcia z Europejskiego Funduszu Rozwoju Regionalnego i Europejskiego Funduszu Społecznego w ramach celu "Inwestycje na rzecz wzrostu i zatrudnienia" dla regionu opolskiego w Polsce CCI 2014PL16M2OP008;
- 17) "Projekt" oznacza to Projekt *[nazwa Wnioskodawcy tytuł projektu]*, nr *[numer projektu*], określony we Wniosku realizowany w ramach Działania 9.2 – Rozwój kształcenia zawodowego, Poddziałania 9.2.2 – Wsparcie kształcenia zawodowego w Aglomeracji Opolskiej;
- 18) "przetwarzanie danych osobowych" oznacza to jakiekolwiek operacje wykonywane na danych osobowych, takie jak zbieranie, utrwalanie, przechowywanie, opracowywanie, zmienianie, udostępnianie i usuwanie a zwłaszcza te, które wykonuje się w SL2014;
- 19) "realizator Projektu" należy przez to rozumieć podmiot podległy wnioskodawcy, który nie posiada osobowości prawnej lub podmiot, który posiada osobowość prawną, jednak ze względu na powiązanie z beneficjentem w rozumieniu załącznika I do rozporządzenia Komisji (UE) nr 651/2014 z dnia 17 czerwca 2014 r. uznającego niektóre rodzaje pomocy za zgodne z rynkiem wewnętrznym w zastosowaniu art. 107 i 108 Traktatu (Dz. Urz. UE L 187 z 26.06.2014, str. 1) nie ma możliwości zawarcia porozumienia lub umowy o partnerstwie;
- 20) "Regulamin konkursu" oznacza to dokument określający m. in.: przedmiot i formę konkursu nr … , zasady jego organizacji, warunki uczestnictwa, sposób wyboru Projektów oraz pozostałe informacje niezbędne podczas przygotowywania wniosków o dofinansowanie Projektu w ramach Regionalnego Programu Operacyjnego Województwa Opolskiego na lata 2014-2020 Osi Priorytetowej IX – Wysoka jakość edukacji, Działania 9.2 – Rozwój kształcenia zawodowego, Poddziałania 9.2.2 – Wsparcie kształcenia zawodowego w Aglomeracji Opolskiej; dostępny na stronie internetowej Instytucji Pośredniczącej i Instytucji Zarządzającej oraz na portalu Funduszy Europejskich;
- 21) "Rozporządzenie ogólne" oznacza to rozporządzenie Parlamentu Europejskiego i Rady (UE) nr 1303/2013 z dnia 17 grudnia 2013 r. ustanawiające wspólne przepisy dotyczące Europejskiego Funduszu Rozwoju Regionalnego, Europejskiego Funduszu Społecznego, Funduszu Spójności, Europejskiego Funduszu Rolnego na rzecz Rozwoju Obszarów Wiejskich oraz Europejskiego Funduszu Morskiego i Rybackiego oraz ustanawiające przepisy ogólne dotyczące Europejskiego Funduszu Rozwoju Regionalnego, Europejskiego Funduszu Społecznego, Funduszu Spójności i Europejskiego Funduszu Morskiego i Rybackiego oraz uchylające rozporządzenie Rady (WE) nr 1083/2006 (Dz. Urz. UE L 347 z 20.12.2013r., str. 320);
- 22) "SL2014" oznacza to aplikację główną centralnego systemu teleinformatycznego, wykorzystywaną w procesie rozliczania Projektu;
- 23) "strona internetowa Instytucji Pośredniczącej" oznacza to adres strony www.rpo.wup.opole.pl;
- 24) "SZOOP" oznacza to Szczegółowy opis osi priorytetowych Regionalnego Programu Operacyjnego Województwa Opolskiego na lata 2014-2020. Zakres Europejski Fundusz Społeczny [wersja nr …], przyjęty przez Zarząd Województwa Opolskiego, Uchwałą nr …/2017 Zarządu Województwa Opolskiego z dnia 27 marca 2017r.;
- 25) "środki europejskie" oznacza to część lub całość dofinansowania pochodzącą ze środków Europejskiego Funduszu Społecznego przekazywaną w formie płatności z rachunku Ministra Rozwoju i Finansów, o którym mowa w art. 200 ust. 1 ustawy o finansach, prowadzonego w Banku Gospodarstwa Krajowego;
- 26) "uczestnik Projektu" oznacza to uczestnika w rozumieniu Wytycznych w zakresie *monitorowania postępu rzeczowego realizacji programów operacyjnych na lata 2014-2020*, które zamieszczone są na stronie internetowej Instytucji Pośredniczącej;
- 27) "ustawa o finansach" oznacza to ustawę z dnia 27 sierpnia 2009 r. o finansach publicznych (Dz. U. z 2016r., poz.1870, z późn. zm);
- 28) "ustawa Pzp" oznacza to ustawę z dnia 29 stycznia 2004 r. Prawo zamówień publicznych (Dz. U. z 2015 r. poz. 2164, z późn. zm.);
- 29) "ustawa wdrożeniowa" oznacza to ustawę z dnia 11 lipca 2014 r. o zasadach realizacji programów w zakresie polityki spójności finansowanych w perspektywie finansowej 2014- 2020 (Dz. U. z 2016 r., poz. 217);
- 30) "Wniosek" oznacza to wniosek o dofinansowanie złożony przez Beneficjenta celem uzyskania dofinansowania dla Projektu, na podstawie którego została podpisana Decyzja;
- 31) "wydatki kwalifikowalne" oznacza to wydatki kwalifikowalne zgodnie ze Szczegółowym opisem osi priorytetowych Regionalnego Programu Operacyjnego Województwa Opolskiego na lata 2014-2020 oraz z Wytycznymi w zakresie kwalifikowalności wydatków w ramach Europejskiego Funduszu Rozwoju Regionalnego, Europejskiego Funduszu Społecznego oraz Funduszu Spójności na lata 2014-2020, ww. SZOOP oraz Wytyczne są dostępne na stronie internetowej Instytucji Pośredniczącej;
- 32) "zakończenie finansowe okresu realizacji Projektu" oznacza to datę tożsamą z terminem poniesienia ostatniego wydatku w ramach Projektu;
- 33) "zakończenie rzeczowe okresu realizacji Projektu" oznacza to datę zakończenia zadań merytorycznych w Projekcie;
- 34) "zamówieniu" oznacza to umowę odpłatną, zawartą zgodnie z warunkami wynikającymi z ustawy *Prawo zamówień publicznych* albo z umowy o dofinansowanie projektu pomiędzy zamawiającym a wykonawcą, której przedmiotem są usługi, dostawy lub roboty budowlane przewidziane w projekcie;
- 35) "Wytyczne horyzontalne" oznacza instrumenty prawne wydawane przez ministra właściwego ds. rozwoju regionalnego na podstawie art. 5 ust. 1 ustawy wdrożeniowej, określające ujednolicone warunki i procedury wdrażania Funduszy Strukturalnych i Funduszu Spójności, skierowane do instytucji uczestniczących w realizacji programów operacyjnych oraz stosowane przez te instytucje na podstawie właściwego porozumienia, kontraktu terytorialnego albo umowy przez Beneficjentów na podstawie umowy o dofinansowanie projektu albo decyzji o dofinansowaniu projektu, w szczególności:
	- a) *Wytyczne w zakresie realizacji zasady równości szans i niedyskryminacji, w tym dostępności dla osób z niepełnosprawnościami oraz zasady równości szans kobiet i mężczyzn w ramach funduszy unijnych na lata 2014-2020,*
- b) *Wytyczne w zakresie monitorowania postępu rzeczowego realizacji programów operacyjnych na lata 2014-2020,*
- c) *Wytyczne w zakresie kwalifikowalności wydatków w ramach Europejskiego Funduszu Rozwoju Regionalnego, Europejskiego Funduszu Społecznego oraz Funduszu Spójności na lata 2014-2020,*
- d) *Wytyczne w zakresie warunków gromadzenia i przekazywania danych w postaci elektronicznej na lata 2014-2020,*
- e) *Wytyczne w zakresie sposobu korygowania i odzyskiwania nieprawidłowych wydatków oraz raportowania nieprawidłowości w ramach programów operacyjnych polityki spójności na lata 2014-2020,*
- f) *Wytyczne w zakresie kontroli realizacji programów operacyjnych na lata 2014- 2020,*
- g) *Wytyczne w zakresie realizacji przedsięwzięć z udziałem środków Europejskiego Funduszu Społecznego w obszarze edukacji na lata 2014-2020*.

## **Przedmiot Decyzji**

## **§ 2**

- 1. Na podstawie niniejszej Decyzji o dofinansowaniu Projektu Beneficjent w imieniu swoim i Partnera/Partnerów (w przypadku Projektu partnerskiego) zobowiązany jest do realizacji Projektu konkursowego pod tytułem………………………………………………..
- 2. Na warunkach określonych w niniejszej Decyzji Instytucja Pośrednicząca przyznaje Beneficjentowi dofinansowanie na realizację Projektu. Beneficjent podejmuje się realizacji Projektu ze szczególnym uwzględnieniem postanowień § 4 ust. 1 oraz § 5 ust. 1.
- 3. Dofinansowanie jest przeznaczone na pokrycie wydatków kwalifikowalnych ponoszonych przez Beneficjenta i Partnera/Partnerów (w przypadku Projektu partnerskiego) w związku z realizacją Projektu.
- 4. Całkowita wartość Projektu wynosi …… zł (słownie: … ) i obejmuje:
	- *1) dofinansowanie w kwocie … zł (słownie: …) z następujących źródeł:* 
		- a) ze środków europejskich w kwocie … zł (słownie: …), co stanowi … % wydatków kwalifikowalnych Projektu,
		- b) ze środków dotacji celowej w kwocie … zł (słownie: …);
	- *2) wkład własny w kwocie … zł (słownie: … ).*
- 5. Dofinansowanie na realizację Projektu może być przeznaczone na sfinansowanie wydatków poniesionych w ramach Projektu przed podjęciem niniejszej Decyzji, o ile wydatki zostaną uznane za kwalifikowalne zgodnie z obowiązującymi przepisami, w tym z Wytycznymi, o których mowa w § 1 pkt 31, oraz dotyczyć będą okresu realizacji Projektu, o którym mowa w § 3 ust. 1.

Poniesienie wydatków przed podpisaniem Decyzji jest dokonywane na ryzyko Beneficjenta.

6. W przypadku niewniesienia wkładu własnego w kwocie, o której mowa w ust. 4 pkt 2, Instytucja Pośrednicząca może kwotę przyznanego dofinansowania proporcjonalnie obniżyć, z zachowaniem udziału procentowego, o którym mowa w ust. 4 pkt 2. Wkład własny, który zostanie rozliczony w wysokości przekraczającej wspomniany powyżej procent wydatków Projektu może zostać uznany za niekwalifikowalny.

7. Podatek od towarów i usług w wydatkach w Projekcie będzie rozliczany zgodnie z oświadczeniem/oświadczeniami stanowiącym/i załącznik nr 2 do Decyzji.

#### **Okres realizacji Projektu i zakres rzeczowy Decyzji**

#### **§ 3**

- 1. Okres realizacji Projektu jest zgodny z okresem wskazanym we Wniosku.
- 2. Okres, o którym mowa w ust. 1, dotyczy realizacji zadań w ramach Projektu i jest równoznaczny z okresem kwalifikowalności wydatków w ramach Projektu. Za końcową datę kwalifikowalności wydatków uznaje się datę zakończenia finansowego realizacji Projektu, wskazaną we Wniosku.
- 3. Instytucja Pośrednicząca może wyrazić zgodę na zmianę okresu realizacji Projektu na pisemny uzasadniony wniosek Beneficjenta, złożony w terminie i na zasadach określonych w § 26 ust. 1.
- 4. Beneficjent zapewnia, że Projekt jest realizowany zgodnie z obowiązującymi przepisami prawa w zakresie objętym niniejszą Decyzji.
- 5. Projekt będzie realizowany przez<sup>2</sup> : …………………………………………………
- 6. Beneficjent odpowiada za realizację Projektu zgodnie z Wnioskiem, w tym za:
	- 1) osiągnięcie wskaźników produktu oraz rezultatu określonych we Wniosku;
	- 2) realizację Projektu w oparciu o harmonogram stanowiący element Wniosku;
	- 3) zapewnienie realizacji Projektu przez personel Projektu posiadający kwalifikacje określone we Wniosku;
	- 4) zachowanie trwałości oraz rezultatów Projektu;

 $\overline{a}$ 

- 5) zbieranie danych osobowych uczestników Projektu (osób lub podmiotów) zgodnie z zapisami Wytycznych, o których mowa w § 1 pkt. 35 d;
- 6) przetwarzanie danych osobowych zgodnie z ustawą o ochronie danych osobowych;
- 7) zapewnienie stosowania *Wytycznych w zakresie monitorowania postępu rzeczowego realizacji programów operacyjnych na lata 2014-2020*;
- 8) zapewnienie stosowania *Wytycznych w zakresie kwalifikowalności wydatków w ramach Europejskiego Funduszu Rozwoju Regionalnego, Europejskiego Funduszu Społecznego oraz Funduszu Spójności na lata 2014-2020*;
- 9) zapewnienie stosowania *Wytycznych w zakresie realizacji zasady równości szans i niedyskryminacji, w tym dostępności dla osób z niepełnosprawnościami oraz zasady równości szans kobiet i mężczyzn w ramach funduszy unijnych na lata 2014-2020*;
- 10)zapewnienie stosowania *Wytycznych w zakresie realizacji przedsięwzięć z udziałem środków Europejskiego Funduszu Społecznego w obszarze edukacji na lata 2014-2020*;

<sup>&</sup>lt;sup>2</sup> W przypadku realizacji przez jednostkę organizacyjną Beneficjenta należy wpisać nazwę jednostki, adres, numer REGON lub/i NIP (w zależności od statusu prawnego jednostki realizującej). Jeżeli Projekt będzie realizowany wyłącznie przez podmiot wskazany jako Beneficjent, ust. 5 należy skreślić.

- 11)zapewnienie stosowania ustawy z dnia 07 września 1991 r. o systemie oświaty (Dz.U. z 2016r., poz.1943 z późn. zm.);
- 12)zapewnienie stosowania ustawy z dnia 26 stycznia 1982 r. Karta Nauczyciela (Dz.U. z 2016r., poz.1379 z późn. zm.).
- 13)zapewnienie stosowania ustawy z dnia 14 grudnia 2016 r., Prawo oświatowe (Dz.U. z 2017r., poz. 59)
- 7. W przypadku zmiany w trakcie realizacji projektu i obowiązywania decyzji, treści Wytycznych, o których mowa w ust. 6 pkt 7-10 oraz w § 1 pkt 35, o zmianie i terminie obowiązywania nowych Wytycznych Instytucja Pośrednicząca zobowiązuje się poinformować na swojej stronie internetowej.
- 8. W przypadku dokonania zmian w Projekcie, o których mowa w § 26 Decyzji, Beneficjent odpowiada za realizację Projektu zgodnie z aktualnym Wnioskiem.
- 9. Beneficjent zobowiązuje się niezwłocznie i pisemnie poinformować Instytucję Pośredniczącą o problemach w realizacji Projektu, w szczególności o zamiarze zaprzestania jego realizacji.

#### **§ 4**

- 1. W ramach realizacji Projektu Beneficjent zobowiązany jest do spełnienia wszystkich bezwzględnych kryteriów wyboru projektów: formalnych, merytorycznych - uniwersalnych, horyzontalnych uniwersalnych, szczegółowych uniwersalnych i merytorycznych szczegółowych, zawartych w załączniku do Regulaminu konkursu.
- 2. W przypadku, gdy w ramach realizacji Projektu Beneficjent nie spełni bezwzględnych kryteriów, o których mowa w ust. 1, Instytucja Pośrednicząca może uznać wszystkie, bądź odpowiednią część wydatków dotychczas rozliczonych w ramach Projektu za niekwalifikowalne, zgodnie z Wytycznymi, o których mowa § 1 pkt 35.

- 1. Beneficjent odpowiada za osiągnięcie wskaźników produktu i rezultatu określonych we Wniosku.
- 2. Beneficjent, w trakcie realizacji Projektu, zobowiązany jest do monitorowania założonych wartości wskaźników na zasadach określonych w *Wytycznych w zakresie monitorowania postępu rzeczowego realizacji programów operacyjnych na lata 2014-2020*. W razie postępów w realizacji wskaźników, beneficjent powinien wykazać je w każdym wniosku o płatność składanym do Instytucji Pośredniczącej.
- 3. Beneficjent odpowiada za zbieranie danych nt. uczestników Projektu w SL2014. Szczegółowy zakres danych dotyczących uczestników Projektu zawiera załącznik nr 7 do *Wytycznych w zakresie monitorowania postępu rzeczowego realizacji programów operacyjnych na lata 2014-2020*, natomiast formularz do wprowadzania danych o uczestnikach do SL2014 znajduje się w załączniku nr 13 do *Wytycznych w zakresie warunków gromadzenia i przekazywania danych w postaci elektronicznej na lata 2014-2020*, które zamieszczone są na stronie internetowej Instytucji Pośredniczącej.
- 4. Beneficjent jest zobowiązany przekazywać dane, o których mowa w ust. 3, do Instytucji Pośredniczącej łącznie z wnioskiem o płatność.
- 5. W zakresie kwalifikowalności uczestników Projektu Beneficjent zobowiązany jest przestrzegać zapisów znajdujących się w podrozdziale 8.2 *Wytycznych w zakresie kwalifikowalności wydatków w ramach Europejskiego Funduszu Rozwoju Regionalnego, Europejskiego Funduszu Społecznego oraz Funduszu Spójności na lata 2014-2020*.
- 6. Określając obszar zamieszkania uczestników Projektu wg stopnia urbanizacji DEGURBA, Beneficjent stosuje zapisy zawarte w załączniku do Regulaminu konkursu.
- 7. Wskaźniki uznaje się za osiągnięte i powinny być wykazane przez Beneficjenta w przypadku:
	- 1) wskaźników produktu w momencie przystąpienia uczestnika do Projektu lub w niektórych przypadkach w momencie uzyskania wsparcia - wykazane we wniosku o płatność,
	- 2) wskaźników rezultatu bezpośredniego po zakończeniu wsparcia, do 4 tygodni od zakończenia udziału uczestnika w projekcie - wykazane we wniosku o płatność/korekcie do wniosku o płatność końcową.
- 8. W przypadku zidentyfikowania przez Beneficjenta ryzyka nieosiągnięcia wartości docelowych wskaźników produktu i rezultatu , zobowiązany jest on niezwłocznie poinformować Instytucję Pośredniczącą i przedstawić stosowne wyjaśnienia.
- 9. W przypadku nieosiągnięcia przez Beneficjenta założonych wartości wskaźników produktu lub rezultatu, Instytucja Pośrednicząca na etapie weryfikacji wniosku o płatność końcową dokona indywidualnej analizy powodów odchylenia, w wyniku czego może pomniejszyć wartość dofinansowania stosownie do niezrealizowanego zakresu rzeczowego stosując regułę proporcjonalności.
- 10. Instytucja Pośrednicząca dokona indywidualnej analizy powodów nieosiągnięcia wskaźników, biorąc pod uwagę:
	- 1) zakres % odchylenia wartości osiągniętej od wartości założonej,
	- 2) liczbę nieosiągniętych wskaźników,
	- 3) informację, w jaki sposób odchylenie wskaźnika/wskaźników wpływa na odchylenie wskaźnika/wskaźników ujętych w Programie/Ramach wykonania,
	- 4) informację, czy wskaźnik/wskaźniki miał/y wpływ na wybór Projektu do dofinansowania,
	- 5) wyjaśnienia Beneficjenta, w szczególności podejmowane przez niego działania naprawcze.
- 11. W zależności od wyników indywidualnej analizy, przeprowadzonej w oparciu o zapisy ust. 10, zmiany w realizacji założonych wartości docelowych wskaźników rezultatu związane mogą być z regułą proporcjonalności Projektu:
	- 1) osiągnięcie na poziomie minimum 80% o stosowaniu reguły proporcjonalności decyduje Instytucja Pośrednicząca,
	- 2) osiągnięcie na poziomie poniżej 80% stosuje się regułę proporcjonalności do poziomu odchylenia wskaźnika.
- 12. Zgodnie z regułą proporcjonalności:
	- 1) w przypadku niespełnienia kryterium zatwierdzonego przez Komitet Monitorujący Instytucja Pośrednicząca może uznać wszystkie lub odpowiednią część wydatków dotychczas rozliczonych w ramach Projektu za niekwalifikowalne,
	- 2) w przypadku nieosiągnięcia celu Projektu, wyrażonego wskaźnikami produktu lub rezultatu bezpośredniego w zatwierdzonym wniosku o dofinansowanie – Instytucja Pośrednicząca może uznać wszystkie lub odpowiednią część wydatków dotychczas rozliczonych w ramach Projektu

za niekwalifikowalne. Wysokość wydatków niekwalifikowalnych uzależniona jest od stopnia niezrealizowania celu Projektu. Wydatki niekwalifikowalne obejmują wydatki związane z tym zadaniem merytorycznym (zadaniami merytorycznymi), którego założenia nie zostały osiągnięte i kosztów pośrednich. Stopień nieosiągnięcia założeń Projektu określany jest przez Instytucję Pośredniczącą.

- 13. Reguła proporcjonalności weryfikowana jest przez Instytucję Pośredniczącą według stanu na zakończenie realizacji Projektu na etapie weryfikacji końcowego wniosku o płatność.
- 14. Niewykonanie wskaźnika w Projekcie może stanowić przesłankę do stwierdzenia nieprawidłowości indywidualnej.
- 15. Beneficjent zobowiąże uczestników Projektu, na etapie rekrutacji do Projektu, do przekazania danych dotyczących ich sytuacji po zakończeniu udziału w Projekcie, potrzebnych do wyliczenia wskaźników rezultatu bezpośredniego, tj. do 4 tygodni od zakończenia udziału w Projekcie oraz możliwości przyszłego udziału w badaniu ewaluacyjnym na potrzeby pomiaru wskaźników rezultatu długoterminowego.
- 16. Beneficjent zobowiązuje się do przekazywania danych dot. uczniów uczestniczących w ramach projektu w stażach i praktykach u pracodawcy wg wzoru stanowiącego załącznik nr 12 do Decyzji. Dane należy przekazywać co kwartał w sposób narastający, do 10 dnia kalendarzowego po upływie danego kwartału. Informacje należy przekazywać do IZ RPO WO 2014-2020 w formie edytowalnej za pomocą modułu systemu SL2014 KOMUNIKACJA oraz na adres mailowy: sprawozdania2014-2020@opolskie.pl .
- 17. W przypadku zakończenia Projektu z końcem czerwca, okres pomiaru wskaźników wymienionych w ust. 15 może ulec wydłużeniu i zostanie dokonany w pierwszym miesiącu nowego roku szkolnego.
- 18. Beneficjent jest zobowiązany utrzymać zrealizowane wskaźniki produktu i rezultatu na niezmienionym poziomie przez cały okres trwałości Projektu. Beneficjent jest zobowiązany każdorazowo udostępnić dokumentację potwierdzającą utrzymanie wskaźników, w szczególności podczas kontroli prowadzonych w ramach Projektu.
- 19. W przypadku, gdy Wniosek przewiduje trwałość Projektu lub rezultatów, Beneficjent po okresie realizacji Projektu jest zobowiązany do przedkładania do Instytucji Pośredniczącej, na koniec każdego kwartału kalendarzowego, dokumentów potwierdzających zachowanie trwałości Projektu lub rezultatów. Zakres ww. dokumentów zostanie określony przez Instytucję Pośredniczącą nie później niż na miesiąc przed zakończeniem realizacji Projektu.<sup>3</sup>
- 20. W przypadku zmiany struktury szkoły lub jej likwidacji organ prowadzący szkołę jest zobowiązany do zachowania trwałości projektu poprzez wykorzystanie pomocy dydaktycznych oraz środków trwałych w placówkach edukacyjnych, które mu podlegają pod warunkiem ich dalszego wykorzystania na cele edukacyjne przewidziane w projekcie.
- 21. Beneficjent ma obowiązek wykorzystywać środki trwałe nabyte w ramach Projektu po zakończeniu jego realizacji na działalność statutową lub przekazać je nieodpłatnie podmiotowi niedziałającemu dla zysku.

 $3$  Jeśli dotyczy.

*Załącznik nr 6* do REGULAMINU KONKURSU dotyczącego projektów złożonych w ramach: Poddziałanie 9.2.2 Wsparcie kształcenia zawodowego w Aglomeracji Opolskiej, Osi IX Wysoka jakość edukacji RPO WO 2014-2020, Nabór II, Wersja 1, czerwiec 2017 r.

#### **§ 6**

- 1. W związku z realizacją Projektu Beneficjentowi przysługują, zgodnie z Wytycznymi, o których mowa w § 1 pkt 31, koszty pośrednie rozliczane stawką ryczałtową w wysokości ………% poniesionych, udokumentowanych i zatwierdzonych w ramach Projektu wydatków bezpośrednich, z zastrzeżeniem ust. 2.
- 2. Instytucja Pośrednicząca może obniżyć stawkę ryczałtową kosztów pośrednich w przypadkach rażącego naruszenia przez Beneficjenta postanowień Decyzji w zakresie zarządzania Projektem.
- 3. Katalog kosztów pośrednich określony został w Wytycznych, o których mowa w § 1 pkt 31.

#### **Odpowiedzialność Instytucji Pośredniczącej i Beneficjenta**

#### **§ 7**

- 1. Instytucja Pośrednicząca nie ponosi odpowiedzialności wobec osób trzecich za szkody powstałe w związku z realizacją Projektu.
- 2. W przypadku realizowania Projektu przez Beneficjenta działającego w formie partnerstwa, umowa o partnerstwie określa odpowiedzialność Beneficjenta oraz Partnera/Partnerów wobec osób trzecich za działania wynikające z niniejszej Decyzji.
- 3. Beneficjent zobowiązuje się do:
	- 1) pisemnego poinformowania Instytucji Pośredniczącej o złożeniu do Sądu wniosków o ogłoszenie upadłości przez Beneficjenta lub Partnera/Partnerów lub przez ich wierzycieli;
	- 2) pisemnego informowania Instytucji Pośredniczącej o pozostawaniu w stanie likwidacji albo podleganiu zarządowi komisarycznemu, bądź zawieszeniu swej działalności, w terminie do 3 dni od dnia wystąpienia powyższych okoliczności;
	- 3) pisemnego informowania Instytucji Pośredniczącej o toczącym się wobec Beneficjenta jakimkolwiek postępowaniu egzekucyjnym, o posiadaniu zajętych wierzytelności lub o toczącym się w stosunku do Beneficjenta lub jego organów postępowaniu karnym lub karnoskarbowym, w terminie do 7 dni od dnia wystąpienia powyższych okoliczności oraz pisemnego powiadamiania Instytucji Pośredniczącej w terminie do 7 dni od daty powzięcia przez Beneficjenta informacji o każdej zmianie w tym zakresie.

#### **Wyodrębniona ewidencja wydatków**

- 1. Beneficjent zobowiązuje się do prowadzenia wyodrębnionej ewidencji wszystkich wydatków Projektu w sposób przejrzysty zgodnie z zasadami określonymi w Programie, tak aby możliwa była identyfikacja poszczególnych operacji związanych z Projektem, z wyłączeniem wydatków rozliczanych w oparciu o metody uproszczone wskazane w Wytycznych, o których mowa w § 1 pkt 35.
- 2. W przypadku Projektu partnerskiego obowiązek, o którym mowa w ust. 1, dotyczy każdego z Partnerów, w zakresie tej części Projektu, za której realizację odpowiadają Partnerzy.

#### **Planowanie płatności na rzecz Beneficjenta**

#### **§ 9**

- 1. Beneficjent uzgadnia i przekazuje do Instytucji Pośredniczącej harmonogram płatności, który stanowi załącznik nr 3 do Decyzji. Harmonogram powinien obejmować cały okres realizacji Projektu.
- 2. Harmonogram może ulegać aktualizacji, która dokonywana jest wyłącznie poprzez SL2014 i nie wymaga zmiany niniejszej Decyzji.
- 3. Każda zmiana harmonogramu płatności wymaga akceptacji Instytucji Pośredniczącej. Instytucja Pośrednicząca dokonuje weryfikacji harmonogramu płatności w terminie do 10 dni roboczych od dnia otrzymania.
- 4. Harmonogram płatności może być aktualizowany przed upływem okresu rozliczeniowego, którego aktualizacja dotyczy. Jeśli Beneficjent wnioskuje o zmianę po okresie rozliczeniowym i w zakresie ww. okresu Beneficjent, nie zostaje zwolniony z konsekwencji określonych w art. 189 ust. 3 ustawy o finansach.
- 5. Jeżeli Instytucja Pośrednicząca akceptuje harmonogram płatności po zakończeniu okresu rozliczeniowego, to w takim wypadku określa:
	- **-** datę, od której zaakceptowany harmonogram obowiązuje;

 $\overline{a}$ 

- **-** zmiany, które akceptuje, tj. czy dotyczą przyszłych okresów rozliczeniowych, czy też okresów minionych, a jeśli tak, to których;
- **-** skutki tych zmian, związane z ewentualnym naliczeniem odsetek z art. 189 ust. 3 ustawy o finansach.
- 6. Transze dofinansowania są przekazywane na następujący wyodrębniony dla Projektu rachunek bankowy Beneficjenta<sup>4</sup>:

 Nazwa właściciela rachunku bankowego: ………………………………………….……..….……. Nazwa banku i Nr rachunku bankowego: ….…………………………………..………….…..…....

- 7. W przypadku realizowania Projektu przez Beneficjenta działającego w formie partnerstwa, Beneficjent przekazuje odpowiednią część dofinansowania na pokrycie wydatków Partnera/Partnerów, zgodnie z umową o partnerstwie. Wszystkie płatności dokonywane w związku z realizacją niniejszej Decyzji, pomiędzy Beneficjentem a Partnerem/Partnerami, powinny być dokonywane za pośrednictwem rachunku bankowego, o którym mowa w ust. 6, pod rygorem nieuznania poniesionych wydatków za kwalifikowalne.
- 8. Beneficjent zobowiązany jest niezwłocznie poinformować Instytucję Pośredniczącą o zmianie rachunków bankowych, o których mowa w ust. 6. Zmiana rachunków bankowych wymaga zmiany niniejszej Decyzji.

<sup>4</sup> W przypadku gdy Beneficjentem jest jednostka nie będąca jednostką samorządu terytorialnego, rachunek bankowy na który będzie przekazywana zaliczka jest rachunkiem wyodrębnionym na potrzeby przekazywania zaliczki w ramach Projektu i ponoszenia wydatków ze środków zaliczki. W takim przypadku z tego rachunku bankowego mogą być ponoszone wydatki tylko i wyłącznie w ramach Projektu. Przeznaczenie środków zaliczki na cel inny niż wydatki związane z realizacją Projektu może być traktowane jako wykorzystanie środków niezgodnie z przeznaczeniem, o którym mowa w art. 207 ust. 1 pkt 1 ustawy o finansach – w przypadku stwierdzenia powyższego przez Instytucję Pośredniczącą zastosowanie mają zapisy § 14 Decyzji.

*Załącznik nr 6* do REGULAMINU KONKURSU dotyczącego projektów złożonych w ramach: Poddziałanie 9.2.2 Wsparcie kształcenia zawodowego w Aglomeracji Opolskiej, Osi IX Wysoka jakość edukacji RPO WO 2014-2020, Nabór II, Wersja 1, czerwiec 2017 r.

#### **Przekazanie Beneficjentowi dofinansowania**

- 1. Dofinansowanie, o którym mowa w § 2 ust. 4 pkt 1 jest wypłacane w formie zaliczki lub refundacji w wysokości określonej w harmonogramie płatności stanowiącym załącznik nr 3 do Decyzji.
- 2. Środki europejskie są przekazywane na rachunek bankowy Instytucji Zarządzającej na podstawie Zleceń płatności do BGK, a następnie na podstawie dyspozycji przelewu środków z rachunku bankowego Instytucji Zarządzającej na rachunek bankowy Beneficjenta. Dotacja celowa jest przekazywana na rachunek bankowy Beneficjenta na podstawie dyspozycji przelewu środków z rachunku bankowego Instytucji Zarządzającej. Jednocześnie Instytucja Pośrednicząca zobowiązuje się do pisemnego poinformowania Instytucji Zarządzającej o zatwierdzeniu wniosku o płatność oraz konieczności przekazania na rachunek bankowy Beneficjenta dofinansowania we wskazanych kwotach. Instytucja Zarządzająca nie ponosi odpowiedzialności za terminowość wypłat środków przez BGK.
- 3. Warunkiem przekazania Beneficjentowi pierwszej transzy dofinansowania jest:
	- 1) złożenie przez Beneficjenta do Instytucji Pośredniczącej prawidłowego wniosku o płatność (tzw. zaliczkowego) i jego zatwierdzenie przez Instytucję Pośredniczącą,
	- 2) dostępność środków europejskich w limicie określonym przez Ministra Rozwoju i Finansów,
	- 3) dostępność środków dotacji celowej na rachunku Instytucji Zarządzającej.
- 4. Warunkiem przekazania Beneficjentowi drugiej i kolejnych transz dofinansowania jest:
	- 1) złożenie przez Beneficjenta i zweryfikowanie przez Instytucję Pośredniczącą wniosku o płatność, w którym wykazano wydatki kwalifikowalne w wysokości co najmniej 70 % łącznej kwoty transz dofinansowania otrzymanych na dzień zatwierdzenia wniosku lub odesłania wniosku do poprawy; w przypadku odesłania wniosku do poprawy wydatki w ww. wysokości nie wymagają składania przez Beneficjenta dalszych wyjaśnień,
	- 2) zatwierdzenie wniosku o płatność za poprzedni okres rozliczeniowy,
	- 3) nie stwierdzenie okoliczności, o których mowa w § 28 ust. 1,
	- 4) dostępność środków europejskich w limicie określonym przez Ministra Rozwoju i Finansów,
	- 5) dostępność środków dotacji celowej na rachunku Instytucji Zarządzającej.
- 5. Poprzez rozliczenie zaliczki rozumie się złożenie wniosku o płatność rozliczającego dofinansowanie przekazane w formie zaliczki lub zwrot środków zaliczki do końca okresu rozliczeniowego.
- 6. Dofinansowanie, o którym mowa w § 2 ust. 4, pkt 1 będzie przekazywane na wskazany przez Beneficjenta rachunek bankowy w terminie nie dłuższym niż 90 dni licząc od dnia przedłożenia wniosku o płatność, uwzględniając zapisy § 12 ust. 3-4.
- 7. W przypadku niezłożenia wniosku o płatność, na kwotę lub w terminie określonym w Decyzji, od środków pozostałych do rozliczenia, przekazanych w formie zaliczki nalicza się odsetki jak dla zaległości podatkowych, liczone od dnia przekazania środków zaliczki do dnia złożenia wniosku o płatność. Za dzień przekazania środków uznaje się dzień wypłaty środków przez Instytucję Zarządzającą na rzecz Beneficjenta, tj. dzień obciążenia rachunku bankowego Instytucji Zarządzającej, a za dzień złożenia wniosku do Instytucji Pośredniczącej uznaje się dzień przesłania wniosku o płatność w SL2014; w przypadku awarii systemu za dzień złożenia wniosku o płatność do Instytucji Pośredniczącej uznaje się termin nadania wniosku o płatność w placówce pocztowej operatora publicznego (w rozumieniu ustawy z dnia 23 listopada 2012 r. Prawo pocztowe – t.j. Dz.U. z 2016, poz. 1113 z późn. zm.) przy czym jeśli termin złożenia wniosku o płatność przypadałby

na dzień wolny od pracy wówczas uznaje się, że wniosek o płatność jest złożony terminowo, jeśli zostanie nadany w pierwszym dniu roboczym przypadającym po dniu wolnym od pracy.

- 8. Odsetki bankowe naliczone na rachunku bankowym Beneficjenta, o którym mowa w § 9 ust. 6 od przekazanych w formie zaliczki środków stanowią dochód Samorządu Województwa Opolskiego i nie są wykazywane we wniosku o płatność. W przypadku realizowania Projektu przez Beneficjenta działającego w formie partnerstwa, kwestie zwrotu odsetek bankowych naliczonych na rachunkach projektowych Partnera/Partnerów reguluje umowa o partnerstwie.
- 9. Instytucja Pośrednicząca może zawiesić wypłatę dofinansowania w przypadku, gdy zachodzi uzasadnione podejrzenie, że w związku z realizacją Projektu doszło do powstania rażących nieprawidłowości, w szczególności oszustwa. Instytucja Pośrednicząca informuje Beneficjenta o zawieszeniu biegu terminu wypłaty transzy dofinansowania i jego przyczynach.
- 10. W przypadku Projektu, w ramach którego Beneficjent otrzymuje dotację celową w formie zaliczki, zobowiązany jest do wydatkowania środków w ramach przekazanej zaliczki w okresie od 1 stycznia do 31 grudnia roku, w którym została ona wypłacona.
- 11. Beneficjent zobowiązuje się poinformować Instytucję Pośredniczącą na jej prośbę i w terminie przez nią określonym o kwocie przekazanego mu dofinansowania w formie dotacji celowej, o której mowa w § 2 ust. 4 pkt 1 lit. b, która nie zostanie wydatkowana do końca danego roku. Powyższa kwota podlega zwrotowi na rachunek wskazany przez Instytucję Pośredniczącą w terminie do dnia 30 listopada tego roku.
- 12. Kwota dotacji celowej, o której mowa w ust. 11, w części niewydatkowanej przed upływem 40 dni od terminu określonego w rozporządzeniu, wydanym na podstawie art. 181 ust. 2 ustawy z dnia 27 sierpnia 2009 r. o finansach publicznych podlega zwrotowi na rachunek wskazany przez Instytucję Pośredniczącą.
- 13. Kwota dotacji celowej niewydatkowana i niezgłoszona zgodnie z ust. 11 podlega zwrotowi w terminie do dnia 31 grudnia danego roku na rachunek bankowy Instytucji Zarządzającej: 74 1160 2202 0000 0001 5356 9775.
- 14. Kwota dofinansowania w formie płatności, o której mowa w § 2 ust. 4 pkt 1 lit. a, niewydatkowana z końcem roku budżetowego, pozostaje do dyspozycji Beneficjenta w następnym roku budżetowym, o ile realizacja projektu przewidziana jest w kolejnym roku budżetowym.
- 15. Beneficjent informuje Instytucję Zarządzającą o wysokości środków niewydatkowanych z upływem roku budżetowego, wskazując poszczególne źródła finansowania projektu z uwzględnieniem środków bieżących i majątkowych, w terminie do 5 stycznia roku następującego po danym roku budżetowym.
- 16. Środki, o których mowa w ust. 13 niniejszego paragrafu zostaną przekazane Beneficjentowi w kolejnym roku pod warunkiem ich dostępności i nie wymagają ponownego wnioskowania.

## **Zasady i terminy składania wniosków o płatność**

#### **§ 11**

1. Beneficjent składa pierwszy wniosek o płatność, będący podstawą wypłaty pierwszej transzy dofinansowania w terminie do 14 dni roboczych od dnia podjęcia niniejszej Decyzji lub rozpoczęcia realizacji Projektu.

- 2. Beneficjent składa drugi i kolejne wnioski o płatność zgodnie z harmonogramem płatności, o którym mowa w § 9 ust. 1, nie rzadziej niż raz na trzy miesiące, w terminie do 10 dni roboczych od zakończenia okresu rozliczeniowego, a końcowy wniosek o płatność w terminie do 30 dni kalendarzowych od dnia finansowego zakończenia realizacji Projektu. Beneficjent ma obowiązek złożenia wniosku o płatność również w przypadku, gdy w okresie rozliczeniowym nie poniósł żadnych wydatków związanych z realizacją Projektu.
- 3. Beneficjent przedkłada wniosek o płatność oraz dokumenty niezbędne do rozliczenia Projektu za pośrednictwem SL2014, o którym mowa w § 15, chyba że z przyczyn technicznych nie jest to możliwe. W takim przypadku Beneficjent składa w wersji papierowej wniosek o płatność w terminach wynikających z zapisów ust. 1 i ust. 2, przy czym zobowiązuje się do złożenia wniosku za pośrednictwem SL2014 w terminie wskazanym w § 15 ust. 9. Wzór wniosku o płatność, który Beneficjent ma obowiązek złożyć w wersji papierowej stanowi załącznik nr 4 do Decyzji.
- 4. W przypadku konieczności złożenia wniosku o płatność w wersji papierowej, o czym jest mowa w ust. 3, Beneficjent ma obowiązek przechowywania drugiego egzemplarza wniosku o płatność (wraz z załącznikami - jeśli ich złożenia wraz z wnioskiem wymaga Instytucja Pośrednicząca) złożonego do Instytucji Pośredniczącej, w swojej siedzibie zgodnie z zapisami Decyzji dotyczącymi dokumentacji Projektu, o których mowa w § 19.
- 5. Po dokonaniu przez Instytucję Pośredniczącą doboru próby, o której mowa w § 12 ust. 1 Beneficjent zobowiązany jest do złożenia w formie i w terminie wyznaczonym przez Instytucję Pośredniczącą wymaganych dokumentów.
- 6. Beneficjent zobowiązuje się do przedkładania każdorazowo na żądanie Instytucji Pośredniczącej wraz z wnioskiem o płatność, następujących dokumentów (w formie wskazanej przez Instytucję Pośredniczącą – skany (za pośrednictwem SL2014) oryginałów dokumentów lub kopii oryginałów dokumentów oznaczone datą i potwierdzone za zgodność z oryginałem przez Beneficjenta lub osobę upoważnioną do reprezentowania Beneficjenta):
	- 1) faktur lub inne dokumenty o równoważnej wartości dowodowej,
	- 2) umów z wykonawcami,
	- 3) umów z personelem projektu,
	- 4) dokumentów potwierdzających odbiór urządzeń, sprzętu lub wykonanie prac,
	- 5) innych niezbędnych dokumentów potwierdzających i uzasadniających prawidłową realizację Projektu oraz potwierdzające, że wydatki zostały poniesione w sposób celowy i oszczędny, z zachowaniem zasady uzyskiwania najlepszych efektów z danych nakładów zgodnie z zapisami Wytycznych**.**
- 7. Beneficjent wraz wnioskiem o płatność przedkłada skany wyciągów bankowych/dowodów zapłaty (za pośrednictwem SL2014) potwierdzające poniesienie wydatków rozliczanych w danym wniosku o płatność (należy dołączyć dokument potwierdzający dokonanie zapłaty za całą wartość faktury/dokumentu księgowego, a nie tylko wydatku kwalifikowalnego lub kwoty dofinansowania), do dokumentów wskazanych do weryfikacji w oparciu o metodologię doboru próby.
- 8. Oprócz dokumentów wskazanych w ust. 6 i ust. 7 Beneficjent zobowiązuje się przekazać Instytucji Pośredniczącej w jednej z form wskazanych przez Instytucję Pośredniczącą na jej żądanie: skan oryginału (za pośrednictwem SL 2014) lub poświadczonej za zgodność z oryginałem kopii, wskazanych przez Instytucję Pośredniczącą dokumentów potwierdzających kwalifikowalność wydatków ujętych we wniosku o płatność, w wyznaczonym przez Instytucję Pośredniczącą terminie.
- 9. Beneficjent zobowiązany jest ująć każdy wydatek kwalifikowalny we wniosku o płatność przekazywanym do Instytucji Pośredniczącej w terminie do 3 miesięcy od dnia jego poniesienia.<sup>5</sup> Zobowiązanie nie dotyczy wydatków, które można uznać za kwalifikowalne a zostały poniesione przed podjęciem Decyzji.
- 10. Oryginały faktur lub innych dokumentów o równoważnej wartości dowodowej związane z realizacją Projektu na odwrocie powinny posiadać opis zawierający co najmniej:
	- 1) numer Umowy,
	- 2) nazwę Projektu,
	- 3) opis związku wydatku z Projektem, przy czym w opisie faktury należy zaznaczyć, do którego zadania oraz do której kategorii wydatku przedstawionego we Wniosku odnosi się wydatek kwalifikowalny,
	- 4) kwotę wydatków kwalifikowalnych,
	- 5) informację o poprawności formalno-rachunkowej i merytorycznej,
	- 6) informację o zakresie stosowania ustawy Pzp lub zasady konkurencyjności tj. tryb zastosowanego postępowania o udzielenie zamówienia publicznego wraz ze wskazaniem konkretnego artykułu, numer ustawy, na podstawie której przeprowadzane było postępowanie o udzielenie zamówienia publicznego, lub podstawę prawną nie stosowania ustawy Pzp,
	- 7) w przypadku, gdy w ramach Projektu występuje pomoc publiczna należy zamieścić informację w tym zakresie z podziałem na kwoty objęte pomocą publiczną oraz nieobjęte pomocą publiczną,
	- 8) podanie numeru ewidencyjnego lub księgowego,
	- 9) w przypadku faktur wystawionych w walucie obcej należy zamieścić datę i kurs waluty na dzień przeprowadzenia operacji zakupu oraz datę i kurs waluty na dzień zapłaty,
- 11. W przypadku, gdy Wniosek przewiduje trwałość Projektu lub rezultatów, Beneficjent po okresie realizacji Projektu jest zobowiązany do przedkładania do Instytucji Pośredniczącej, na koniec każdego kwartału kalendarzowego, dokumentów potwierdzających zachowanie trwałości Projektu lub rezultatów. Zakres ww. dokumentów zostanie określony przez Instytucję Pośredniczącą nie później niż na miesiąc przed zakończeniem realizacji Projektu.

## **Zasady i terminy weryfikacji wniosków o płatność przez Instytucję Pośredniczącą**

**§ 12**

1. Instytucja Pośrednicząca, w terminie 5 dni roboczych od dnia następującego po otrzymaniu wniosku o płatność, dokona wyboru próby dokumentów do weryfikacji, w oparciu o metodologię

<sup>5</sup> Dotyczy jednostek sektora finansów publicznych.

doboru próby. Dokumenty te będą stanowić m.in. podstawę oceny kwalifikowalności wydatków objętych wnioskiem o płatność.

- 2. Instytucja Pośrednicząca dokona weryfikacji pierwszego wniosku o płatność (tzw. zaliczkowego), o którym mowa w § 11 ust. 1, w terminie 10 dni roboczych od dnia następującego po dniu otrzymania wniosku o płatność.
- 3. Instytucja Pośrednicząca dokona weryfikacji drugiego i kolejnych wniosków o płatność, w terminie 23 dni roboczych od dnia następującego po dniu otrzymania dokumentów z wyboru próby lub otrzymania wniosku, w którym nie rozliczono żadnych wydatków, przy czym termin ten dotyczy każdej złożonej przez Beneficjenta wersji wniosku o płatność.
- 4. W przypadku, gdy Beneficjent złoży kolejny wniosek o płatność, przed zatwierdzeniem poprzedniego wniosku o płatność, weryfikacja tego wniosku o płatność jest wstrzymywana do czasu zatwierdzenia poprzedniego wniosku o płatność. W takim przypadku termin weryfikacji wniosku o płatność rozpocznie się od dnia następującego po dniu zatwierdzenia poprzedniego wniosku o płatność.
- 5. W przypadku gdy:
	- 1) w ramach Projektu jest dokonywana kontrola i złożony został końcowy wniosek o płatność, termin jego weryfikacji ulegnie wstrzymaniu do dnia przekazania do Instytucji Pośredniczącej informacji o wykonaniu lub zaniechaniu wykonania zaleceń pokontrolnych, chyba że wyniki kontroli zawarte w Informacji Pokontrolnej nie wskazują wystąpienia nieprawidłowości w Projekcie lub nie mają wpływu na rozliczenie końcowe Projektu,
	- 2) dokonywana jest przez Instytucję Pośredniczącą kontrola doraźna na Projekcie, termin weryfikacji złożonego przez Beneficjenta wniosku o płatność, którego dotyczy kontrola, ulegnie wstrzymaniu do dnia przekazania do Instytucji Pośredniczącej informacji o wykonaniu lub zaniechaniu wykonania zaleceń pokontrolnych, chyba że Instytucja Pośrednicząca ma możliwość wyłączenia z wniosku o płatność zakwestionowanych wydatków i zatwierdzenia pozostałych wykazanych w danym wniosku o płatność.
- 6. W przypadku stwierdzenia błędów w złożonym wniosku o płatność, Instytucja Pośrednicząca może dokonać uzupełnienia lub poprawienia wniosku, o czym poinformuje Beneficjenta, albo wezwać Beneficjenta do poprawienia lub uzupełnienia wniosku lub złożenia dodatkowych wyjaśnień. Instytucja Pośrednicząca nie może poprawiać lub uzupełniać kopii dokumentów potwierdzających poniesione wydatki załączonych do wniosku o płatność.
- 7. Beneficjent zobowiązany jest do usunięcia błędów lub złożenia pisemnych wyjaśnień w wyznaczonym przez Instytucję Pośredniczącą terminie.
- 8. Instytucja Pośrednicząca, po pozytywnym zweryfikowaniu wniosku o płatność, przekaże Beneficjentowi w terminie, o którym mowa w ust. 3 informację o wyniku weryfikacji wniosku o płatność, przy czym informacja o zatwierdzeniu wniosku o płatność powinna zawierać:
	- 1) w przypadku zidentyfikowania wydatków niekwalifikowalnych kwotę wydatków, które zostały uznane za niekwalifikowalne wraz z uzasadnieniem,
	- 2) zatwierdzoną kwotę dofinansowania oraz wkładu własnego, wynikającą z pomniejszenia kwoty wydatków rozliczanych we wniosku o płatność o wydatki niekwalifikowalne, o których mowa w pkt 1.
- 9. Zatwierdzenie wniosku o płatność nie wyklucza stwierdzenia niekwalifikowalności wydatków w późniejszym okresie. W przypadku stwierdzenia nieprawidłowości wydatków we wniosku o płatność, kwota wydatków objętych wnioskiem podlega pomniejszeniu.
- 10. W przypadku stwierdzenia nieprawidłowości w złożonym przez Beneficjenta wniosku o płatność, Instytucja Pośrednicząca, w trakcie weryfikacji wniosku, dokona pomniejszenia wartości wydatków kwalifikowalnych, ujętych we wniosku o płatność, złożonym przez Beneficjenta, o całkowitą kwotę wydatków nieprawidłowych.
- 11. Stwierdzenie nieprawidłowych wydatków we wniosku o płatność przed jego zatwierdzeniem, o czym mowa w art. 24 ust. 9 pkt 1 ustawy wdrożeniowej, nie wiąże się z obniżeniem dofinansowania dla Projektu, z zastrzeżeniem ust. 13.
- 12. W miejsce wydatków nieprawidłowych Beneficjent może przedstawić inne wydatki kwalifikowalne. Wydatki te mogą być przedstawione w jednym bądź kilku wnioskach o płatność składanych w późniejszym terminie.
- 13. W przypadku, gdy Beneficjent nie może przedstawić do dofinansowania innych wydatków kwalifikowalnych, dofinansowanie dla Projektu ulegnie obniżeniu.
- 14. Zgodnie z art. 24 ust. 10 ustawy wdrożeniowej, Beneficjent może w terminie 14 dni od dnia otrzymania informacji o pomniejszeniu wnieść umotywowane pisemne zastrzeżenia w trybie określonym w art. 25 ust. 2-12 ustawy wdrożeniowej.
- 15. W przypadku stwierdzenia nieprawidłowości po zatwierdzeniu wniosku o płatność Instytucja Pośrednicząca dokona korekty finansowej na wydatki w ramach Projektu, co spowoduje obniżenie całkowitej kwoty dofinansowania o kwoty nałożonej korekty. W przypadku nałożenia korekty Beneficjent nie będzie miał możliwości przedstawienia do dofinansowania innych wydatków kwalifikowalnych w miejsce nieprawidłowych wydatków, w odniesieniu do których zastosowano korektę.
- 16. Szczegółowe zasady dotyczące skorygowania i odzyskiwania nieprawidłowych wydatków określają Wytyczne w zakresie sposobu korygowania i odzyskiwania nieprawidłowych wydatków oraz raportowania nieprawidłowości w ramach programów operacyjnych polityki spójności na lata 2014-2020, które zamieszczone są na stronie internetowej Instytucji Pośredniczącej.
- 17. Zwrotowi podlegają kwoty korekt wydatków kwalifikowalnych, czyli wydatki niekwalifikowalne nie stanowiące nieprawidłowości, które zostały dotychczas rozliczone w ramach Projektu (w zatwierdzonych wnioskach o płatność).

## **Dochód**

## **§ 13**

- 1. Beneficjent ma obowiązek ujawniania wszelkich dochodów w okresie realizacji i trwałości <sup>6</sup> Projektu, które powstają w związku z jego realizacją.
- 2. W przypadku, gdy Projekt generuje na etapie realizacji i w okresie trwałości<sup>7</sup> dochody, Beneficjent wykazuje we wnioskach o płatność wartość uzyskanego dochodu i dokonuje jego zwrotu do 31

 $\overline{a}$ 

<sup>&</sup>lt;sup>6</sup> Jeśli dotyczy.

<sup>&</sup>lt;sup>7</sup> Jeśli dotyczy.

grudnia roku, w którym powstał. Instytucja Pośrednicząca może wezwać Beneficjenta do zwrotu dochodu w innym terminie.

- 3. Postanowienia ust. 1 i 2 stosuje się do dochodów, które nie zostały przewidziane we wniosku.
- 4. W przypadku naruszenia postanowień ust. 1 2, stosuje się odpowiednio postanowienia § 14.
- 5. Szczegółową definicję dochodu wygenerowanego w okresie trwałości zawarto w art. 61 Rozporządzenia nr 1303/2013 oraz w Wytycznych, o których mowa w § 1 pkt 31 Decyzji.

#### **Nieprawidłowości i zwrot środków**

#### **§ 14**

- 1. Jeżeli na podstawie wniosków o płatność lub czynności kontrolnych uprawnionych organów zostanie stwierdzone, że dofinansowanie jest:
	- 1) wykorzystane niezgodnie z przeznaczeniem;
	- 2) wykorzystane z naruszeniem procedur, o których mowa w art. 184 ustawy o finansach;
	- 3) pobrane nienależnie lub w nadmiernej wysokości,

Instytucja Pośrednicząca wezwie Beneficjenta do zwrotu całości lub części dofinansowania wraz z odsetkami w wysokości określonej jak dla zaległości podatkowych liczonymi od daty przekazania Beneficjentowi ostatniej transzy przed poniesieniem wydatków, które zostały uznane za nieprawidłowości do dnia obciążenia rachunku bankowego Beneficjenta kwotą zwrotu. W przypadku zaangażowania do realizacji Projektu środków własnych Beneficjenta, odsetki naliczane są od dnia transzy przekazanej po poniesieniu wydatku, który został uznany za nieprawidłowość.

- 2. Beneficjent zwraca środki, o których mowa w ust. 1, wraz z odsetkami, na pisemne wezwanie Instytucji Pośredniczącej, w terminie 14 dni kalendarzowych od dnia doręczenia wezwania do zapłaty na rachunek bankowy wskazany przez Instytucję Pośredniczącą w tym wezwaniu.
- 3. Beneficjent dokonuje również zwrotu na rachunek bankowy wskazany przez Instytucję Pośredniczącą kwot korekt wydatków kwalifikowalnych, o których mowa w § 12 ust. 17 oraz innych kwot zgodnie z § 20 ust. 4.
- 4. W przypadku stwierdzenia nieprawidłowości, zwrot kwoty nieprawidłowości nastąpi na rachunek Instytucji Zarządzającej. Jednocześnie Beneficjent będzie zobowiązany do przedłożenia wyciągu bankowego potwierdzającego dokonanie zwrotu środków.
- 5. Beneficjent dokona opisu przelewu zwracanych środków, o których mowa w ust. 2 i 3 poprzez wskazanie:
	- 1) numeru Projektu,
	- 2) informacji o kwocie głównej i kwocie odsetek,
	- 3) tytułu zwrotu (a w przypadku dokonania zwrotu środków na podstawie decyzji, o której mowa w art. 207 ustawy o finansach, także numeru decyzji),
	- 4) roku, w którym zostały przekazane środki, których dotyczy zwrot,
	- 5) klasyfikacji budżetowej.
- 6. W przypadku niedokonania przez Beneficjenta zwrotu środków zgodnie z ust. 2 Instytucja Pośrednicząca, po przeprowadzeniu postępowania określonego przepisami ustawy z dnia 14 czerwca 1960 r. Kodeks postępowania administracyjnego (Dz. U. z 2016 r., poz. 23), wydaje decyzję, o której mowa w art. 207 ust. 9 ustawy z dnia 27 sierpnia 2009 r. o finansach.
- 7. Decyzji, o której mowa w ust. 6, nie wydaje się, jeżeli Beneficjent dokonał zwrotu środków przed jej wydaniem.
- 8. Beneficjent zobowiązuje się do ponoszenia udokumentowanych kosztów podejmowanych wobec niego działań windykacyjnych, o ile nie narusza to przepisów prawa powszechnego.
- 9. Oszczędności w ramach Projektu Beneficjent zwraca do 30 dni od momentu finansowego zakończenia realizacji Projektu.
- 10. Zwrotów środków w trakcie realizacji projektu Beneficjent dokonuje na rachunek bankowy Instytucji Zarządzającej wyodrębniony dla projektów finansowanych ze środków EFS w ramach RPO WO 2014-2020 nr: 74 1160 2202 0000 0001 5356 9775.

#### **Zasady wykorzystywania systemu teleinformatycznego SL2014**

#### **§ 15**

- 1. Beneficjent zobowiązuje się do wykorzystywania SL2014 w procesie rozliczania Projektu oraz komunikowania z Instytucją Pośredniczącą, zgodnie z Podręcznikiem Beneficjenta, udostępnionym na stronie internetowej Instytucji Pośredniczącej. Wykorzystanie SL2014 obejmuje co najmniej przesyłanie:
	- 1) wniosków o płatność,
	- 2) dokumentów potwierdzających kwalifikowalność wydatków ponoszonych w ramach Projektu i wykazywanych we wnioskach o płatność,
	- 3) danych uczestników Projektu i informacji na temat osób zatrudnionych do jego realizacji (jeżeli dotyczy),
	- 4) harmonogramu płatności,

 $\overline{a}$ 

- 5) innych dokumentów związanych z realizacją Projektu, w tym niezbędnych do przeprowadzenia kontroli Projektu, przy czym Beneficjent zobowiązuje się do wprowadzania danych do SL2014 z należytą starannością i zgodnie z dokumentami źródłowymi.
- 2. Przekazanie dokumentów, o których mowa w ust. 1 pkt 2), pkt 3) i pkt 5) drogą elektroniczną nie zdejmuje z Beneficjenta i Partnera/Partnerów<sup>8</sup> obowiązku przechowywania oryginałów dokumentów i ich udostępniania podczas kontroli na miejscu lub na wezwanie Instytucji Pośredniczącej.
- 3. Beneficjent i Instytucja Pośrednicząca uznają za prawnie wiążące przyjęte w Decyzji rozwiązania stosowane w zakresie komunikacji i wymiany danych w SL2014, bez możliwości kwestionowania skutków ich stosowania.
- 4. Beneficjent i Partner/Partnerzy<sup>9</sup> wyznaczają osoby do obsługi realizowanego projektu. Beneficjent jako lider projektu wyznacza i zgłasza osoby uprawnione do wykonywania w jego

<sup>8</sup> Dotyczy przypadku, gdy Projekt jest realizowany w ramach partnerstwa.

<sup>9</sup> Dotyczy przypadku, gdy Projekt jest realizowany w ramach partnerstwa.

imieniu czynności związanych z realizacją Projektu i zgłasza je Instytucji Pośredniczącej do pracy w SL2014. Zgłoszenie ww. osób, zmiana ich uprawnień lub wycofanie dostępu jest dokonywane na podstawie procedury zgłaszania osób uprawnionych w ramach Projektu stanowiącej załącznik nr 6 do *Wytycznych w zakresie warunków gromadzenia i przekazywania danych w postaci elektronicznej na lata 2014-2020* oraz w oparciu o formularz udostępniony przez Instytucję Pośredniczącą, który stanowi załącznik nr 11 do Decyzji.

- 5. Beneficjent zapewnia, że osoby, o których mowa w ust. 4, wykorzystują profil zaufany ePUAP lub bezpieczny podpis elektroniczny weryfikowany za pomocą ważnego kwalifikowanego certyfikatu w ramach uwierzytelniania czynności dokonywanych w ramach SL2014<sup>10</sup>. Osoby te zobowiązane są do przestrzegania Podręcznika Beneficjenta udostępnionego na stronie internetowej Instytucji Pośredniczącej. Wszelkie działania w SL2014 osób uprawnionych są traktowane w sensie prawnym jako działanie Beneficjenta.
- 6. W przypadku, gdy z powodów technicznych wykorzystanie profilu zaufanego ePUAP nie jest możliwe, o czym Instytucja Pośrednicząca informuje Beneficjenta na adresy e-mail osób uprawnionych przez Beneficjenta do pracy w SL2014, uwierzytelnianie następuje przez wykorzystanie loginu i hasła wygenerowanego przez SL2014, gdzie jako login stosuje się PESEL danej osoby uprawnionej $11$ /adres e-mail $12$ .
- 7. Beneficjent zapewnia, że wszystkie osoby, o których mowa w ust. 4 przestrzegają regulaminu bezpieczeństwa informacji przetwarzanych w SL2014.
- 8. Beneficjent zobowiązuje się do każdorazowego informowania Instytucji Pośredniczącej o nieautoryzowanym dostępie do danych Beneficjenta w SL2014.
- 9. Wsparciem technicznym i merytorycznym dla Beneficjenta w ramach SL2014 są Administratorzy Merytoryczni przy Instytucji Pośredniczącej. W przypadku pytań, wystąpienia problemów lub niedostępności SL2014 Beneficjent zgłasza Instytucji Pośredniczącej zaistniały problem na adres e-mail: ami.rpop@wup.opole.pl lub telefonicznie pod numerem +48 77 44-17-461. Po potwierdzeniu awarii SL2014 przez pracownika Instytucji Pośredniczącej proces rozliczania Projektu oraz komunikowania z Instytucją Pośredniczącą odbywa się drogą pisemną. Wszelka korespondencja papierowa, aby została uznana za wiążącą, musi zostać podpisana przez osoby uprawnione do składania oświadczeń woli w imieniu Beneficjenta. O usunięciu awarii SL2014 Instytucja Pośrednicząca informuje Beneficjenta na adresy e-mail osób uprawnionych przez Beneficjenta do pracy w SL2014, Beneficjent zaś zobowiązuje się niezwłocznie uzupełnić dane w SL2014 w zakresie dokumentów przekazanych drogą pisemną.<sup>13</sup>
- 10. Beneficjent zobowiązuje się do wprowadzania do SL2014 danych dotyczących angażowania personelu Projektu zgodnie z zakresem określonym w *Wytycznych w zakresie warunków gromadzenia i przekazywania danych w postaci elektronicznej na lata 2014-2020* pod rygorem uznania związanych z tym wydatków za niekwalifikowalne.
- 11. Nie mogą być przedmiotem komunikacji wyłącznie przy wykorzystaniu SL2014:
	- 1) zmiany treści Decyzji, z wyłączeniem harmonogramu płatności, zgodnie z § 9 ust. 2;
	- 2) kontrole na miejscu przeprowadzane w ramach Projektu;

 $10$  Dotyczy przypadku, gdy Beneficjentem jest podmiot zarejestrowany na terytorium Rzeczypospolitej Polskiej.

 $11$  Dotyczy Beneficjenta mającego siedzibę na terytorium Rzeczypospolitej Polskiej.

 $12$  Dotyczy Beneficjenta nie mającego siedziby na terytorium Rzeczypospolitej Polskiej.

<sup>&</sup>lt;sup>13</sup> W zakresie nieuregulowanym stosuje się procedurę nr 4 określoną w Załączniku nr 3 do Wytycznych w zakresie warunków gromadzenia i przekazywania danych w postaci elektronicznej na lata 2014-2020 .

3) dochodzenie zwrotu środków od Beneficjenta, o których mowa w § 14, w tym prowadzenie postępowania administracyjnego w celu wydania decyzji o zwrocie środków.

## **Pomoc publiczna / pomoc de minimis<sup>14</sup>**

#### **§16**

- 1. Pomoc udzielana w oparciu o niniejszą Decyzję jest zgodna ze wspólnym rynkiem oraz art. 107 Traktatu o funkcjonowaniu Unii Europejskiej (Dz. Ur. UE 2012 C 326 z 26.10.2012r.) i dlatego jest zwolniona z wymogu notyfikacji zgodnie z art. 108 Traktatu o funkcjonowaniu Unii Europejskiej.
- 2. Pomoc, o której mowa w ust. 1, udzielana jest na podstawie Rozporządzenia Ministra Infrastruktury i Rozwoju z dnia 2 lipca 2015 r. w sprawie udzielania pomocy de minimis oraz pomocy publicznej w ramach programów operacyjnych finansowanych z Europejskiego Funduszu Społecznego na lata 2014-2020 (Dz. U. z 2015 r., poz. 1073).

#### **§17**<sup>15</sup>

- 1. Beneficjentowi przyznana zostaje pomoc publiczna lub pomoc de minimis w wysokości określonej we Wniosku, zgodnie z którym na podstawie § 3 ust. 6 niniejszej Decyzji Beneficjent jest zobowiązany do realizacji Projektu.
- 2. W przypadku stwierdzenia, iż nie zostały dotrzymane warunki udzielania pomocy określone w rozporządzeniu, o którym mowa w § 16 ust. 2 niniejszej Decyzji, w szczególności gdy stwierdzone zostanie, że pomoc została wykorzystana niezgodnie z przeznaczeniem oraz stwierdzone zostanie niedotrzymanie warunków dotyczących:
	- 1) w przypadku pomocy publicznej:
		- a) wystąpienia efektu zachęty,
		- b) dopuszczalnej intensywności pomocy, jeśli dotyczy danego rodzaju pomocy udzielanej w ramach niniejszej Decyzji;
	- 2) w przypadku pomocy de minimis:
		- a) dopuszczalnego pułapu pomocy de minimis określonego w rozporządzeniu, o którym mowa w § 16 ust. 2 niniejszej Decyzji,

Beneficjent zobowiązany jest do zwrotu całości lub części przyznanej pomocy wraz z odsetkami naliczanymi jak dla zaległości podatkowych od dnia udzielenia pomocy, na zasadach i w terminie określonym w § 14 ust. 1 i 2 niniejszej Decyzji.

#### **§18**<sup>16</sup>

1. Beneficjent, jako podmiot udzielający pomocy, zobowiązany jest do wprowadzenia odpowiednio w Umowie o udzieleniu pomocy, zawieranej z Beneficjentem pomocy, zapisów ujętych w § 16 i § 17.

 $\overline{a}$ 

<sup>14</sup> Nie dotyczy

<sup>15</sup> Dotyczy przypadku, gdy Beneficjent jest jednocześnie Beneficjentem pomocy.

<sup>&</sup>lt;sup>16</sup> Dotyczy przypadku, gdy Beneficjent jest jednocześnie Beneficjentem pomocy.

- 2. Zobowiązuje się podmiot udzielający pomocy do wypełniania wszelkich obowiązków, jakie nakładają na niego przepisy prawa wspólnotowego i krajowego w zakresie pomocy publicznej i pomocy de minimis, w szczególności do:
	- 1) sporządzania i przedstawiania Prezesowi Urzędu Ochrony Konkurencji i Konsumentów sprawozdań o udzielonej pomocy publicznej, zgodnie z art. 32 ust. 1 ustawy z dnia 30 kwietnia 2004 r. o postępowaniu w sprawach dotyczących pomocy publicznej (Dz. U. z 2016r., poz.1808),
	- 2) wydawania Beneficjentom pomocy zaświadczeń o pomocy de minimis.
- 3. Jeżeli na etapie kontroli Projektu lub weryfikacji wniosków o płatność zostanie stwierdzone, że pomoc została przyznana niezgodnie z zasadami jej udzielania w wyniku niedopełnienia obowiązków przez podmiot udzielający pomocy, tj. Beneficjenta, wydatki objęte pomocą zostaną uznane za niekwalifikowalne i w takim wypadku konieczne będzie dokonanie ich zwrotu wraz z odsetkami naliczanymi jak dla zaległości podatkowych od dnia przekazania transzy na zasadach i w terminie określonym w § 14 ust. 1 i 2 niniejszej Decyzji.

## **Dokumentacja Projektu**

- 1. Beneficjent zobowiązany jest do przechowywania dokumentacji związanej z realizacją Projektu przez okres dwóch lat od dnia 31 grudnia roku następującego po złożeniu do Komisji Europejskiej zestawienia wydatków, w którym ujęto ostateczne wydatki dotyczące zakończonego Projektu, z zastrzeżeniem ust. 4. Instytucja Pośrednicząca informuje Beneficjenta o dacie rozpoczęcia okresu, o którym mowa w zdaniu pierwszym. Okres, o którym mowa w zdaniu pierwszym, zostaje przerwany w przypadku wszczęcia postępowania administracyjnego lub sądowego dotyczącego wydatków rozliczonych w Projekcie albo na należycie uzasadniony wniosek Komisji Europejskiej, o czym Beneficjent jest informowany pisemnie.
- 2. Dokumenty zawierające pomoc publiczną udzielaną przedsiębiorcom Beneficjent zobowiązuje się przechowywać przez 10 lat, licząc od dnia jej przyznania, w sposób zapewniający poufność i bezpieczeństwo, o ile Projekt dotyczy pomocy publicznej.
- 3. Beneficjent przechowuje dokumentację związaną z realizacją Projektu w sposób zapewniający dostępność, poufność i bezpieczeństwo oraz jest zobowiązany do poinformowania Instytucji Pośredniczącej o miejscu jej archiwizacji.
- 4. W przypadku zmiany miejsca archiwizacji dokumentów oraz w przypadku zawieszenia lub zaprzestania przez Beneficjenta działalności przed terminem, o którym mowa w ust. 1 i 2 Beneficjent zobowiązany jest pisemnie poinformować Instytucję Pośredniczącą o miejscu archiwizacji dokumentów związanych z realizowanym Projektem.
- 5. W przypadku, gdy w ramach Projektu istnieje konieczność zlecenia wykonawcy całości lub części zadań, Beneficjent zobowiązany jest do zastrzeżenia w umowie z wykonawcą prawa wglądu do dokumentów wykonawcy, związanych z realizowanym Projektem.
- 6. Postanowienia ust. 1-5 stosuje się także do Partnera/Partnerów, z zastrzeżeniem, że obowiązek informowania o miejscu przechowywania dokumentacji Projektu, w tym gromadzonej przez Partnera/Partnerów, dotyczy wyłącznie Beneficjenta.

#### **Kontrola i przekazywanie informacji**

### **§ 20**

- 1. Beneficjent i Partner/Partnerzy zobowiązani są poddać się kontroli dokonywanej przez Instytucję Pośredniczącą oraz inne uprawnione podmioty w zakresie prawidłowości realizacji Projektu.
- 2. Kontrola może zostać przeprowadzona zarówno w siedzibie Beneficjenta, w siedzibie podmiotu, o którym mowa w § 3 ust. 5, w siedzibie Partnera/Partnerów, jak i w miejscu realizacji Projektu, przy czym niektóre czynności kontrolne mogą być prowadzone w siedzibie podmiotu kontrolującego na podstawie danych i dokumentów zamieszczonych w SL2014 i innych dokumentów przekazywanych przez Beneficjenta lub Partnera/Partnerów, w terminie, o którym mowa w ust. 3.
- 3. Beneficjent zapewnia podmiotom, o których mowa w ust. 1, prawo wglądu we wszystkie dokumenty związane, jak i niezwiązane z realizacją Projektu, o ile jest to konieczne do stwierdzenia kwalifikowalności wydatków w Projekcie, w tym: dokumenty elektroniczne oraz dokumenty związane z częściami Projektu realizowanymi bezpośrednio przez Partnera/ Partnerów, przez cały okres ich przechowywania określony w § 19 ust. 1 i 2.
- 4. Ustalenia podmiotów, o których mowa w ust. 1, mogą prowadzić do korekty wydatków kwalifikowalnych rozliczonych w ramach Projektu.
- 5. W wyniku kontroli wydawane są zalecenia pokontrolne, a Beneficjent/Partnerzy zobowiązani są, w określonym w nich terminie, do podjęcia działań naprawczych, wskazanych w ww. zaleceniach.
- 6. Beneficjent zobowiązany jest do przekazywania Instytucji Pośredniczącej informacji o wynikach kontroli i audytów, przeprowadzonych w ramach realizacji Projektu przez uprawnione instytucje, w terminie 14 dni od daty otrzymania dokumentu stwierdzającego ustalenia kontroli.
- 7. Beneficjent zobowiązany jest do niezwłocznego przekazywania do Instytucji Pośredniczącej powziętych przez siebie informacji o postępowaniach prowadzonych przez organy ścigania oraz Urząd Ochrony Konkurencji i Konsumentów.
- 8. Szczegółowe zasady dotyczące kontroli określają *Wytyczne w zakresie kontroli realizacji programów operacyjnych na lata 2014-2020* dostępne na stronie internetowej Instytucji Pośredniczącej.

- 1. Beneficjent zobowiązany jest do przedstawiania na wezwanie Instytucji Pośredniczącej wszelkich informacji i wyjaśnień związanych z realizacją Projektu, w terminie określonym w wezwaniu.
- 2. Postanowienia ust. 1 stosuje się w okresie realizacji Projektu, o którym mowa w § 3 ust. 1 oraz w okresie wskazanym w § 19 ust. 1 i 2.
- 3. Beneficjent zobowiązany jest do przesłania bez wezwania Instytucji Pośredniczącej harmonogramów wsparcia w ramach realizowanego Projektu. Harmonogramy należy przekazywać w wersji elektronicznej do Instytucji Pośredniczącej (Wydziału Kontroli) w terminie 7 dni roboczych przed rozpoczęciem poszczególnych form wsparcia (na adres e-mail: harmonogramy@wup.opole.pl z dopiskiem "Wydział Kontroli").
- 4. Beneficjent zobowiązany jest do współpracy z podmiotami zewnętrznymi realizującymi badanie ewaluacyjne na zlecenie Instytucji Pośredniczącej lub innego podmiotu, który zawarł porozumienie z Instytucją Pośredniczącą na realizację ewaluacji. Beneficjent każdorazowo, na wniosek tych

podmiotów, zobowiązany jest do przekazania dokumentów i udzielenia informacji na temat realizacji Projektu, niezbędnych do przeprowadzenia badania ewaluacyjnego.

#### **Udzielanie zamówień w ramach Projektu**

#### **§ 22**

- 1. Beneficjent zobowiązany jest do udzielenia zamówień w ramach Projektu zgodnie z ustawą Pzp, albo na warunkach określonych w wersji Wytycznych, o których mowa w § 1 pkt 31 obowiązującej na dzień poniesienia wydatku lub na dzień wszczęcia postępowania, które zakończyło się podpisaniem umowy.
- 2. Beneficjent zobowiązany jest uwzględniać aspekty społeczne, o których mowa w podrozdziale 6.5 pkt 4 w/w Wytycznych przy udzielaniu zamówień, których przedmiotem są usługi cateringowe lub dostawa materiałów promocyjnych, w przypadku, gdy zgodnie z ust. 1 jest jednocześnie zobowiązany stosować do nich ustawę Pzp albo zasadę konkurencyjności.
- 3. W przypadku wydatków o wartości poniżej 20 tys. zł netto Beneficjent zapewnia, że wydatek został poniesiony w sposób przejrzysty, racjonalny i efektywny, z zachowaniem zasad uzyskiwania najlepszych efektów z danych nakładów.
- 4. Instytucja Pośrednicząca, w przypadku stwierdzenia naruszenia przez Beneficjenta zasad określonych w Wytycznych, o których mowa w § 1 pkt 31, dokonuje korekt finansowych, zgodnie z Wytycznymi, o których mowa w art. 5 ust 1 pkt 7 ustawy wdrożeniowej oraz rozporządzeniem, wydanym na podstawie art. 24 ust. 13 ustawy wdrożeniowej.
- 5. Instytucja Pośrednicząca, w przypadku stwierdzenia naruszenia przez Beneficjenta zasad określonych w ust. 1-3, może uznać wydatki związane z udzielonym zamówieniem w całości lub części za niekwalifikowalne.
- 6. Postanowienia ust. 1-5 stosuje się także do Partnerów.

## **Ochrona danych osobowych**

- 1. Na podstawie:
	- Porozumienia w sprawie powierzenia przetwarzania danych osobowych w ramach realizacji Regionalnego Programu Operacyjnego Województwa Opolskiego na lata 2014-2020, zawartej pomiędzy Marszałkiem Województwa Opolskiego a Wojewódzkim Urzędem Pracy z dnia 11 marca 2015 r. (zbiór danych osobowych o nazwie: UMWO-DPO-SYZYF),
	- Porozumienia w sprawie powierzenia przetwarzania danych osobowych w ramach centralnego systemu teleinformatycznego wspierającego realizację programów operacyjnych w związku z realizacją Regionalnego Programu Operacyjnego Województwa Opolskiego na lata 2014-2020, zawartej pomiędzy Zarządem Województwa Opolskiego a Wojewódzkim Urzędem Pracy w dniu 30 września 2015 r.,
	- Porozumienia w sprawie powierzania przetwarzania danych osobowych w ramach realizacji Regionalnego Programu Operacyjnego Województwa Opolskiego na lata 2014-2020, zawartej pomiędzy Marszałkiem Województwa Opolskiego a Wojewódzkim Urzędem Pracy z dnia 30 września 2015 r. (zbiór danych osobowych o nazwie: RPO WO 2014-2020),

**-** art. 31 ustawy o ochronie danych osobowych,

Instytucja Pośrednicząca powierza Beneficjentowi przetwarzanie danych osobowych, w imieniu i na rzecz Powierzającego, na warunkach opisanych w niniejszym paragrafie.

2. Przetwarzanie danych osobowych jest dopuszczalne na podstawie:

1) w odniesieniu do zbioru RPO WO 2014-2020 oraz do zbioru UMWO-DPO-SYZYF:

- a) rozporządzenia ogólnego;
- b) Rozporządzenia Parlamentu Europejskiego i Rady (UE) nr 1304/2013 z dnia 17 grudnia 2013 r. w sprawie Europejskiego Funduszu Społecznego i uchylającego rozporządzenie Rady (WE) nr 1081/2006 (Dz. Urz. UE L 347 z 20.12.2013r., str. 470), zwanego dalej "rozporządzeniem nr 1304/2013";
- c) ustawy wdrożeniowej.
- 2) w odniesieniu do zbioru Centralny system teleinformatyczny wspierający realizację programów operacyjnych:
	- a) rozporządzenia ogólnego;
	- b) rozporządzenia nr 1304/2013;
	- c) rozporządzenia wykonawczego Komisji (UE) nr 1011/2014 z dnia 22 września 2014 r. ustanawiającego szczegółowe przepisy wykonawcze do rozporządzenia Parlamentu Europejskiego i Rady (EU) nr 1303/2013 w odniesieniu do wzorów służących do przekazywania Komisji określonych informacji oraz szczegółowe przepisy dotyczące wymiany informacji między Beneficjentami a instytucjami zarządzającymi, certyfikującymi, audytowymi i pośredniczącymi (Dz. Urz. UE L 286 z 30.09.2014r., str. 1);
	- d) ustawy wdrożeniowej.
- 3. Beneficjent jest zobowiązany odebrać od uczestnika Projektu oświadczenie, którego wzór stanowi załącznik nr 6 do Decyzji. Oświadczenia przechowuje Beneficjent w swojej siedzibie lub w innym miejscu, w którym są zlokalizowane dokumenty związane z Projektem. Zmiana wzoru oświadczenia nie wymaga zmiany Decyzji.
- 4. Powierzone dane osobowe mogą być przetwarzane przez Beneficjenta wyłącznie w celu aplikowania o środki unijne i realizacji Projektów, w szczególności potwierdzania kwalifikowalności wydatków, udzielania wsparcia uczestnikom Projektów, ewaluacji, monitoringu, kontroli, audytu, sprawozdawczości oraz działań informacyjno-promocyjnych, w ramach Programu w zakresie określonym w załączniku nr 7 do Decyzji.
- 5. Przy przetwarzaniu danych osobowych Beneficjent zobowiązany jest do przestrzegania zasad wskazanych w niniejszym paragrafie, w ustawie o ochronie danych osobowych oraz w rozporządzeniu Ministra Spraw Wewnętrznych i Administracji z dnia 29 kwietnia 2004 r. w sprawie dokumentacji przetwarzania danych osobowych oraz warunków technicznych i organizacyjnych, jakim powinny odpowiadać urządzenia i systemy informatyczne służące do przetwarzania danych osobowych (Dz.U. z 2004 r. Nr 100, poz. 1024), zwanym dalej "rozporządzeniem MSWiA".
- 6. Beneficjent nie decyduje o celach i środkach przetwarzania powierzonych danych osobowych.
- 7. Beneficjent, w przypadku przetwarzania powierzonych danych osobowych w systemie informatycznym, zobowiązany jest do przetwarzania ich w Lokalnym Systemie Informatycznym SYZYF RPO WO 2014-2020 i w SL2014.
- 8. Instytucja Pośrednicząca w imieniu własnym i Powierzającego umocowuje Beneficjenta do powierzania przetwarzania danych osobowych podmiotom wykonującym zadania związane

*Załącznik nr 6* do REGULAMINU KONKURSU dotyczącego projektów złożonych w ramach: Poddziałanie 9.2.2 Wsparcie kształcenia zawodowego w Aglomeracji Opolskiej, Osi IX Wysoka jakość edukacji RPO WO 2014-2020, Nabór II, Wersja 1, czerwiec 2017 r.

z udzieleniem wsparcia i realizacją Projektu, w tym w szczególności realizującym badania ewaluacyjne, jak również podmiotom realizującym zadania związane z audytem, kontrolą, monitoringiem i sprawozdawczością oraz działaniami informacyjno-promocyjnymi prowadzonymi w ramach Programu, pod warunkiem niewyrażenia sprzeciwu przez Instytucję Pośredniczącą w terminie 7 dni roboczych od dnia wpłynięcia informacji o zamiarze powierzania przetwarzania danych osobowych do Instytucji Pośredniczącej i pod warunkiem, że Beneficjent zawrze z każdym podmiotem, któremu powierzy przetwarzanie danych osobowych umowę powierzenia przetwarzania danych osobowych w kształcie zasadniczo zgodnym z postanowieniami niniejszego paragrafu.

- 9. Zakres danych osobowych powierzanych przez Beneficjenta podmiotom, o których mowa w ust. 8, powinien być adekwatny do celu powierzenia oraz każdorazowo indywidualnie dostosowany przez Beneficjenta.
- 10. Beneficjent przed rozpoczęciem przetwarzania danych osobowych podejmie środki zabezpieczające zbiory danych, o których mowa w art. 36-39 ustawy o ochronie danych osobowych, rozporządzeniu MSWiA, o którym mowa w ust. 5 oraz regulaminie bezpieczeństwa informacji przetwarzanych w SL2014.
- 11. Przed rozpoczęciem przetwarzania danych osobowych Beneficjent zobowiązany jest przygotować dokumentację opisującą sposób przetwarzania danych osobowych oraz środki techniczne i organizacyjne zapewniające ochronę przetwarzanych danych osobowych, w tym w szczególności politykę bezpieczeństwa oraz instrukcję zarządzania systemem informatycznym służącym do przetwarzania danych osobowych.
- 12. Do przetwarzania danych osobowych mogą być dopuszczone jedynie osoby upoważnione przez Beneficjenta oraz przez podmioty, o których mowa w ust. 8, posiadające imienne upoważnienie do przetwarzania danych osobowych.
- 13. Imienne upoważnienia, o których mowa w ust. 12 są ważne do dnia odwołania, nie dłużej jednak niż do dnia, o którym mowa w § 19 ust. 1. Upoważnienie wygasa z chwilą ustania zatrudnienia upoważnionego pracownika. Upoważnienie wygasa z chwilą ustania stosunku prawnego łączącego Beneficjenta z osobą wskazaną w ust. 12. Beneficjent winien posiadać przynajmniej jedną osobę legitymującą się imiennym upoważnieniem do przetwarzania danych osobowych odpowiedzialną za nadzór nad zarchiwizowaną dokumentacją do dnia, o którym mowa w § 19 ust. 1.
- 14. Beneficjent prowadzi ewidencję osób upoważnionych do przetwarzania danych osobowych w związku z wykonywaniem Decyzji.
- 15. Instytucja Pośrednicząca w imieniu własnym i Powierzającego umocowuje Beneficjenta do wydawania oraz odwoływania osobom, o których mowa w ust. 12, imiennych upoważnień do przetwarzania danych osobowych w zbiorze, o którym mowa w ust. 2 pkt 1. Upoważnienia przechowuje Beneficjent w swojej siedzibie. Wzór upoważnienia do przetwarzania danych osobowych oraz wzór odwołania upoważnienia do przetwarzania danych osobowych zostały określone odpowiednio w załączniku nr 8 i 9 do Decyzji. Instytucja Pośrednicząca dopuszcza stosowanie przez Beneficjenta innych wzorów niż określone odpowiednio w załączniku nr 8 i 9 do Decyzji, o ile zawierają one wszystkie elementy wskazane we wzorach określonych w tych załącznikach. Upoważnienia do przetwarzania danych osobowych w zbiorze, o którym mowa w ust. 2 pkt 2 wydaje wyłącznie Powierzający.
- 16. Instytucja Pośrednicząca, w imieniu własnym i Powierzającego, umocowuje Beneficjenta do określenia wzoru upoważnienia do przetwarzania danych osobowych oraz wzoru odwołania upoważnienia do przetwarzania danych osobowych przez podmioty, o których mowa w ust. 8.
- 17. Instytucja Pośrednicząca, w imieniu własnym i Powierzającego, zobowiązuje Beneficjenta do wykonywania wobec osób, których dane dotyczą, obowiązków informacyjnych wynikających z art. 24 i art. 25 ustawy o ochronie danych osobowych.
- 18. Beneficjent zobowiązany jest do przekazania Instytucji Pośredniczącej wykazu podmiotów, o których mowa w ust. 8, za każdym razem, gdy takie powierzenie przetwarzania danych osobowych nastąpi, a także na każde jej żądanie.
- 19. Instytucja Pośrednicząca, w imieniu własnym i Powierzającego, umocowuje Beneficjenta do takiego formułowania umów zawieranych przez Beneficjenta z podmiotami, o których mowa w ust. 8, by podmioty te były zobowiązane do wykonywania wobec osób, których dane dotyczą, obowiązków informacyjnych wynikających z art. 24 i art. 25 ustawy o ochronie danych osobowych.
- 20. Beneficjent zobowiązany jest do podjęcia wszelkich kroków służących zachowaniu poufności danych osobowych przetwarzanych przez mające do nich dostęp osoby upoważnione do przetwarzania danych osobowych.
- 21. Beneficjent niezwłocznie informuje Instytucję Pośredniczącą o:
	- 1) wszelkich przypadkach naruszenia tajemnicy danych osobowych lub o ich niewłaściwym użyciu;
	- 2) wszelkich czynnościach z własnym udziałem w sprawach dotyczących ochrony danych osobowych prowadzonych w szczególności przed Generalnym Inspektorem Ochrony Danych Osobowych, urzędami państwowymi, policją lub przed sądem;
	- 3) o wynikach kontroli prowadzonych przez podmioty uprawnione w zakresie przetwarzania danych osobowych wraz z informacją na temat zastosowania się do wydanych zaleceń, o których mowa w ust. 26.
- 22. Beneficjent zobowiązuje się do udzielenia Instytucji Pośredniczącej lub Powierzającemu, na każde ich żądanie, informacji na temat przetwarzania danych osobowych, o których mowa w niniejszym paragrafie, a w szczególności niezwłocznego przekazywania informacji o każdym przypadku naruszenia przez niego i jego pracowników obowiązków dotyczących ochrony danych osobowych.
- 23. Beneficjent umożliwi Instytucji Pośredniczącej, Powierzającemu lub podmiotom przez nie upoważnionym, w miejscach, w których są przetwarzane powierzone dane osobowe, dokonanie kontroli zgodności przetwarzania powierzonych danych osobowych z ustawą o ochronie danych osobowych i rozporządzeniem MSWiA oraz z Decyzją. Zawiadomienie o zamiarze przeprowadzenia kontroli powinno być przekazane podmiotowi kontrolowanemu co najmniej 5 dni przed rozpoczęciem kontroli.
- 24. W przypadku powzięcia przez Instytucję Pośredniczącą lub Powierzającego wiadomości o rażącym naruszeniu przez Beneficjenta obowiązków wynikających z ustawy o ochronie danych osobowych, z rozporządzenia MSWiA lub z Decyzją, Beneficjent umożliwi Instytucji Pośredniczącej, Powierzającemu lub podmiotom przez nie upoważnionym dokonanie niezapowiedzianej kontroli, w celu, o którym mowa w ust. 23.
- 25. Kontrolerzy Instytucji Pośredniczącej, Powierzającego lub podmiotów przez nich upoważnionych, mają w szczególności prawo:
	- 1) wstępu, w godzinach pracy Beneficjenta, za okazaniem imiennego upoważnienia, do pomieszczenia, w którym jest zlokalizowany zbiór powierzonych do przetwarzania danych osobowych oraz pomieszczenia, w którym są przetwarzane powierzone dane osobowe i przeprowadzenia niezbędnych badań lub innych czynności kontrolnych w celu oceny zgodności przetwarzania danych osobowych z ustawą o ochronie danych osobowych, rozporządzeniem MSWiA oraz Decyzją;
- 2) żądać złożenia pisemnych lub ustnych wyjaśnień przez pracowników w zakresie niezbędnym do ustalenia stanu faktycznego;
- 3) wglądu do wszelkich dokumentów i wszelkich danych mających bezpośredni związek z przedmiotem kontroli oraz sporządzania ich kopii;
- 4) przeprowadzania oględzin urządzeń, nośników oraz systemu informatycznego służącego do przetwarzania danych osobowych.
- 26. Beneficjent zobowiązuje się zastosować zalecenia dotyczące poprawy jakości zabezpieczenia danych osobowych oraz sposobu ich przetwarzania sporządzonych w wyniku kontroli przeprowadzonych przez Instytucję Pośredniczącą, Powierzającego lub przez podmioty przez nie upoważnione albo przez inne instytucje upoważnione do kontroli na podstawie odrębnych przepisów.
- 27. Postanowienia ust. 1-26 stosuje się także do Partnerów Projektu<sup>17</sup>.

#### **Obowiązki informacyjne i promocyjne**

#### **§ 24**

- 1. Beneficjent jest zobowiązany do wypełnienia obowiązków informacyjnych i promocyjnych zgodnie z zapisami Rozporządzenia Parlamentu Europejskiego i Rady (UE) nr 1303/2013 z dnia 17 grudnia 2013 r., Rozporządzenia Wykonawczego Komisji (UE) nr 821/2014 z dnia 28 lipca 2014 r. oraz zgodnie z instrukcjami i wskazówkami zawartymi w załączniku nr 10 do niniejszej Decyzji.
- 2. Beneficjent jest zobowiązany w szczególności do:
	- 1) oznaczenia znakiem Unii Europejskiej, znakiem Funduszy Europejskich oraz oficjalnym logo promocyjnym Województwa Opolskiego "Opolskie Kwitnące":
		- a) wszystkich prowadzonych działań informacyjnych i promocyjnych dotyczących Projektu,
		- b) wszystkich dokumentów związanych z realizacją Projektu, podawanych do wiadomości publicznej,
		- c) wszystkich dokumentów i materiałów dla osób i podmiotów uczestniczących w Projekcie,
	- 2) umieszczenia przynajmniej jednego plakatu o minimalnym formacie A3 lub odpowiednio tablicy informacyjnej i/lub pamiątkowej w miejscu realizacji Projektu,
	- 3) umieszczenia opisu Projektu na stronie internetowej, w przypadku posiadania strony internetowej,
	- 4) przekazywania osobom i podmiotom uczestniczącym w Projekcie informacji, że Projekt uzyskał dofinansowanie przynajmniej w formie odpowiedniego oznakowania,
	- 5) dokumentowania działań informacyjnych i promocyjnych prowadzonych w ramach Projektu.
- 3. Na potrzeby informacji i promocji Programu oraz Europejskiego Funduszu Społecznego, Beneficjent zobowiązany jest udostępnić Instytucji Zarządzającej i/lub Instytucji Pośredniczącej na jej wezwanie utwory informacyjno-promocyjne powstałe w trakcie realizacji Projektu, w postaci m.in.: materiałów zdjęciowych, materiałów audio-wizualnych i prezentacji dotyczących Projektu oraz udzielić nieodpłatnie licencji niewyłącznej, obejmującej prawo do korzystania z nich.

<sup>&</sup>lt;sup>17</sup> Dotyczy przypadku, gdy Projekt jest realizowany w ramach partnerstwa.

*Załącznik nr 6* do REGULAMINU KONKURSU dotyczącego projektów złożonych w ramach: Poddziałanie 9.2.2 Wsparcie kształcenia zawodowego w Aglomeracji Opolskiej, Osi IX Wysoka jakość edukacji RPO WO 2014-2020, Nabór II, Wersja 1, czerwiec 2017 r.

4. Beneficjent zobowiązany jest do stosowania obowiązujących i aktualnych wzorów dokumentów oraz stosowania się do obowiązujących wytycznych i instrukcji dla Beneficjenta, oraz innych dokumentów określających obowiązki Beneficjenta w zakresie działań informacyjnopromocyjnych.

#### **Prawa autorskie**

#### **§ 25**

- 1. Beneficjent zobowiązany jest do zawarcia z Instytucją Pośredniczącą odrębnej umowy przeniesienia autorskich praw majątkowych do utworów wytworzonych w ramach Projektu, z jednoczesnym udzieleniem licencji na rzecz Beneficjenta na korzystanie z ww. utworów. Umowa, o której mowa w zdaniu pierwszym, zostanie zawarta na pisemny wniosek Instytucji Pośredniczącej w ramach dofinansowania, o którym mowa w § 2 ust. 4.
- 2. W przypadku zlecania części zadań w ramach Projektu wykonawcy obejmujących m.in. opracowanie utworu Beneficjent zobowiązany jest do zastrzeżenia w umowie z wykonawcą, że autorskie prawa majątkowe do ww. utworu przysługują Beneficjentowi.

#### **Zmiany w Projekcie**

#### **§ 26**

- 1. Beneficjent może dokonywać zmian w Projekcie, w tym zmiany okresu realizacji Projektu, pod warunkiem ich zgłoszenia w formie pisemnej Instytucji Pośredniczącej nie później niż na 1 miesiąc przed planowanym zakończeniem rzeczowym realizacji Projektu<sup>18</sup> oraz przekazania aktualnego wniosku o dofinansowanie i uzyskania pisemnej akceptacji Instytucji Pośredniczącej w terminie 15 dni roboczych z zastrzeżeniem ust. 2 niniejszego paragrafu. Akceptacja, o której mowa w zdaniu pierwszym, dokonywana będzie w formie pisemnej. O konieczności dokonania zmiany Decyzji decydować będzie Instytucja Pośrednicząca..
- 2. Beneficjent może dokonywać przesunięć w budżecie Projektu określonym we Wniosku o sumie kontrolnej ………………… <sup>19</sup> do 10% wartości środków w odniesieniu do zadania, z którego przesuwane są środki jak i do zadania, na które przesuwane są środki bez konieczności zachowania wymogu o którym mowa w ust. 1. Przesunięcia, o których mowa w zdaniu pierwszym, nie mogą:
	- 1) zwiększać łącznej wysokości wydatków dotyczących cross-financingu w ramach Projektu,
	- 2) zwiększać łącznej wysokości wydatków odnoszących się do zakupu środków trwałych,
	- 3) zwiększać łącznej wysokości wydatków dotyczących zatrudnienia personelu merytorycznego Projektu,
	- 4) wpływać na wysokość i przeznaczenie pomocy publicznej lub pomocy de minimis przyznanej Beneficjentowi w ramach Projektu<sup>20</sup>,
	- 5) dotyczyć kosztów rozliczanych ryczałtowo $2^1$ ,

 $\overline{a}$ 

<sup>&</sup>lt;sup>18</sup> Niemniej jednak, w szczególnie uzasadnionych przypadkach, mając na uwadze dobro realizacji Projektu, Instytucja Pośrednicząca może wyrazić zgodę na wprowadzanie do Projektu zmian zgłoszonych w terminie późniejszym.

 $19$  Należy wskazać numer sumy kontrolnej Wniosku stanowiącego załącznik nr 1 do Decyzji.

 $20$  Dotyczy projektów, w których będzie udzielana pomoc publiczna i/lub pomoc de minimis.

<sup>21</sup> Dotyczy projektów, w ramach których wydatki są rozliczane ryczałtowo.

- 6) prowadzić do utworzenia nowej kategorii kosztów lub zadania.
- 3. Beneficjent ma możliwość zgłaszania zmian do Projektu wymagających aktualizacji wniosku nie częściej niż raz na kwartał.
- 4. W razie zmian w prawie krajowym lub wspólnotowym, wpływających na wysokość wydatków kwalifikowalnych w Projekcie, Instytucja Pośrednicząca ma prawo wystąpić do Zarządu Województwa Opolskiego z wnioskiem o zmianę niniejszej Decyzji, o ile w wyniku analizy wniosków o płatność i przeprowadzonych kontroli zachodzi podejrzenie nieosiągnięcia założonych we Wniosku rezultatów Projektu.
- 5. Dokonanie przesunięcia środków związanych z mechanizmem racjonalnych usprawnień w ramach budżetu Projektu - z zastosowaniem elastyczności budżetu Projektu, wymaga zgody Instytucji Pośredniczącej.
- 6. Zmiana formy prawnej Beneficjenta, przekształcenia własnościowe lub konieczność wprowadzenia innych zmian, w wyniku wystąpienia okoliczności nieprzewidzianych w momencie składania Wniosku, a mogących skutkować przeniesieniem praw i obowiązków wynikających z zapisów Decyzji, możliwe są wyłącznie po poinformowaniu Instytucji Pośredniczącej o konieczności ich wprowadzenia i zaakceptowaniu ich przez Instytucję Pośredniczącą. Niezgłoszenie ww. zmian przez Beneficjenta Instytucji Pośredniczącej lub nieuzyskanie akceptacji Instytucji Pośredniczącej na dokonanie ww. zmian może skutkować rozwiązaniem Decyzji na zasadach w niej przewidzianych.

## **Zasada równości szans i niedyskryminacji, w tym dostępności dla osób z niepełnosprawnościami**

**§ 27** 

Beneficjent zobowiązany jest do:

- 1) uzasadnienia konieczności poniesienia kosztu racjonalnego usprawnienia z zastosowaniem najbardziej efektywnego dla danego przypadku sposobu (np. prymat wynajmu nad zakupem);
- 2) wykazania i opisania w części wniosku o płatność dotyczącej postępu rzeczowego z realizacji projektu, które z działań w zakresie równości szans i niedyskryminacji, w tym dostępności dla osób z niepełnosprawnościami zaplanowanych we wniosku o dofinansowanie projektu zostały zrealizowane oraz w jaki sposób realizacja projektu wpłynęła na sytuację osób z niepełnosprawnościami, a także do wskazania (o ile będą występować) problemów lub trudności w realizacji zasady równości szans kobiet i mężczyzn.

## **Odstąpienie od finansowania Projektu**

#### **§ 28**

1. Instytucja Pośrednicząca może odstąpić od finansowania Projektu w trybie natychmiastowym, w przypadku gdy:

- 1) Beneficjent lub Partner/Partnerzy dopuścili się poważnych nieprawidłowości finansowych w szczególności wykorzystali w całości bądź w części przekazane środki na cel inny niż określony w Projekcie lub niezgodnie z Decyzją;
- 2) Beneficjent lub Partner/Partnerzy złożyli podrobione, przerobione lub stwierdzające nieprawdę dokumenty w celu uzyskania dofinansowania w ramach niniejszej Decyzji, w tym uznania za kwalifikowalne wydatków ponoszonych w ramach Projektu;
- 3) Beneficjent lub Partner/Partnerzy ze swojej winy nie rozpoczęli realizacji Projektu w ciągu 3 miesięcy od ustalonej we Wniosku początkowej daty okresu realizacji Projektu;
- 4) Beneficjent lub Partner/Partnerzy w ramach realizacji Projektu nie spełnią któregokolwiek z bezwzględnych kryteriów, o których mowa w § 4 ust. 1.
- 2. Instytucja Pośrednicząca może odstąpić od finansowania Projektu z zachowaniem jednomiesięcznego okresu wypowiedzenia, w przypadku gdy:
	- 1) Beneficjent lub Partner/Partnerzy nie realizują Projektu zgodnie z harmonogramem stanowiącym element Wniosku, zaprzestali realizacji Projektu lub realizują go w sposób niezgodny z Decyzją lub nie przestrzegają zapisów Decyzji w okresie jej obowiązywania;
	- 2) Beneficjent lub Partner/Partnerzy odmówili poddania się kontroli;
	- 3) Beneficjent lub Partner/Partnerzy w ustalonym przez Instytucję Pośredniczącą terminie nie doprowadzili do usunięcia stwierdzonych nieprawidłowości;
	- 4) Beneficjent nie przedkłada zgodnie z Decyzją wniosków o płatność, z zastrzeżeniem § 9 ust.2;
	- 5) Beneficjent w sposób uporczywy uchyla się od wykonywania obowiązków, o których mowa w § 21 ust. 1;
	- 6) Beneficjent lub Partner/Partnerzy nie przestrzegają przepisów ustawy z dnia 29 stycznia 2004 r. – Prawo zamówień publicznych lub zasady konkurencyjności w zakresie, w jakim ta ustawa/zasada stosuje się do Beneficjenta lub Partnera/Partnerów lub gdy Beneficjent, Partner/Partnerzy nie wykonują lub nienależycie wykonują obowiązki wynikające z § 22 ust. 2,3,4;
- 3. Realizacja Projektu może zostać przerwana na wniosek każdej ze stron w przypadku wystąpienia okoliczności, które uniemożliwiają dalsze wykonywanie postanowień zawartych w Decyzji. W takim przypadku postanowienia § 29 ust. 3 i § 30 stosuje się odpowiednio.

- 1. W przypadku odstąpienia od finansowania Projektu na podstawie § 28 ust. 1, Beneficjent zobowiązany jest do zwrotu całości lub części otrzymanego dofinansowania wraz z odsetkami w wysokości określonej jak dla zaległości podatkowych liczonymi od dnia przekazania środków dofinansowania do dnia zwrotu środków przez Beneficjenta.
- 2. W przypadku odstąpienia od finansowania Projektu na podstawie § 28 ust. 2, Beneficjent ma prawo do wydatkowania wyłącznie tej części otrzymanych transz dofinansowania, które odpowiadają prawidłowo zrealizowanej części Projektu, z zastrzeżeniem § 6 ust.1. Jednocześnie Beneficjent zobowiązany jest do zwrotu pozostałej części kwoty dofinansowania na rachunek Instytucji Zarządzającej.
- 3. W przypadku niedokonania zwrotu środków zgodnie z ust. 1 i 2, stosuje się odpowiednio § 14 Decyzji.

*Załącznik nr 6* do REGULAMINU KONKURSU dotyczącego projektów złożonych w ramach: Poddziałanie 9.2.2 Wsparcie kształcenia zawodowego w Aglomeracji Opolskiej, Osi IX Wysoka jakość edukacji RPO WO 2014-2020, Nabór II, Wersja 1, czerwiec 2017 r.

#### **§ 30**

- 1. Odstąpienie od finansowania Projektu, bez względu na to czy następuje na podstawie: § 28 ust. 1 lub 2 lub § 29, nie zwalnia Beneficjenta z obowiązków wynikających z §3 ust.6 pkt 4, § 13, § 19, § 20, § 21, § 23, § 24 § 25, które jest on zobowiązany wykonywać w dalszym ciągu.
- 2. Przepis ust. 1 nie obejmuje sytuacji, gdy w związku z odstąpieniem od finansowania Projektu Beneficjent zobowiązany jest do zwrotu całości otrzymanego dofinansowania.

#### **Postanowienia końcowe**

#### **§ 31**

- 1. Prawa i obowiązki Beneficjenta wynikające z Decyzji nie mogą być przenoszone na osoby trzecie, bez zgody Instytucji Pośredniczącej. Powyższy przepis nie obejmuje przenoszenia praw w ramach partnerstwa.
- 2. Beneficjent zobowiązany jest do wprowadzenia praw i obowiązków Partnera/Partnerów, wynikających z Decyzji, w zawartej z nimi umowie o partnerstwie.

## **§ 32**

W sprawach nieuregulowanych Decyzją zastosowanie mają odpowiednie reguły i zasady wynikające z Programu, a także:

- 1) odpowiednie przepisy prawa Unii Europejskiej, w szczególności:
	- a) rozporządzenia ogólnego,
	- b) rozporządzenia 1304/2013,
	- c) rozporządzenia delegowanego Komisji (UE) nr 480/2014 z dnia 3 marca 2014 r. uzupełniającego rozporządzenie Parlamentu Europejskiego i Rady (UE) nr 1303/2013 ustanawiające wspólne przepisy dotyczące Europejskiego Funduszu Rozwoju Regionalnego, Europejskiego Funduszu Społecznego, Funduszu Spójności, Europejskiego Funduszu Rolnego na rzecz Rozwoju Obszarów Wiejskich oraz Europejskiego Funduszu Morskiego i Rybackiego oraz ustanawiające przepisy ogólne dotyczące Europejskiego Funduszu Rozwoju Regionalnego, Europejskiego Funduszu Społecznego, Funduszu Spójności i Europejskiego Funduszu Morskiego i Rybackiego (Dz. Urz. UE L 138 z 13.5.2014r., str. 5)
- 2) właściwych aktów prawa krajowego, w szczególności:
	- a) ustawy z dnia 23 kwietnia 1964 r. Kodeks cywilny (Dz. U. z 2016 r., poz.380, z późn. zm.),
	- b) ustawy o finansach,
	- c) ustawy wdrożeniowej,
	- d) ustawy Pzp,
	- e) rozporządzenia Ministra Rozwoju Regionalnego z dnia 18 grudnia 2009 r. w sprawie warunków i trybu udzielania i rozliczania zaliczek oraz zakresu i terminów składania wniosków o płatność w ramach programów finansowanych z udziałem środków europejskich (Dz. U. z 2016r., poz.1161),
	- f) rozporządzenia wydanego na podstawie zapisu art. 27 ust. 4 ustawy wdrożeniowej,

*Załącznik nr 6* do REGULAMINU KONKURSU dotyczącego projektów złożonych w ramach: Poddziałanie 9.2.2 Wsparcie kształcenia zawodowego w Aglomeracji Opolskiej, Osi IX Wysoka jakość edukacji RPO WO 2014-2020, Nabór II, Wersja 1, czerwiec 2017 r.

g) ustawy z dnia 30 kwietnia 2004 r. o postępowaniu w sprawach dotyczących pomocy publicznej (Dz. U. z 2016r., poz.1808 z późn. zm.).

#### **§ 33**

- 1. Spory związane z realizacją Decyzji strony będą starały się rozwiązać polubownie.
- 2. W przypadku braku porozumienia spór będzie podlegał rozstrzygnięciu przez sąd powszechny właściwy dla siedziby Instytucji Pośredniczącej, z wyjątkiem sporów związanych ze zwrotem środków na podstawie przepisów o finansach publicznych.

#### **§ 34**

- 1. Wszelkie wątpliwości związane z realizacją Decyzji wyjaśniane będą w formie pisemnej.
- 2. Za formę pisemną uważa się również korespondencję prowadzoną za pośrednictwem SL2014, z uwzględnieniem zapisów § 15.

#### **§ 35**

- 1. Decyzja została sporządzona w czterech jednobrzmiących egzemplarzach.
- 2. Integralną część niniejszej Decyzji stanowią następujące załączniki:
	- 1) Załącznik nr 1: Wniosek o dofinansowanie projektu.
	- 2) Załącznik nr 2: Oświadczenie o kwalifikowalności VAT<sup>22</sup>.
	- 3) Załącznik nr 3: Harmonogram płatności.
	- 4) Załącznik nr 4: Formularz wniosku o płatność.
	- 5) Załącznik nr 5: Formularz wprowadzania zmian w projekcie.
	- 6) Załącznik nr 6: Wzór oświadczenia uczestnika Projektu.
	- 7) Załącznik nr 7: Zakres danych osobowych powierzonych do przetwarzania.
	- 8) Załącznik nr 8: Wzór upoważnienia do przetwarzania danych osobowych.
	- 9) Załącznik nr 9: Wzór odwołania upoważnienia do przetwarzania danych osobowych.
	- 10) Załącznik nr 10: Obowiązki informacyjne Beneficjenta.
	- 11) Załącznik nr 11: Wzór wniosku o nadanie/zmianę/wycofanie dostępu dla osoby uprawnionej.
	- 12) Załącznik nr 12: Wzór tabeli dot. uczniów uczestniczących w stażach i praktykach u pracodawcy.

 $\overline{a}$ 

<sup>22</sup> Skreślić jeśli nie dotyczy.

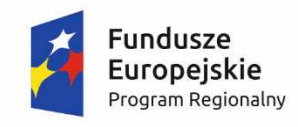

l

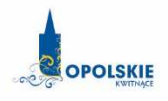

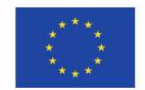

Załącznik nr 2 do decyzji

## OŚWIADCZENIE O KWALIFIKOWALNOŚCI VAT<sup>1</sup>

W związku z przyznaniem ........ *(nazwa Beneficjenta oraz jego status prawny*)......... dofinansowania ze środków Europejskiego Funduszu Społecznego w ramach Regionalnego Programu Operacyjnego Województwa Opolskiego na lata 2014-2020 na realizację projektu ............................................. *(nazwa i nr projektu) ................. (nazwa Beneficjenta/Partnera)*  oświadcza, iż realizując powyższy projekt nie może odzyskać w żaden sposób poniesionego kosztu podatku VAT, którego wysokość została zawarta w budżecie Projektu.

Jednocześnie *......................................(nazwa Beneficjenta/Partnera ).................* zobowiązuję się do zwrotu zrefundowanej w ramach Projektu ............................................... *(nazwa i nr projektu)*  części poniesionego VAT, jeżeli zaistnieją przesłanki umożliwiające odzyskanie tego podatku<sup>\*</sup> przez *..................................... (nazwa Beneficjenta/Partnera)* .

Zobowiązuję się również do udostępniania dokumentacji finansowo-księgowej oraz udzielania uprawnionym organom kontrolnym informacji umożliwiających weryfikację kwalifikowalności podatku VAT.

…………………………

(podpis i pieczęć)

<sup>1</sup> Oświadczenie może być modyfikowane w przypadku gdy beneficjent kwalifikuje VAT wyłącznie w odniesieniu do poszczególnych kategorii wydatków. W przypadku realizacji projektu w ramach partnerstwa, oświadczenie składa każdy z partnerów, który w ramach ponoszonych przez niego wydatków będzie kwalifikował VAT.

<sup>∗</sup> Por. z art. 91 ust. 7 ustawy z dnia 11 marca 2004 r. o podatku od towarów i usług (Dz. U. z 2016 r., poz. 710, z późn. zm.)

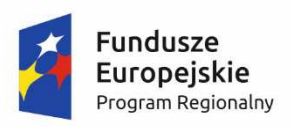

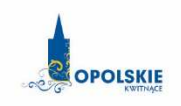

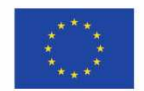

Załącznik nr 3 do decyzji

# **Harmonogram płatności**

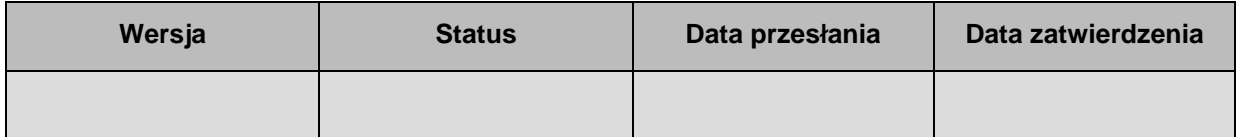

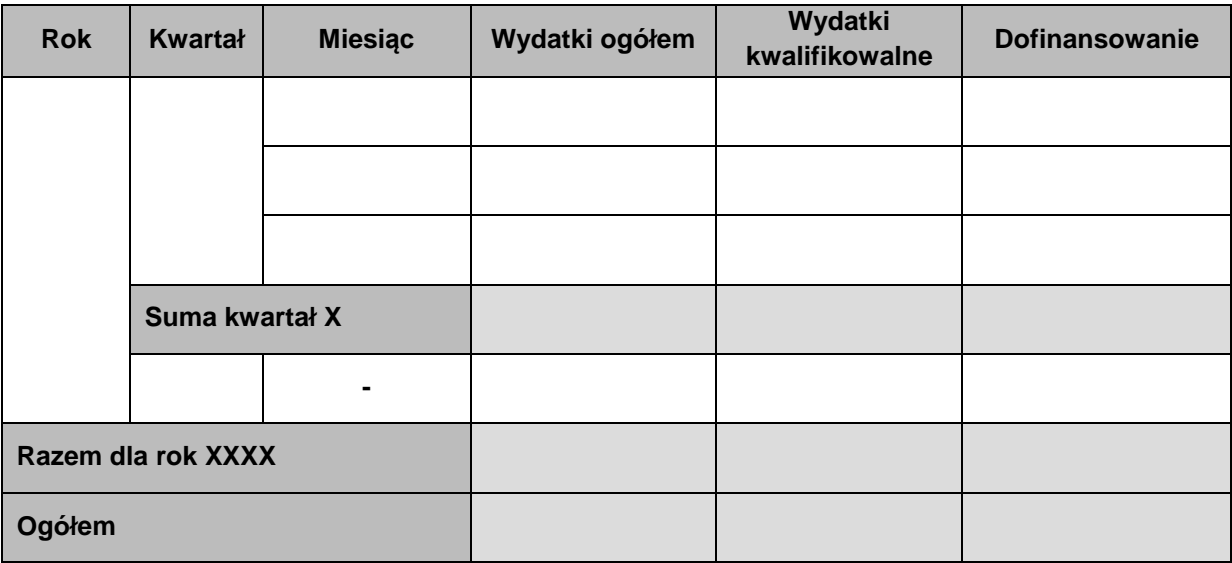

# **Informacje ogólne z karty umowy**

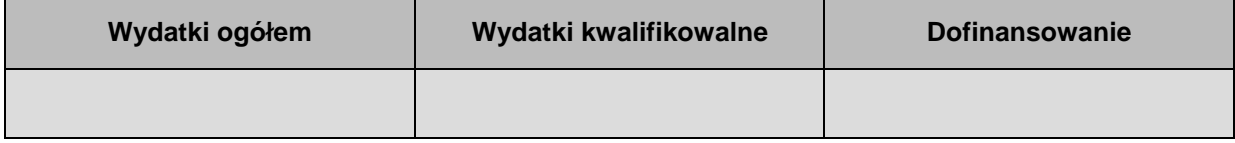

…………………………

(podpis i pieczęć)

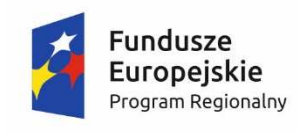

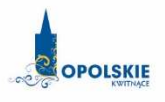

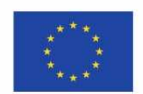

Załącznik nr 4 do decyzji

## **Formularz wniosku o płatność**

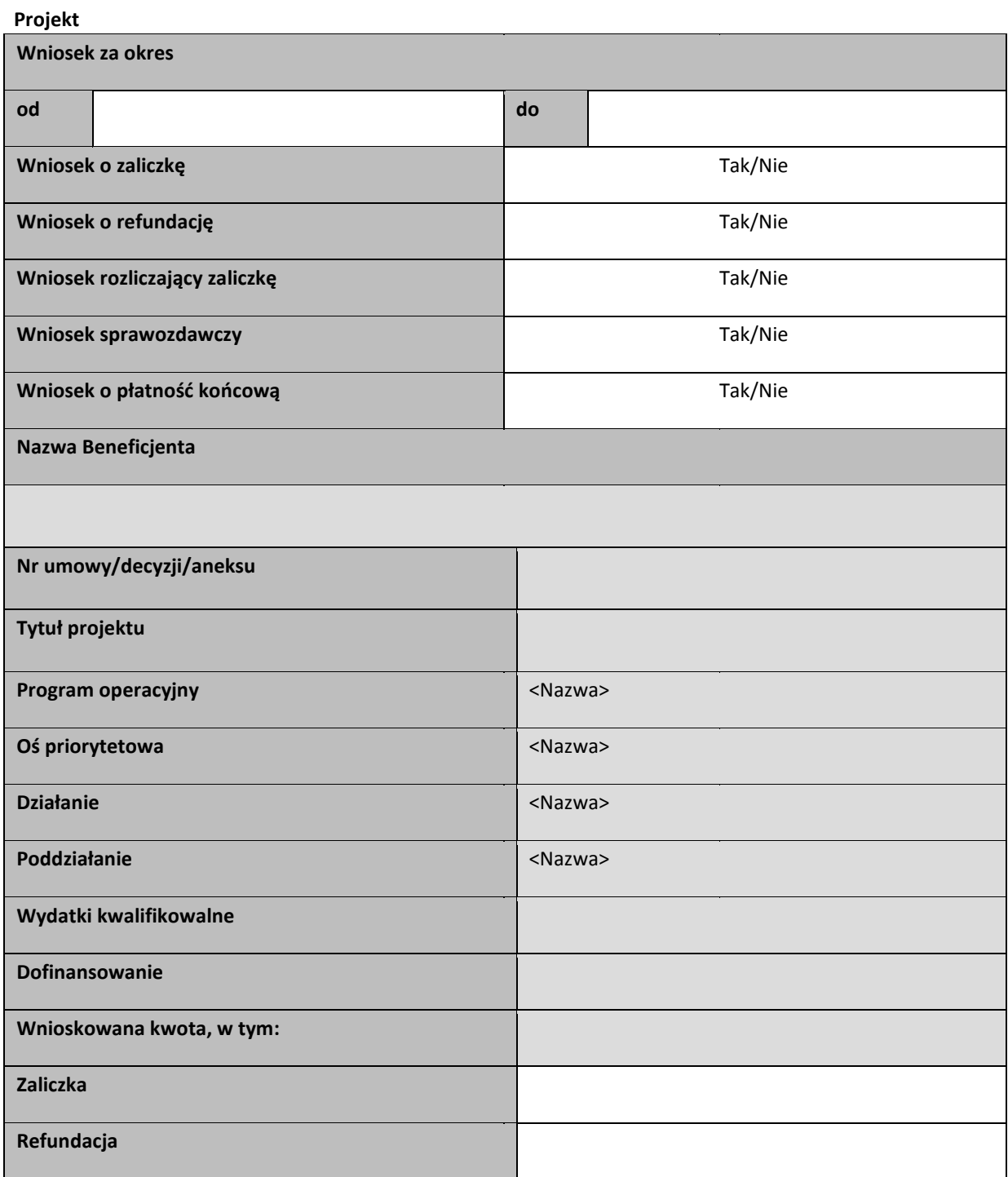

#### Postęp rzeczowy

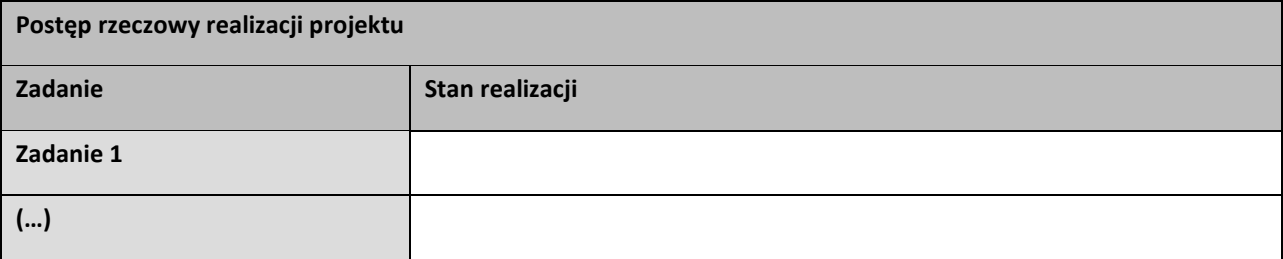

# **Wskaźniki produktu**

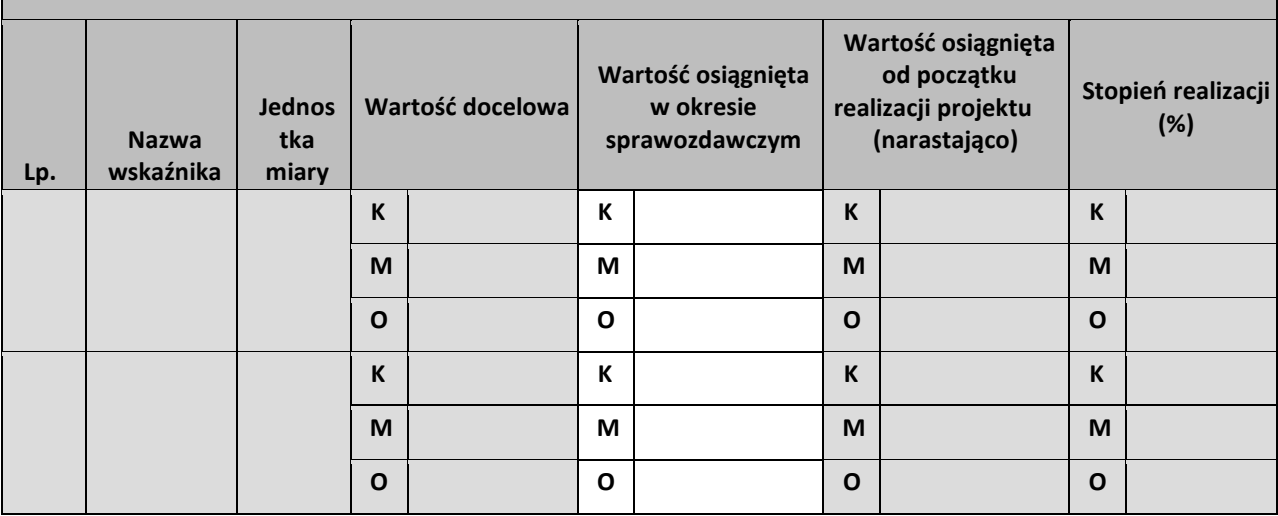

#### **Wskaźniki rezultatu**

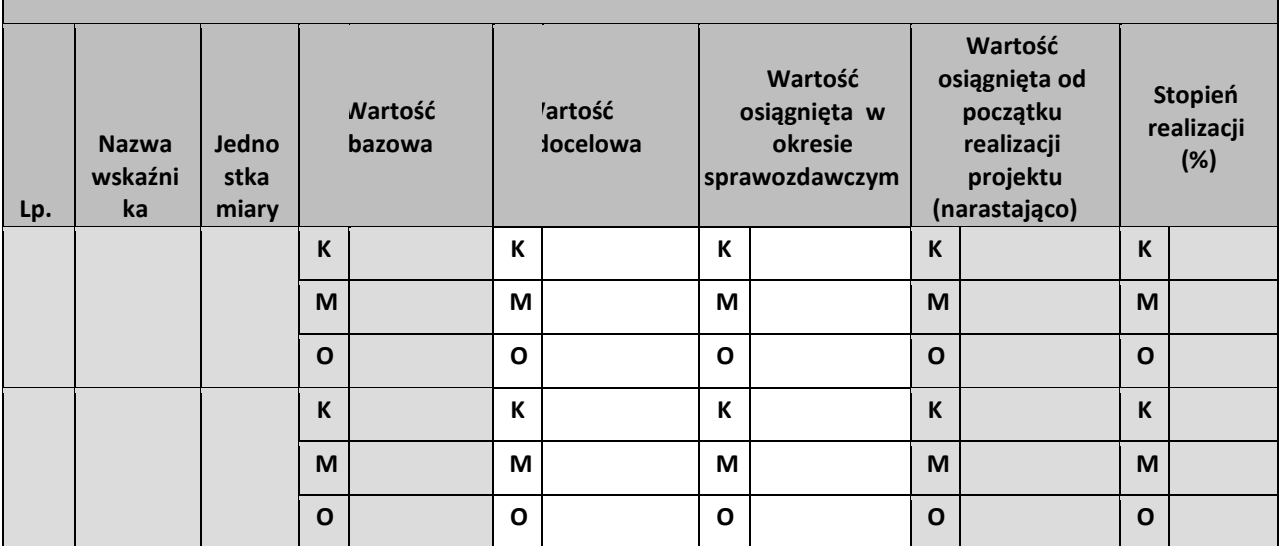

**Problemy napotkane w trakcie realizacji projektu** 

**Planowany przebieg realizacji projektu** 

#### **Postęp finansowy**

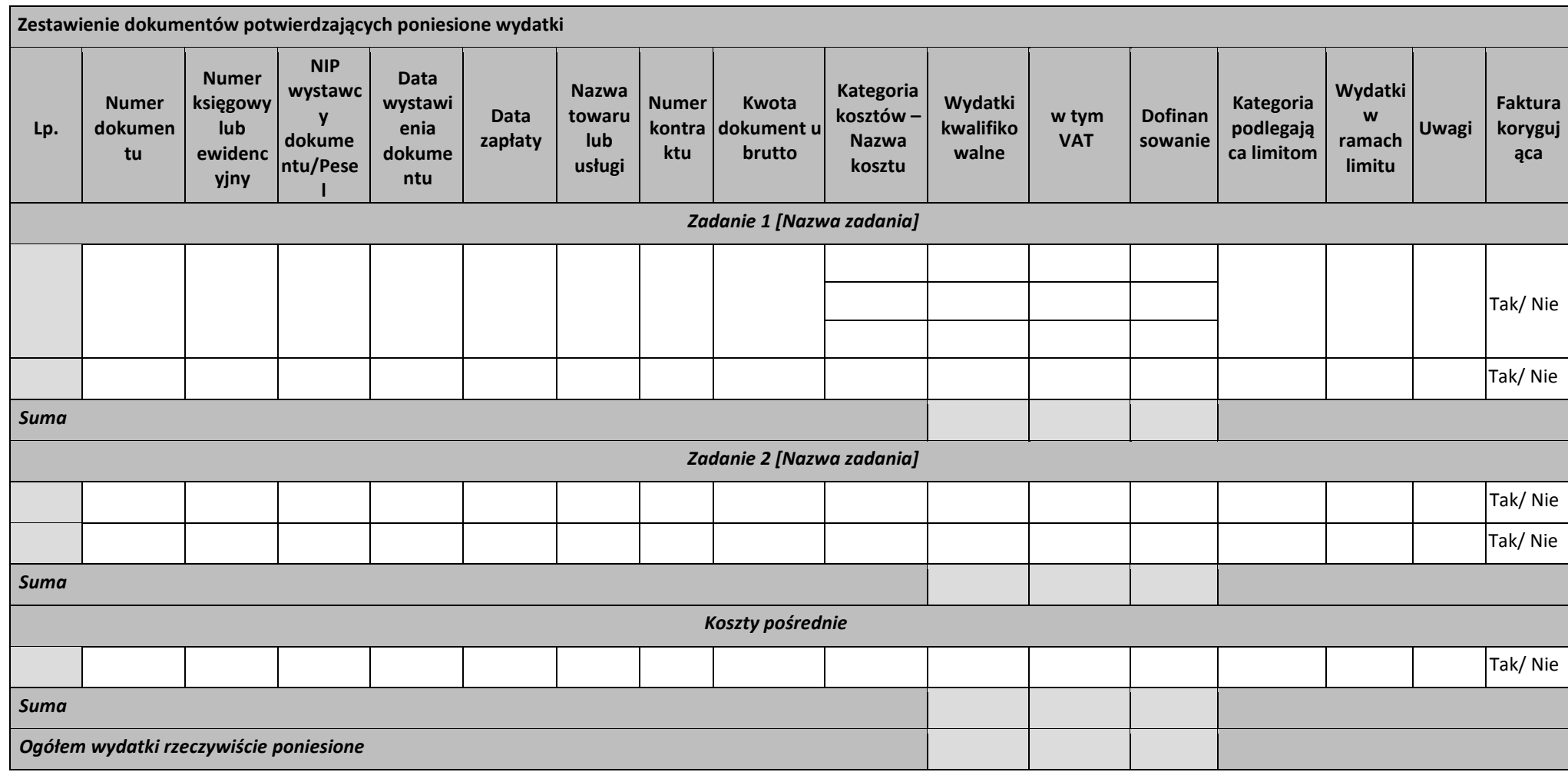

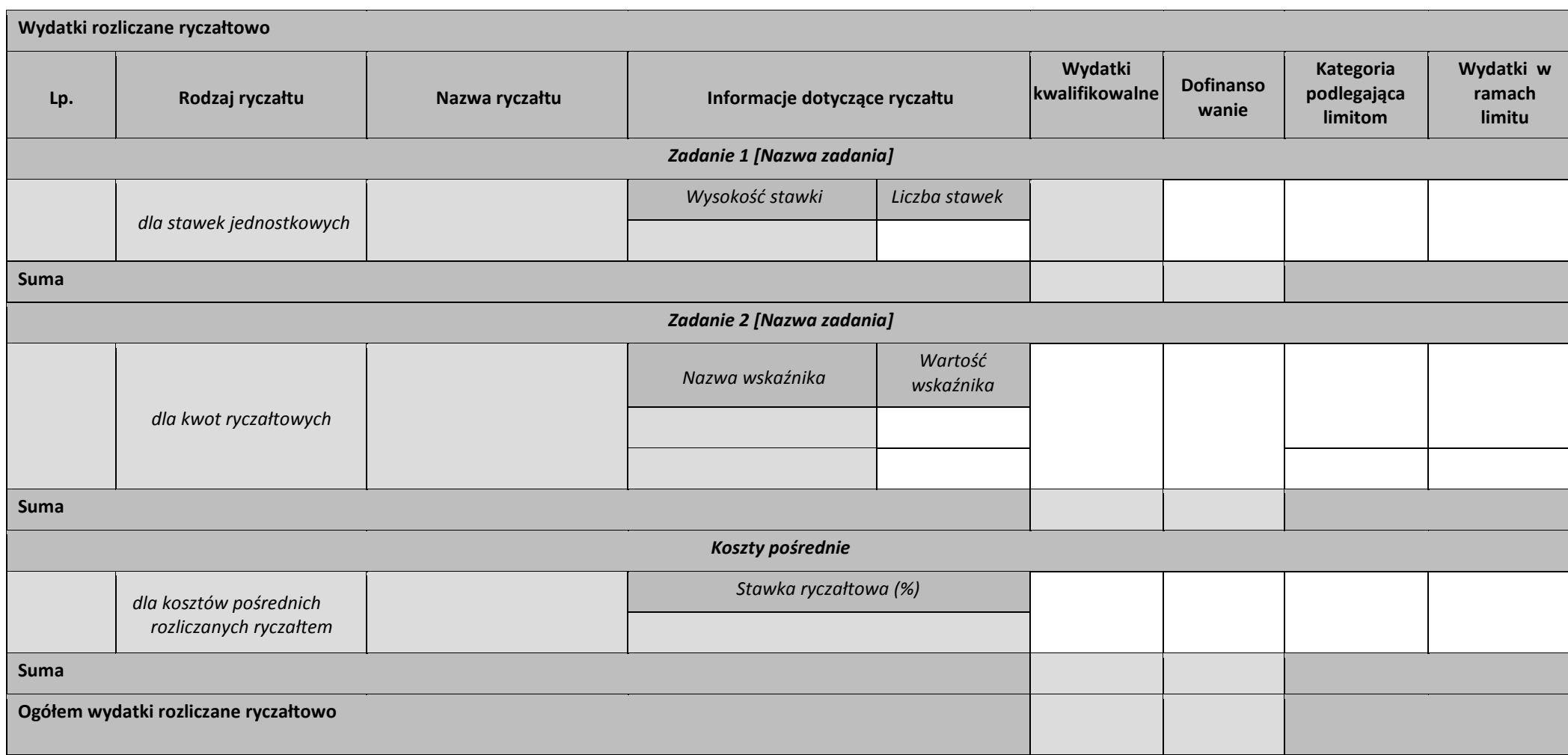
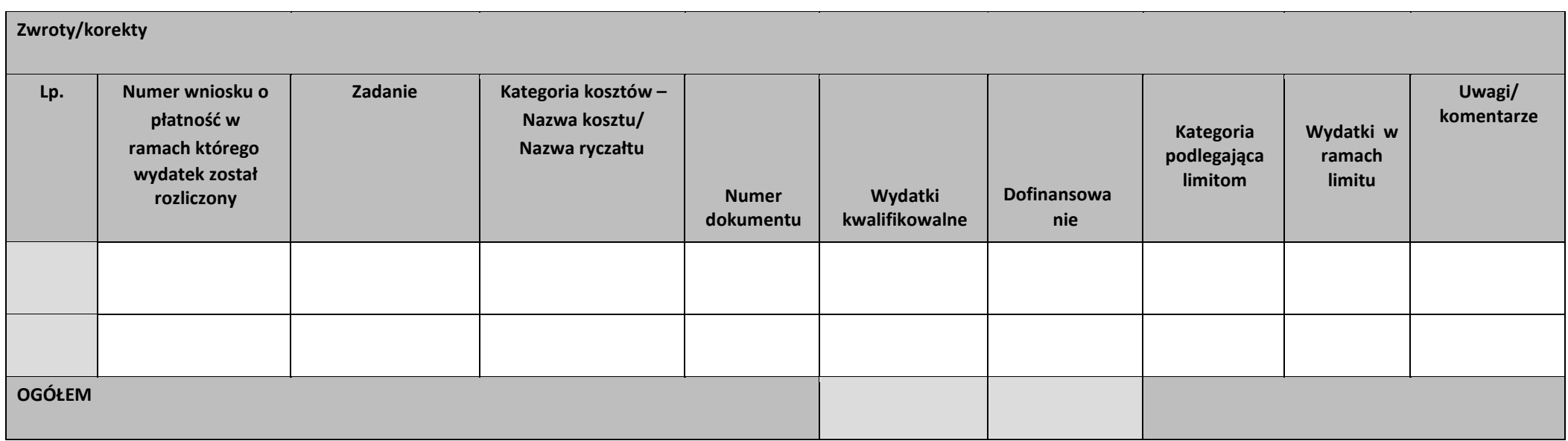

# **Źródła finansowania wydatków**

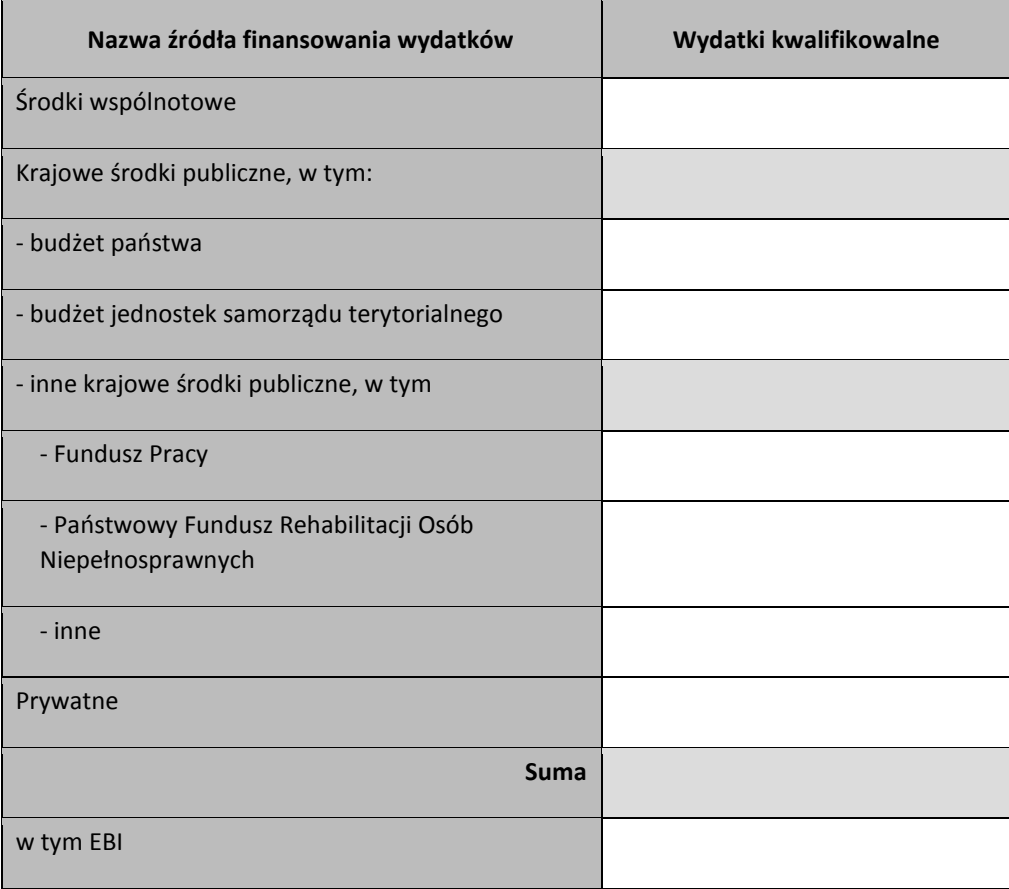

#### **Rozliczenie zaliczek**

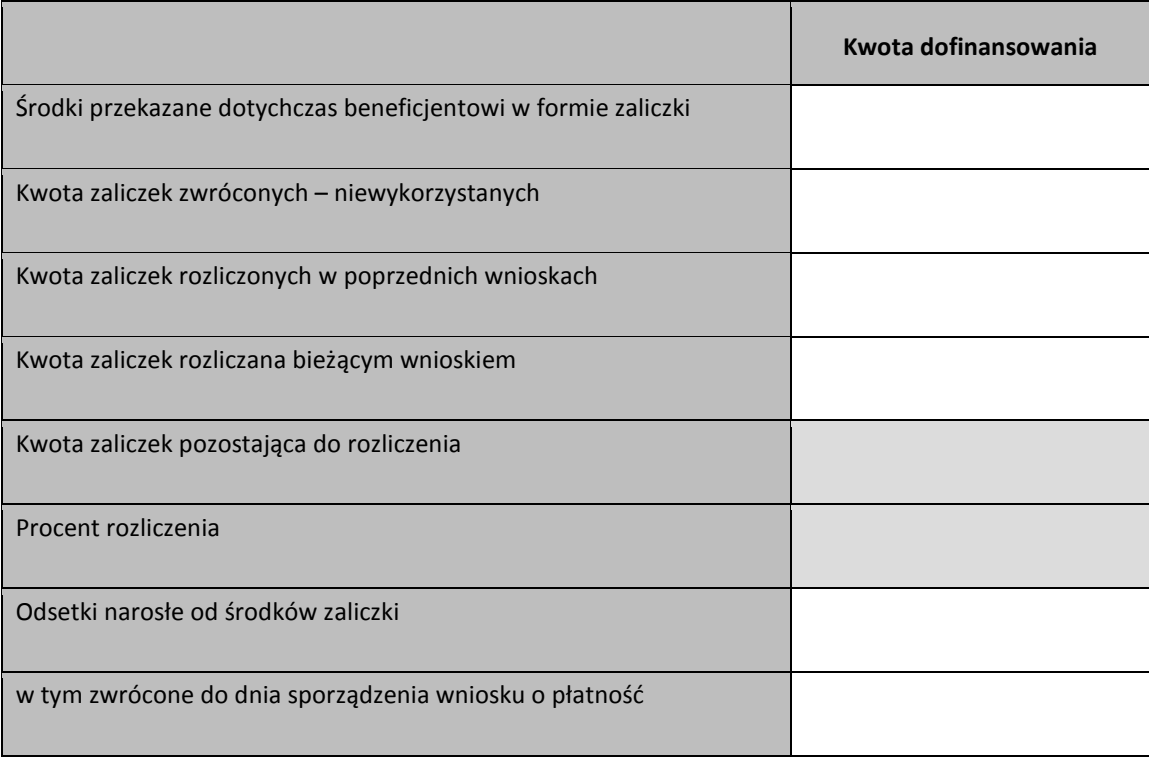

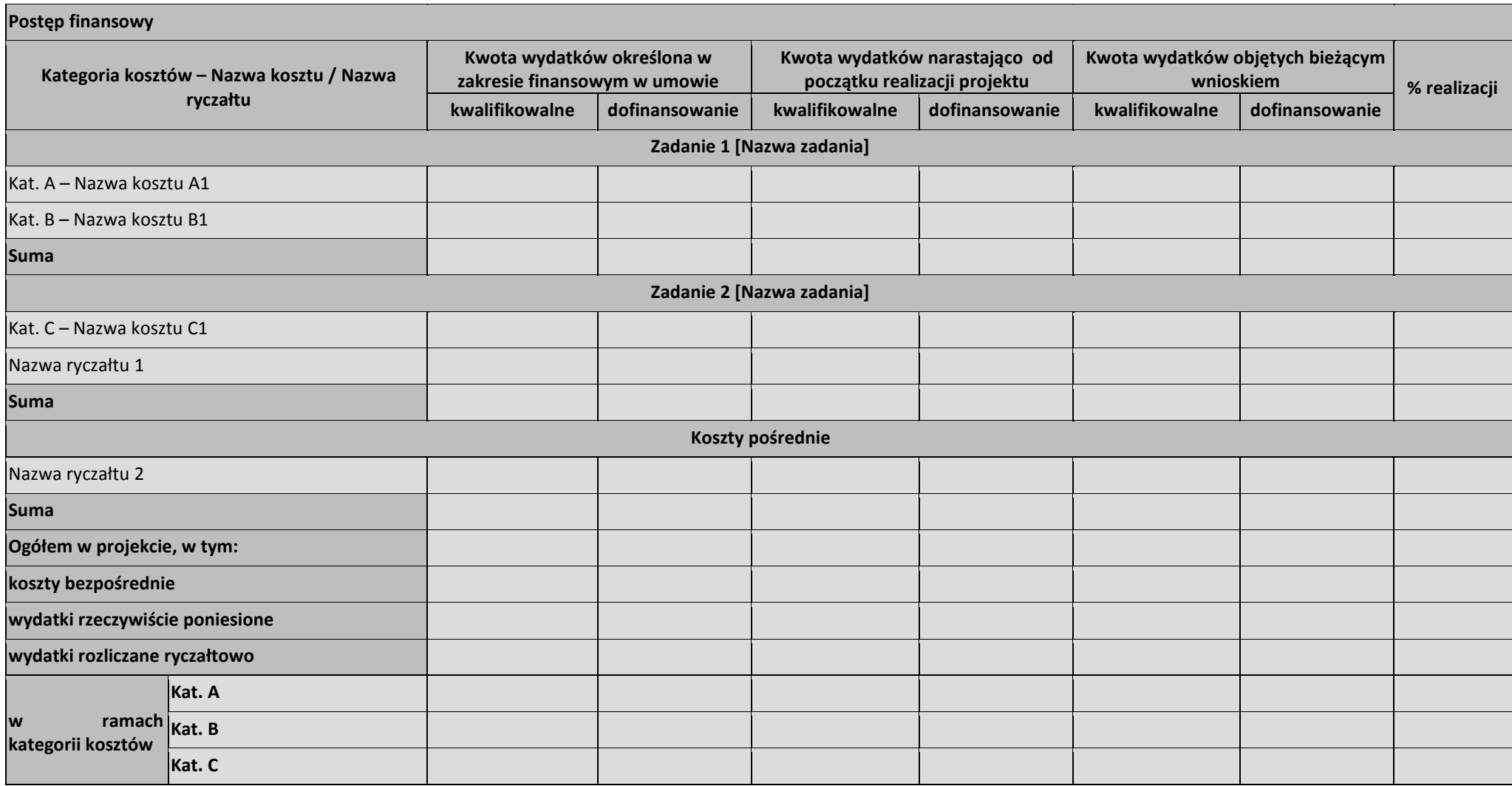

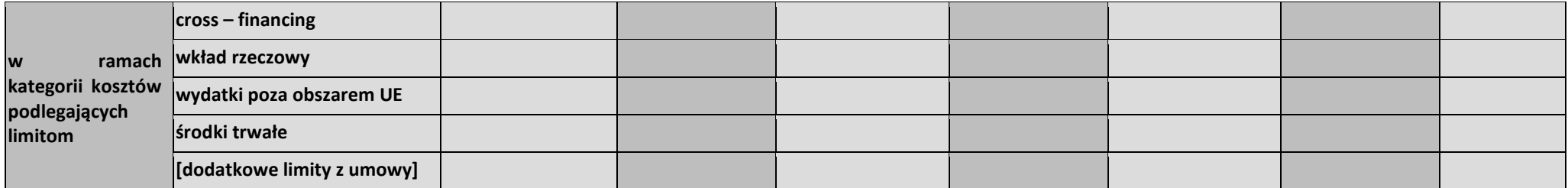

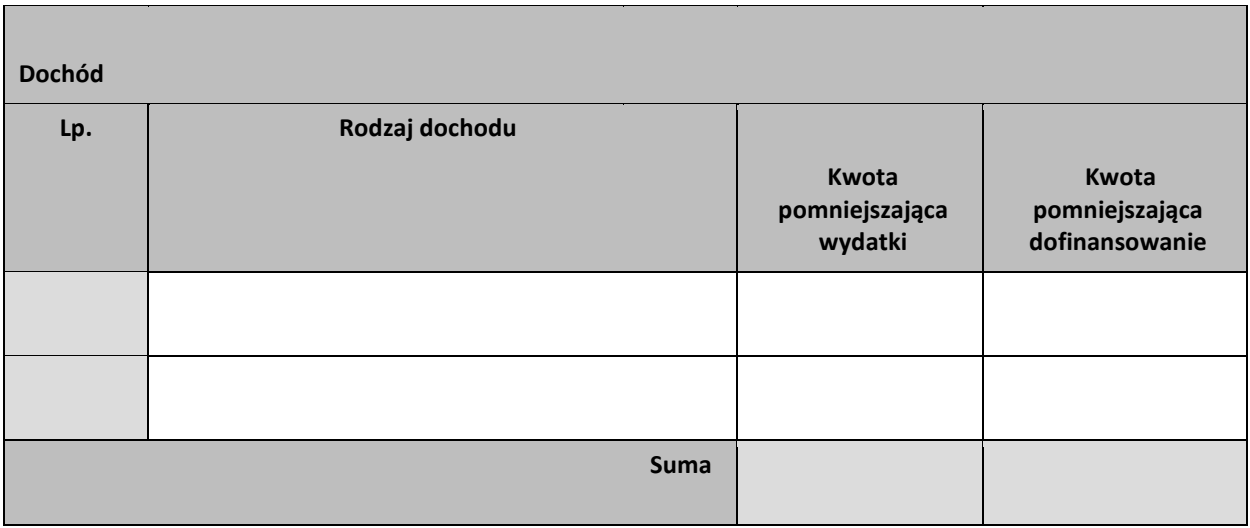

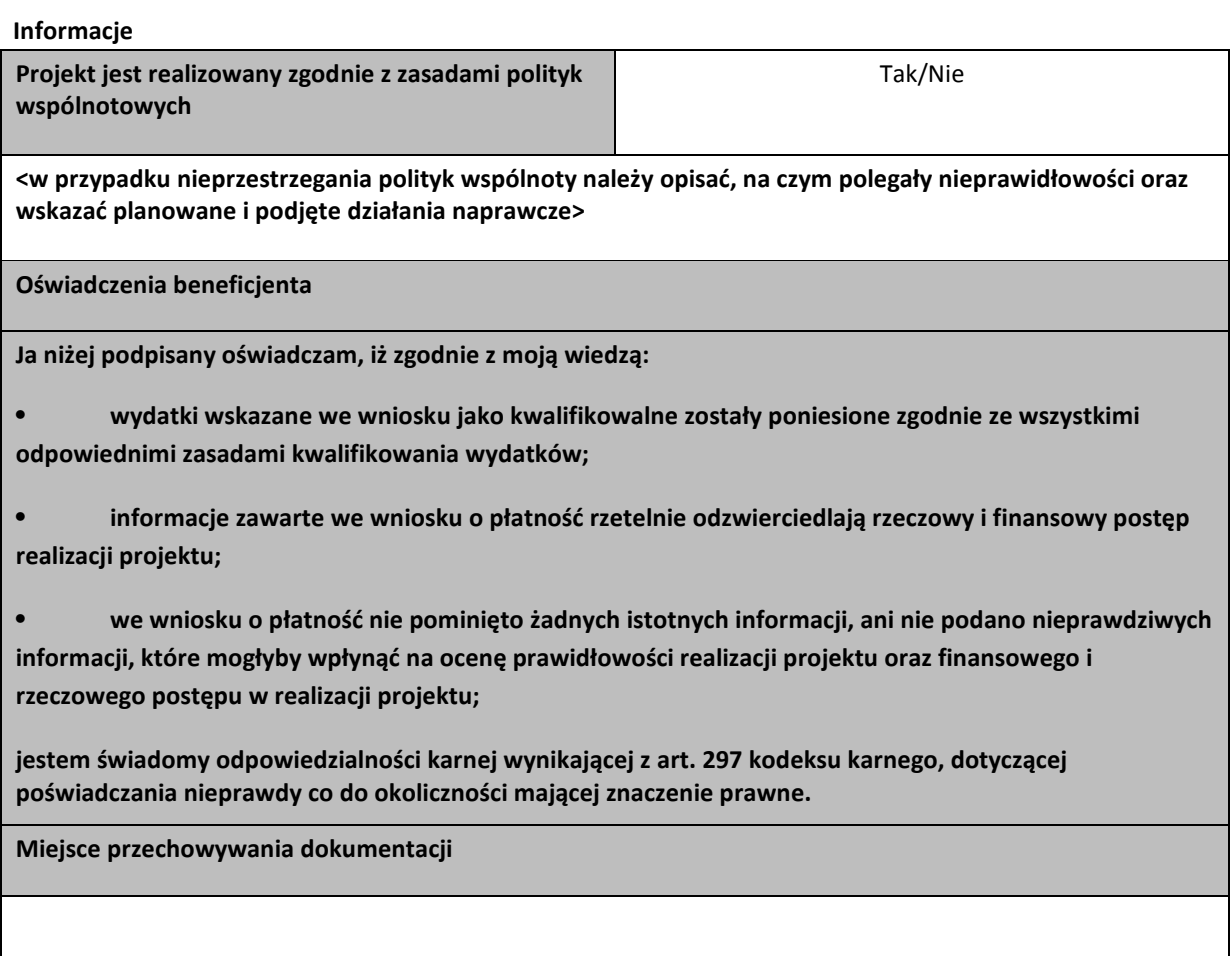

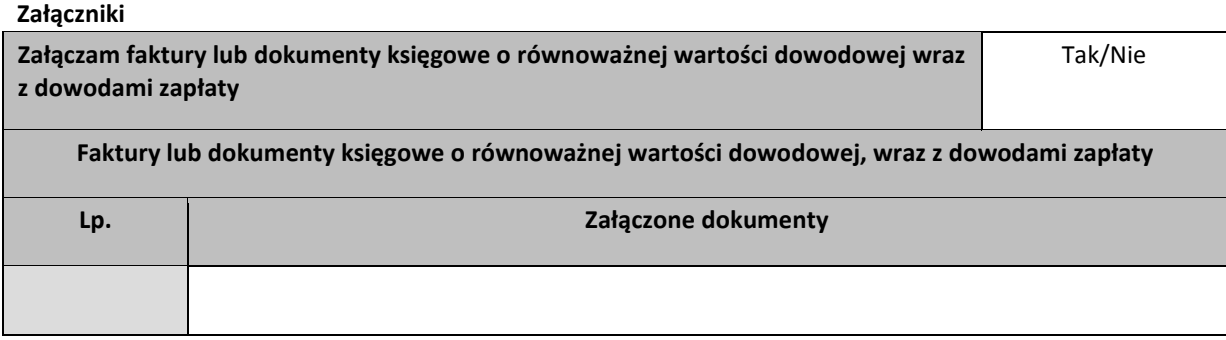

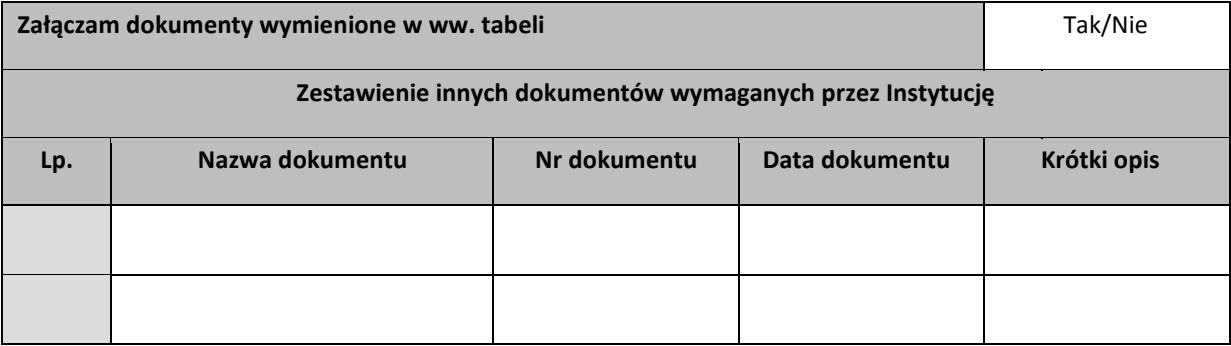

…………………………

(podpis i pieczęć)

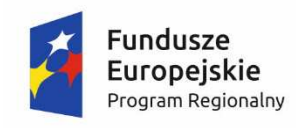

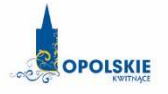

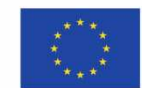

Załącznik nr 5 do decyzji

#### **FORMULARZ WPROWADZANIA ZMIAN W PROJEKCIE REALIZOWANYM W RAMACH RPO WO 2014-2020**

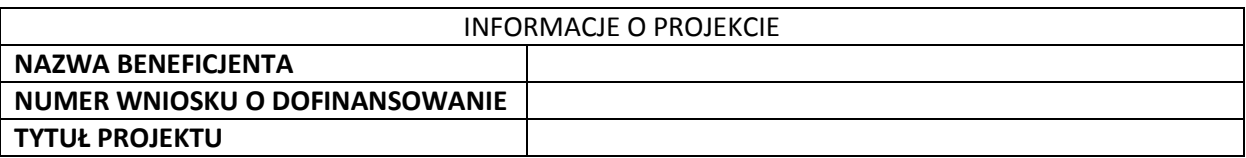

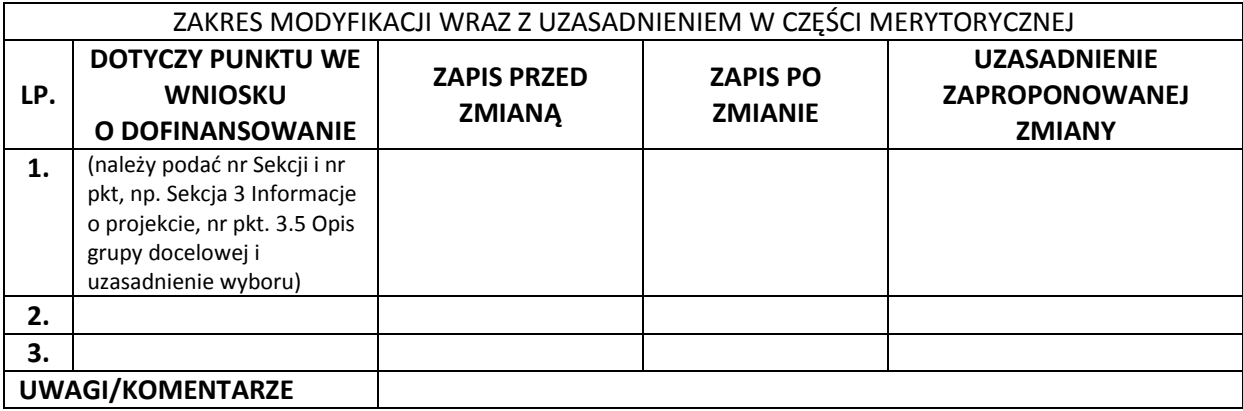

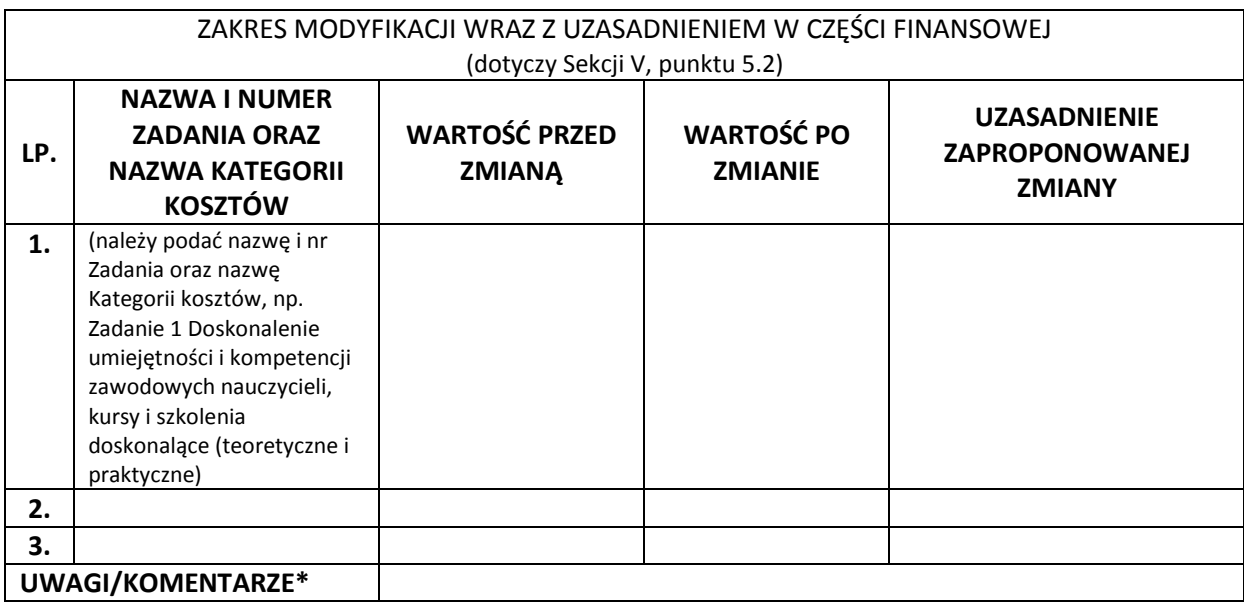

Oświadczam, że do wniosku o dofinansowanie projektu ………………………….. (tytuł projektu) o sumie kontrolnej ………………………….. (suma kontrolna nowego wniosku) zostały wprowadzone wyłącznie powyższe zmiany. Jednocześnie oświadczam, że do wniosku o dofinansowanie projektu nie zostały

wprowadzone zmiany, które zostały zakwestionowane na etapie wyboru projektu do dofinansowania.

> …………….………………………………. (podpis osoby upoważnionej do podejmowania decyzji w imieniu wnioskodawcy, zgodnie z pkt 2.4 wniosku)

\*Należy wskazać w szczególności inne punkty we wniosku, które uległy modyfikacji na skutek wprowadzenia zmian opisanych w niniejszym formularzu.

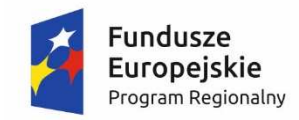

l

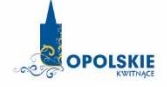

Unia Europeiska Europejski Fundusz Społeczny

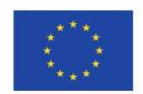

Załącznik nr 6 do decyzji

#### **OŚWIADCZENIE UCZESTNIKA PROJEKTU<sup>1</sup>**

W związku z przystąpieniem do projektu pn. ……………………………………………………….. oświadczam, że przyjmuję do wiadomości, iż:

- 1) administratorem moich danych osobowych w odniesieniu do zbioru centralny system teleinformatyczny wspierający realizację programów operacyjnych jest Minister Rozwoju, z siedzibą w Warszawie, przy Pl. Trzech Krzyży 3/5;
- 2) administratorem moich danych osobowych w odniesieniu do zbioru Regionalnego Programu Operacyjnego Województwa Opolskiego 2014-2020 jest Marszałek Województwa Opolskiego z siedzibą w Opolu 45-082, ul. Piastowska 14, Urząd Marszałkowski Województwa Opolskiego,
- 3) podstawę prawną przetwarzania moich danych osobowych stanowi art. 23 ust. 1 pkt 2 lub art. 27 ust. 2 pkt 2 ustawy z dnia 29 sierpnia 1997 r. o ochronie danych osobowych (tekst jednolity: Dz. U. 2015 r. poz. 2135 ze zm.) – dane osobowe są niezbędne dla realizacji Regionalnego Programu Operacyjnego Województwa Opolskiego 2014-2020 na podstawie:

w odniesieniu do zbioru Regionalnego Programu Operacyjnego Województwa Opolskiego 2014- 2020:

- a) art. 54 ust. 2, art. 59 ust. 1, art. 65, art. 74 ust 1 i 3, art. 115, art. 122 , art. 125 ust. 2. lit d), oraz art. 125 ust 4 lit a), art. 125 ust 5 i 6 rozporządzenia Parlamentu Europejskiego I Rady (UE) nr 1303/2013 z dnia 17 grudnia 2013 r. ustanawiającego wspólne przepisy dotyczące Europejskiego Funduszu Rozwoju Regionalnego, Europejskiego Funduszu Społecznego, Funduszu Spójności, Europejskiego Funduszu Rolnego na rzecz Rozwoju Obszarów Wiejskich oraz Europejskiego Funduszu Morskiego i Rybackiego oraz ustanawiającego przepisy ogólne dotyczące Europejskiego Funduszu Rozwoju Regionalnego, Europejskiego Funduszu Społecznego, Funduszu Spójności i Europejskiego Funduszu Morskiego i Rybackiego oraz uchylającego rozporządzenie Rady (WE) nr 1083/2006 oraz jego załącznikiem XIII (Kryteria desygnacji) - punkt 3.A.iv;
- b) art. 5 oraz art. 19 ust. 4 rozporządzenia Parlamentu Europejskiego I Rady (UE) nr 1304/2013 z dnia 17 grudnia 2013 r. w sprawie Europejskiego Funduszu Społecznego i uchylającego rozporządzenie Rady (WE) nr 1081/2006 wraz z załącznikiem I i II do tego rozporządzenia;
- c) art. 9 ust. 2, art. 22, 23, 24 i 26 ustawy z dnia 11 lipca 2014 r. o zasadach realizacji programów w zakresie polityki spójności finansowanych w perspektywie finansowej 2014–2020 (Dz. U. z 2016 poz. 217 ze zm.);

W odniesieniu do zbioru centralny system teleinformatyczny wspierający realizację programów operacyjnych:

a. rozporządzenia Parlamentu Europejskiego i Rady nr 1303/2013 z dnia 17 grudnia 2013 r. ustanawiającego wspólne przepisy dotyczące Europejskiego Funduszu Rozwoju Regionalnego, Europejskiego Funduszu Społecznego, Funduszu Spójności, Europejskiego Funduszu Rolnego na rzecz Rozwoju Obszarów Wiejskich oraz Europejskiego Funduszu Morskiego i Rybackiego oraz ustanawiającego przepisy ogólne dotyczące Europejskiego

<sup>1</sup> Wzór może być modyfikowany przez Instytucję Zarządzającą poprzez dodanie elementów określonych dla deklaracji uczestnictwa w projekcie, przy czym wymagane jest aby uczestnik złożył odrębne podpisy na deklaracji i oświadczeniu.

Funduszu Rozwoju Regionalnego, Europejskiego Funduszu Społecznego, Funduszu Spójności i Europejskiego Funduszu Morskiego i Rybackiego oraz uchylające Rozporządzenie Rady (WE) nr 1083/2006;

- b. rozporządzenia Parlamentu Europejskiego i Rady (UE) nr 1304/2013 z dnia 17 grudnia 2013 r. w sprawie Europejskiego Funduszu Społecznego i uchylającego Rozporządzenie Rady (WE) nr 1081/2006;
- c. rozporządzenia wykonawczego Komisji (UE) nr 1011/2014 z dnia 22 września 2014 r. ustanawiającego szczegółowe przepisy wykonawcze do rozporządzenia Parlamentu Europejskiego i Rady (EU) nr 1303/2013 w odniesieniu do wzorów służących do przekazywania Komisji określonych informacji oraz szczegółowe przepisy dotyczące wymiany informacji między beneficientami a instytuciami zarządzającymi, certyfikującymi, audytowymi i pośredniczącymi;
- d. ustawy z dnia 11 lipca 2014 r. o zasadach realizacji programów w zakresie polityki spójności finansowanych w perspektywie finansowej 2014-2020 (Dz. U. z 2014 poz. 1146 ze zm.);
- 4) moje dane osobowe będą przetwarzane wyłącznie w celu realizacji projektu …………………………………………………………….., w szczególności potwierdzenia kwalifikowalności wydatków, udzielenia wsparcia, monitoringu, ewaluacji, kontroli, audytu i sprawozdawczości oraz działań informacyjno-promocyjnych w ramach Regionalnego Programu Operacyjnego Województwa Opolskiego 2014-2020 (RPO WO);
- 5) moje dane osobowe zostały powierzone do przetwarzania Instytucji Pośredniczącej ………………………………………………………… (nazwa i adres), beneficjentowi realizującemu projekt - …………………………………………………………………………………… (nazwa i adres beneficjenta) oraz podmiotom, które na zlecenie beneficjenta uczestniczą w realizacji projektu - ………………………………………………………………………………… ………………………………………………. (nazwa i adres ww. podmiotów). Moje dane osobowe mogą zostać udostępnione firmom badawczym realizującym badanie ewaluacyjne na zlecenie Powierzającego, Instytucji Pośredniczącej lub innego podmiotu który zawarł porozumienie z Powierzającym lub Instytucją Pośredniczącą na realizację ewaluacji. Moje dane osobowe mogą zostać również udostępnione specjalistycznym firmom, realizującym na zlecenie Powierzającego lub Instytucji Pośredniczącej kontrole w ramach RPO WO;
- 6) podanie danych jest dobrowolne, aczkolwiek odmowa ich podania jest równoznaczna z brakiem możliwości udzielenia wsparcia w ramach projektu;
- 7) w ciągu 4 tygodni po zakończeniu udziału w projekcie udostępnię dane dot. mojego statusu na rynku pracy oraz informacje nt. udziału w kształceniu lub szkoleniu oraz uzyskania kwalifikacji lub nabycia kompetencji;
- 8) w ciągu 12 miesięcy od rozpoczęcia działalności gospodarczej przekażę informację o liczbie utworzonych miejscach pracy<sup>2</sup>.
- 9) mam prawo dostępu do treści swoich danych i ich poprawiania.

…..……………………………………… ……………………………………………

l

*MIEJSCOWOŚĆ I DATA CZYTELNY PODPIS UCZESTNIKA PROJEKTU\**

<sup>2</sup> Dotyczy przyznania jednorazowych środków na podjęcie działalności gospodarczej.

<sup>\*</sup> W przypadku deklaracji uczestnictwa osoby małoletniej oświadczenie powinno zostać podpisane przez jej prawnego opiekuna.

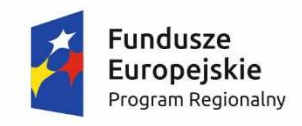

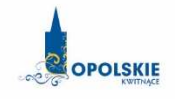

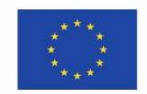

Załącznik nr 7 do decyzji

#### Zbiór Regionalny Program Operacyjny Województwa Opolskiego 2014-2020

# 1) Zakres danych osobowych wnioskodawców, beneficjentów, partnerów.

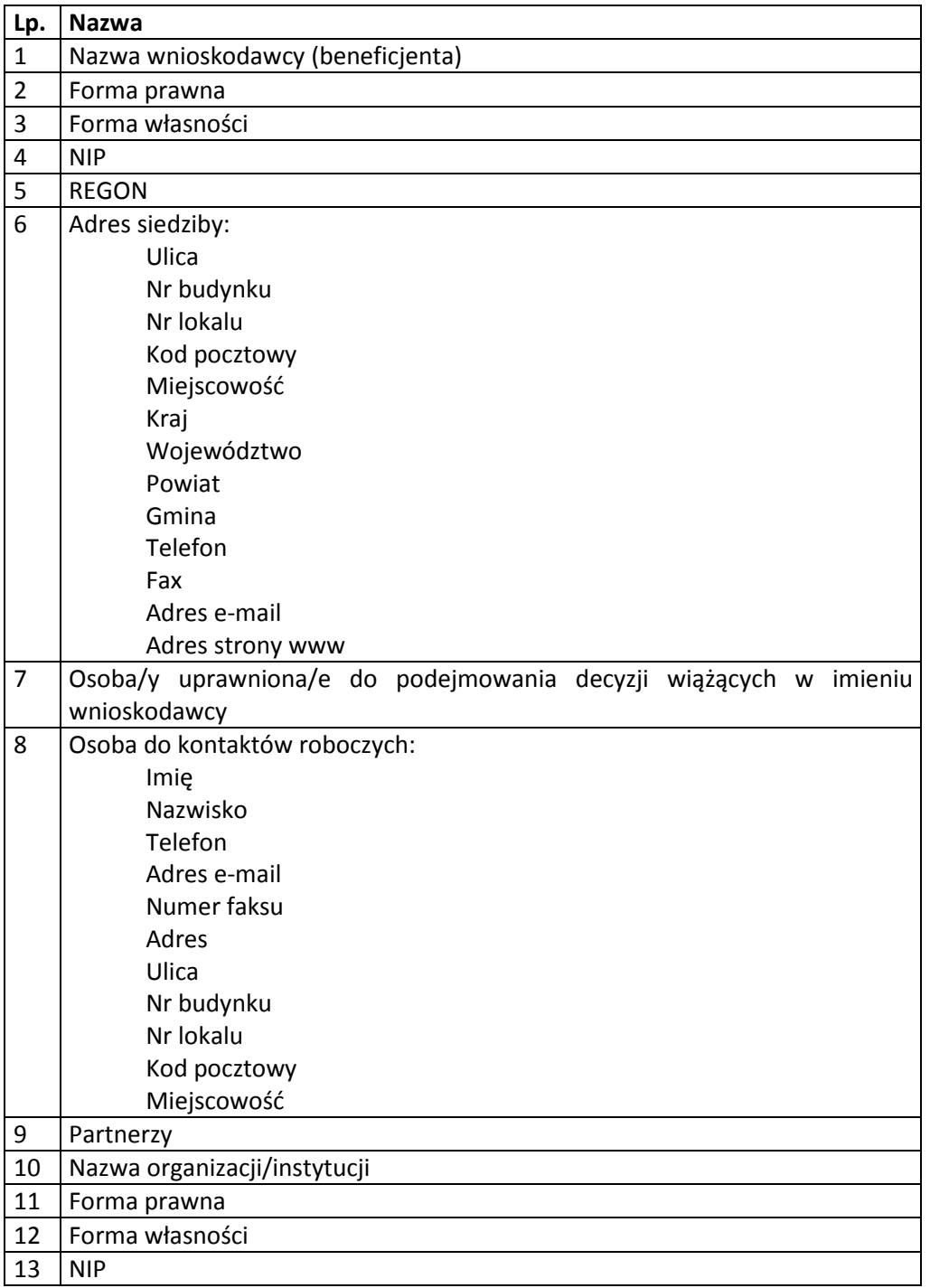

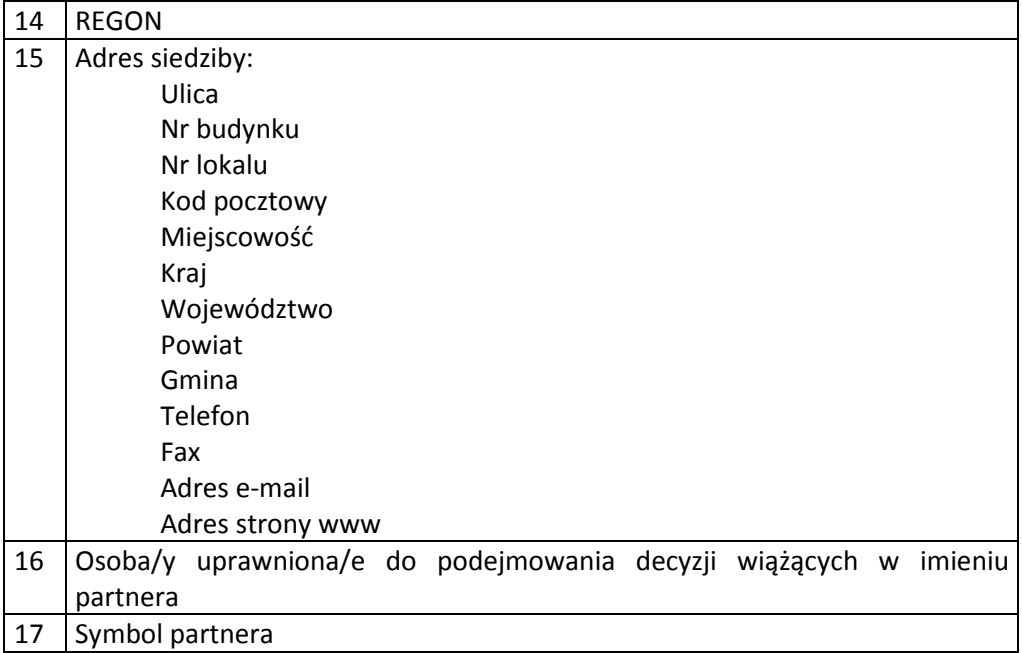

2) Dane związane z badaniem kwalifikowalności wydatków w projekcie

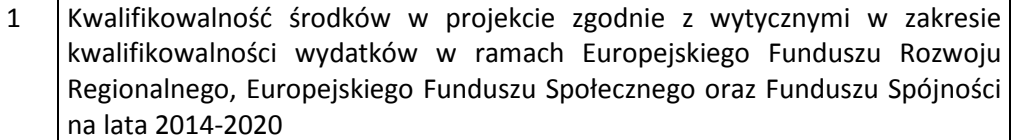

3) Dane uczestników instytucjonalnych (osób fizycznych prowadzących jednoosobową działalność gospodarczą).

Szczegółowy zakres danych odwzorowany jest w *Wytycznych w zakresie warunków gromadzenia i przekazywania danych w postaci elektronicznej na lata 2014-2020 .* Dodatkowo:

- 1 Przynależność do grupy docelowej zgodnie ze Szczegółowym Opisem Priorytetów Regionalnego Programu Operacyjnego Województwa Opolskiego 2014-2020/zatwierdzonym do realizacji Planem Działania/zatwierdzonym do realizacji wnioskiem o dofinansowanie projektu
	- 4) Dane uczestników indywidualnych.

Szczegółowy zakres danych odwzorowany jest w *Wytycznych w zakresie warunków gromadzenia i przekazywania danych w postaci elektronicznej na lata 2014-2020.* Dodatkowo:

- 1 Przynależność do grupy docelowej zgodnie ze Szczegółowym Opisem Priorytetów Regionalnego Programu Operacyjnego Województwa Opolskiego 2014-2020/zatwierdzonym do realizacji Planem Działania/zatwierdzonym do realizacji wnioskiem o dofinansowanie projektu
	- 5) Dane pracowników zaangażowanych w przygotowanie i realizację projektów oraz dane pracowników instytucji zaangażowanych we wdrażanie RPO WO 2014-2020, współfinansowanego z EFS, którzy zajmują się obsługą projektów.

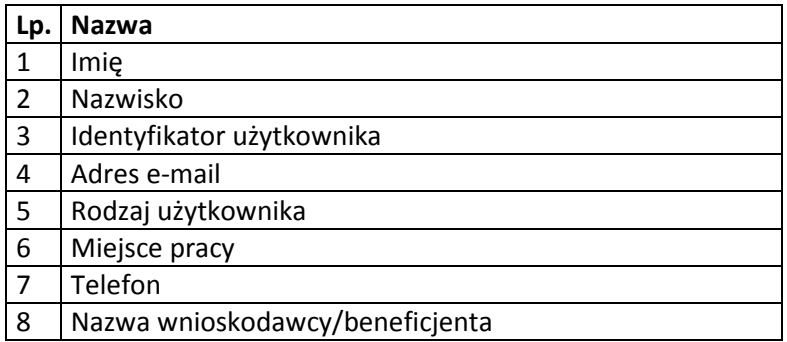

6) Dane dotyczące personelu projektu.

Szczegółowy zakres danych odwzorowany jest w *Wytycznych w zakresie warunków gromadzenia i przekazywania danych w postaci elektronicznej na lata 2014-2020*.

7) Uczestnicy szkoleń, konkursów i konferencji (osoby biorące udział w szkoleniach, konkursach i konferencjach w związku z realizacją RPO WO 2014-2020, inne niż uczestnicy w rozumieniu definicji uczestnika określonej w *Wytycznych w zakresie monitorowania postępu rzeczowego realizacji programów operacyjnych na lata 2014-2020*).

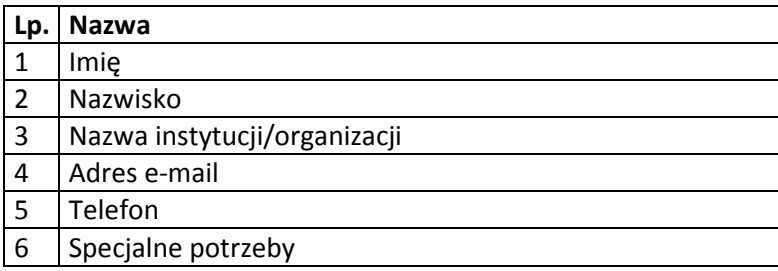

Zbiór centralny system teleinformatyczny wspierający realizację programów operacyjnych

1) Użytkownicy Centralnego system teleinformatycznego ze strony beneficjentów/partnerów projektów (osoby uprawnione do podejmowania decyzji wiążących w imieniu beneficjenta/partnera)

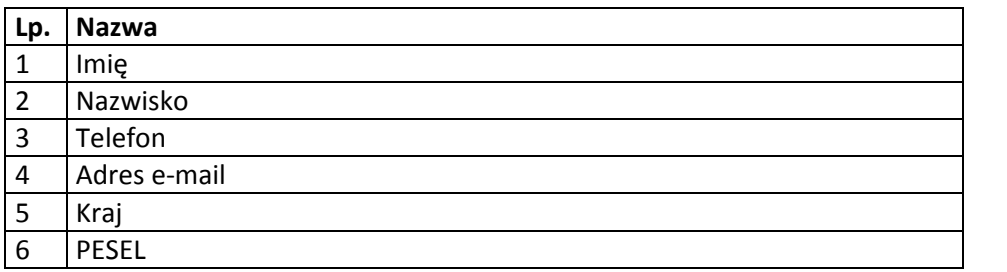

2) Zakres danych osobowych wnioskodawców, beneficjentów, partnerów.

Szczegółowy zakres danych odwzorowany jest w *Wytycznych w zakresie warunków gromadzenia i przekazywania danych w postaci elektronicznej na lata 2014-2020*.

3) Dane uczestników instytucjonalnych (w tym osób fizycznych prowadzących jednoosobową działalność gospodarczą).

Szczegółowy zakres danych odwzorowany jest w *Wytycznych w zakresie warunków gromadzenia i przekazywania danych w postaci elektronicznej na lata 2014-2020*.

4) Dane uczestników indywidualnych.

Szczegółowy zakres danych odwzorowany jest w *Wytycznych w zakresie warunków gromadzenia i przekazywania danych w postaci elektronicznej na lata 2014-2020.* 

5) Dane dotyczące personelu projektu.

Szczegółowy zakres danych odwzorowany jest w *Wytycznych w zakresie warunków gromadzenia i przekazywania danych w postaci elektronicznej na lata 2014-2020.*

6) Wykonawcy realizujący umowy o zamówienia publiczne, których dane przetwarzane będą w związku z badaniem kwalifikowalności środków w projekcie (osoby fizyczne prowadzące działalność gospodarczą).

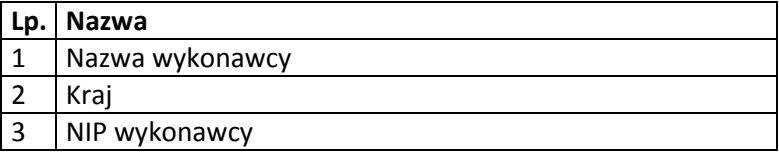

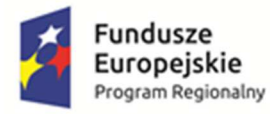

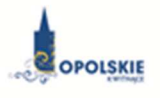

Unia Europejska Europejski Fundusz Społeczny

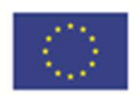

Załącznik nr 8 do decyzji

#### **UPOWAŻNIENIE Nr DO PRZETWARZANIA DANYCH OSOBOWYCH**

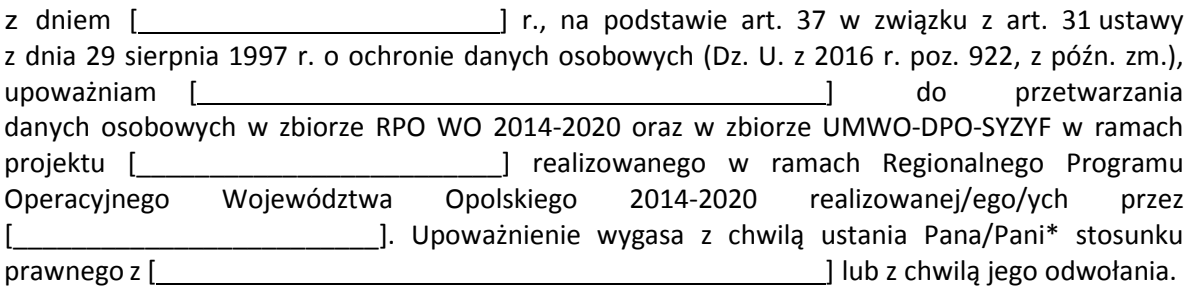

Czytelny podpis osoby upoważnionej do wydawania i odwoływania upoważnień.

(miejscowość, data, podpis)

Oświadczam, że zapoznałem/am się z przepisami dotyczącymi ochrony danych osobowych, w tym z ustawą z dnia 29 sierpnia 1997 r. o ochronie danych osobowych (Dz. U. z 2016 r. poz. 922, z późn. zm.), a także z obowiązującymi w Polityką bezpieczeństwa ochrony danych osobowych oraz Instrukcją zarządzania systemem informatycznym służącym do przetwarzania danych osobowych i zobowiązuję się do przestrzegania zasad przetwarzania danych osobowych określonych w tych dokumentach.

Zobowiązuję się do zachowania w tajemnicy przetwarzanych danych osobowych, z którymi zapoznałem/am się oraz sposobów ich zabezpieczania, zarówno w okresie trwania umowy jak również po ustania stosunku prawnego łączącego mnie z [ ].

Upoważnienie wygasa z chwilą ustania Pana/Pani\* stosunku prawnego z [ [ [ [ ] ] lub z chwilą jego odwołania.

Czytelny podpis osoby składającej oświadczenie

Upoważnienie otrzymałem

(miejscowość, data, podpis)

**\***niepotrzebne skreślić

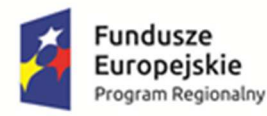

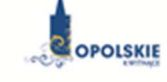

Unia Europejska Europejski Fundusz Społeczny

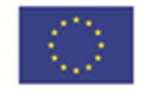

Załącznik nr 9 do decyzji

# **ODWOŁANIE UPOWAŻNIENIA Nr DO PRZETWARZANIA DANYCH OSOBOWYCH**

Z dniem r., na podstawie art. 37 w związku z art. 31 ustawy z dnia 29 sierpnia 1997 r. o ochronie danych osobowych (Dz. U. z 2016 r. poz. 922, z późn. zm.), odwołuję upoważnienie Pana /Pani**\*** do przetwarzania danych osobowych nr wydane w dniu

> Czytelny podpis osoby, upoważnionej do wydawania i odwoływania upoważnień

> > (miejscowość, data)

**\***niepotrzebne skreślić

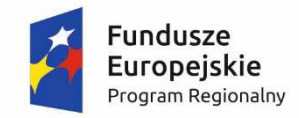

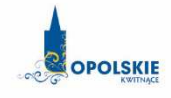

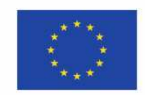

Załącznik nr 10 do decyzji

## OBOWIĄZKI INFORMACYJNE BENEFICJENTA

#### **1. Jakie są Twoje obowiązki informacyjne jako beneficjenta?**

Aby poinformować opinię publiczną (w tym odbiorców rezultatów projektu) oraz osoby i podmioty uczestniczące w projekcie o uzyskanym dofinansowaniu musisz:

**a) oznaczać znakiem Unii Europejskiej, znakiem Funduszy Europejskich oraz oficjalnym**  logo promocyjnym Województwa Opolskiego "Opolskie Kwitnące":

**- wszystkie działania informacyjne i promocyjne dotyczące projektu** (jeśli takie działania będziesz prowadzić), np. ulotki, broszury, publikacje, notatki prasowe, strony internetowe, newslettery, mailing, materiały filmowe, materiały promocyjne, konferencje, spotkania,

**- wszystkie dokumenty związane z realizacją projektu, które podajesz do wiadomości publicznej**, np. dokumentację przetargową, ogłoszenia, analizy, raporty, wzory umów, wzory wniosków,

**- dokumenty i materiały dla osób i podmiotów uczestniczących w projekcie**, np. zaświadczenia, certyfikaty, zaproszenia, materiały informacyjne, programy szkoleń i warsztatów, listy obecności, prezentacje multimedialne, kierowaną do nich korespondencję, umowy;

- b) **umieścić plakat lub tablicę (informacyjną i/lub pamiątkową)** w miejscu realizacji projektu;
- c) **umieścić opis projektu na stronie internetowej** (jeśli masz stronę internetową);
- d) **przekazywać osobom i podmiotom uczestniczącym w projekcie informację, że projekt uzyskał dofinansowanie**, np. w formie odpowiedniego oznakowania konferencji, warsztatów, szkoleń, wystaw, targów; dodatkowo możesz przekazywać informację w innej formie, np. słownej.

Musisz też dokumentować działania informacyjne i promocyjne prowadzone w ramach projektu.

# **2. Jak oznaczyć dokumenty i działania informacyjno-promocyjne w ramach projektu?**

Jako beneficjent musisz oznaczać swoje działania informacyjne i promocyjne, dokumenty związane z realizacją projektu, które podajesz do wiadomości publicznej lub przeznaczyłeś dla uczestników projektów. Musisz także oznaczać miejsce realizacji projektu.

Każdy wymieniony wyżej element musi zawierać następujące znaki:

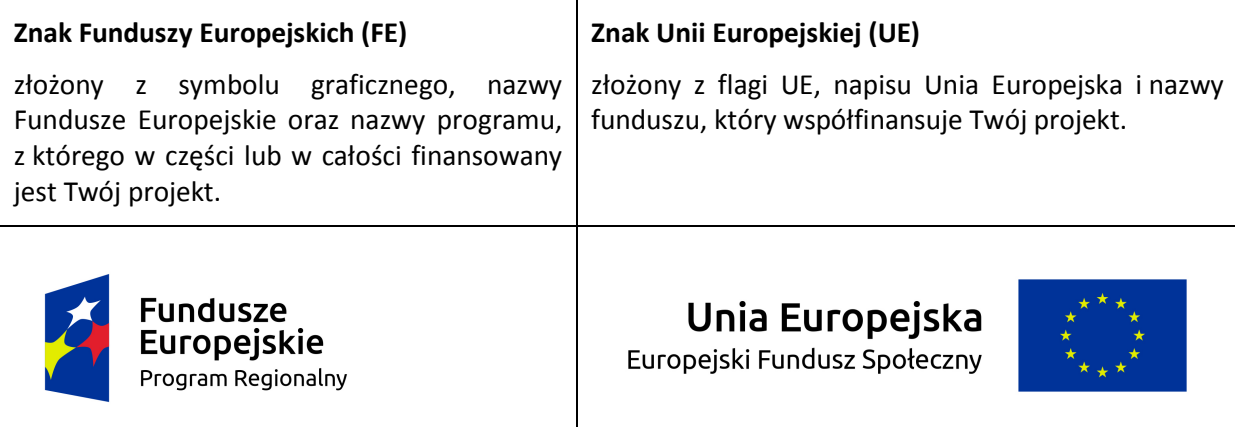

W przypadku projektów współfinansowanych z RPO WO 2014-2020 obowiązkowym elementem jest również oficjalne logo promocyjne Województwa Opolskiego "Opolskie Kwitnące":

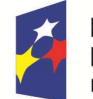

**Fundusze** Europejskie Program Regionalny

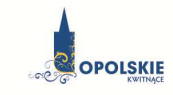

Unia Europejska Europejski Fundusz Społeczny

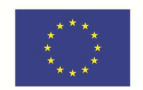

Wzory z właściwymi oznaczeniami są dostępne na stronie internetowej RPO WO 2014-2020: www.rpo.opolskie.pl. Znajdziesz tam także gotowe wzory dla plakatów i tablic, z których powinieneś skorzystać. Zwróć uwagę, że oficjalne logo promocyjne Województwa Opolskiego "Opolskie Kwitnące" musi być stosowane zgodnie z wzorami wskazanymi na stronie internetowej Programu.

Nie ma obowiązku zamieszczania dodatkowej informacji słownej o programie, w ramach którego realizowany jest projekt oraz o funduszu współfinansującym projekt. Zestaw znaków zawiera wszystkie niezbędne informacje. Wyjątek stanowi oznaczanie dokumentów i działań informacyjnopromocyjnych dotyczących projektów/programów współfinansowanych z wielu funduszy.

W przypadku reklamy dostępnej w formie dźwiękowej bez elementów graficznych (np. spoty/audycje radiowe) na końcu tej reklamy powinien znaleźć się komunikat słowny.

#### **3. Jak oznaczać miejsce projektu?**

Twoje obowiązki związane z oznaczaniem miejsca realizacji projektu zależą od rodzaju projektu oraz wysokości dofinansowania Twojego projektu. Beneficjenci (za wyjątkiem tych, którzy muszą stosować tablice informacyjne i/lub pamiątkowe) są zobowiązani do umieszczenia w widocznym miejscu co najmniej jednego plakatu identyfikującego projekt.

Sprawdź, co musisz zrobić:

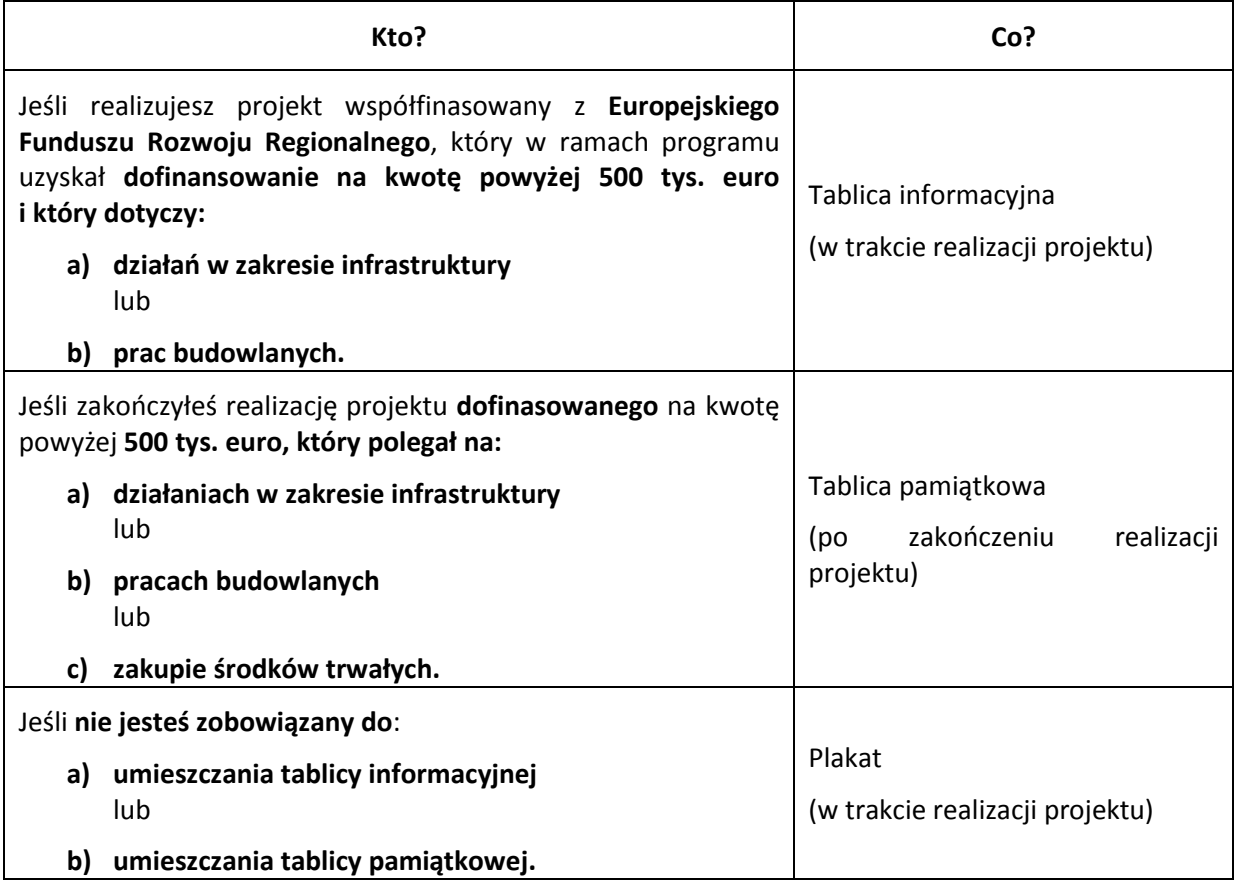

Jeśli uzyskałeś dofinansowanie poniżej 500 tys. euro możesz umieścić tablicę informacyjną i pamiątkową przy swoim projekcie, ale nie jest to obowiązkowe.

#### **3.1 Jakie informacje powinieneś umieścić na tablicy pamiątkowej?**

Tablica musi zawierać:

- nazwę beneficjenta,
- tytuł projektu,
- cel projektu,
- zestaw logo znaki FE i UE oraz oficjalne logo promocyjne Województwa Opolskiego "Opolskie Kwitnące",
- adres portalu www.mapadotacji.gov.pl.

Przygotowaliśmy wzór tablicy, który należy wykorzystać przy wypełnianiu obowiązków informacyjnych:

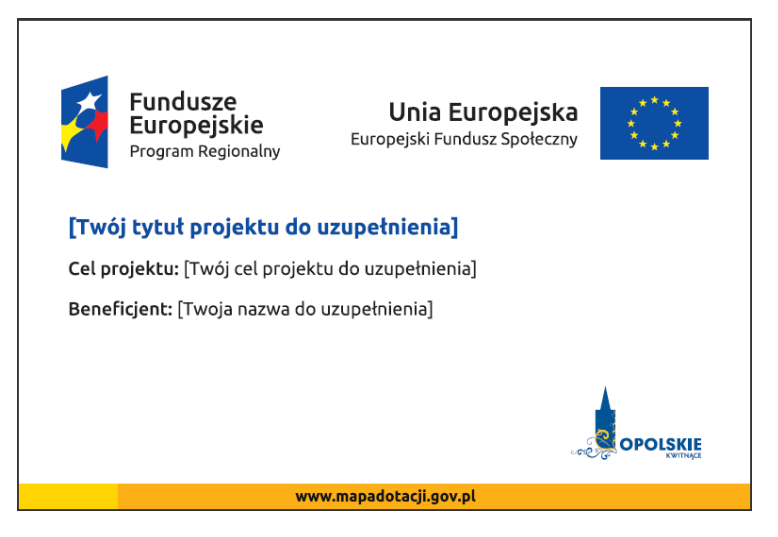

Wzór tablicy znajdziesz w internecie na stronie www.rpo.opolskie.pl.

Tablica pamiątkowa nie może zawierać innych informacji i elementów graficznych.

#### **3.2 Jak duża musi być tablica pamiątkowa?**

Tablice pamiątkowe mogą być albo **dużego formatu**, albo mieć formę **mniejszych tabliczek**.

Wybór właściwej wielkości tablicy powinieneś uzależnić od rodzaju projektu, jego lokalizacji oraz planowanego miejsca ekspozycji tablicy. Niezależnie od rozmiaru zwróć uwagę na to, by znaki i informacje były czytelne i wyraźnie widoczne.

**Tablice pamiątkowe dużego formatu** są właściwym sposobem oznaczenia przede wszystkim inwestycji infrastrukturalnych i budowlanych. Minimalny rozmiar wynosi 80x120 cm (wymiary europalety). Jeżeli tablica pamiątkowa jest położona w znacznej odległości od miejsca, gdzie mogą znajdować się odbiorcy, to powinna być odpowiednio większa, aby odbiorcy mogli odczytać informacje. W przypadku projektów związanych ze znacznymi inwestycjami infrastrukturalnymi i pracami budowlanymi, rekomendujemy, aby powierzchnia tablicy pamiątkowej nie była mniejsza niż **6 m<sup>2</sup>** .

**Mniejsze tabliczki pamiątkowe** możesz wykorzystać tam, gdzie szczególnie istotne znaczenie ma dbałość o estetykę i poszanowanie dla kontekstu przyrodniczego, kulturowego lub społecznego. Na przykład małe tabliczki mogą posłużyć dla oznaczenia realizacji projektów np. wewnątrz pomieszczeń, w pobliżu obiektów zabytkowych. Rekomendowany minimalny rozmiar tablicy pamiątkowej to format **A3**. Rozmiar tablicy nie może być jednak mniejszy niż format **A4**.

#### **3.3 Kiedy powinieneś umieścić tablicę pamiątkową i na jak długo?**

Tablicę pamiątkową musisz umieścić po zakończeniu projektu – nie później niż 3 miesiące po tym fakcie.

Tablica pamiątkowa musi być wyeksponowana minimum przez cały okres trwałości projektu. W związku z tym musi być wykonana z trwałych materiałów, a zawarte na niej informacje muszą być czytelne nawet po kilku latach. Twoim obowiązkiem jest dbanie o jej stan techniczny i o to, aby informacja była cały czas wyraźnie widoczna. Uszkodzoną lub nieczytelną tablicę musisz wymienić lub odnowić.

#### **3.4 Gdzie powinieneś umieścić tablicę pamiątkową?**

Tablicę pamiątkową powinieneś umieścić w miejscu realizacji Twojego projektu – tam, gdzie widoczne są efekty zrealizowanego przedsięwzięcia. Wybierz miejsce dobrze widoczne i ogólnie dostępne, gdzie największa liczba osób będzie mogła zapoznać się z treścią tablicy.

Jeśli projekt miał kilka lokalizacji, ustaw kilka tablic w kluczowych dla niego miejscach. W przypadku inwestycji liniowych (takich jak np. drogi, koleje, ścieżki rowerowe etc.) powinieneś przewidzieć ustawienie przynajmniej dwóch tablic pamiątkowych na odcinku początkowym i końcowym. Tablic może być więcej w zależności od potrzeb.

Tablicę pamiątkową małych rozmiarów powinieneś umieścić w miejscu widocznym i ogólnie dostępnym. Mogą być to np. wejścia do budynków.

Zadbaj o to, aby tablice nie zakłócały ładu przestrzennego, a ich wielkość, lokalizacja i wygląd były zgodne z lokalnymi regulacjami lub zasadami dotyczącymi estetki przestrzeni publicznej i miast oraz zasadami ochrony przyrody. Zadbaj, by były one dopasowane do charakteru otoczenia.

Jeśli masz wątpliwości, rekomendujemy, abyś ustalił, jak rozmieścić tablice z instytucją przyznającą dofinansowanie.

#### **3.5 Jak duży musi być plakat i z jakich materiałów możesz go wykonać?**

Plakatem może być wydrukowany arkusz papieru o minimalnym rozmiarze A3 (arkusz o wymiarach 297×420 mm). Może być też wykonany z innego, trwalszego tworzywa, np. z plastiku. Pod warunkiem zachowania minimalnego obowiązkowego rozmiaru może mieć formę plansz informacyjnych, stojaków reklamowych itp.

Pomyśl o tym, by odpowiednio zabezpieczyć plakat tak, by przez cały czas ekspozycji wyglądał estetycznie. Twoim obowiązkiem jest dbanie o to, aby informacja była cały czas wyraźnie widoczna. Uszkodzony lub nieczytelny plakat musisz wymienić.

#### **3.6 Jakie informacje musisz umieścić na plakacie?**

Plakat musi zawierać:

- nazwę beneficjenta,
- tytuł projektu,
- cel projektu (opcjonalnie),
- wysokość wkładu Unii Europejskiej w projekt (opcjonalnie),
- zestaw logo znaki FE i UE oraz oficjalne logo promocyjne Województwa Opolskiego "Opolskie Kwitnące",
- adres portalu www.mapadotacji.gov.pl (opcjonalnie).

Przygotowaliśmy wzór plakatu, który możesz wykorzystać:

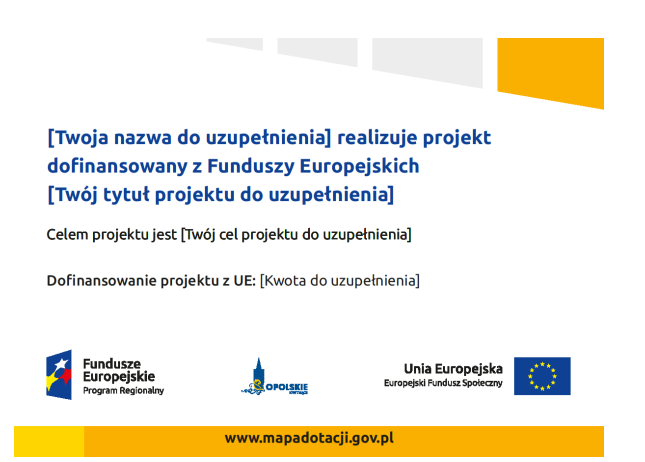

Na plakacie możesz umieścić także dodatkowe informacje o projekcie. Ważne jest, aby elementy, które muszą się znaleźć na plakacie, były nadal czytelne i wyraźnie widoczne.

W wersji elektronicznej wzór plakatu do wykorzystania jest dostępny na stronie www.rpo.opolskie.pl.

#### **3.7 Kiedy i na jak długo powinieneś umieścić plakat?**

Plakat musi być wyeksponowany w trakcie realizacji projektu. Powinieneś go umieścić w widocznym miejscu nie później niż miesiąc od uzyskania dofinansowania. Plakat możesz zdjąć po zakończeniu projektu.

#### **3.8 Gdzie powinieneś umieścić plakat?**

Plakat powinieneś umieścić w widocznym i dostępnym publicznie miejscu. Może być to np. wejście do budynku, w którym masz swoją siedzibę albo w recepcji. Musi być to przynajmniej jeden plakat.

Jeśli działania w ramach projektu realizujesz w kilku lokalizacjach, plakaty umieść w każdej z nich.

Jeśli natomiast w jednej lokalizacji dana instytucja, firma lub organizacja realizuje kilka projektów, może umieścić jeden plakat opisujący wszystkie te przedsięwzięcia.

#### **3.9 Czy możesz zastosować inne formy oznaczenia miejsca realizacji projektu lub zakupionych środków trwałych?**

W uzasadnionych przypadkach możesz zwrócić się do instytucji przyznającej dofinansowanie z propozycją zastosowania innej formy, lokalizacji lub wielkości oznaczeń projektu. Jest to możliwe wyłącznie w przypadkach, kiedy ze względu na przepisy prawa nie można zastosować przewidzianych w *Załączniku* wymogów informowania o projekcie lub kiedy zastosowanie takich form wpływałoby negatywnie na realizację projektu lub jego rezultaty.

Po zapoznaniu się z Twoją propozycją instytucja przyznająca dofinansowanie może wyrazić zgodę na odstępstwa lub zmiany. Pamiętaj, że potrzebujesz pisemnej zgody. Musisz ją przechowywać na wypadek kontroli.

#### **4. Jakie informacje musisz umieścić na stronie internetowej?**

Jeśli jako beneficjent masz własną stronę internetową, to musisz umieścić na niej:

- znak **Unii Europejskiej**,
- znak **Funduszy Europejskich**,
- **oficjalne logo promocyjne Województwa Opolskiego "Opolskie Kwitnące"**,

#### • **krótki opis projektu**.

Dla stron www, z uwagi na ich charakter, przewidziano nieco inne zasady oznaczania niż dla pozostałych materiałów informacyjnych.

#### **4.1 W jakiej części serwisu musisz umieścić znaki i informacje o projekcie?**

Znaki i informacje o projekcie – jeśli struktura Twojego serwisu internetowego na to pozwala – możesz umieścić na głównej stronie lub istniejącej już podstronie. Możesz też utworzyć odrębną zakładkę/podstronę przeznaczoną specjalnie dla realizowanego projektu lub projektów. Ważne jest, aby użytkownikom łatwo było tam trafić.

#### **4.2 Jak właściwie oznaczyć stronę internetową?**

**Uwaga! Komisja Europejska wymaga, aby flaga UE z napisem Unia Europejska była widoczna w momencie wejścia użytkownika na stronę internetową, to znaczy bez konieczności przewijania strony w dół.** 

Dlatego, aby właściwie oznaczyć swoją stronę internetową, powinieneś zastosować jedno z dwóch rozwiązań:

#### **Rozwiązanie nr 1**

Rozwiązanie pierwsze polega na tym, aby **w widocznym miejscu** umieścić zestawienie złożone ze znaku Funduszy Europejskich z nazwą programu, znaku Unii Europejskiej z nazwą funduszu oraz oficjalnego logo promocyjnego Województwa Opolskiego "Opolskie Kwitnące". Umieszczenie w widocznym miejscu oznacza, że w momencie wejścia na stronę internetową użytkownik nie musi przewijać strony, aby zobaczyć zestawienie znaków.

Możesz uzupełnić zestawienie znaków swoim logo.

Jeśli jednak nie masz możliwości, aby na swojej stronie umieścić zestawienie znaków FE, UE i logo województwa w widocznym miejscu – zastosuj rozwiązanie nr 2.

#### **Rozwiązanie nr 2**

Rozwiązanie drugie polega na tym, aby **w widocznym miejscu** umieścić flagę UE tylko z napisem Unia Europejska według jednego z następujących wzorów:

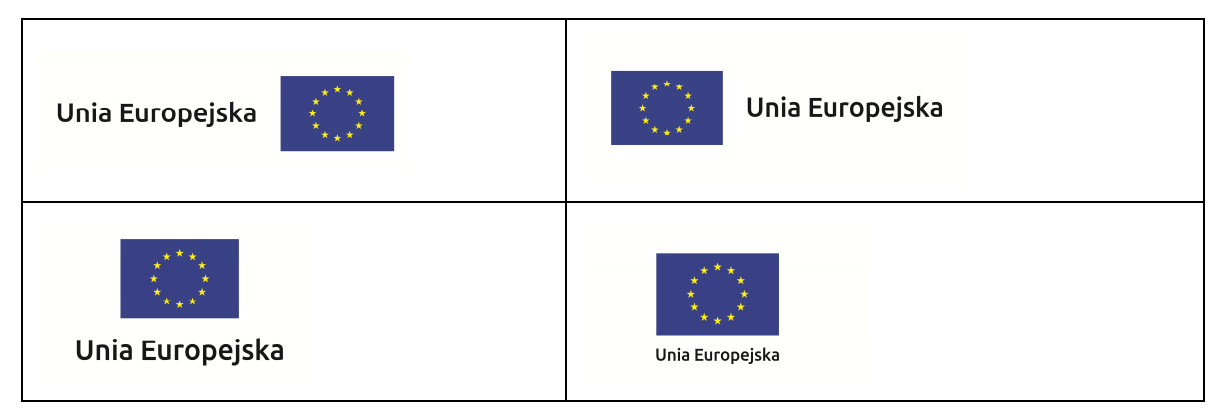

**Dodatkowo na stronie (niekoniecznie w miejscu widocznym w momencie wejścia) umieszczasz zestaw znaków Fundusze Europejskie i Unia Europejska oraz oficjalne logo promocyjne**  Województwa Opolskiego "Opolskie Kwitnące".

W przypadku tego rozwiązania flaga Unii Europejskiej pojawi się dwa razy na danej stronie internetowej.

#### **4.3 Jakie informacje powinieneś przedstawić w opisie projektu na stronie internetowej?**

Informacja na Twojej stronie internetowej musi zawierać krótki opis projektu, w tym:

- − cele projektu,
- − planowane efekty,
- − wartość projektu,
- − wkład Funduszy Europejskich.

Powyżej podaliśmy minimalny zakres informacji, obowiązkowy dla każdego projektu. Dodatkowo rekomendujemy zamieszczanie zdjęć, grafik, materiałów audiowizualnych oraz harmonogramu projektu prezentującego jego główne etapy i postęp prac.

#### **5. Jak możesz informować uczestników i odbiorców ostatecznych projektu?**

Jako beneficjent jesteś zobowiązany, aby przekazywać informację, że Twój projekt uzyskał dofinansowanie z Unii Europejskiej z konkretnego funduszu osobom i podmiotom uczestniczącym w projekcie.

Obowiązek ten wypełnisz, jeśli zgodnie z zasadami przedstawionymi w punkcie 2., oznakujesz konferencje, warsztaty, szkolenia, wystawy, targi lub inne formy realizacji Twojego projektu. Oznakowanie może mieć formę plansz informacyjnych, plakatów, stojaków etc.

Dodatkowo możesz przekazywać informację osobom uczestniczącym w projekcie oraz odbiorcom ostatecznym w innej formie, np. powiadamiając ich o tym fakcie w trakcie konferencji, szkolenia lub prezentacji oferty.

Pamiętaj, że jeśli realizujesz projekt polegający na pomocy innym podmiotom lub instytucjom, osobami uczestniczącymi w projekcie mogą być np. nauczyciele i uczniowie dofinansowanej szkoły albo pracownicy firmy, których miejsca pracy zostały doposażone. Osoby te powinny mieć świadomość, że korzystają z projektów współfinansowanych przez Unię Europejską. Dlatego zadbaj, aby taka informacja do nich dotarła.

#### **6. Co musisz wziąć pod uwagę, umieszczając znak Funduszy Europejskich oraz znak Unii Europejskiej?**

#### **6.1 Widoczność znaków**

Znak Funduszy Europejskich oraz znak Unii Europejskiej muszą być zawsze umieszczone w widocznym miejscu. Pamiętaj, aby ich **umiejscowienie oraz wielkość były odpowiednie do rodzaju i skali materiału, przedmiotu lub dokumentu**. Dla spełnienia tego warunku wystarczy, jeśli tylko jedna, np. pierwsza strona lub ostatnia dokumentu, zostanie oznaczona ciągiem znaków.

Zwróć szczególną uwagę, aby znaki i napisy były czytelne dla odbiorcy i wyraźnie widoczne.

#### **6.2 Kolejność znaków**

Znak Funduszy Europejskich umieszczasz zawsze z lewej strony, natomiast znak Unii Europejskiej z prawej. Oficjalne logo promocyjne Województwa Opolskiego "Opolskie Kwitnące" umieszczasz pomiędzy znakiem FE a znakiem UE.

Gdy nie jest możliwe umiejscowienie znaków w poziomie, możesz zastosować układ pionowy. W tym ustawieniu znak Funduszy Europejskich z nazwą programu znajduje się na górze, a znak Unii Europejskiej na dole. Oficjalne logo promocyjne Województwa Opolskiego "Opolskie Kwitnące" umieszczasz pomiędzy znakiem FE a znakiem UE.

Przykładowy układ pionowy:

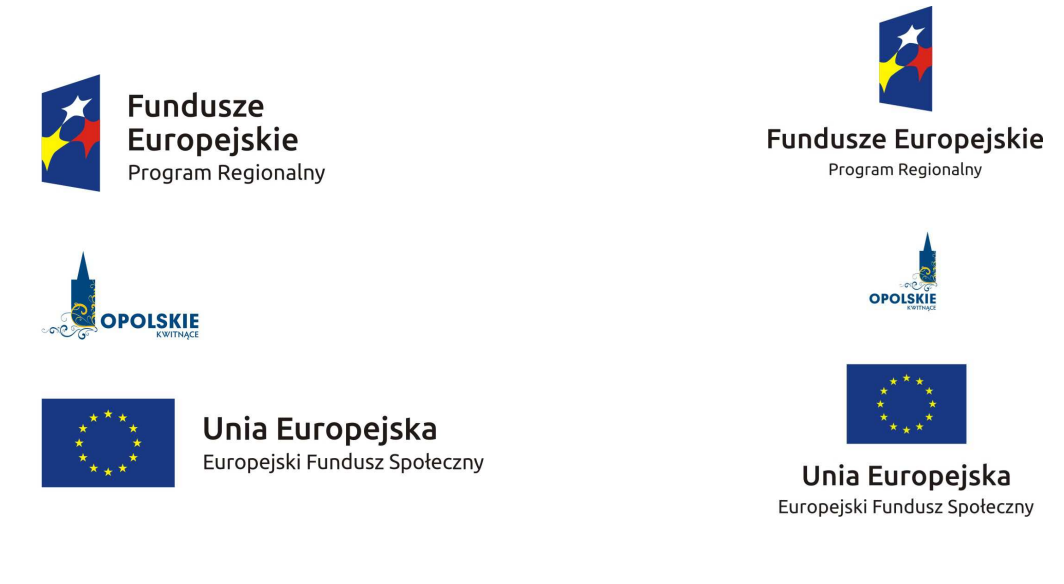

Zestawienia znaków znajdziesz na stronie internetowej Programu: www.rpo.opolskie.pl.

#### **6.3 Liczba znaków**

Liczba znaków w zestawieniu – to znaczy w jednej linii – nie może przekraczać **czterech**, łącznie ze znakami FE, UE oraz oficjalnym logo promocyjnym Województwa Opolskiego "Opolskie Kwitnące".

Jakie znaki mogą się znaleźć w zestawieniu? (poza znakami FE i UE oraz oficjalnym logo promocyjnym Województwa Opolskiego "Opolskie Kwitnące"). W zestawieniu znaków na materiałach informacyjnych i promocyjnych (z wyjątkiem tablic informacyjnych i pamiątkowych) oraz na dokumentach możesz umieścić swoje logo jako beneficjenta. Możesz umieścić logo partnera projektu, logo projektu czy logo instytucji pośredniczącej lub wdrażającej. Nie możesz umieszczać natomiast znaków wykonawców, którzy realizują działania w ramach projektu, ale którzy nie są beneficjentami.

Inne znaki, jeśli są Ci potrzebne, możesz umieścić poza zestawieniem (linią znaków FE-UE).

**Uwaga! Jeśli w zestawieniu lub na materiale występują inne znaki (logo), to nie mogą być one większe (mierzone wysokością lub szerokością) od flagi Unii Europejskiej.**

#### **6.4 W jakich wersjach kolorystycznych można stosować znaki Fundusze Europejskie i Unia Europejska?**

Znaki FE i UE powinny w miarę możliwości występować w kolorze.

Wersję jednobarwną wolno stosować w uzasadnionych przypadkach, np. braku możliwości wykorzystania wersji kolorowej ze względów technicznych (tłoczenie, grawerunek itp.).

Szczególnym przypadkiem, pozwalającym na zastosowanie wersji achromatycznej (czarno-białej), jest druk dokumentów (w tym pism, materiałów szkoleniowych itp.), które nie zawierają innych kolorów poza czernią.

Przykładowe zestawienie znaków w wersji czarno-białej dla RPO WO 2014-2020:

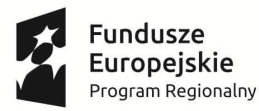

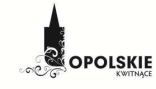

Unia Europejska Europejski Fundusz Społeczny

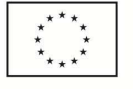

Wszystkie dopuszczone achromatyczne i monochromatyczne, warianty znaków, zasady stosowania oficjalnego logo promocyjnego Województwa Opolskiego "Opolskie Kwitnące" oraz gotowe wzory – zestawienia logotypów znajdziesz na stronie internetowej Programu: www.rpo.opolskie.pl.

## **6.5 Czy możesz stosować znaki Fundusze Europejskie i Unia Europejska na kolorowym tle?**

Najlepiej żebyś używał znaków pełnokolorowych na białym tle, co zapewnia jego największą widoczność. Jeśli znak Funduszy Europejskich występuje na tle barwnym, powinieneś zachować odpowiedni kontrast, który zagwarantuje odpowiednią czytelność znaku. Kolory tła powinny być pastelowe i nie powinny przekraczać 25% nasycenia.

Możesz też zastosować znak FE na tłach wielokolorowych, takich jak zdjęcia lub wzorzyste podłoża, po wcześniejszym zastosowaniu rozjaśnienia tła.

W przypadku znaku Unii Europejskiej, jeśli nie masz innego wyboru niż użycie kolorowego tła, powinieneś umieścić wokół flagi białą obwódkę o szerokości równej 1/25 wysokości tego prostokąta.

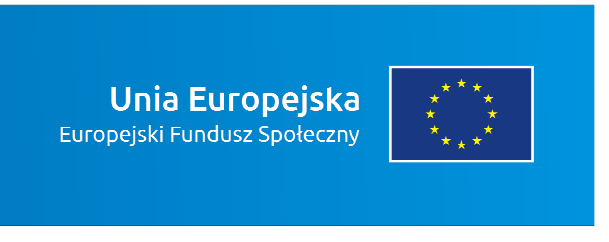

Jeśli w zestawieniu występują inne znaki, pamiętaj, aby sprawdzić, czy mogą one występować na kolorowych tłach. W przypadku oficjalnego logo Województwa Opolskiego "Opolskie Kwitnące" taką informację znajdziesz na stronie internetowej www.rpo.opolskie.pl.

#### **7. Jak powinieneś oznaczać przedsięwzięcia dofinansowane z wielu programów lub funduszy?**

W przypadku gdy działanie informacyjne lub promocyjne, dokument albo inny materiał dotyczą:

• projektów realizowanych w ramach kilku programów – nie musisz w znaku wymieniać nazw tych wszystkich programów. Wystarczy, że zastosujesz wspólny znak **Fundusze Europejskie**:

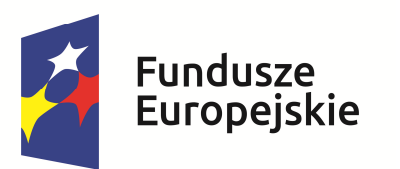

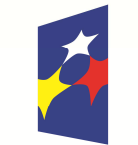

# **Fundusze Europejskie**

• projektów dofinansowanych z więcej niż jednego funduszu polityki spójności – zastosuj znak **Unii Europejskiej** z odniesieniem do **Europejskich Funduszy Strukturalnych i Inwestycyjnych**  oraz umieść informację słowną, że materiał (np. druk ulotki) jest współfinansowany ze środków konkretnego funduszu/funduszy.

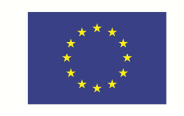

Unia Europeiska Europeiskie Fundusze Strukturalne i Inwestycyjne

Unia Europejska Europeiskie Fundusze Strukturalne i Inwestycyjne

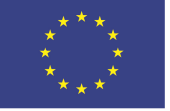

#### **8. W jaki sposób możesz oznaczyć małe przedmioty promocyjne?**

Jeśli przedmiot jest mały (np. długopis, ołówek, pendrive) i nazwa funduszu oraz nazwa programu nie będą czytelne, umieść znak Funduszy Europejskich z napisem Fundusze Europejskie (bez nazwy programu) oraz znak UE tylko z napisem Unia Europejska. Zawsze stosuje się pełny zapis nazwy "Unia Europejska" i "Fundusze Europejskie".

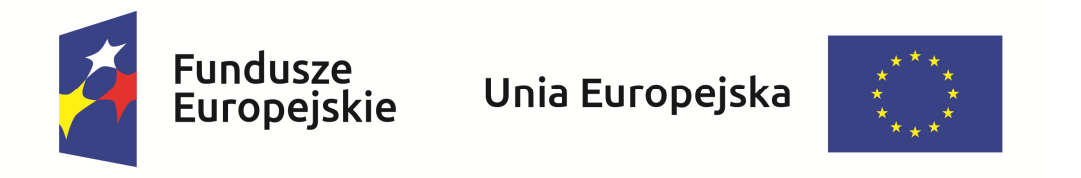

W takich przypadkach nie musisz stosować słownego odniesienia do odpowiedniego funduszu/funduszy lub odniesienia do Europejskich Funduszy Strukturalnych i Inwestycyjnych. Na małych przedmiotach promocyjnych stosowanie logo promocyjnego Województwa Opolskiego "Opolskie Kwitnące" nie jest obowiązkowe.

Jednocześnie musisz każdorazowo rozważyć, czy małe przedmioty itp. są na pewno skutecznym i niezbędnym narzędziem promocji dla Twojego projektu.

#### **8.1 Czy możesz oznaczać przedmioty promocyjne w sposób nierzucający się w oczy?**

Zestawienia znaków z właściwymi napisami muszą być widoczne. Nie mogą być umieszczane np. na wewnętrznej, niewidocznej stronie przedmiotów. Jeśli przedmiot jest tak mały, że nie można na nim zastosować czytelnych znaków FE i UE, nie możesz go używać do celów promocyjnych. Celem przedmiotu promocyjnego jest bowiem informowanie o dofinansowaniu projektu ze środków UE i realizowanego programu.

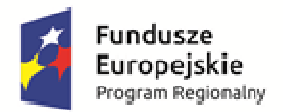

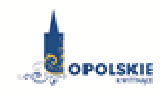

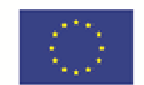

Załącznik nr 11 do decyzji

# **Wnioski o nadanie/zmianę/wycofanie dostępu dla osoby uprawnionej<sup>1</sup>**

a) Wniosek o nadanie/zmianę<sup>2</sup> dostępu dla osoby uprawnionej w ramach SL2014<sup>3</sup>

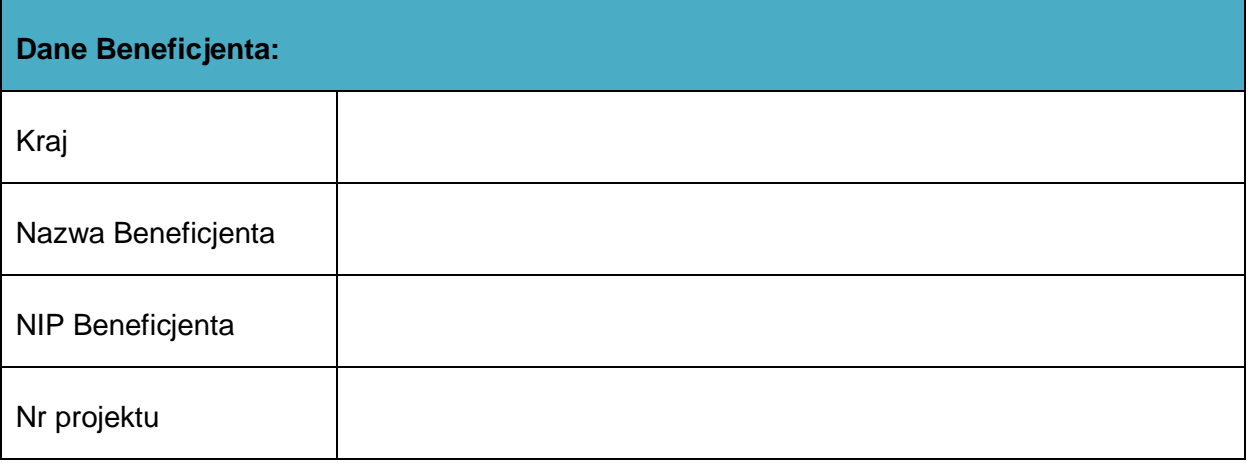

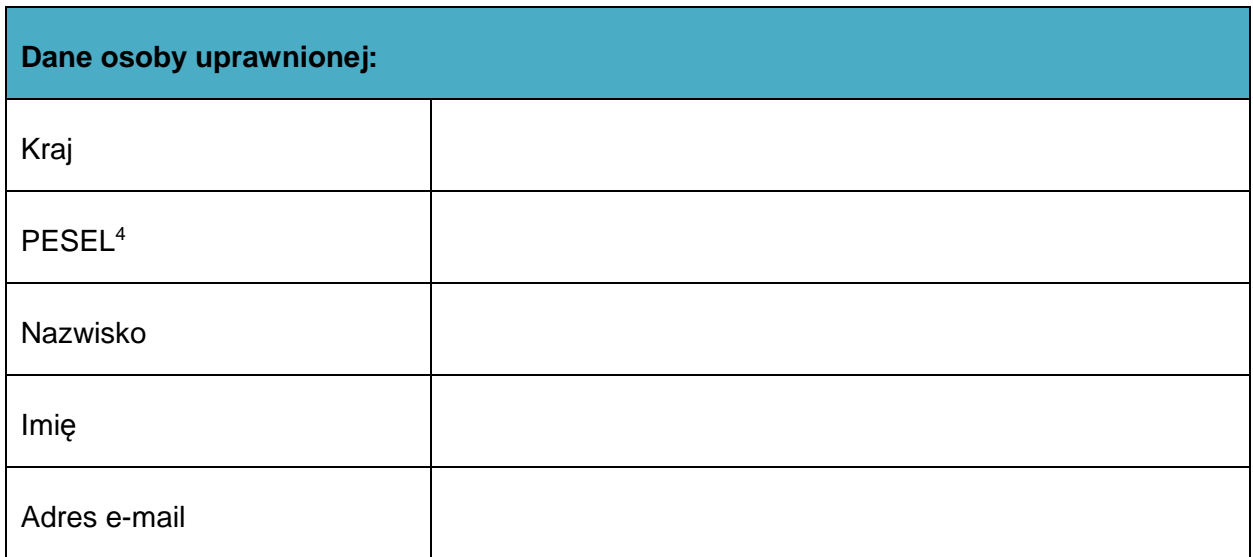

l

 $1$  Przez osobę uprawnioną rozumie się tu osobę, wskazaną przez Beneficjenta w niniejszym wniosku i upoważnioną do obsługi SL2014, w jego imieniu do np. przygotowywania i składania wniosków o płatność czy przekazywania innych informacji związanych z realizacją projektu.

<sup>2</sup> Niepotrzebne skreślić, jedna z dwóch opcji jest obsługiwana danym wnioskiem dla osoby uprawnionej.

 $3$  Bez podania wymaganych danych nie możliwe będzie nadanie praw dostępu do SL2014.

<sup>&</sup>lt;sup>4</sup> Dotyczy osób, dla których w polu "Kraj" wskazano "Polska".

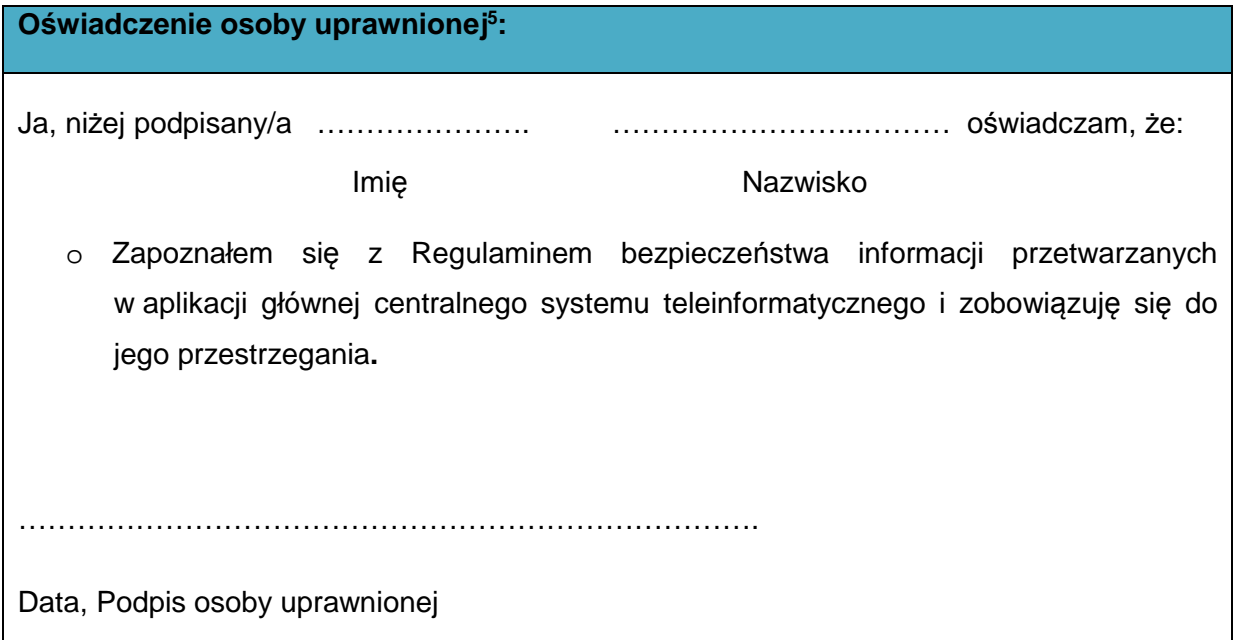

Wnioskowany zakres uprawnień w SL2014:

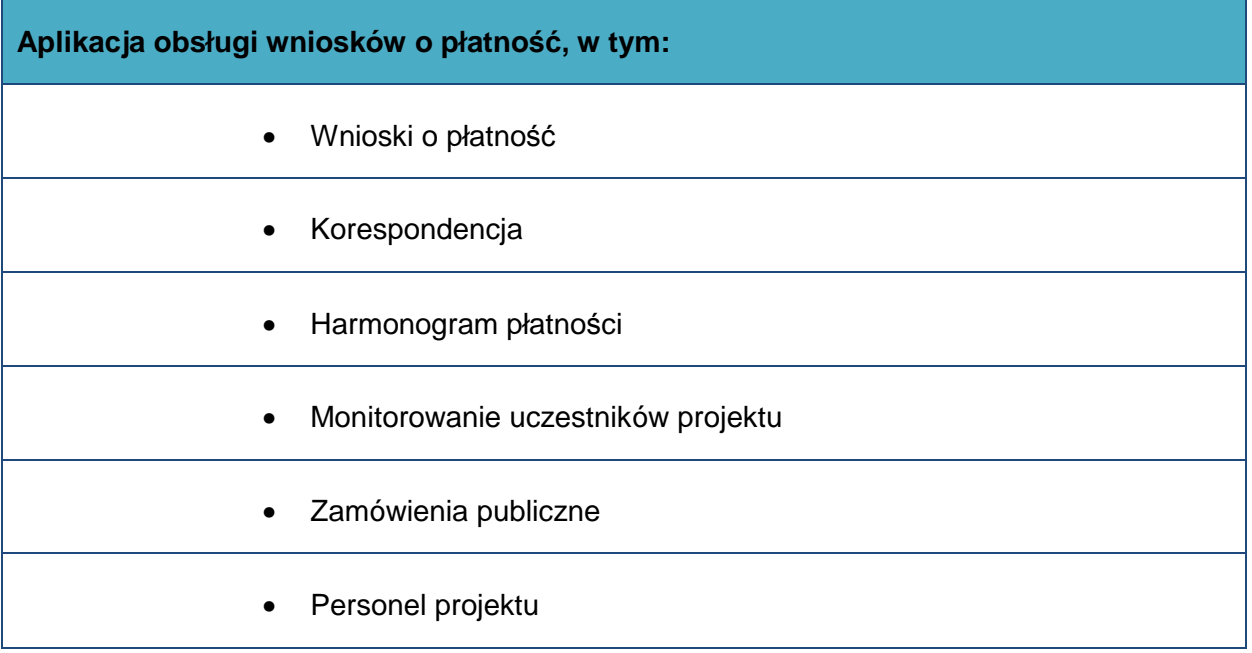

# **Oświadczenie Beneficjenta:**

Oświadczam, że wszystkie działania w SL2014, podejmowane przez osoby uprawnione zgodnie z niniejszym załącznikiem będą działaniami podejmowanymi w imieniu i na rzecz ……………………..… (nazwa beneficjenta).

<sup>&</sup>lt;sup>5</sup> Należy wypełnić tylko w przypadku wniosku o nadanie dostępu dla osoby uprawnionej.

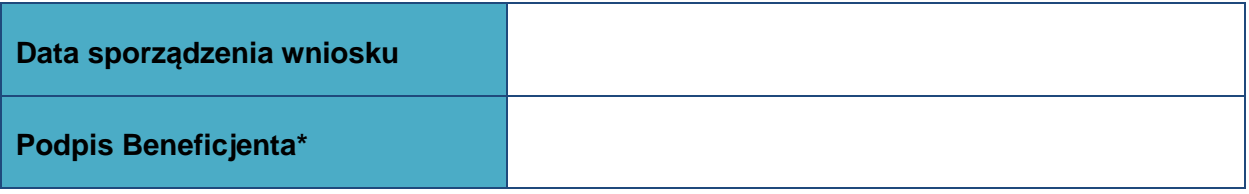

**\* Osoba/Osoby uprawnione do reprezentowania Beneficjenta (np. prokurent, członek zarządu, itd.)**

b) Wniosek o wycofanie dostępu dla osoby uprawnionej w ramach SL2014

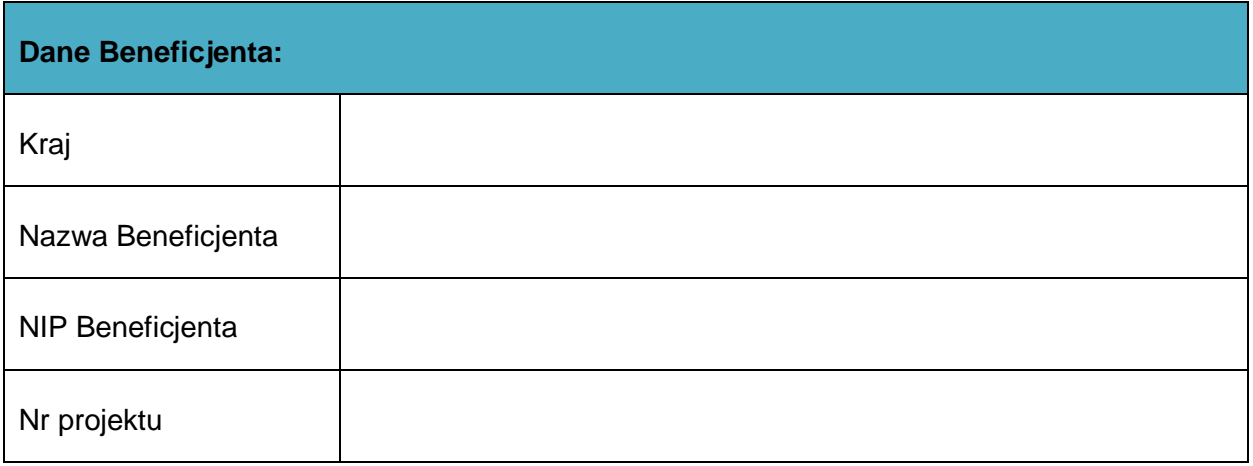

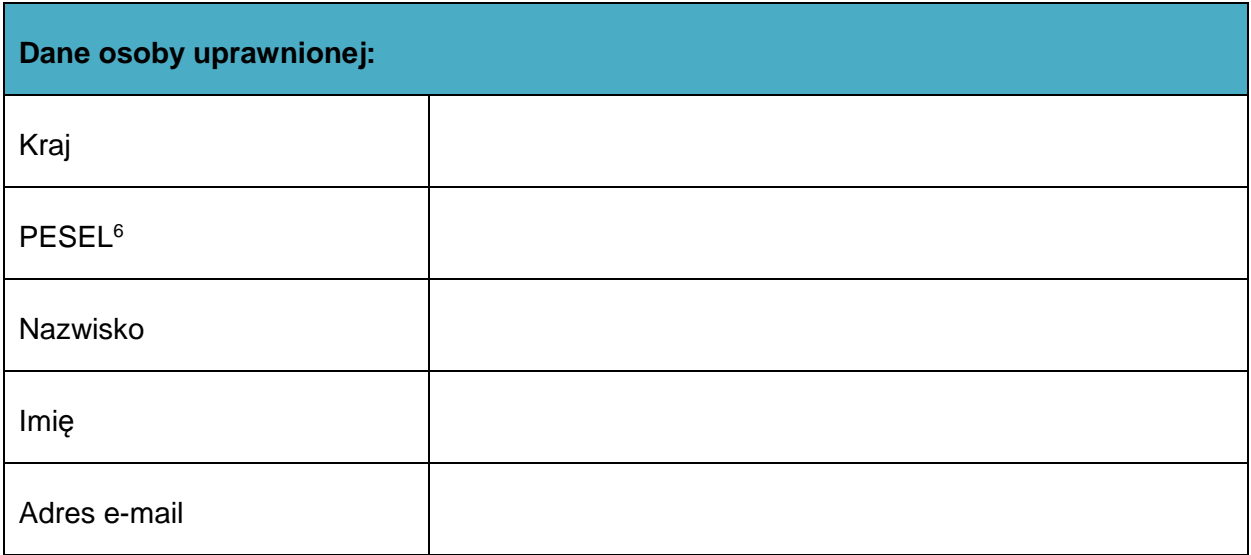

l

<sup>&</sup>lt;sup>6</sup> Dotyczy osób, dla których w polu "Kraj" wskazano "Polska".

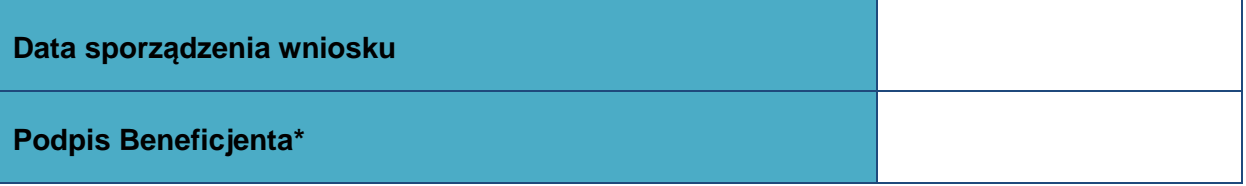

**\* Osoba/Osoby uprawnione do reprezentowania Beneficjenta (np. prokurent, członek zarządu, itd.)**

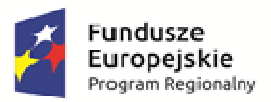

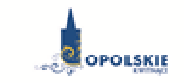

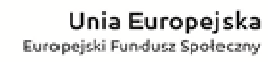

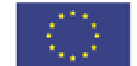

Załącznik nr 12 do decyzji

#### **Tabela 1.** Dane uczniów uczestniczących w ramach projektu w stażach i praktykach u pracodawcy

**STAN NA:** *(dzień/miesiąc/rok):* 

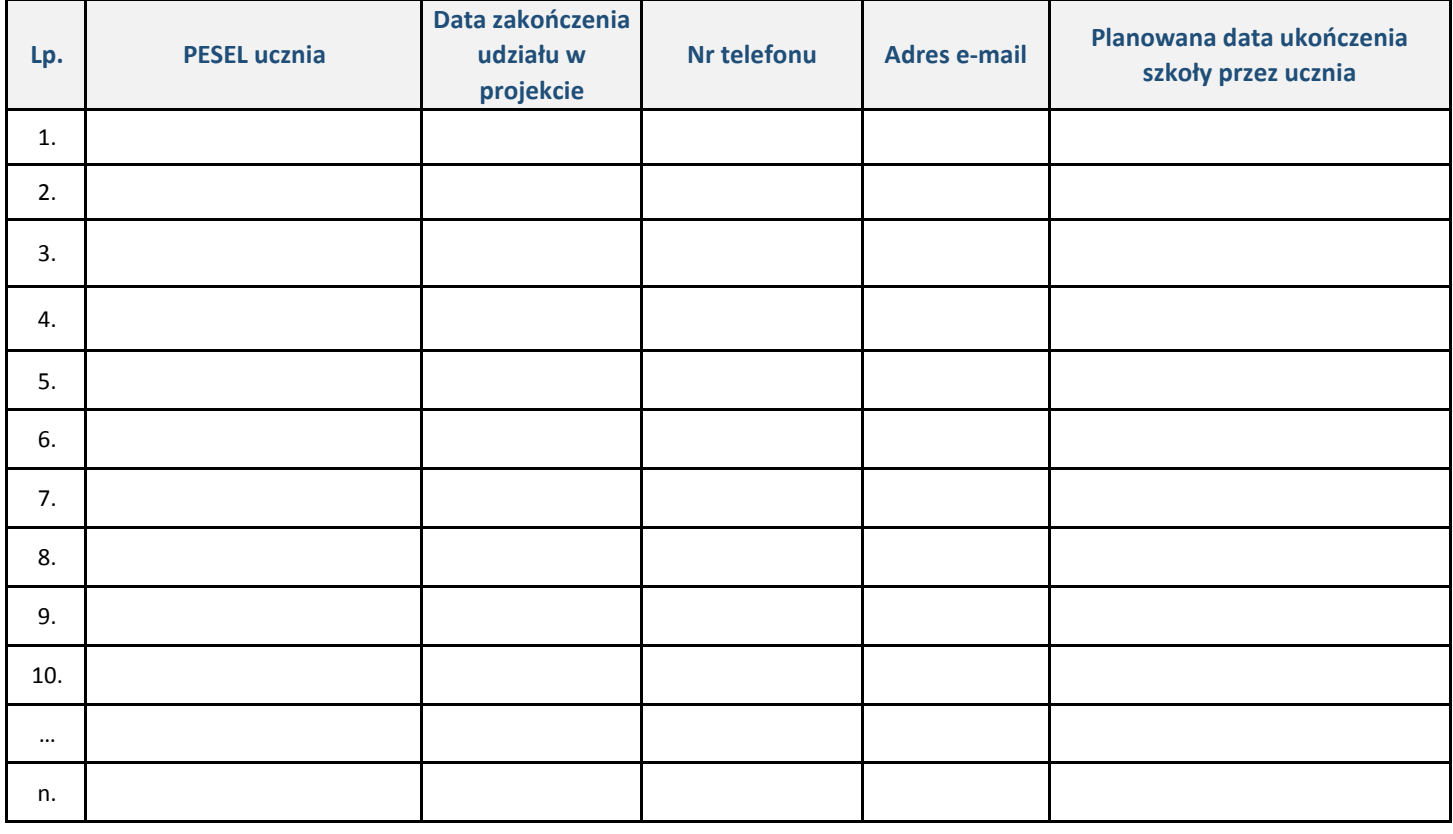

#### **INFORMACJE DOT. SPOSOBU WYPEŁNIANIA TABELI:**

**1)** Beneficjent zobowiązany jest przekazywać przedmiotowy załącznik do IZRPO WO 2014-2020 w formie edytowalnej raz na kwartał (do 10 dnia kalendarzowego po upływie danego kwartału), za pomocą modułu systemu SL2014 KOMUNIKACJA oraz na adres mailowy: sprawozdania2014-2020@opolskie.pl

**2)** Dane powinny być wykazywane narastająco od momentu rozpoczęcia realizacji projektu, wg stanu na koniec danego kwartału, którego dotyczy załącznik.

*Załącznik nr 7 do REGULAMINU KONKURSU dotyczącego projektów złożonych w ramach: Osi IX Wysoka jakość edukacji, działania 9.2 Rozwój kształcenia zawodowego, dla poddziałania 9.2.2 Wsparcie kształcenia zawodowego w Aglomeracji Opolskiej w ramach RPO WO 2014-2020, Nabór II Wersja nr 1, czerwiec 2017 r.* 

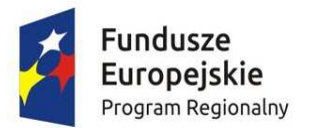

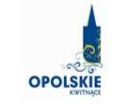

Unia Europejska Europejski Fundusz Społeczny

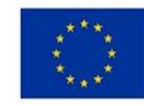

# *Lista wskaźników na poziomie projektu*

# *dla Poddziałania 9.2.2 Wsparcie kształcenia zawodowego w Aglomeracji Opolskiej w ramach RPO WO 2014-2020*

# **Wersja nr 1**

OPOLE, CZERWIEC 2017 r.

*Załącznik nr 7 do REGULAMINU KONKURSU dotyczącego projektów złożonych w ramach:* 

 *Osi IX Wysoka jakość edukacji, działania 9.2 Rozwój kształcenia zawodowego, dla poddziałania 9.2.2 Wsparcie kształcenia zawodowego w Aglomeracji Opolskiej w ramach RPO WO 2014-2020, Nabór II Wersja nr 1, czerwiec 2017 r.* 

**Opracowanie:** 

Departament Koordynacji Programów Operacyjnych Urząd Marszałkowski Województwa Opolskiego Opole, marzec 2017 r.
*Osi IX Wysoka jakość edukacji, działania 9.2 Rozwój kształcenia zawodowego, dla poddziałania 9.2.2 Wsparcie kształcenia zawodowego w Aglomeracji Opolskiej w ramach RPO WO 2014-2020, Nabór II* 

*Wersja nr 1, czerwiec 2017 r.* 

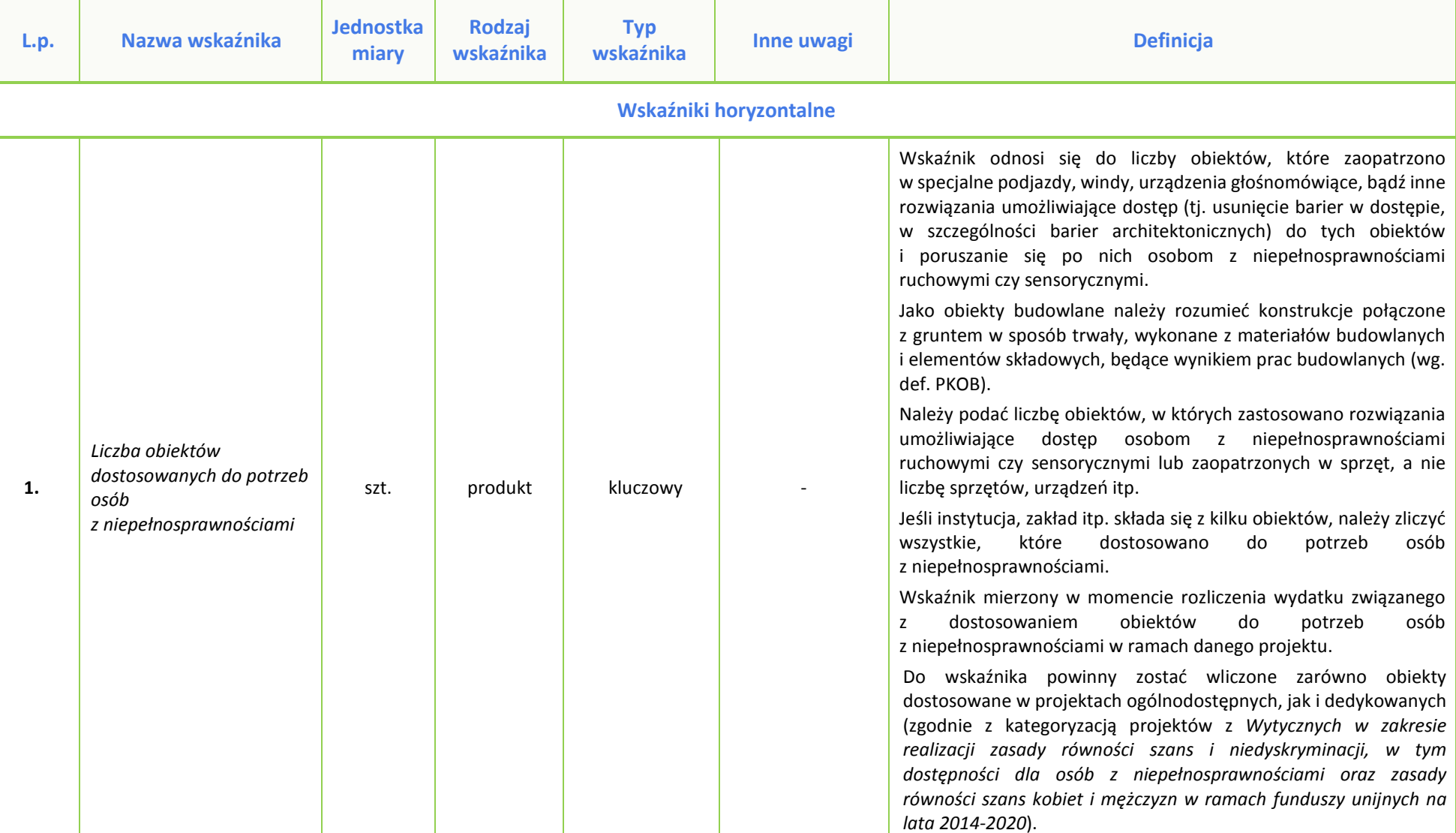

### **Tabela 1** *Zestawienie wskaźników EFS na poziomie projektu RPO WO 2014-2020*

:**Załącznik nr 7** do <u>REGULAMINU KONKURSU</u> dotyczącego projektów złożonych w ramach<br>Osi IX Wysoka jakość edukacji, działania 9.2 Rozwój kształcenia zawodowego, dla poddziałania 9.2.2 Wsparcie kształcenia zawodowego w Aglo *RPO WO 2014-2020, Nabór II* 

 $\top$ 

 $\mathbb{R}$ 

┱

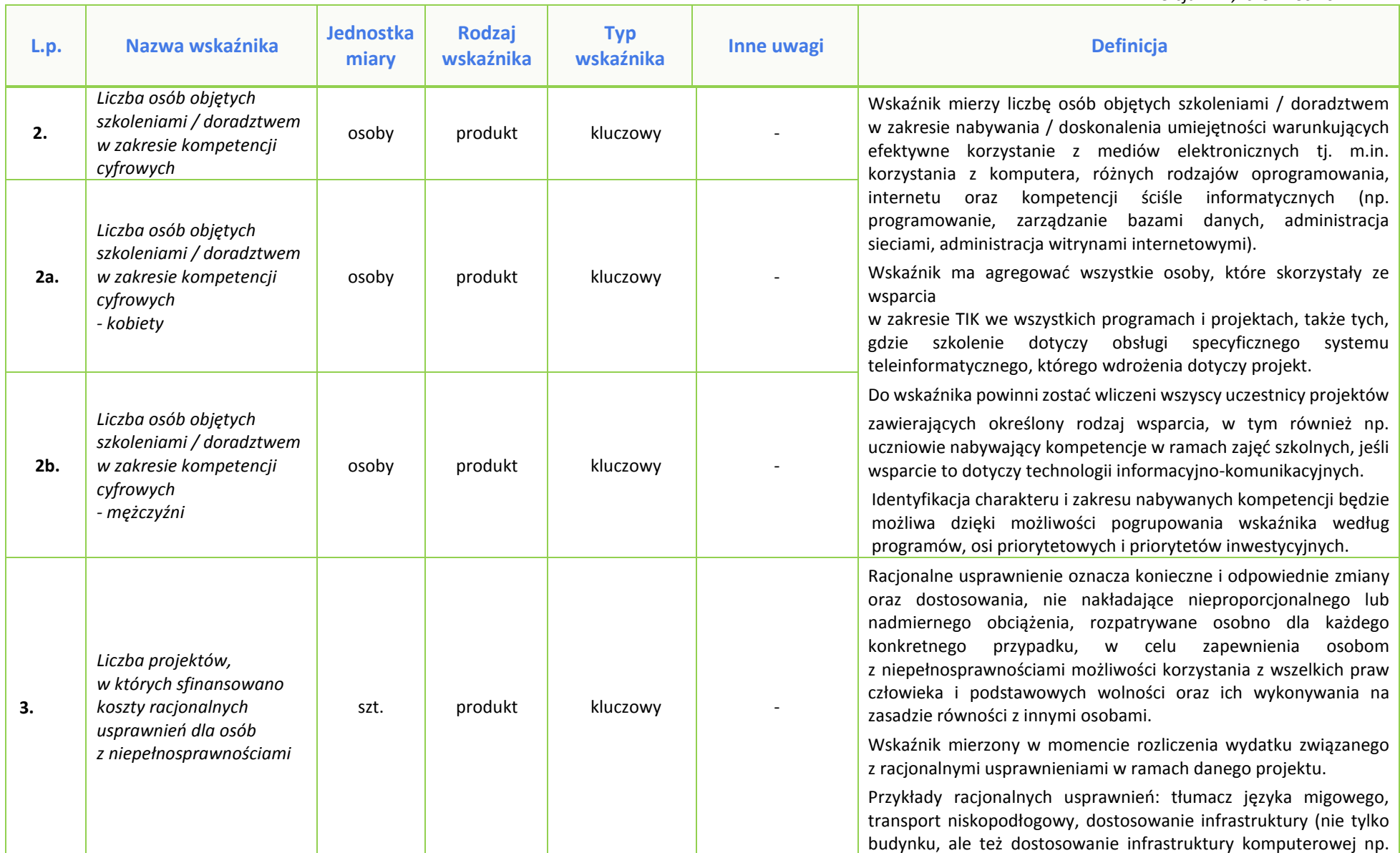

 *Osi IX Wysoka jakość edukacji, działania 9.2 Rozwój kształcenia zawodowego, dla poddziałania 9.2.2 Wsparcie kształcenia zawodowego w Aglomeracji Opolskiej w ramach RPO WO 2014-2020, Nabór II* 

 $\top$ 

 $\top$ 

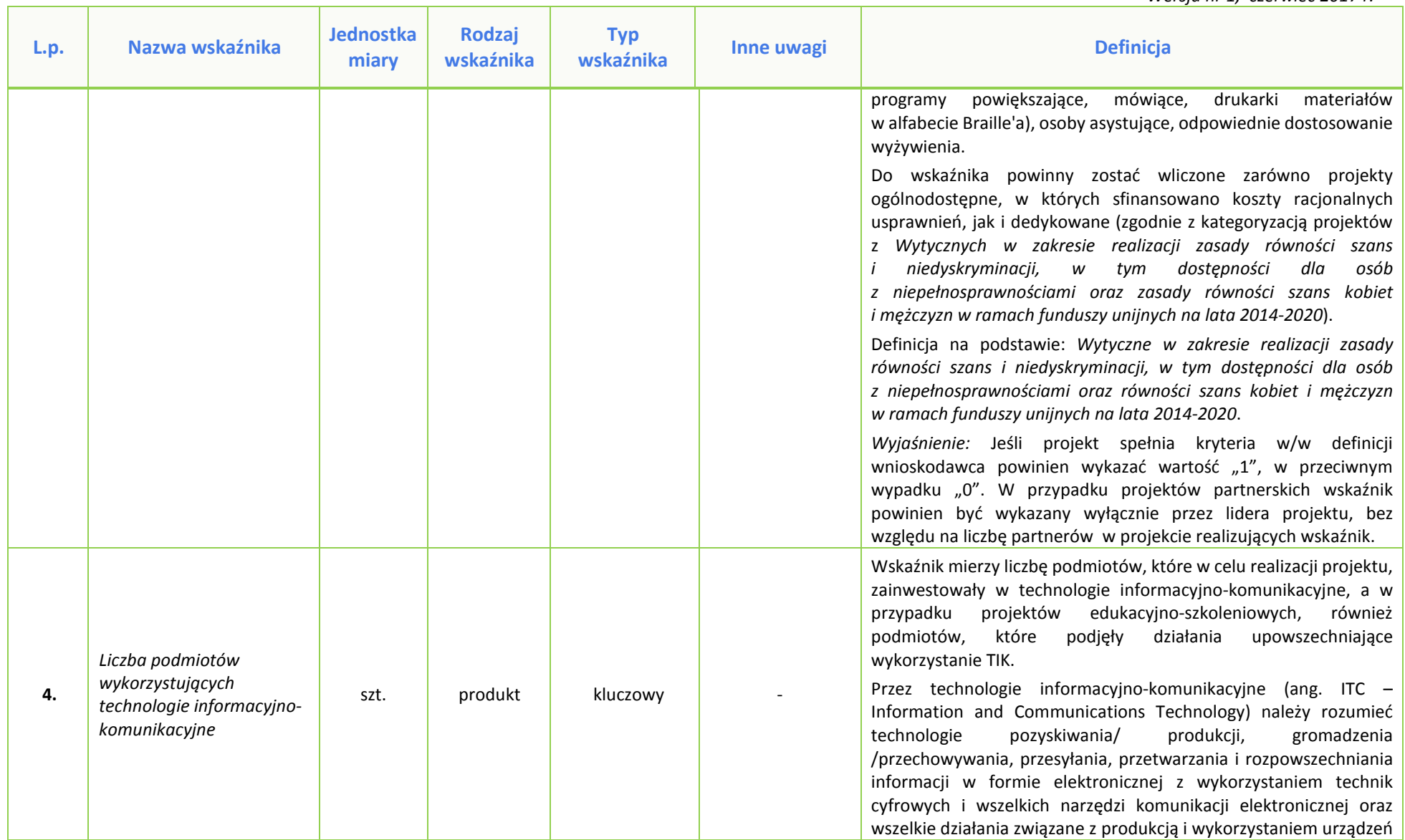

:**Załącznik nr 7** do <u>REGULAMINU KONKURSU</u> dotyczącego projektów złożonych w ramach<br>Osi IX Wysoka jakość edukacji, działania 9.2 Rozwój kształcenia zawodowego, dla poddziałania 9.2.2 Wsparcie kształcenia zawodowego w Aglo *RPO WO 2014-2020, Nabór II* 

 $\overline{1}$ 

 $\overline{\phantom{a}}$ 

 $\overline{1}$ 

 $\mathbf{r}$ 

 $\mathbf{r}$ 

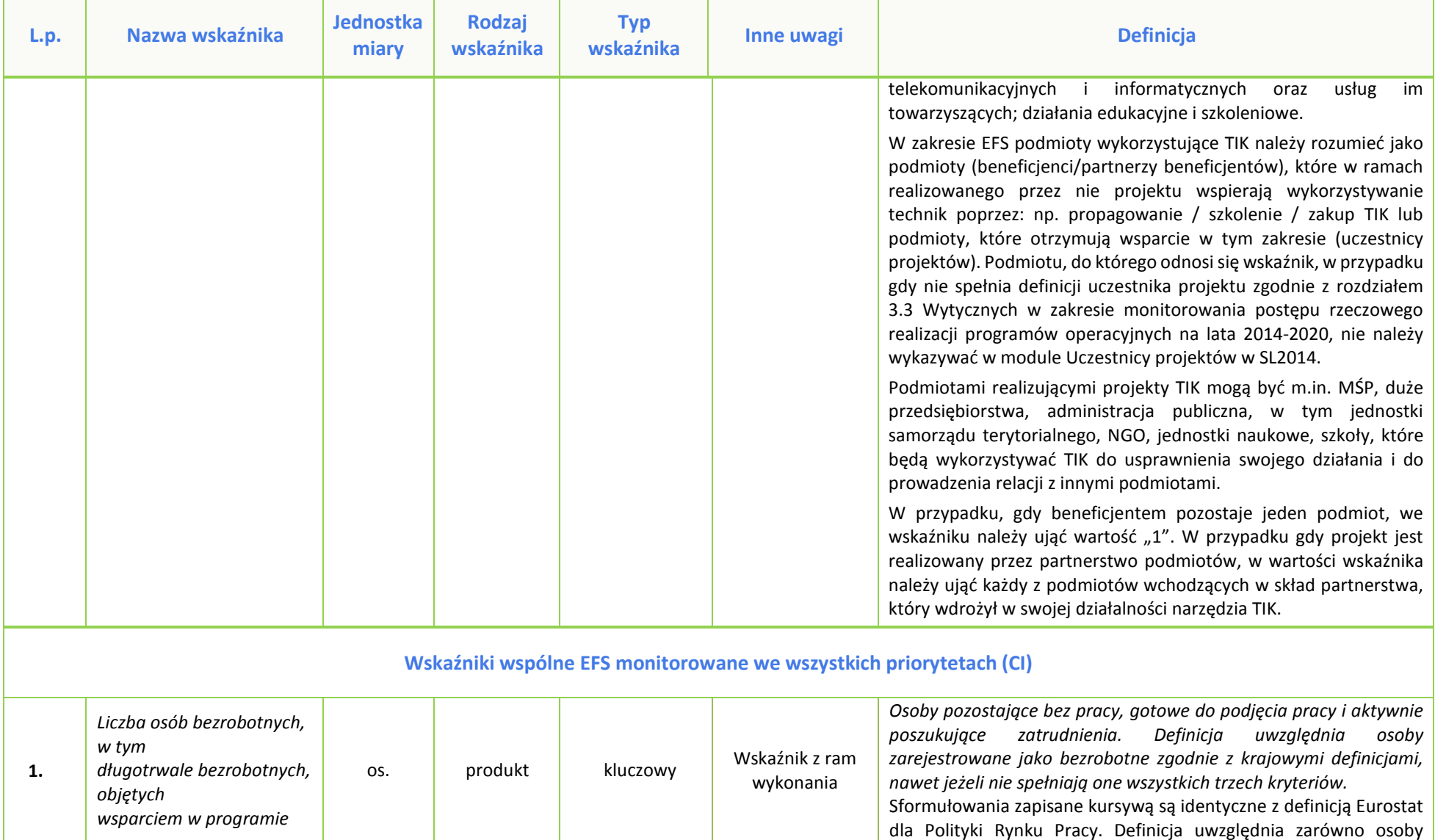

*Osi IX Wysoka jakość edukacji, działania 9.2 Rozwój kształcenia zawodowego, dla poddziałania 9.2.2 Wsparcie kształcenia zawodowego w Aglomeracji Opolskiej w ramach RPO WO 2014-2020, Nabór II* 

 $\overline{\phantom{0}}$ 

 $\Box$ 

 $\top$ 

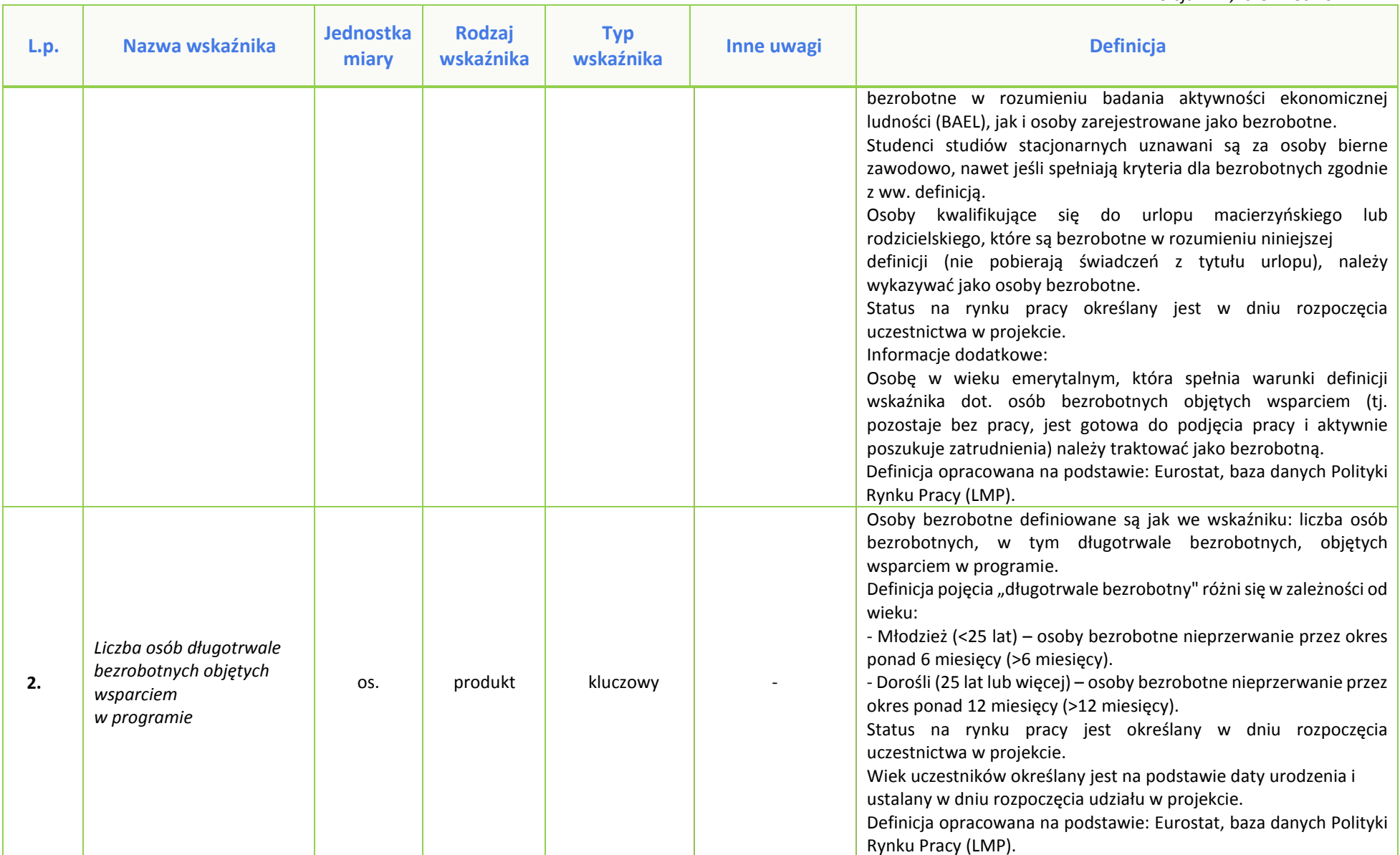

 *Osi IX Wysoka jakość edukacji, działania 9.2 Rozwój kształcenia zawodowego, dla poddziałania 9.2.2 Wsparcie kształcenia zawodowego w Aglomeracji Opolskiej w ramach RPO WO 2014-2020, Nabór II* 

 $\top$ 

 $\top$ 

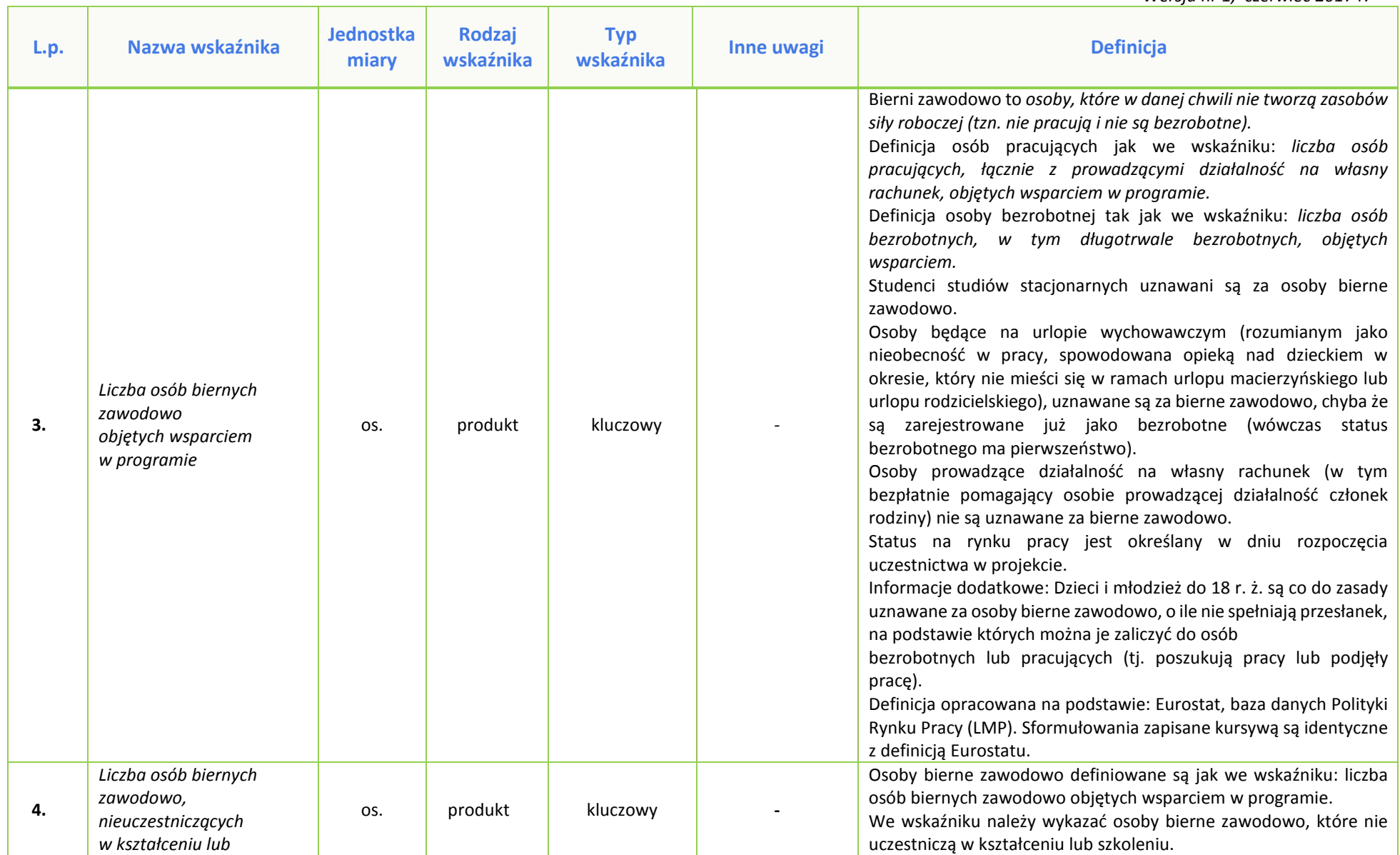

:**Załącznik nr 7** do <u>REGULAMINU KONKURSU</u> dotyczącego projektów złożonych w ramach<br>Osi IX Wysoka jakość edukacji, działania 9.2 Rozwój kształcenia zawodowego, dla poddziałania 9.2.2 Wsparcie kształcenia zawodowego w Aglo *RPO WO 2014-2020, Nabór II* 

 $\sqrt{2}$ 

┱

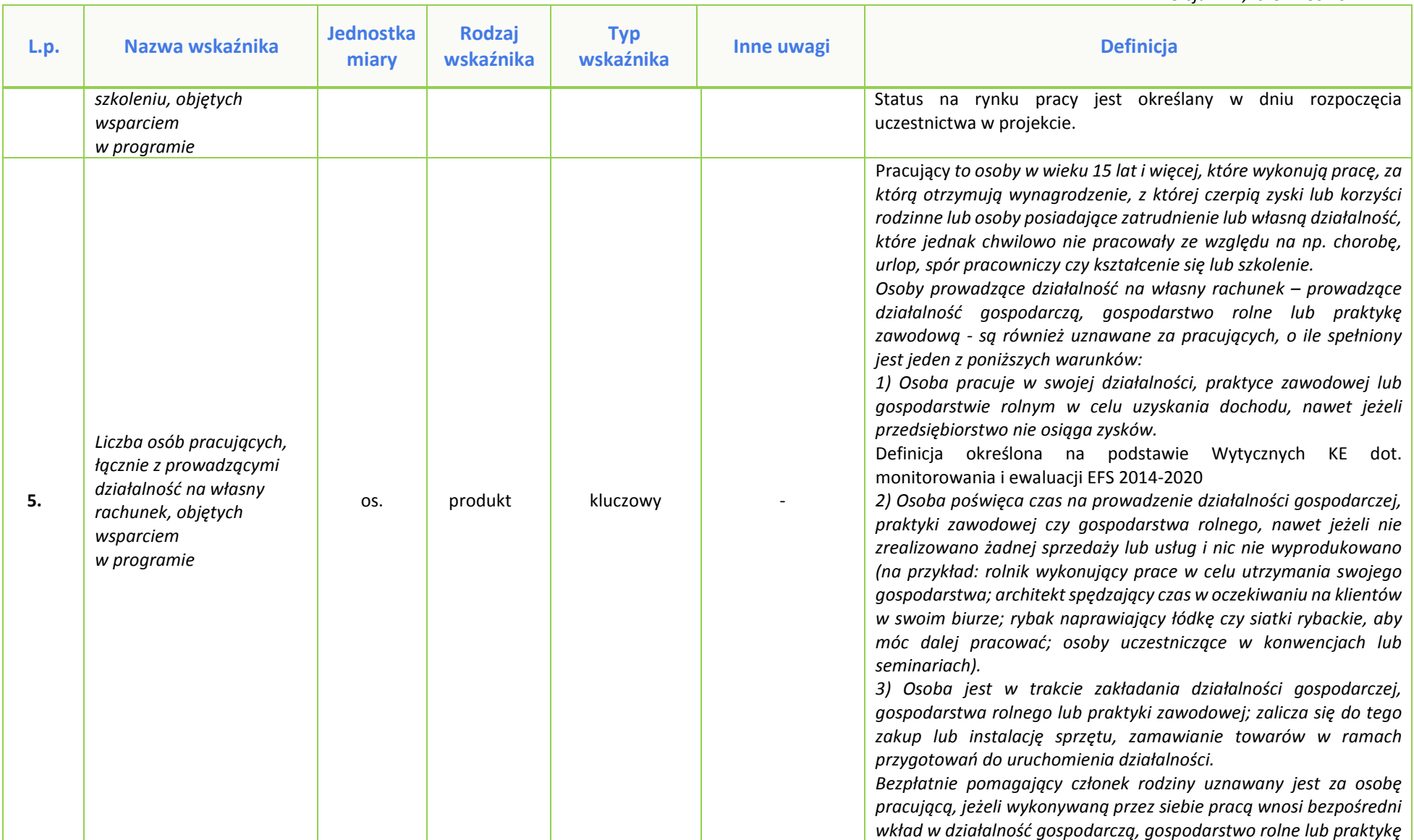

 *Osi IX Wysoka jakość edukacji, działania 9.2 Rozwój kształcenia zawodowego, dla poddziałania 9.2.2 Wsparcie kształcenia zawodowego w Aglomeracji Opolskiej w ramach RPO WO 2014-2020, Nabór II* 

┯

┯

 $\Gamma$ 

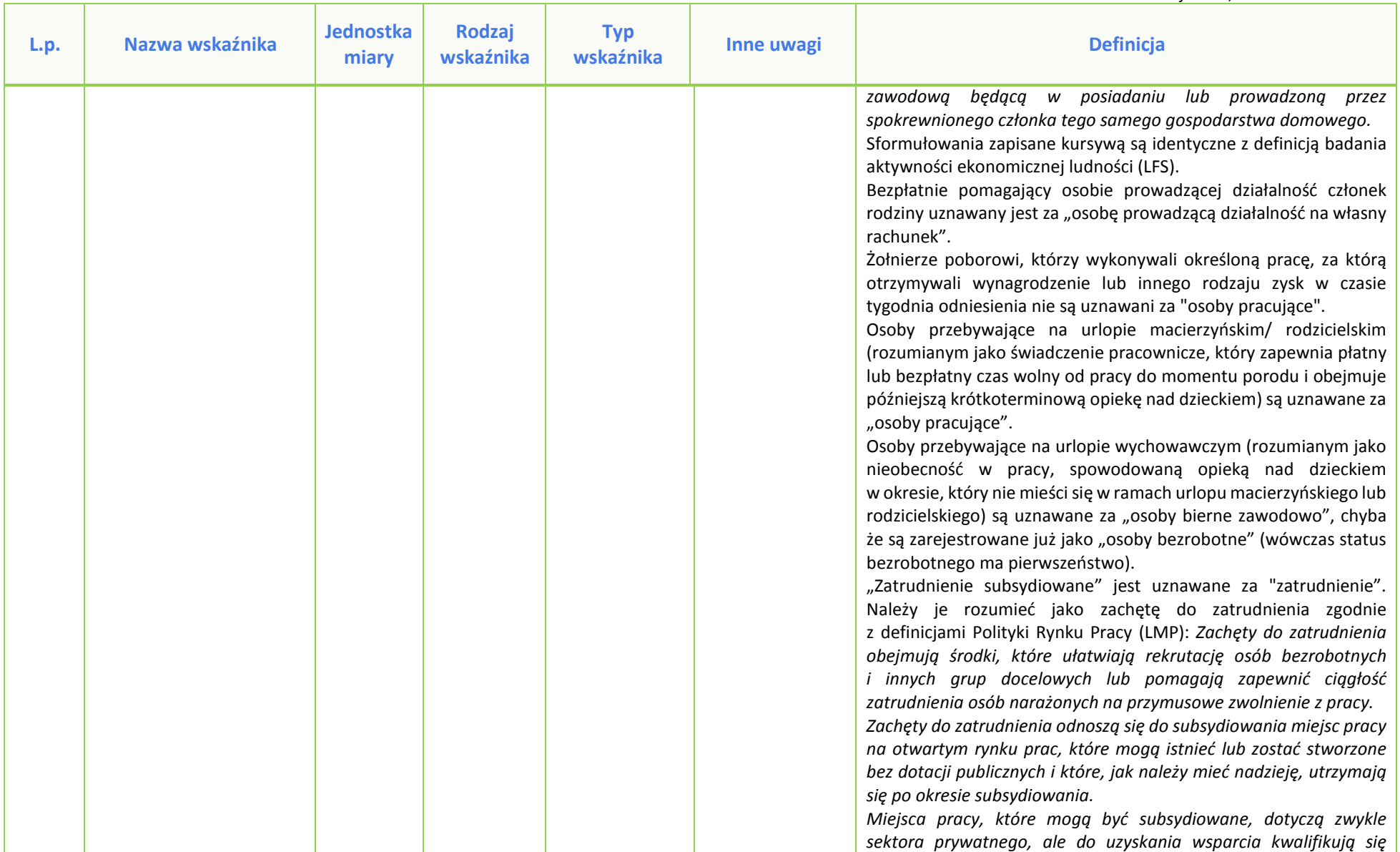

 *Osi IX Wysoka jakość edukacji, działania 9.2 Rozwój kształcenia zawodowego, dla poddziałania 9.2.2 Wsparcie kształcenia zawodowego w Aglomeracji Opolskiej w ramach RPO WO 2014-2020, Nabór II* 

 $\top$ 

 $\top$ 

 $\top$ 

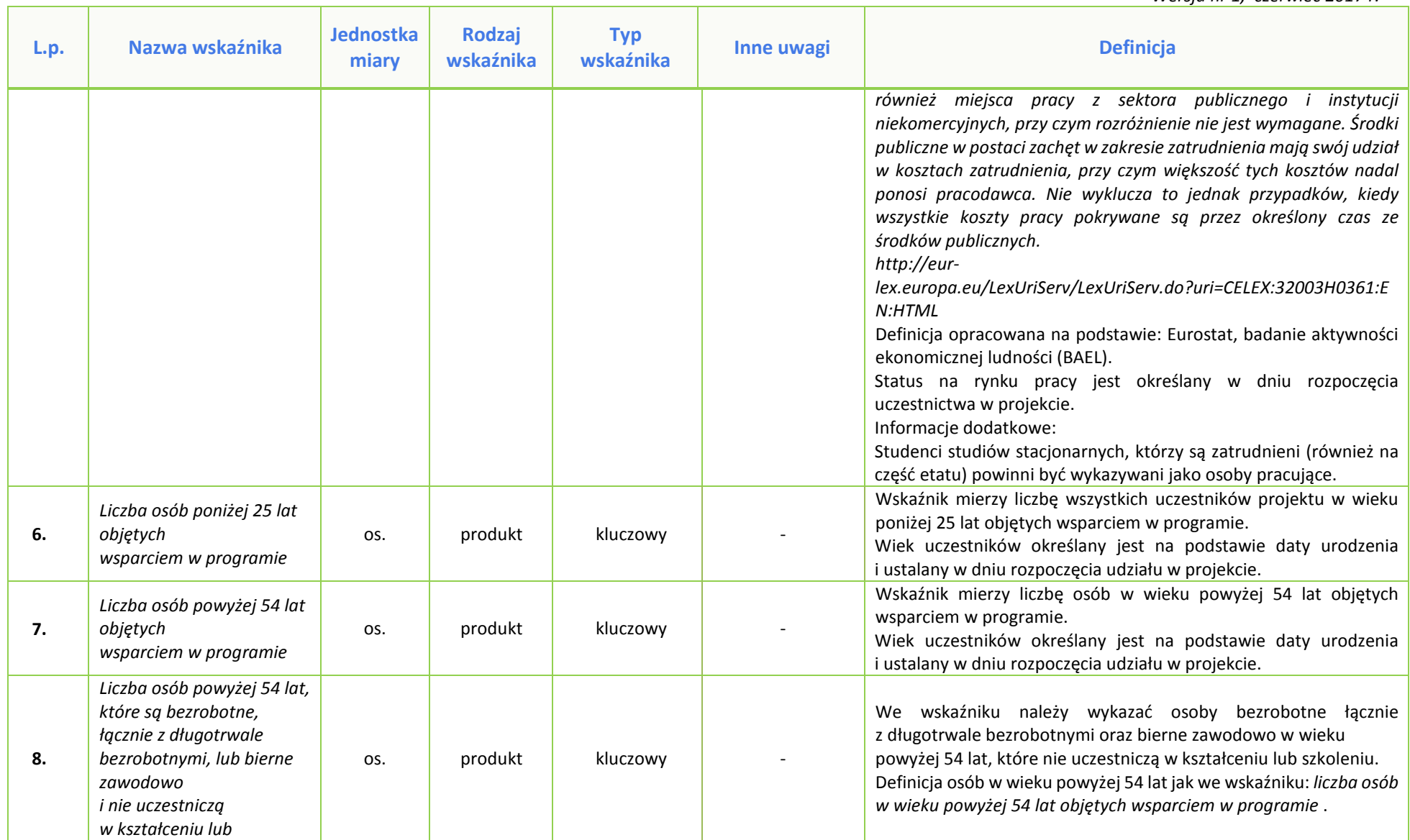

 *Osi IX Wysoka jakość edukacji, działania 9.2 Rozwój kształcenia zawodowego, dla poddziałania 9.2.2 Wsparcie kształcenia zawodowego w Aglomeracji Opolskiej w ramach RPO WO 2014-2020, Nabór II* 

 $\top$ 

 $\overline{\phantom{0}}$ 

 $\top$ 

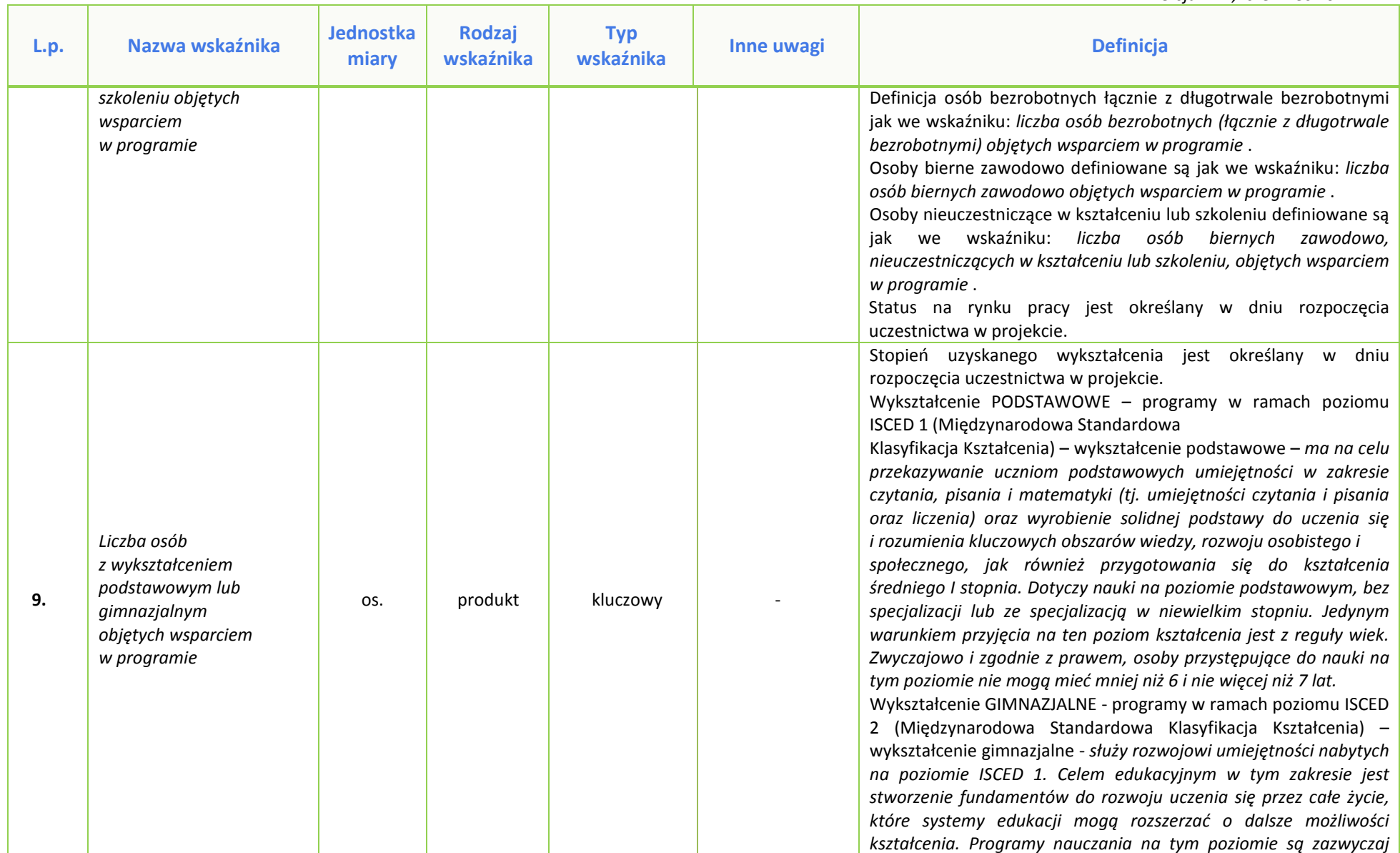

 *Osi IX Wysoka jakość edukacji, działania 9.2 Rozwój kształcenia zawodowego, dla poddziałania 9.2.2 Wsparcie kształcenia zawodowego w Aglomeracji Opolskiej w ramach RPO WO 2014-2020, Nabór II* 

 $\overline{\phantom{a}}$ 

 $\top$ 

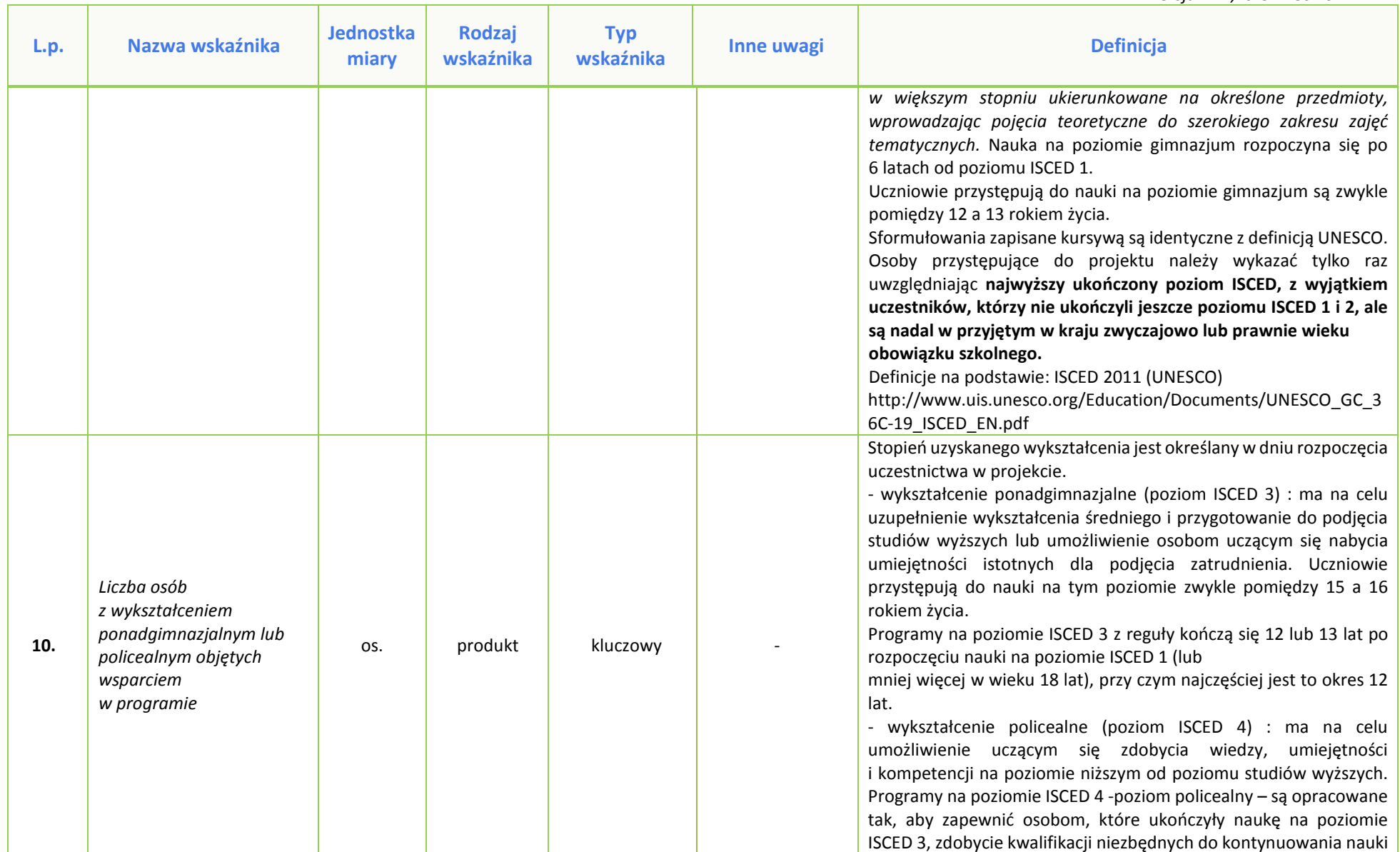

 *Osi IX Wysoka jakość edukacji, działania 9.2 Rozwój kształcenia zawodowego, dla poddziałania 9.2.2 Wsparcie kształcenia zawodowego w Aglomeracji Opolskiej w ramach RPO WO 2014-2020, Nabór II* 

<u> Tanzania de la provincia de la provincia de la provincia de la provincia de la provincia de la provincia de</u>

<u> The Communication of the Communication of the Communication of the Communication of the Communication of the Co</u>

 $\top$ 

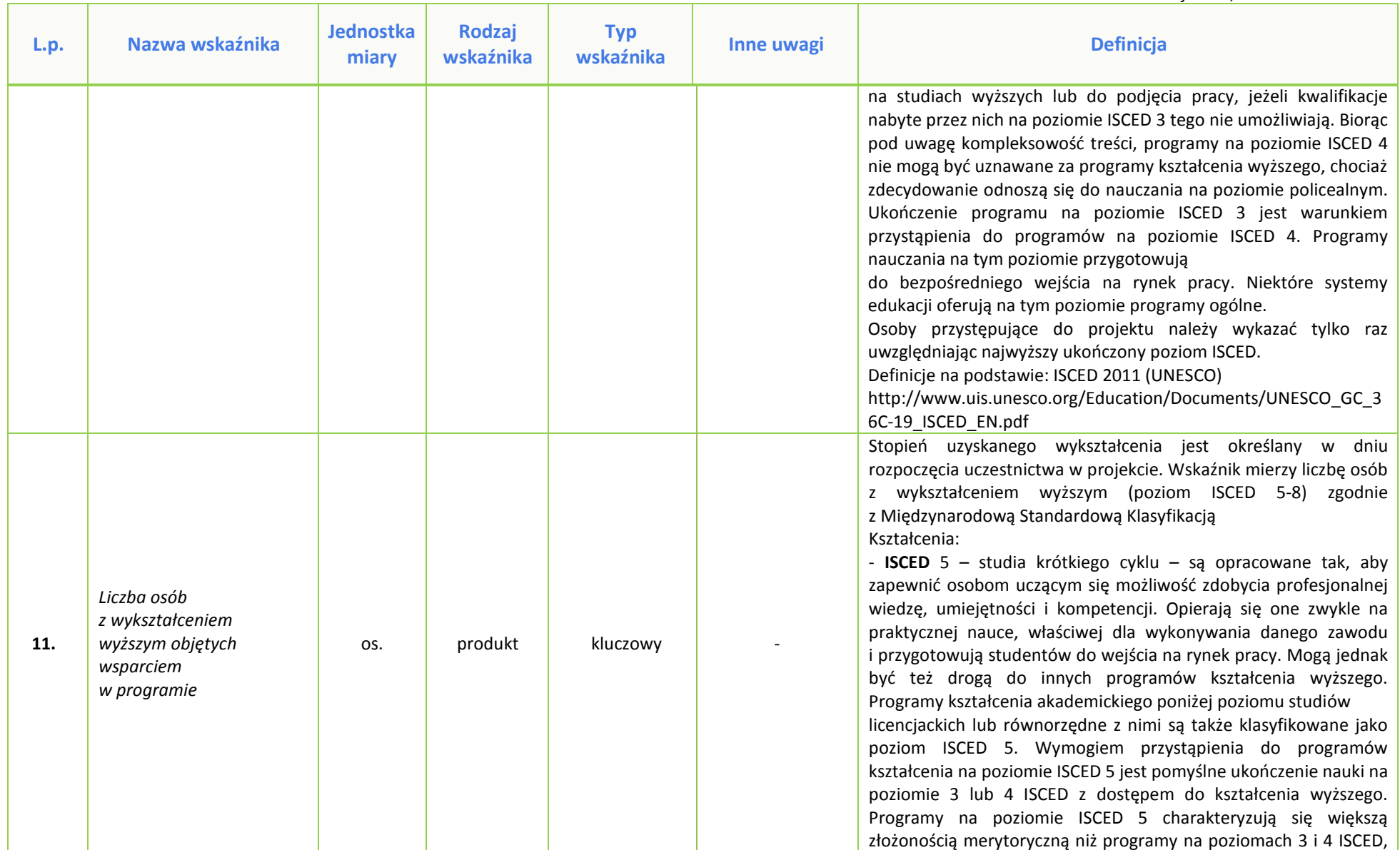

 *Osi IX Wysoka jakość edukacji, działania 9.2 Rozwój kształcenia zawodowego, dla poddziałania 9.2.2 Wsparcie kształcenia zawodowego w Aglomeracji Opolskiej w ramach RPO WO 2014-2020, Nabór II* 

the company of the company of

┱

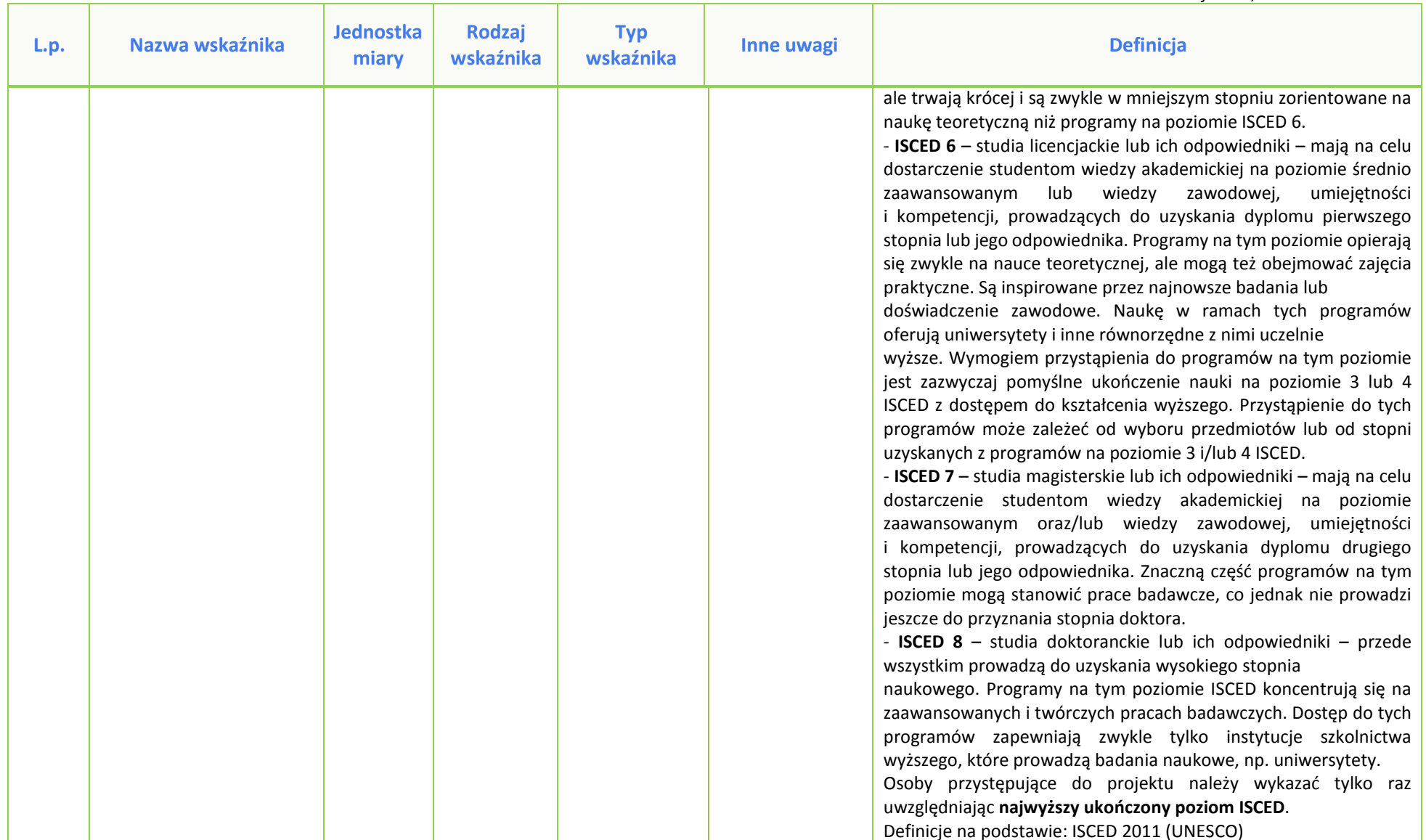

 *Osi IX Wysoka jakość edukacji, działania 9.2 Rozwój kształcenia zawodowego, dla poddziałania 9.2.2 Wsparcie kształcenia zawodowego w Aglomeracji Opolskiej w ramach RPO WO 2014-2020, Nabór II* 

┱

 $\overline{\phantom{0}}$ 

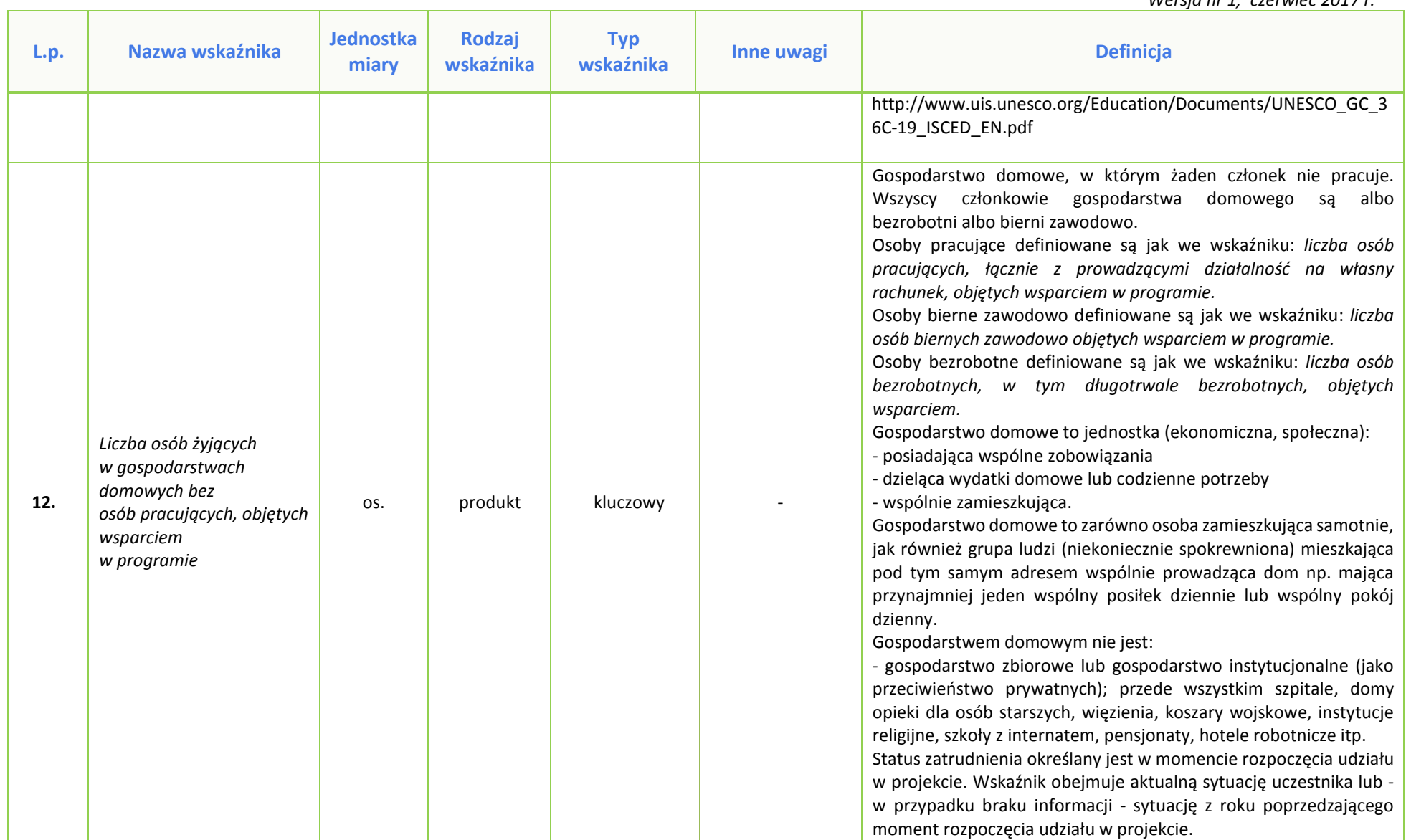

 *Osi IX Wysoka jakość edukacji, działania 9.2 Rozwój kształcenia zawodowego, dla poddziałania 9.2.2 Wsparcie kształcenia zawodowego w Aglomeracji Opolskiej w ramach RPO WO 2014-2020, Nabór II* 

 $\top$ 

┱

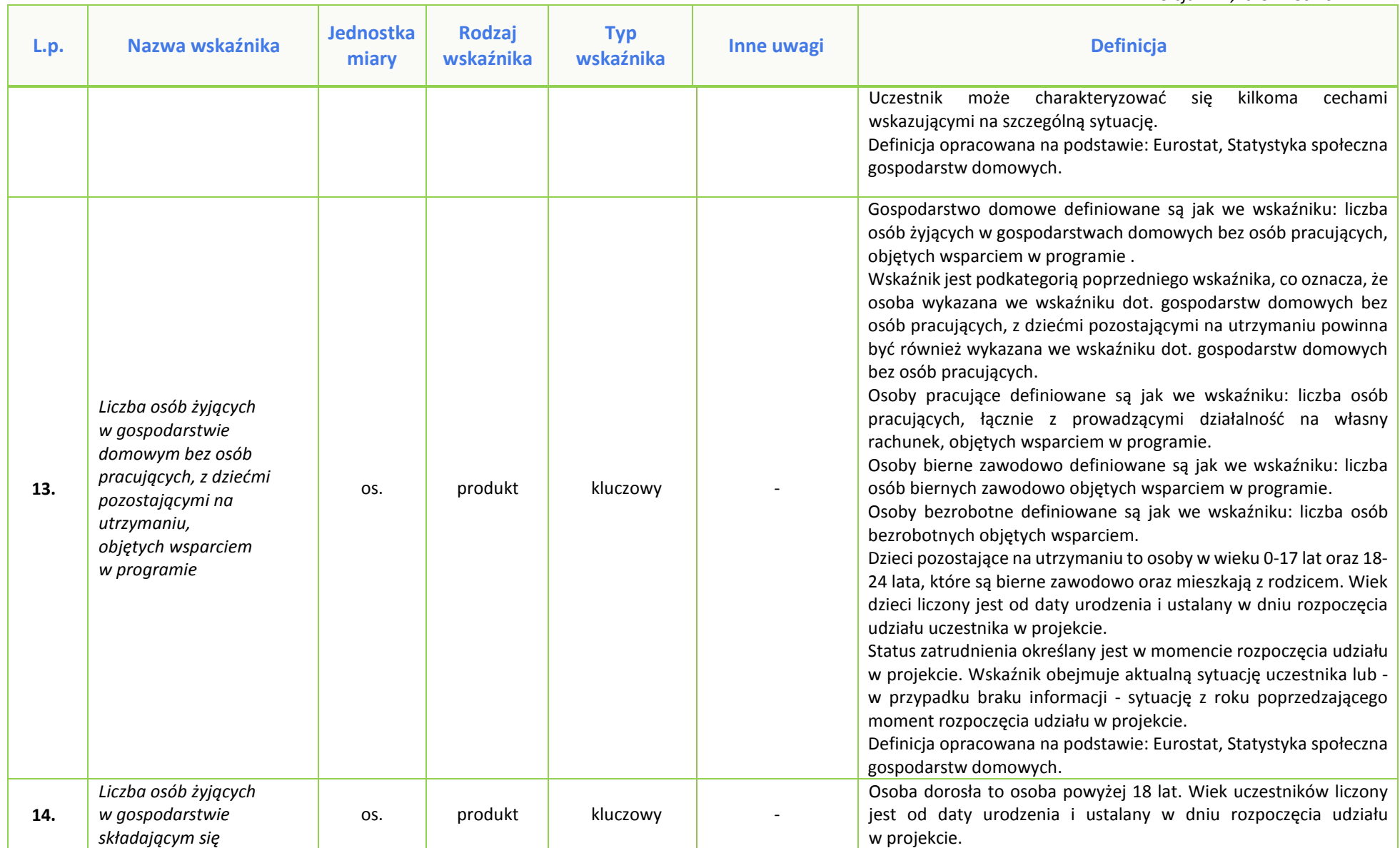

 *Osi IX Wysoka jakość edukacji, działania 9.2 Rozwój kształcenia zawodowego, dla poddziałania 9.2.2 Wsparcie kształcenia zawodowego w Aglomeracji Opolskiej w ramach RPO WO 2014-2020, Nabór II* 

 $\top$ 

 $\top$ 

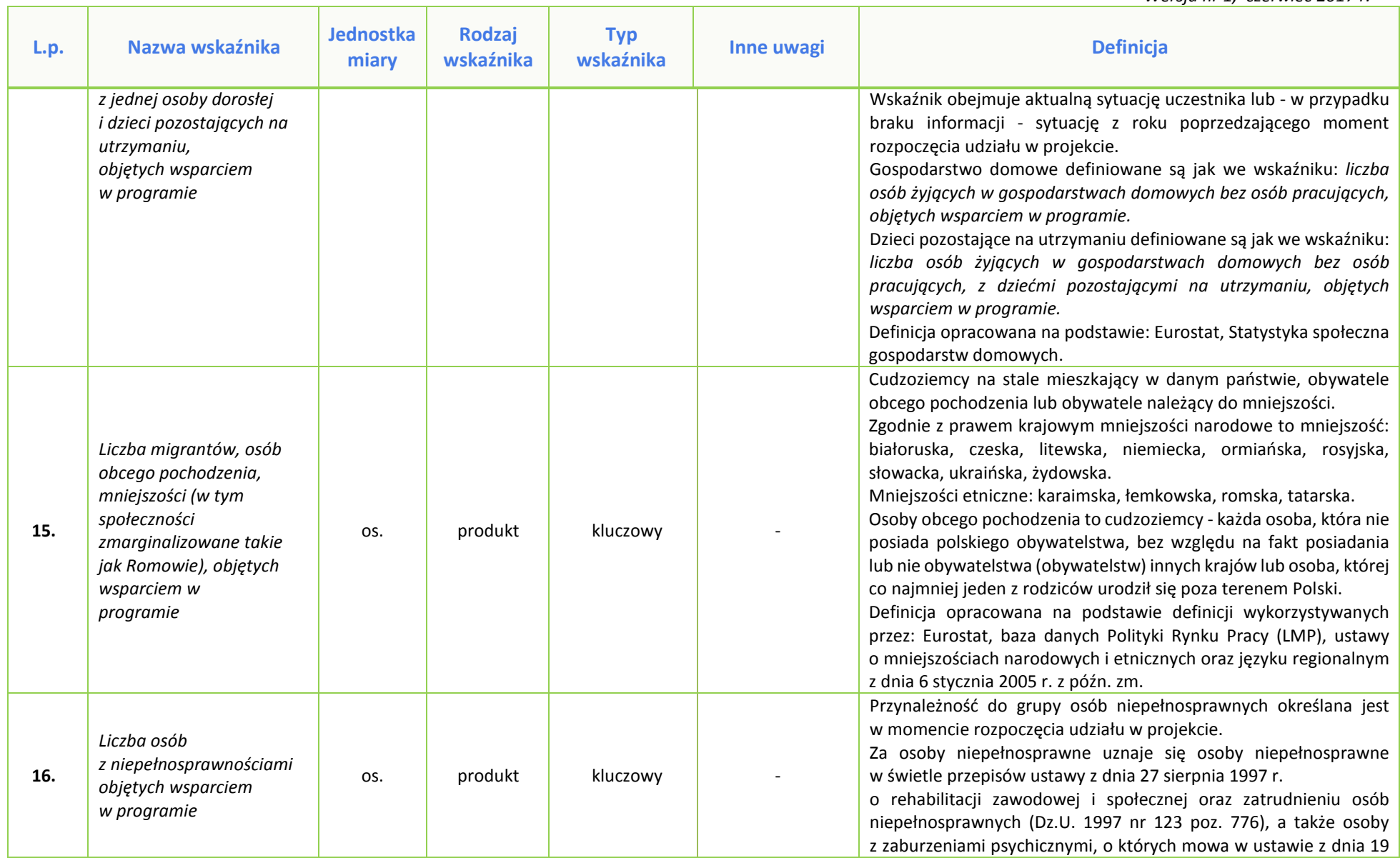

 *Osi IX Wysoka jakość edukacji, działania 9.2 Rozwój kształcenia zawodowego, dla poddziałania 9.2.2 Wsparcie kształcenia zawodowego w Aglomeracji Opolskiej w ramach RPO WO 2014-2020, Nabór II* 

 $\top$ 

 $\top$ 

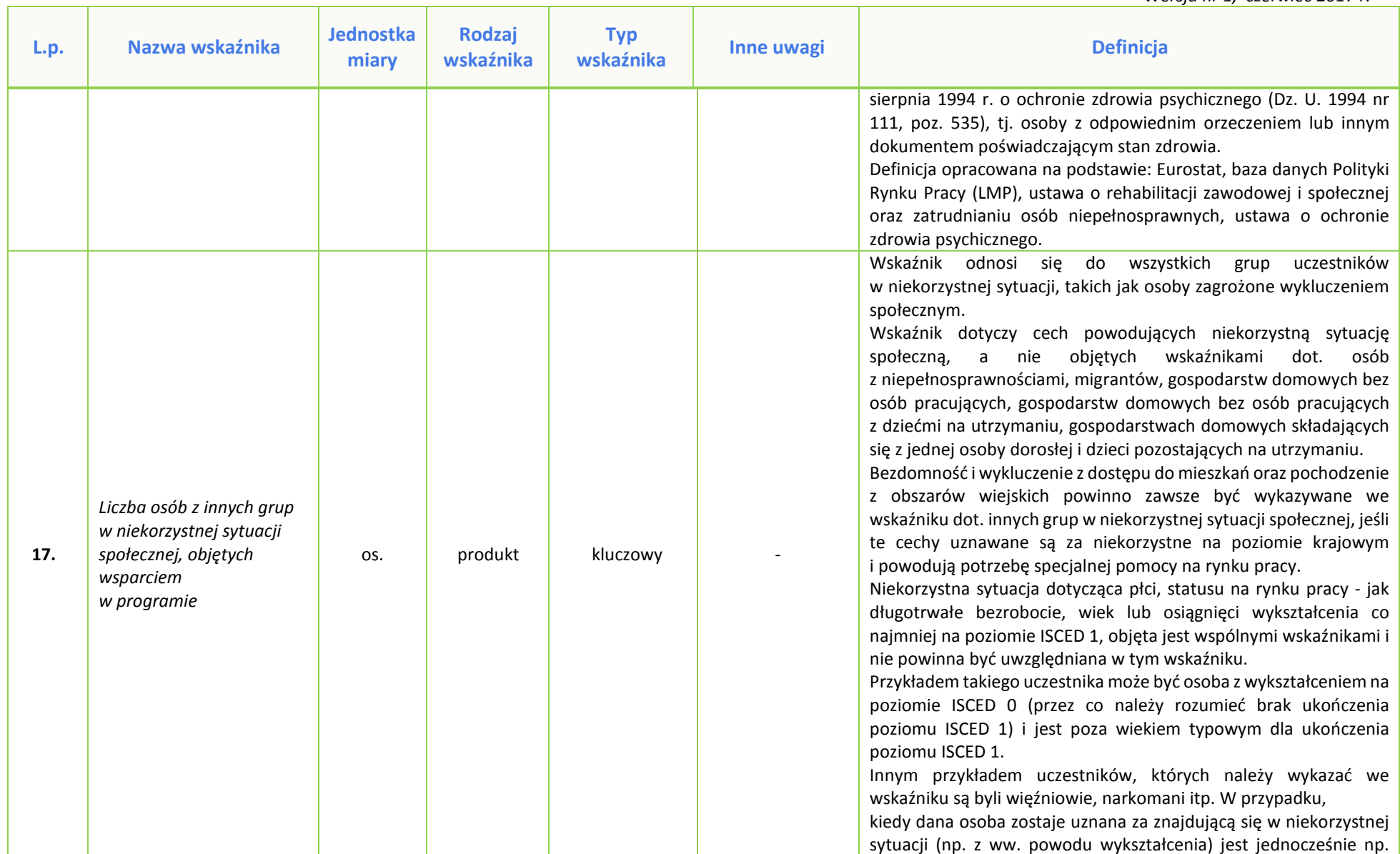

:**Załącznik nr 7** do <u>REGULAMINU KONKURSU</u> dotyczącego projektów złożonych w ramach<br>Osi IX Wysoka jakość edukacji, działania 9.2 Rozwój kształcenia zawodowego, dla poddziałania 9.2.2 Wsparcie kształcenia zawodowego w Aglo *RPO WO 2014-2020, Nabór II* 

 $\top$ 

 $\sqrt{2}$ 

┱

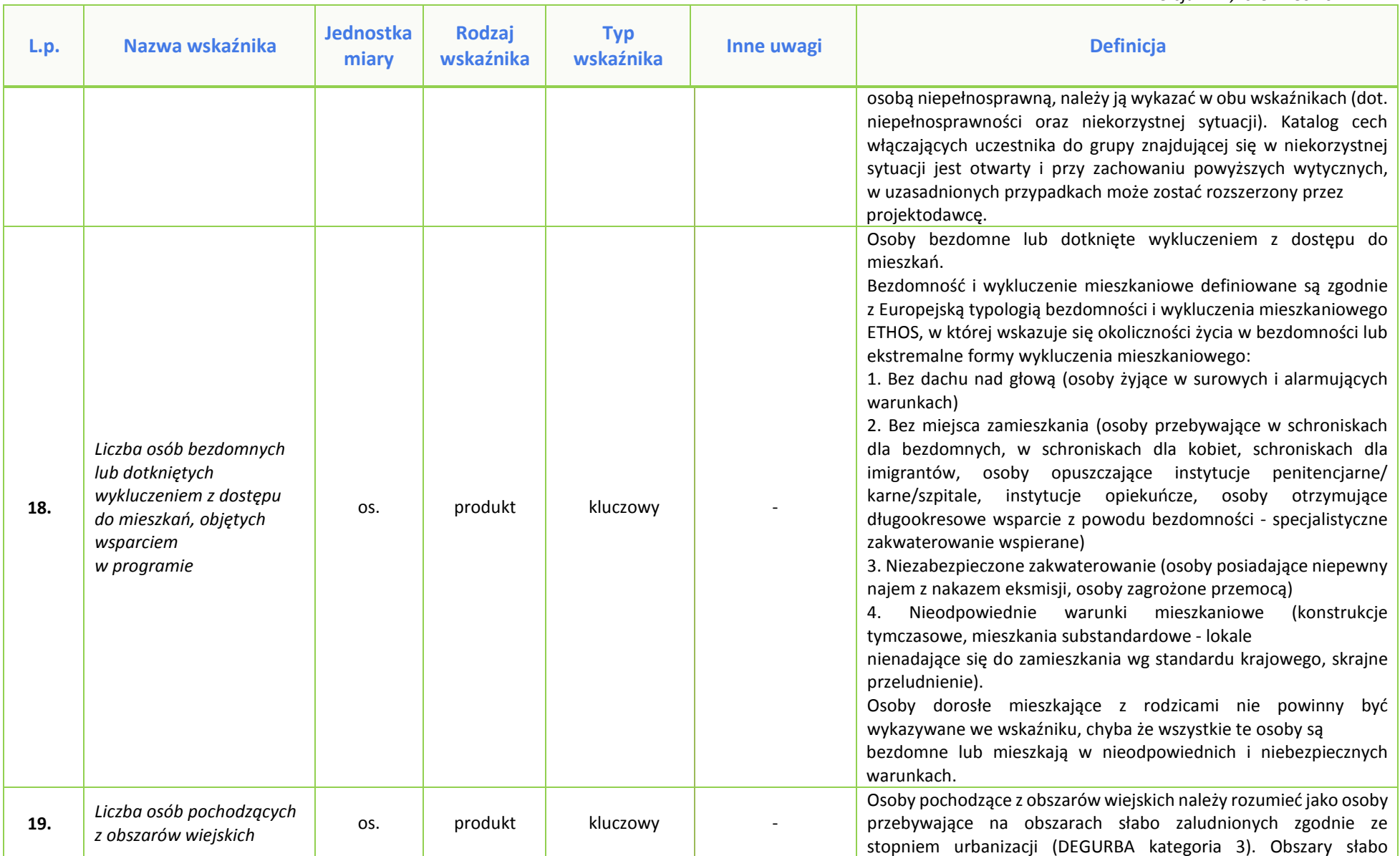

 *Osi IX Wysoka jakość edukacji, działania 9.2 Rozwój kształcenia zawodowego, dla poddziałania 9.2.2 Wsparcie kształcenia zawodowego w Aglomeracji Opolskiej w ramach RPO WO 2014-2020, Nabór II* 

 $\top$ 

┱

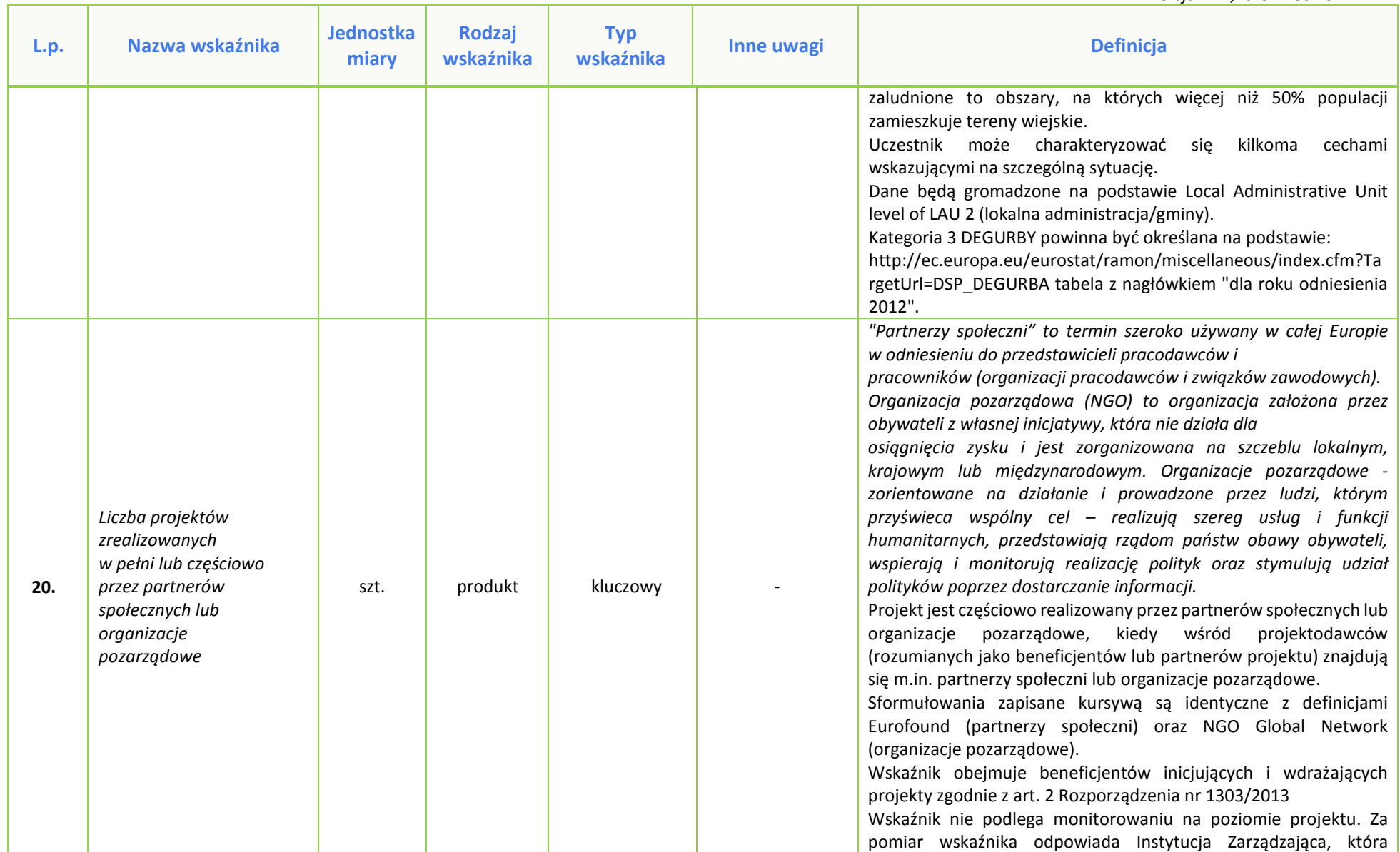

 *Osi IX Wysoka jakość edukacji, działania 9.2 Rozwój kształcenia zawodowego, dla poddziałania 9.2.2 Wsparcie kształcenia zawodowego w Aglomeracji Opolskiej w ramach RPO WO 2014-2020, Nabór II* 

┯

 $\overline{\phantom{0}}$ 

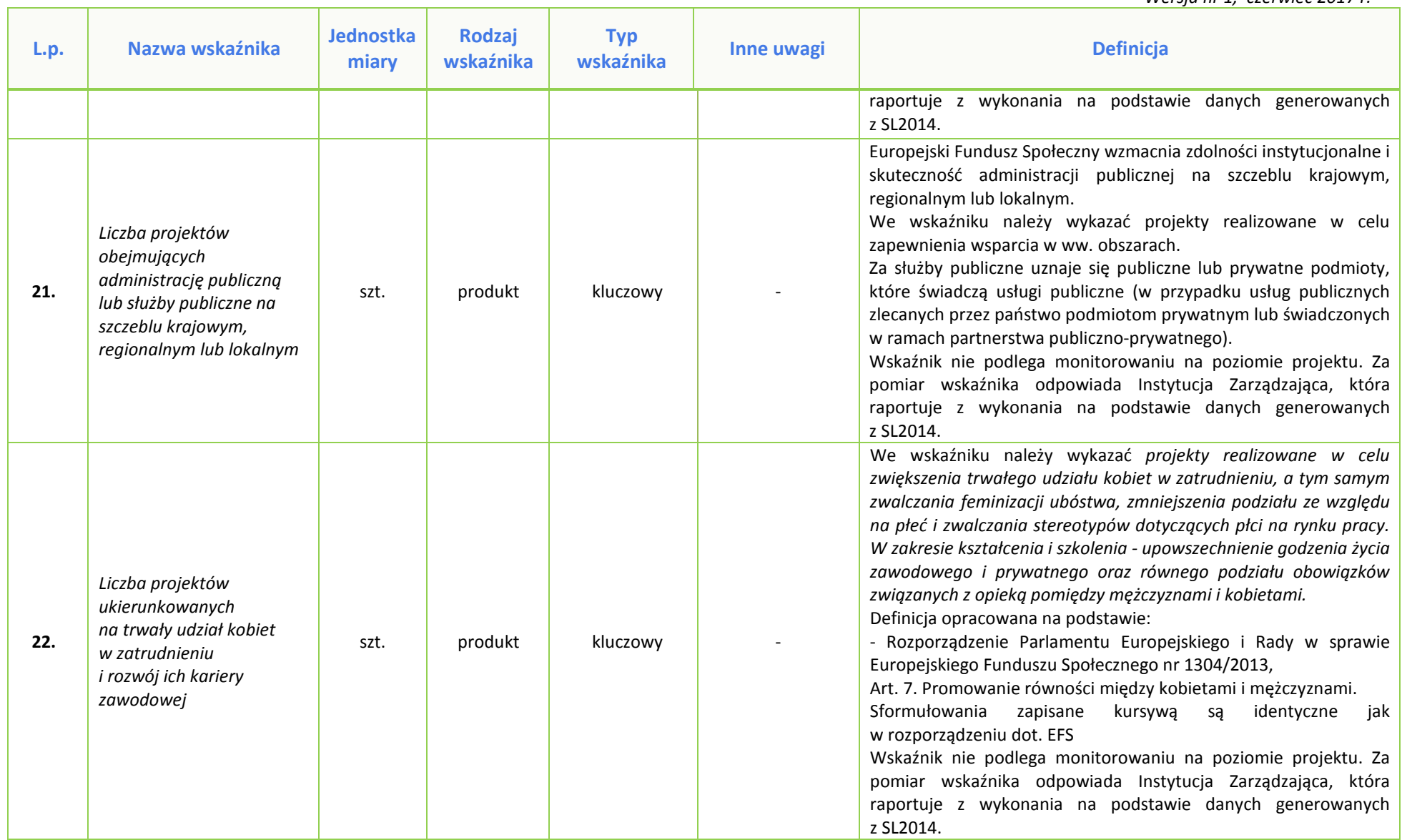

 *Osi IX Wysoka jakość edukacji, działania 9.2 Rozwój kształcenia zawodowego, dla poddziałania 9.2.2 Wsparcie kształcenia zawodowego w Aglomeracji Opolskiej w ramach RPO WO 2014-2020, Nabór II* 

 $\top$ 

┱

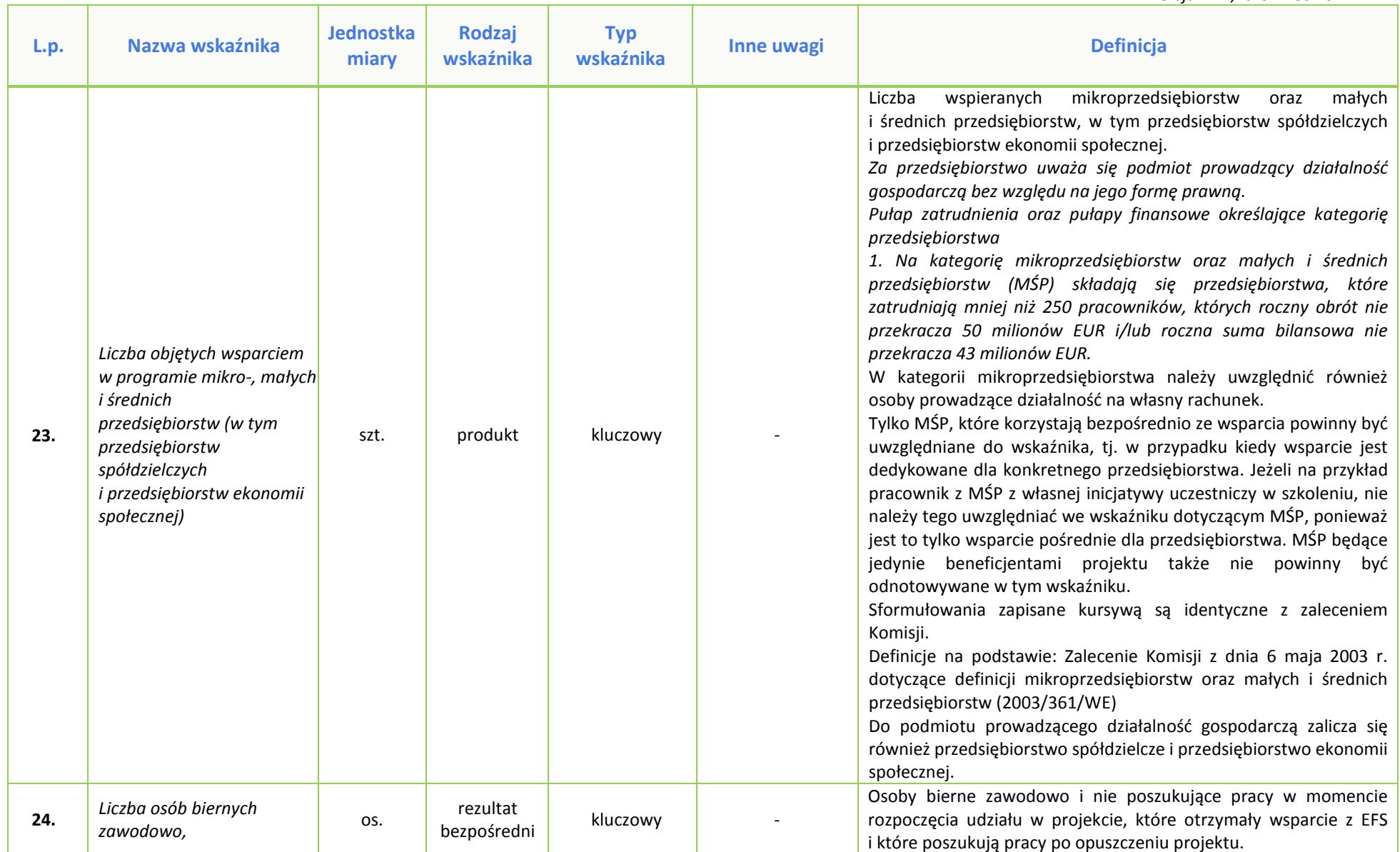

 *Osi IX Wysoka jakość edukacji, działania 9.2 Rozwój kształcenia zawodowego, dla poddziałania 9.2.2 Wsparcie kształcenia zawodowego w Aglomeracji Opolskiej w ramach RPO WO 2014-2020, Nabór II* 

<u>a sa sala</u>

 $\overline{\phantom{a}}$ 

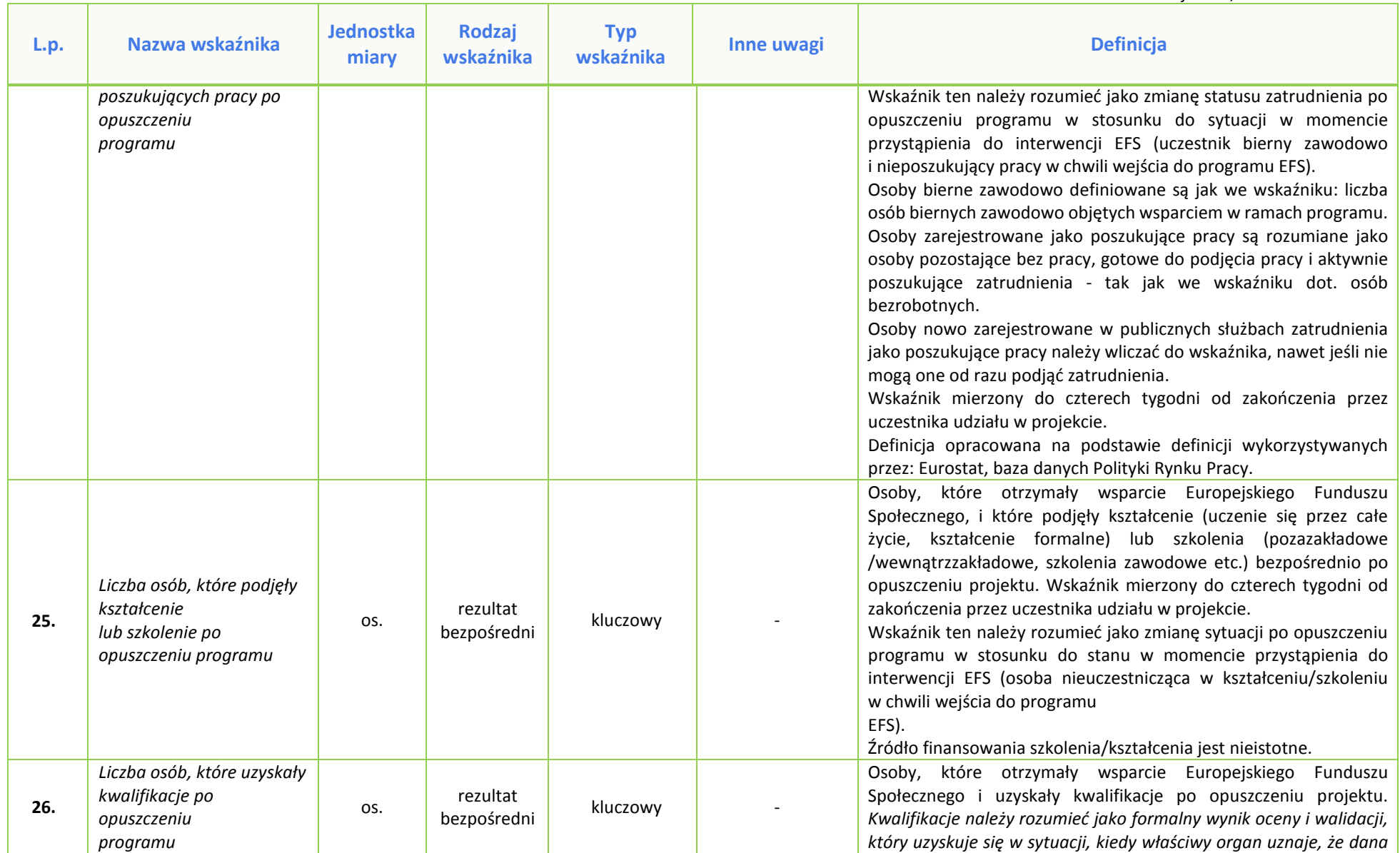

 *Osi IX Wysoka jakość edukacji, działania 9.2 Rozwój kształcenia zawodowego, dla poddziałania 9.2.2 Wsparcie kształcenia zawodowego w Aglomeracji Opolskiej w ramach RPO WO 2014-2020, Nabór II* 

⊤

 $\top$ 

 $\top$ 

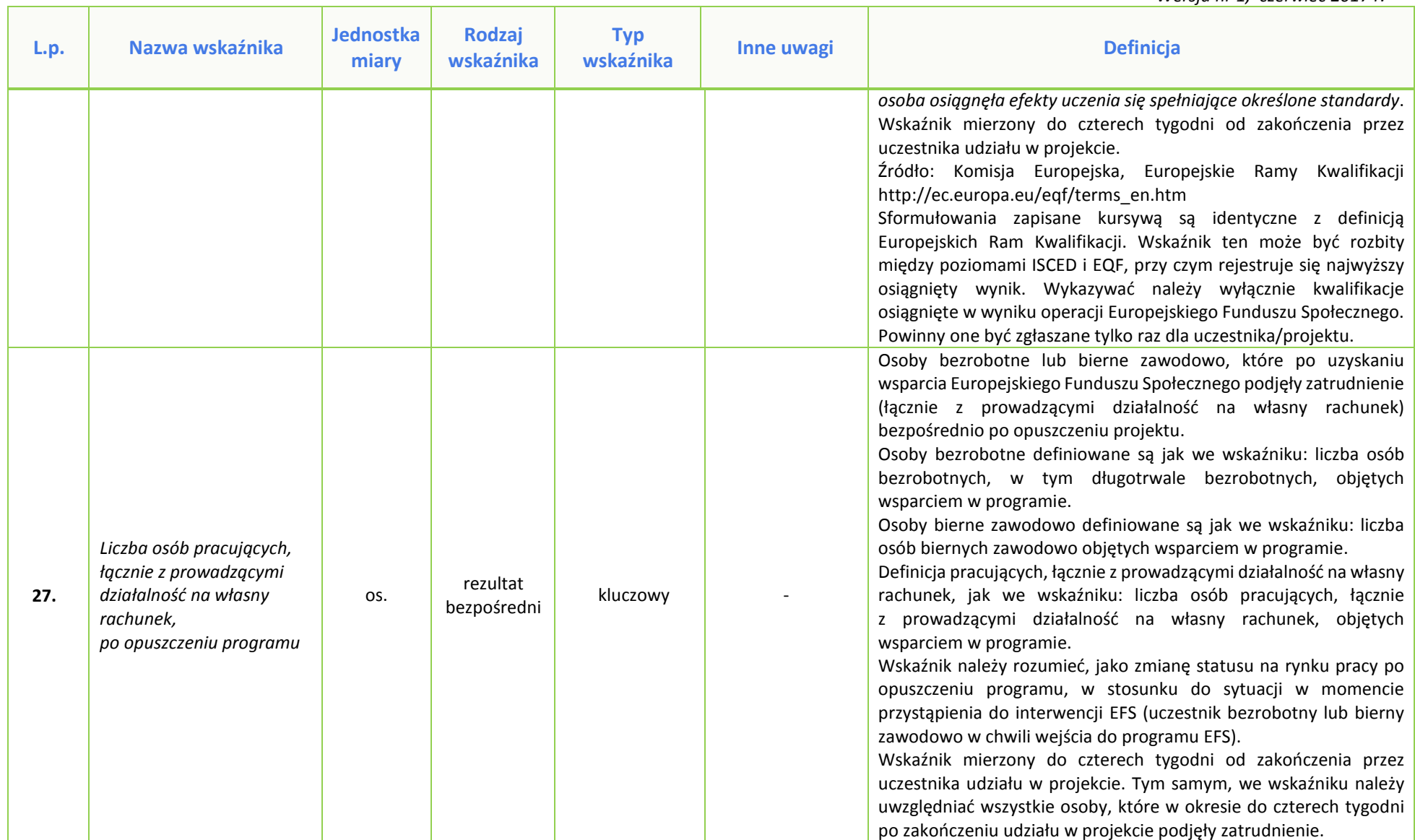

 *Osi IX Wysoka jakość edukacji, działania 9.2 Rozwój kształcenia zawodowego, dla poddziałania 9.2.2 Wsparcie kształcenia zawodowego w Aglomeracji Opolskiej w ramach RPO WO 2014-2020, Nabór II* 

*Wersja nr 1, czerwiec 2017 r.* 

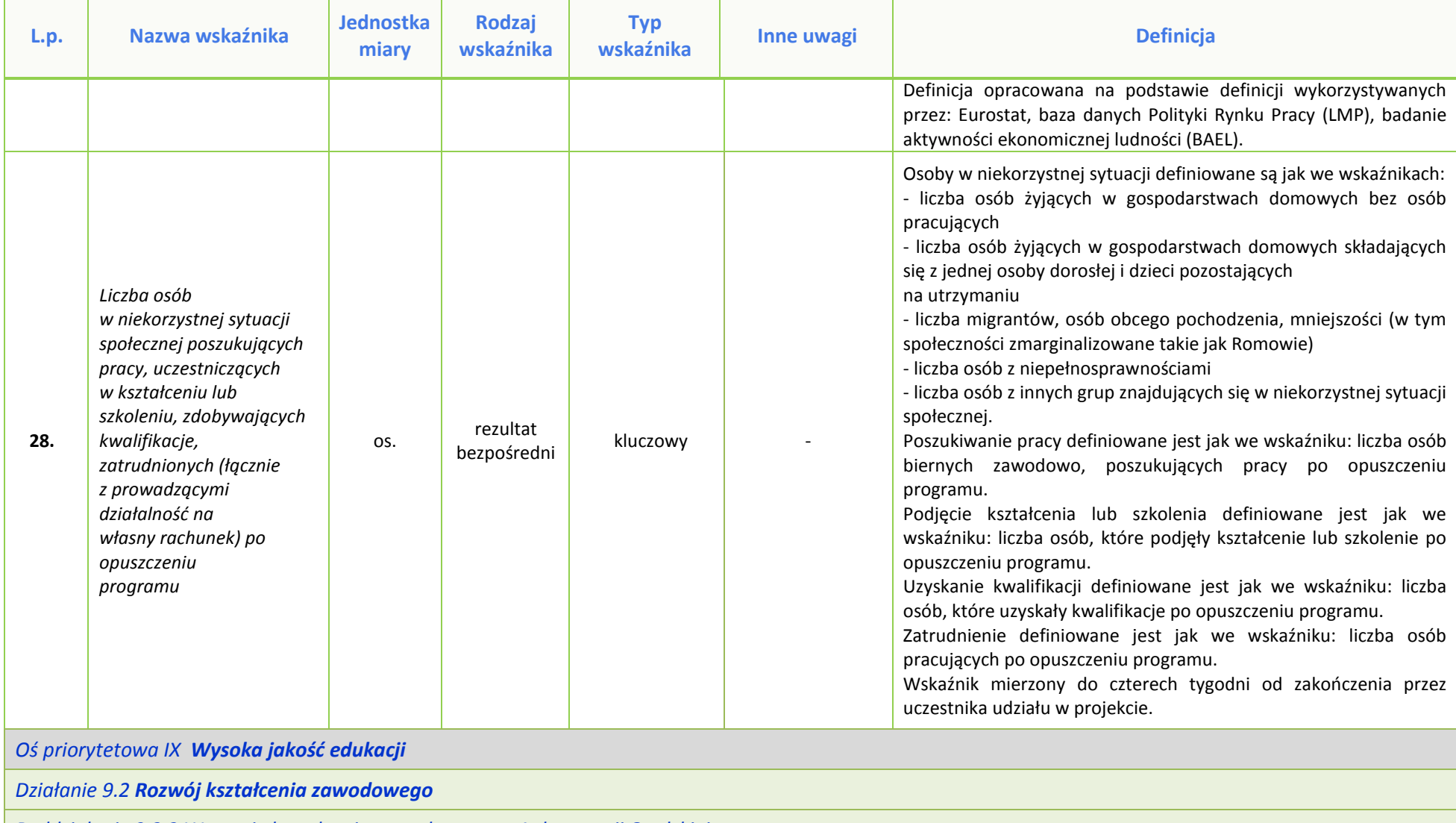

*Poddziałanie 9.2.2 Wsparcie kształcenia zawodowego w Aglomeracji Opolskiej*

 *Osi IX Wysoka jakość edukacji, działania 9.2 Rozwój kształcenia zawodowego, dla poddziałania 9.2.2 Wsparcie kształcenia zawodowego w Aglomeracji Opolskiej w ramach RPO WO 2014-2020, Nabór II* 

⊤

 $\top$ 

┰

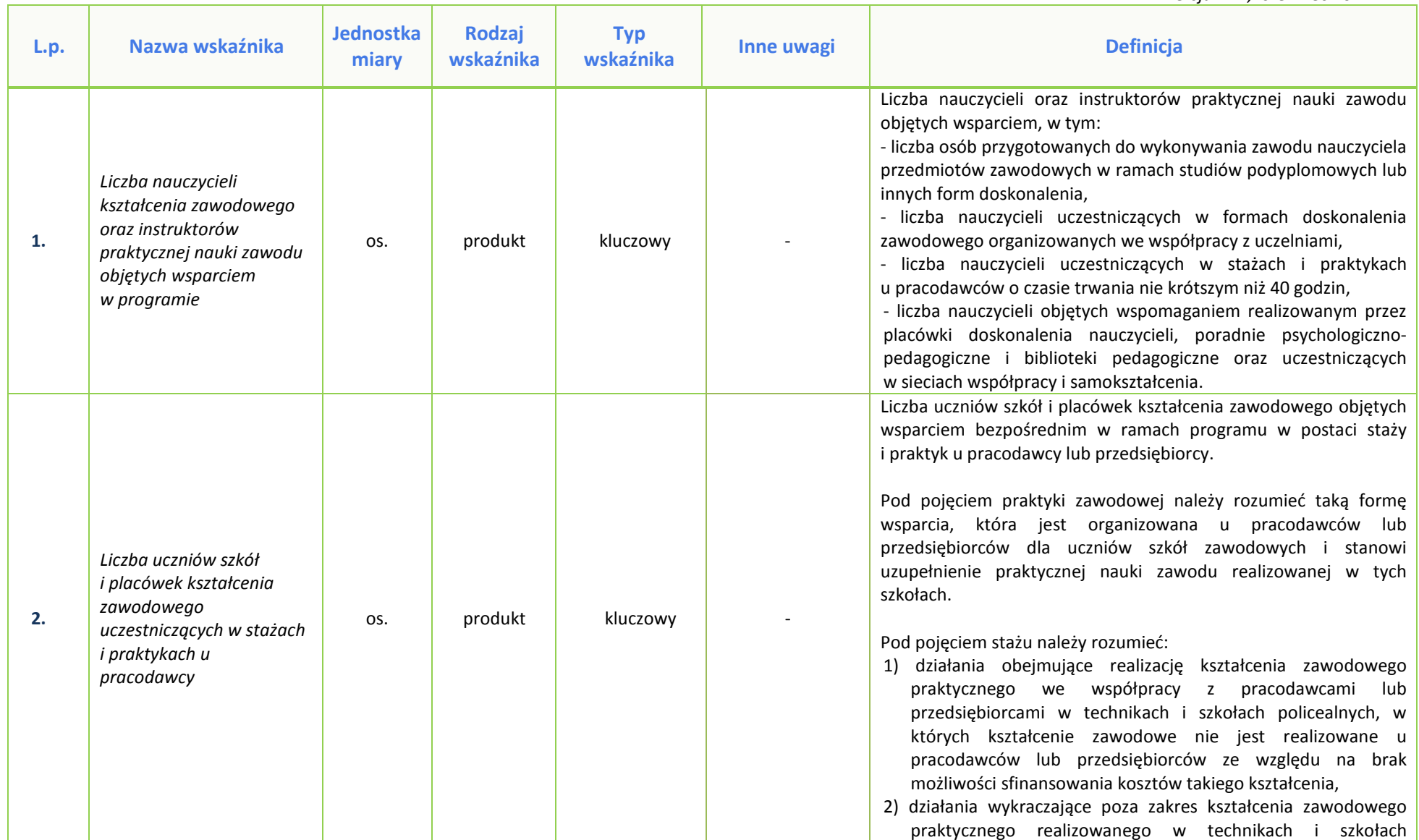

 *Osi IX Wysoka jakość edukacji, działania 9.2 Rozwój kształcenia zawodowego, dla poddziałania 9.2.2 Wsparcie kształcenia zawodowego w Aglomeracji Opolskiej w ramach RPO WO 2014-2020, Nabór II* 

 $\top$ 

 $\top$ 

 $\top$ 

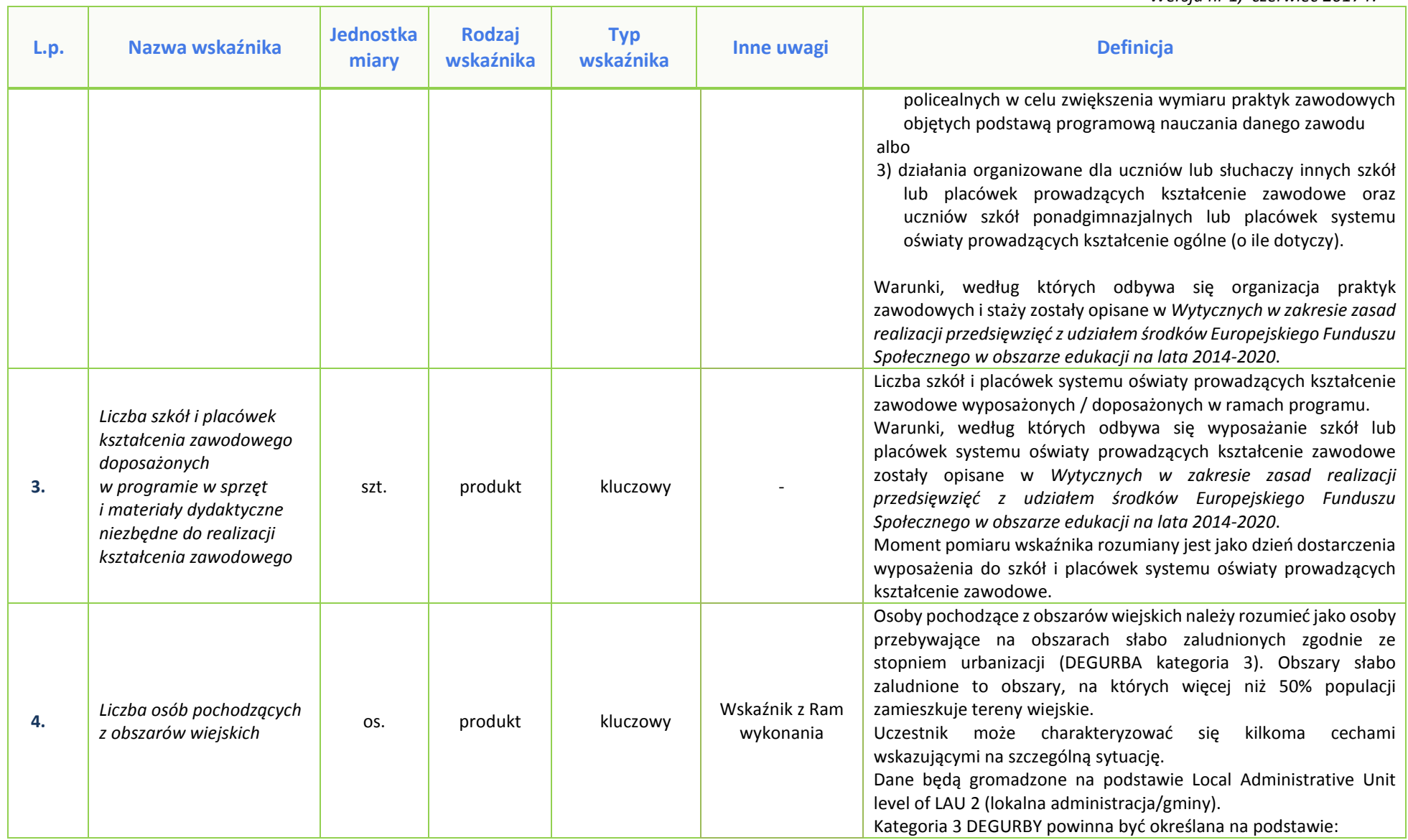

 *Osi IX Wysoka jakość edukacji, działania 9.2 Rozwój kształcenia zawodowego, dla poddziałania 9.2.2 Wsparcie kształcenia zawodowego w Aglomeracji Opolskiej w ramach RPO WO 2014-2020, Nabór II* 

 $\Gamma$ 

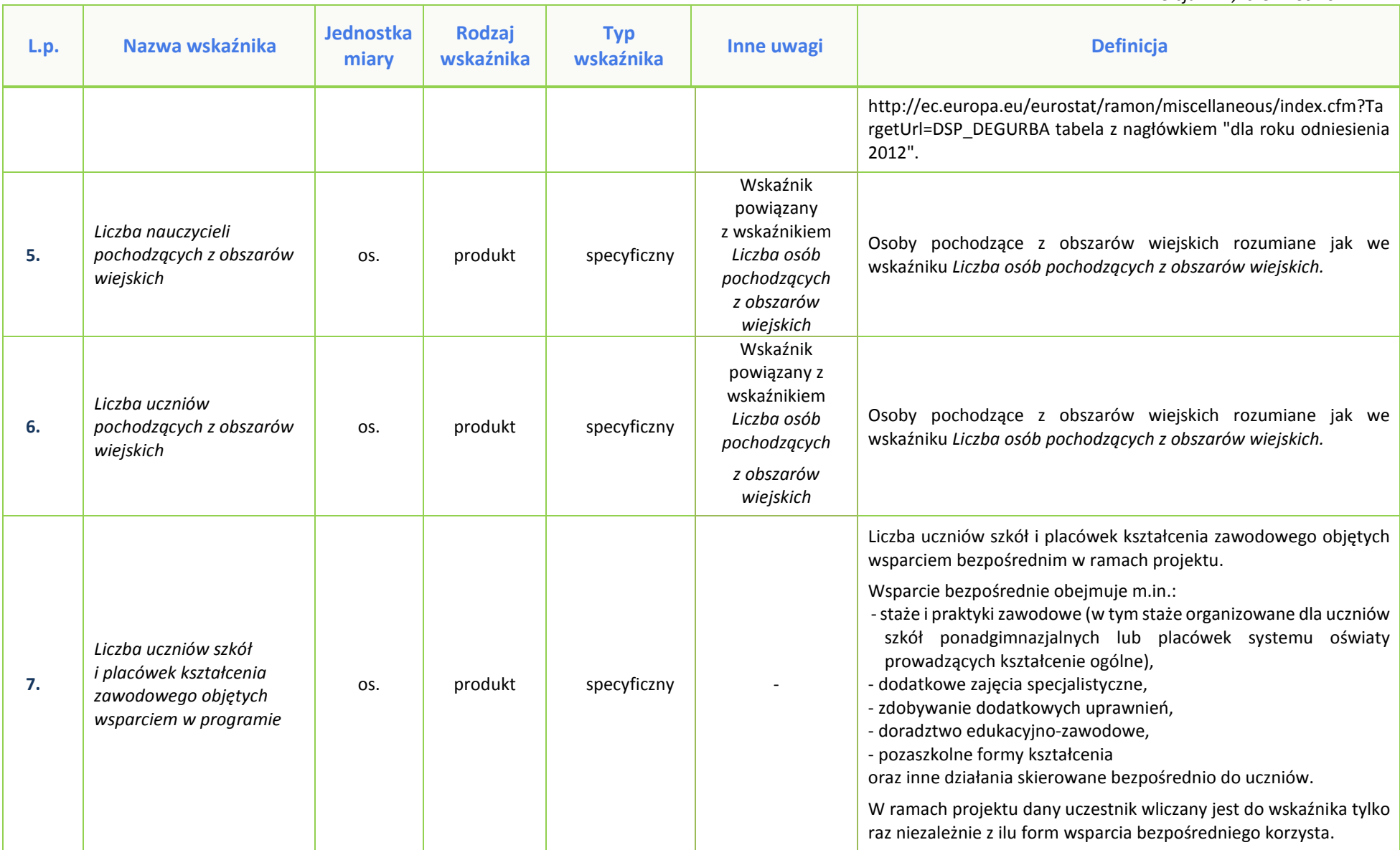

*Osi IX Wysoka jakość edukacji, działania 9.2 Rozwój kształcenia zawodowego, dla poddziałania 9.2.2 Wsparcie kształcenia zawodowego w Aglomeracji Opolskiej w ramach RPO WO 2014-2020, Nabór II* 

 $\overline{1}$ 

 $\top$ 

 $\overline{1}$ 

 $\mathbf{r}$ 

⊤

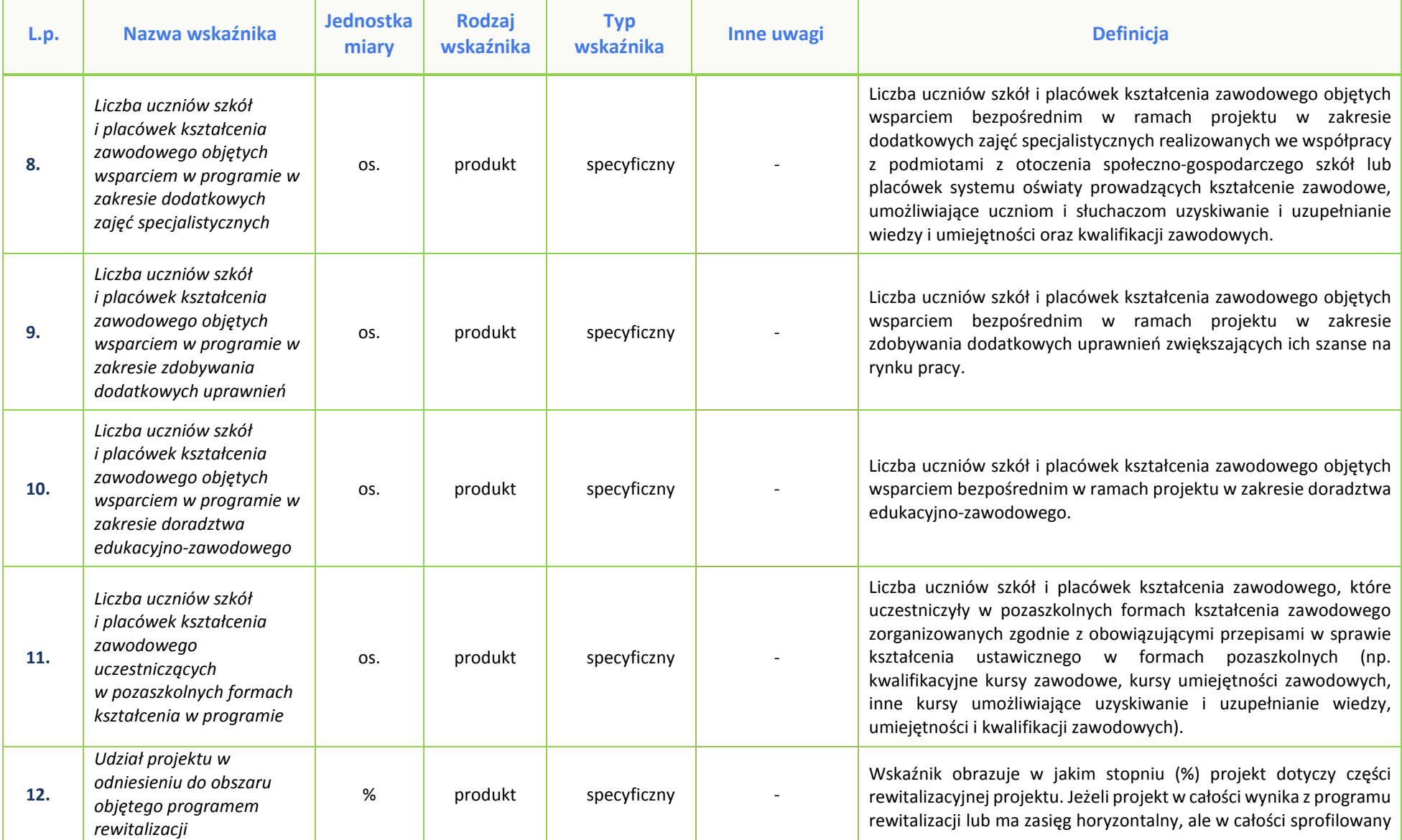

 *Osi IX Wysoka jakość edukacji, działania 9.2 Rozwój kształcenia zawodowego, dla poddziałania 9.2.2 Wsparcie kształcenia zawodowego w Aglomeracji Opolskiej w ramach RPO WO 2014-2020, Nabór II* 

┯

 $\overline{\phantom{0}}$ 

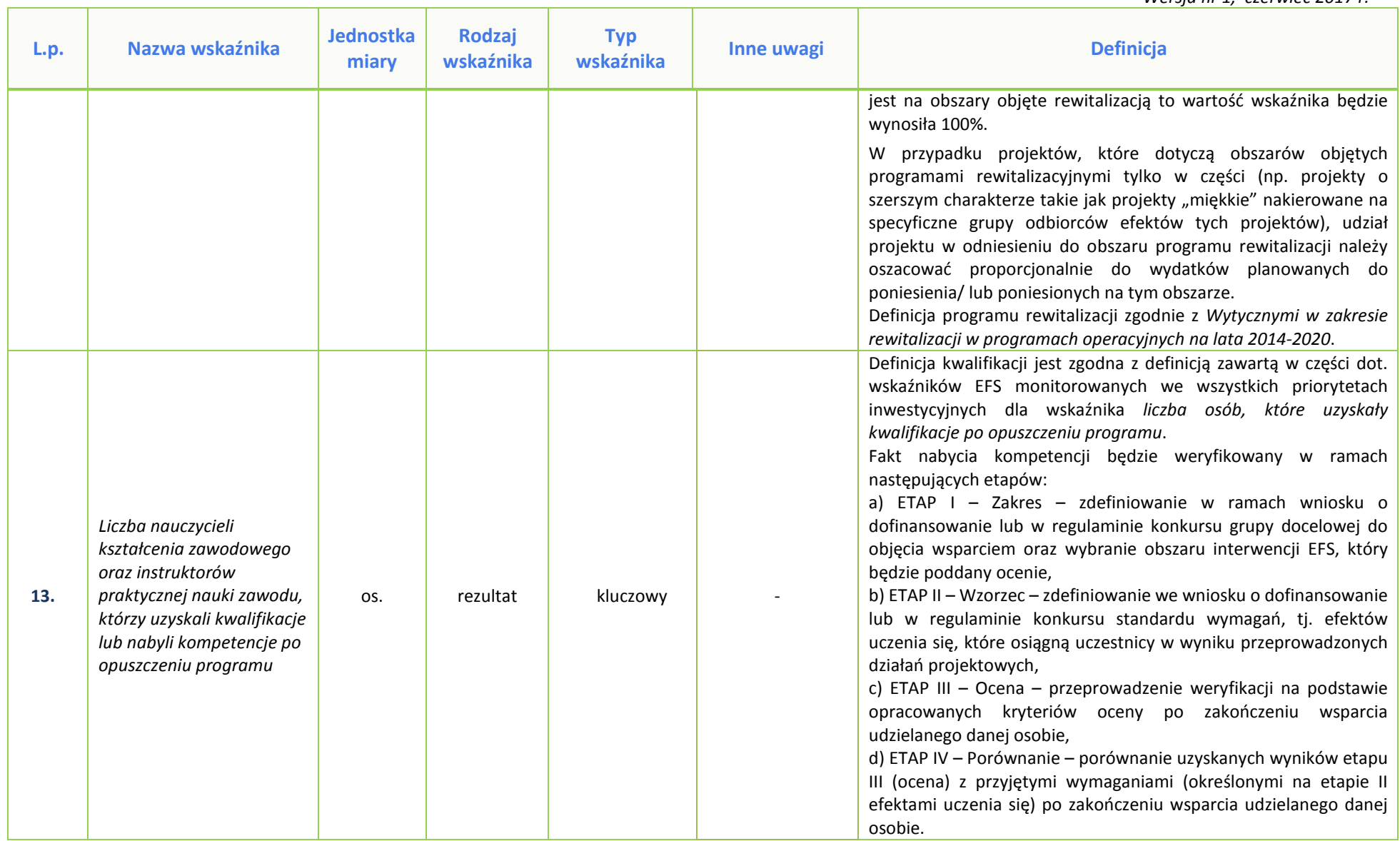

 *Osi IX Wysoka jakość edukacji, działania 9.2 Rozwój kształcenia zawodowego, dla poddziałania 9.2.2 Wsparcie kształcenia zawodowego w Aglomeracji Opolskiej w ramach RPO WO 2014-2020, Nabór II* 

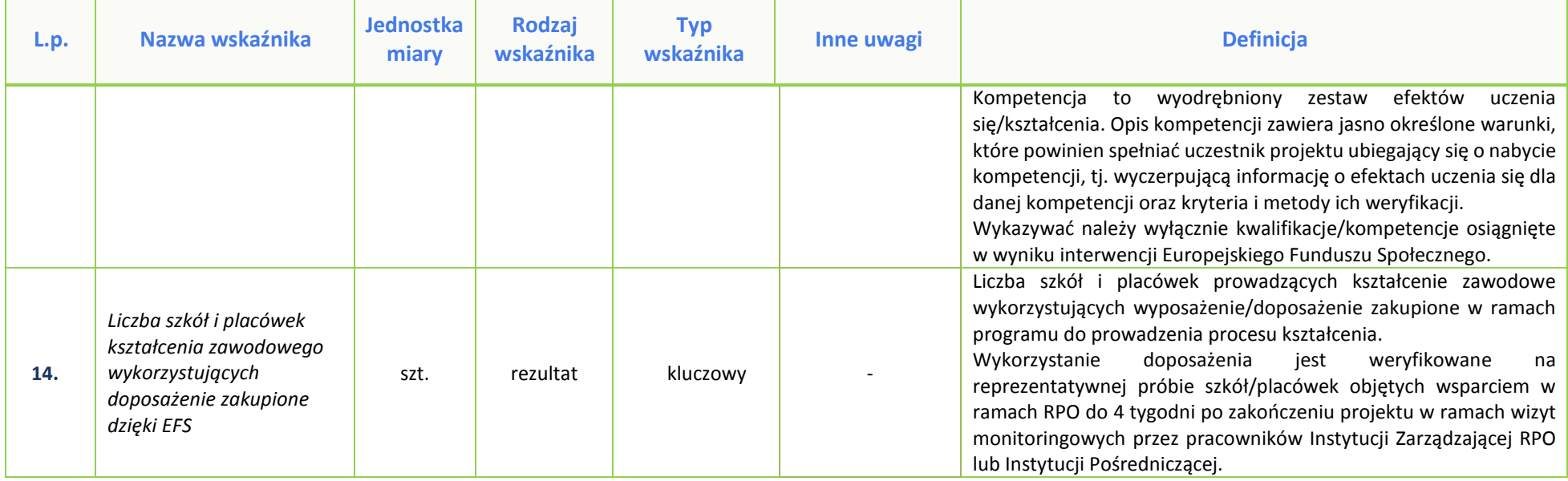

*Załącznik nr 8 do REGULAMINU KONKURSU dotyczącego projektów złożonych w ramach: Osi IX Wysoka jakość edukacji, działania 9.2 Rozwój kształcenia zawodowego, dla poddziałania 9.2.2 Wsparcie kształcenia zawodowego w Aglomeracji Opolskiej w ramach RPO WO 2014-2020, Nabór II Wersja nr 1, czerwiec 2017 r.* 

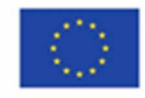

Unia Europejska Europejski Fundusz Społeczny

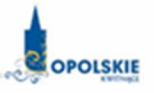

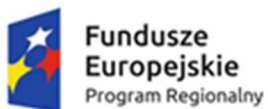

# **PODZIAŁ JEDNOSTEK PRZESTRZENNYCH WOJEWÓDZTWA OPOLSKIEGO WG KLASYFIKACJI DEGURBA**

### **Wersja nr 1**

OPOLE, CZERWIEC 2017 r.

*Załącznik nr 8 do REGULAMINU KONKURSU dotyczącego projektów złożonych w ramach: Osi IX Wysoka jakość edukacji, działania 9.2 Rozwój kształcenia zawodowego, dla poddziałania 9.2.2 Wsparcie kształcenia zawodowego w Aglomeracji Opolskiej w ramach RPO WO 2014-2020, Nabór II Wersja nr 1, czerwiec 2017 r.* 

Zbierając od uczestników dane dotyczące miejsca zamieszkania, należy mieć na uwadze, iż w perspektywie finansowej 2014-2020 obszary wiejskie należy rozumieć zgodnie ze stopniem urbanizacji ujętym w klasyfikacji DEGURBA. Zgodnie z klasyfikacją DEGURBA jednostki przestrzenne przyporządkowane są do następujących kategorii: słabo zaludnione, pośrednie, gęsto zaludnione. Założenia metodologiczne DEGURBA opierają się na kryterium gęstości zaludnienia i minimalnej liczby ludności. Zaklasyfikowanie terenów jako<sup>1</sup>:

ri gęstości zaludnienia i minimalnej liczby ludności. Zaklasyfikowanie terenow jako ∶<br>→ **obszary słabo zaludnione (wiejskie) –** 50% ludności zamieszkuje obszary wiejskie<sup>2</sup>;

⇒ **pośrednie (miasta, przedmieścia)** – poniżej 50% ludności zamieszkuje obszary wiejskie i poniżej 50% ludności obszary o dużej gęstości zaludnienia<sup>3</sup>;

⇒ **tereny gęsto zaludnione (miasta, centra miejskie, obszary miejskie)** – przynajmniej 50% ludności zamieszkuje obszary gęsto zaludnione.

Według definicji Eurostat do terenów gęsto zaludnionych w województwie opolskim zalicza się Miasto Opole. Natomiast do terenów pośrednich gminy: Brzeg, Kluczbork, Prudnik, Kędzierzyn-Koźle, Krapkowice, Zdzieszowice, Zawadzkie. Pozostałe gminy województwa opolskiego stanowią obszary wiejskie.

Poniżej przedstawiono mapę województwa opolskiego wg klasyfikacji DEGURBA.

1 http://ec.europa.eu/eurostat/ramon/miscellaneous/index.cfm?TargetUrl=DSP\_DEGURBA, 28.10.2014 r.

<sup>2</sup> Obszary wiejskie - 300 osób/km<sup>2</sup> na obszarze, którym minimalna liczba ludności wynosi 5 000 mieszkańców.

 $^3$  Obszary o dużej gęstości zaludnienia – 1500 osób/km² na obszarze, którym minimalna liczba ludności wynosi 50 000 mieszkańców.

*Załącznik nr 8 do REGULAMINU KONKURSU dotyczącego projektów złożonych w ramach: Osi IX Wysoka jakość edukacji, działania 9.2 Rozwój kształcenia zawodowego, dla poddziałania 9.2.2 Wsparcie kształcenia zawodowego w Aglomeracji Opolskiej w ramach RPO WO 2014-2020, Nabór II Wersja nr 1, czerwiec 2017 r.* 

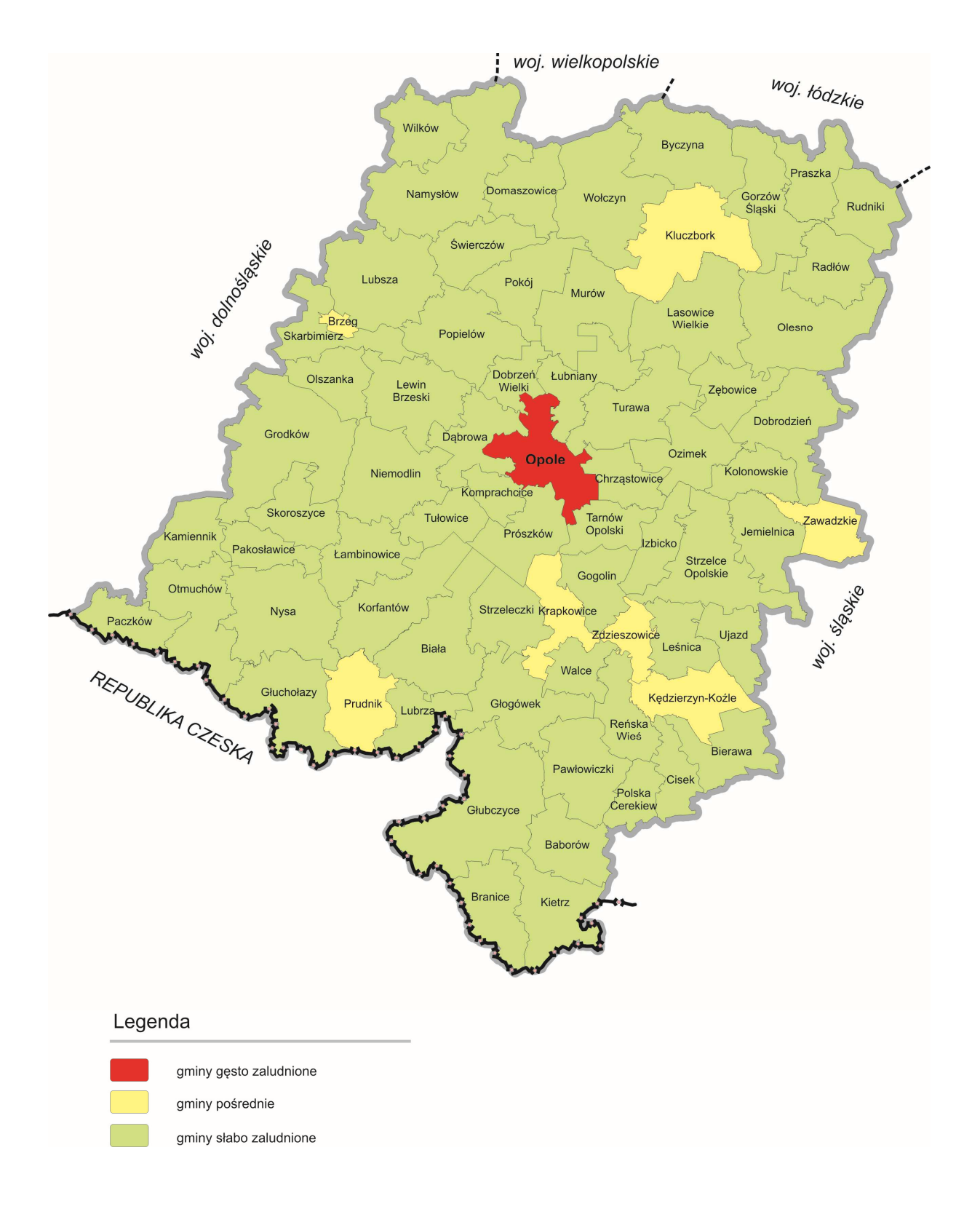

**Mapa nr 1. Klasyfikacja jednostek przestrzennych województwa opolskiego wg definicji DEGURBA**

*Ź*ródło: Opracowanie własne IZRPOWO 2014-2020 wg danych Eurostatu.

*Załącznik nr 9 do REGULAMINU KONKURSU dotyczącego projektów złożonych w ramach: Osi IX Wysoka jakość edukacji, działania 9.2 Rozwój kształcenia zawodowego, dla poddziałania 9.2.2 Wsparcie kształcenia zawodowego w Aglomeracji Opolskiej w ramach RPO WO 2014-2020, Nabór II Wersja nr 1, czerwiec 2017 r.* 

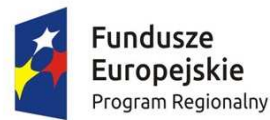

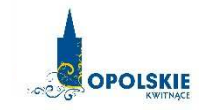

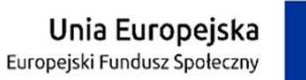

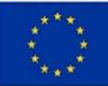

**ZAŁĄCZNIK NR 9**

## **LISTA ZAWODÓW DEFICYTOWYCH ORAZ KLUCZOWYCH I POTENCJALNIE KLUCZOWYCH OBSZARÓW ROZWOJU W WOJEWÓDZTWIE OPOLSKIM**

**Wersja nr 1**  OPOLE, CZERWIEC 2017 r.

*Załącznik nr 9 do REGULAMINU KONKURSU dotyczącego projektów złożonych w ramach: Osi IX Wysoka jakość edukacji, działania 9.2 Rozwój kształcenia zawodowego, dla poddziałania 9.2.2 Wsparcie kształcenia zawodowego w Aglomeracji Opolskiej w ramach RPO WO 2014-2020, Nabór II Wersja nr 1, czerwiec 2017 r.* 

### 1. **Lista zawodów deficytowych w województwie opolskim**

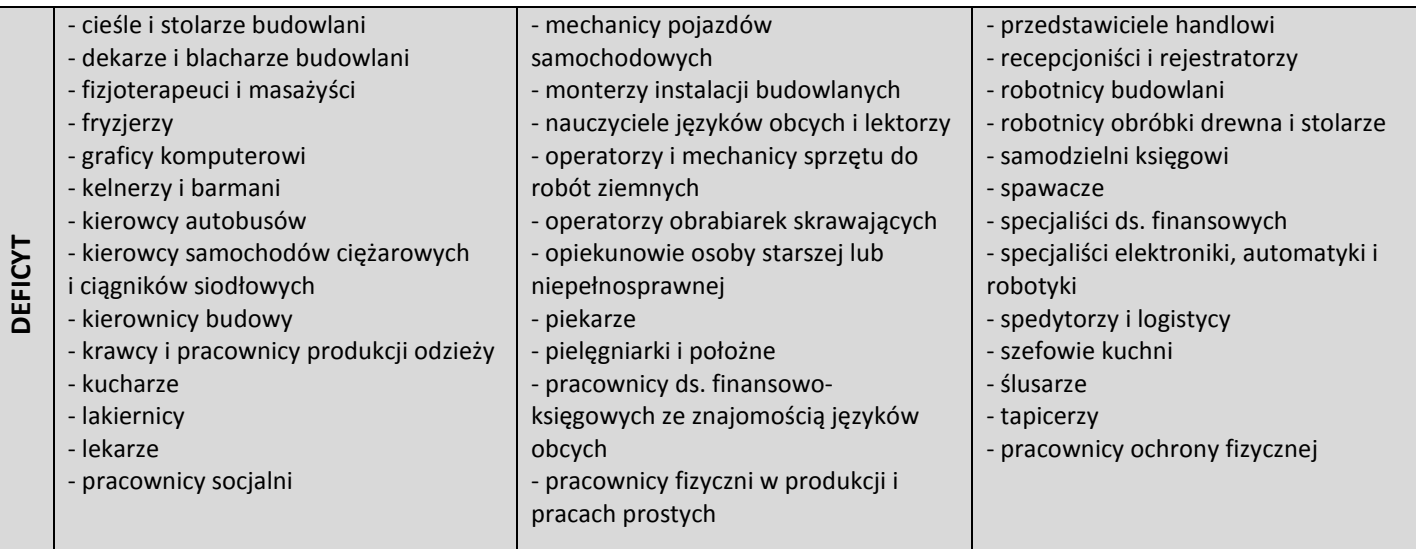

**Źródło: https://barometrzawodow.pl/pl/opolskie/prognozy-dla-powiatow/2017/opolskie** 

### **2. Obszary rozwoju w województwie opolskim**

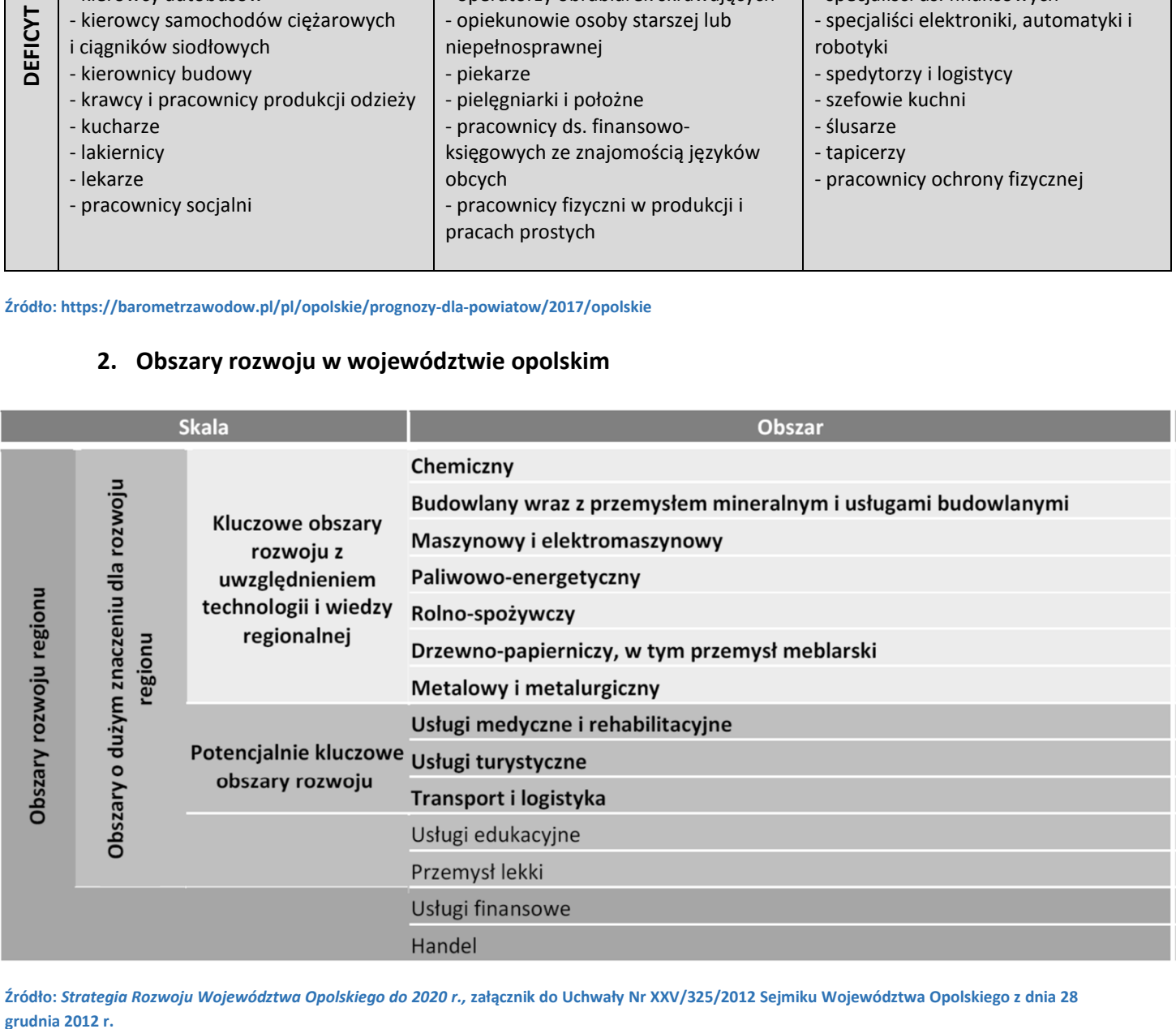

**Źródło:** *Strategia Rozwoju Województwa Opolskiego do 2020 r.,* **załącznik do Uchwały Nr XXV/325/2012 Sejmiku Województwa Opolskiego z dnia 28**  grudnia 2012 r.

*Załącznik nr 9 do REGULAMINU KONKURSU dotyczącego projektów złożonych w ramach: Osi IX Wysoka jakość edukacji, działania 9.2 Rozwój kształcenia zawodowego, dla poddziałania 9.2.2 Wsparcie kształcenia zawodowego w Aglomeracji Opolskiej w ramach RPO WO 2014-2020, Nabór II Wersja nr 1, czerwiec 2017 r.* 

### **3. Kluczowe i potencjalnie kluczowe obszary rozwoju w województwie opolskim w podziale na zakresy działalności**

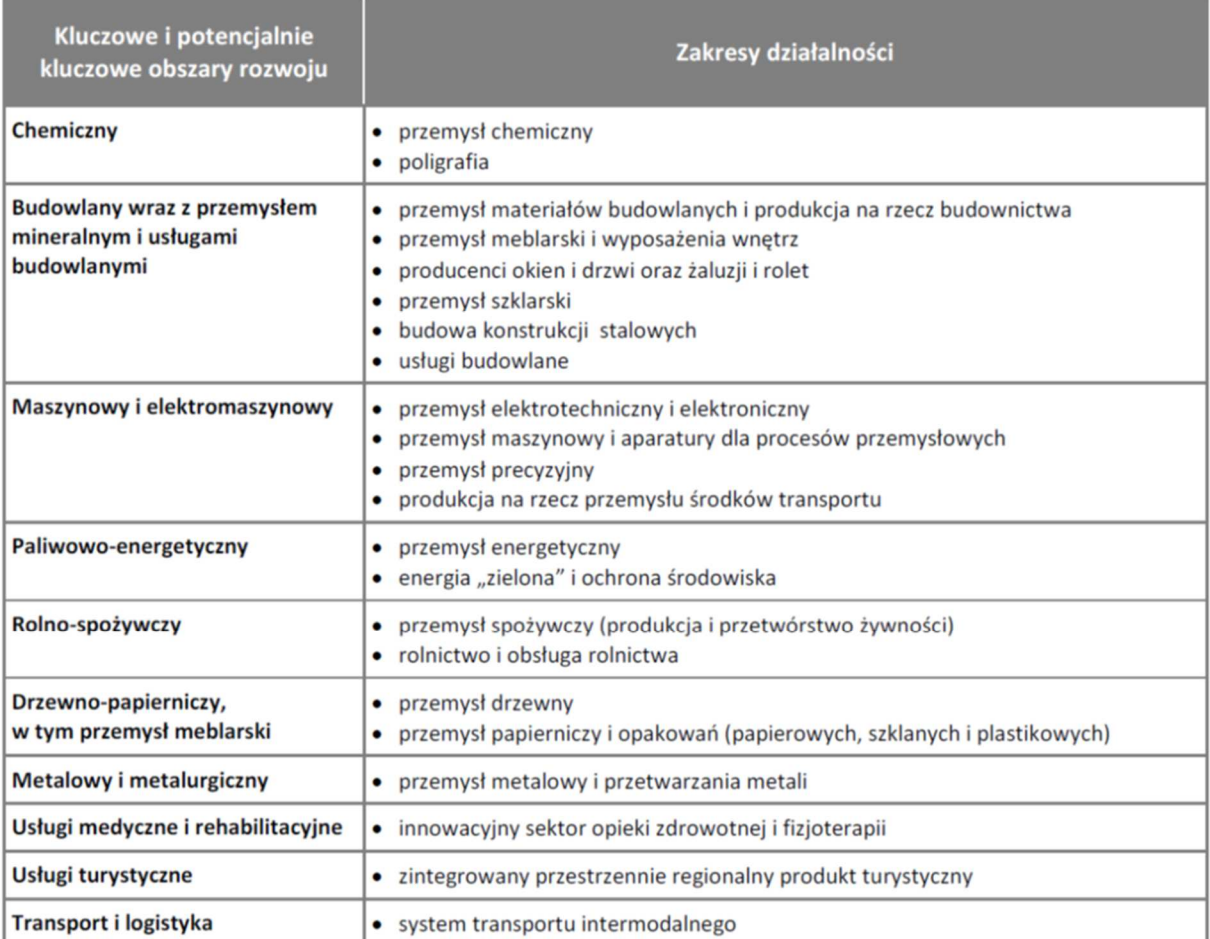

**Źródło:** *Strategia Rozwoju Województwa Opolskiego do 2020 r.,* **załącznik do Uchwały Nr XXV/325/2012 Sejmiku Województwa Opolskiego z dnia 28 grudnia 2012 r.**
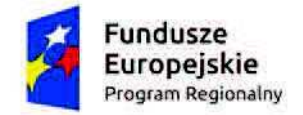

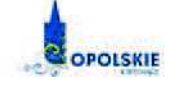

Unia Europejska Europejski Fundusz Społeczny

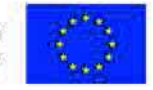

# **ZAŁĄCZNIK NR 10** PODSTAWOWE INFORMACJE DOTYCZĄCE UZYSKIWANIA KWALIFIKACJI W RAMACH PROJEKTÓW WSPÓŁFINANSOWANYCH Z EUROPEJSKIEGO FUNDUSZU SPOŁECZNEGO

# Wersja nr 1

OPOLE, CZERWIEC 2017 r.

# **Podstawowe informacje dotyczące uzyskiwania kwalifikacji w ramach** projektów współfinansowanych z Europejskiego Funduszu Społecznego

W ramach programów współfinansowanych z Europejskiego Funduszu Społecznego (EFS) w perspektywie finansowei 2014-2020 jednym ze wskaźników rezultatu jest *liczba osób, które* uzyskały kwalifikacje. Jest to wskaźnik wspólny, który obowiazkowo monitorowany jest we wszystkich projektach EFS. Jest to również wskaźnik kluczowy w niektórych obszarach interwencji EFS np. w ramach projektów dotyczących aktywizacji zawodowej (priorytet inwestycyjny 8i – *liczba osób które* uzyskały kwalifikacje po opuszczeniu programu) lub aktywizacji społeczno-zawodowej (priorytet inwestycyjny 9i – *liczba osób zagrożonych ubóstwem lub wykluczeniem społecznym, które uzyskały kwalifikacje po opuszczeniu programu)*. W przypadku takich projektów EFS, wskaźnik ten jest wymagany do spełnienia i brak jego realizacji może powodować niekwalifikowalność wydatków z tytułu zastosowania reguły proporcjonalności. Istotne jest więc, aby beneficjenci i instytucje uczestniczące w systemie wdrażania EFS rozumieli jak należy interpretować wskaźnik dotyczący uzyskiwania kwalifikacji w projektach EFS.

Niniejszy dokument został opracowany przez Ministerstwo Rozwoju we współpracy z Instytutem Bada\* Edukacyjnych i Ministerstwem Edukacji Narodowej na podstawie *Raportu Referencyjnego.*  Odniesienie Polskiej Ramy Kwalifikacji na rzecz Uczenia się przez całe życie do europejskiej ramy kwalifikacji opracowanego przez Instytut Badań Edukacyjnych oraz ustawy o Zintegrowanym Systemie Kwalifikacji z dnia 22 grudnia 2015 r. (Dz.U. z 2016 r., poz. 64). Ma być odpowiedzią na liczne wątpliwości dotyczące interpretacji pojęć odnoszących się do uzyskiwania kwalifikacji w projektach współfinansowanych ze środków EFS.

Materiał jest interpretacja Ministerstwa Rozwoju i jego rola nie jest ogólne definiowanie kwalifikacji, ale wyjaśnienie, w jaki sposób mierzyć wskaźniki EFS dot. uzyskiwania kwalifikacji. Opracowanie bedzie obowiazywać do czasu pełnego uruchomienia Zintegrowanego Rejestru Kwalifikacji i ujecia w nim odpowiedniej liczby tzw. kwalifikacji rynkowych. Ministerstwo przekaże informacje o terminie, do kiedy powyższe zasady będą miały charakter obowiązujący w kontekście realizacji projektów współfinansowanych z EFS, a od kiedy za kwalifikacje będzie można uznać wyłącznie te określone w Zintegrowanym Rejestrze Kwalifikacji.

# 1. Pojęcie kwalifikacji

Kwalifikacja to określony zestaw efektów uczenia sie w zakresie wiedzy, umiejetności oraz kompetencji społecznych nabytych w edukacji formalnej, edukacji pozaformalnej lub poprzez uczenie sie nieformalne, zgodnych z ustalonymi dla danej kwalifikacji wymaganiami, których osiagniecie zostało sprawdzone w walidacji oraz formalnie potwierdzone przez instytucję uprawniona do certyfikowania.

Zgodność z ustalonymi wymaganiami oznacza, że wymagania dotyczące efektów uczenia się (wiedzy, umiejętności i kompetencji społecznych), składających się na daną kwalifikację opisane są w jezyku efektów uczenia się. Ponadto, dla kwalifikacji powinny być również określone wymagania dotyczące walidacji, a proces nadawania kwalifikacji (walidacji i certyfikowania) powinien być objety zasadami zapewniania jakości.

Opisanie kwalifikacji za pomocą efektów uczenia się jest ważne z kilku powodów. Po pierwsze, pozwala w przejrzysty sposób przedstawić wiedzę, umiejętności i kompetencje społeczne osób posiadających kwalifikację. Stanowi więc cenne źródło informacji dla osób planujących swoją ścieżkę rozwoju osobistego i zawodowego oraz dla pracodawców. Po drugie, podejście oparte na efektach uczenia się w centrum uwagi stawia osiągnięcia osób uczących się. Dzięki temu każda osoba –

niezależnie od miejsca uczenia się i czasu poświęconego na uczenie się – może formalnie potwierdzić swoją wiedzę, umiejętności i kompetencje społeczne oraz przygotowanie do podejmowania określonych zadań. Po trzecie, rozwiązanie to umożliwia odniesienie kwalifikacji do jednego z ośmiu poziomów Polskiej Ramy Kwalifikacji<sup>1</sup>, a za jej pośrednictwem do Europejskiej Ramy Kwalifikacji. Ułatwi w ten sposób porównywanie ze sobą kwalifikacji funkcjonujących na krajowym i miedzynarodowym rynku pracy.

Efekty uczenia się dla danej kwalifikacji powinny zostać opisane w sposób zrozumiały dla osób rozpoczynających naukę, powinny być konkretne i jednoznaczne oraz możliwe do osiągnięcia. Ponadto muszą być mierzalne i możliwe do zaobserwowania oraz do zweryfikowania. Podczas formułowania wyrażeń opisujących efekty uczenia się pomocne jest korzystanie z czasowników opisujących czynności, działania, które potrafi wykonać osoba posiadająca daną kwalifikację.

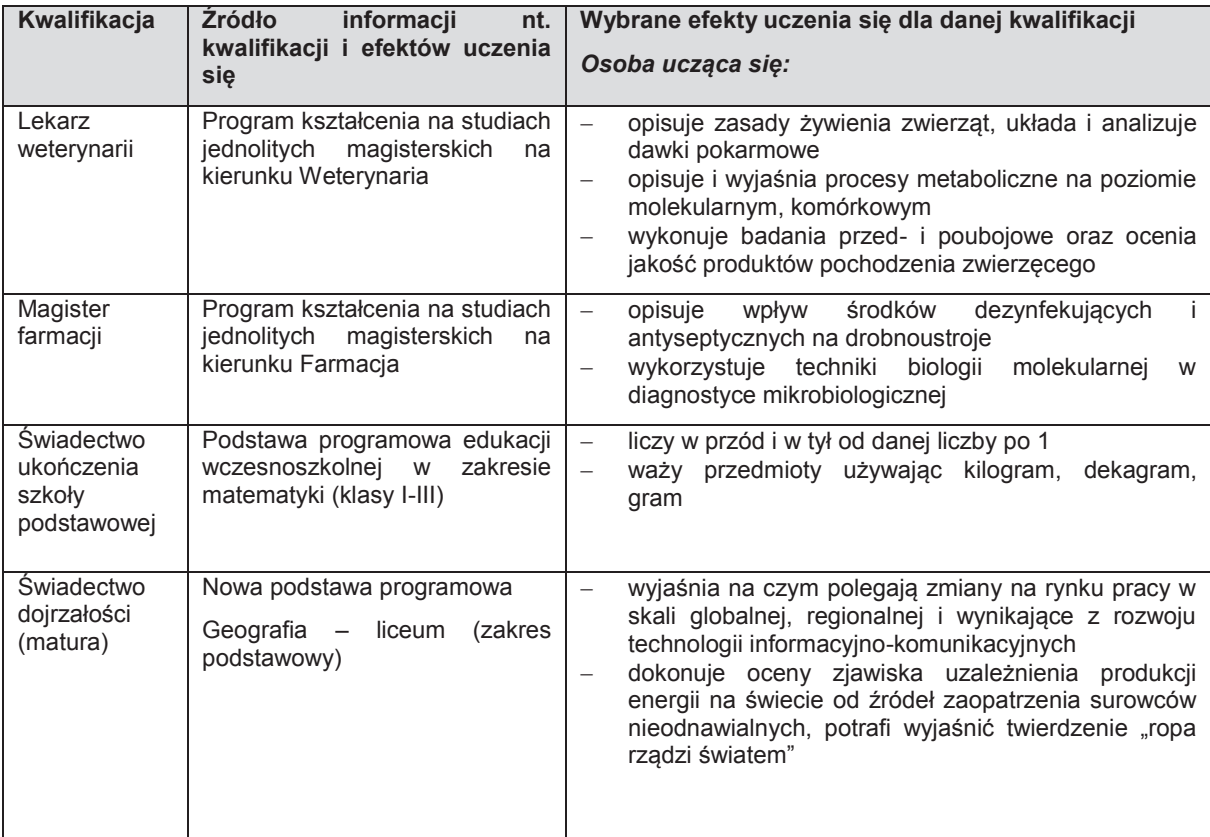

#### **Przykłady efektów uczenia się:**

 $\overline{a}$ 

<sup>&</sup>lt;sup>1</sup> Polska Rama Kwalifikacji – opis ośmiu wyodrębnionych w Polsce poziomów kwalifikacji odpowiadających odpowiednim poziomom europejskich ram kwalifikacji. Kwalifikacje, które zostaną wpisane do Zintegrowanego Rejestru Kwalifikacji będą miały przypisany odpowiedni poziom Polskiej Ramy Kwalifikacji.

Przykłady zestawów efektów uczenia się i kryteriów ich weryfikacji, oparte na pilotażowych opisach kwalifikacji opracowanych w projekcie przygotowującym wdrożenia krajowego **systemu kwalifikacji\*** 

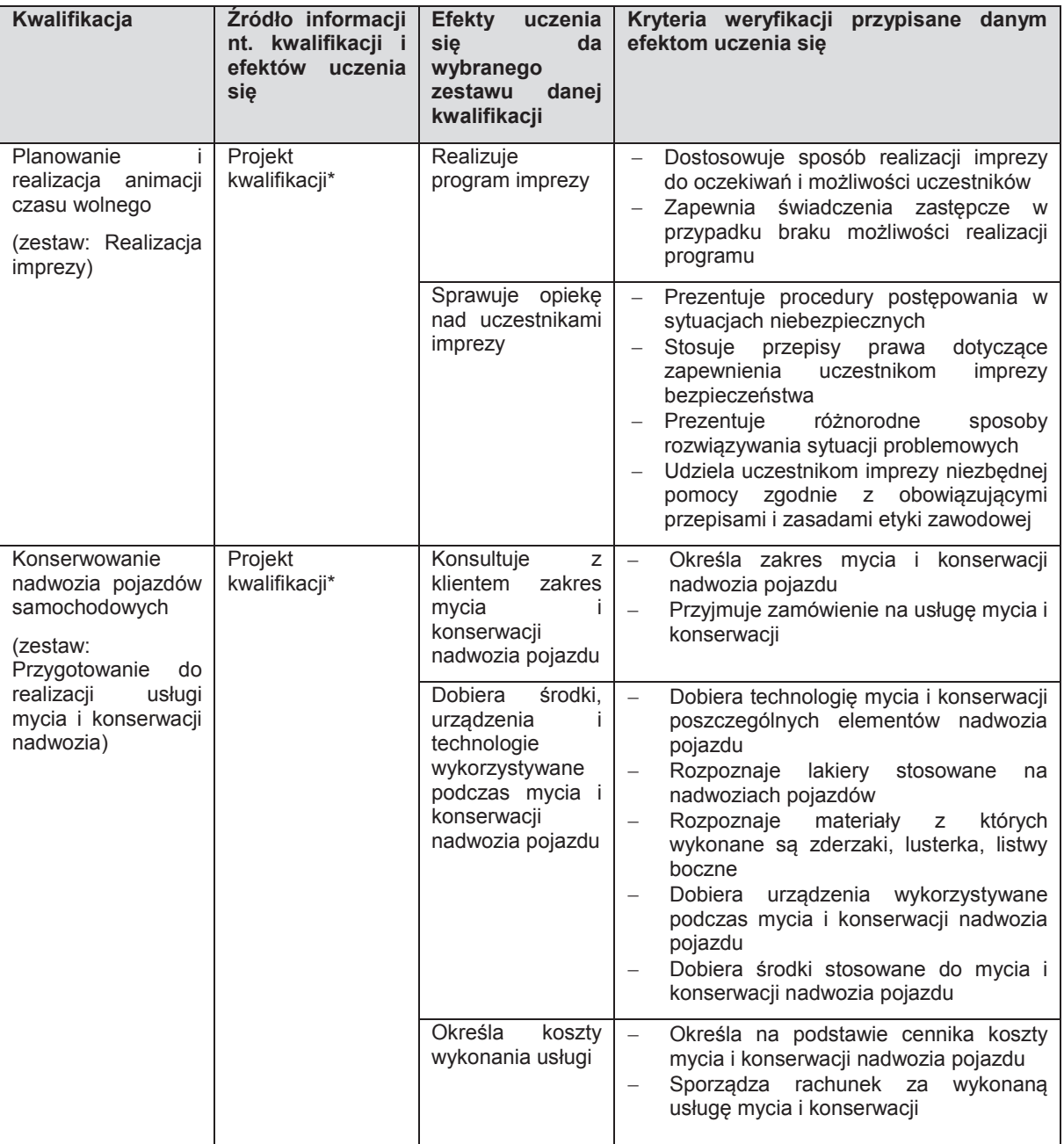

- Projekty kwalifikacji przygotowane w ramach projektu "Opracowanie założeń merytorycznych i instytucjonalnych wdrażania Krajowych Ram Kwalifikacji oraz Krajowego Rejestru Kwalifikacji na rzecz uczenia się przez całe życie".

Walidacja to wieloetapowy proces sprawdzania, czy – niezależnie od sposobu uczenia się – efekty uczenia się wymagane dla danej kwalifikacji zostały osiągnięte. Walidacja poprzedza certyfikowanie. Walidacia obejmuje identyfikacje i dokumentacje posiadanych efektów uczenia się oraz ich weryfikacje w odniesieniu do wymagań określonych dla kwalifikacji. Walidacja powinna być prowadzona w sposób trafny (weryfikowane sa te efekty uczenia sie, które zostały określone dla danej kwalifikacji) i rzetelny (wynik weryfikacji jest niezależny od miejsca, czasu, metod oraz osób przeprowadzających walidacje). Walidacje wieńczy podjecie i wydanie decyzji, jakie efekty uczenia sie można potwierdzić, jakie zaś nie.

Certyfikowanie to procedura, w wyniku której osoba ucząca się otrzymuje od upoważnionej instytucji formalny dokument stwierdzający, że osiągnęła określoną kwalifikację. Certyfikowanie następuje po walidacji, w wyniku wydania pozytywnej decyzji stwierdzającej, że wszystkie efekty uczenia się wymagane dla danej kwalifikacji zostały osiągniete. W przypadku niektórych kwalifikacji walidacja i certyfikowanie sa prowadzone przez różne podmioty (np. egzamin na prawo jazdy przeprowadza Woiewódzki Ośrodek Ruchu Drogowego, natomiast dokument, tj. prawo jazdy, wydaje starosta powiatu). Certyfikaty i inne dokumenty potwierdzające uzyskanie kwalifikacji powinny być rozpoznawalne i uznawane w danym środowisku, sektorze lub branży.

Wskazówki dotyczące weryfikacji rozpoznawalności i uznawalności certyfikatów w środowisku/ sektorze/ branży:

- brak wymogu weryfikacji w odniesieniu do kwalifikacji nabywanych w ramach przepisów prawa (oświata, szkolnictwo wyższe);
- umocowanie prawne jeżeli w przepisach prawa zawarty jest wymóg odbycia szkolenia i uzyskania zaświadczenia uprawniającego do wykonywania pracy na danym stanowisku, można uznać w przypadku przeprowadzenia procesu walidacji i certyfikowania, że dana osoba nabyła kwalifikacje ze wzgledu na uznawalność tej kwalifikacji w danej branży (np.: zgodnie z Rozporządzeniem Ministra Infrastruktury w sprawie Krajowego Programu Szkolenia w zakresie ochrony lotnictwa cywilnego warunkiem koniecznym do uzyskania prawa do wykonywania zawodu Operator Sprzetu Lotniskowego/Bagażowy czy Agenta Obsługi Pasażerskiej jest ukończenie jednego ze szkoleń określonych w ww. rozporządzeniu zorganizowanych przez uprawnioną instytucję szkolącą, w ramach których zostały zdefiniowane efekty uczenia się, jakie powinni osiągnąć uczestnicy szkolenia. Jeżeli po ukończeniu szkolenia zostanie przeprowadzona rzetelna walidacja zdobytych efektów uczenia sie oraz wydany zostanie certyfikat lub inny dokument uprawniający do wykonywania danego zawodu, można uznać, że osoby te, uzyskały kwalifikacje. Procedury walidacji i certyfikowania powinny odbyć się zgodnie z zasadami określonymi w Ustawie o Zintegrowanym Systemie Kwalifikacji z dn. 22 grudnia 2015 r. ;
- zawody regulowane<sup>2</sup> szkolenia, które prowadzą do uzyskania uprawnień do wykonywania zawodów regulowanych (wydanie certyfikatu jest powiązane z warunkiem wykonywania danego zawodu lub działalności zawodowej), np. doradca inwestycyjny;
- certyfikaty międzynarodowe wydanie certyfikatu, dla którego wypracowano system walidacji i certyfikowania efektów uczenia się na poziomie międzynarodowym, np. certyfikat z zakresu doradztwa finansowego, oparte na standardzie EFPA, certyfikaty jezykowe, np. TELC. Certyfikat międzynarodowy jest uznawany za spełniający wymogi określone w tym dokumencie w sytuacji, gdy spełnia co najmniej jeden z warunków poniżej:
	- $\circ$  jest umocowany prawnie (polskie przepisy prawne odwołują się wprost do danego certyfikatu/ egzaminu) albo
	- $\circ$  został przyznany przez organizacje miedzynarodowe (rzadowe lub pozarzadowe) albo
	- jest umocowany prawnie w co najmniej dwóch krajach.

-

ieżeli projekt odnosi sie do konkretnej kwalifikacji to beneficient we wniosku o dofinansowanie jest zobowiązany do uzasadnienia rozpoznawalności danego certyfikatu w branży.

Jeśli chodzi o tzw. **uprawnienia stanowiskowe**<sup>3</sup>, za kwalifikację należy uznać uzyskanie certyfikatu potwierdzającego uprawnienia do wykonywania zawodu na danym stanowisku (np. operator koparkoładowarki, wózka widłowego itp.) pod warunkiem, że została przeprowadzona walidacja i został

<sup>&</sup>lt;sup>2</sup> Zawód regulowany - zawód, którego wykonywanie dozwolone jest tylko po spełnieniu wymogów określonych przepisami prawnymi (np. zdanie egzaminu, ukończenie wymaganej praktyki zawodowej, uzyskanie wpisu na liste, ukończenie właściwego .<br>kształcenia czy szkolenia).

 $3$  Uprawnienia stanowiskowe – uprawnienia poświadczone formalnym dokumentem/certyfikatem, które stanowią podstawę do wykonywania danego zawodu, np. operator koparki, wózka widłowego.

wydany dokument potwierdzający prawo do wykonywania pracy na danym stanowisku (jednocześnie wydany dokument stanowi podstawe do zatrudnienia na danym stanowisku, bez którego zatrudnienie nie byłoby możliwe). Samo szkolenie i wydanie zaświadczenia o jego odbyciu, na podstawie którego osoba podejmie prace nie może być uznane za kwalifikacje.

Z uwagi na trwające prace nad wdrożeniem Zintegrowanego Systemu Kwalifikacji, nie jest możliwe wskazanie pełnej listy instytucji certyfikujących oraz samych kwalifikacji. Za kwalifikacje należy uznać te, które sa nadawane **w systemie oświaty i szkolnictwa wyższego** oraz **te nadawane przez organy władz publicznych i samorządowych**, (np.: Urząd Dozoru Technicznego). Natomiast w zakresie pozostałych kwalifikacji ważnych dla rynku pracy, każda instytucja bedaca stroną umowy o dofinansowanie (IP, IZ) decyduje o uznaniu danego dokumentu za potwierdzający uzyskanie kwalifikacji na podstawie powyższych przesłanek (walidacji, certyfikowania, rozpoznawalności i uznawalności w danej branży). Właściwa instytucja powinna dokonać weryfikacji uznania kwalifikacji na etapie oceny wniosku o dofinansowanie. W przypadku, gdy wniosek o dofinansowanie odnosi się do konkretnej kwalifikacji Beneficjent projektu powinien zostać zobowiązany do dostarczenia informacji o podstawie prawnej lub innych uregulowaniach, które stanowią podstawę dla instytucji do przeprowadzenia procedury certyfikowania oraz uzasadnienie dla potwierdzenia rozpoznawalno&ci certyfikatu w branży, w zakresie której wydane zostaną certyfikaty.

Docelowym katalogiem możliwych do uzyskania w Polsce kwalifikacji będą kwalifikacje, które zostaną wpisane do Zintegrowanego Rejestru Kwalifikacji (o którym mówi *ustawa o Zintegrowanym Systemie* Kwalifikacji), dla których zostanie określony poziom Polskiej Ramy Kwalifikacji. Wpis kwalifikacji do ZRK bedzie możliwy po spełnieniu określonych procedur (przygotowania opisu kwalifikacji, wymagań dotyczących walidacji oraz zasad zapewniania jakości).

# **2. Mo'liwo\$ci uzyskiwania kwalifikacji**

#### **a. Kwalifikacje nadawane w systemie o\$wiaty i szkolnictwa wy'szego**

Podstawą prawną regulującą uzyskiwanie kwalifikacji są:

- ustawa z dnia 7 września 1991 r. o systemie oświaty (Dz.U. 1991 nr 95 poz. 425 z późn.zm.),
- ustawa z dnia 27 lipca 2005 r. Prawo o szkolnictwie wyższym (Dz.U. 2005 nr 164 poz. 1365),
- rozporz#dzenie Ministra Edukacji Narodowej z dnia 23 grudnia 2011 r. w sprawie klasyfikacji zawodów szkolnictwa zawodowego (Dz.U. 2012 poz. 7),
- rozporządzenie Ministra Edukacji Narodowej z dnia 11 stycznia 2012 r. w sprawie kształcenia ustawicznego w formach pozaszkolnych (Dz.U. 2012 poz. 186).

#### Kwalifikacje w zawodzie

Uczniowie kończący naukę w zasadniczych szkołach zawodowych lub technikach przystępują do egzaminu potwierdzającego kwalifikacje w zawodach (egzaminu zawodowego). Do tego samego egzaminu przystąpić mogą również uczniowie szkół policealnych, w których prowadzone było kształcenie zawodowe, osoby, które ukończyły naukę zawodu u rzemieślnika oraz uczestnicy kwalifikacyjnego kursu zawodowego (jednej z pozaszkolnych form kształcenia). Kwalifikacyjny kurs zawodowy jest prowadzony według programu nauczania uwzględniającego podstawę programowa kształcenia w zawodach, w zakresie wybranej kwalifikacji. Kwalifikacyjny kurs zawodowy może być organizowany zarówno przez publiczne jak i niepubliczne szkoły o uprawnieniach szkół publicznych prowadzace kształcenia zawodowe, publiczne i niepubliczne placówki i ośrodki, o których mowa w art. 68a ust. 2 pkt 2 ustawy o systemie oświaty, jak również przez instytucje rynku pracy, o których mowa w art. 6 ustawy z dnia 20 kwietnia 2004 r. o promocji zatrudnienia i rynku pracy oraz podmioty prowadzące działalność oświatowa, o której mowa w art. 83a ust. 2. ustawy o systemie oświaty. Egzaminy potwierdzające kwalifikacje w zawodzie prowadzą Okręgowe Komisje Egzaminacyjne (OKE). (Wymogi dotyczące organizacji kwalifikacyjnych kursów zawodowych reguluje Rozporządzenie MEN w sprawie kształcenia ustawicznego w formach pozaszkolnych z dnia 11 stycznia 2012 r.).

#### **b. Kwalifikacje nadawane poza systemami o\$wiaty i szkolnictwa wy'szego przez organy**  władz publicznych i samorządów zawodowych

Do tej grupy należa kwalifikacje nadawane przez ministrów, szefów urzedów centralnych, instytutów badawczo-rozwojowych (m.in: Urząd Dozoru Technicznego, Transportowy Dozór Techniczny, Instytut Spawalnictwa, Urząd Regulacji Energetyki, Instytut Mechanizacji Budownictwa i Górnictwa Skalnego) i innych podmiotów (np. izby rzemieślnicze, samorządy zawodowe).

Podstawa prawna regulująca uzyskiwanie kwalifikacji sa ustawy lub rozporządzenia, które reguluja uzyskiwanie kwalifikacji zgodnie ze wspomnianymi wcześniej przesłankami (walidacja, certyfikacja).

#### Przygotowanie zawodowe doros!ych

Przykładem procesu prowadzącego do uzyskania kwalifikacji jest przygotowanie zawodowe dorosłych realizowane przez instytucje rynku pracy. Zgodnie z ustawą o promocji zatrudnienia i instytucjach rynku pracy (Dz.U. 2004 nr 99 poz. 1001) przygotowanie zawodowe dorosłych stanowi forme praktycznej nauki zawodu dorosłych lub przyuczenia do pracy dorosłych, realizowaną bez nawiązania stosunku pracy z pracodawcą. Ten instrument aktywizacji musi być realizowany zgodnie z programem przygotowania zawodowego obejmującym nabywanie umiejętności praktycznych i wiedzy teoretycznej oraz zakończyć się egzaminem potwierdzającym kwalifikacje w zawodzie, egzaminem czeladniczym, mistrzowskim lub egzaminem sprawdzającym.

#### **c. Kwalifikacje rynkowe**

Do czasu pełnego uruchomienia Zintegrowanego Rejestru Kwalifikacji można wskazać przykłady kwalifikacji spoza systemów oświaty i szkolnictwa wyższego, które maja znaczenie w określonych środowiskach działalności społecznej lub zawodowej oraz mają stworzony własny system walidacji i certyfikowania. Ponadto pomimo braku regulacji ze strony państwa polskiego, kwalifikacjami są również certyfikaty, dla których wypracowano już system walidacji i certyfikowania efektów uczenia się na poziomie miedzynarodowym. Do takich kwalifikacji należa m.in.:

#### ÿ **Kwalifikacje finansowe**

- Dyplomowany Pracownik Bankowy (Zwiazek Banków Polskich);
- Specjalista ds. rachunkowości (Stowarzyszenie Księgowych w Polsce);
- Certyfikat z zakresu zarządzania ryzykiem (Warszawski Instytut Bankowy);
- · Certyfikat Dealera WIB/ACI Polska (Warszawski Instytut Bankowy);
- · Certyfikat z zakresu controllingu bankowego (Warszawski Instytut Bankowy);
- Certyfikowany Konsultant Finansowy (Zwiazek Banków Polskich);
- Specialista ds. Analizy Kredytowei (Zwiazek Banków Polskich);
- · certyfikaty z zakresu doradztwa finansowego, oparte na standardzie EFPA (European Financial Planning Association);
- · Certyfikat ogÛlnobankowy ECB EFCB (EBTN/SSKBP) (Warszawski Instytut Bankowy).

#### ÿ **Kwalifikacje komputerowe/informatyczne:**

- Certyfikaty umiejetności komputerowych odpowiadające standardom ramy kompetencji informatycznych i informacyjnych (Digital Competence Framework),DIGCOMP, np.: certyfikat IC3 (Internet and Computing Core Certification), ECDL (Europejski Certyfikat Umiejetności Komputerowych), ECCC (Europejski Certyfikat Kompetencji Informatycznych);
- Certyfikat EPP e-Urzednik;
- · Europejski Certyfikat Zawodu Informatyka na poziomie bazowym (EUCIP CORE);
- · Oracle Certyfikat Java;
- · Certyfikaty Microsoft.
	- **≻** Kwalifikacje językowe
- Certyfikaty potwierdzające znajomość języków obcych wg klasyfikacji "Common European Framework of Reference for Languages" -  $-$  "Europejski System Opisu kształcenia jezykowego: uczenie się, nauczanie, ocenianie" np. TOEFL, TELC, FCE, CAE, DELF, LCCI, ZDAF, DFA.
	- ÿ **Kwalifikacje zarz!dzania projektami:**
- · np.: Prince2 Foundation, PRINCE2 Practitioner, PMI, PMP, PMBOK.

#### Wykazane powyżej certyfikaty i kwalifikacje stanowią jedynie przykłady i nie należy ich traktować jako zamknietej listy.

Dla certyfikatów miedzynarodowych źródłem opisu efektów uczenia sie i wymagań dotyczących walidacji są najczęściej międzynarodowe standardy egzaminacyjne. W takich przypadkach standardy egzaminacyjne wypracowane przez międzynarodową organizację zostają w całości lub z niewielkimi zmianami (mającymi na celu dostosowanie modelu do warunków krajowych) wprowadzane w Polsce, a o jakość całego procesu dbają polskie instytucje, we współpracy z zagranicznymi partnerami. W związku z powyższym, otrzymanie ww. certyfikatów należy traktować jako uzyskanie kwalifikacji.

Przykładowo certyfikat dla doradców finansowych EFA został wypracowany przez międzynarodową organizację pozarządową EFPA (European Financial Planning Association). Istniejąca procedure walidacji wdrożył Warszawski Instytut Bankowości, który miał w swojej ofercie również inne certyfikaty miedzynarodowe (np. Europejski Certyfikat Bankowca). W przypadku przedsiewzieć adaptacyjnych wypracowane zewnetrznie standardy egzaminacyjne szczegółowo opisują większość aspektów związanych z egzaminem, pozostawiając niewiele miejsca na swobodę i eksperymenty.

# **3. Instytucje certyfikujące**

Przez instytucję certyfikującą należy rozumieć podmiot, który uzyskał uprawnienia do certyfikowania, spełniając wymogi określone w ustawie o ZSK z dnia 22 grudnia 2015 r., a w **okresie przej\$ciowym tak'e podmiot, ktÛry spe"nia podstawowe wymogi okre\$lone w ustawie o ZSK.** Instytucjami certyfikującymi mogą być np.: uczelnie, szkoły, okręgowe komisje egzaminacyjne, instytucje szkoleniowe, stowarzyszenia zawodowe, organy administracji publicznej.

Instytucie certyfikujące moga samodzielnie przeprowadzać walidacje (w takiej sytuacji procesy walidacji i certyfikacji muszą być odpowiednio rozdzielone). Zgodnie z art. 47 ust. 2 ustawy o ZSK z dnia 22 grudnia 2015 r. instytucje certyfikujące mogą przekazywać ją do instytucji walidujących, np. centrów egzaminacyjnych, instytucji szkoleniowych, które posiadają stosowne akredytacje, szkół. W przypadku upoważnienia instytucji walidującej do przeprowadzenia walidacji odpowiedzialność za prawidłowo przeprowadzany proces spoczywa na instytucji certyfikującej (Art. 47 ust. 3 ustawy o ZSK).

W projektach realizowanych ze środków EFS można wykazywać wyłącznie kwalifikacje, których jakość gwarantują odpowiednie procedury i nadzór sprawowany przez konkretny podmiot. Aby zapewnić jakość walidacji i certyfikowania instytucje certyfikujące objete są co najmniej systemem wewnetrznego zapewniania jakości (Art. 50. ust. 2 ustawy o ZSK). Zapewnienie jakości procesu walidacji efektów uczenia sie jest kluczowe, jeśli wydany dokument ma stanowić wiarygodne po&wiadczenie uzyskanych kwalifikacji.

**Przykłady instytucji pełniących role instytucji certyfikujących dla różnych kwalifikacji:** 

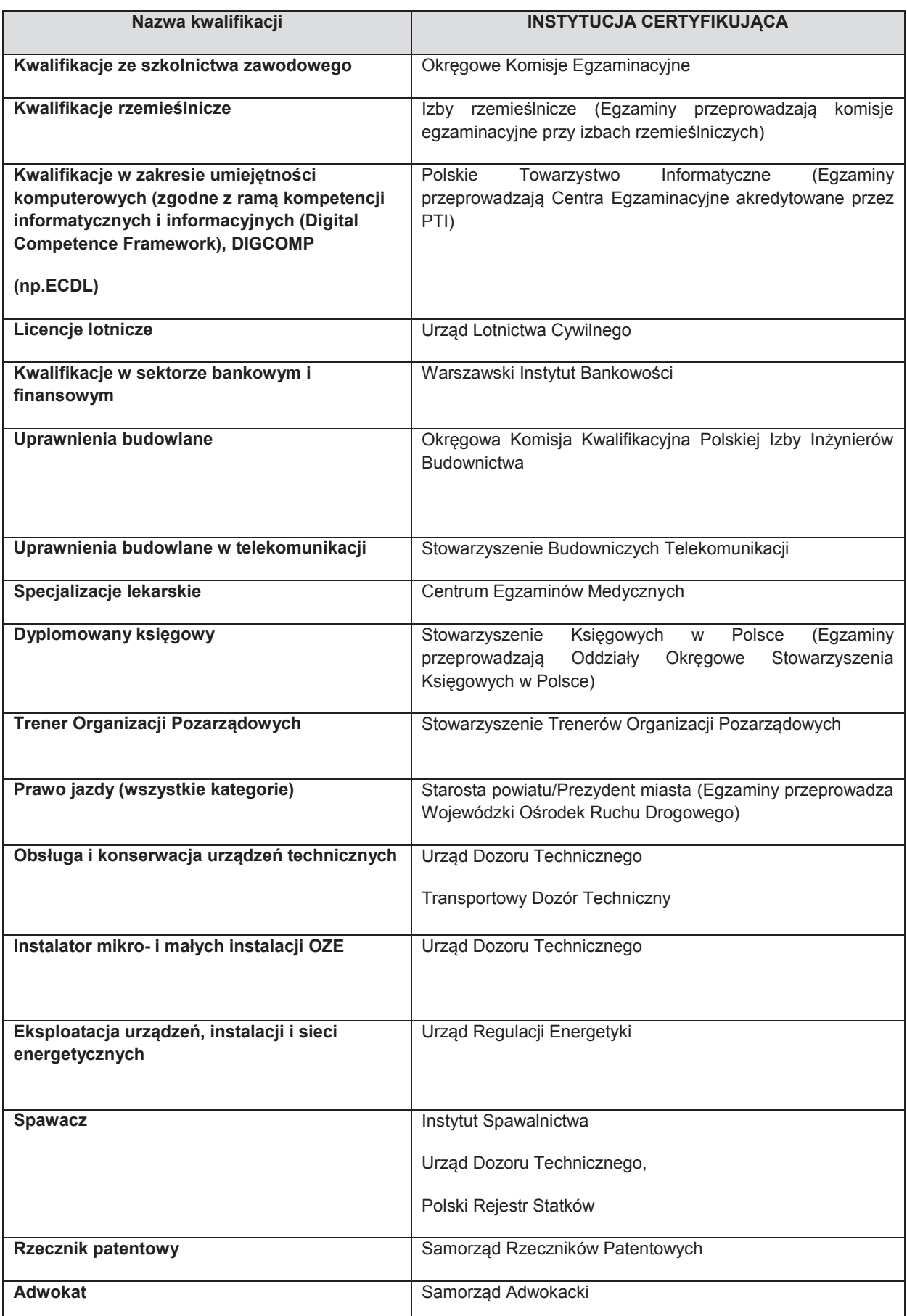

![](_page_441_Picture_131.jpeg)

Informacje nt. instytucji certyfikujących osoby, akredytowanych przez Polskie Centrum Akredytacji, można znaleźć na stronie internetowej www.pca.gov.pl (zakładka: akredytowane podmioty/jednostki certyfikujące osoby). Wykaz akredytowanych jednostek certyfikujących znajduje się również na stronie Rady Głównej Instytutów Badawczych (zakładka: Laboratoria Akredytowane/Wykaz akredytowanych jednostek certyfikujących).

Lista sprawdzająca do weryfikacji czy dany certyfikat/dokument można uznać za kwalifikację *na potrzeby mierzenia wska%nikÛw monitorowania EFS dot. uzyskiwania kwalifikacji* 

![](_page_442_Picture_168.jpeg)

#### **Najcz !ciej"zadawane"pytania w zakresie uzyskiwania kwalifikacji**

1. **Pytanie:** czy do wskaźnika liczba osób, które uzyskały kwalifikacje po opuszczeniu programu *można wliczać osoby, które ukończyły szkolenie "Opiekun nad dziećmi w wieku do lat 3". Zgodnie* z Ustawa z dn. 4 lutego 2011r, o opiece nad dziećmi w wieku do lat 3, opiekunem w żłobku lub klubie dziecięcym może być m.in. osoba, która posiada co najmniej wykształcenie średnie oraz *przed zatrudnieniem jako opiekun odby"a stosowne 280-godzinne szkolenie (z czego co najmniej*  80 godzin w formie zajęć praktycznych).

**Odpowiedź:** Ustawa z dn. 4 lutego 2011r. o opiece nad dziećmi w wieku do lat 3 reguluje, kto może być opiekunem w żłobku lub klubie dziecięcym; w art. 16 ust. 2 wskazane zostało, że odbycie 280 godzinnego szkolenia, w tym co najmniej 80 godzin zajęć praktycznych uprawnia osobę do wykonywania zawodu opiekuna w złobku lub klubie dziecięcym. Zatem osoby chcące pracować jako opiekun w żłobku lub klubie dzieciecym, a które nie posiadaja kwalifikacji określonych w art. 16 ust. 1, musza w tym celu odbyć szkolenie zgodne z programami zatwierdzonymi przez Ministra Rodziny, Pracy i Polityki Społecznej, przy czym inne szkolenia nie dają uprawnień do wykonywania zawodu. W ustawie nie został jednak zawarty wymóg dotyczący walidacji, a jest to proces niezbędny do nabycia kwalifikacji. Zatem wydanie zaświadczenia o ukończeniu kursu nie można uznać za nabycie kwalifikacji. Natomiast jeśli po odbyciu szkolenia i zajęć praktycznych zostanie przeprowadzona walidacja efektów uczenia się (pomimo braku tego wymogu w ustawie) oraz na jej podstawie zostanie wydane zaświadczenie/certyfikat na którym zostaną opisane zdobyte efekty uczenia się, potwierdzający możliwość pracy danej osoby jako opiekuna w żłobku lub klubie dziecięcym, można uznać, że osoby te uzyskały kwalifikacje.

2. **Pytanie:** czy do wskaźnika liczba osób, które uzyskały kwalifikacie po opuszczeniu programu *można wliczać osoby, które ukończyły szkolenia: "Szkolenie stanowiskowe: Operator Sprzętu* Lotniskowego/Bagażowy", "Szkolenie stanowiskowe: pracownik sprzątający samoloty" oraz "Szkolenie stanowiskowe: Agent Obsługi Pasażerskiej". Uczestnicy uzyskali zaświadczenia o ukończeniu kursu wydane zgodnie z załacznikiem nr 5 do Rozporządzenia Ministra Edukacji *Narodowej z dnia 11 stycznia 2012 r. +Dz. U. z 2014 r. poz. 622). Warunkiem ich otrzymania by"o*  uzyskanie pozytywnego wyniku egzaminu wewnętrznego przeprowadzonego przez instytucję szkolącą. Uczestnicy projektu nie mogliby podjąć pracy na lotnisku bez ukończenia wspomnianego kursu. Natomiast lotnisko nie uzyska certyfikacji, jeżeli osoby zatrudnione na *poszczegÛlnych stanowiskach pracy nie uzyskaj& kwalifikacji na wskazanych kursach.*

Odpowiedź: Zgodnie z definicją wskaźnika liczba osób, które uzyskały kwalifikacje po opuszczeniu programu, przez uzyskanie kwalifikacji należy rozumieć formalny wynik walidacji i certyfikowania przeprowadzonych przez właściwe organy, potwierdzający tym samym osiągnięcie efektów uczenia się spełniających określone wymagania. Tym samym uczestnika można uwzględnić w ww. wskaźniku, jeżeli zda formalny egzamin potwierdzający zdobyte kwalifikacje.

W opisanym Zgodnie z Rozporządzeniem Ministra Infrastruktury w sprawie Krajowego Programu Szkolenia w zakresie ochrony lotnictwa cywilnego warunkiem koniecznym do uzyskania prawa do wykonywania zawodu Operator Sprzętu Lotniskowego/Bagażowy, pracownika sprzątającego samoloty oraz Agenta Obsługi Pasażerskiej jest ukończenie jednego z ww. szkoleń zorganizowanych przez uprawnioną instytucję szkolącą, w ramach których zostały zdefiniowane efekty uczenia się, jakie powinni osiągnąć uczestnicy szkolenia. Jeżeli po ukończeniu szkolenia zostanie przeprowadzona walidacja zdobytych efektów uczenia się oraz wydany zostanie certyfikat uprawniający do wykonywania zawodu, można uznać, że osoby te, uzyskały kwalifikację.

3. **Pytanie:** czy do wskaźnika liczba osób, które uzyskały kwalifikacie po opuszczeniu programu *można wliczać osoby, które ukończyły szkolenia typu Nowoczesny Sprzedawca i otrzymały* zaświadczenie o ukończeniu szkolenia o ukończeniu kursu wydane zgodnie z załacznikiem nr 5 do Rozporządzenia Ministra Edukacji Narodowej z dnia 11 stycznia 2012 r. (Dz. U. z 2014 r. poz. *622).* 

Odpowiedź: Uczestnika można uwzględnić w ww. wskaźniku, jeżeli efekty uczenia się zdobyte w ramach szkolenia zostały poddane walidacji a jej wynik był pozytywny. Uczestnicy, którzy po ukończeniu kursu otrzymają jedynie zaświadczenie o ukończeniu szkolenia (przykład szkolenia nr 1 –

Nowoczesny sprzedawca) nie beda mogły być ujmowane w powyższym wskaźniku. Szkolenie typu Nowoczesny Sprzedawca może natomiast prowadzić do nabycia kompetencji w rozumieniu projektów realizowanych ze środków EFS, pod warunkiem zrealizowania wszystkich etapów nabycia kompetencji zgodnie z Wytycznymi w zakresie monitorowania postepu rzeczowego realizacji programów operacyjnych |na lata 2014-2020 (załącznik nr 2 Wspólna Lista Wskaźników Kluczowych – definicia wskaźników dot. kompetencji). Sprawdzenie czy nastąpiło nabycie kompetencji może nastapić np. poprzez egzamin wewnetrzny pisemny lub ustny w postaci rozmowy oceniającej. We wniosku o dofinansowanie lub regulaminie konkursu należy zdefiniować grupe docelowa, która bedzie objęta wsparciem oraz standard wymagań, tj. efekty uczenia się, które osiągną uczestnicy w wyniku przeprowadzonych działań projektowych. Po zakończeniu realizacji szkolenia należy dokonać weryfikacji nabycia kompetencji (np. test, rozmowa oceniająca, itd.) i porównać wyniki ze standardem wymagań. Realizacja szkolenia zgodnie z powyższymi etapami bedzie prowadziła do potwierdzenia nabycia kompetencji przez uczestników (zgodnie z definicją wskaźnika na nabycie kompetencji zawartej na Wspólnej Lista Wskaźników Kluczowych) oraz pozwoli na spełnienie wymogów określonych w Wytycznych w zakresie realizacji przedsięwzięć z udziałem środków Europejskiego Funduszu Społecznego w obszarze rynku pracy na lata 2014-2020. Uczestnicy tego szkolenia nie beda mogli jednak zostać wliczeni do wskaźnika dot. uzyskania kwalifikacji.

#### 4. **Pytanie:** Prosze o informacje, czy certyfikaty wydawane przez fundacje ECCC sa wystarczającym *potwierdzeniem zdobycia kwalifikacji cyfrowych?*

**Odpowiedź:** Szkolenie kończy się egzaminem, na podstawie którego kursant otrzymuje certyfikat ECCC. Jest to standard certyfikacji kompetencji informatycznych, który został opracowany w Polsce, z uwzglednieniem dotychczasowego dorobku w zakresie edukacji informatycznej, jak również wymagań w obszarze powszechnego potwierdzania kompetencji zawodowych. Jako szkolenie uznane w określonych środowiskach zakończone walidacja i certyfikowaniem można uznać je za kwalifikowalne i spełniające wymogi "*Wytycznych monitorowania postępu rzeczowego realizacji programów operacyjnych na lata 2014-2020*î.

#### 5. Pytanie: Czy potwierdzenie uzyskania kwalifikacji powinno być zgodne z rama kwalifikacji?

**Odpowiedź:** Przez uzyskanie kwalifikacji należy rozumieć formalny wynik walidacji i certyfikowania przeprowadzonych przez właściwe organy, potwierdzający tym samym osiągnięcie efektów uczenia się spełniających określone standardy. W związku z powyższym, uczestnik może zostać wykazany we wskaźniku pod warunkiem, że uzyskane przez niego efekty uczenia się zostały poddane weryfikacji w ramach walidacji (np. z wykorzystaniem metody egzaminu). Należy przy tym podkreślić, że walidacja oraz certyfikowanie muszą zostać przeprowadzone przez uprawnioną do tego instytucję. Tym samym zdanie tzw. egzaminu wewnętrznego przeprowadzonego przez organizatora szkolenia (np. kursu bukieciarstwa czy obsługi kasy fiskalnej) i otrzymanie zaświadczenia/certyfikatu potwierdzającego ukończenie kursu nie jest jednoznaczne z uzyskaniem kwalifikacji.

Polska Rama Kwalifikacji składa się z 8 poziomów kwalifikacji, które odpowiadają Europejskim Ramom Kwalifikacji i każda kwalifikacja, która zostanie wpisana do Zintegrowanego Rejestru Kwalifikacji bedzie miała przypisany poziom Polskiej Ramy Kwalifikacji.

#### 6. Pytanie: Czy do wskaźnika rezultatu: liczba osób, które uzyskały kwalifikacje po opuszczeniu programu, można wliczać osoby, które otrzymały zaświadczenie/certyfikat wydany przez *jednostke szkoleniowa?*

**Odpowiedź:** Samo wydanie zaświadczenia/certyfikatu nie jest jednoznaczne z uzyskaniem kwalifikacji. Zgodnie z definicia wskaźnika: liczba osób, które uzyskały kwalifikacje po opuszczeniu programu, kwalifikacje należy rozumieć jako formalny wynik walidacji i certyfikowania przeprowadzonych przez właściwe organy, potwierdzający tym samym osiągnięcie efektów uczenia się spełniających określone standardy. W związku z tym, aby uczestnik mógł zostać wykazany we wskaźniku, to czego się nauczył musi zostać poddane weryfikacji w ramach walidacji, np. z wykorzystaniem metody egzaminu. Po uzyskaniu pozytywnego wyniku walidacji nastąpuje wydanie certyfikatu w ramach procedury certyfikowania. W przypadku kwalifikacji rynkowych (nie uregulowanych przepisami prawa) powinna zostać spełniona przesłanka rozpoznawalności w danej branży. Dopiero wtedy taka osobe można uwzglednić we wskaźniku określającym liczbe osób, które uzyskały kwalifikacie po opuszczeniu programu.

Przykład: po ukończeniu (realizowanego w ramach projektu) kwalifikacyjnego kursu zawodowego uczestnik przystępuje do egzaminu potwierdzającego kwalifikacje w zawodzie, w zakresie danej kwalifikacji, przeprowadzanego przez okregowa komisie egzaminacyjna. Osoba, która ukończy kwalifikacyjny kurs zawodowy i zda egzamin potwierdzający kwalifikacje w zawodzie w zakresie danej kwalifikacji, otrzymuje świadectwo potwierdzające kwalifikacje w zawodzie i dopiero w tym momencie może zostać uwzgledniona we wskaźniku monitorowanym w projekcie. Podobnie w przypadku kursu językowego, uwzględnienie uczestnika we wskaźniku może mieć miejsce dopiero po zdaniu przez niego uznanego egzaminu np. FCE – samo uczestnictwo w kursie i "zdanie" testu przeprowadzonego przez szkołe jezykową na zakończenie semestru nie może być traktowane jako uzyskanie kwalifikacji.

*7. Pytanie: Wnioskodawca jako Niepubliczna PlacÛwka Kszta"cenia i Doskonalenia Zawodowego*  bedzie przeprowadzać szkolenia jezykowe. Czy może również przeprowadzać egzaminy zewnętrzne jako licencjonowany ośrodek przeprowadzający egzaminy językowe? Czy jednak *musi to być jednostka zewnętrzna?* 

Odpowiedź: Jeżeli projektodawca jest licencjonowanym ośrodkiem przeprowadzającym zewnętrzne egzaminy językowe może osobiście przeprowadzić walidację efektów uczenia się, czyli sprawdzić czy efekty uczenia się wymagane dla danej kwalifikacji zostały osiągnięte, zgodnie z międzynarodowymi standardami egzaminacyjnymi.

Należy jednak pamiętać, że konieczne jest zapewnienie uzyskania przez uczestników szkoleń certyfikatu zewnetrznego, potwierdzającego zdobycie określonego poziomu biegłości językowej (zgodnie z Europejskim Systemem Opisu Kształcenia Jezykowego), np. TELC, TOEFL itp.

8. Pytanie: Jesteśmy placówką kształcenia ustawicznego zarejestrowaną w ewidencji placówek *o(wiatowych. Od kilku lat prowadzimy system certyfikacji dla kwalifikacji w danym zawodzie np.*  florysty. Posiadamy wewnętrzne dokumenty określające zasady certyfikacji dla danych kwalifikacji, przez certyfikacje rozumie sie poświadczenie, sprawdzonych w trybie egzaminów, *kwalifikacji nabytych w zakresie danego zawodu/specjalizacji. Certyfikacja obejmuje kilka*  poziomów kształcenia, których zakończenie wynikiem pozytywnym stanowi podstawę potwierdzenia kwalifikacji. Rozróżnia się certyfikacje dla osób niepełnosprawnych i pełnosprawnych. Czy wskazana wyżej walidacja i certyfikacja prowadzona przez firmę może zostać uznana za spełnienie wymagań walidacji i certyfikacji określonych w dokumencie *\*Podstawowe informacje dotycz&ce uzyskiwania kwalifikacji w ramach projektÛw wspÛ"finansowanych z Europejskiego Funduszu Spo"ecznego\*?*

Nakreślając sytuację, wnioskodawca jest niepubliczną placówką kształcenia ustawicznego i *praktycznego wpisan& do ewidencji placÛwek o(wiatowych prowadzon& zgodnie z ustaw& o o(wiacie. Po przeprowadzeniu szkolenia i po zdaniu egzaminu, placÛwka mo#e wyda\$ kursantowi*  zaświadczenie o ukończeniu kursu na druku MEN, którego wzór jest załaczony do w/w *Rozporz&dzenia MEN w sprawie kszta"cenia ustawicznego w formach pozaszkolnych,* niepubliczne centra kształcenia ustawicznego i praktycznego. Czy w opisanym przypadku *Wnioskodawca spełni warunek uzyskania przez uczestnika kwalifikacji, których osiągnięcie* zostało formalnie potwierdzone przez upoważnioną do tego instytucję zgodnie z ustalonymi *standardami?* 

**Odpowiedź:** W pierwszej cześci pytania wnioskodawca zapewnia, że posiada wewnetrzny system walidacji i certyfikowania, jednak brak bardziej szczegółowych informacji na ten temat. Z drugiej cześci informacji wynika, iż wnioskodawca po przeprowadzonym egzaminie wydaje uczestnikowi projektu zaświadczenie o ukończeniu kursu na druku MEN. Wydanie takiego zaświadczenia nie jest wystarczającą podstawą do uznania nabycia kwalifikacji.

9. Pytanie: Jednym ze wskaźników rezultatu bezpośredniego (obligatoryjnym) jest liczba osób zagrożonych wykluczeniem społecznym, które uzyskały kwalifikacje po opuszczeniu programu. *uczestnikami projektu b'dzie 20 osÛb upo(ledzeniem umys"owym. Potwierdzeniem zdobycia kwalifikacji zawodowych +formalnie) jest zdanie egzaminu zewn'trznego przeprowadzonego przez*  Komisję O*KE. W przypadku potencjalnych uczestników projektu, można pisać o zdobyciu* kwalifikacji w takich zawodach jak np.: pokojówka, pracownik gospodarczy, czy pomoc kuchenna. Jednakże nawet w takich zawodach, osoby te nie zdadzą egzaminu zewnętrznego, ponieważ *mimo, iż z częścią praktyczną są one w stanie sobie poradzić, tak z częścią teoretyczną nie +osoby nie potrafi& z"o#y\$ nawet podpisu ñ problemy z pisaniem). Czy w przypadku potencjalnych uczestnikÛw projektÛw jest wymagany egzamin zewn'trzny przeprowadzony np. przez OKE jako*  formalne potwierdzenie kwalifikacji? Czy te osoby mogą być w jakiś sposób potraktowane uprzywilejowanie? tzn. np. potwierdzenie kwalifikacji zawodowych nie będzie musiało wiązać z egzaminem zewnętrznym?

**Odpowiedź:** W przypadku wymienionych zawodów oraz ze względu na wskazany opis sytuacji, należy przeanalizować, czy w omawianym przypadku bedziemy mieli do czynienia z walidacja i certyfikowaniem, potwierdzających ewentualne uzyskanie kwalifikacji. Niemniej jednak wsparcie udzielone w projekcie może prowadzić do nabycia kompetencji w rozumieniu projektów z EFS (zgodnie z definicia kompetencji na potrzeby wskaźników określonych na Wspólnej Liście Wskaźników Kluczowych 2014-2020). Należy jednocześnie mieć na uwadze, iż wskaźniki rezultatu bezpośredniego i produktu należy stosować z uwzględnieniem grupy docelowej oraz typu wsparcia zaplanowanych w danym projekcie.

11. Pytanie: Co w przypadku, gdyby podmiot kształcenia ustawicznego stworzył i przeprowadził walidacie *i po uzyskaniu zaświadczenia o ukończeniu kursu uczestnicy przystąpiliby do egzaminu.* Czy w tej sytuacji zaliczylibyśmy uczestników do wskaźnika Liczba osób, które uzyskały *kwalifikacje w ramach pozaszkolnych form kształcenia?* 

**Odpowiedź:** Osoby, które ukończyły kurs zgodnie z Rozporządzeniem Ministra Edukacji Narodowej z dnia 11 stycznia 2012 r. w sprawie kształcenia ustawicznego w formach pozaszkolnych i uzyskały zaświadczenie o ukończeniu kursu nie mogą zostać objęte wskaźnikiem *liczba osób, które uzyskały* kwalifikacje w ramach pozaszkolnych form kształcenia. Natomiast jeśli po ukończeniu kursu osoby przystąpią do egzaminu i go zdadzą, to wtedy można je wliczyć do wskaźnika.

12. Pytanie: Czy uczestnik kwalifikacyjnego kursu zawodowego związanego z obsługą wózków jezdniowych podnośnikowych oraz obsługa koparek i koparko-ładowarek może być wykazany we wskażniku liczba osób, które uzyskały kwalifikacje w ramach pozaszkolnych form *kszta"cenia?*

Odpowiedź: Wymienione kursy, tj. z obsługi wózków jezdniowych podnośnikowych oraz z obsługi koparek i koparko-ładowarek nie mogą być realizowane w formie kwalifikacyjnych kursów zawodowych. Rozporządzenie Ministra Edukacji Narodowej z dnia 23 grudnia 2011 r. w sprawie klasyfikacji zawodów szkolnictwa zawodowego określa w jakim zakresie mogą być organizowane kwalifikacyjne kursy zawodowe.

Wymienione w pytaniu kursy mogłyby zostać przeprowadzone zgodnie z § 3 pkt 5 Rozporządzenia Ministra Edukacji Narodowej z dnia 11 stycznia 2012 r. w sprawie kształcenia ustawicznego w formach pozaszkolnych, tj. jako kursy, inne niż wymienione w pkt 1-3, umożliwiające uzyskiwanie i uzupełnianie wiedzy, umiejętności i kwalifikacji zawodowych, pod warunkiem zorganizowania ich przez podmioty, o których mowa w przedmiotowym rozporządzeniu. Wówczas, w przypadku zdania egzaminu przed właściwa komisja egzaminacyjna uczestnik może zostać objety wskaźnikiem (ukończenie procesu certyfikowaniem ). Certyfikowanie to procedura, w wyniku której osoba ucząca się otrzymuje od upoważnionej instytucji formalny dokument, stwierdzający, że osiągneła określoną kwalifikacje. Certyfikowanie następuje po walidacji..

W przypadku kursu operatora koparki i koparko-ładowarki nie pozostawia wątpliwości, iż osoby, które ukończą kurs i zdadza egzamin potwierdzony dokumentem wydanym przez instytucję certyfikującą (Instytut Mechanizacji Budownictwa i Górnictwa Skalnego) będą objęte wskaźnikiem *liczba osób, które* uzyskały kwalifikacje w ramach pozaszkolnych form kształcenia.

13. Pytanie: Czy w przypadku organizacji egzaminu dla uczestników projektu jako wskaźnik, który *musimy spełnić, bedzie się liczyło podejście do egzaminu czy jego zdanie?* 

**Odpowiedź**: Liczy się jedynie zdany egzamin. Definicja wskaźnika pn. *liczba osób, które uzyskały* kwalifikacje po opuszczeniu programu zamieszczona na Wspólnej Liście Wskaźników Kluczowych 2014-2020 wymaga uzyskania kwalifikacji a nie tylko podejścia do egzaminu.

14. Pytanie: Prosze o wyjaśnienie kwestii szczegółowości opisu zgodności wydawanego certyfikatu zewnętrznego potwierdzającego zdobycie określonych kompetencji cyfrowych, które określa standard wymagań dla kompetencji informatycznych, które powinni osiągnąć uczestnicy projektu (określony w załaczniku nr 2 do Wytycznych w zakresie realizacji przedsiewzjeć z udziałem środków Europejskiego Funduszu Społecznego w obszarze edukacji na lata 2014-2020)

**Odpowiedź:** W przypadku szkoleń językowych certyfikaty muszą potwierdzić poziom biegłości języka zgodnie z Europejskim Systemem Opisu Kształcenia językowego, natomiast w zakresie TIK certyfikat powinien potwierdzić uzyskanie kompetencji cyfrowych, zgodnie ze standardem wymagań określonym w załączniku nr 2 do Wytycznych w zakresie realizacji przedsięwzięć z udziałem środków Europejskiego Funduszu Społecznego w obszarze edukacji na lata 2014 -2020. Istotne jest, aby certyfikat potwierdził zdobycie kwalifikacji w zakresie obszarów i efektów uczenia sie okre&lonych we wniosku o dofinansowanie, zgodnie ze standardem DIGCOMP. Nie jest konieczne zawieranie szczegółowego opisu samych efektów uczenia się, wystarczającym będzie przypisanie im jedynie odpowiedniego poziomu (A, B lub C) uzyskanego przez uczestnika.

15. Pytanie: Co to znaczy certyfikat rozpoznawalny w branży? Np. w przypadku fryziera czy kelnera *jakie to są certyfikaty?* 

**Odpowiedź:** Jest to certyfikat wystawiony przez instytucję uprawnioną do nadawania kwalifikacji i wydawania formalnego dokumentu. Instytucjami certyfikującymi mogą być np. uczelnie, okręgowe komisje egzaminacyjne, instytucje szkoleniowe, stowarzyszenia zawodowe, czy organy administracji publicznej.

16. Pytanie: Co w przypadku, gdyby podmiot kształcenia ustawicznego stworzył i przeprowadził *walidację i po uzyskaniu zaświadczenia o ukończeniu kursu uczestnicy przystąpiliby do*  $e$ gzaminu. Czy w tej sytuacji zaliczylibyśmy uczestników do wskaźnika liczba osób, które uzyskały kwalifikacje w ramach pozaszkolnych form kształcenia?

**Odpowiedź:** Osoby, które ukończyły kurs zgodnie z Rozporządzeniem Ministra Edukacji Narodowej z dnia 11 stycznia 2012 r. w sprawie kształcenia ustawicznego w formach pozaszkolnych i przeszły proces walidacji przeprowadzony przez podmiot kształcenia ustawicznego (uzyskały zaświadczenie o ukończeniu kursu) nie mogą zostać objęte wskaźnikiem *liczba osób, które uzyskały kwalifikacje w* ramach pozaszkolnych form kształcenia. Jednakże w/w wskaźnik obejmie osoby, które po ukończonym kursie zdadzą egzamin potwierdzający kwalifikacje zawodowe, tj. ukończą proces certyfikowania. Certyfikowanie to procedura, w wyniku której osoba ucząca się otrzymuje od

upoważnionej instytucji formalny dokument, stwierdzający, że osiągnęła określoną kwalifikację. Certyfikowanie następuje po walidacji.

![](_page_449_Picture_1.jpeg)

Unia Europejska Europejski Fundusz Społeczny

![](_page_449_Picture_3.jpeg)

![](_page_449_Picture_4.jpeg)

# **ZAŁĄCZNIK NR 11 WYTYCZNE W ZAKRESIE ORGANIZACJI STAŻY I PRAKTYK ZAWODOWYCH W RAMACH PODDZIAŁANIA 9.2.2** *WSPARCIE KSZTAŁCENIA ZAWODOWEGO W AGLOMERACJI OPOLSKIEJ* **RPO WO 2014-2020**

**Wersja nr 1** 

OPOLE, CZERWIEC 2017 r

#### **INFORMACJE OGÓLNE**

Zgodnie z zapisami *Szczegółowego Opisu Osi Priorytetowych RPO WO 2014 – 2020* w ramach Poddziałania 9.2.2 *Wsparcie kształcenia zawodowego w Aglomeracji Opolskiej* dopuszczalnymi formami wsparcia mogą być m. in. praktyki zawodowe dla uczniów zasadniczych szkół zawodowych oraz staże zawodowe obejmujące realizację kształcenia zawodowego praktycznego lub wykraczające poza zakres kształcenia zawodowego praktycznego organizowane u pracodawców lub przedsiębiorców.

**Staż** - oznacza nabywanie umiejętności praktycznych do wykonywania pracy przez wykonywanie zadań w miejscu pracy bez nawiązania stosunku pracy z pracodawcą.

**Praktyka zawodowa** – oznacza zastosowanie i pogłębianie zdobytej wiedzy oraz umiejętności zawodowych, a także zdobycie nowych umiejętności zawodowych w rzeczywistych warunkach pracy.

#### **GRUPA DOCELOWA**

W ramach RPO WO 2014-2020 istnieje możliwość organizacji **praktyk zawodowych** dla uczniów zasadniczych szkół zawodowych. Powyższe praktyki nie są formą praktycznej nauki zawodu, o której mowa w rozporzadzeniu Ministra Edukacji Narodowej z dnia 15 grudnia 2010 r. w sprawie praktycznej nauki zawodu.

Dla uczniów techników oraz szkół policealnych istnieje możliwość realizacji **staży zawodowych**:

- organizowanych w ramach kształcenia zawodowego praktycznego, dla szkół, w których kształacenie zawodowe praktyczne nie jest realizowane u pracodawców lub przedsiębiorców ze względu na brak możliwości sfinansowania kosztów takiego kształcenia,
- wykraczających poza zakres kształcenia zawodowego, w celu zwiększenia wymiaru praktyk zawodowych objętych podstawą programową nauczania danego zawodu.

Staże zawodowe mogą być organizowane również dla uczniów/wychowanków lub słuchaczy innych szkół i placówek systemu oświaty prowadzących kształcenie zawodowe oraz uczniów/wychowanków lub słuchaczy szkół ponadgimnazjalnych lub placówek systemu oświaty prowadzących kształcenie ogólne.

# **WARUNKI REALIZACJI STAŻY I PRAKTYK ZAWODOWYCH**

#### **CZAS TRWANIA PRAKTYKI/STAŻU**

Okres realizacji praktyki/stażu wynosi minimum 150 godzin i nie więcej niż 970 godzin dla jednego ucznia/słuchacza/wychowanka.

#### **STYPENDIUM**

Zgodnie z zapisami *Szczegółowego Opisu Osi Priorytetowych RPO WO 2014 – 2020* w ramach Poddziałania 9.2.2 *Wsparcie kształcenia zawodowego w Aglomeracji Opolskiej* za udział w praktyce zawodowej lub stażu zawodowym uczniowie/słuchacze/wychowankowie otrzymują stypendium. Stypendium jest wypłacane za każde przepracowane 150 godzin. W przypadku realizacji praktyki/stażu zawodowego w innym wymiarze wysokość stypendium wyliczana jest proporcjonalnie. Wysokość stypendium określona przez IZ RPO WO 2014-2020 nie może być większa niż wartość 120%

zasiłku, o którym mowa w art. 72 ust. 1 pkt *1 ustawy z dnia 20 kwietnia 2004 r. o promocji zatrudnienia i instytucjach rynku pracy* (t.j. Dz. U. z 2017 r. poz. 1065, z późn. zm.).

#### **PROGRAM PRAKTYKI/STAŻU**

Program praktyki/ stażu powinien być opracowany w formie pisemnej przez nauczyciela oraz dyrektora szkoły lub placówki systemu oświaty we współpracy z podmiotem przyjmującym ucznia/słuchacza/wychowanka na staż/praktykę zawodową. Przy ustalaniu programu praktyki zawodowej lub stażu zawodowego powinny być uwzględnione predyspozycje psychofizyczne i zdrowotne, poziom wykształcenia oraz dotychczasowe kwalifikacje zawodowe praktykanta/stażysty. Program zawiera co najmniej:

- konkretne cele edukacyjne (kompetencje i umiejętności), które osiągnie praktykant/stażysta,
- treści edukacyjne,
- zakres obowiązków praktykanta/stażysty,
- harmonogram realizacji praktyki/stażu zawodowego,
- szczegółowe zasady dotyczące wyposażenie stanowiska pracy,
- procedury wdrażania praktykanta/stażysty do pracy,
- procedury monitorowania stopnia realizacji treści i celów edukacyjnych.

#### **UMOWA**

Na czas odbywania praktyki/stażu zawierana jest umowa pisemna pomiędzy stronami zaangażowanymi w realizację praktyki/stażu.

Umowa zawiera co najmniej:

- liczbę godzin praktyki/stażu,
- okres realizacji praktyki/stażu,
- miejsce odbywania praktyki/stażu,
- wynagrodzenie praktykanta/stażysty,
- zobowiązanie do wyznaczenia opiekuna stażysty/praktykanta przez podmiot przyjmujący na praktykę lub staż.

#### **OBOWIĄZKI PRACODAWCY PRZYJMUJĄCEGO NA STAŻ/PRAKTYKĘ**

Podmiot przyjmujący na staż/praktykę zawodową jest zobowiązany do:

- zapewnienia odpowiednio przygotowanego stanowiska pracy praktykanta/stażysty, wyposażenie w niezbędne sprzęty, narzędzia i zaplecze, udostępnienia pomieszczeń/warsztatów, zapewnienia zaplecza technicznego, urządzeń i materiałów zgodnie z programem stażu/praktyki zawodowej i potrzebami praktykanta/stażysty wynikającymi ze specyfiki wykonywanych zadań, wymogów technicznych miejsca pracy, a także z niepełnosprawności lub stanu zdrowia,
- przeprowadzenia szkolenia praktykana/stażysty na zasadach przewidzianych dla pracowników w zakresie BHP, zapoznania praktykanta/stażysty z przepisamiprzeciwpożarowymi, z regulaminem pracy na stanowisku, którego dotyczy praktyka lub staż zawodowy,

- sprawowania nadzoru nad praktykantem/stażystą w postaci wyznaczenia opiekuna praktyki/ stażu,
- monitorowania postępów i nabywania nowych umiejętności przez stażystę/praktykanta, a także stopnia realizacji treści i celów edukacyjnych oraz regularnego udzielania praktykantowi/stażyście informacji zwrotnej,
- wydania dokumentu potwierdzającego odbycie stażu/praktyki niezwłocznie po jej zakończeniu.

W ramach poddziałania 9.2.2 *Wsparcie kształcenia zawodowego w Aglomeracji Opolskiej* preferowane będą projekty, które przewidują co najmniej 5% partycypację finansową pracodawcy w kosztach organizacji i przeprowadzenia praktyki lub stażu.

# **DOKUMENT POTWIERDZAJĄCY ODBYCIE STAŻU/PRAKTYKI**

Dokument potwierdzający odbycie praktyki zawodowej lub stażu zawodowego powinien zawierać co najmniej następujące informacje:

- datę rozpoczęcia i zakończenia praktyki/stażu,
- cel i program praktyki/stażu,
- opis zadań wykonywanych przez praktykanta/stażystę,
- opis kompetencji uzyskanych przez praktykanta/stażystę w wyniku odbycia praktyki/ stażu,
- ocenę praktykanta/stażysty dokonaną przez opiekuna praktyki/ stażu.

# **OBOWIĄZKI OPIEKUNA STAŻYSTY/PRAKTYKANTA**

Opiekunowie praktykantów lub stażystów wyznaczani są na etapie przygotowań do realizacji programu praktyk lub staży zawodowych po stronie podmiotu przyjmującego ucznia/ słuchacza/wychowanka na praktykę lub staż. Każdy praktykant lub stażysta ma przydzielonego opiekuna. Na jednego opiekuna może przypadać maksymalnie 6 praktykantów/stażystów.

Do zadań opiekuna stażysty/praktykanta należy w szczególności:

- diagnoza kompetencji i kwalifikacji ucznia/słuchacza/wychowanka (we współpracy z nauczycielem),
- określenie celu i programu praktyki lub stażu (we współpracy z nauczycielem),
- udzielenie praktykantom lub stażystom informacji zwrotnej w trakcie realizacji i po zakończeniu stażu/praktyki,
- nadzór nad prawidłową realizacją i harmonogramem praktyki/stażu.

Za opiekę nad praktykantem lub stażystą opiekunowi przysługuje wynagrodzenie, które powinno uwzględniać jedną z opcji:

• refundację pracodawcy wynagrodzenia opiekuna praktykanta lub stażysty w zakresie odpowiadającym częściowemu lub całkowitemu zwolnieniu go od świadczenia pracy na rzecz realizacji zadań związanych z opieką nad grupą praktykantów lub stażystów, przez okres 150 godzin praktyki zawodowej lub stażu zawodowego, w wysokości obliczonej jak za urlop

wypoczynkowy, ale nie więcej niż 5000 zł brutto. Wysokość wynagrodzenia nalicza się proporcjonalnie do liczby godzin praktyki zawodowej lub stażu zawodowego zrealizowanych przez uczniów/słuchaczy/wychowanków;

- refundację pracodawcy dodatku do wynagrodzenia opiekuna praktykanta lub stażysty, w sytuacji, gdy nie został zwolniony od świadczenia pracy, w wysokości nieprzekraczającej 10% jego zasadniczego wynagrodzenia wraz ze wszystkimi składnikami wynagrodzenia wynikającego ze zwiększonego zakresu zadań (opieka nad grupą praktykantów lub stażystów, ale nie więcej niż 500 zł brutto, za realizację 150 godzin praktyki zawodowej lub stażu zawodowego. Wysokość wynagrodzenia nalicza się proporcjonalnie do liczby godzin praktyki zawodowej lub stażu zawodowego zrealizowanych przez uczniów/słuchaczy/wychowanków);
- refundację pracodawcy wynagrodzenia opiekuna praktykanta lub stażysty, który będzie pełnił funkcję instruktora praktycznej nauki zawodu i dla którego praca z uczniami będzie stanowić podstawowe zajęcie – do wysokości wynagrodzenia określonego w § 9 ust. 2 pkt 1 rozporządzenia Ministra Edukacji Narodowej z dnia 15 grudnia 2010 r. w sprawie praktycznej nauki zawodu.

Wynagrodzenie opiekuna jest wypłacane z tytułu wypełnienia obowiązków, nie zależy natomiast od liczby uczniów, wobec których świadczy te obowiązki.

# **WYDATKI KWALIFIKOWALNE**

Katalog wydatków w ramach projektu może uwzględniać dodatkowe koszty związane z odbywaniem praktyki zawodowej lub stażu zawodowego, w wysokości nieprzekraczającej 5 000,00 PLN na 1 osobę odbywająca praktykę zawodową lub staż, takie jak np.:

- koszty dojazdu,
- koszty zakupu odzieży roboczej,
- koszty wyposażenia stanowiska pracy,
- koszty eksploatacji materiałów i narzędzi,
- koszty szkolenia BHP praktykanta/ stażysty.

Powyższa kwota może zostać zwiększona jedynie w sytuacji konieczności ponoszenia dodatkowych kosztów związanych z udziałem uczniów/słuchaczy/wychowanków w praktyce zawodowej lub stażu zawodowym, wynikających ze zwiększonego wymiaru czasu trwania ww. form wsparcia.

# **POSTANOWIENIA KOŃCOWE**

W sprawach nieuregulowanych niniejszym dokumentem obowiązują zasady wynikające z systemu realizacji RPO WO na lata 2014-2020, a także przepisy prawa Unii Europejskiej i prawa krajowego. Beneficjent zobowiązany jest realizować projekt zgodnie z wnioskiem o dofinansowanie projektu oraz umową o dofinansowanie projektu w ramach RPO WO 2014-2020 zawartą pomiędzy nim a Instytucją Pośredniczącą – Wojewódzkim Urzędem Pracy w Opolu.